Universidad Nacional Autónoma de México

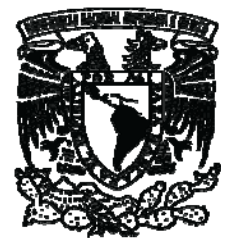

Facultad de Ingeniería

 Ejercicios dirigidos y problemas resueltos de Teoría General de Sistemas aplicada a la Ingeniería Civil

> **TESIS** para obtener el título de Ingeniero Civil

Presenta: Benjamín Pacheco Manzano

Director de Tesis: Ing. Óscar E. Martínez Jurado

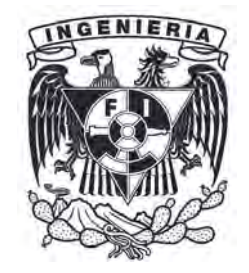

México, D.F. 2010

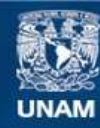

Universidad Nacional Autónoma de México

**UNAM – Dirección General de Bibliotecas Tesis Digitales Restricciones de uso**

#### **DERECHOS RESERVADOS © PROHIBIDA SU REPRODUCCIÓN TOTAL O PARCIAL**

Todo el material contenido en esta tesis esta protegido por la Ley Federal del Derecho de Autor (LFDA) de los Estados Unidos Mexicanos (México).

**Biblioteca Central** 

Dirección General de Bibliotecas de la UNAM

El uso de imágenes, fragmentos de videos, y demás material que sea objeto de protección de los derechos de autor, será exclusivamente para fines educativos e informativos y deberá citar la fuente donde la obtuvo mencionando el autor o autores. Cualquier uso distinto como el lucro, reproducción, edición o modificación, será perseguido y sancionado por el respectivo titular de los Derechos de Autor.

*A mis padres* 

*A Carmen* 

*Agradezco al Ing. Óscar E. Martínez Jurado por el apoyo y la motivación brindados para la realización de este trabajo.* 

*Agradezco a la Dra. Angélica Lozano y al M.I. Francisco Granados su impulso para la conclusión de este trabajo.* 

## **Índice**

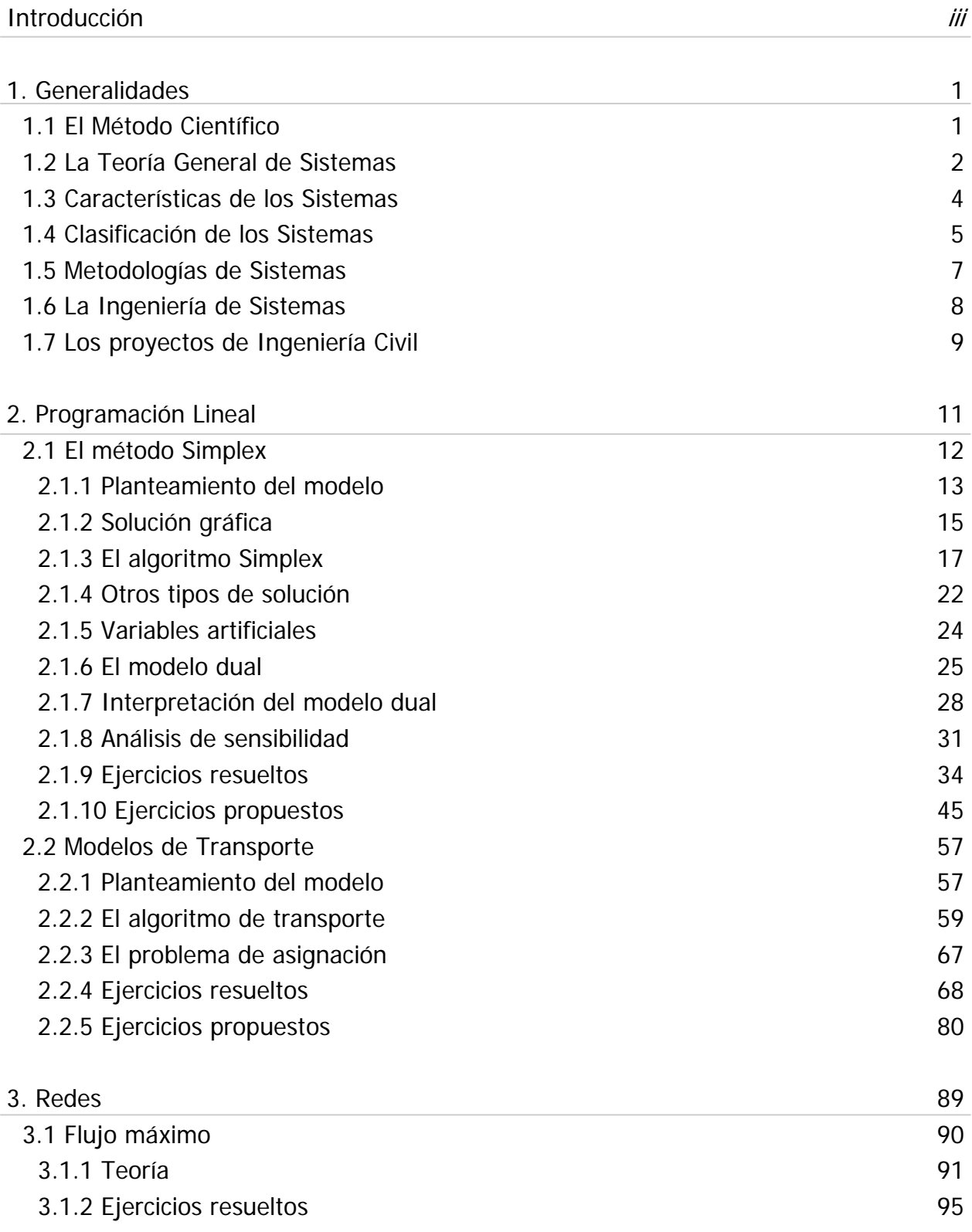

## **Índice (continuación)**

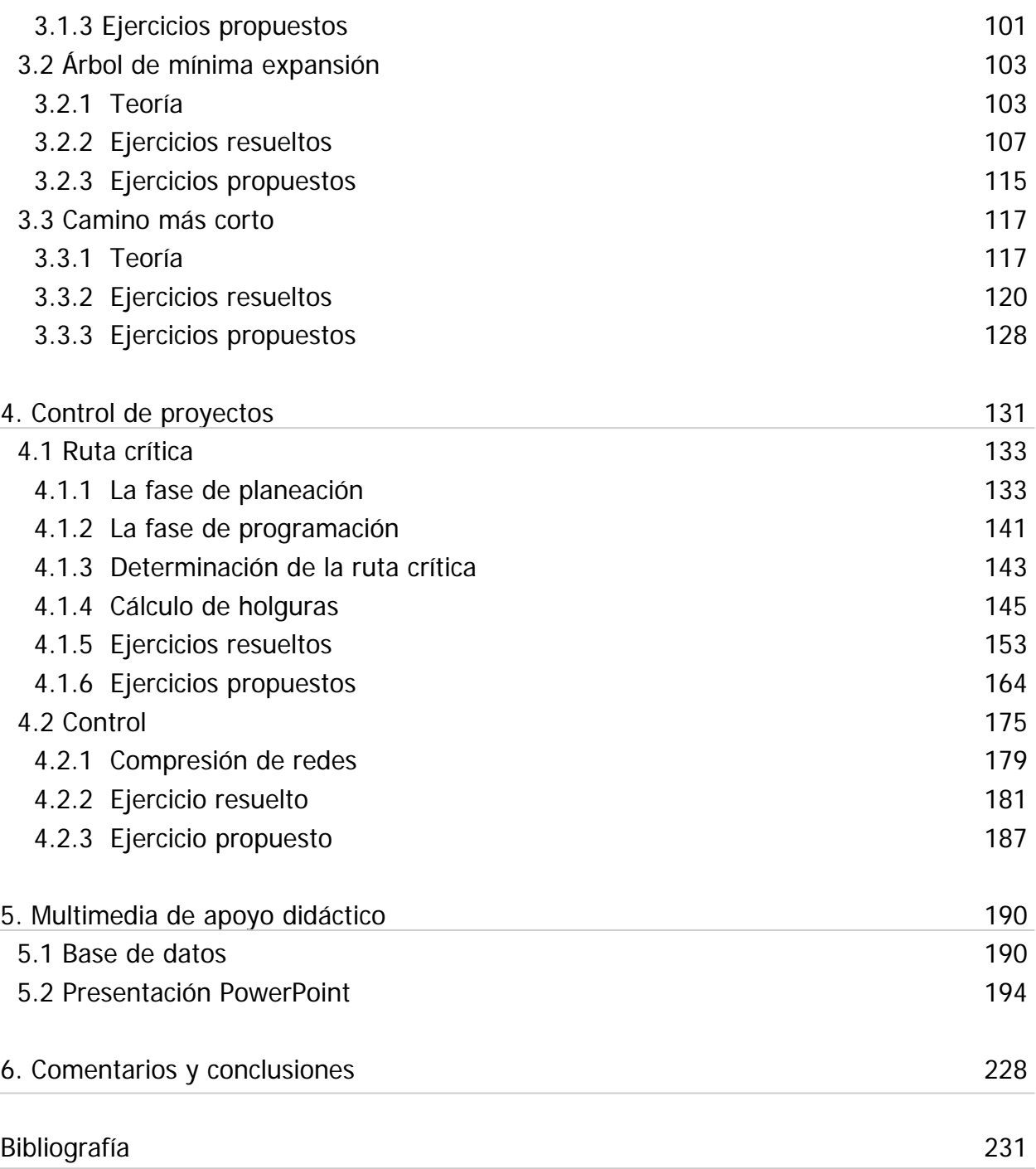

# , **INTRODUCCION**

Ejercicios dirigidos y problemas resueltos de Teoría General de Sistemas aplicada a la Ingeniería Civil

## **Introducción**

La Teoría General de Sistemas es una rama del conocimiento que permite dar un enfoque holístico e integrador a los problemas complejos que enfrenta, entre otros, el ingeniero. El enfoque sistémico ha mostrado su potencial y éxito al abordar proyectos y resolver problemáticas, que de enfrentarse analíticamente entregarían soluciones parciales e inconexas. Por ello su enseñanza dentro del plan de estudios de la carrera de Ingeniero civil resulta vital.

Durante mis estudios y en el tiempo que colaboré con el Departamento de Ingeniería de Sistemas, Planeación y Transporte de la DICyG, la investigación bibliográfica me mostró que la literatura sobre los temas de la asignatura está orientada en su mayoría a procesos industriales, administrativos y de producción que nada tienen que ver con la Ingeniería Civil. Es por ello que el presente trabajo surge de la necesidad de contar con recursos para la enseñanza-aprendizaje que sean específicos de esta carrera y actuales.

El principal objetivo de este trabajo es generar una base de ejercicios de los temas que aborda la asignatura Teoría General de Sistemas que muestren su aplicación en la resolución de problemas de Ingeniería Civil. Para ello se han adaptado algunos ejercicios, actualizado otros y creado algunos más, tomando en cuenta el nivel y la profundidad con la que se abordan los temas en el curso y procurando que aunque sean simplificaciones de procesos complejos, sirvan para mostrar al alumno la aplicación en el campo de trabajo de los algoritmos estudiados.

También se busca que algunos de estos ejercicios sirvan de guía de estudio para el alumno autodidacta o como ejercicio base para la enseñanza de un tema en un curso. Para alcanzar este objetivo en cada capítulo se explican los algoritmos mediante la resolución de ejercicios dirigidos. Estos ejercicios procuran resolver problemas que ilustran con claridad los pasos del método estudiado, sus fundamentos y ramificaciones.

La modernización no sólo de los materiales de estudio, sino también de su presentación es otro de los objetivos de este trabajo. Aprovechando la disponibilidad de herra-

mientas electrónicas que permiten expandir el proceso de enseñanza-aprendizaje mediante el uso de multimedios, se han creado una base de datos de ejercicios compatible con la plataforma educativa EDUCAFI y una presentación de diapositivas Power-Point.

Se ha estructurado este trabajo de acuerdo a la división de temas tal como aparecen en el programa de asignatura Teoría General de Sistemas del plan de estudios en curso. El Capítulo 1 describe la Teoría General de Sistemas, la importancia del enfoque sistémico y su relación con los proyectos de Ingeniería Civil.

En el Capítulo 2 se tratan dos modelos de optimación lineal: el Método Simplex y el Modelo de Transporte. Con la ayuda de un ejercicio se explica paso a paso cada modelo y en un par de ejercicios adicionales se profundiza en los temas. Al final de cada sección se proponen algunos ejercicios resueltos, pero sin el desarrollo paso a paso.

La estructura del Capítulo 3 es similar, con ejercicios dirigidos se explican los algoritmos estudios y se complementan con ejercicios adicionales. Se abordan tres problemas de redes: el Flujo máximo, el Árbol de mínima expansión y el Camino más corto. Para cada tema se propone un par de ejercicios con solución pero sin desarrollo.

El Control de proyectos se trata en el Capítulo 4, explicando en primera instancia la complejidad de la gerencia y el control de proyectos. Posteriormente se explica el Método de la ruta crítica, sus bases teóricas y, mediante un ejercicio dirigido, su algoritmo. También en este capítulo se presentan ejercicios resueltos con desarrollo y sin él. La segunda sección de este capítulo explica la importancia del Método de la ruta crítica como herramienta para el control de avance de obra y su papel dentro de los proyectos, y por medio de dos ejercicios se ilustra el proceso de compresión de redes.

La explicación de las características técnicas del material multimedia generado en este trabajo se muestra en el Capítulo 5. Primero se explica la base de datos de ejercicios y su compatibilidad con la plataforma educativa web de la Facultad de Ingeniería. También se incluyen las presentaciones de diapositivas de los ejemplos utilizados en cada tema. Tanto la base de datos como la presentación de diapositivas se incluyen en el **tema. Tanto la base de datos como la presentación de diapositivas se incluyen en el disco compacto anexo.** 

 $\rightarrow$ 

**Finalmente en el Capítulo 6 se presentan algunos comentarios generales y las conclusiones de este trabajo.** 

## **1. Generalidades**

En este capítulo abordaré la importancia del enfoque sistémico dentro de la Ingeniería Civil. Para ello describiré las cualidades del enfoque reduccionista del método científico y mostraré sus limitantes al abordar problemas complejos de Ingeniería. Posteriormente describiré los puntos básicos de la Teoría General de Sistemas y definiré las características esenciales de un sistemas y su clasificación. Esto me permitirá enmarcar a los proyectos de Ingeniería Civil dentro de la categoría de los sistemas de actividad humana. Más adelante explicaré las metodologías de sistemas en general y la metodología de la Ingeniería de Sistemas en particular, demostrando la importancia que tiene el estudio de esta última para la formación de ingenieros civiles capaces de resolver problemas complejos de manera eficaz y eficiente. Finalmente, sintetizaré la aplicación, en los proyectos de Ingeniería Civil, de los conceptos tratados

## **1.1 El Método Científico**

La Ingeniería de Civil es una disciplina que busca la solución más eficaz y eficiente a necesidades de infraestructura de la sociedad. Para obtener estas soluciones hace uso de técnicas y metodologías, que tienen sus bases en las ciencias básicas y de la ingeniería y que han sido adecuadas y perfeccionadas por la experiencia en campo; dando al ingeniero civil un cuerpo de conocimientos científicos sólidos para enfrentar a la naturaleza y transformarla.

El método científico utiliza un enfoque reduccionista al encarar los problemas, se fragmenta el problema en partes, se analizan individualmente, se les encuentra una solución y finalmente se integran para ofrecer una solución global. Sin duda, el avance científico y tecnológico de nuestra era es resultado de este enfoque.

Sin embargo, en las problemáticas que atiende la Ingeniería Civil, las soluciones de los problemas totales obtenidas con esta visión no suelen ser las mejores. La razón es que los proyectos de Ingeniería Civil no son experimentos de laboratorio. El enfoque reduccionista exige un aislamiento de los elementos para estudiarlos, situación imposible en la vida real. No podemos aislar la cimentación de la superestructura o la construcción de la administración y los aspectos legales, por ejemplo.

El enfoque reduccionista ve a los seres humanos como máquinas que responden con precisión a impulsos controlables. En los proyectos de Ingeniería Civil el capital humano es crucial. Requieren una enorme cantidad de mano de obra y no se pueden realizar sin especialistas de diversas áreas, con distintas visiones del mundo. Recordemos además que los ingenieros civiles no construyen máquinas que transformen insumos, transforman el mundo para satisfacer necesidades sociales. Hasta ahora el método reduccionista no ha sido capaz de predecir el comportamiento humano con precisión.

El enfoque de sistemas se basa en el principio fundamental que todos los aspectos de un problema humano deben ser tratados en conjunto de una manera racional. Es un intento de combinar teoría, empirismo y pragmatismo, y observa los objetos desde un nivel superior, no desde el elemental.

Este enfoque integrador brinda al ingeniero civil una visión más amplia de la naturaleza de los problemas, permitiéndole realizar planteamientos más creativos para solucionarlos, y facilitando la comunicación en equipos multidisciplinarios. Al estudiar el objeto integral o sistema encuentra las relaciones e interacciones entre elementos, que en el enfoque reduccionista aparecen inconexos. También estudia el ambiente externo del sistema, brindando una perspectiva global.

### **1.2 La Teoría General de Sistemas**

Existen fenómenos donde el todo tiene propiedades que no son explícitas en los componentes, es decir, que sólo se manifiestan al interactuar los elementos entre ellos y con su entorno. A un conjunto de elementos con sus interacciones le llamamos sistema (Bertalanffy, 1976).

Este concepto tiene sus orígenes en la Teoría General de Sistemas del biólogo alemán Ludwig von Bertalanffy formulada en la tercera década del siglo XX, pero difundida después de la Segunda Guerra Mundial, época más propicia por los avances en la Investigación de Operaciones y la Cibernética. Esta teoría, más allá de ocuparse de sistemas particulares, trata las propiedades generales de los sistemas en un nivel abstracto, sea cual sea su forma física o dominio de aplicación. Se fundamenta en que todo tipo de sistemas, sin importar su naturaleza interna tienen características en común. Así, la Teoría General de Sistemas es una metadisciplina que muestra un corte perpendicular de todos los campos del conocimiento.

Esta teoría permitió a la ciencia expandir sus fronteras rápidamente, pues la investigación realizada en un campo específico del conocimiento, puede ser trasvasada a otro completamente distinto. Teorías termodinámicas sobre los gases pueden servir para interpretar fenómenos económicos, o interacciones propias de la biología celular pueden seguir las mismas leyes que el flujo de información en una empresa. La búsqueda de isomorfismos es una prioridad de la Teoría General de Sistemas, pues modelos similares tendrán leyes similares. Esto representa un ahorro tremendo de tiempo y energía, en el desarrollo de nuevas teorías.

Para el ingeniero civil esta teoría representa una poderosa herramienta. Él debe abordar campos del conocimiento tan dispares como la Electricidad, la Geología, la Ecología, la Mecánica, la Economía o el Derecho, entre otros, y por lo general, no lo hará de manera aislada sino simultánea. En la práctica se ha demostrado, que gracias al enfoque sistémico, es más fácil para un ingeniero abordar exitosamente problemáticas de financiamiento, que para un economista abordar cuestiones ingenieriles.

Cabe mencionar que los objetivos formales de la Teoría General de Sistemas son desarrollar una metodología para la descripción del funcionamiento y comportamiento de sistemas, elaborar modelos generales de ellos, y formular teorías sobre sistemas generalizados (2001, Skyttner, p. 37). Para fomentar este campo de conocimiento se fundó en 1954 la Sociedad Internacional para la Teoría General de Sistemas, actualmente la Sociedad Internacional de Ciencia de Sistemas<sup>1</sup>.

<sup>&</sup>lt;sup>1</sup> La ISSS (por sus siglas en inglés) cuenta con un portal en Internet donde difunde sus actividades y conocimientos generados: http://isss.org

Aunque el trabajo del ingeniero civil no sea el desarrollo teórico de la Ciencia de Sistemas, es de suma importancia que tenga un conocimiento claro de su funcionamiento, pues estará aplicándola en cada proyecto que emprenda.

## **1.3 Características de los Sistemas**

Gracias al desarrollo de la Teoría General de Sistemas se han descubierto los principios fundamentales en que se basan ellos.

Interrelación e interdependencia de los objetos y sus atributos. Un conjunto de elementos sin relación y sin interdependencia jamás constituirán un sistema.

Holismo. Las propiedades holísticas no detectadas por análisis debe ser posible definirlas en el sistema. Son propiedades emergentes producto de la sinergia entre los elementos.

Teleología. La interacción sistémica tiene como resultado una meta, estado final a alcanzar o el acercamiento a un punto de equilibrio.

Proceso de transformación. Todos los sistemas, en la búsqueda de sus metas, transforman insumos en productos. En sistemas cerrados los insumos iniciales son los únicos de los que dispone el sistema; en sistemas abiertos los insumos adicionales provienen del ambiente (figura 1.1).

Entropía. Todos los sistemas naturales tienden al desorden, aumentan su entropía. Los sistemas vivos pueden revertir este proceso importando energía del ambiente, para crear lo que se conoce como neguentropía.

Regulación. La interrelación de los objetos que constituyen el sistema debe ser regulada de alguna manera, para que la meta sea alcanzada. Esto implica que las desviaciones sean detectadas y corregidas. Por ello la retroalimentación es un requisito necesario para un control efectivo.

Jerarquía. Los sistemas son totalidades complejas compuestas de subsistemas más pequeños.

4

Especialización. En sistemas complejos unidades especializadas desarrollan funciones específicas. Esta característica es también llamada diferenciación o división del trabajo.

Equifinalidad y multifinalidad. Los sistemas abiertos pueden converger a la misma meta a partir de distintos estados iniciales, o diverger a distintos estados finales partiendo del mismo inicio.

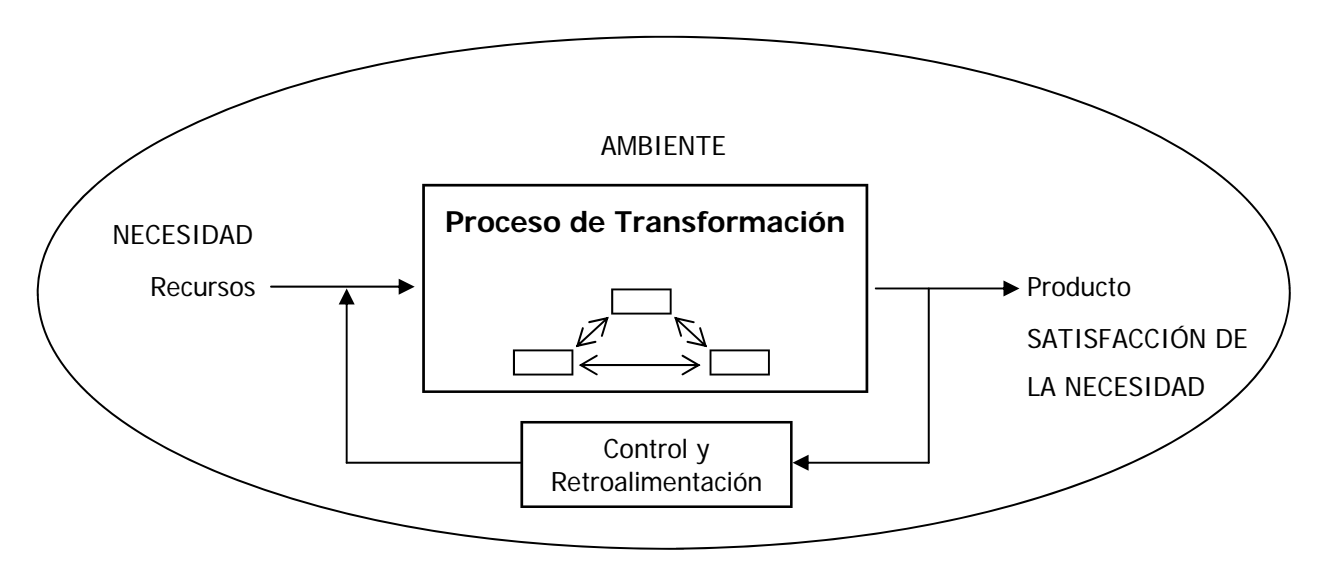

Figura 1.1 Sistema abierto

Tres condiciones son clave para distinguir un sistema. La organización, un agregado de elementos no es un sistema. La identidad continua, algo que no es capaz de preservar su estructura ante el cambio no se reconoce como un sistema. La búsqueda de objetivos, es decir la función del sistema (2001, Skyttner, p. 54).

## **1.4 Clasificación de los Sistemas**

Se han propuesto diversas jerarquías para el estudio de sistemas basadas en la complejidad (Boulder) o en la organización (Jordan), entre otras. Según Checkland (1997, p. 130) presentan inconsistencias y él crea otra categorización a partir de su origen (figura 1.2).

Sistemas naturales. Su origen coincide con el del universo y son resultado de las fuerzas y procesos que lo caracterizan. Por ejemplo los átomos, las galaxias y los organismos vivos.

Sistemas físicos diseñados. Son resultado del diseño consciente con un propósito humano. En esta categoría entran las herramientas, las máquinas y el arte plástico.

Sistemas abstractos diseñados. Son el producto ordenado de la mente humana. Como las matemáticas, la filosofía y la poesía.

Sistemas de actividad humana. Son menos tangibles que los sistemas naturales y los diseñados, son actividades humanas ordenadas conscientemente, que tienen como resultado algún propósito. Pueden ir desde los hábitos alimenticios de un grupo humano, pasando por la organización de una empresa, hasta la política mundial.

Sistemas trascendentales. Son sistemas que están más allá del conocimiento.

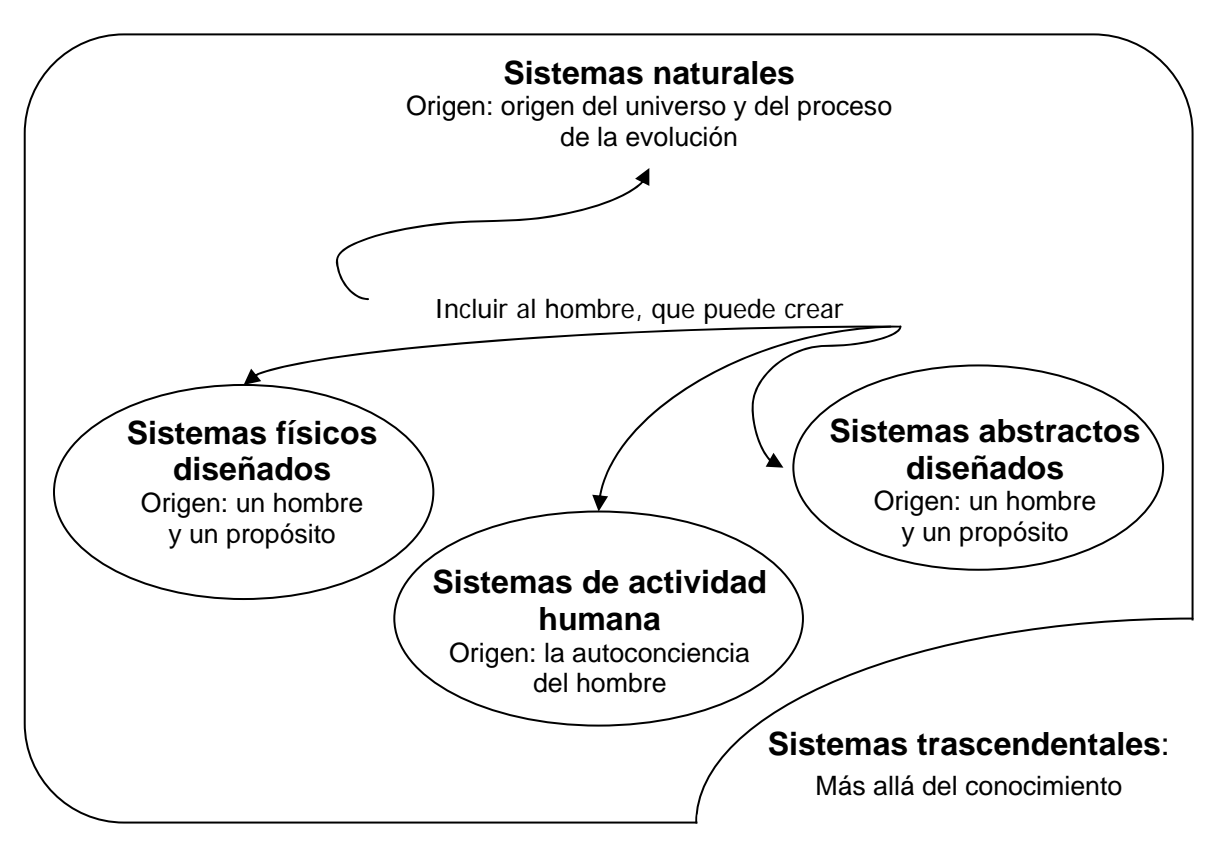

Figura 1.2 Clasificación de Sistemas de P. Checkland

Son los sistemas de actividad humana los que presentan mayores dificultades para su análisis ya que, a diferencia de los sistemas naturales, el punto de vista del observador influye en su diagnóstico. De ahí que los métodos de la ciencia sean adecuados al estudio de los sistemas naturales, y el enfoque sistémico a los de actividad humana. Sobre los sistemas diseñados, tanto físicos como abstractos, destaca que existen debido a que cubren una necesidad en los sistemas de actividad humana (1997, Checkland, p. 136).

## **1.5 Metodologías de Sistemas**

El enfoque de sistemas ha dado lugar a estudios teóricos y aplicados. A la par y bajo el cobijo de la Teoría General de Sistemas surgieron disciplinas que aportan conceptos, metodologías y métodos para comprender y utilizar sistemas específicos (Johanssen, 2002, p. 28).

La Cibernética estudia los mecanismos de comunicación y el control en las máquinas y los seres vivos. Se basa en los principios de retroalimentación y de homeostasis.

La Teoría de la Información considera la información como una medida de la organización de un sistema. Llega a esta conclusión a través del isomorfismo matemático con la entropía.

La Teoría de los Juegos analiza matemáticamente la competencia entre dos sistemas antagonistas para maximizar ganancias o minimizar pérdidas.

La Teoría de Decisión busca la selección racional de alternativas dentro de las organizaciones y estudia la conducta de los decisores al afrontar el proceso de decisión.

La Topología es una rama de las matemáticas asociada a la geometría. A probado ser de gran utilidad en el estudio de la estructura organizacional y de las conexiones entre las partes de los sistemas.

El Análisis Factorial permite el aislamiento de factores en problemas que involucran múltiples variables. Su principal campo de acción han sido las ciencias sociales.

La Investigación de Operaciones tiene como objetivo ayudar a la administración a determinar su política y acciones de una manera científica, involucrando conceptos como el azar y el riesgo.

La Ingeniería de Sistemas planea, diseña, evalúa y construye científicamente sistemas hombre-máquina donde existe heterogeneidad de componentes. Su campo de aplicación principal son los sistemas industriales, de alta complejidad con división del trabajo y gran especialización. El objetivo de esta disciplina es el aumento de la productividad.

## **1.6 La Ingeniería de Sistemas**

La Ingeniería de Sistemas utiliza las técnicas y modelos matemáticos de la Investigación de Operaciones para descubrir las interacciones entre los componentes de un sistema. Pero enfatiza en la planeación y diseño de nuevos sistemas y tiene como meta formular planes de largo alcance que sirvan de marco para vincular proyectos individuales, es decir, plantear el óptimo general del sistema para determinar los óptimos parciales que satisfagan los objetivos particulares de los subsistemas (Acosta, 2002, p. 16).

Así los sistemas que estudia son conjuntos de hombres y máquinas que tienden a la consecución de un objetivo, a través de un proceso de transformación, estos sistemas pueden ser formulados matemáticamente, tiene dispositivos de control y retroalimentación para conducir y adaptar el proceso, y sus entradas y salidas dependen del medio, es decir, son abiertos (Arbones, 1991, p. 29).

La metodología típica para solución de un problema mediante la Ingeniería de Sistemas según Hall es la siguiente (Skyttner, 2001, p. 251):

- 1. Definición del problema. Identificación y definición de una necesidad.
- 2. *Elección de los objetivos*. Definición y confrontación de las necesidades físicas y el sistema.
- 3. Síntesis del sistema. Creación de sistemas alternativos posibles.
- 4. *Análisis de sistemas*. Análisis de los sistemas hipotéticos bajo la luz de los

objetivos.

- 5. Selección de sistemas. Selección de la alternativa más promisoria.
- 6. Desarrollo del sistema. Abarca hasta el estadio de prototipo.
- 7. Ingeniería en curso. Realización del sistema más allá del prototipo y que incluye el monitoreo, la modificación y la retroalimentación de la información al diseño.

Esta metodología ha tenido un gran éxito al resolver problemas estructurados - o sistemas duros, - es decir aquellos en los que el objetivo es definible. Es esencial conocer y formular el fin que queremos alcanzar al inicio del estudio. Una vez definido el objetivo podremos seleccionar un medio para alcanzarlo con eficiencia económica.

Cuando los problemas son no estructurados, cuando no se tiene siquiera claro la naturaleza del problema pero se tiene un sentido de desajuste, se debe recurrir a las metodologías de sistemas suaves. Estos sistemas tienen condiciones que se deben aliviar más que problemas que se deben resolver (Checkland, 1997, p. 178).

## **1.7 Los proyectos de Ingeniería Civil**

Los proyectos de la Ingeniería Civil se dividen en cuatro fases planeación, diseño, construcción y uso y mantenimiento. A lo largo de todo el proceso habrá retroalimentación que permitirá enfrentar los cambios e imprevistos para alcanzar los objetivos particulares y globales . En cada fase se hace uso de los recursos temporalmente organizados en pos de esos objetivos y acordes con las limitaciones impuestas al proyecto, como son costo, tiempo de ejecución y especificaciones técnicas. Cada proceso del proyecto tiene sus características particulares y puede ser abordado como un subsistema específico.

El diseño del sistema proyecto de Ingeniería Civil debe ser tal que los equipos que participan tengan claro el objetivo general, para que así ellos puedan plantear sus objetivos particulares. Esto debe desembocar en una adecuada organización que brinde una estructura eficaz y eficiente al proyecto. El planteamiento inicial de esta estructura no

se mantendrá a lo largo del proyecto, ya que las condiciones del medio irán cambiando conforme se satisfacen las necesidades que lo generaron y mientras consume los recursos disponibles. En éste, continuamente ingresarán insumos financieros y materiales, y se integrarán o se separarán de él numerosos individuos. Continuamente las condiciones que generaron el proyecto irán cambiando. Internamente las condiciones variarán, pues no sólo intervienen máquinas predecibles y controlables, intervienen individuos con conciencia y motivaciones propias.

Podemos decir que un proyecto de Ingeniería Civil es un sistema de actividad humana que tiene por objetivo producir un sistema físico diseñado (figura 1.3). Es un sistema hombres-máquina, abierto, de gran complejidad y regulable. Además muchos de sus subsistemas son modelables matemáticamente y en general son sistemas duros.

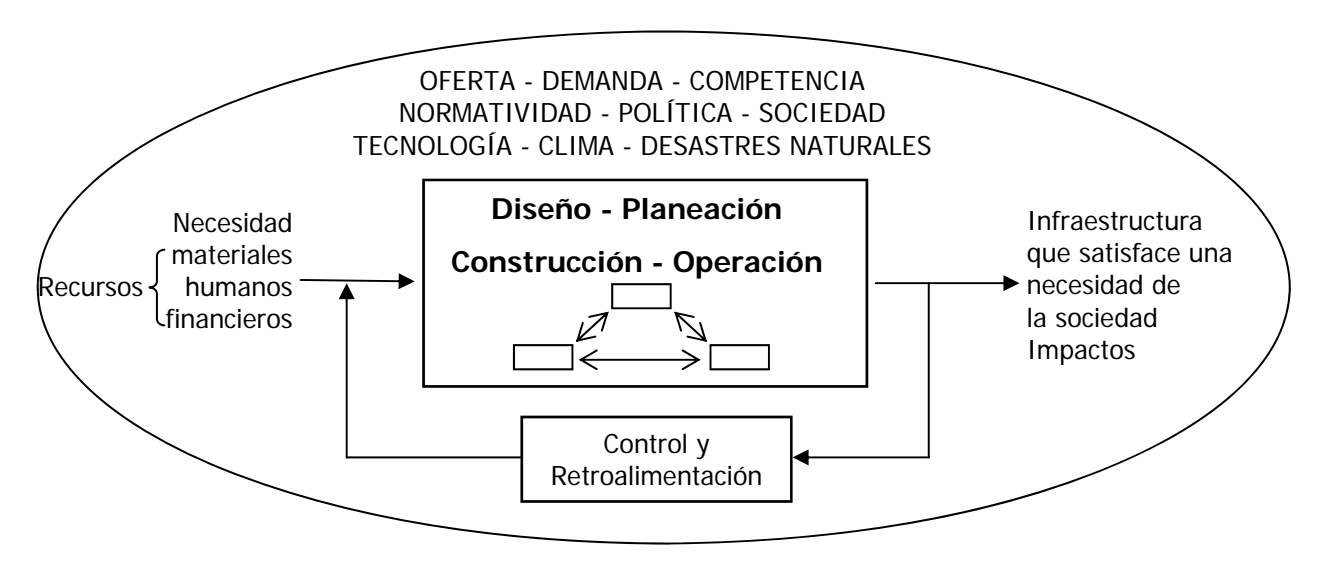

Figura 1.3 Sistema proyecto de Ingeniería Civil

Es así que el estudio de los métodos de la Ingeniería de Sistemas son de vital importancia para la formación de futuros ingenieros civiles, quienes no sólo serán capaces de enfrentar problemas de optimación de recursos, sino que gracias al enfoque holístico serán capaces de participar en el diseño de soluciones integrales, multidisciplinarias y sostenibles a los problemas de la sociedad contemporánea.

## **2. Programación Lineal**

La Programación Matemática es la rama de la Investigación de Operaciones que se especializa en resolver problemas de optimación, en los cuales se desea maximizar una función (por ejemplo, la utilidad, el rendimiento o la eficiencia) o minimizarla (por ejemplo, los costos, el tiempo o la distancia). Permitiendo al decisor tomar el curso de acción o programa más eficiente.

En este capítulo se abordarán dos modelos de optimación lineal: el Método Simplex y el Modelo de Transporte. Para ello, en cada sección se plantea un problema de ejemplo que se resuelve paso a paso, y que sirve para ilustrar todas las etapas de solución del modelo. Posteriormente se abordan un par de ejercicios más, desarrollándolos completamente y abarcando temas adicionales. Y al final de cada sección se proponen algunos ejercicios sin el desarrollo paso a paso, pero se proveen soluciones parciales y finales para su corroboración.

Un modelo de Programación Matemática consiste en:

- a) Un conjunto de variables de decisión, que pueden ser controladas o determinadas por el decisor.
- b) Una función objetivo, que se maximizará o minimizará.
- c) Un conjunto de restricciones, que describen las condiciones, bajo las cuales se debe satisfacer el objetivo.

Cuando la función objetivo y las restricciones se expresan como funciones lineales, hablamos de modelos de Programación Lineal.

La importancia de los modelos lineales radica en que muchos fenómenos pueden ser representados satisfactoriamente por ecuaciones lineales, o bien, dentro de ciertos rangos, aproximarse a ellas. Además de este tipo de ecuaciones, se cuenta con técnicas de solución altamente eficientes y fácilmente programables en un ordenador. Los programas de cómputo comerciales existentes permiten al decisor realizar con facilidad análisis de sensibilidad y planteamiento de escenarios múltiples.

A pesar de que la Programación Lineal ha mostrado ser una gran herramienta en la resolución de problemas complejos en áreas como la producción, la operación, las finanzas, la distribución o el transporte, entre otras, no se deben perder de vista sus limitaciones. Las funciones y restricciones que se manejan en Programación Lineal son funciones continuas en el ámbito de los números reales. Pero la interpretación de resultados requiere del criterio del decisor al interpretar números fraccionarios, y en ocasiones la diferencia entre dos soluciones contiguas puede ser enorme. Por ejemplo, si una variable representa el número de camiones que hay que adquirir y se obtiene un valor óptimo de 2.6, el decisor elegirá entre 2 y 3 camiones y esto puede implicar una diferencia de gastar o invertir varios miles de pesos o de poder realizar en menos tiempo las actividades de transporte o acarreo. Los problemas que involucran el análisis de funciones enteras, se abordan y resuelven con algoritmos de Programación Entera.

La certeza es un requisito para hacer uso de la Programación Lineal. Se requiere que el decisor conozca el estado del sistema y el valor de las restricciones de forma determinista. Cuando se quiera hacer uso de valores estocásticos se puede hacer uso de técnicas de Programación Lineal bajo Incertidumbre.

Otra desventaja de los modelos lineales es que pueden resultar inadecuados para representar problemas no proporcionales o con interacción entre variables, ya que las soluciones pueden conllevar una perdida significativa de información. En tales casos será mejor hacer uso de la Programación No Lineal.

Sin embargo, es importante entender y conocer las técnicas básicas de la Programación Lineal, pues son la base de las técnicas de Programación Matemática más avanzadas.

### **2.1 El Método Simplex**

Los problemas de Programación Lineal pueden ser resueltos mediante diferentes metodologías, y de entre ellas el Método Simplex es la más poderosa. El método consiste en encontrar y probar soluciones sistemáticamente, hasta encontrar la óptima. Este método puede resolver problemas con millares de variables y restricciones, si se programa adecuadamente en una computadora.

Con la intención de lograr una explicación didáctica del algoritmo, abordaré todas las etapas de la solución aplicándolas a un problema sencillo con sólo dos variables de decisión. El primer paso será el planteamiento del modelo de Programación Lineal y su representación gráfica bidimensional. Posteriormente, aplicaré el algoritmo Simplex, y compararé las soluciones parciales obtenidas con aquellas del método gráfico. Después plantearé el modelo dual, lo resolveré e interpretaré sus resultados. Finalmente llevaré a cabo un análisis de sensibilidad, representando gráficamente los intervalos de solución.

## **Ejemplo 1**

Una empresa desarrolladora iniciará un proyecto urbano en un terreno de 4 hectáreas. En él se construirán dos tipos distintos de casas: las viviendas tipo I que ocupan una superficie de 270 m<sup>2</sup> y tendrán un costo de \$800,000, y las viviendas tipo II que ocupan 200 m<sup>2</sup> y con un costo de \$500,000. Los estudios de mercado indican que la demanda máxima de viviendas de tipo I es de 100 unidades, mientras que para las de tipo II corresponde a 120 unidades, y además la demanda máxima combinada es de 170 unidades. Se desea determinar la combinación óptima de viviendas para lograr un ingreso máximo.

## **2.1.1 Planteamiento del modelo**

Para solucionar este problema es necesario el planteamiento de un modelo de Programación Lineal, que cuente con la siguiente formulación:

Una función objetivo a maximizar

$$
max z = c_1x_1 + c_2x_2 + ... + c_nx_n
$$

sujeta a las restricciones

 $g_i(x_1, x_2, ..., x_n) = a_{i1} + a_{i2} + ... + a_{in} \le b_i$ , j = 1, 2, ..., m

Que también puede expresarse en forma matricial:

$$
\begin{array}{ll} \n\text{max } z = \mathbf{c}^{\mathsf{T}} \mathbf{x} \\ \n\text{s a} \quad \mathbf{A} \mathbf{x} \le \mathbf{b} \n\end{array}
$$

Donde **x** es el vector de variables de decisión, **c** el vector de coeficientes del objetivo, **A** es la matriz de coeficientes tecnológicos y **b** el vector de constantes.

El primer paso consiste en determinar las variables de decisión. Este paso es de vital importancia pues una elección inadecuada de las variables hará imposible la resolución del problema. Por lo general, estas variables representan los bienes que consumirá o producirá la empresa. En nuestro problema, los ingresos que tenga la empresa dependerán del tipo de casas que construya. Por esto las variables de decisión son:

 $x_1$ : número de viviendas tipo I por construir

 $x<sub>2</sub>$ : número de viviendas tipo II por construir

El siguiente paso es identificar las restricciones, que limitan las decisiones admisibles que se pueden tomar. Las restricciones pueden tomar la forma de igualdades, en caso de que se desee alcanzar un valor específico, o de desigualdades, cuando dicho valor deba ser excedido o no, según el caso.

En nuestro problema tenemos una restricción por el uso del terreno y tres por la demanda del mercado:

Cada vivienda tipo I ocupa 270 m<sup>2</sup>, las de tipo II ocupan 200 m<sup>2</sup> y en conjunto no deben exceder las 4 ha.

$$
270 x_1 + 200 x_2 \leq 40,000
$$

Demanda de viviendas tipo I.

 $x_1 \leq 100$ 

Demanda de viviendas tipo II.

 $x_2 \leq 120$ 

Demanda combinada.

 $x_1 + x_2 \leq 170$ 

Finalmente planteamos la función objetivo, en este caso es maximizar el ingreso, en miles de pesos.

$$
max \quad z = 800 \ x_1 + 500 \ x_2
$$

## **2.1.2 Solución gráfica**

Al graficar en el plano cartesiano las restricciones (figura 2.1), vemos que estas limitan un área, y que sólo las parejas de datos que caen dentro de esa área o dentro de su frontera cumplen con las restricciones establecidas. Hemos encontrado todas las soluciones factibles, pero nuestra meta es encontrar aquella que maximice nuestra función objetivo.

Con este fin incorporamos la función  $z = 800 x_1 + 500 x_2$ , para distintos valores de z al gráfico (figura 2.2). La función z queda representada como líneas paralelas cuyo valor es mayor conforme se alejan del origen. Como se puede apreciar, la solución factible con el valor de z mayor se encuentra en el vértice número 2.

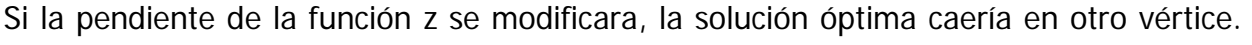

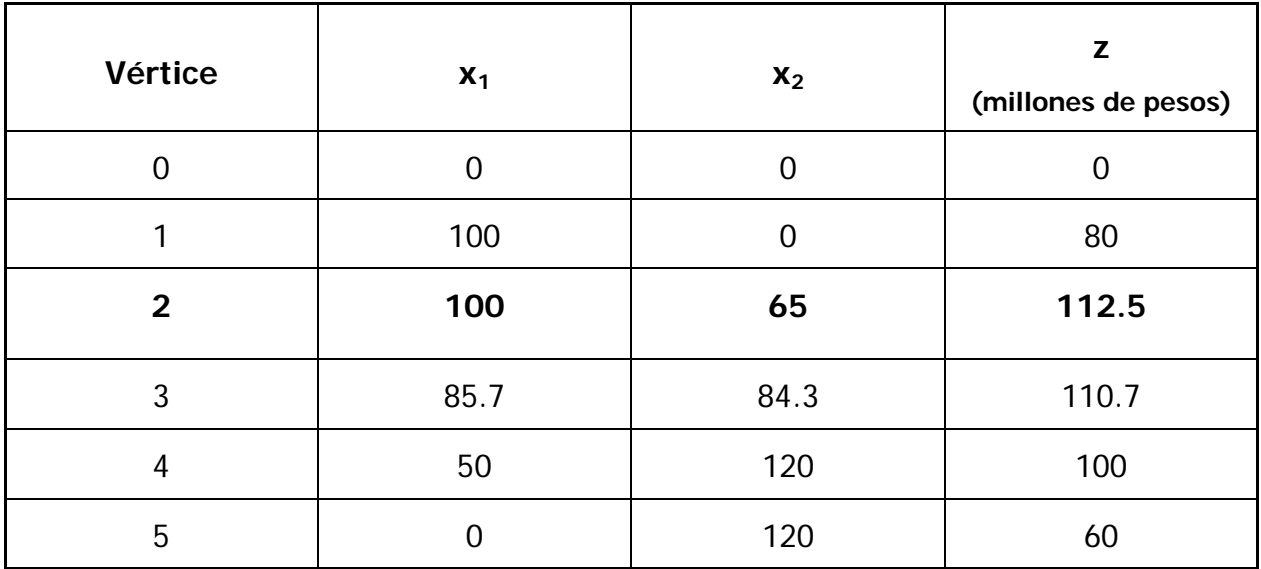

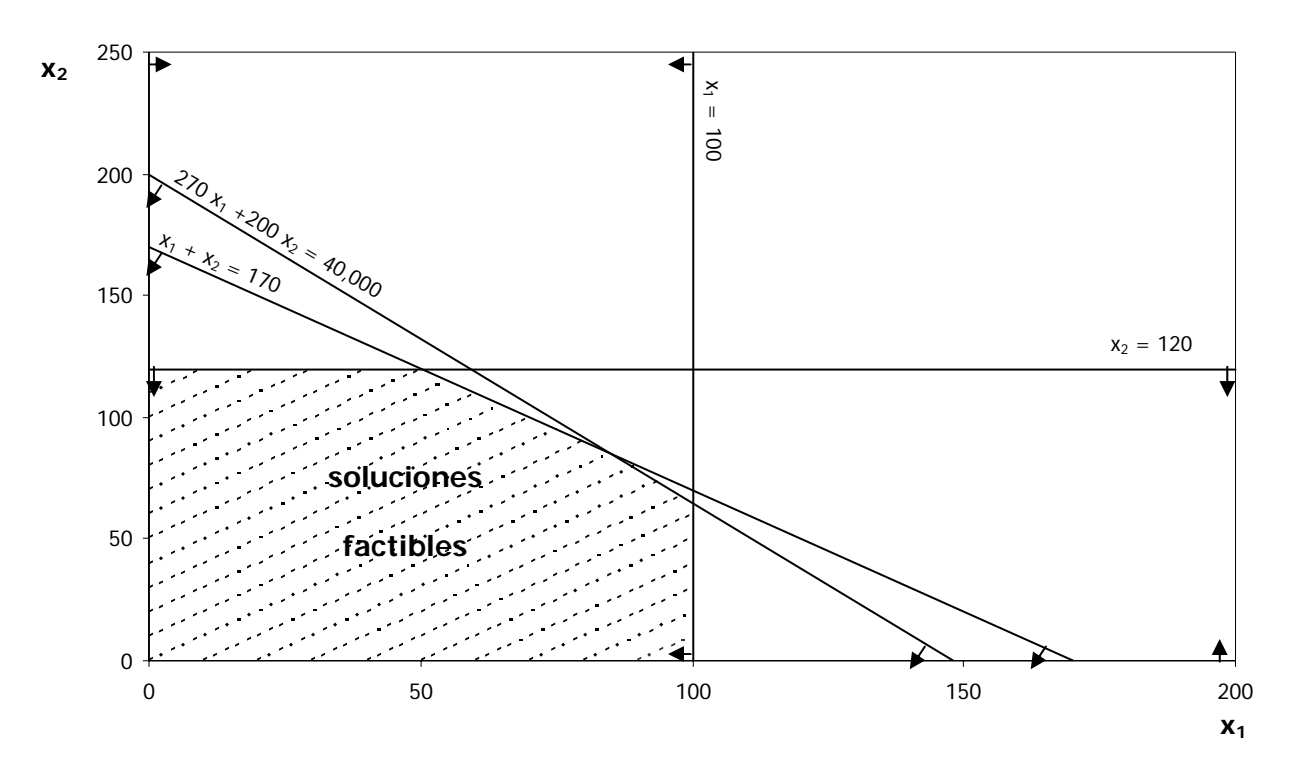

Figura 2.1 Región de soluciones factibles

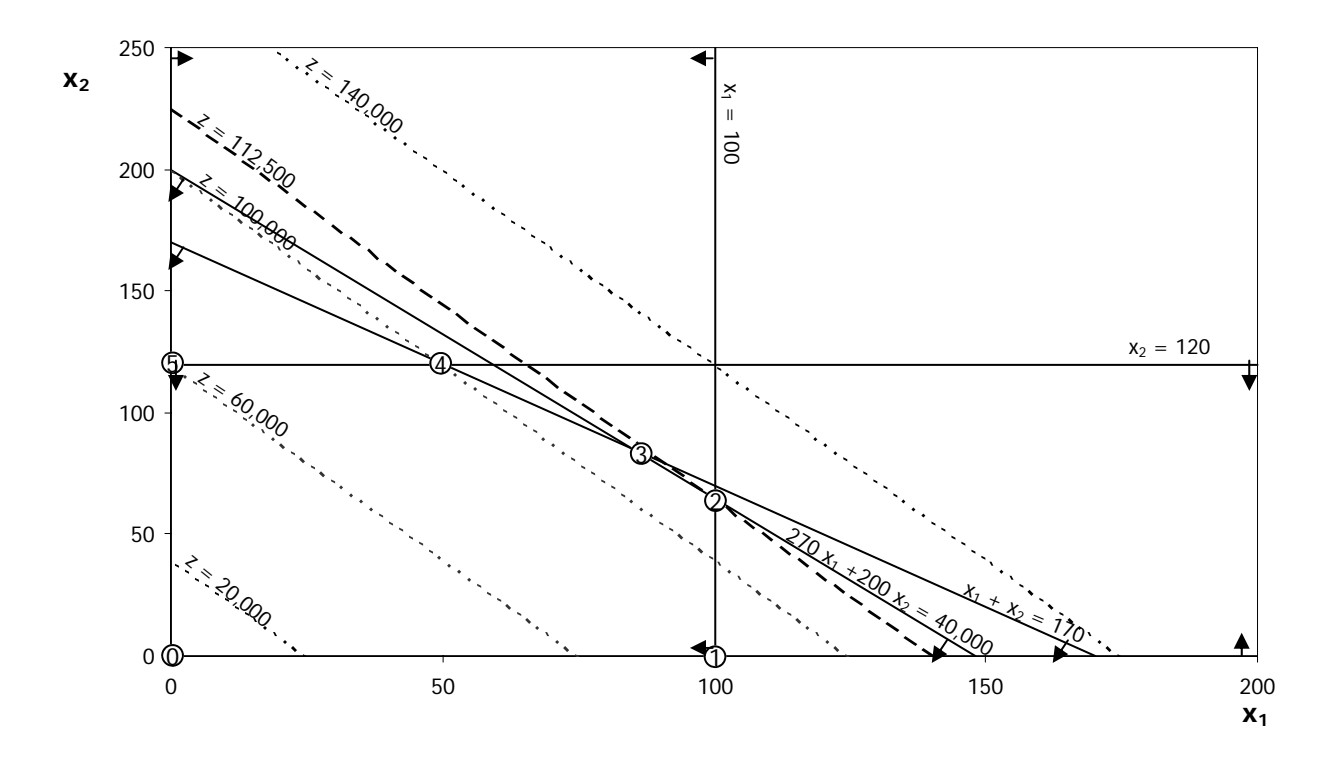

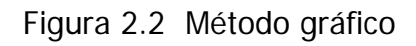

En general, podemos afirmar que la función objetivo alcanza su valor máximo en un vértice del conjunto de soluciones factibles. A las soluciones de estos puntos se les conoce como soluciones básicas. Y a la solución que maximiza z se le llama solución óptima.

Como hemos visto, basta con analizar los vértices de la región de soluciones factibles para encontrar la solución óptima. El método Simplex realiza este análisis, pero de tal manera, que converge a la solución óptima sin necesidad de analizar todas las soluciones básicas.

### **2.1.3 El algoritmo Simplex**

Para llevarlo a cabo, se convierten las desigualdades de nuestro modelo original en ecuaciones, mediante la incorporación de variables de holgura. Así el modelo se transforma de su forma estándar a su forma canónica :

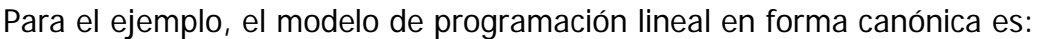

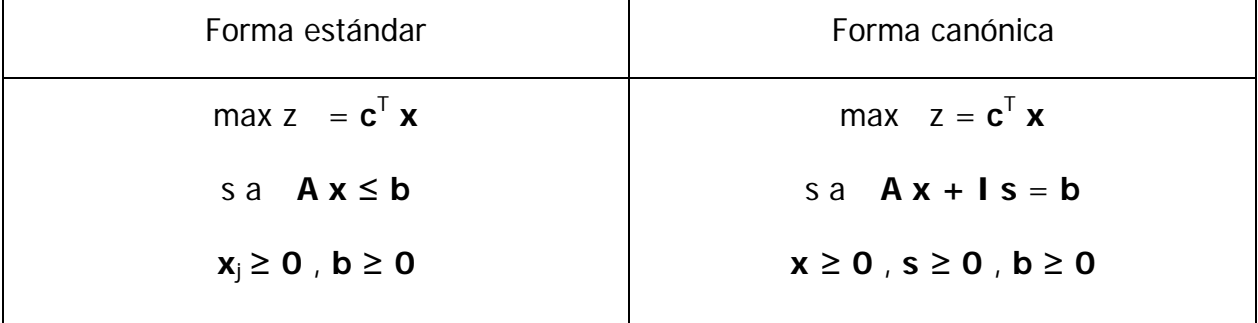

 max z zzzz = 800 x1 + 500 x2 s a 270 x1 + 200 x2 + s1 + x4 + x5 + x6 = 40,000 270 x1 + 200 x2 + x3 + s2 + x5 + x6 = 100 270 x1 + 200 x2 + x3 + x4 + s3 + x6 = 120 270 x1 + 200 x2 + x3 + x4 + x5 + s4 = 170 x1, x2, s1, s2, s3, s4 ≥ 0

donde  $x_1$ : número de viviendas tipo I x<sub>2</sub>: número de viviendas tipo II  $s_1$ ,  $s_2$ ,  $s_3$ ,  $s_4$  : variables de holgura

Las variables de holgura van asociadas a las restricciones, así  $s<sub>1</sub>$  representa la superficie del terreno que no será ocupada por las viviendas,  $s<sub>2</sub>$  es la demanda no cubierta de viviendas tipo I,  $s_3$  corresponde a la demanda tipo II no satisfecha y  $s_4$  representa lo correspondiente a la demanda combinada. Las variables de holgura no se asocian con ningún coeficiente en la función objetivo, puesto que no son factores en la determinación del ingreso del proyecto.

Las ecuaciones de las restricciones y de la función objetivo pueden ser representadas por sus coeficientes en una tabla, conocida como tabla Simplex. Los valores de la fila z<sub>i</sub> se calculan como la multiplicación del vector de la columna  $c<sub>b</sub>$  y la columna a<sub>i</sub> correspondiente.

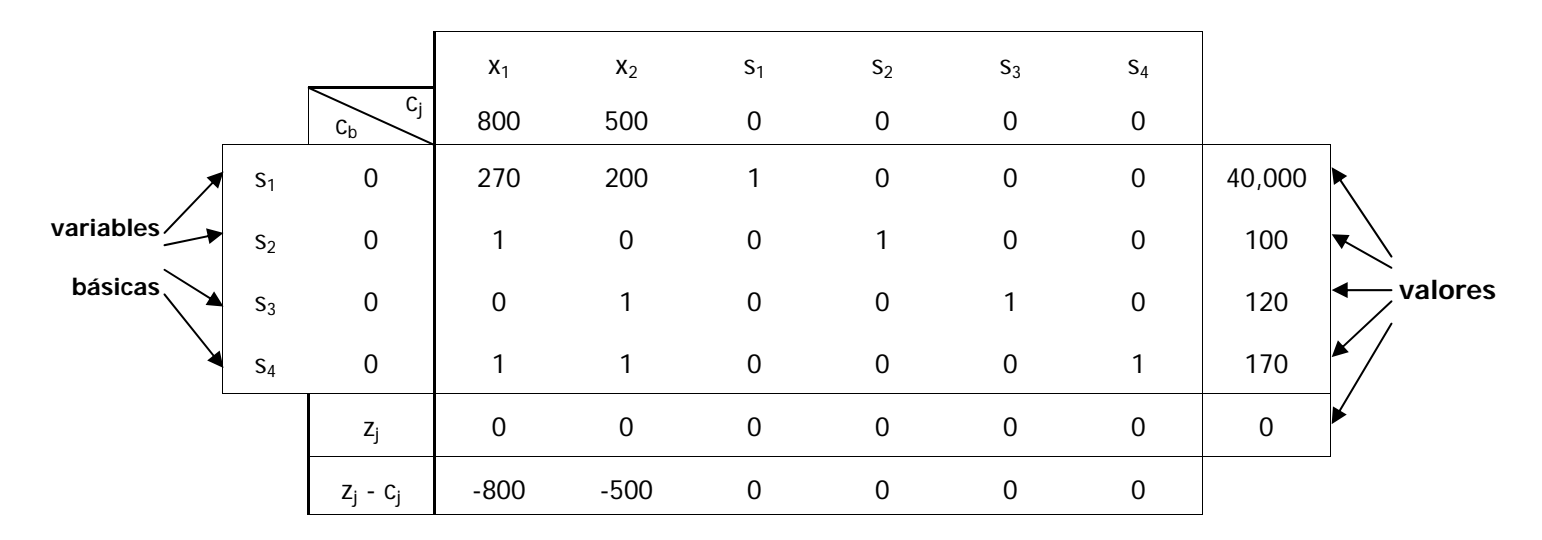

La primer columna de esta tabla nos indica la variable asociada a cada ecuación, llamadas variables básicas. El valor de estas variables es el que corresponde a la última columna de la tabla, y representa un vértice de la región de soluciones factibles. Así se tiene que la primer solución factible encontrada corresponde a:

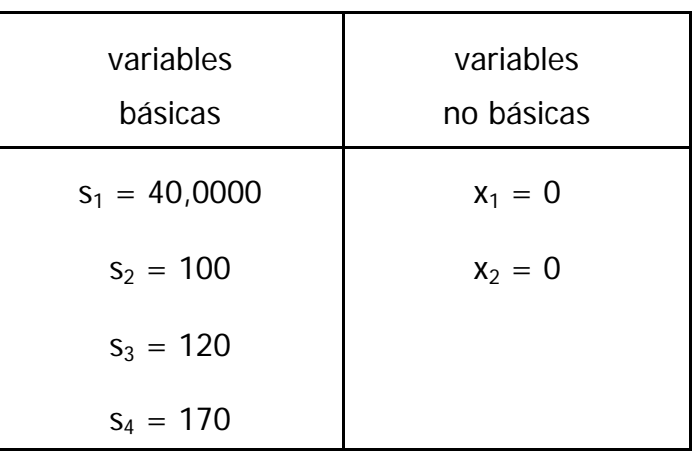

Y el ingreso tiene un valor de z = \$0 . Esta solución está representada en la figura 2.1 como el vértice 0, de la región de soluciones factibles.

El siguiente paso es encontrar una solución factible que mejore el valor de z. Para ello se sustituye, mediante transformaciones lineales, una de las variables básicas por una no básica. La variable que entra a la base deberá incrementar el valor de z en la mayor proporción, mientras que la variable saliente al ser removida, permitirá que el valor de la variable entrante sea el mayor posible sin violar las restricciones. La variable entrante, bajo este criterio, será aquella cuyo coeficiente en la fila de costo reducido  $(z_i - c_i)$  sea el más negativo. En nuestro caso corresponde a  $x_1$ , y a la columna donde se encuentra le llamamos columna pivote.

Para encontrar la variable saliente se calculan los cocientes entre los valores de las variables básicas y los coeficientes correspondientes a la columna pivote.

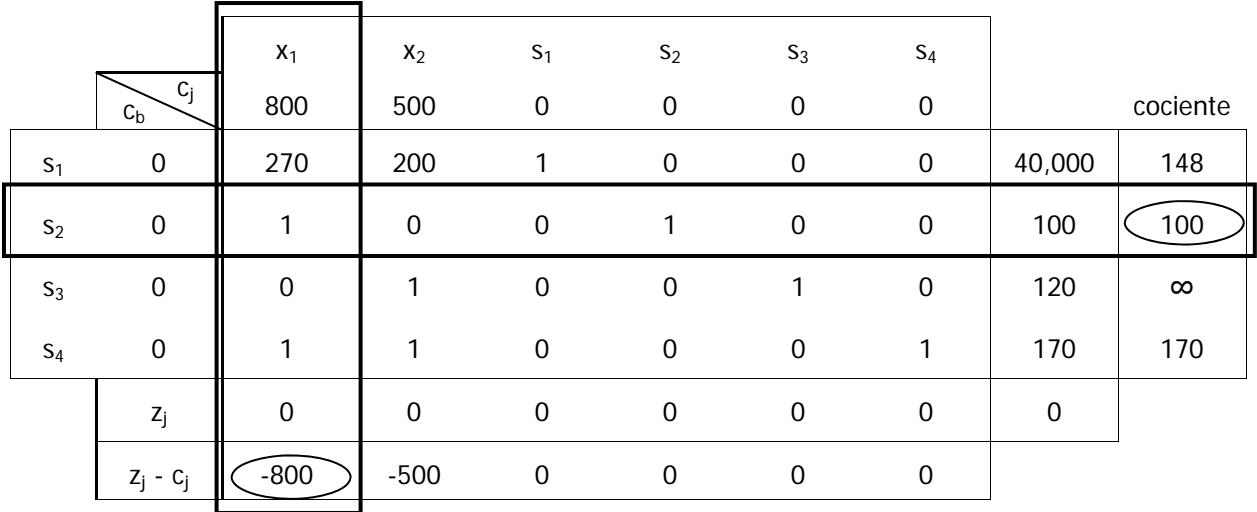

El menor cociente indica que variable saliente permitirá obtener el mayor valor en la variable entrante sin violar las restricciones. En este caso la variable saliente es  $s<sub>2</sub>$  y la fila donde se encuentra se llama fila pivote. La celda donde se cruzan esta fila y la columna pivote se llama celda pivote.

El siguiente paso en el método Simplex consiste en, mediante transformaciones lineales, convertir el número de dicha celda en 1 y el resto de los coeficientes de la columna pivote en 0. Además sustituir el nombre de la variable saliente por el de la variable entrante en la fila pivote. En la siguiente tabla podemos ver el resultado de este proceso.

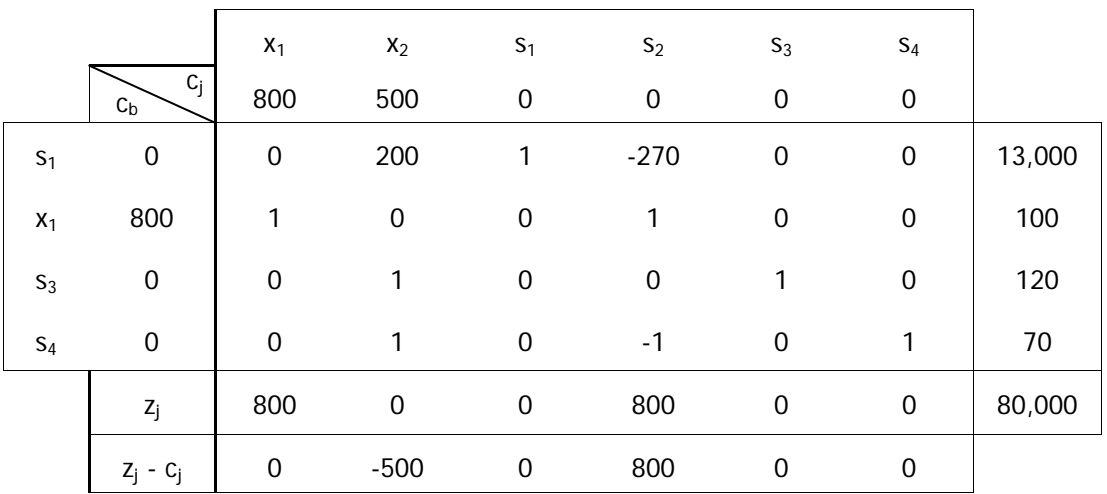

Así se obtiene la segunda solución factible, que corresponde al vértice 1 de la figura 2.2. Siendo los valores de las variables:

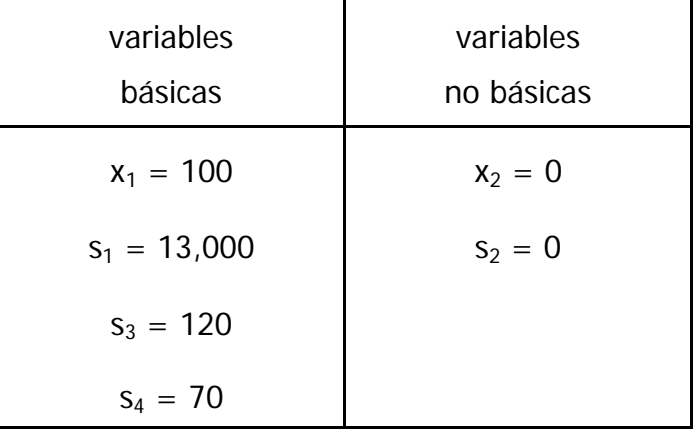

Para una z con valor de 80 millones de pesos.

Para verificar si se ha encontrado la solución óptima, se revisan los coeficientes de la última fila de nuestra tabla. Si alguno de ellos es negativo deberemos repetir el proceso de búsqueda de una mejor solución factible para la función objetivo.

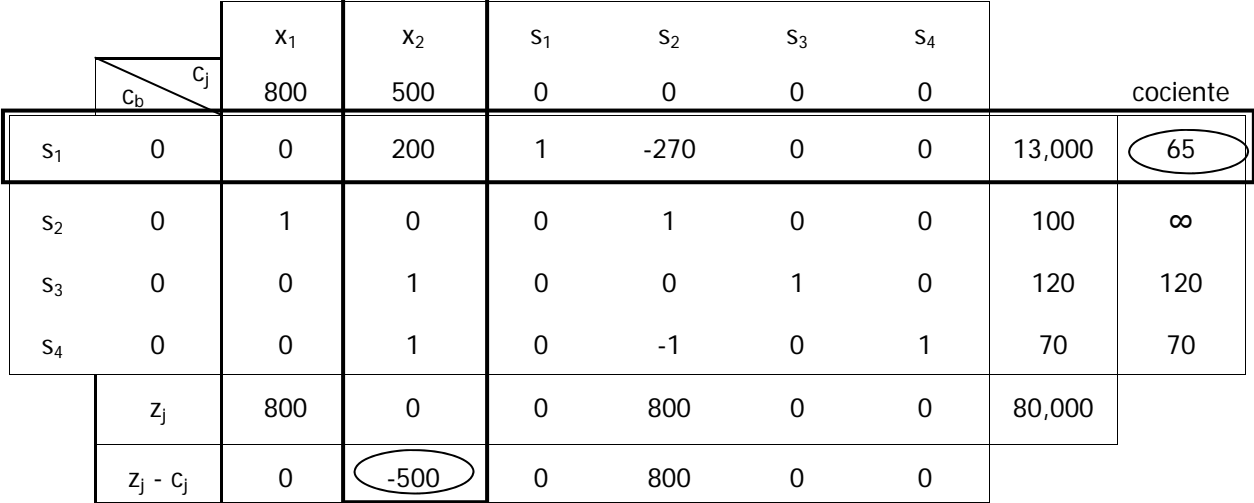

Nuevamente se define la celda pivote.

Y se realizan las transformaciones lineales pertinentes para sustituir la variable básica saliente por la entrante.

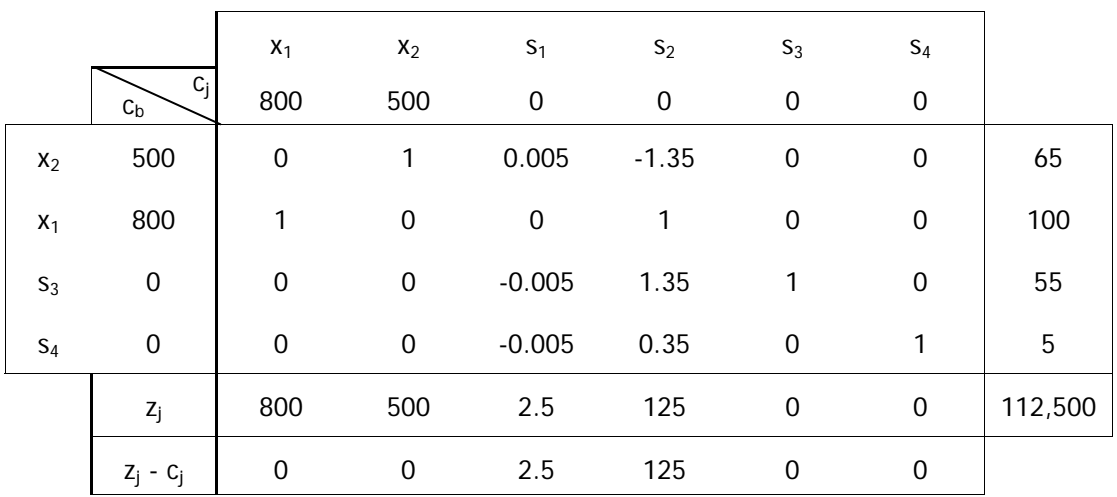

Y se obtiene la solución correspondiente al vértice 2 de la figura 2.2. Se realiza la prueba de optimalidad y se observa que no existen valores negativos en la fila de costos reducidos. Se puede afirmar que se ha encontrado la solución factible óptima, que maximiza el valor de z.

Así, en la segunda iteración del método Simplex, se ha obtenido la solución factible óptima:

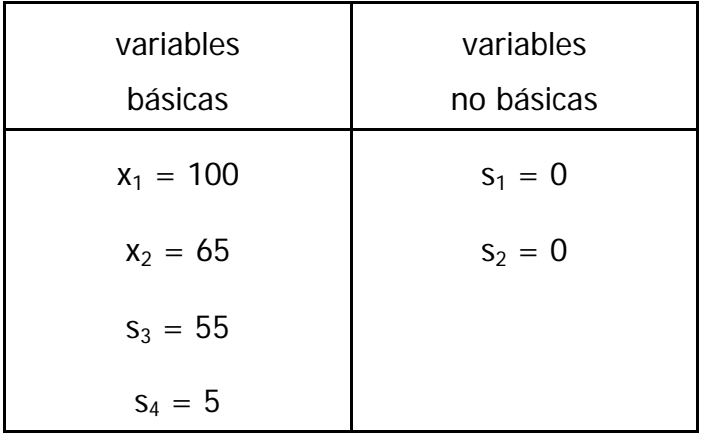

Se concluye que para obtener un ingreso máximo, que corresponde a 112 millones y medio de pesos, se deberá proyectar el desarrollo urbano con 100 viviendas tipo I y 65 tipo II. Se aprovechará cada metro cuadrado del terreno  $(s_1)$  y se cubrirá completamente la demanda por las viviendas de mayor costo  $(s_2)$ . Respecto a la demanda de viviendas de menor costo  $(s_3)$  y la demanda combinada  $(s_4)$ , no se cubrirán del todo.

## **2.1.4 Otros tipos de solución**

Existen problemas de Programación Lineal que no tiene solución o que tienen más de una solución factible que optima la función objetivo:

- a) No existe una región de soluciones factibles. Si tenemos dos restricciones incompatibles entonces la solución es infactible (figura 2.3). En este caso obtendremos en la tabla Simplex variables que violen la restricción de no negatividad.
- b) Existen múltiples soluciones factibles. Cuando la función objetivo tiene los mismos coeficientes que una restricción no redundante obtendremos óptimos alternativos. En dos dimensiones la gráfica de la función objetivo coincide con un lado de la región de soluciones factibles (figura 2.4). Así todas las soluciones de la frontera de la región comprendidas entre los dos vértices que intersecta la función objetivo, son soluciones factibles. En la tabla Simplex esto se manifiesta como un coeficiente de la función objetivo con valor cero para una variable no básica.

c) El problema no está acotado. Si la región de soluciones factibles se abre al infinito la función objetivo no tendrá un máximo definido (figura 2.5) y el método Simplex no convergerá.

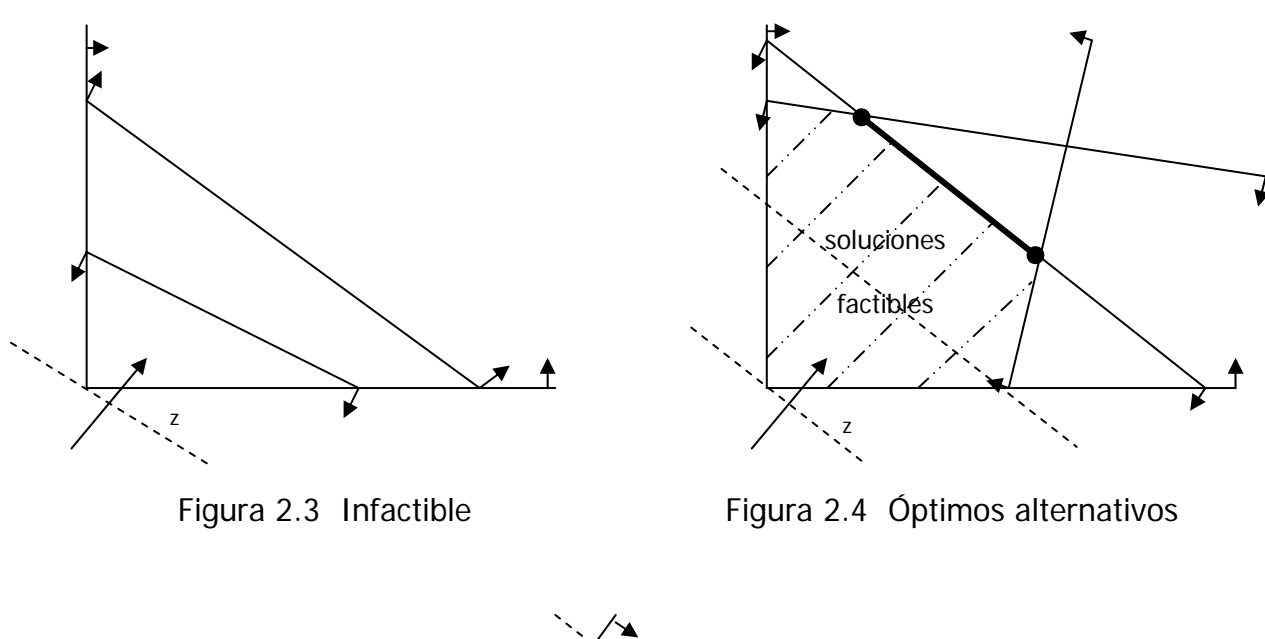

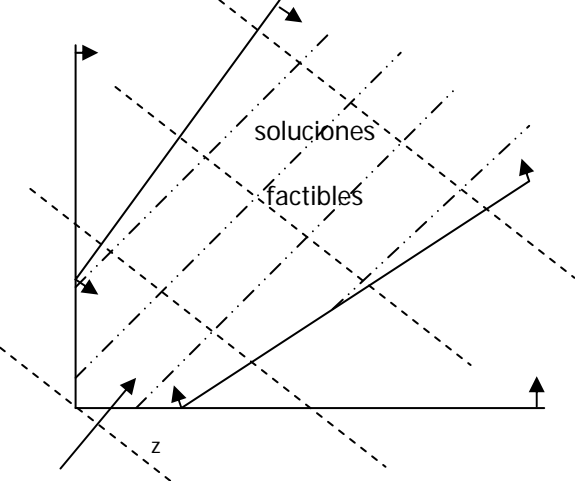

Figura 2.5 Problema no acotado

## **2.1.5 Variables artificiales**

Hasta el momento se ha visto como se manejan las restricciones del tipo  $a_1 x_1 + a_2 x_2 + ... + a_n x_n \le b$ , agregando variables de holgura para convertirlas en igualdades. Pero muchas restricciones en los modelos se manifiestan como desigualdades con esta forma:

 $a_1 x_1 + a_2 x_2 + ... + a_n x_n \ge b$ 

Si agregamos una variable de holgura, obtenemos

 $a_1$   $x_1$  +  $a_2$   $x_2$  + ... +  $a_n$   $x_n$  -  $s = b$ 

Pero, al obtener la solución básica inicial vemos que

$$
s = -b,
$$

violando la restricción de no negatividad de las variables. Este problema lo resolvemos agregando una variable artificial "y", expresando la restricción como:

 $a_1 x_1 + a_2 x_2 + ... + a_n x_n - s + y = b$ 

En caso de tener una igualdad de la forma:

 $a_1 x_1 + a_2 x_2 + ... + a_n x_n = b$ 

sólo agregaremos la variable artificial

 $a_1 x_1 + a_2 x_2 + ... + a_n x_n + y = b$ 

Las variables artificiales formarán parte de la solución básica inicial. Para asegurar su salida de la base se les asocia un costo de penalización muy grande "M" en la función objetivo:

$$
z = c_1 x_1 + c_2 x_2 + \ldots + c_n x_n - M (y_1 + y_2 + \ldots + y_m)
$$

Más adelante se ilustrará su aplicación con un ejemplo.

## **2.1.6 El modelo dual**

Todo programa lineal en el que se busque maximizar utilidades está asociado con otro programa lineal en el que el objetivo sea la minimización de costos. Al programa original se le llama primal y al segundo dual, y ambos tendrán el mismo valor óptimo en su función objetivo.

Considérese el programa lineal:

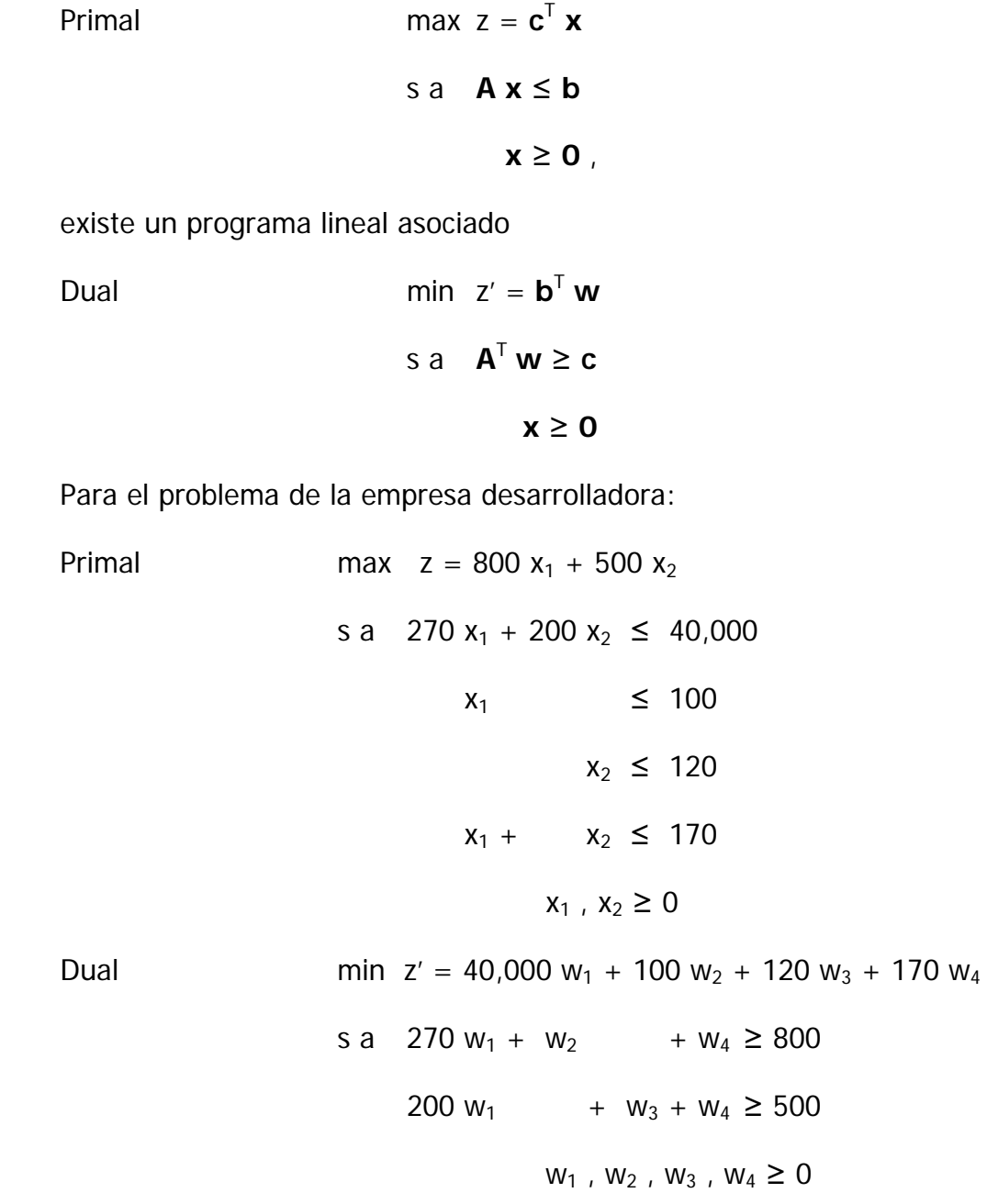

Los coeficientes de la primera restricción en el modelo dual nos indican cuantos insumos se consumen para producir una unidad del primer producto. En este caso nos indican que para construir una vivienda tipo I se requerirán 270 m<sup>2</sup> de terreno, y se cubrirá una unidad en la demanda por viviendas de mayor costo y una unidad en la demanda combinada. Y el coeficiente de la derecha de la restricción (800) es el valor de una vivienda tipo I construida.

Para resolver el modelo dual con el método Simplex debemos agregar variables de holgura y artificiales, y cambiar la función objetivo para lograr su maximización.

s a  $270 w_1 + w_2 + w_4 - s_1 + y_1 = 800$ 200  $w_1$  +  $w_3 + w_4$  - S<sub>2</sub> +  $y_2$  = 500  $w_1$ ,  $w_2$ ,  $w_3$ ,  $w_4$ ,  $s_1$ ,  $s_2$ ,  $y_1$ ,  $y_2 \ge 0$ 

La función objetivo

min  $z' = 40,000 w_1 + 100 w_2 + 120 w_3 + 170 w_4$ 

Se plantea como maximización y se agrega el costo de penalización de las variables artificiales.

max  $-z' = -40,000 w_1 - 100 w_2 - 120 w_3 - 170 w_4 - M y_1 - M y_2$ 

Quedando la tabla Simplex de la siguiente manera

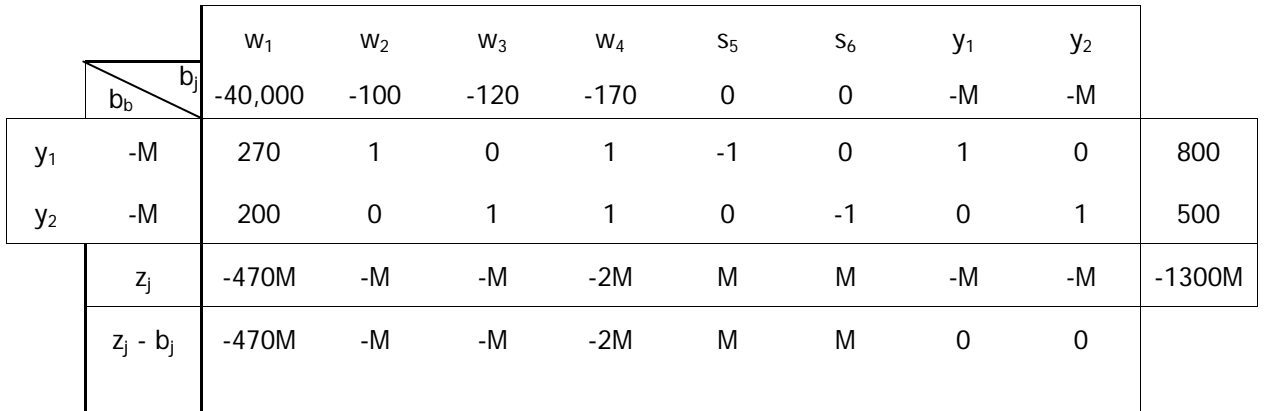

El siguiente paso es encontrar la celda pivote. El menor costo reducido señalará la columna pivote. Con esta columna se calculan los cocientes de la columna de valores y se encuentra la fila pivote.
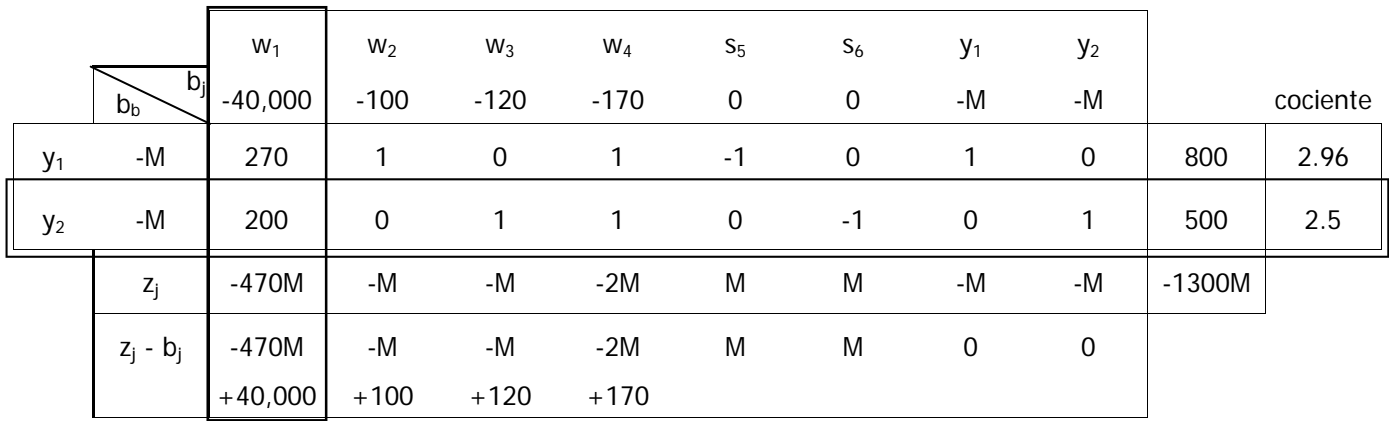

Y realizamos las transformaciones lineales necesarias para sustituir la variable saliente  $y_2$  por la entrante  $w_1$ .

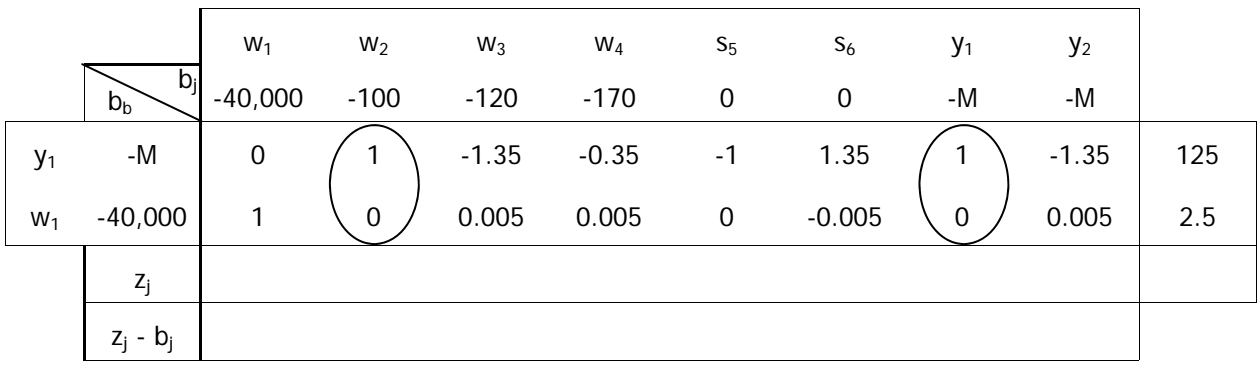

Antes de calcular los valores de  $z_i$  y de los costos reducidos, observamos que la columna de la variable no básica  $w_2$  es igual a la de la columna de la variable básica  $y_1$ . Esto nos permitirá introducir w<sub>2</sub> a la base y expulsar la variable artificial y<sub>1</sub> sin transformaciones adicionales. La tabla Simplex con la nueva base queda de esta forma:

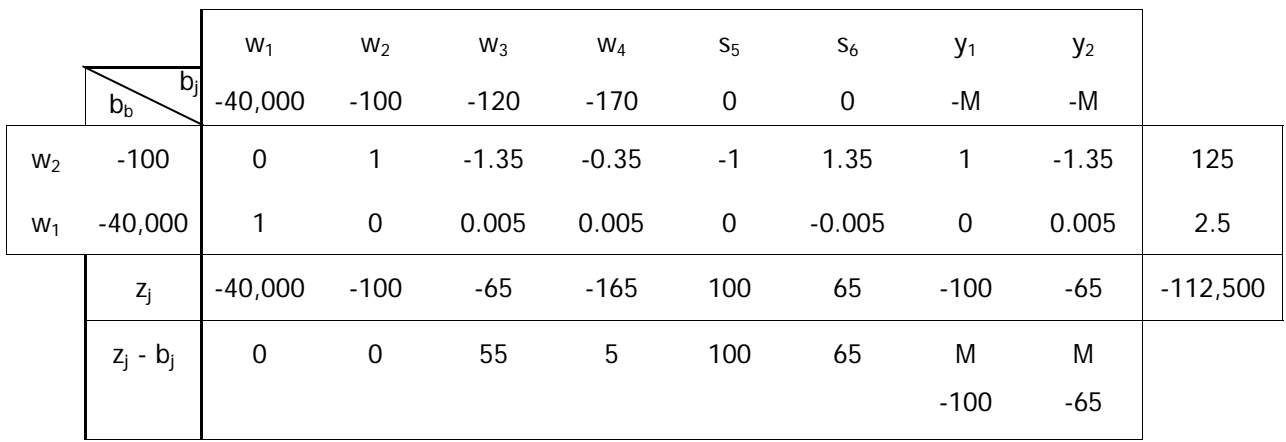

Todos los costos reducidos son positivos. Se puede afirmar que hemos encontrado la solución óptima factible que maximiza -z', o bien, minimiza z'. Las variables artificiales se eliminan, pues hemos obtenido la solución óptima y carecen de utilidad. La tabla final del problema dual la podemos reescribir como:

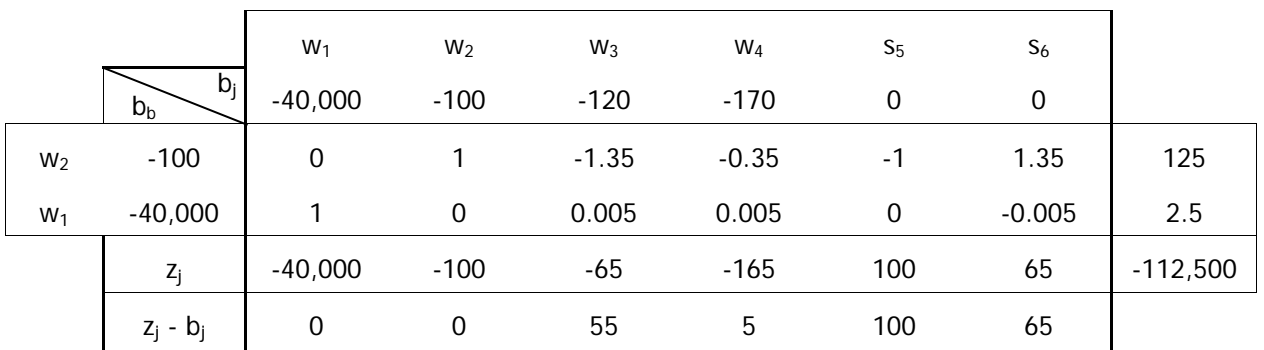

La solución óptima corresponde a:

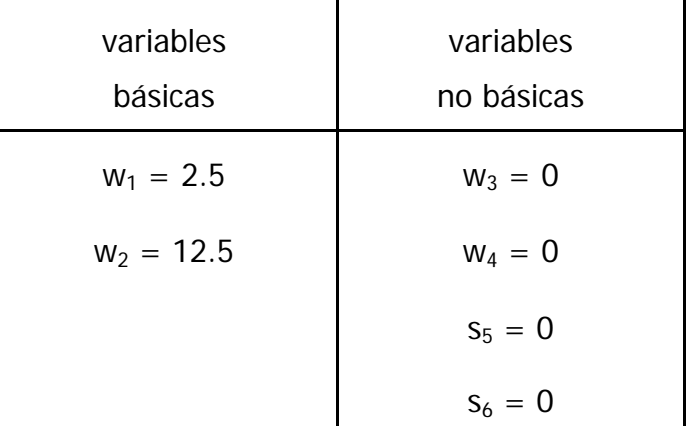

Para una z' de \$112,500,000.

## **2.1.7 Interpretación del modelo dual**

Para entender mejor el significado de los valores que aparecen en la tabla óptima del programa lineal dual, lo compararemos con la tabla de la solución óptima del programa primal.

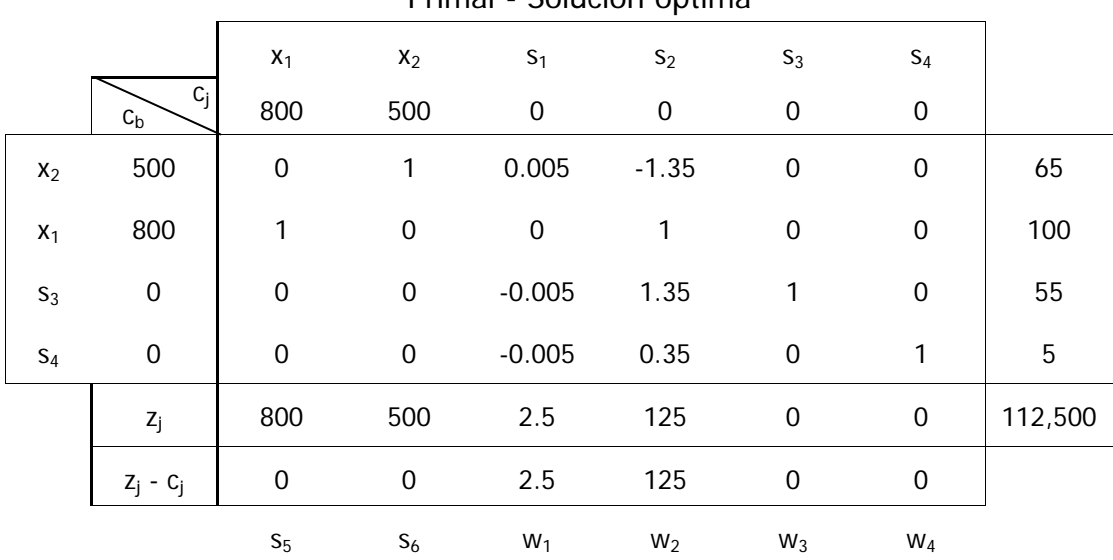

Primal - Solución óptima

Se puede observar que la solución del modelo primal incluye la solución al problema dual. Los valores de los costos reducidos de la solución óptima del primal corresponden con los valores de las variables en la solución óptima del dual; de tal manera que los costos reducidos de las variables de holgura en el primal son los valores de las variables de decisión en el dual, y los costos reducidos de las variables de decisión en el primal son los valores de las variables de holgura en el dual.

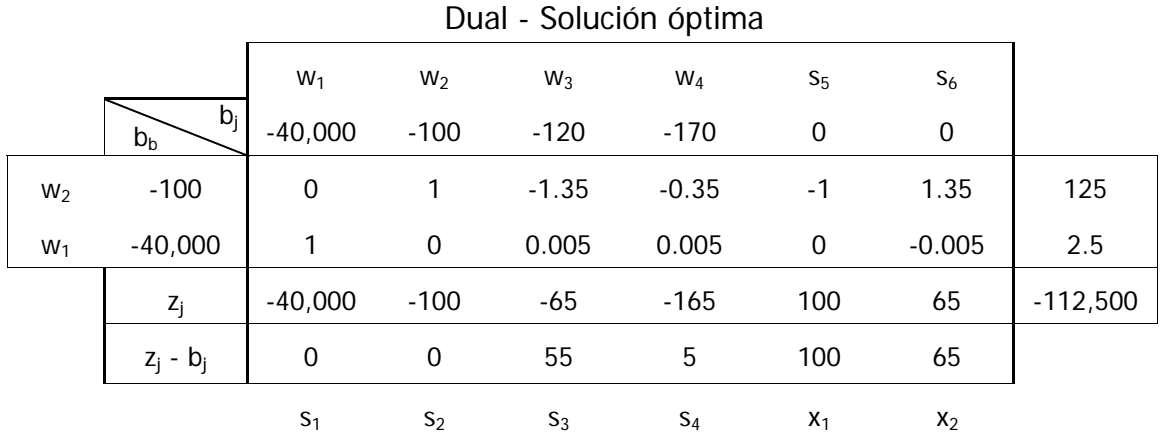

Lo mismo sucede con la solución óptima del dual; aporta la solución óptima del primal. Como se ha visto el valor de las variables  $w_i$  es el costo reducido de la variable  $s_i$ . Ambas variables están relacionadas con la misma restricción. Los valores de las variables  $w_i$  en la solución óptima son conocidos como precios sombra e indican la tasa a la que aumenta z si se incrementa un poco el límite de la restricción  $b_i$  correspondiente.

Así, si el valor de  $w_i$  es cero, existe superávit de este recurso y no tendría caso tratar de incrementar su disponibilidad, pues esto no conllevaría un aumento en z. En el caso de la empresa desarrolladora, son las variables  $w_3$  y  $w_4$  las que tienen valor cero, y corresponden a la demanda por viviendas tipo II y a la demanda combinada respectivamente. No convendrá invertir en campañas que incrementen estas dos demandas, pues no tendrían impacto en los ingresos del proyecto.

Cuando el valor de w<sub>i</sub> es mayor a cero, estaremos hablando de un bien escaso. En caso de que la función objetivo sea maximizar utilidades, este valor puede indicarnos hasta cuanto estaría dispuesta a pagar la empresa por una unidad de este bien a un tercero. Pagar más no tendría sentido, pues por cada unidad extra que se dispusiera de este recurso se tendrían pérdidas, en vez de ganancias. En el problema que se ha resuelto, se observa que los bienes escasos corresponden a las variables  $w_1$  y  $w_2$ , el área del terreno y la demanda por viviendas tipo I. Si hubiera oportunidad de incrementar el área del proyecto, la empresa obtendría cada metro cuadrado de terreno con un incremento en el ingreso de \$2,500. Por otro lado, si la demanda por viviendas tipo I aumentara en una unidad, esto equivaldría a un incremento de \$125,000 en el ingreso total del proyecto. Así, una campaña publicitaria que incrementará la preferencia por viviendas tipo I, será redituable si su costo unitario es menor a ese valor.

Por otro lado, los precios sombra no sólo indican los aumentos en la función objetivo, también señalan cuanto disminuiría z si las estimaciones de recursos disponibles fuesen exageradas. Se debe tener especial cuidado con aquellos recursos cuyos precios sombra son grandes, si la estimación de su disponibilidad es incierta, invertir en su precisión puede evitar el fracaso del proyecto. En nuestro problema tenemos asociado un precio sombra muy grande a la demanda de viviendas tipo I, esto sugiere que si se tienen dudas en el estudio de mercado, estás deberán ser disueltas, bien mediante un análisis exhaustivo o, ya sea el caso, mediante un estudio de mejor calidad.

## **2.1.8 Análisis de Sensibilidad**

Mediante el análisis de sensibilidad buscamos obtener los rangos de variación de los parámetros de nuestro modelo de Programación Lineal, de tal manera que se conserve la base, obtenida en la solución óptima factible. Podemos estudiar los siguientes casos: cambio de coeficientes en la función objetivo, cambios de coeficientes de disponibilidad de recursos, incorporación de una nueva variable e incorporación de una nueva restricción.

Se verá primero el caso del cambio del coeficiente en la función objetivo para una variable básica. Tomando la tabla Simplex de la solución óptima del problema que se ha tratado hasta ahora, y agregando el parámetro  $\delta$  en el coeficiente que se desea analizar. Por ejemplo, la variable básica  $x_2$ . Esto conlleva un cambio en el vector  $c_b$  y lleva a recalcular las últimas dos filas de la tabla.

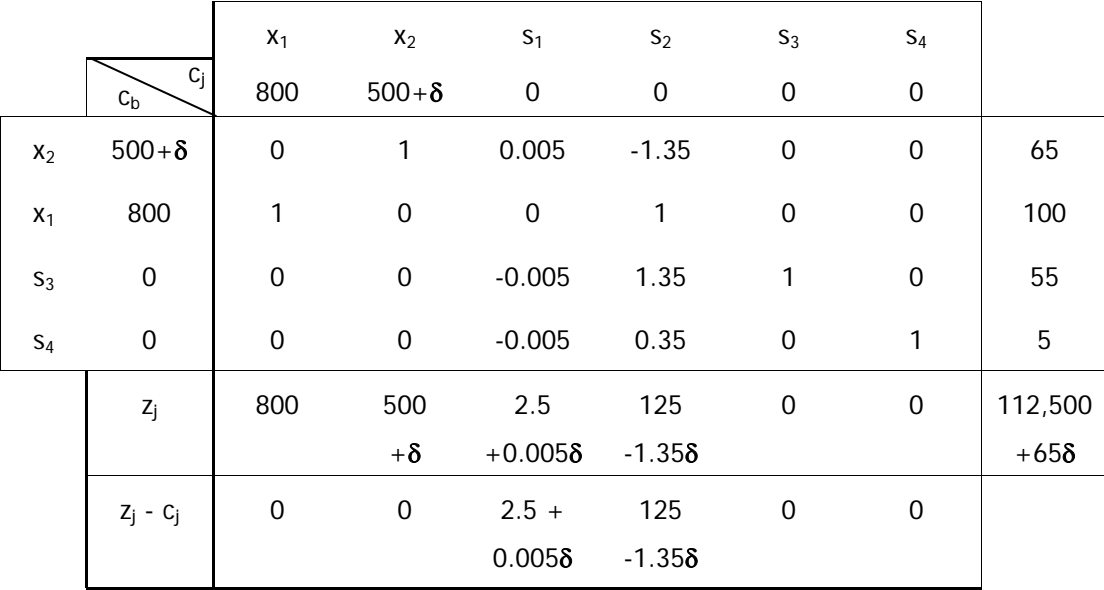

Como se observa, el parámetro  $\delta$  sólo afecta los costos reducidos de las variables no básicas. Cuando estos costos valen cero, se tiene un óptimo alternativo, es decir, se puede cambiar de base. Apoyándonos en este hecho, podemos determinar para que valores de  $\delta$  permanece la actual base como base óptima.

Evaluando δ para los valores de los costos reducidos de la variables no básicas, con los cuales ellas entrarían a la base, obtenemos:

> $2.5 + 0.005$   $\delta \le 0$   $\rightarrow$   $\delta \le -500$  $125 - 1.35 \delta \le 0 \implies \delta \ge 92.6$

Por lo tanto el rango de optimalidad para el parámetro  $\delta$  es:

$$
-500 < \delta < 92.6
$$

Esto quiere decir que mientras el costo de las vivendas tipo II se mantenga en el rango:

$$
0 < c_2 < 592.6
$$

Los valores de  $x_1, x_2, s_3$  y  $s_4$ , serán los obtenidos mediante la tabla Simplex anterior, y la función objetivo será máxima aunque los valores fluctuen entre \$80,000,000 y \$118,520,000 depeniendo del valor de δ.

El mismo procedimiento se aplica al evaluar la sensibilidad de una variable no básica. Se le agrega el parametro  $\delta$  y se calculan nuevamente los costos reducidos. De allí se despeja δ para la condición en la que la variable no básica entraría a la base. Gráficamente, en dos dimensiones, lo que sucede es que cambia la pendiente de la función objetivo, mas no así la región de soluciones factibles (figura 2.6).

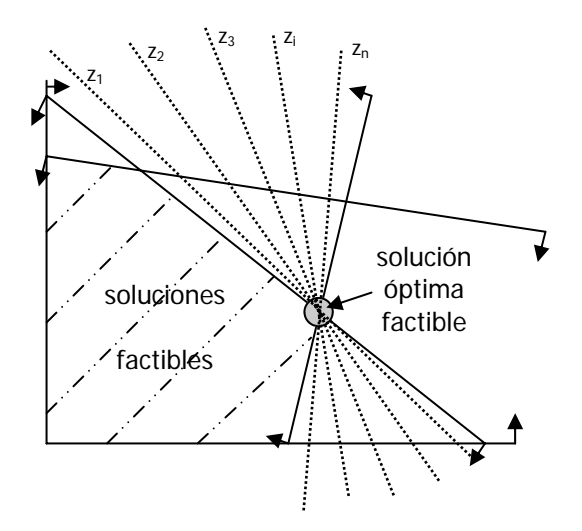

Figura 2.6 Análisis de Sensibilidad

En cambio si se altera el valor límite de una restricción se estará modificando la región de soluciones factibles. Una manera de encontrar el rango de optimalidad de estos coeficientes, es agregando parámetros a la función objetivo del programa dual. Como vimos antes, mientras en el programa primal  $z = c^T$   $x$ , en el programa dual  $z' = b^T w$ .

Por ejemplo para la superficie del terreno  $b<sub>1</sub>$ , que es un recurso escaso, obtenemos la siguiente tabla:

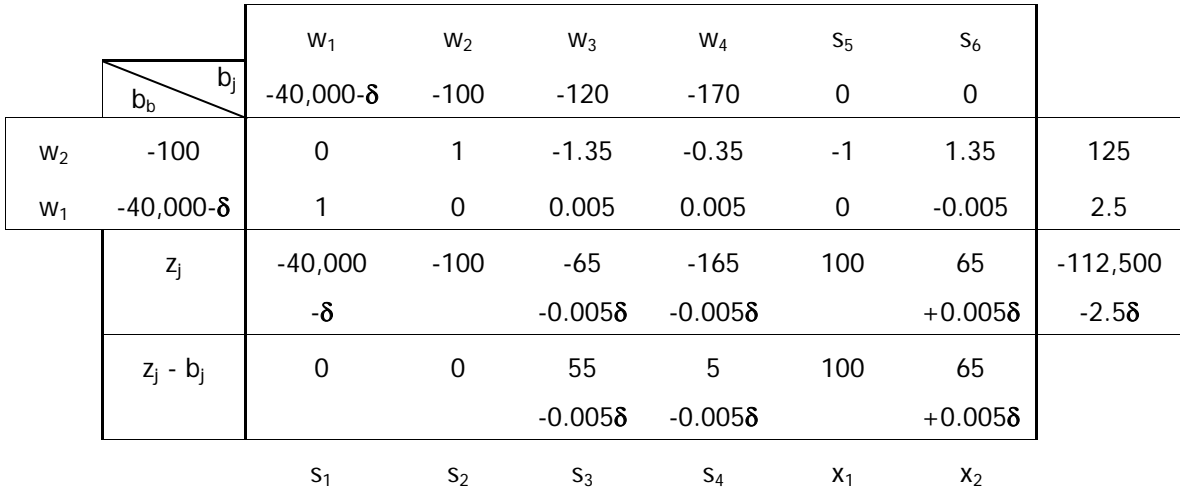

Evaluando δ para los valores de los costos reducidos de la variables no básicas, con los cuales ellas entrarían a la base, obtenemos:

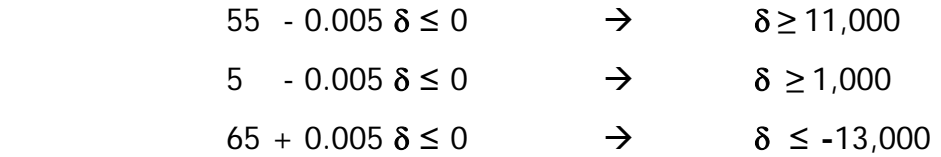

Por lo tanto el rango de optimalidad para el parámetro δ es:

 $-13,000 \ge \delta \ge 1,000$ 

O bien puede expresarse que la solución óptima obtenida es válida para una superficie de terreno entre 27,000 m<sup>2</sup> y 41,000 m<sup>2</sup>, para los valores de ingreso entre \$80,000,000 y \$115,000,000, respectivamente.

En el caso de recursos superavitarios, se procede de la misma manera. Sin embargo, cabe recordar, que aumentar la disponibilidad de recursos superavitarios no causará cambios en la solución óptima, así que mediante este análisis se buscará determinar en que momento se convierten en recursos escasos.

El Análisis de Sensibilidad por incorporación de nuevas variables o restricciones, por modificación de coeficientes tecnológicos y el análisis bajo incertidumbre, son temas que caen fuera de los alcances de este trabajo.

#### **2.1.9 Ejercicios resueltos**

A continuación se plantean y se resuelven dos problemas de aplicación en la Ingeniería Civil. En el primero se determinan el número de horas-máquina óptimas para un proyecto de movimiento de tierras y en el segundo se plantea un programa lineal para la compra de equipo nuevo en un sistema de recolección de residuos sólidos. Si bien, el segundo problema estrictamente debe resolverse con programación entera, su planteamiento y la interpretación de resultados no cae fuera de los límites del curso de Teoría General de Sistemas.

#### **Ejercicio 1**

Un contratista posee cinco máquinas capaces de hacer trabajos de excavación. Estas máquinas no tienen los mismos rendimientos y, por contratos previos, su disponibilidad es limitada. El contratista desea determinar que combinación de máquinas le permitirá excavar 5000 m<sup>3</sup> de material en una semana al menor costo. En la tabla siguiente se incluyen los costos, capacidades y velocidades de operación de los distintos equipos.

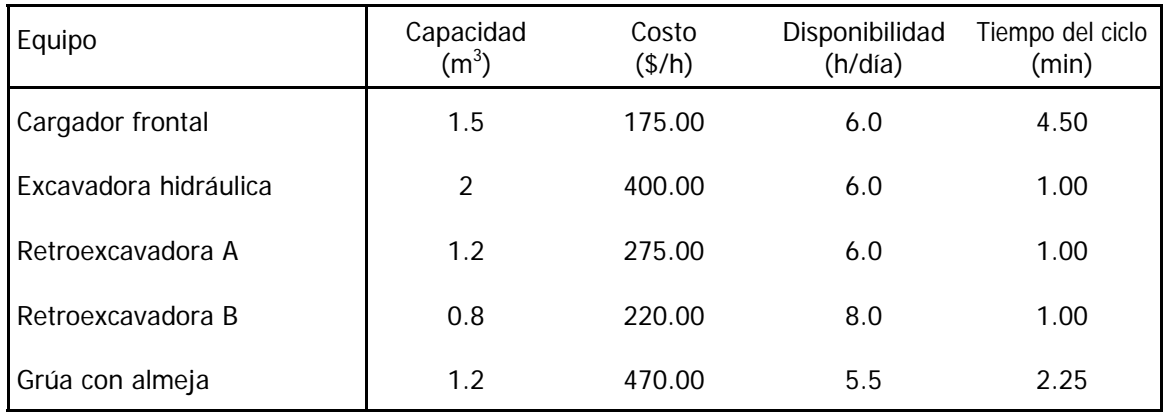

- a) Con Programación Lineal minimice el costo del proyecto y obtenga la combinación de maquinaria para ese fin.
- b) De acuerdo con los precios sombra, explique la disponibilidad de que tipo de maquinaria convendría al contratista aumentar.
- c) Mediante un Análisis de Sensibilidad indique cual es el costo horario para el que el cargador frontal se vuelve rentable.

## **Solución.**

Planteamiento del modelo.

Primero definimos las variables de decisión. Si se desea minimizar el costo total de operación, éste estará en función del tiempo que operé cada máquina:

Sea x<sub>i</sub>: el tiempo de operación de la máquina i

Y formulamos la función de costo objetivo, sumando los costos de operación de cada equipo:

Minimizar z= 175  $x_1$  + 400  $x_2$  + 275  $x_3$  + 220  $x_4$  + 470  $x_5$ 

Para ajustar las restricciones de disponibilidad a una unidad de tiempo común, basta con que multipliquemos la disponibilidad diaria de cada equipo por los 5 días laborables con los que se cuenta:

 $x_1 \leq 30$  $x_2 \leq 30$  $x_3 \leq 30$  $x_4 \leq 40$  $x_5 \leq 27.5$ 

Para definir la restricción de material total excavado, debemos encontrar el volumen por hora que remueve cada máquina:

Volumen/hora = Capacidad  $X$  60 min / Tiempo del ciclo

Para la máquina 1: 1.5 m<sup>3</sup>/ciclo X 60 min/hora / 4.5 min/ciclo = 20 m<sup>3</sup>/hora

Para la máquina 2: 2.0 m<sup>3</sup>/ciclo X 60 min/hora / 1.0 min/ciclo = 120 m<sup>3</sup>/hora

Para la máquina 3: 1.2 m<sup>3</sup>/ciclo X 60 min/hora / 1.0 min/ciclo = 72 m<sup>3</sup>/hora

Para la máquina 4: 0.8 m<sup>3</sup>/ciclo X 60 min/hora / 1.0 min/ciclo = 48 m<sup>3</sup>/hora

Para la máquina 5: 1.2 m<sup>3</sup>/ciclo X 60 min/hora / 2.25 min/ciclo = 32 m<sup>3</sup>/hora

Multiplicando por el tiempo respectivo de operación y sumando el volumen movido por cada máquina obtenemos la última restricción.

20  $x_1$  + 120  $x_2$  + 72  $x_3$  + 48  $x_4$  + 32  $x_5$  = 5000

Para utilizar el algoritmo Simplex se plantea el modelo de Programación Lineal en forma canónica, agregando variables de holgura para las desigualdades y una variable ficticia para la igualdad de la última restricción. Los coeficientes de la función objetivo son nulos para las variables de holgura y con un costo muy grande (-M) para la variable ficticia.

max 
$$
z' = -175 x_1 - 400 x_2 - 275 x_3 - 220 x_4 - 470 x_5 - M y_1
$$
  
\n  
\n
$$
x_1 + s_1 = 30
$$
\n
$$
x_2 + s_2 = 30
$$
\n
$$
x_3 + s_3 = 30
$$
\n
$$
x_4 + s_4 = 40
$$
\n
$$
x_5 + s_5 = 27.5
$$
\n
$$
20 x_1 + 120 x_2 + 72 x_3 + 48 x_4 + 32 x_5 + y_1 = 5000
$$
\n
$$
x_1, x_2, x_3, x_4, x_5, s_1, s_2, s_3, s_4, s_5, y_1 \ge 0
$$

Se traslada el sistema de ecuaciones lineales a la tabla Simplex y se evalúa el renglón z' multiplicando el vector c<sub>b</sub> con el correspondiente a cada variable.

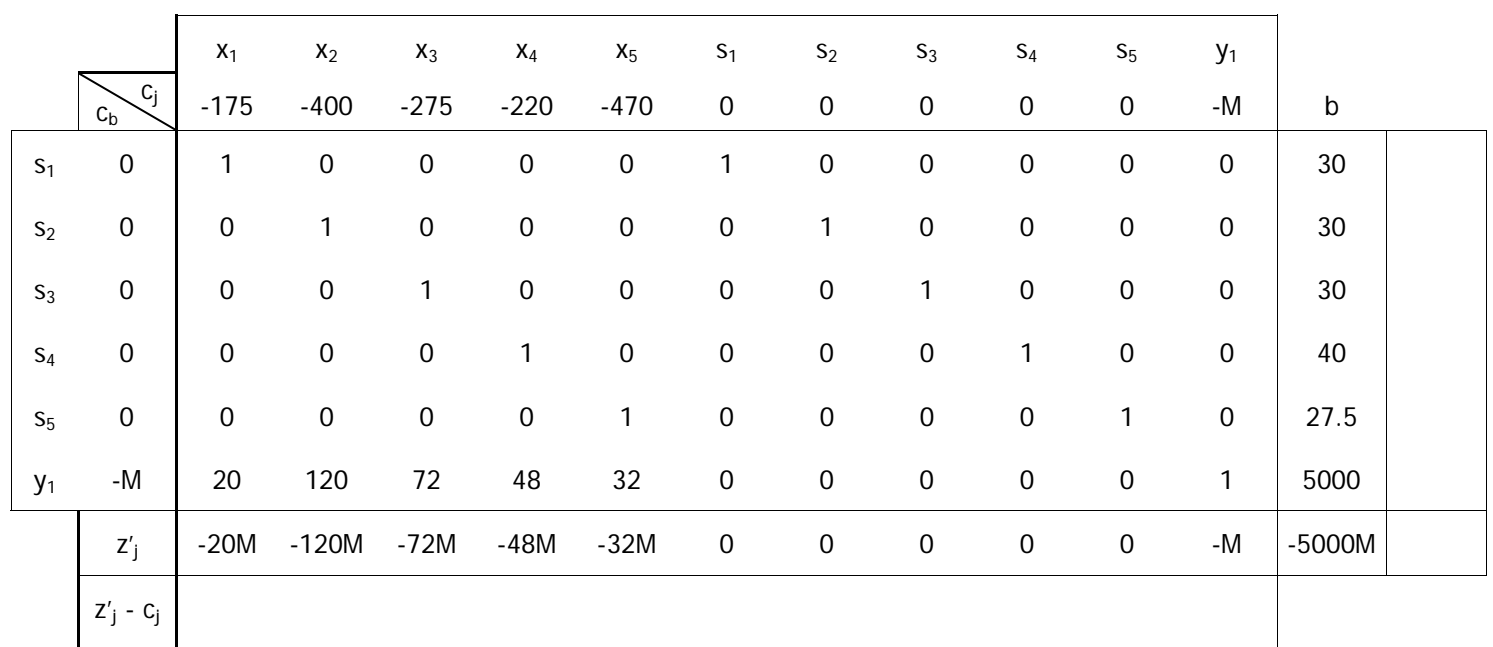

El siguiente paso es determinar la celda pivote, para ello se identifica la columna pivote con el menor valor que aparezca al calcular el costo reducido en la última fila. Una vez encontrado, se evalúa la columna de cocientes del vector b entre los valores correspondientes de la columna pivote. La celda con menor valor en la columna de cocientes señala el renglón pivote.

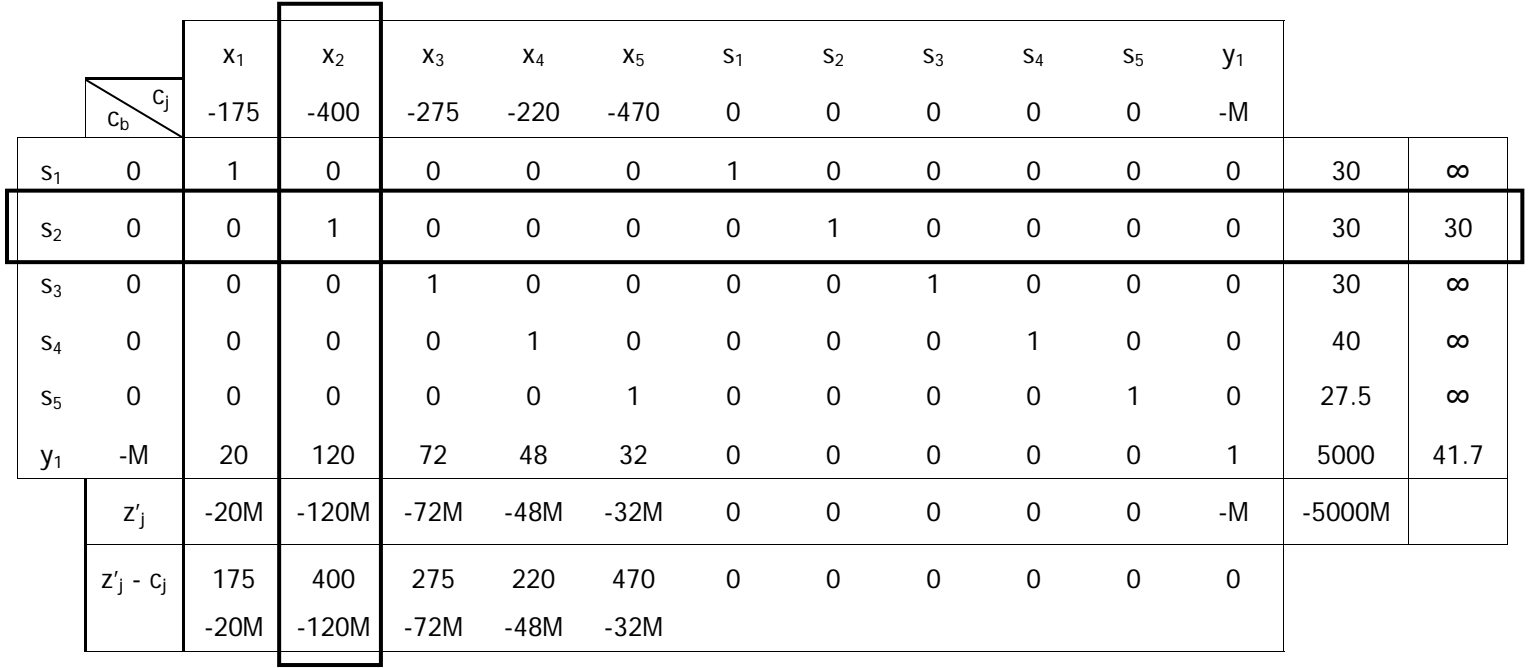

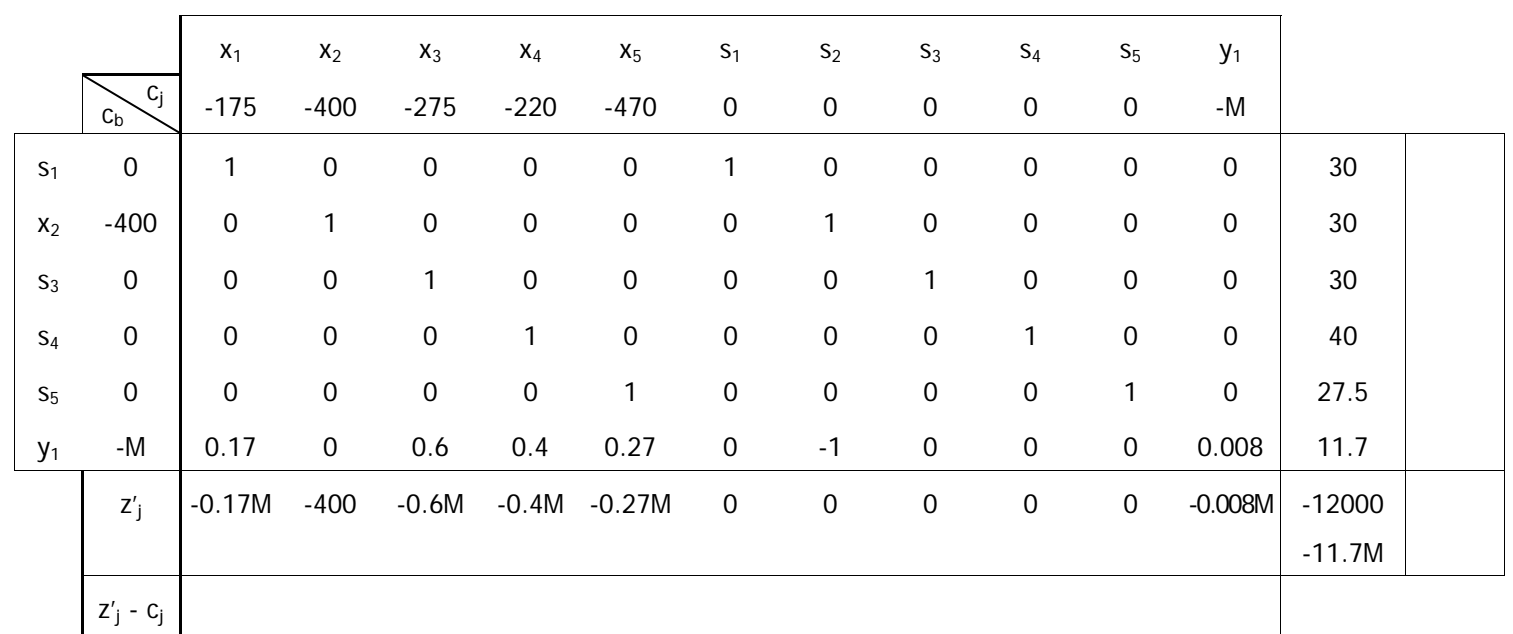

La variable saliente es  $s_2$  y la entrante es  $x_2$ . Se sustituye y mediante transformaciones lineales se obtiene la siguiente solución factible.

Calculando los costos reducidos y los cocientes correspondientes se encuentra una nueva celda pivote.

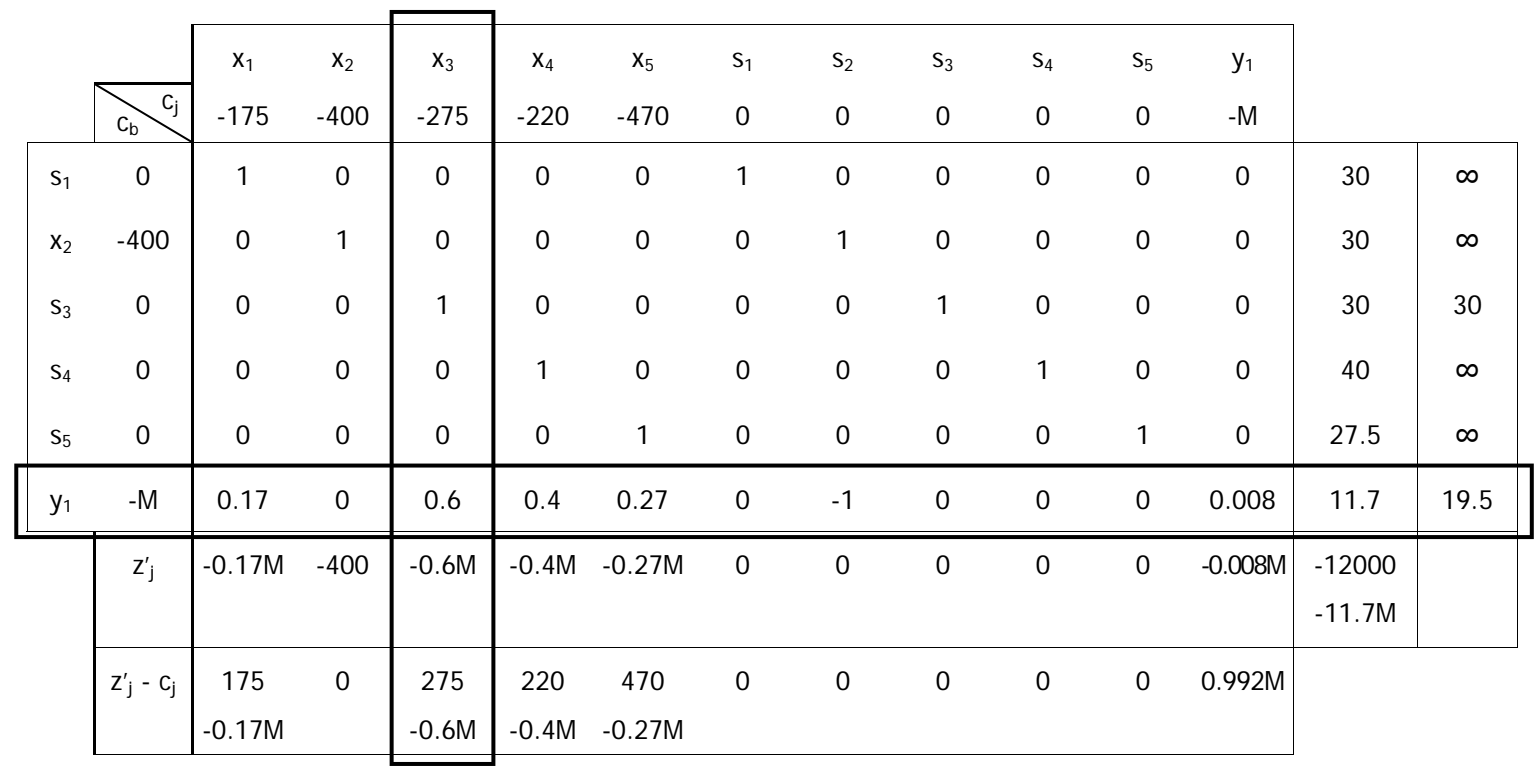

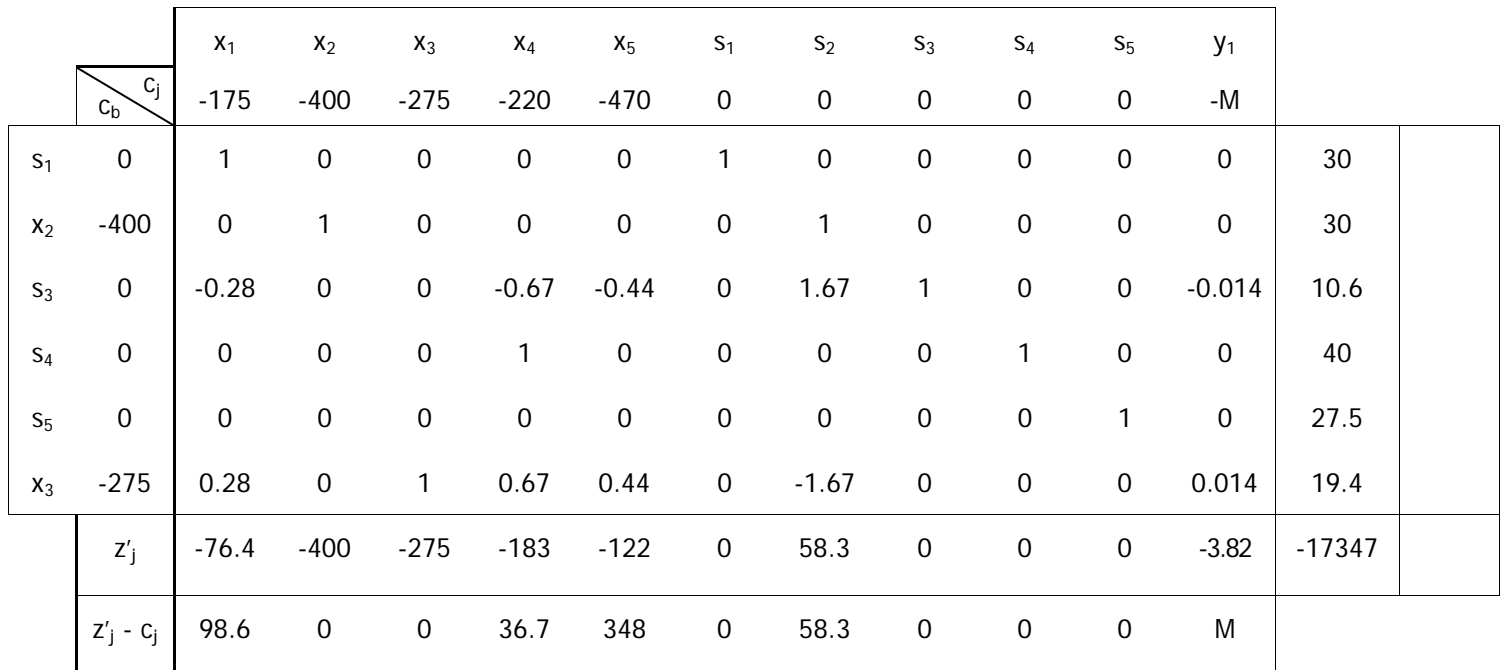

La variable entrante es  $x_3$  y la saliente  $y_1$ . Aplicando las transformaciones lineales necesarias, se obtiene la siguiente tabla donde ya se han calculado los costos reducidos.

Como todos los costos reducidos son no negativos, se ha encontrado la solución óptima para los valores:

 $x_1 = 0$ ,  $x_2 = 30$ ,  $x_3 = 19.4$ ,  $x_4 = 0$ ,  $x_5 = 0$ 

Con los que la función objetivo alcanza el valor máximo de z'= -17 347.

Esto quiere decir, que el costo mínimo del proyecto es de \$17,347 si se usa la siguiente combinación de maquinaria:

Excavadora hidráulica: 30 horas

Retroexcavadora A: 19.4 horas

Los precios sombra de la disponibilidad de los equipos son los correspondientes costos reducidos de las variables de holgura en la solución óptima. Los valores nulos indican un superávit en la disponibilidad del equipo, excepto para la excavadora hidráulica cuyo precio sombra es de \$58.30, es decir que por cada hora adicional que estuviera disponible este maquinaria el costo del proyecto se reduciría en esta cifra.

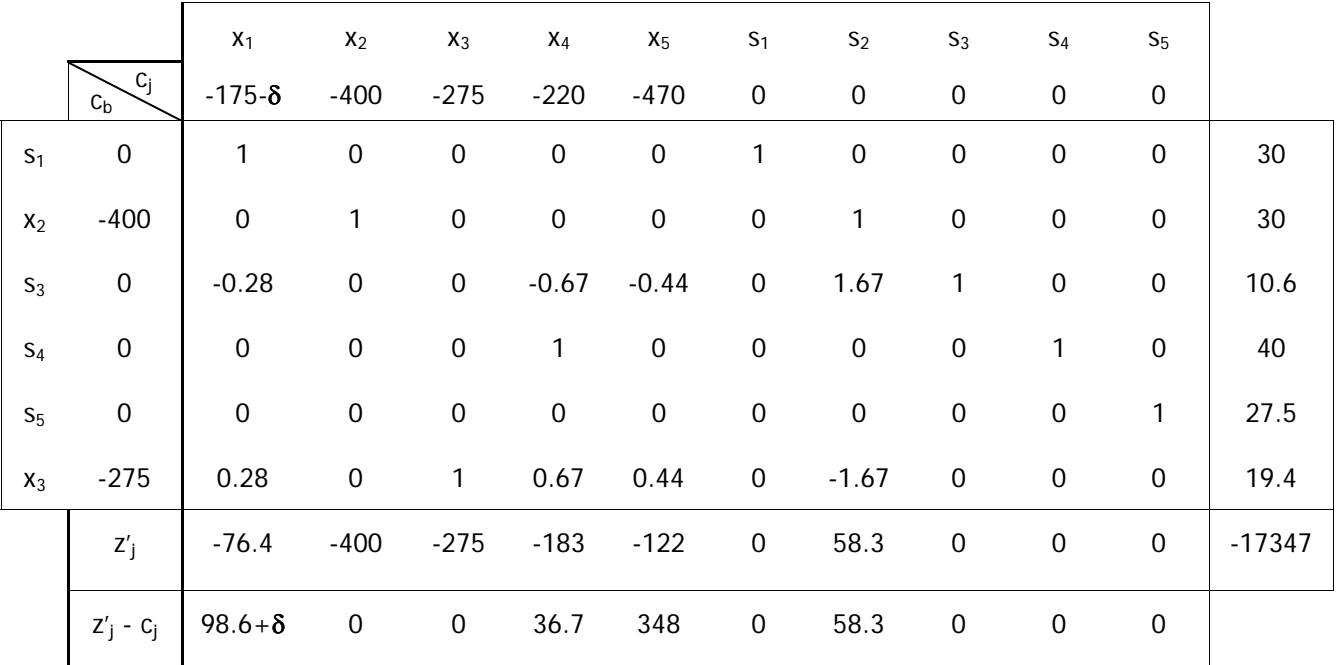

Realizando el Análisis de Sensibilidad para el costo del cargador frontal observaremos cuando entra a la base.

Si el costo horario del cargador frontal se reduce en más de \$98.60, es decir si fuera menor a \$76.40, podría resultar rentable.

## **Ejercicio 2**

Un municipio ha obtenido recursos para mejorar su sistema de recolección de residuos sólidos. Se ha estimado que la generación de residuos del municipio es de cerca de las 22 toneladas métricas, muy superior a la capacidad de recolección, ya que actualmente cuenta con sólo dos camiones de volteo y un camión cilíndrico, los primeros pueden recolectar 2500 kg diarios cada uno y el segundo alrededor de 5600 kg. Los costos diarios de operación de cada vehículo son de \$400 y \$350 respectivamente; mientras que los costos diarios de la mano de obra son \$650 y \$550 y no deben superar los \$4000.

Se tiene un presupuesto de \$1,200,000 para equipo nuevo y gracias a un programa federal se pueden adquirir los camiones de volteo a un costo de \$360,000 y los cilíndricos a \$420,000.

a) Plantee un programa lineal en forma canónica para determinar cuál es la combinación de vehículos con el menor costo de operación, tras la compra de nuevos camiones y obtenga su solución.

b) Explique los valores obtenidos para las variables de holgura y los precios sombra.

## **Solución**

Definimos las variables de decisión:

 $x_1$ : número total de camiones de volteo tras la compra de vehículos nuevos

 $x<sub>2</sub>$ : número total de camiones cilíndricos tras la compra de vehículos nuevos

El objetivo de este programa es minimizar los costos de operación de estos vehículos:

min  $z = 400 x_1 + 350 x_2$ 

Sujeto a las siguientes restricciones:

Residuos a recolectar

2.5  $x_1$  + 3.6  $x_2$  ≥ 22

Costo de mano de obra

650  $x_1$  + 550  $x_2$   $\leq$  4000

Presupuesto para vehículos nuevos

360,000  $(x_1 - 2) + 420,000 (x_2 - 1) \le 1,200,000$ 

Camiones de volteo en operación

 $x_1 \geq 2$ 

Camiones cilíndricos en operación

 $x_2 \geq 1$ 

Además  $x_1$  y  $x_2$  deben ser enteros.

El programa lineal expresado en forma canónica queda de la siguiente forma:

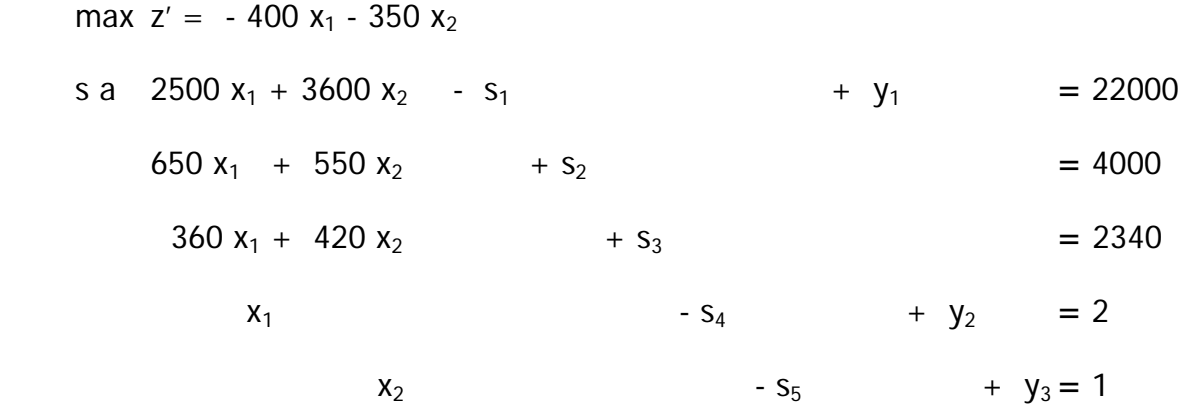

Simplificando algunas ecuaciones para facilitar el cálculo se obtiene la siguiente tabla. Estas simplificaciones no deben tomarse a la ligera ya que afectan directamente la interpretación de las variables de holgura y de los precios sombra. De esta manera la variable  $s_1$  expresa la capacidad adicional de recolección en toneladas, no en kilogramos,  $y$  la variable  $s_3$  el presupuesto no ejercido en decenas de miles de pesos.

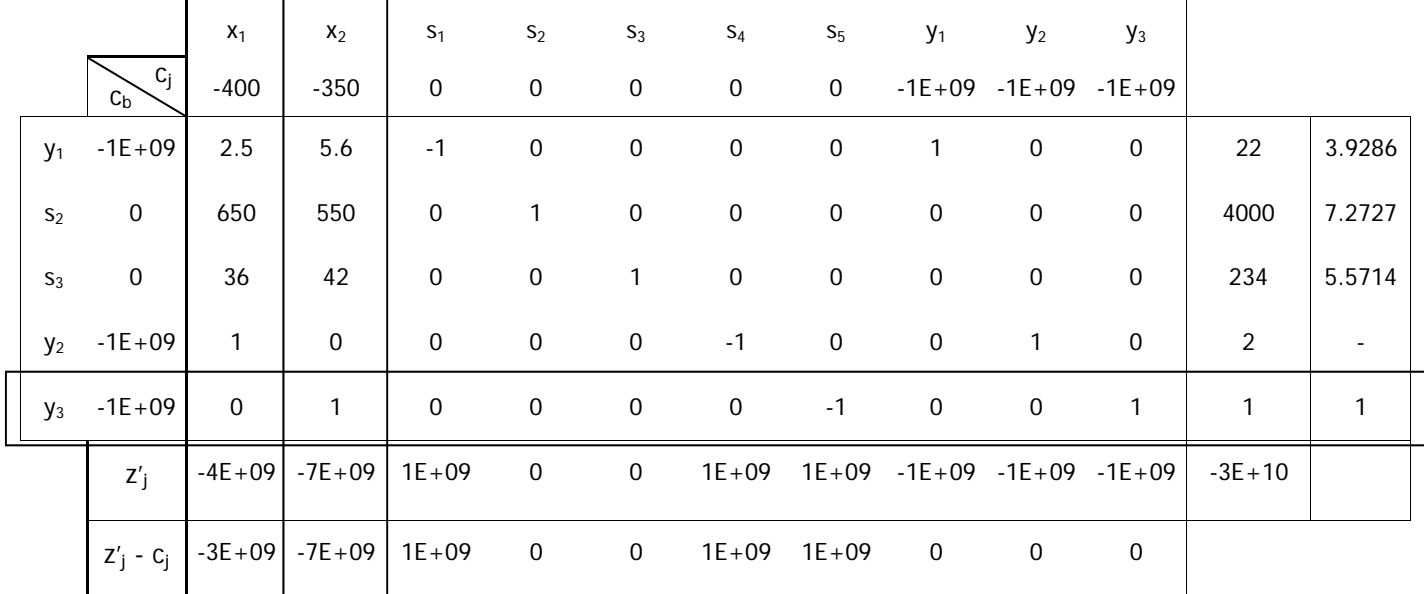

Una vez identificadas la variable entrante  $x_2$  y la variable saliente  $y_3$ , se inician las iteraciones del Método Simplex cuya memoria de cálculo se presenta en las siguientes tablas.

42

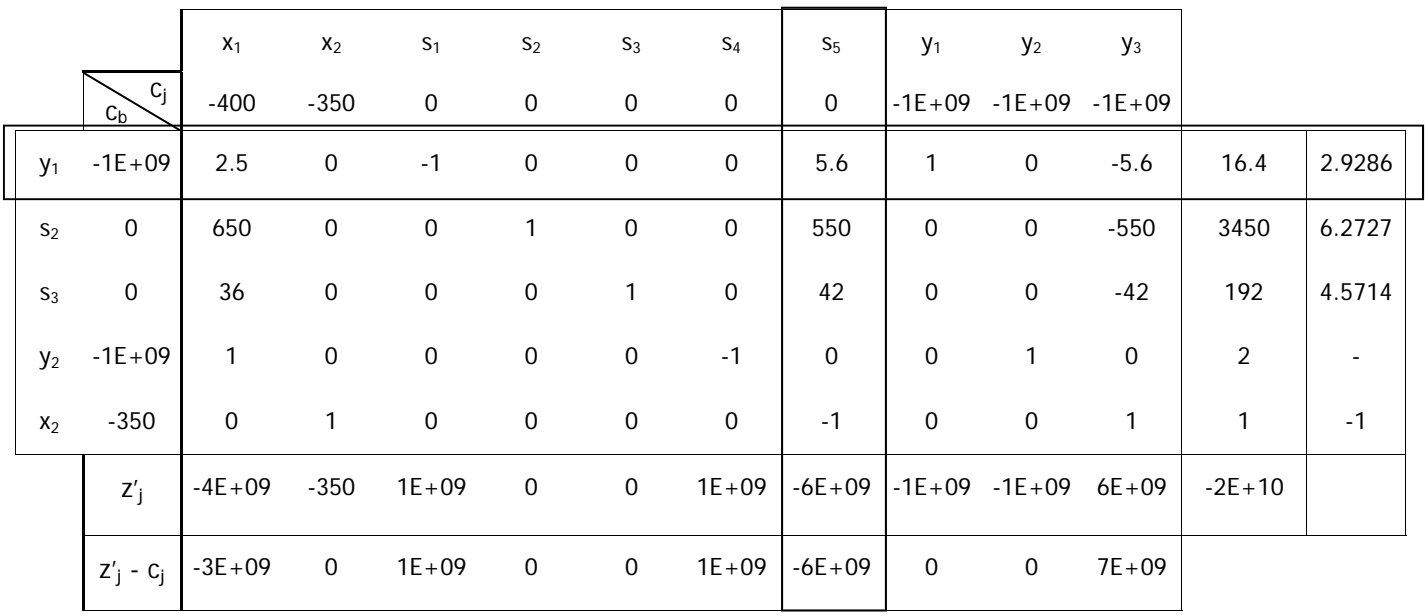

La variable entrante es  $s_5$  y la saliente  $y_1$ .

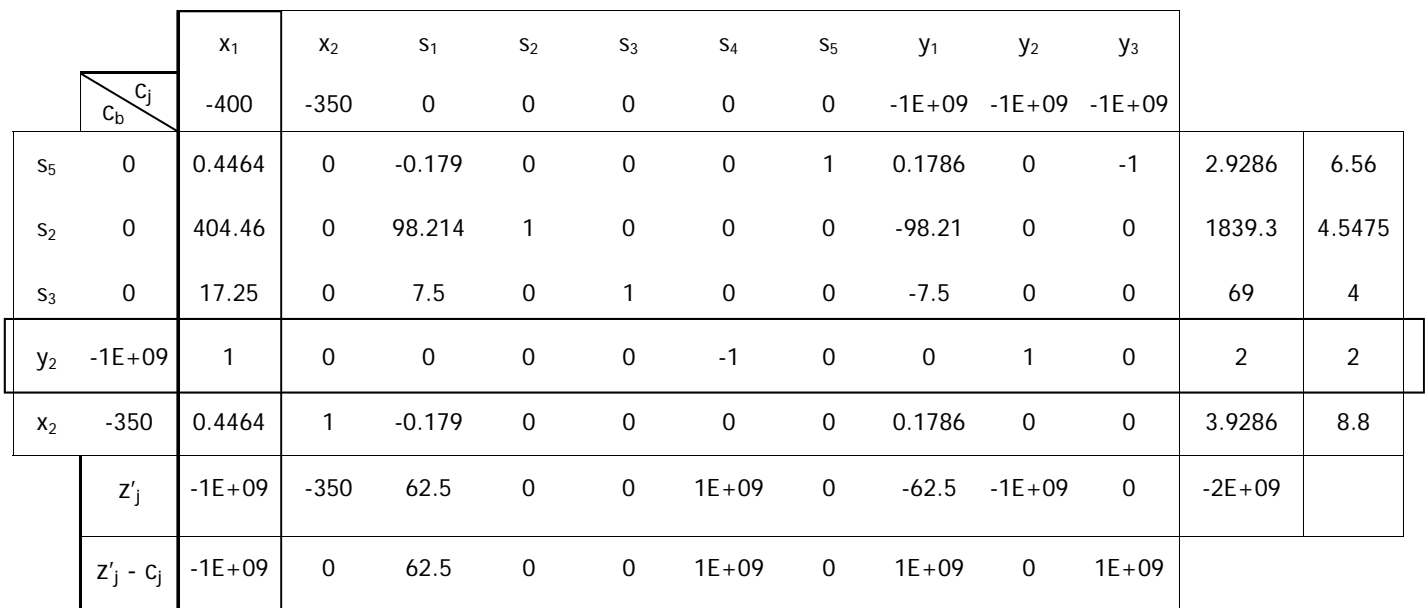

La variable entrante es  $x_1$  y la saliente  $y_2$ .

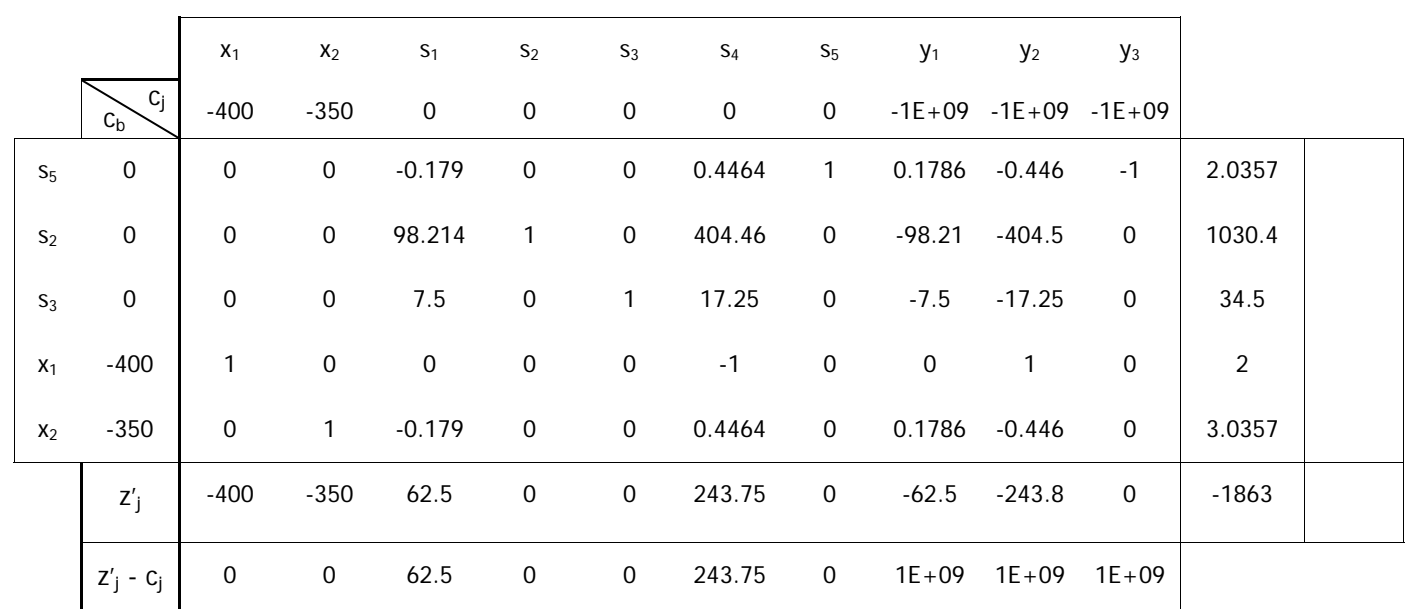

La solución óptima indica que se requieren dos camiones de volteo y tres camiones cilíndricos para tener el costo de operación más bajo y al mismo tiempo satisfacer la demanda, ceñirse al presupuesto y conservar el equipo existente. El costo de operación real sería de \$1,850 diarios.

El valor de la variable básica s<sub>2</sub> indica que el presupuesto para mano de obra tiene una holgura de \$1,030; en realidad si se recalcula para tres camiones cilíndrico, en vez de 3.0357, la holgura asciende a \$1,050 por día.

La variable básica s<sub>3</sub> señala que del presupuesto para la compra de vehículos nuevos, no se ejercerán \$345,000; nuevamente si se recalcula se obtiene el valor real de \$360,000.

La variable básica s<sub>5</sub> indica el número de camiones cilíndricos nuevos que deben adquirirse, que en números enteros es dos.

La variable no básica  $s_1$  tiene valor cero. Esto indica que se satisface apenas la demanda de residuos a recolectar. En realidad, con tres camiones cilíndricos se tiene capacidad para 21.8 toneladas al día, lo que no satisface la demanda. Por otra parte el precio sombra nos indica que por cada tonelada adicional que se desee recolectar los costos de operación se incrementan en \$62.50 diarios, pero este valor se basa en el supuesto de que las variables  $x_1$  y  $x_2$  son reales y no enteras. En resumen, la solución obtenida no satisface la demanda de residuos a recolectar.

La variable no básica s<sub>4</sub> tiene valor cero. Esto se debe a que la restricción  $x_1 \geq 2$  se puede reescribir como  $x_1 - s_4 = 2$ , donde  $x_1$  representa el total de camiones de volteo en operación y s<sub>4</sub> representa la cantidad de estos camiones que se deberán adquirir. Como en la solución óptima  $x_1 = 2$ , no se requieren camiones de volteo nuevos. El precio sombra de  $s_4$  nos indica cuanto varía la función objetivo si se modifica el valor de la restricción asociada. En este caso, si  $x_1 \geq 1$ , es decir si podemos retirar un camión de volteo actualmente en uso, los costos de operación se reducirían en \$243.75; suponiendo además que se recupere el costo total del vehículo y se invierta para la compra de camiones cilíndricos.

#### **2.1.10 Ejercicios propuestos**

En esta sección se plantean ejercicios complementarios que permiten ejercitar y profundizar los conocimientos adquiridos. La solución de cada uno de ellos no se muestra con el detalle de los ejercicios anteriores, sólo se muestran los pasos que servirán de guía para quien los resuelva exhaustivamente.

## **Ejercicio 3**

Una empresa constructora requiere realizar voladuras para cortar rocas durante la construcción de un embalse. Para crear la mezcla explosiva se utilizan tres ingredientes (A, B y C) de la siguiente manera: por cada cuatro partes del ingrediente A se debe utilizar al menos una del ingrediente C, y por cada medida del ingrediente C se ha de utilizar una del ingrediente B. Para que la voladura sea exitosa la mezcla ha de pesar no menos de 280 gramos, pero si excede los 500 gramos la explosión sería muy peligrosa.

a) Si los costos de 10 gramos de los ingredientes son de \$24, \$72 y \$80 dólares respectivamente, elaboré un programa lineal que determine la mezcla explosiva con el menor costo sin que se ponga en riesgo la seguridad de la construcción y obtenga la solución óptima.

- b) Explique el valor de las variables de holgura y de los precios duales de las restricciones.
- c) Realice un Análisis de Sensibilidad para el costo del ingrediente A.

# **Solución**

Planteamiento del modelo.

Sean  $x_1$ : la cantidad de ingrediente A

 $x_2$ : la cantidad de ingredientes B o C (ambas cantidades son iguales)

La función objetivo

min  $z = 2.4 x_1 + (7.2 + 8.0) x_2$ 

Y las restricciones

$$
s a -4 x_1 + x_2 \ge 0
$$
  

$$
x_1 + 2 x_2 \ge 280
$$
  

$$
x_1 + 2 x_2 \le 500
$$
  

$$
x_i \ge 0
$$

Aplicando el Método Simplex se obtiene la siguiente solución óptima:

La mezcla explosiva óptima se obtiene con 31.1 g del ingrediente A, 124.4 g del B y 124.4 g del C, a un costo de \$1966.22.

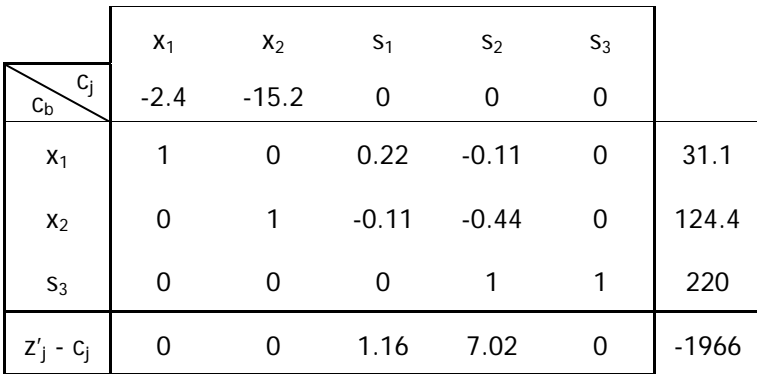

La variable de holgura  $s_3$  tiene un valor de 220 g, e indica la masa total que falta para

alcanzar la mezcla peligrosa.

La variable  $s_1$  es no básica y señala que la relación mínima recomendada de 4 a 1 de los ingredientes A y C se ha satisfecho justamente. La restricción asociada a esta variable se puede reescribir como  $x_2 - s_1 = 4 x_1$ , por lo que el precio sombra indica que el costo de la mezcla se reduciría en \$1.16 por cada cuarto de gramo menos de la sustancia A, que se requiriera en proporción al elemento C.

Por otra parte el precio sombra de la variable no básica  $s_2$  señala que los costos disminuirían en \$7.02 por cada gramo menos que se necesitará para crear la mezcla mínima. Es decir, que convendría utilizar un ingrediente adicional para reducir la cantidad de ingredientes A, B y C, si aquel costará menos de \$7.02 por gramo.

Del Análisis de Sensibilidad para el ingrediente A, se obtiene:

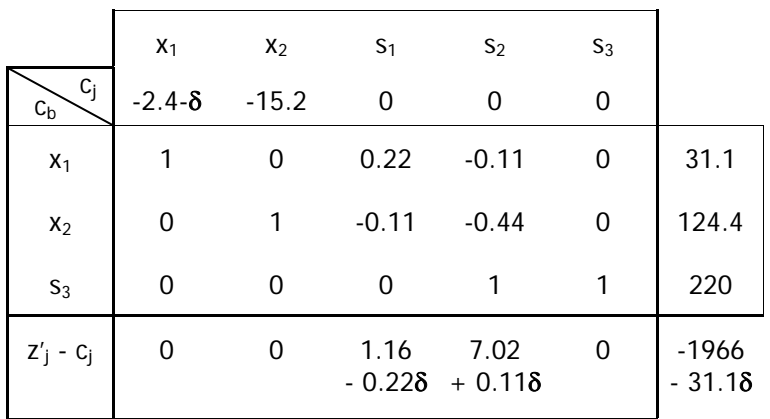

Para s<sub>1</sub>: 1.16 - 0.22 $\delta \le 0$  $\rightarrow \delta \leq 5.2$ 

Para s<sub>2</sub>: 7.02 + 0.11 $\delta \le 0$  $\rightarrow \delta \ge -63.2$ 

Se obtuvo un rango de optimalidad para δ entre - 63.2 y 5.2, lo que quiere decir, que el costo de A puede variar entre \$0 y \$65.60, y la solución óptima obtenida anteriormente seguirá siendo válida.

# **Ejercicio 4**

Tras el embate de un huracán se requiere evaluar los daños en una ciudad costera. Para ello se ha creado una comisión de emergencia que inspeccionará daños en las instalaciones eléctricas, de gas, agua potable y drenaje en edificios públicos, fabricas y viviendas. Se requiere que los inspectores atiendan al menos 6 edificios públicos y 4 fábricas, y que del total de inspecciones que realicen al menos 60% sean a viviendas. Se estima que los tiempos de inspección por edificio en horas se consumirán de la siguiente manera:

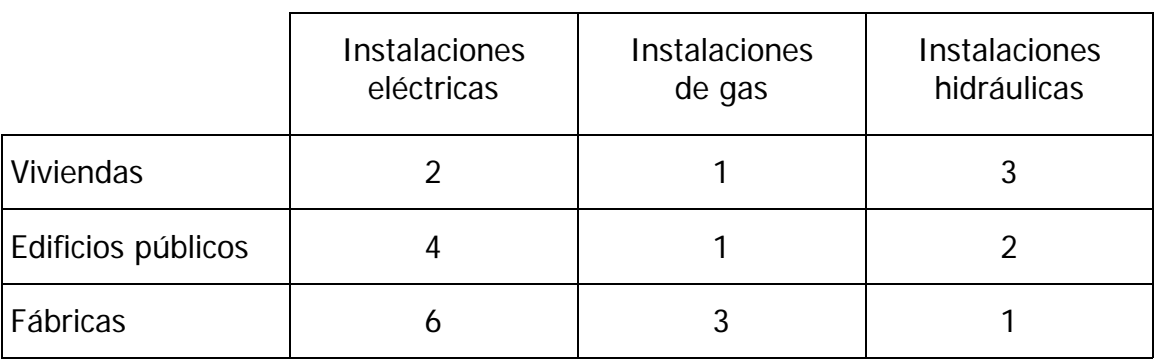

Se han presupuestado 120 horas de inspección a instalaciones eléctricas, 80 a instalaciones de gas y 100 a instalaciones hidráulicas.

- a) Formule un programa lineal que optimice el uso de los recursos disponibles y obtenga su solución.
- b) Explique los valores de las variables de holgura y de los precios sombra de las restricciones sobre el número de edificios públicos y fábricas que han de inspeccionarse.

## **Solución**

Planteamiento del modelo.

Sean  $x_1$ : número de viviendas inspeccionadas

 $x_2$ : número de edificios públicos inspeccionados

 $x_3$ : número de fábricas inspeccionadas

maximizar  $z = x_1 + x_2 + x_3$ s a  $x_2$   $\geq 6$  $x_3 \geq 4$  $0.4 x_1 - 0.6 x_2 - 0.6 x_3 \ge 0$  $2x_1 + 4x_2 + 6x_3 \le 120$  $x_1 + x_2 + 3 x_3 \le 80$  $3x_1 + 2x_2 + x_3 \le 100$  $x_i \geq 0$ 

Utilizando el Método Simplex, tras cinco iteraciones se obtiene la siguiente tabla óptima.

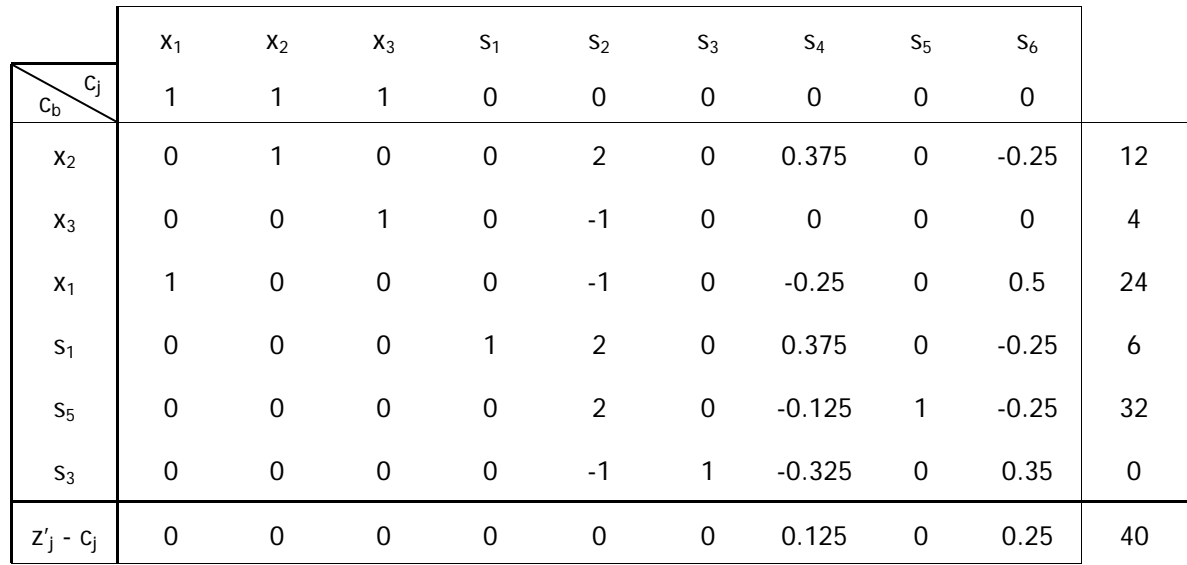

Solución óptima:  $z = 40$  con  $x_1 = 24$ ,  $x_2 = 12$  y  $x_3 = 4$ .

Se atenderá el mayor número de inmuebles si se destinan los recursos a la revisión de 24 viviendas, 12 edificios públicos y 4 fábricas.

Por otra parte los valores de las variables de holgura básicas indican que se atienden 6 edificios públicos más del mínimo requerido ( $s_1 = 6$ ) y no se hace uso de 32 horas de servicios técnicos en instalaciones de gas ( $s<sub>5</sub> = 32$ ). Por otra parte, la variable  $s<sub>3</sub> = 0$ , indica que la proporción de viviendas es exactamente de 60% del total de edificaciones a inspeccionar.

El precio sombra de la variable  $s_2 = 0$ , indica que modificar el límite del número de fábricas a inspeccionar en una unidad no afectaría el número total de edificaciones a revisar.

Los precios sombra de  $s_4$  y  $s_6$  señalan el incremento en la variable objetivo si aumentamos en una hora la disponibilidad de tiempo para la inspección de instalaciones eléctricas e hidráulicas respectivamente. Se puede interpretar que un incremento de 8 horas para la revisión de instalaciones eléctricas o uno de cuatro para instalaciones hidráulicas permitirá la inspección de un inmueble adicional.

# **Ejercicio 5**

En una construcción se requieren, para el armado de columnas, 40 tramos de varillas de acero de 4 metros y 30 tramos de 3.5 metros. Se cuenta con 25 varillas de 12 metros y se han propuesto los siguientes patrones de corte:

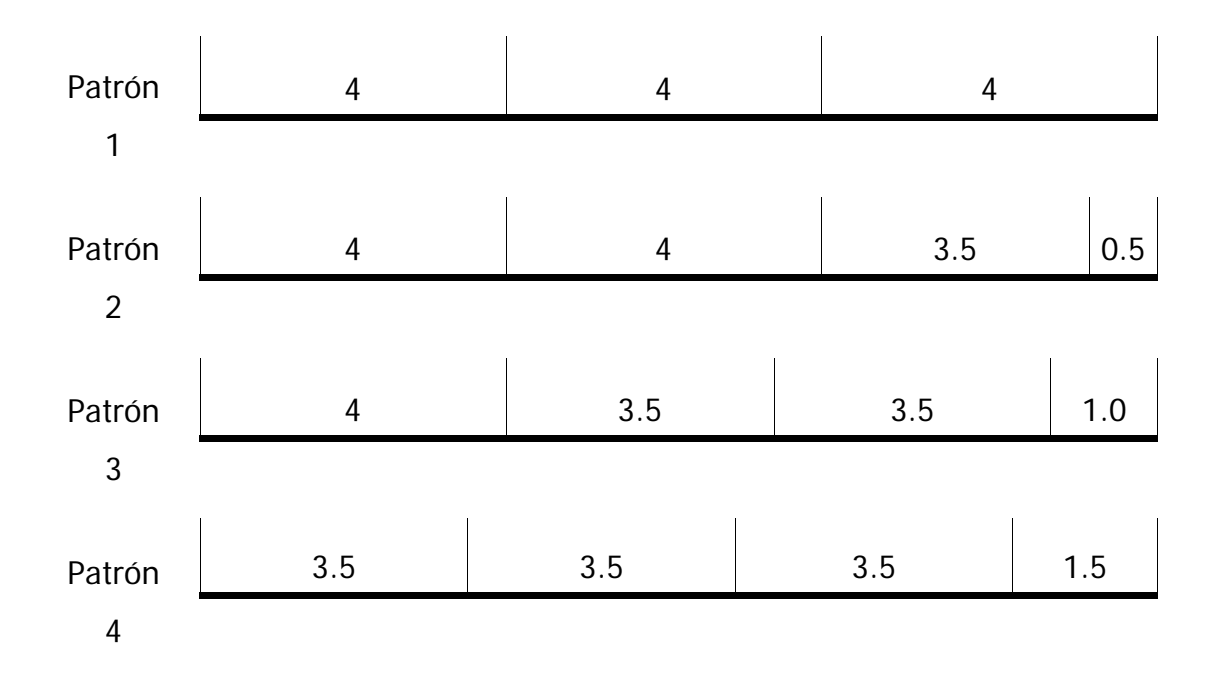

- a) Sin tomar en cuenta la condición de variables enteras, plantee un programa lineal que minimice los desperdicios y obtenga su solución óptima.
- b) Interprete los costos reducidos de las variables que no entran en la base y los valores de las variables de holgura.
- c) Si se considera que en el patrón número 1 los cortes no son exactos en cierta cantidad de casos, lo que ocasiona desperdicios, realice un Análisis de Sensibilidad e indique el margen dentro del cual sigue siendo válida la solución obtenida.

#### **Solución**

Sea

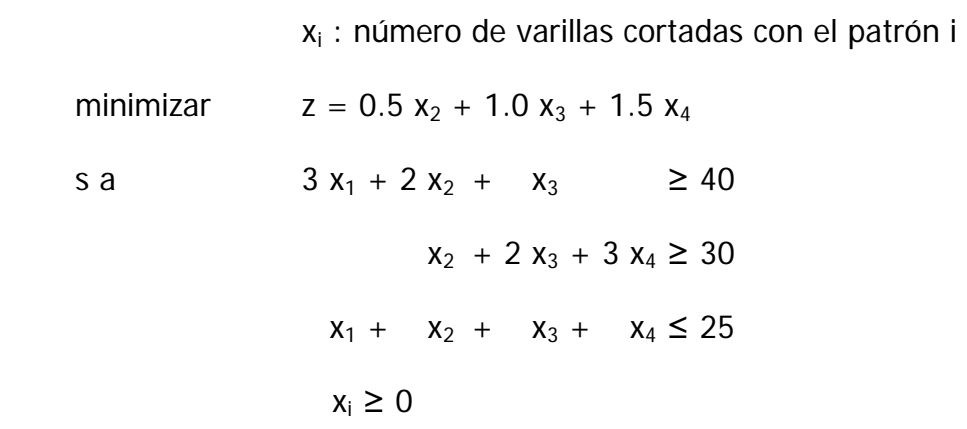

Tras dos iteraciones del Método Simplex se obtiene la siguiente tabla óptima.

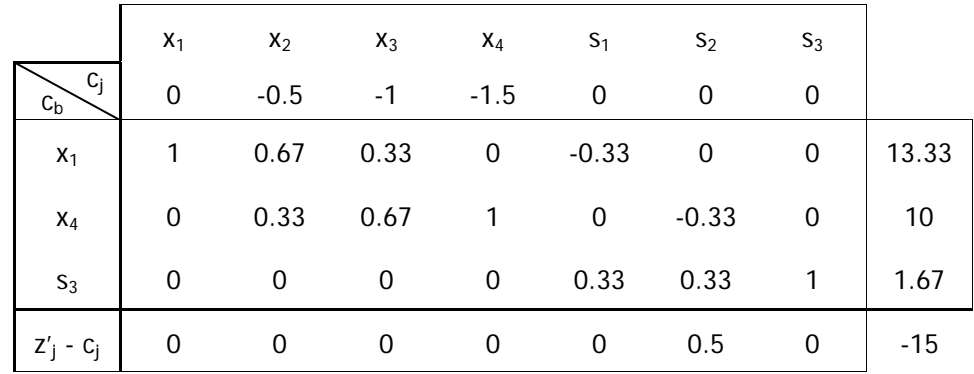

Se tiene una solución óptima para  $x_1 = 13.33$  y  $x_4 = 11.67$  con un desperdicio de 15 metros lineales de varilla. Pero los costos reducidos de las variables  $x_2$  y  $x_3$  son cero, lo que quiere decir que existen otras soluciones, con el mismo desperdicio de material. Estos se presentan para las cuaternas (0; 20; 0; 3.33) y (8.33; 0; 15; 0).

Por otra parte, en la tabla óptima el valor de la variable s<sub>3</sub> representa el número de varillas no utilizadas, y su costo reducido es cero, pues hay un superávit de material. La variable no básica s<sub>1</sub> también tiene costo marginal cero, lo que quiere decir que reducir el requerimiento de varillas de cuatro metros no disminuiría las perdidas de material. El costo marginal de la variable  $s_2$  señala que por cada varilla de tres metros y medio que no se demande se reducirán las perdidas en medio metro lineal.

Todos los resultados obtenidos en este ejercicio deben ser analizados con cuidado al presentar valores fraccionarios, como consecuencia se desperdiciaría más material del que se calcula con la función objetivo. Es recomendable utilizar algoritmos de Programación Entera, que no caen dentro de los alcances de este trabajo.

Para determinar las perdidas del patrón 1, para la cual se mantiene la solución óptima calculada se realiza el Análisis de Sensibilidad.

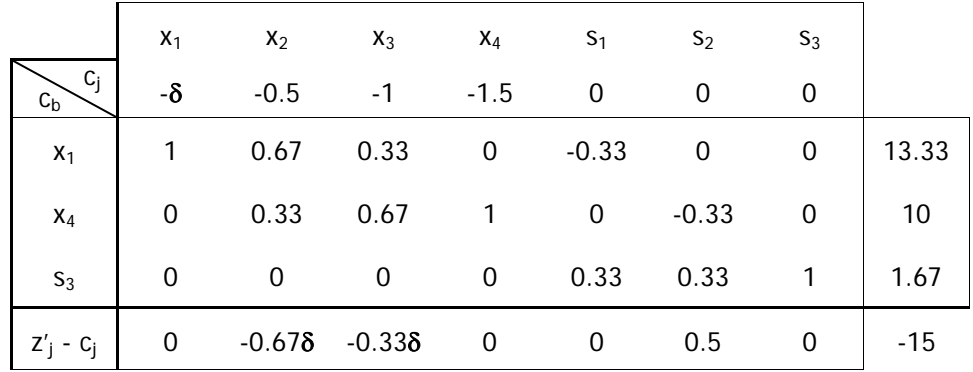

La solución óptima obtenida no tiene validez para cualquier desperdicio en el patrón 1. La tabla señala la entrada de la variable  $x_2$  a la base.

## **Ejercicio 6**

Una empresa constructora tiene financiamiento para participar en distintos proyectos de edificación durante los siguientes tres años. Con base en la experiencia acumulada se han estimado los costos y utilidades de cada tipo de proyecto y se plasman en la siguiente tabla (costos en millones de pesos):

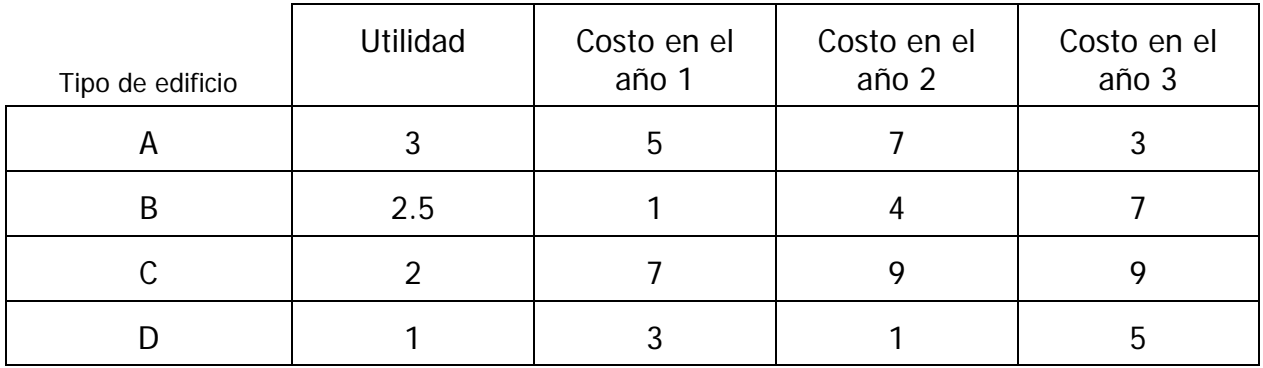

La disposición de recursos para la empresa es de 50 millones de pesos para el primer año, 24 millones durante el segundo y 30 millones durante el tercero.

- a) Plantee un programa lineal que maximice las utilidades de la empresa, encuentre la solución óptima y opine sobre la validez de la solución.
- b) Justifique si una redistribución de los recursos anuales brindaría mayores utilidades a la empresa.
- c) Realice el Análisis de Sensibilidad para las variables de decisión no básicas.

#### **Solución**

Sea

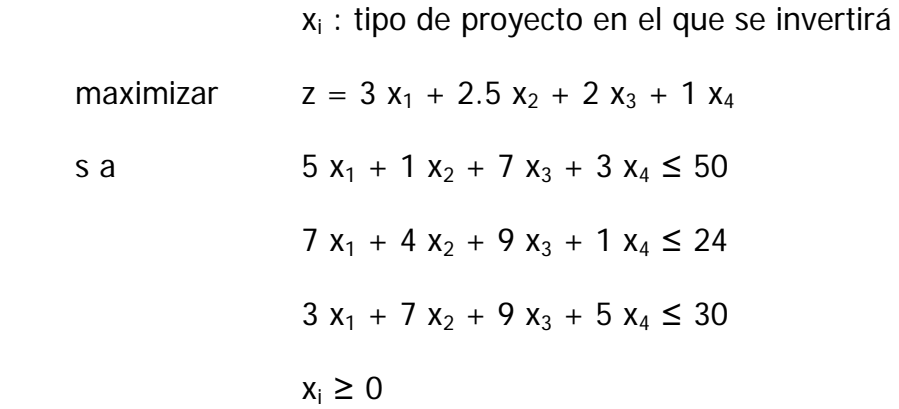

Tras dos iteraciones del Método Simplex se obtiene la solución óptima.

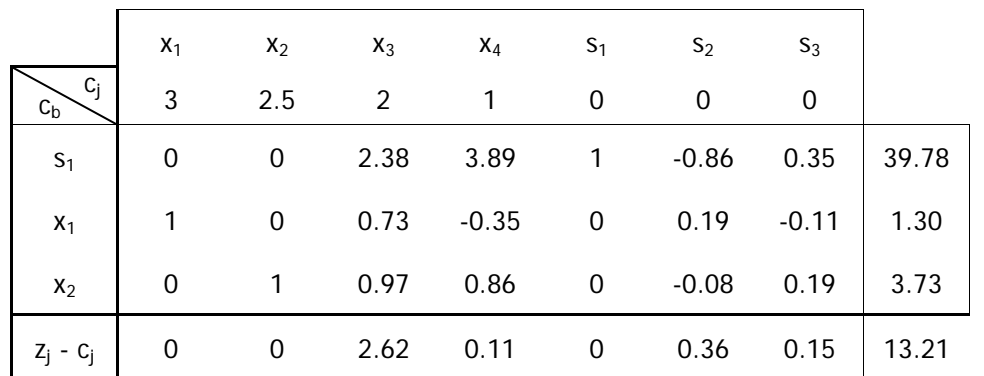

Las variables básicas  $x_1 = 1.3$  y  $x_2 = 3.7$  indican que se debe invertir en un proyecto

tipo 1 y en 3 proyectos tipo 2, con lo que se obtendrían ganancias de 10.5 millones de pesos (sensiblemente por debajo de los 13.2 que aparecen en la solución óptima) si se invirtiera en cuatro proyectos tipo 2 las utilidades llegarían a los 13 millones pero se incurriría en un déficit de un millón en el tercer año.

La variable de holgura  $s_1$  nos señala un subejercicio de casi 40 millones en el primer año. Si esos recursos se destinaran a los años 2 y 3 se incrementarían las ganancias en las medidas que señalan los costos reducidos de las variables  $s_2$  y  $s_3$ .

El Análisis de Sensibilidad muestra que la variable  $x_3$  entraría a la base si la utilidad del proyecto asociado fuera la menos de \$4.62 millones, mientras que la variable  $x_4$  sería básica para una utilidad de \$1.11 millones en el proyecto tipo 4.

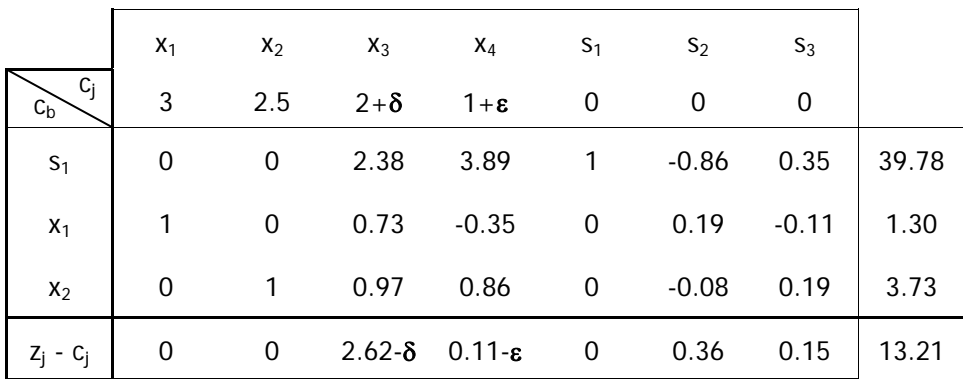

# **Ejercicio 7**

Una empresa constructora requiere agregados pétreos para una obra. Se ha estimado que requerirán 19,500 m<sup>3</sup> de agregado grueso, 31,000 m<sup>3</sup> de agregado fino y 20,500 m<sup>3</sup> de arena. Los materiales se extraerán de dos bancos y serán acarreados a la obra. El costo de transporte desde el banco A es de \$120 por metro cúbico y de \$150 desde el banco B.

Los análisis de la proporción de agregados en los depósitos se muestran en la siguiente tabla.

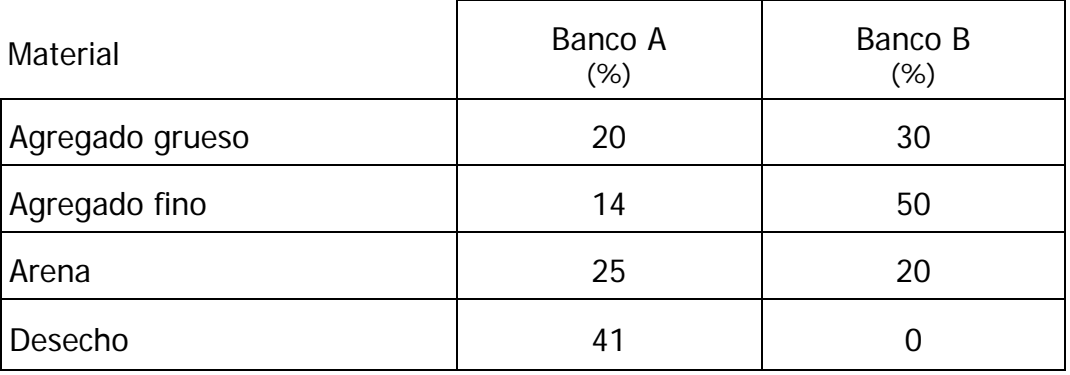

Determine que cantidad de agregado debe ser extraído de cada banco para minimizar el costo de acarreo. Realice un análisis de los precios sombra e indique como afectaría un aumento en el requerimiento de agregado grueso a la solución encontrada.

# **Solución**

Sea  $x_1$ : material transportado desde el banco A

 $x_2$ : material transportado desde el banco B

minimizar  $z = 120 x_1 + 150 x_2$ 

s a 0.20  $x_1$  + 0.30  $x_2$   $\ge$  19,500  $0.14 x_1 + 0.50 x_2 \ge 31,000$  $0.25 x_1 + 0.20 x_2 \ge 20,500$  $x_i \geq 0$ 

En este problema se llega más fácilmente a la solución resolviendo el sistema Dual.

maximizar  $z' = 19,500 w_1 + 31,000 w_2 + 20,500 w_3$ s a 0.20  $w_1$  + 0.14  $w_2$  + 0.25  $w_3$   $\leq$  120  $0.30 w_1 + 0.54 w_2 + 0.20 w_3 \le 150$  $w_i \geq 0$ 

Tras dos iteraciones se obtiene la tabla óptima.

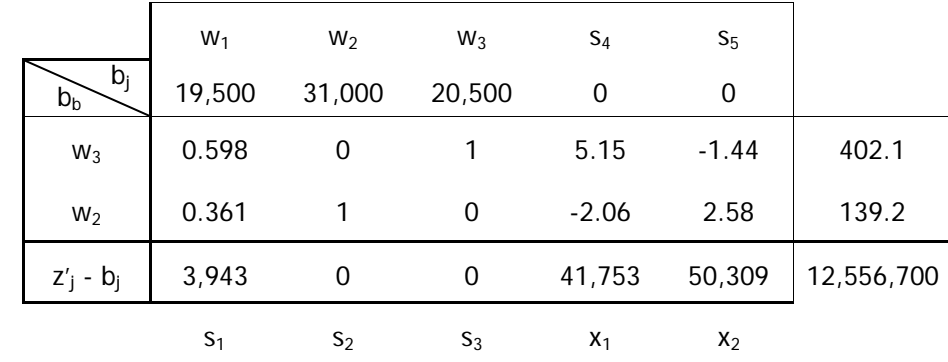

El menor costo de acarreo se consigue si se extraen 41,753 m<sup>3</sup> del banco A y 50,309 m<sup>3</sup> del banco B, el monto total sería de \$12,556,700.

Los precios sombra de  $w_2$  y  $w_3$  nos muestran la tasa en la que se incrementaría el costo total de acarreo en caso de que el requerimiento de agregado fino o de arena aumentase en 1 m<sup>3</sup>, los valores son \$139 y \$402 respectivamente.

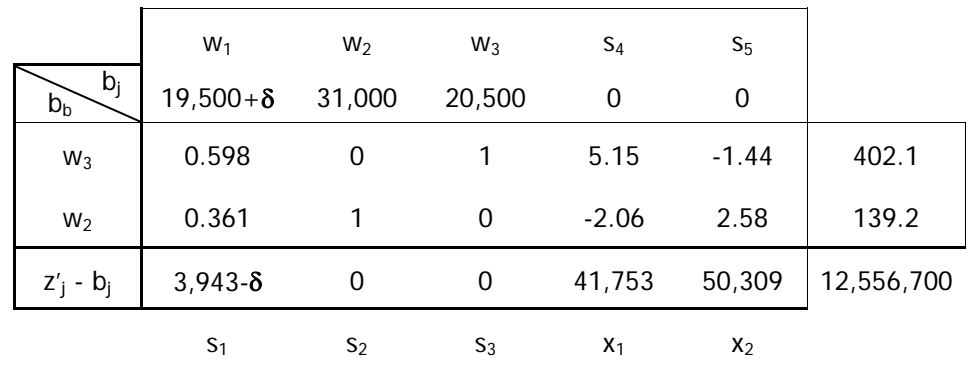

Del Análisis de Sensibilidad se deduce que la solución obtenida será válida mientras el volumen requerido de agregado grueso se mantenga por debajo de los 23,443 m<sup>3</sup>.

# **2.2 Modelo de Transporte**

El objetivo de un modelo de transporte es minimizar el costo total de envío de productos desde su almacenaje hasta su punto de demanda, sujeto a las restricciones que la demanda sea satisfecha y que la capacidad de las fuentes no sea excedida.

## **2.2.1 Planteamiento del modelo**

El modelo de transporte es un programa lineal, pero tiene las siguientes particularidades:

Sean:

m: el número de orígenes

- n: el número de destinos
- $u_i$ : la disponibilidad de recursos en el origen i
- $v_i$  : la demanda en el destino j

 $c_{ii}$ : el costo unitario de transportar el producto desde el origen i al destino j

 $x_{ij}$  : la cantidad que se envía desde el origen i al destino j

Con las restricciones:

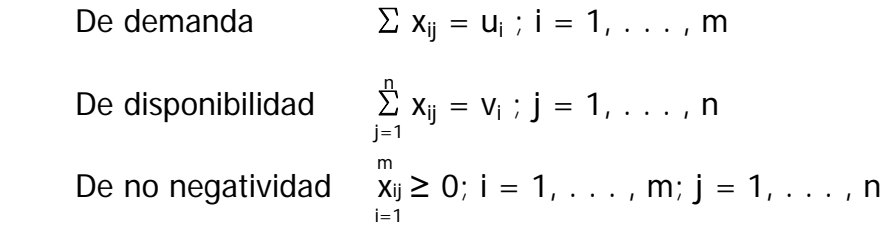

Y el objetivo:

n m Minimizar costos de envío:  $z = \sum_{j=1}^{N} \sum_{i=1}^{N} c_{ij} x_{ij}$ 

Una vez identificados estos elementos podemos proceder a la solución del programa. Al ser este un programa lineal se puede aplicar el algoritmo Simplex, pero se tendría que manejar m×n variables y m+n restricciones. El algoritmo de transporte permite resolver el problema con mayor facilidad, al aprovechar el hecho de que, en estos problemas la matriz de coeficientes tecnológicos en unitaria.

Para entender el algoritmo, se resolvera el problema siguiente:

## **Ejemplo 2**

Para mantener transitables los caminos tras una nevada, se requiere esparcir una mezcla de arena y sal (la sustancia más barata y de uso extendido para derretir nieve o hielo) sobre la superficie de rodamiento. Para tal fin las oficina de obras públicas de cierta ciudad tiene dos almacenes con capacidades de 900 ton y 750 ton respectivamente. Se han identificado cuatro estaciones a partir de las cuales las cuadrillas pueden realizar los recorridos necesarios para despejar las carreteras principales. En cada estación el requerimiento del producto es distinto, siendo de 300 ton, 450 ton, 500 ton y 350 ton, respectivamente. Se ha estimado que el costo de transportar la mezcla a las distintas estaciones es el siguiente:

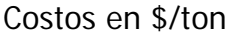

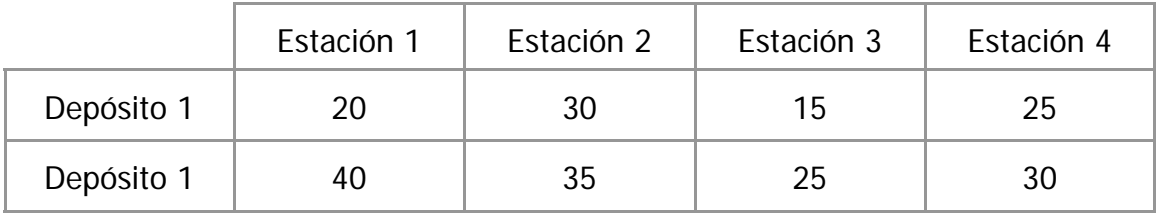

El jefe de obras públicas desea determinar el programa que le permitirá reducir al mínimo el costo de distribución del material.

Primero, se plantea el modelo de programación lineal.

Sea  $x_{ij}$ : la cantidad de arena y sal que se envía desde el origen i al destino j (ton)

Antes de plantear las restricciones de oferta y demanda, el algoritmo de transporte exige que exista un equilibrio entre ambas.

Calculamos la oferta total:  $900 + 1750 = 1650$  ton

Y la demanda total:  $300 + 450 + 500 + 350 = 1600$  ton

Como la oferta es mayor que la demanda, se tiene que crear un destino ficticio que reciba el excedente de 50 ton. A este destino se le asignan costos de transporte nulos y le llamaré Estación 5.

Se tiene entonces como objetivo minimizar

$$
z = 20 x_{11} + 30 x_{12} + 15 x_{13} + 25 x_{14} + 40 x_{21} + 35 x_{22} + 25 x_{23} + 30 x_{24}
$$
  
Las ecuaciones de oferta quedarían entonces así:

$$
x_{11} + x_{12} + x_{13} + x_{14} + x_{15} = 900
$$

 $x_{21} + x_{22} + x_{23} + x_{24} + x_{25} = 750$ 

Y estas son las de demanda:

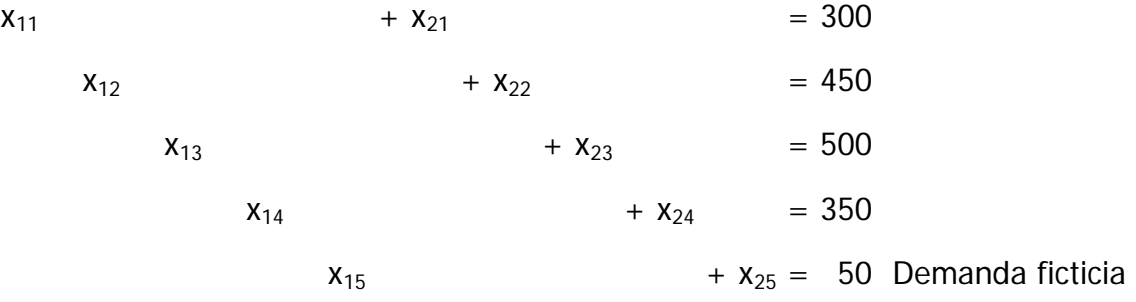

Con todas las variables no negativas.

#### **2.2.2 El algoritmo de transporte**

Como puede verse, los valores de la matriz de coeficientes tecnológicos sólo tiene valores unitarios o nulos con una configuración característica. Esto permite emplear un algoritmo de menor complejidad operativa que el Simplex. Primero se colocan los coeficientes de costos en una tabla como la siguiente:

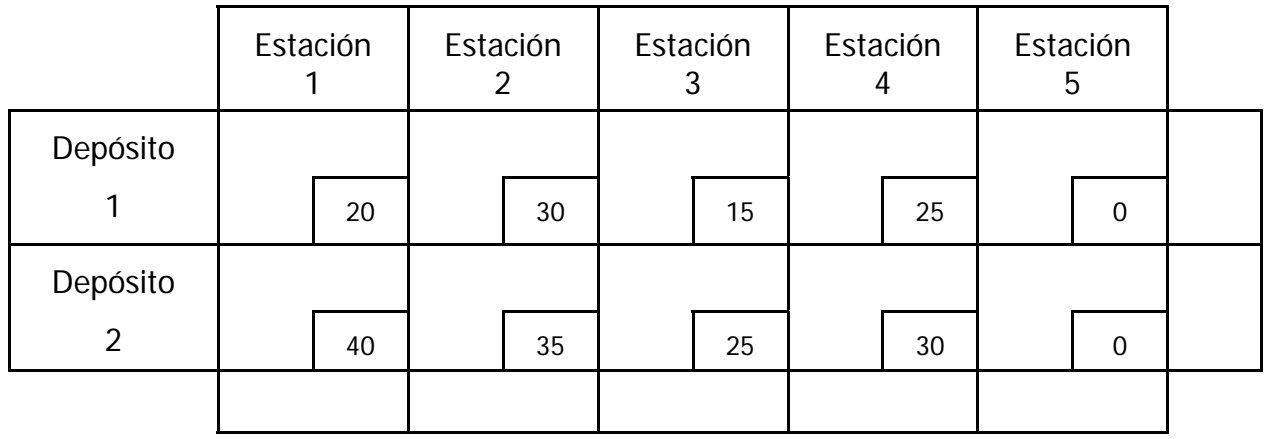

Ahora se debe encontrar una solución básica inicial para nuestro programa lineal, para ello se describen a continuación tres procedimientos.

#### **El procedimiento de la esquina noroeste**

Se selecciona la celda correspondiente a la variable  $x_{11}$  y se intenta satisfacer la demanda de la Estación 1 con la oferta del Depósito 1. Posteriormente se repite el proceso con la celda contigua a la derecha, en caso que aún no se haya agotado la oferta en el Depósito 1, en caso contrario se selecciona la celda contigua inferior. El proceso se repite hasta satisfacer todas las demandas y agotar la disponibilidad de recursos.

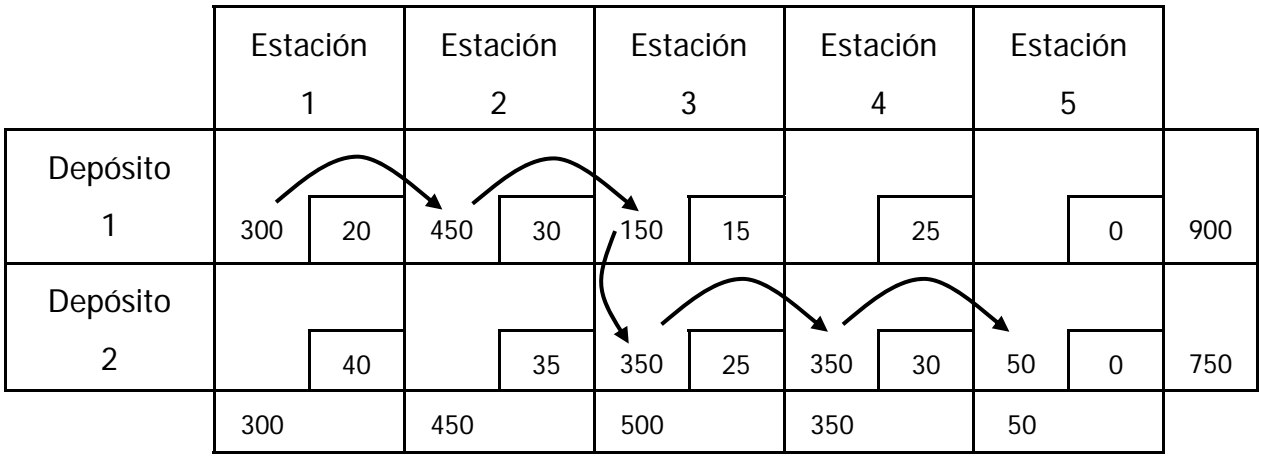

Se obtuvo una solución básica factible con un costo de \$40,000.

Este es el procedimiento más sencillo para obtener una solución básica factible, pero generalmente se obtiene una solución lejana a la óptima.

#### **El procedimiento de la celda de mínimo costo**

Este procedimiento consiste en satisfacer la demanda de la celda con el costo unitario menor. Una vez satisfecha, se busca la celda con el segundo menor costo unitario con demanda insatisfecha, y se repite el proceso. En caso de empate, es indistinto cual de las celdas empatadas seleccionar.

En la siguiente tabla se ilustra el procedimiento.

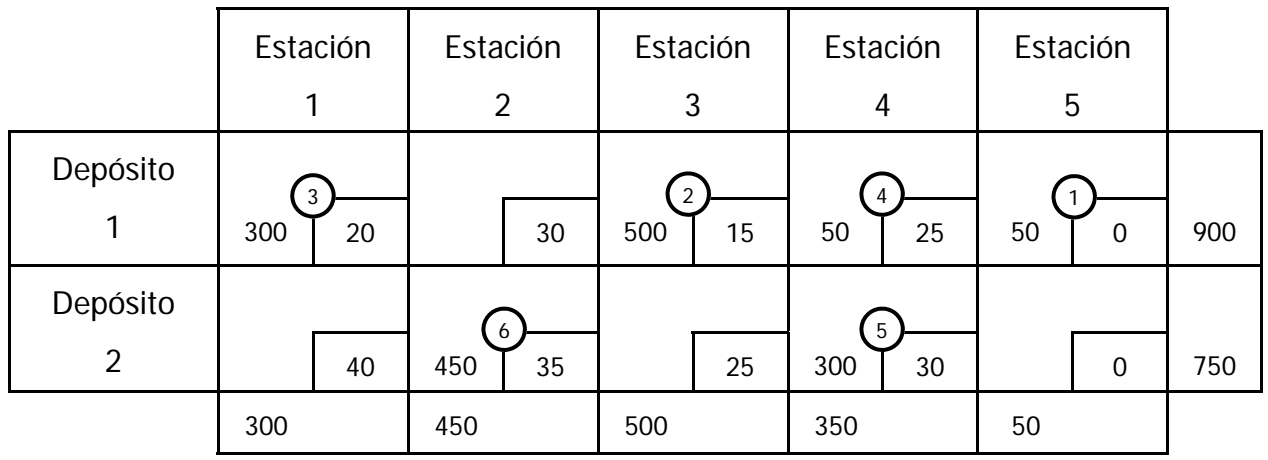

El costo de esta solución factible es de \$39,500, menor a la obtenida con el procedimiento de la esquina noroeste.

#### **El procedimiento de aproximación de Vogel**

Este procedimiento es de mayor complejidad, pero con el se obtiene desde un inicio una solución factible más cercana a la óptima. El primer paso de este método es encontrar las diferencias aritméticas entre los menores costos de cada fila y de cada columna. A estas diferencias se les llama penalizaciones. Se selecciona la columna o fila con la mayor penalización y en ella se satisface la celda con menor costo. En caso de empate la selección de la celda es arbitraria. El proceso se repite eliminando la columna o fila que haya quedado satisfecha.

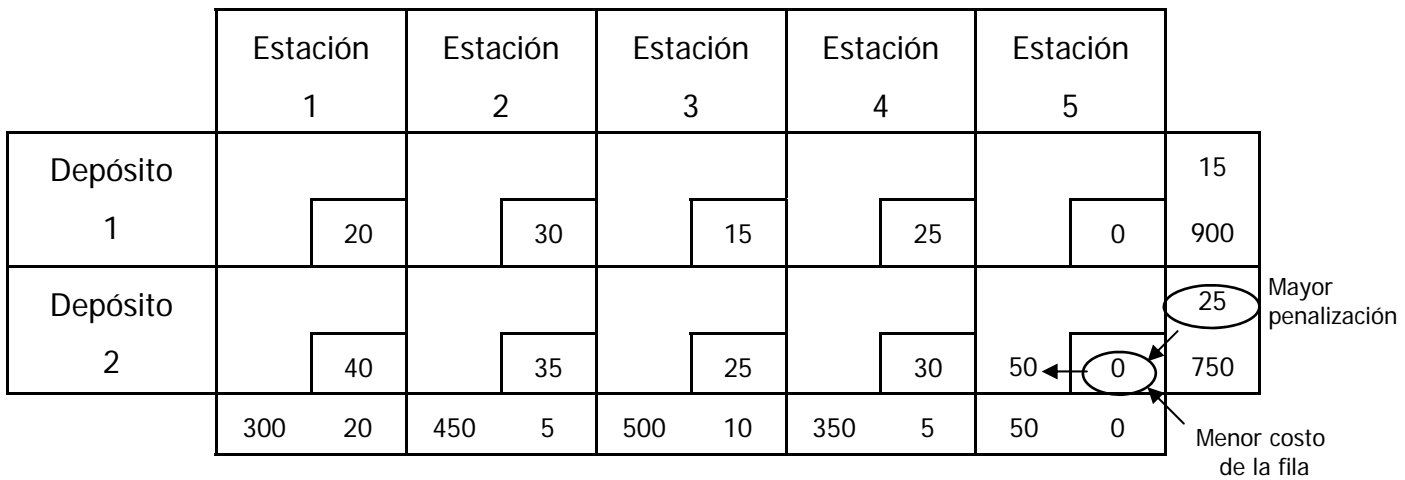

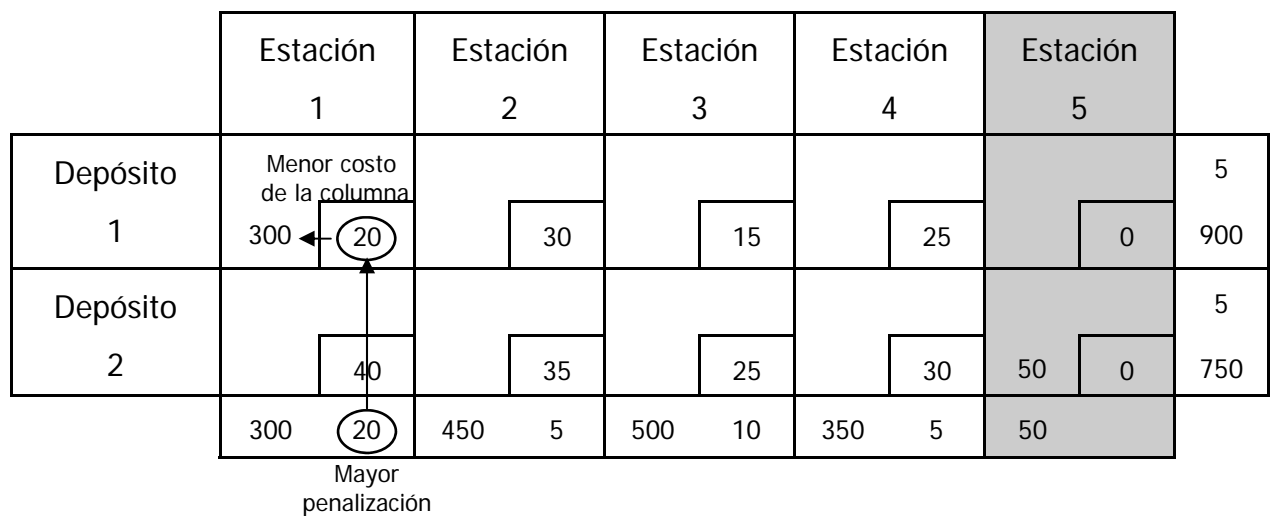

La columna de la Estación 5 ha sido satisfecha y no se toma en cuenta para el cálculo de las diferencias en el siguiente paso.

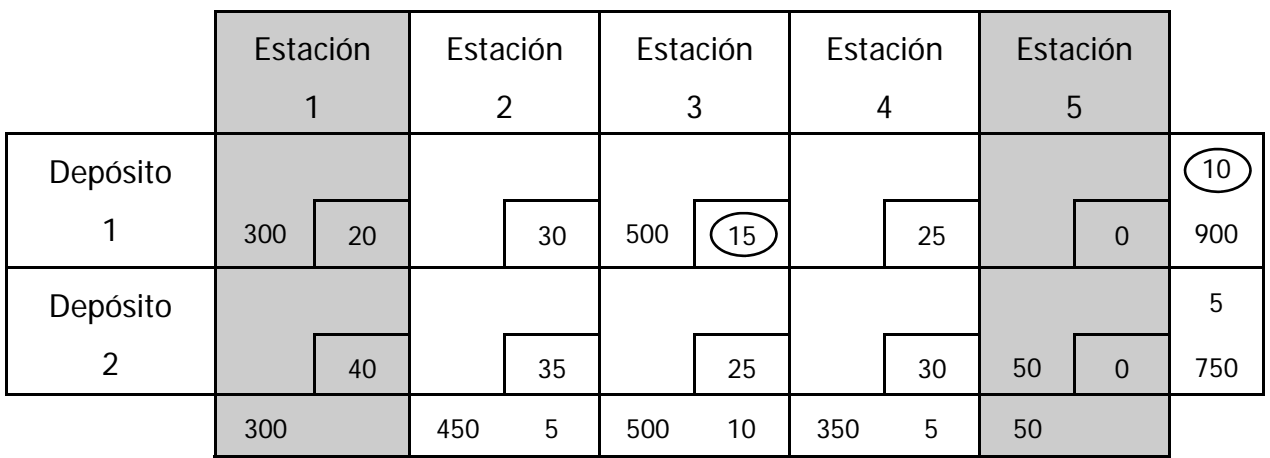

Y se repite el procedimiento.

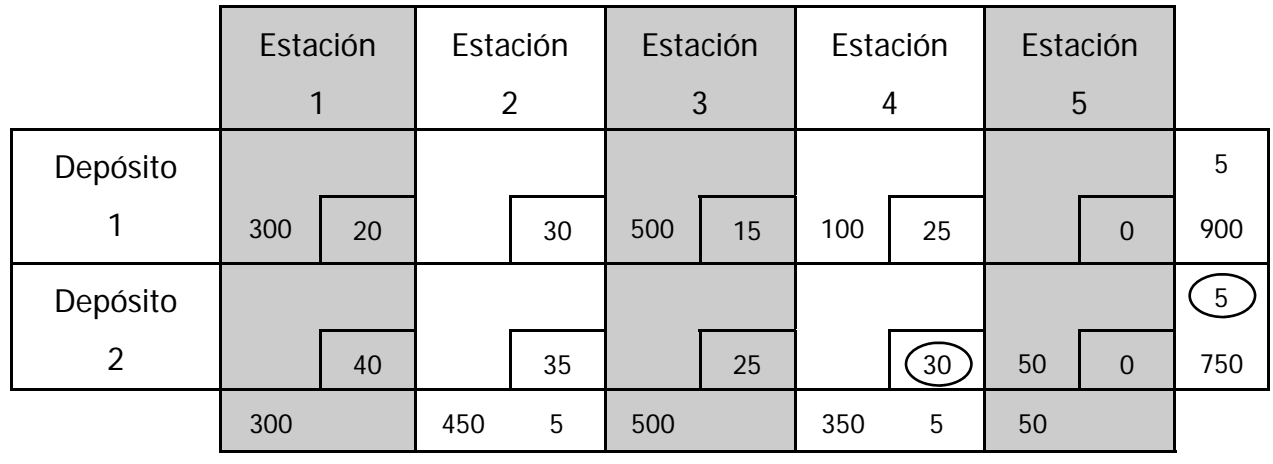
Ya sólo queda una fila por satisfacer. Se deberá cumplir primero con el requerimiento de la celda de menor costo.

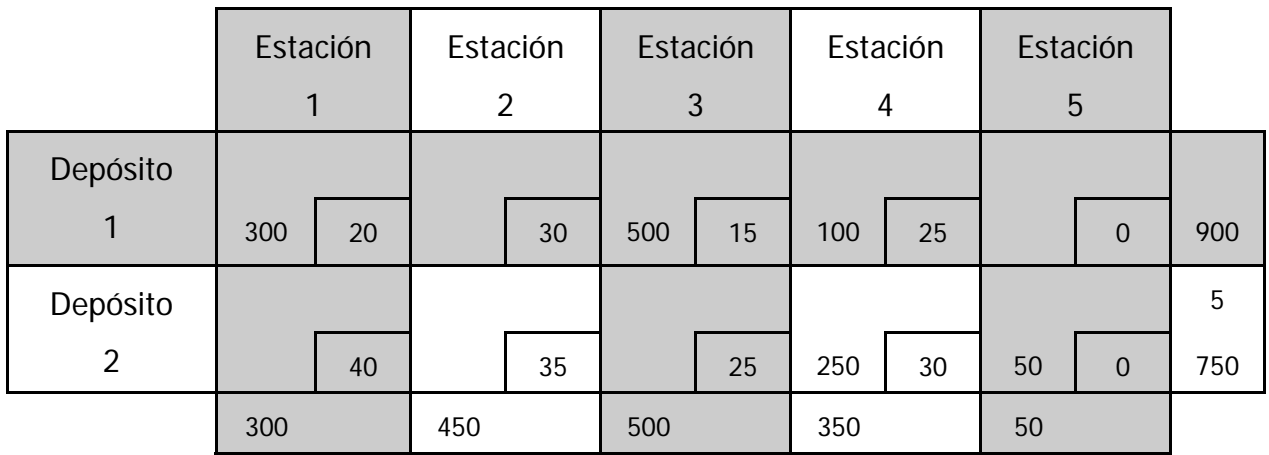

Quedando la solución factible inicial como:

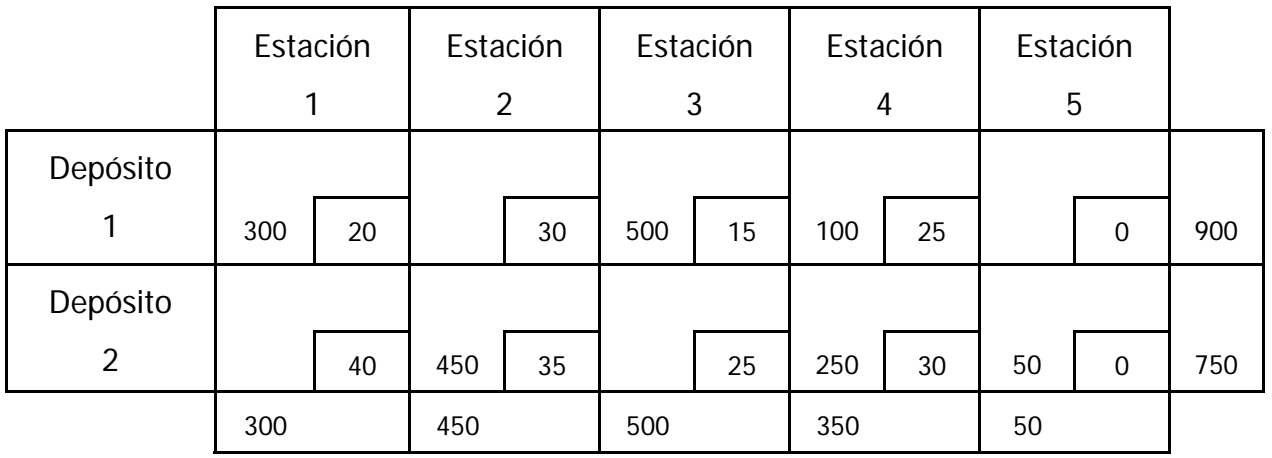

Con un costo de \$39,250, menor al obtenido por los procedimientos anteriores.

### **El método del escalón**

Una vez obtenida una solución básica inicial, se calcula el costo relativo de trasladar una unidad a una celda no básica. Para ello se crean ciclos, estos consisten sucesiones de líneas horizontales y verticales, que comienzan y concluyen en la celda no básica elegida y tienen como vértices celdas básicas. Este método es conocido como método del escalón o stepping stone.

Para este ejemplo se usara la solución básica inicial obtenida con el procedimiento de la celda del mínimo costo.

Se inicia con la celda correspondiente a  $x_{12}$ .

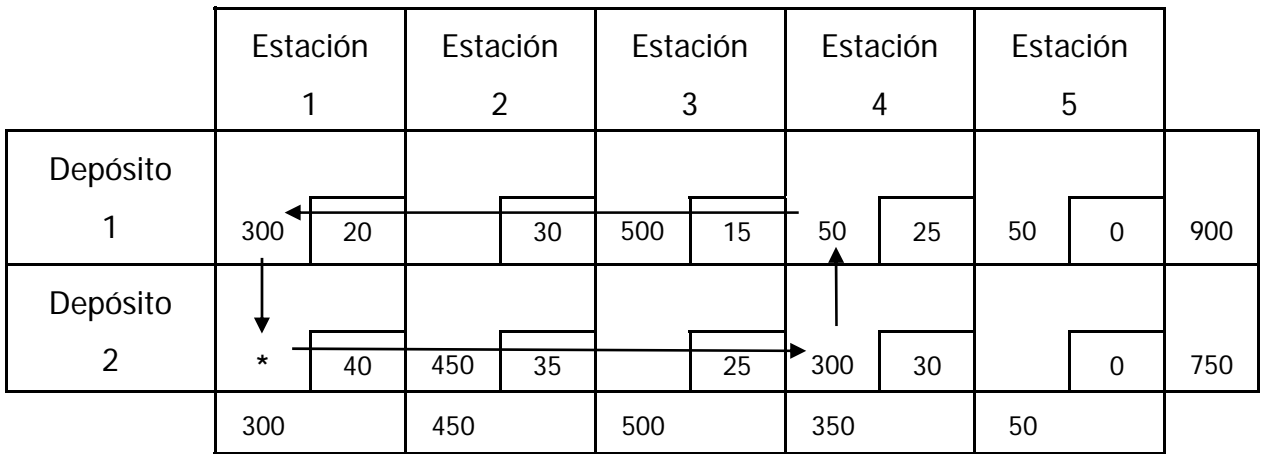

Al aumentar en una unidad  $x_{21}$ , se tendrá que disminuir  $x_{11}$  y  $x_{24}$ , e incrementar  $x_{21}$  El costo de esta operación es:

$$
40-30+25-20=15
$$

Es decir, que en esta situación, trasladar material de la Estación 1 al Depósito 2 incrementaría el costo total del transporte en \$15 por cada tonelada.

Siguiendo el mismo procedimiento se calcula el costo relativo, para cada celda no básica y se plasma en la tabla.

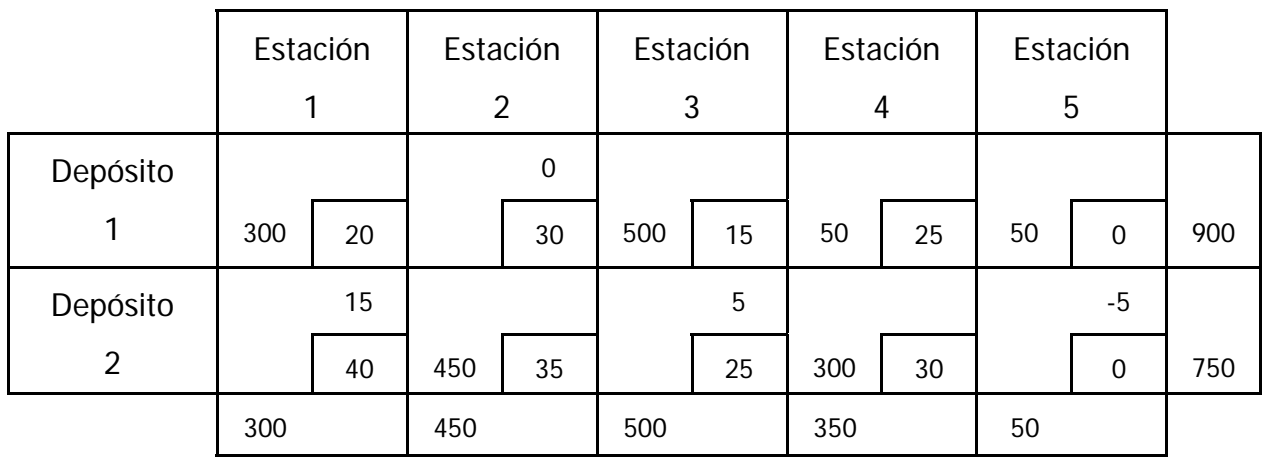

Se puede observar que al menos una celda tiene valor negativo, esto indica que la solución factible no es óptima.

Se pueden disminuir los costos asignando a la celda con costo relativo más negativo el mayor envío posible, sin violar las restricciones de disponibilidad y demanda.

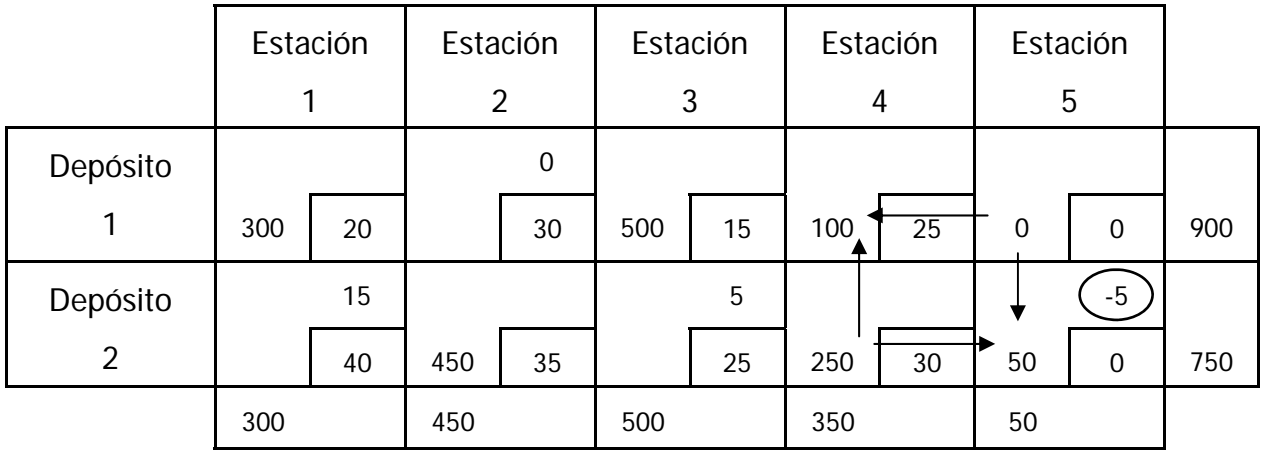

Obteniendo que para esta solución el costo total es de \$39,250.

Ahora, se calculan nuevamente los costos relativos para las variables no básicas.

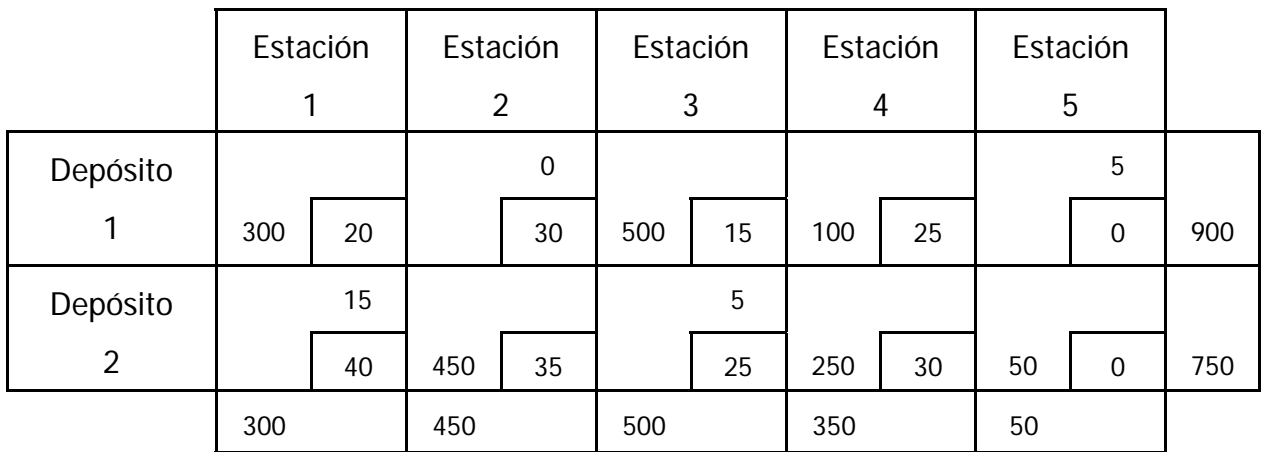

Todos los costos relativos son no negativos, por lo tanto la solución es óptima.

Pero se observa que el costo relativo de la variable  $x_{12}$  es cero, pudiendo incrementar incluso en 100 ton el envío de material del Depósito 1 a la Estación 2, sin incrementar el costo total de transporte. Esto indica que existe un plan de envíos óptimo alternativo. La solución óptima alternativa se muestra en la siguiente tabla.

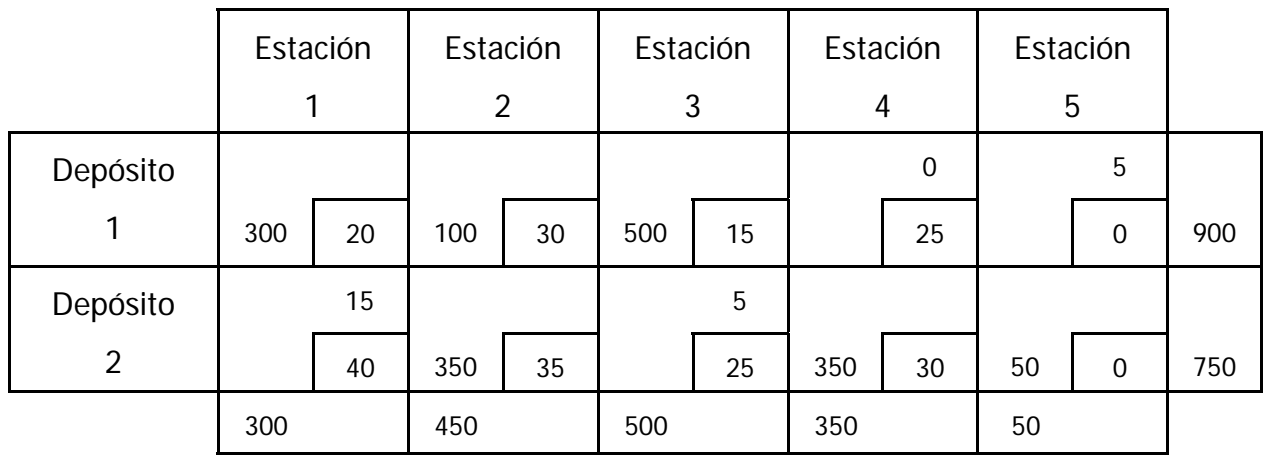

Con un costo total de \$39,250.

Con esto se han determinado dos programas de envío que minimizan los costos de transporte de la mezcla de arena y sal, desde los depósitos a las estaciones desde donde se dará mantenimiento a los caminos.

#### **Análisis de sensibilidad**

Para determinar los rangos de optimalidad de los coeficientes de costo de la función objetivo, basta con integrar un parámetro δ a la tabla óptima, recalcular los costos relativos y determinar los valores para los que una variable específica saldrá de la base.

Por ejemplo, si se desea obtener el rango de optimalidad para los envíos del Depósito 2 a la Estación 2, se obtienen los siguientes costos relativos:

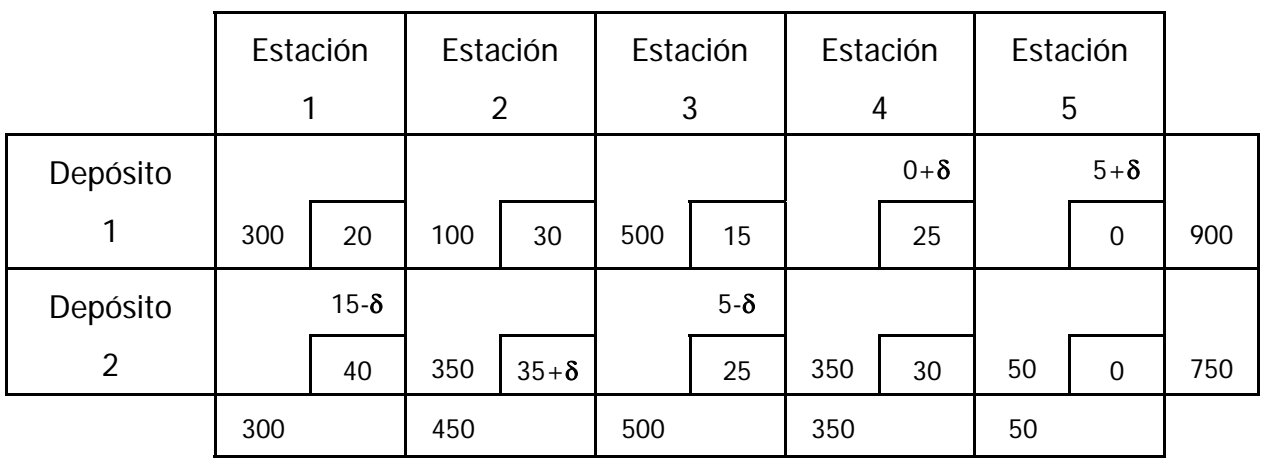

Los costos relativos, se volverían negativos bajo las siguientes condiciones:

$$
0 + \delta < 0 \quad \Rightarrow \quad \delta < 0
$$
\n
$$
5 + \delta < 0 \quad \Rightarrow \quad \delta < -5
$$
\n
$$
15 - \delta < 0 \quad \Rightarrow \quad \delta > 15
$$
\n
$$
5 - \delta < 0 \quad \Rightarrow \quad \delta > 5
$$

Así para que  $x_{22}$ , siga permaneciendo en la base y la solución óptima no cambie, el valor de  $\delta$  puede fluctuar entre 0 y 5, es decir, que el rango de optimalidad de  $x_{22}$  es:

$$
35\,<\,x_{22}\,<\,40
$$

#### **2.2.3 El problema de asignación**

El problema de asignación es un caso especial del problema de transporte. Se utiliza para asignar un grupo de tareas a un grupo de individuos, de tal manera que:

- Cada individuo realiza sólo una tarea
- Cada tarea es realizada por un solo individuo

El número de tareas n, por consiguiente, debe ser igual al número de individuos, y el objetivo del programa es minimizar los costos o los tiempos de ejecución.

Así las restricciones son

n n Y la función objetivo z =  $\sum\limits_{i=1}^{\infty}\sum\limits_{j=1}^{\infty}$  c<sub>ij</sub> x<sub>ij</sub> n n De demanda  $\sum_{i=1}^{n} x_{ij} = 1$ ; i = 1, ..., n De disponibilidad  $\sum_{j=1}^{n} x_{ij} = 1$  ;  $j = 1, \ldots, n$ De no negatividad  $x_{ij} \ge 0$ ; i = 1, . . . , n; j = 1, . . . , n

La solución básica inicial tendrá insuficientes celdas básicas para la creación de los ciclos de evaluación de los costos relativos. Esta situación se presenta cuando el número de celdas básicas es menor a m + n - 1 , siendo m y n el número de orígenes y destinos respectivamente. Una solución de ese tipo es llamada solución degenerada.

En estos casos se asigna arbitrariamente un valor ε muy pequeño a los envíos a celdas no básicas suficientes para tener n + m –1 celdas básicas, y por consiguiente, se incrementan la disponibilidades y la demandas correspondientes en ese valor ε. Con este artificio es posible aplicar el método del escalón normalmente.

Al ser un caso especial del problema de transporte, se puede utilizar cualquiera de los procedimientos expuestos para encontrar una solución inicial, y el método del escalón para encontrar la solución óptima. Más adelante se verá un problema de aplicación.

#### **2.2.4 Ejercicios resueltos**

A continuación se resuelven dos problemas, en el primero se reforzarán los conocimientos adquiridos mediante una aplicación a un problema de movimiento de agregados pétreos, y en el segundo se aborda el problema de asignación.

### **Ejercicio 8**

Un contratista debe acarrear grava a tres construcciones desde dos bancos de materiales, uno al norte y otro al sur de la ciudad. Las construcciones requieren 10, 5 y 10  $m^3$ del agregado, respectivamente. En el banco norte hay disponibles 18 m<sup>3</sup>, mientras que en el sur hay 14. Los costos por m<sup>3</sup> acarreada desde los orígenes a los posibles destinos son (en cientos de pesos):

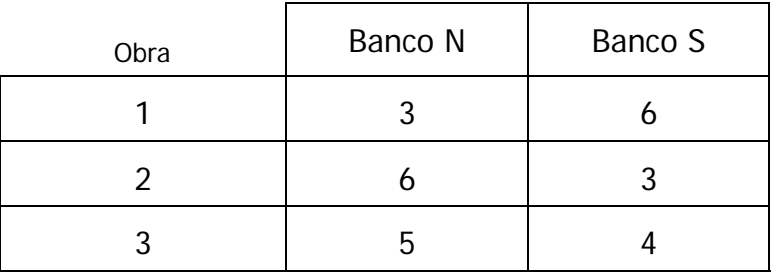

- a) Plantee un programa lineal que minimice los costos de transporte y obtenga su solución por medio de una tabla de transporte.
- b) Encuentre los rangos de optimalidad para los envíos realizados a la obra 3.

## **Solución**

Primero se revisa si la oferta y la demanda están equilibradas:

$$
18 + 14 = 32 \quad > \quad 10 + 5 + 10 = 25
$$

La oferta excede en 7 m<sup>3</sup> a la demanda; se tendrá que usar un destino ficticio que absorba esta cantidad.

$$
z = 3 x_{11} + 6 x_{12} + 5 x_{13} + 0 x_{14} + 6 x_{21} + 3 x_{22} + 4 x_{23} + 0 x_{24}
$$

Las ecuaciones de oferta quedarían entonces así:

 $x_{11} + x_{12} + x_{13} + x_{14} = 18$ 

 $x_{21} + x_{22} + x_{23} + x_{24} = 14$ 

Y estas son las de demanda:

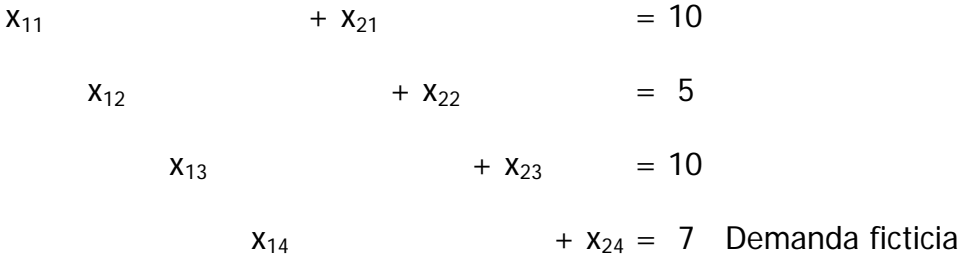

Se introducen los coeficientes de la función objetivo y los valores del lado derecho de las restricciones en la siguiente tabla.

Para encontrar una solución factible inicial se usará el método de la esquina noroeste.

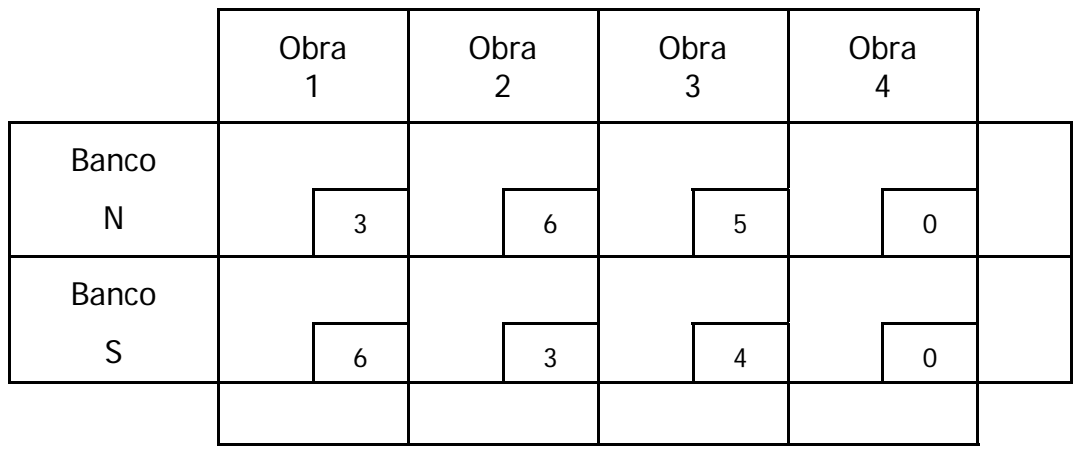

Se aplica el método del escalón para encontrar la solución óptima. Evaluando primero los costos relativos de las celdas no básicas.

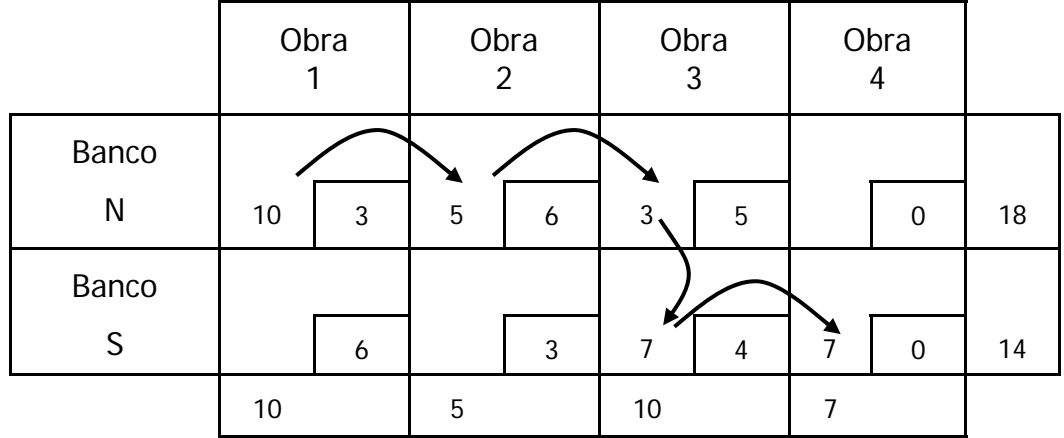

Por ejemplo para la variable no básica  $x_{21}$  se crea un ciclo para trasladar a esta celda una unidad desde las celdas básica.

Tendremos que su costo relativo es  $6 - 4 + 5 - 3 = 4$ .

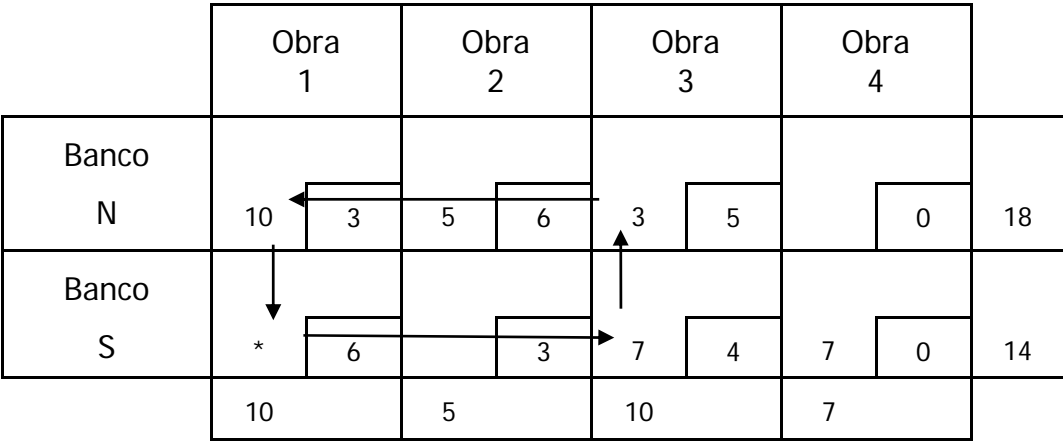

Para el resto de las celdas no básicas se tiene:

- $x_{14}$  0 5 + 4 0 = -1
- $x_{22}$  3 4 + 5 6 = -2

Se capturan los costos relativos en la tabla y se nota que dos de los costos relativos son negativos, siendo el mayor el de la celda  $x_{22}$ , podemos afirmar que esta solución no es óptima.

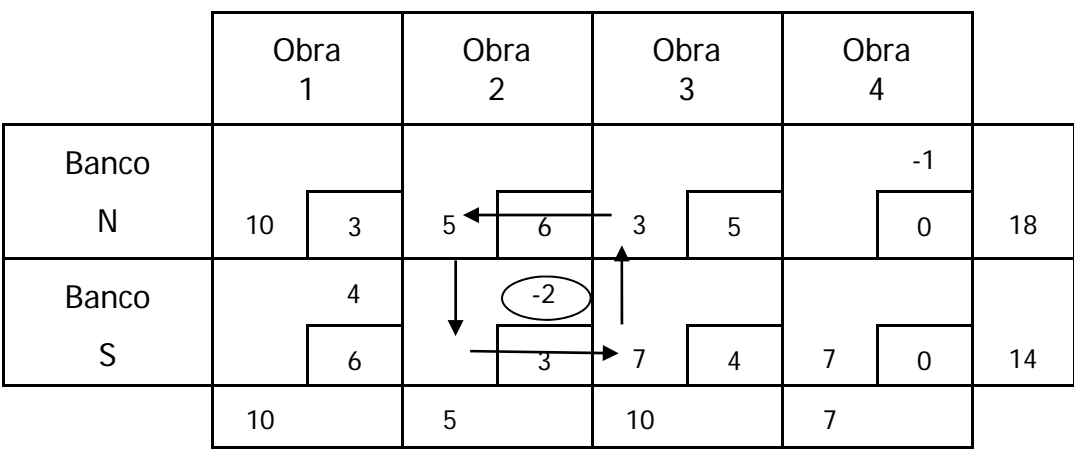

Se encontrará una solución factible de menor costo si se asigna el mayor envío posible a esta celda no básica, sin violar las restricciones de disponibilidad y demanda, y afectando solamente a las variables del ciclo.

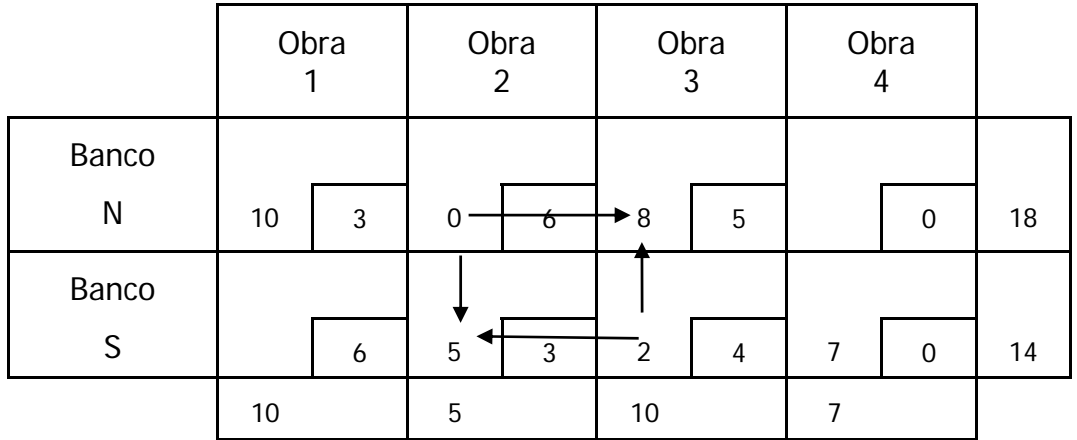

Se ha obtenido una nueva solución factible y se recalculan los costos relativos.

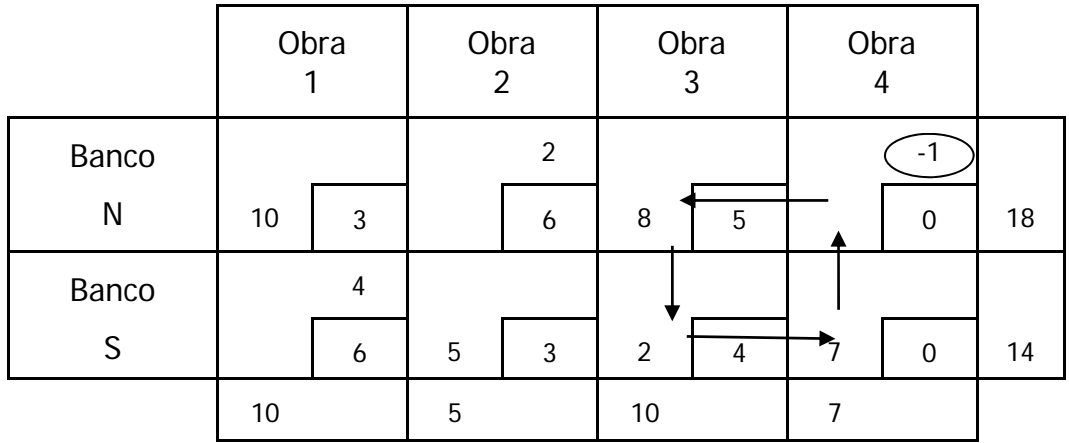

El costo de la variable  $x_{14}$  es el único negativo, así que entra a la base y se le asigna el

máximo envío de acuerdo al ciclo.

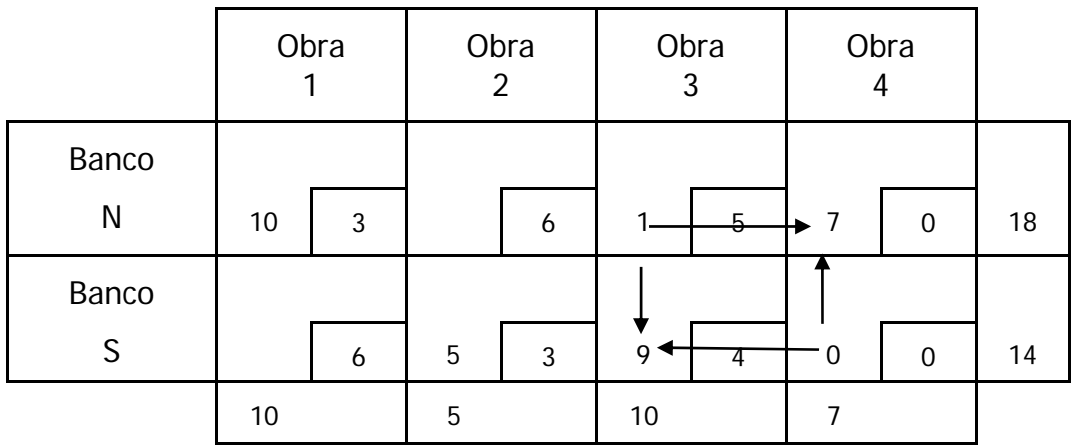

Calculamos los costos relativos de las variables no básicas para esta solución.

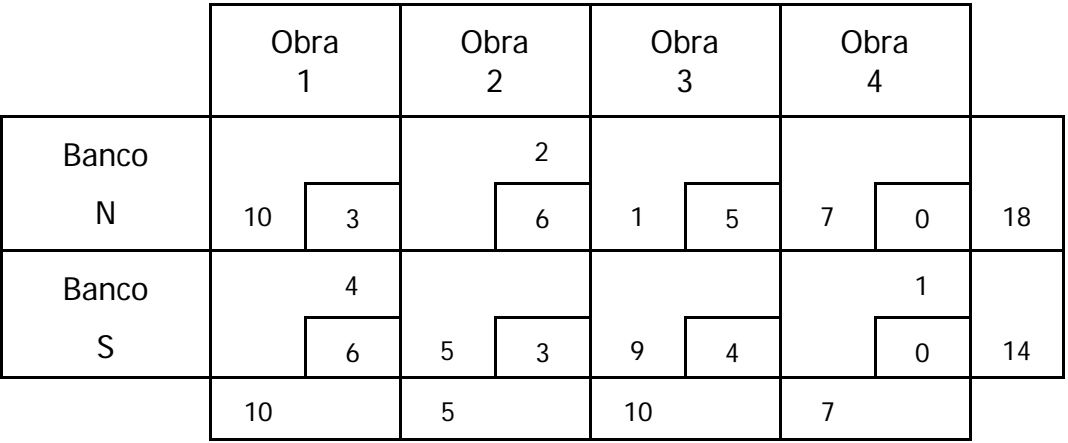

Todos los costos relativos son positivos. Se ha encontrado el programa de envíos óptimo, con un costo de \$86,000.

Para encontrar los rangos de optimalidad de los envíos realizados a la obra 2, primero se agregará el parámetro δ a la tabla dentro del costo de transporte desde el banco N a esta obra y se recalcularan los costos relativos.

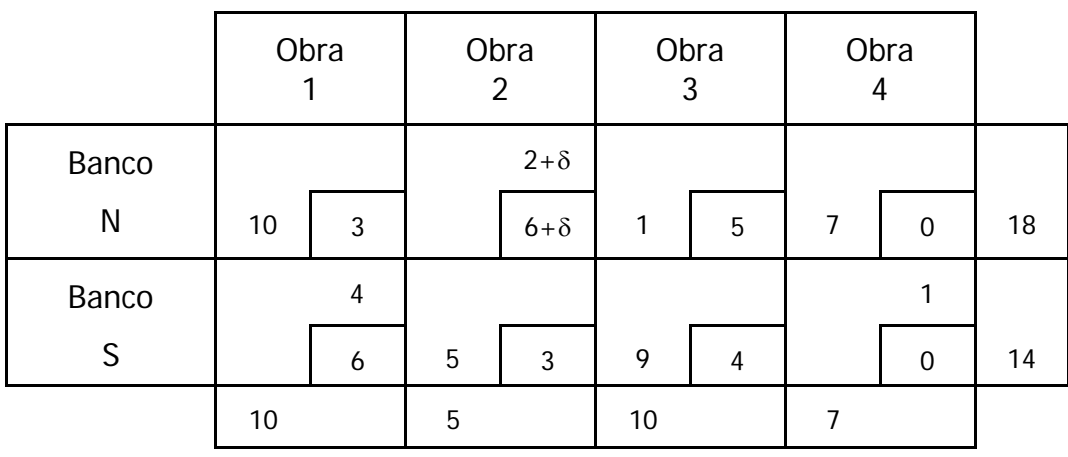

Se observa que la variable  $x_{12}$  entraría a la base para  $\delta$  < -2, es decir si el costo de transportar grava del banco norte a la obra 2 se redujera, al menos, a \$4,000, se tendría una nueva solución óptima.

De la misma forma para los envíos del banco sur a la obra 2, se tiene los siguiente:

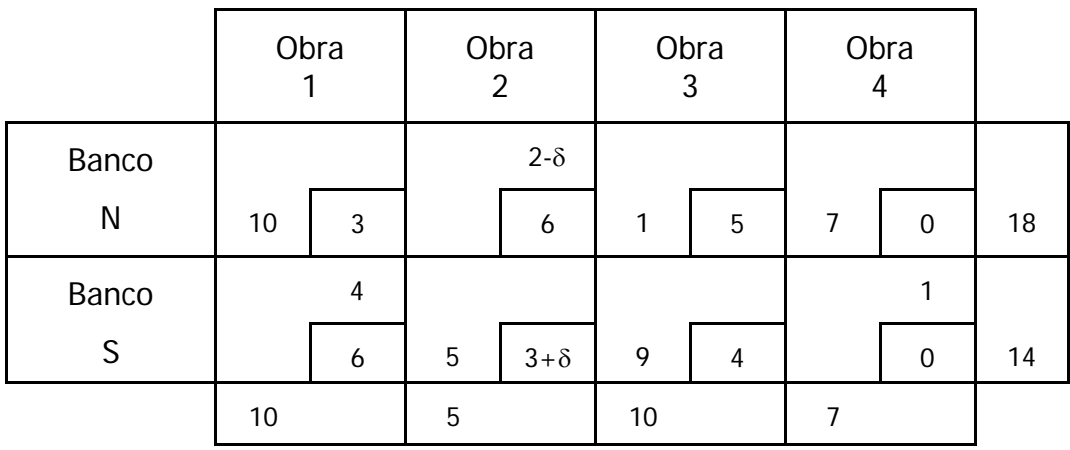

En este caso la solución obtenida anteriormente será valida mientras  $\delta < 2$ , es decir, mientras el costo de transportar grava del banco sur al edificio 2 no exceda los \$5,000.

## **Ejercicio 9**

Se deben asignar cuatro operadores a cuatro máquinas en una obra carretera, pero la eficiencia de cada uno de ellos es diferente con cada equipo. En escala del uno al diez estas son las evaluaciones de la pericia de los operadores según el equipo.

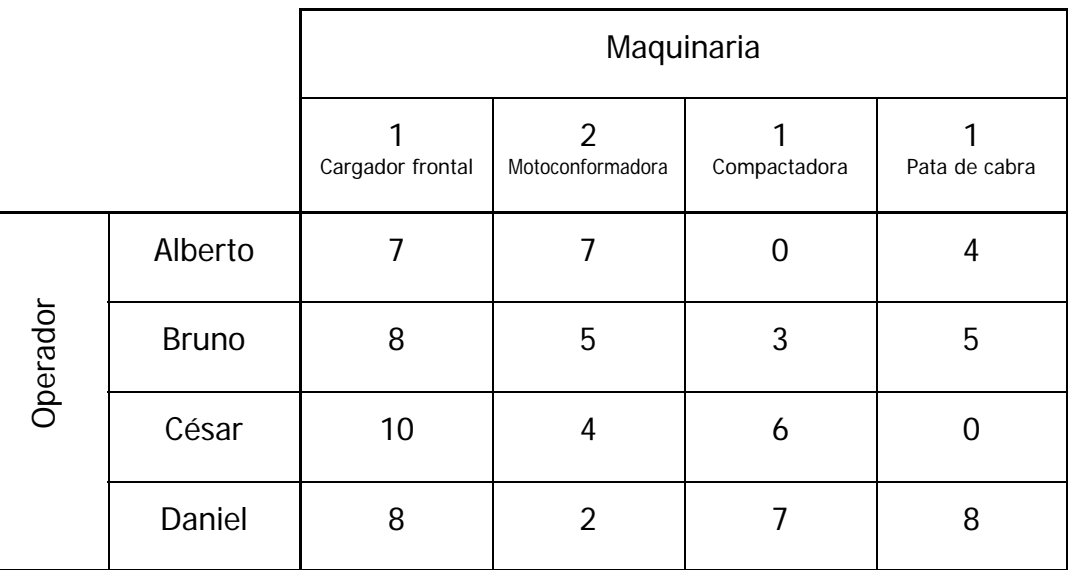

- a) Determine la asignación óptima de operarios.
- b) Mediante un análisis de rangos de optimalidad, indique en que maquinaria conviene al proyecto capacitar a Alberto.

#### **Solución**

En este problema se desea maximizar la eficiencia en la operación, pero el algoritmo de transporte exige que la función objetivo se minimice. Entonces se debe buscar minimizar la ineficiencia y la tabla de calificaciones queda de esta manera.

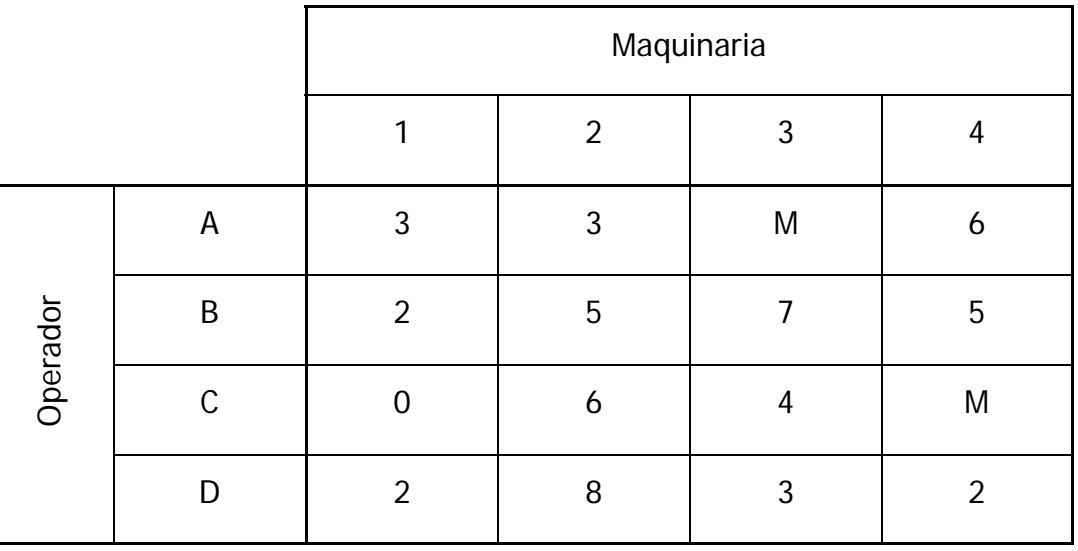

Resulta evidente que a Alberto no se le debe asignar la compactadora, ni César deberá

operar el rodillo pata de cabra. Con ese fin hemos sustituido el valor de ineficiencia 10 por un valor muy grande que designamos como M.

Como cada operario sólo puede manejar una máquina y cada máquina sólo requiere un operario nos enfrentamos a un problema de asignación donde la función a minimizar es:

$$
z = 3 x_{11} + 3 x_{12} + M x_{13} + 6 x_{14} + 2 x_{21} + 5 x_{22} + 7 x_{23} + 5 x_{24} + 0 x_{31} + 6 x_{32} + 4 x_{33} + M x_{34} + 2 x_{31} + 8 x_{32} + 3 x_{33} + 2 x_{34}
$$

Esto se plasma en una tabla de transporte y con el procedimiento de la celda del mínimo costo se obtiene una solución factible.

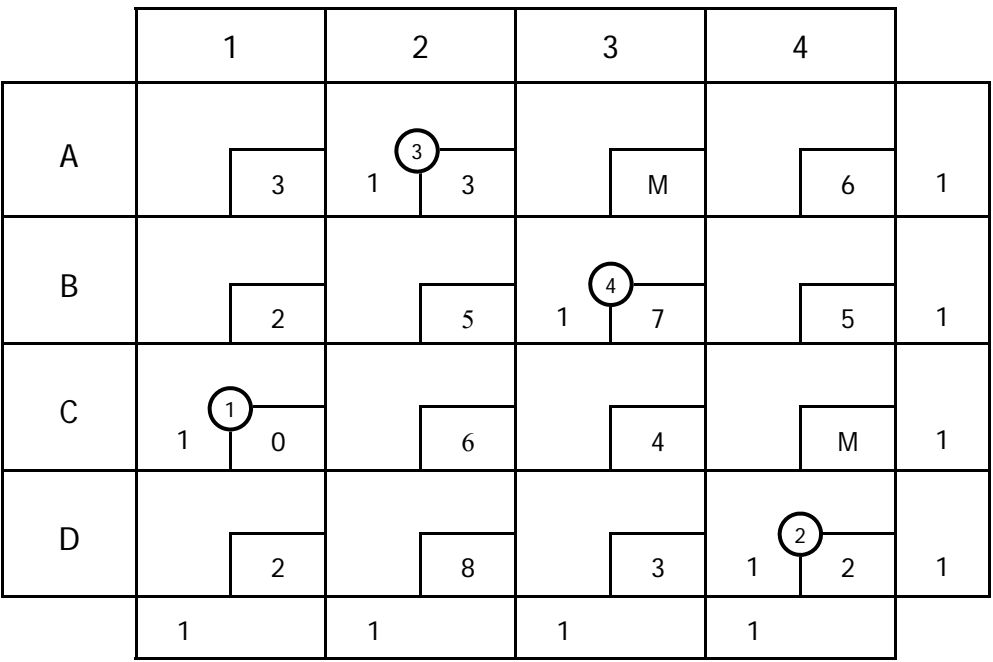

El siguiente paso consiste en evaluar los costos relativos de las celdas no básicas. Pero como el número de celdas básicas es menor a  $n + m - 1 = 4 + 4 - 1 = 7$  estamos ante una solución degenerada, y con insuficientes celdas básicas para calcular los ciclos. Así que se hará uso de una asignación ficticia muy pequeña en las celdas no básicas para calcular los costos relativos y aplicar el método del escalón.

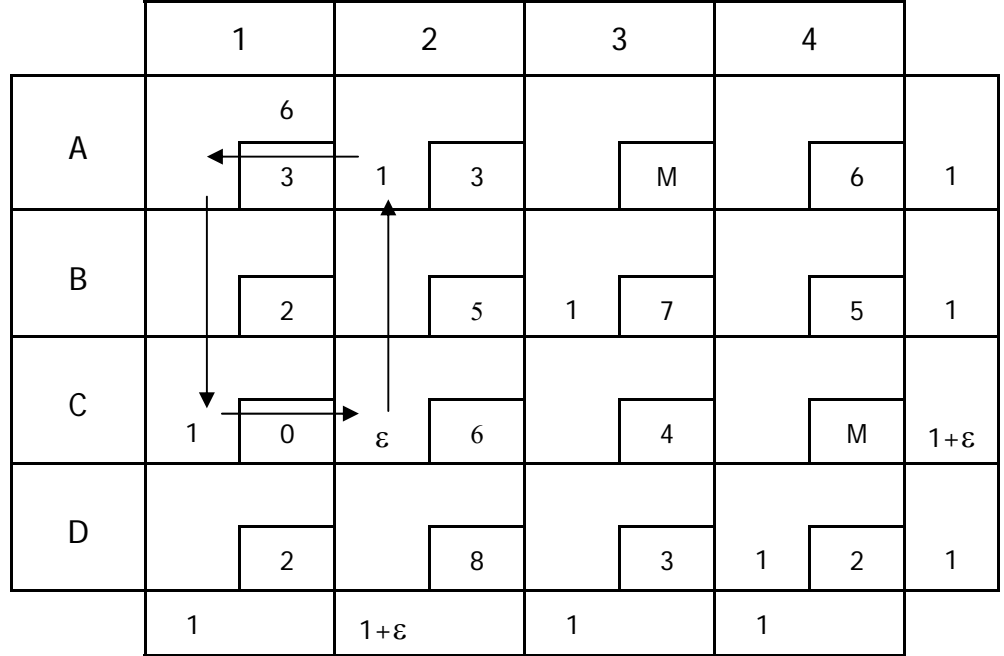

Para la celda x<sub>11</sub> tendremos el siguiente ciclo:

Así se han calculado los costos reducidos de las variables no básicas.

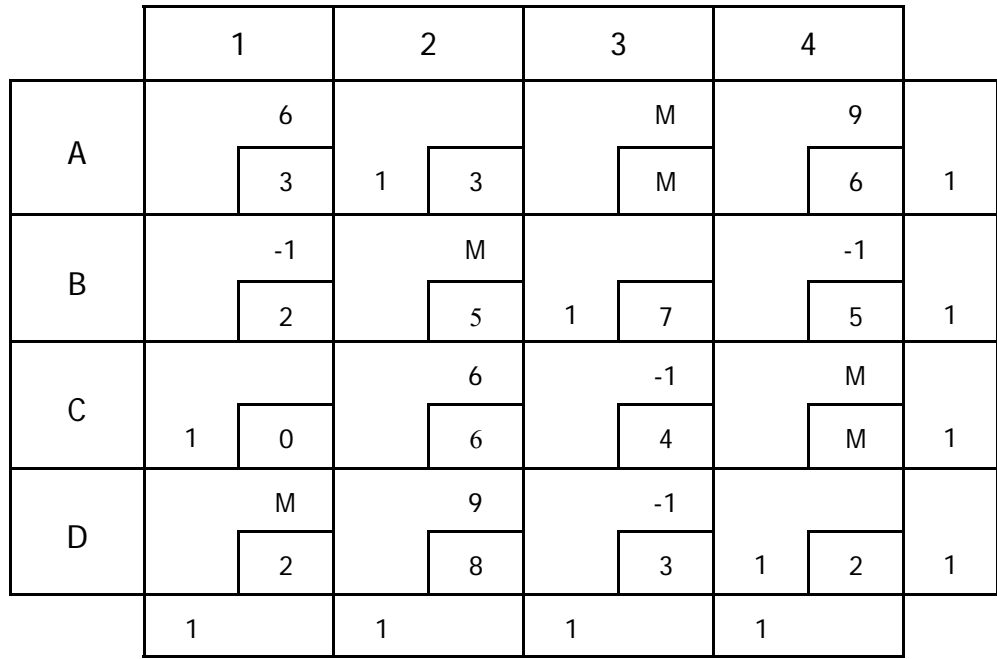

Se puede apreciar que 4 de los costos reducidos son negativos y la solución no es óptima. Se selecciona arbitrariamente la variable  $x_{43}$ , y aplicando el método del escalón se introduce a la base.

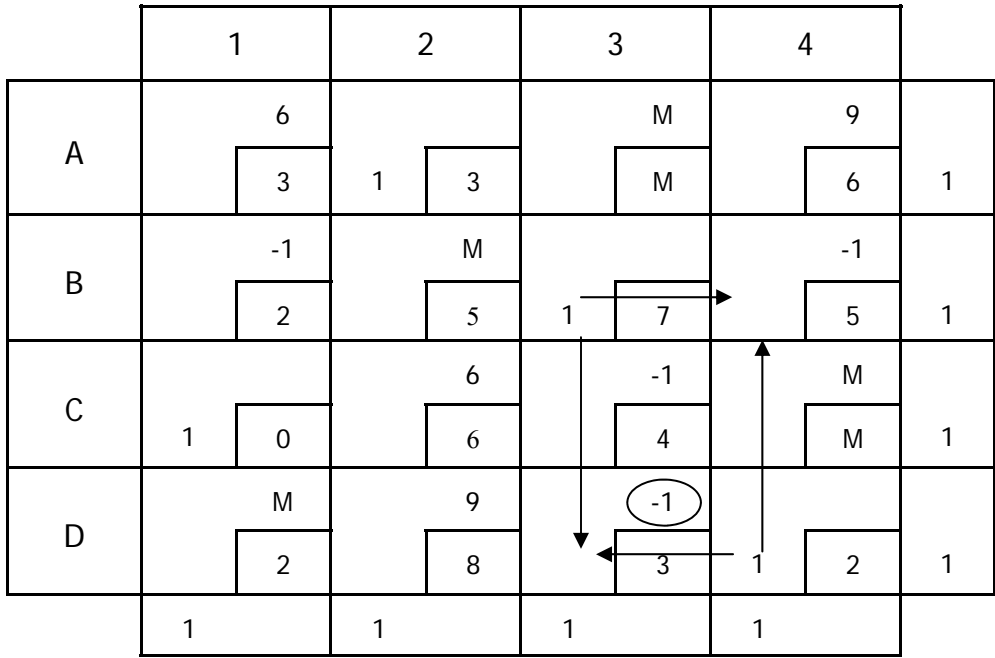

Se obtiene una nueva asignación y se calculan los costos reducidos.

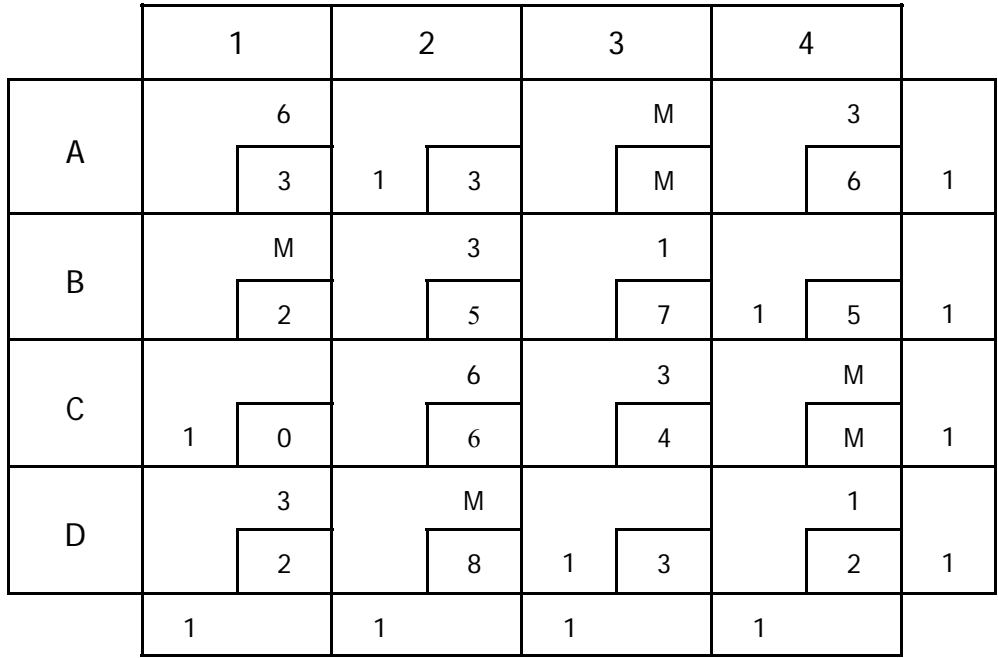

Todos los costos reducidos son positivos, entonces está asignación es óptima. Para obtener la máxima eficiencia del equipo de trabajo, Alberto deberá operar la motoconformadora, Bruno el rodillo, César el cargador frontal y Daniel la compactadora.

Para determinar en que debe ser capacitado Alberto para mejorar el desempeño del proyecto se calculan los costos reducidos en la asignación óptima, si disminuyera su ineficiencia en un valor δ.

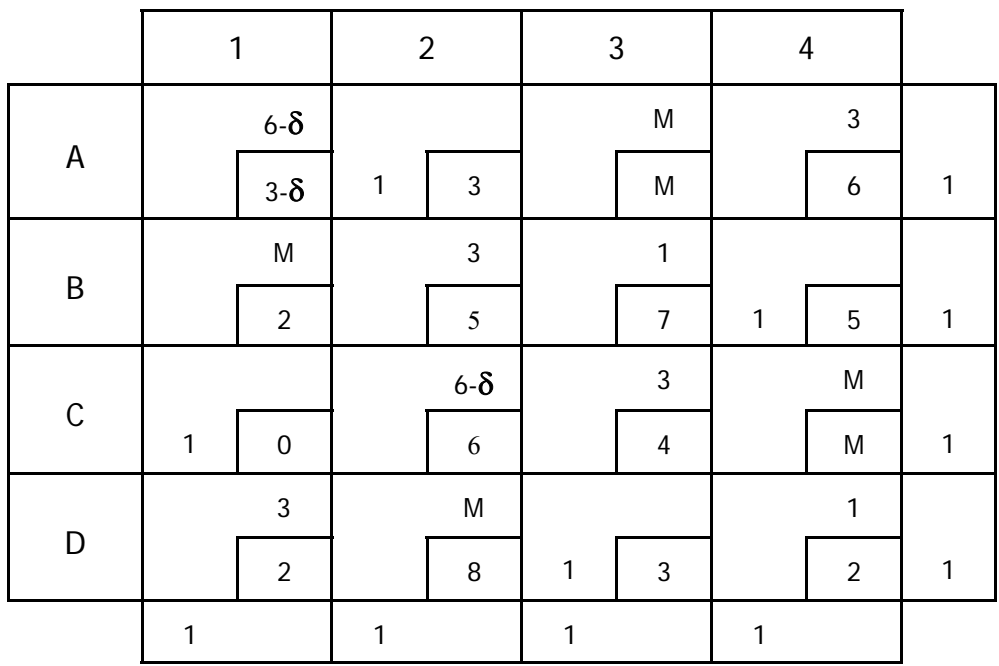

Para un valor de  $\delta = 6$  las variables  $x_{11}$  y  $x_{32}$  podrían entrar en la base, pero la ineficiencia violaría el supuesto de no negatividad.

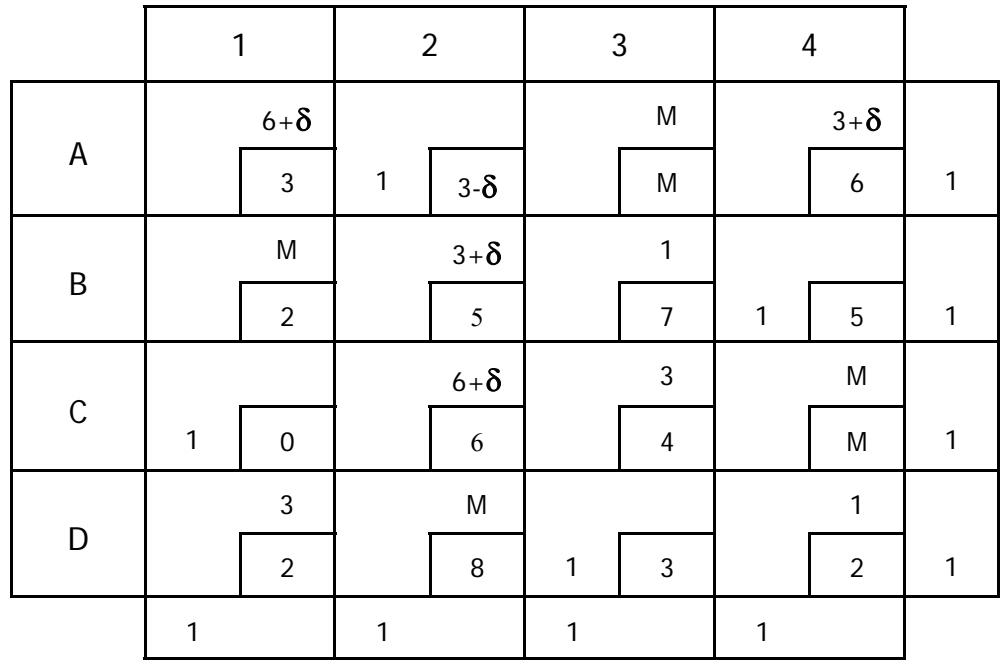

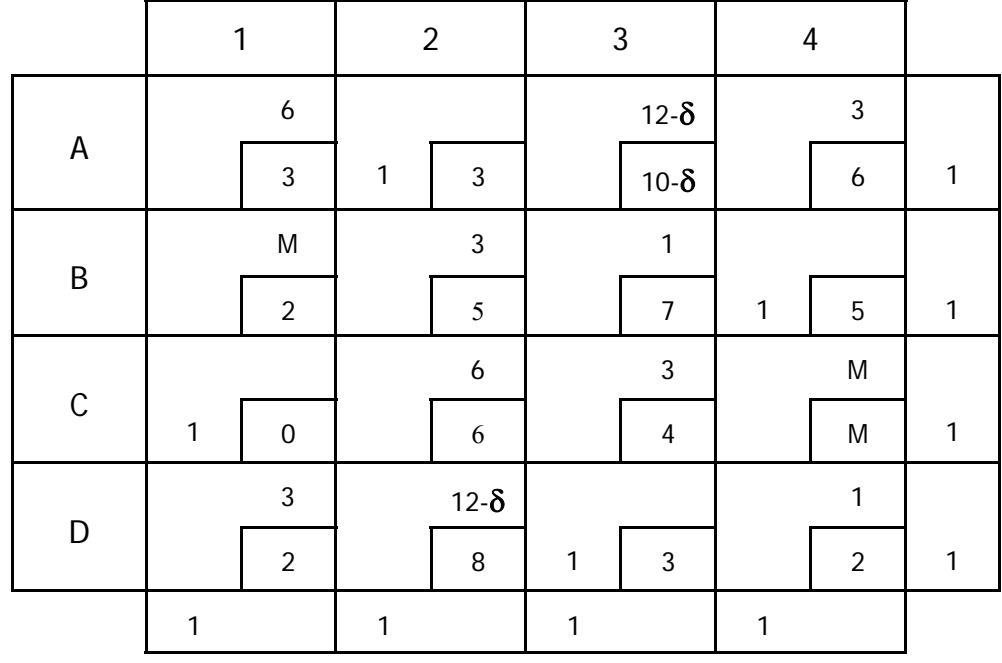

Si la ineficiencia en el equipo 2 se redujera no tendría efecto en la asignación óptima. Sin embargo reduciría la ineficiencia total del proyecto.

Para evaluar la capacitación en la máquina tres hemos sustituido el valor de M por el 10 original, ya que no tenemos la restricción de no asignar la compactadora a Alberto. Sin embargo tendría que mejorar su eficiencia en 12 puntos para que esta variable entre a la base, cuestión imposible.

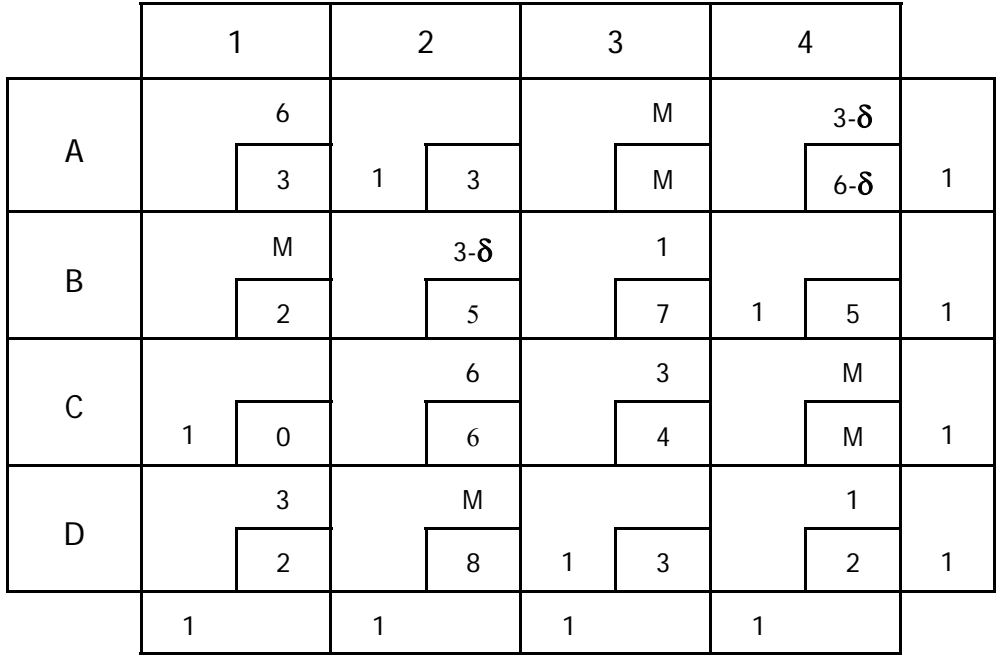

En este último caso se obtendría un óptimo alternativo si la calificación de Alberto frente al rodillo pata de cabra pasara del 4 al 7. Sin embargo la eficiencia del conjunto sólo mejoraría si obtuviera una calificación de 8 o superior.

Se puede afirmar que capacitar a Alberto para mejorar su desempeño con la motoconformadora es la mejor alternativa para el proyecto.

### **2.2.5 Ejercicios propuestos**

### **Ejercicio 10**

En la construcción de una carretera se ha planeado aprovechar los materiales extraídos en los cortes para construir los terraplenes en zonas que requieran nivelación. Los volúmenes de los cortes y de los terraplenes y su ubicación se muestran en el siguiente gráfico. Además se ha ubicado un banco de materiales en el kilómetro 14 con un volumen suficiente para satisfacer la demanda.

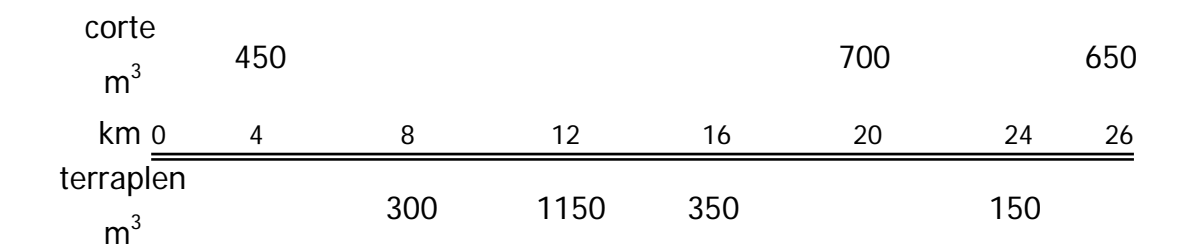

Si los costos de transporte son proporcionales a las distancias de acarreo, obtenga el movimiento de tierras con el costo mínimo. Además explique como afectaría a la solución óptima que el banco de material se encontrará varios kilómetros alejado de la carretera.

### **Solución**

Se capturan los costos de transporte en la tabla y se encuentra una solución inicial por el método de Vogel. Posteriormente se calculan los costos reducidos.

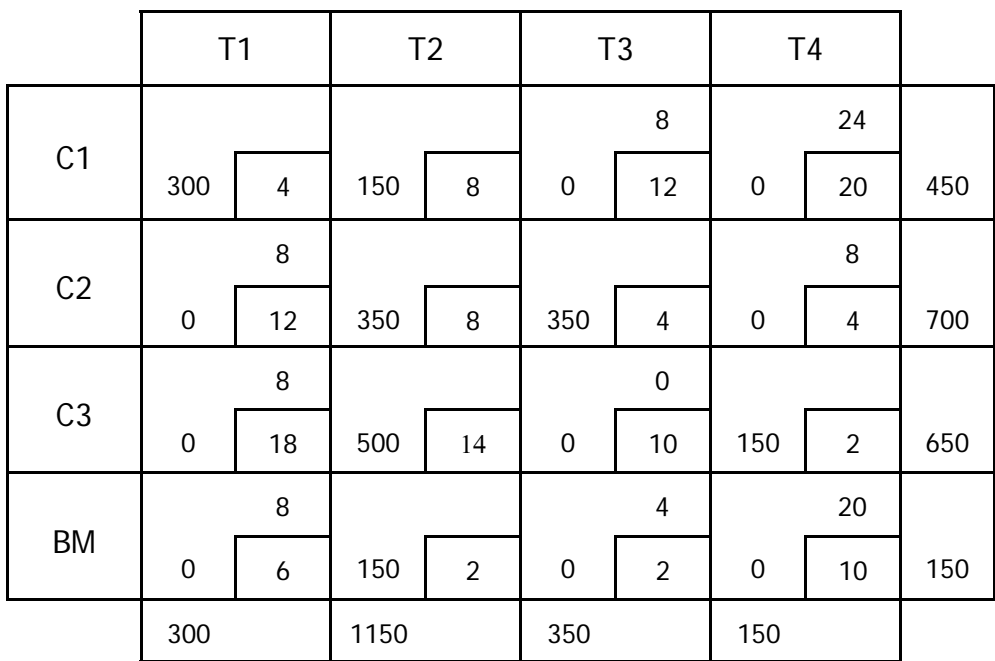

No hay costos reducidos negativos por lo que la solución es óptima, con un costo total de transporte de 14,200 km $\times$ m $^3$ .

Sin embargo la celda (3;3) tiene costo reducido igual a cero, lo que es señal de la existencia de un óptimo alternativo.

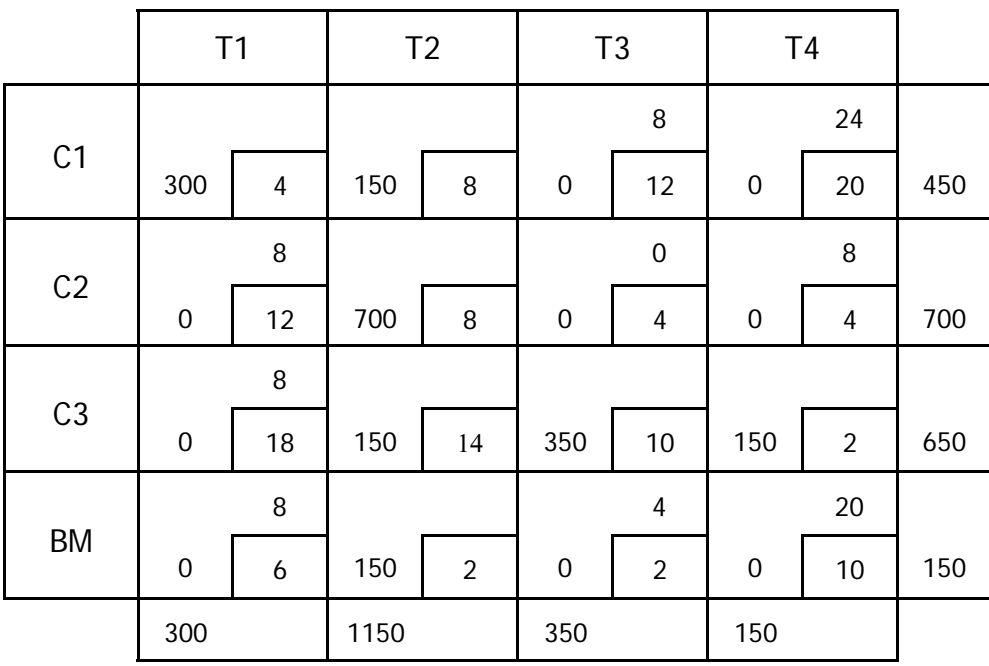

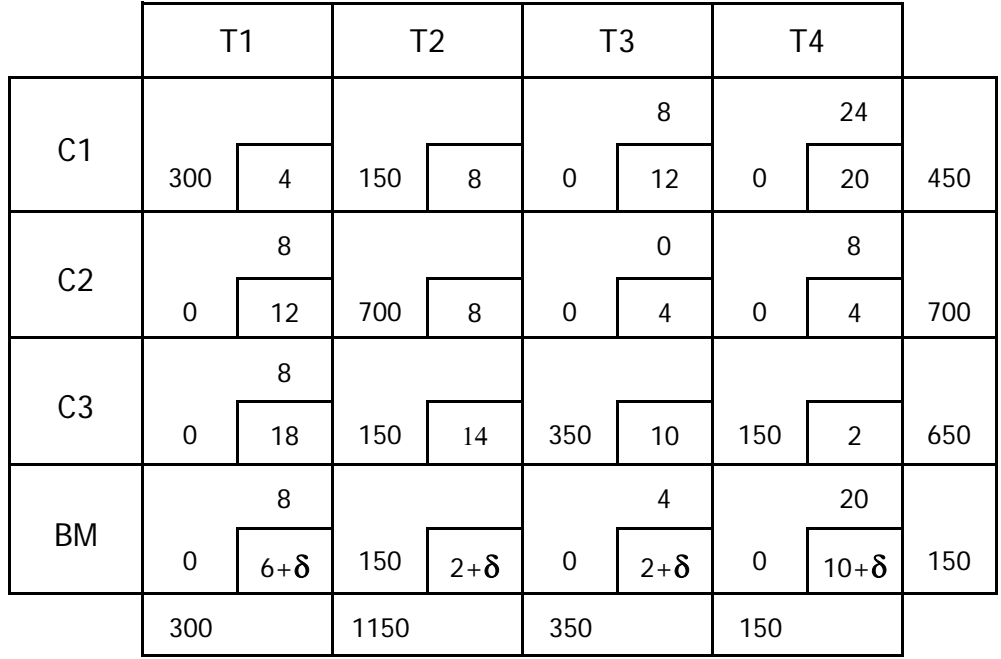

Realizando un Análisis de Sensibilidad, se obtienen los costos reducidos para la nueva ubicación del banco de material.

Los costos reducidos no se alteran, por lo que la solución óptima sigue siendo válida. El costo total se incrementará en 150 unidades por cada kilómetro que el banco de materiales se encuentre alejado de la carretera.

## **Ejercicio 11**

Una empresa constructora cuenta con cinco palas mecánicas almacenadas en localidades distintas. Actualmente requiere ubicarlas en tres obras, requiere dos en la obra A, tres en la obra B y una en la obra C. Los costos de transporte en miles de pesos para cada pala se muestran en la tabla.

Determine el destino de cada pala mecánica que permita minimizar los costos de transporte. Se requieren un total de seis palas pero la disponibilidad es menor; se sugiere utilizar una sexta pala ficticia para resolver el problema.

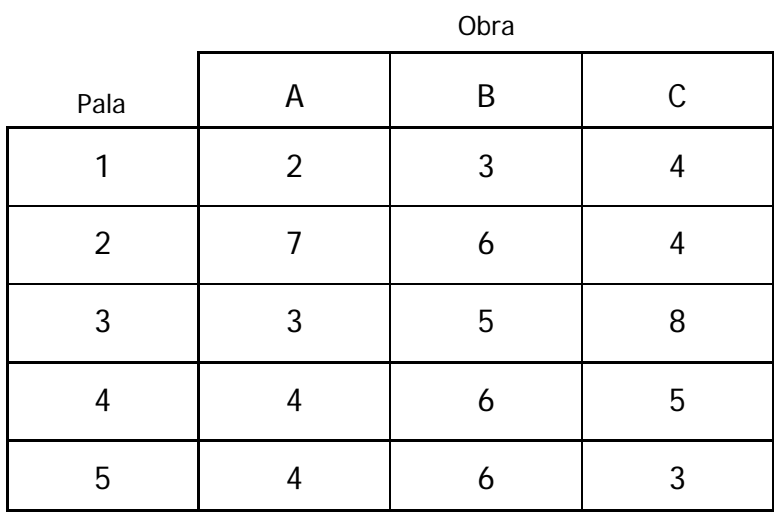

#### **Solución**

Con el método de la celda de menor costo se encontró una solución factible a la que se le calcularon los costos reducidos.

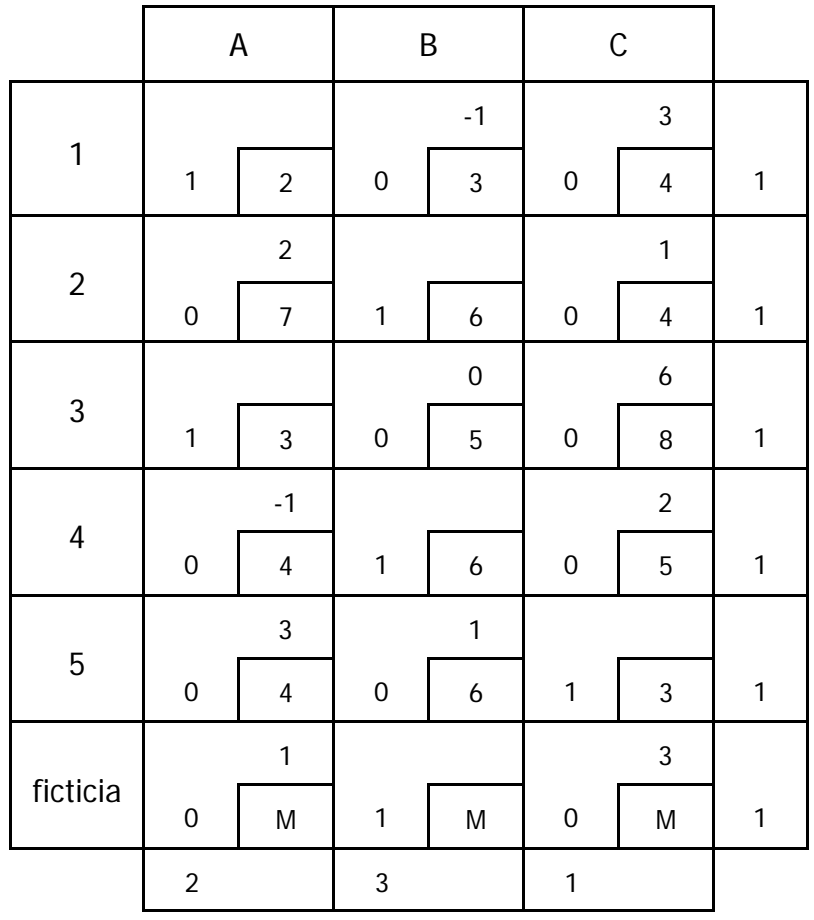

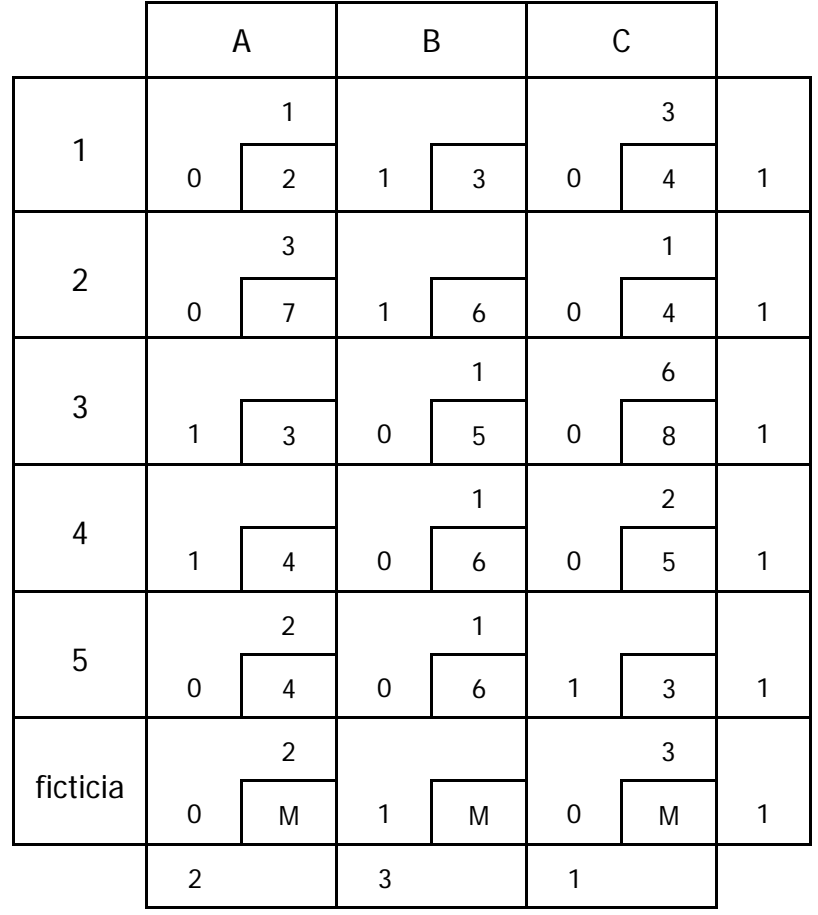

Se introducen las nuevas variables a la base y se recalculan los costos reducidos.

Como los costos reducidos son positivos se ha encontrado una solución óptima con un costo de  $19 + M$  unidades.

#### **Ejercicio 12**

Para mejorar las condiciones de un centro comunitario seis empresas han presentado propuestas de remozamiento para distintas áreas. Todos los proyectos deben realizarse simultáneamente y las empresas sólo tienen capacidad para realizar un único proyecto. Además algunos proyectos han sido descartados y de los restantes se presentan los presupuestos en miles de pesos en la siguiente tabla.

Encuentre a que empresa se le debe adjudicar cada proyecto teniendo un gasto mínimo. Si se toma en consideración que sólo se cuenta con \$2,000,000 para todas las obras, diga que proyectos deberían aplazarse. Justifique su respuesta.

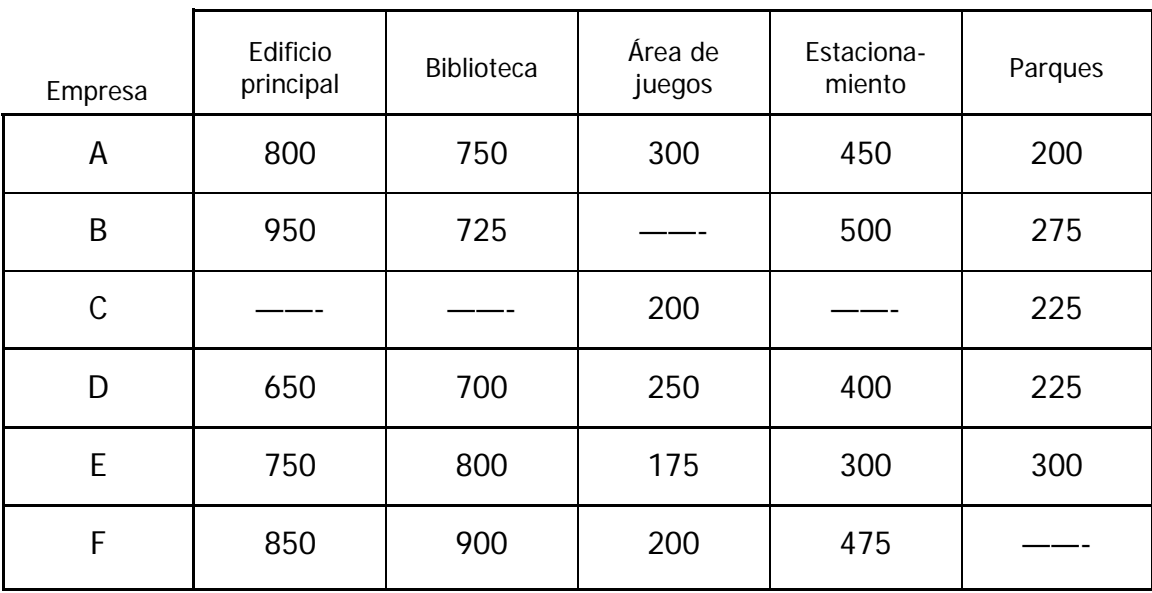

### **Solución**

Se obtuvo una solución factible con el método de la celda de mínimo costo.

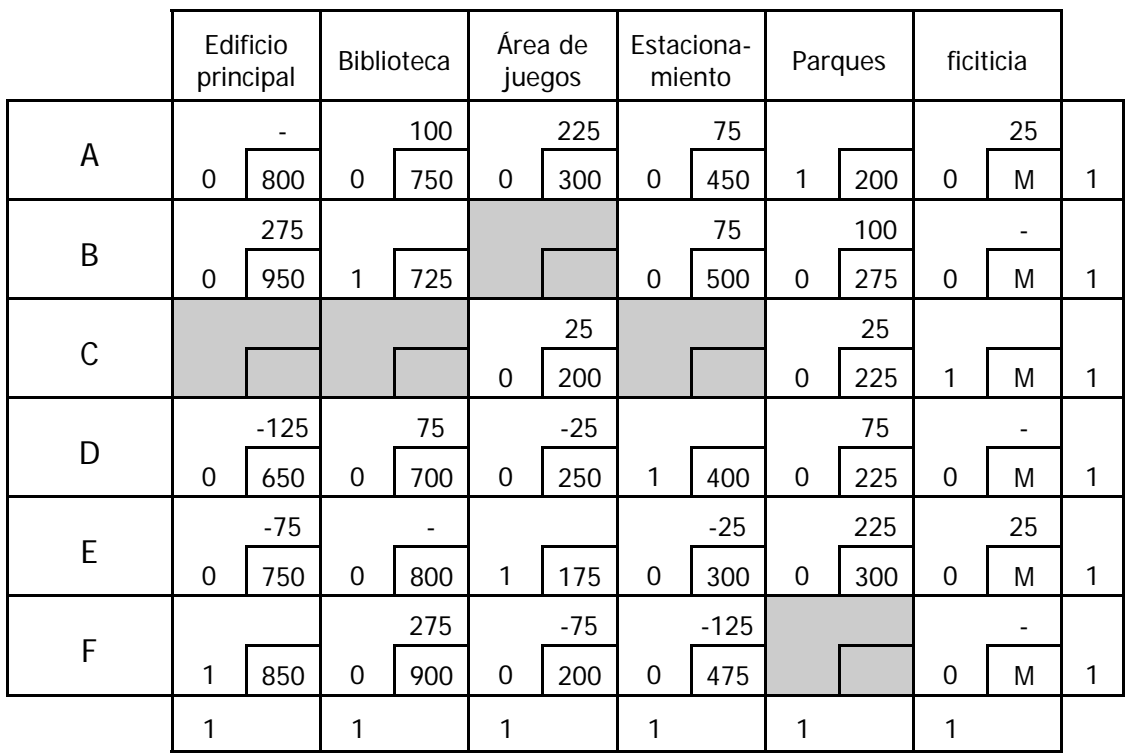

Aplicando el método del escalón y tras dos iteraciones se obtiene la tabla óptima.

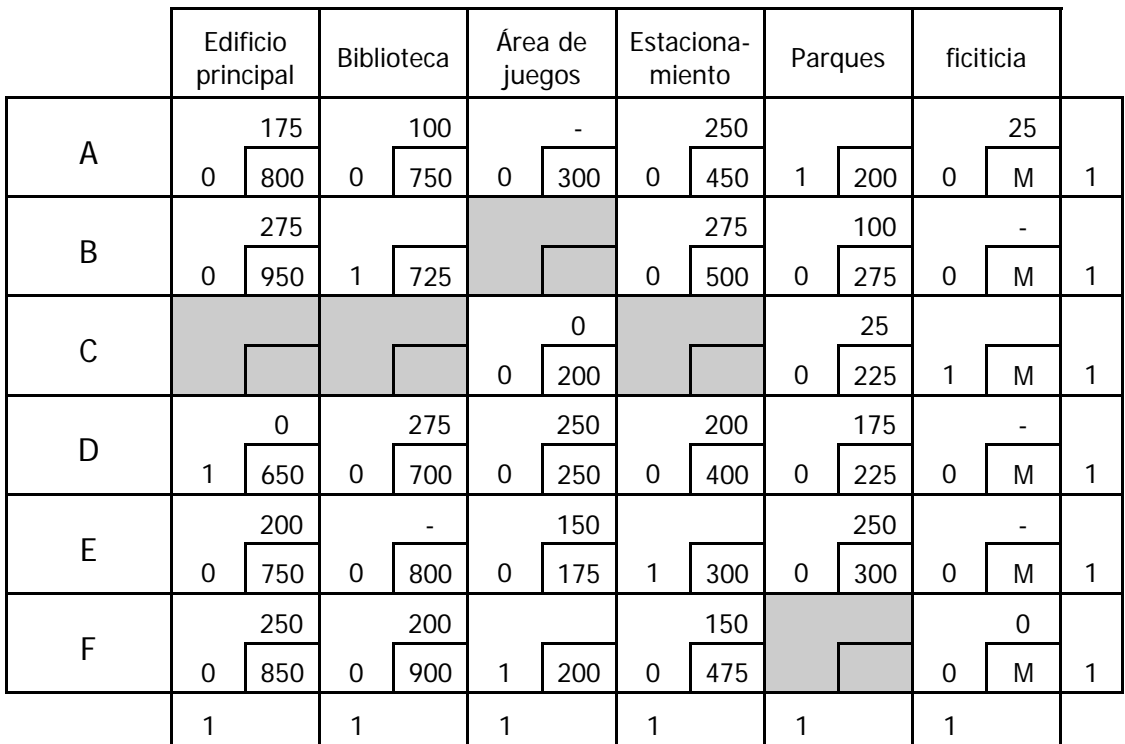

Los proyectos se deberán asignar de la siguiente manera para obtener el costo mínimo de \$2,075,000. La empresa A se encargará de los parques, la B de la biblioteca, la D del edificio principal, la E del estacionamiento y la F del área de juegos, mientras la C queda fuera. Pero la tabla muestra un óptimo alternativo donde la empresa C se encarga del área de juegos y la F queda fuera.

Si se ha de aplazar algún proyecto, será aquel cuyo costo tenga la mayor disminución cuando se reasigne.

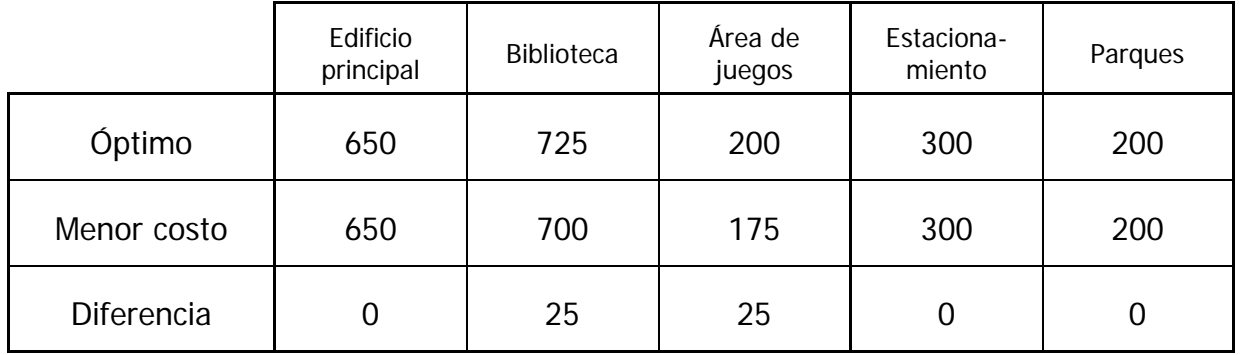

El ahorro por aplazar las labores en la biblioteca o el área de juegos es el mismo, y con la suspensión de cualquiera de las dos actividades se estaría dentro del presupuesto estipulado.

# **Ejercicio 13**

En una edificación se han retrasado cuatro tareas. Con el fin de acelerar los trabajos un ingeniero, un carpintero y un plomero están dispuestos a trabajar en labores que no dominan y para la tarea restante se contratará un especialista. La matriz de ineficiencia para los tres empleados es la siguiente:

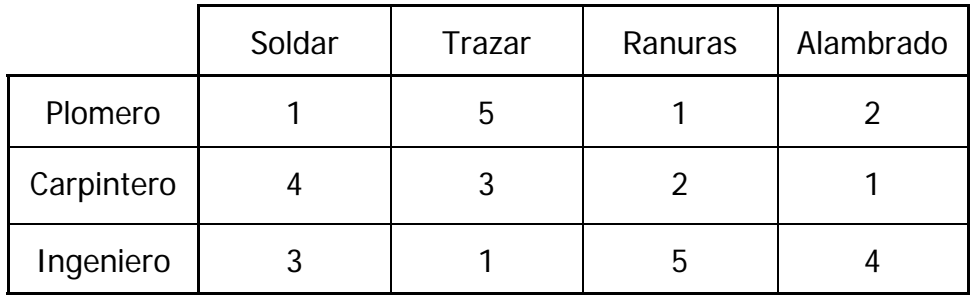

Determine como se deben asignar los trabajos al personal y en qué labor se debe contratar un especialista. Determine si conviene capacitar a alguno de los empleados para reducir la ineficiencia del conjunto.

### **Solución**

La primera solución factible se obtuvo por el Método de la Esquina Noreste y se evaluaron los costos reducidos.

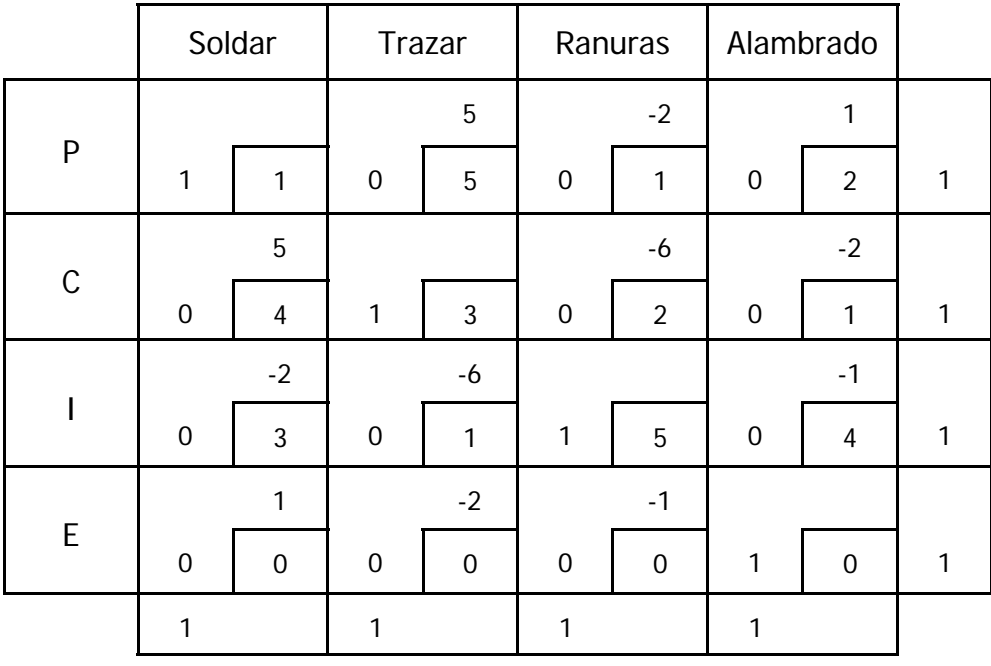

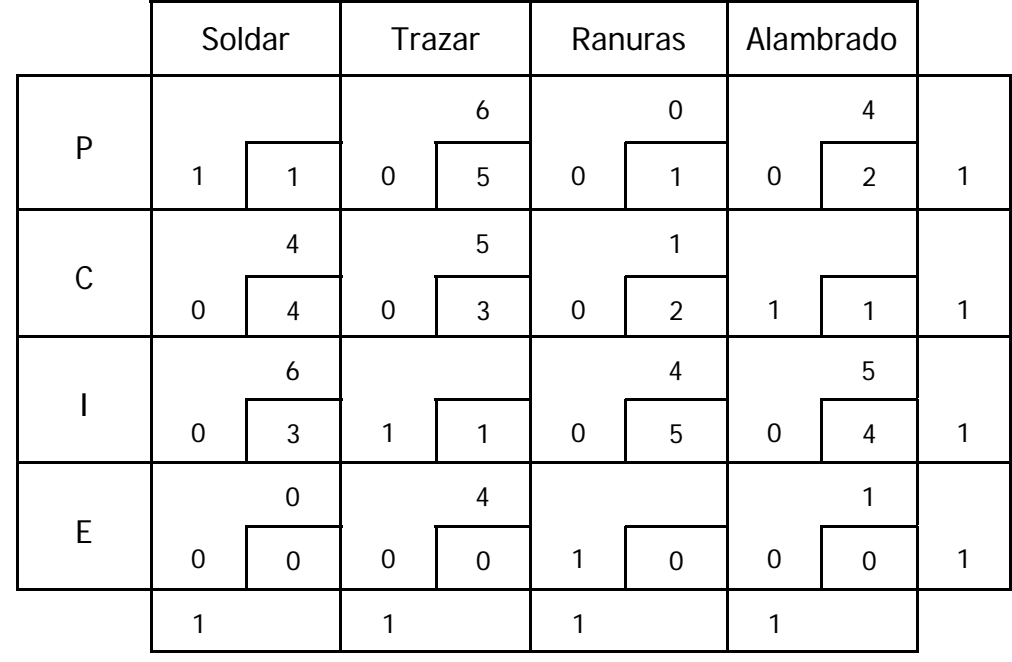

Introduciendo las nuevas variables a la base, tras dos iteraciones se obtiene dos asignaciones alternativas óptimas.

El plomero debe encargarse de soldar o ranurar, el carpintero está a cargo del alambrado y el ingeniero del trazo, y en la actividad restante se contratará un especialista.

La eficiencia de los tres empleados en las actividades que se les han asignado es de 1. El que alguno de ellos fuera capacitado para especializarse en esas actividades tan solo reduciría la ineficiencia del conjunto en un punto.

#### **3. Redes**

En la Ingeniería Civil es común encontrar problemas que involucran el concepto de redes. La gama es enorme, desde redes de distribución de agua o redes de transporte hasta redes de actividades o redes de recursos dentro de un proyecto. Las representaciones de las redes han mostrado ser una herramienta muy poderosa para el entendimiento de las relaciones entre los componentes de un sistema y su posterior optimación.

El desarrollo de algoritmos de optimación de redes ha ido de la mano con el desarrollo de cada vez más poderosos programas de cómputo, que han permitido a los ingenieros aplicarlos cotidianamente en sistemas complejos con un gran número de elementos. Muchas de estas metodologías son soluciones a problemas de programación lineal específicos que bien podrían resolverse con ayuda del Método Simplex, pero dadas sus condiciones especiales es más sencillo abordarlos con un algoritmo específico. Antes de abordar las metodologías es preciso entender la terminología usada en el análisis de redes (Hillier, 2007, p. 407).

Una red es un conjunto de puntos y un conjunto de líneas que unen ciertos pares de puntos. Los puntos son llamados nodos y las líneas arcos. Los nodos representan intersecciones de caminos, fuentes de agua, bancos de materiales, etc., mientras que los arcos representan caminos, tuberías o actividades a realizar. Los arcos pueden tener un tipo de flujo que pase por ellos, por ejemplo gasto hidráulico, volumen vehicular, recursos o tiempo. Cuando en un arco el flujo sólo se permite en una dirección, se llama arco dirigido y se representa con una flecha; mientras que si el flujo se permite en ambos sentidos se le llama ligadura. Si la red está compuesta sólo de arcos dirigidos se llama red dirigida. (Taha, 2004, p.214)

A la sucesión de arcos que unen dos nodos distantes se le llama trayectoria. Cuando exista al menos una trayectoria entre cualquier par de nodos se tiene una red conexa (figuras 3.1 y 3.2). Cuando una trayectoria comienza y termina en un mismo nodo se le llama ciclo (figura 3.4) y a una subred conexa sin ciclos se le llama árbol. Si el árbol

abarca todos los nodos de la red entonces es llamado árbol de expansión (Figura 3.3).

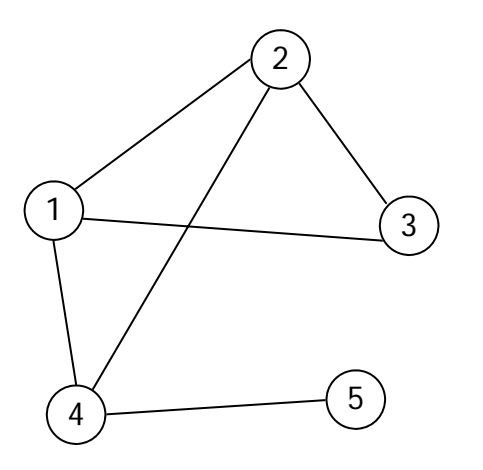

Figura 3.1 Red conexa

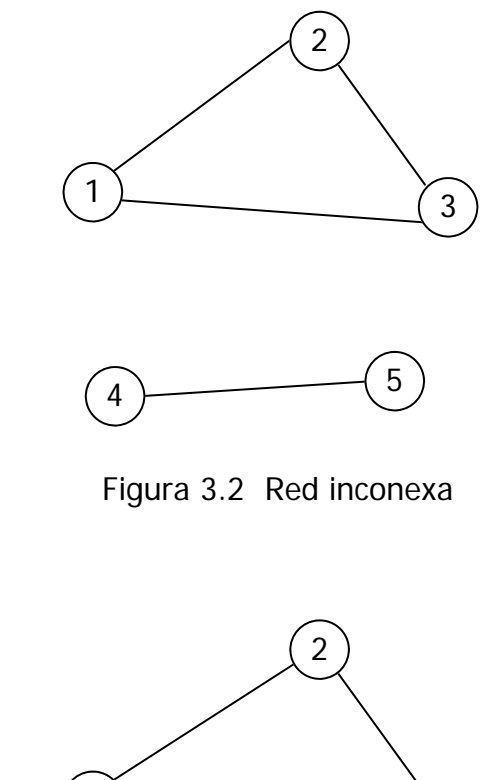

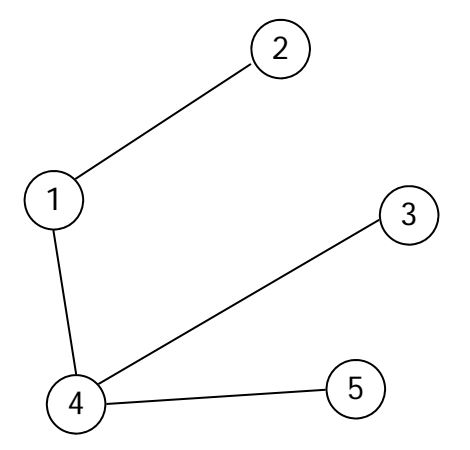

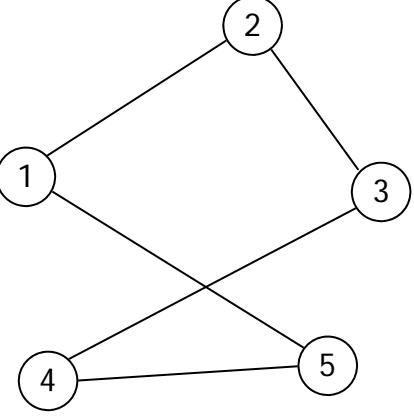

Figura 3.4 Ciclo

Figura 3.3 Árbol de expansión

En este capítulo se abordan tres algoritmos sencillos que nos permiten obtener soluciones óptimas a algunos problemas típicos de las redes; como son la determinación del flujo máximo dentro de un sistema, la estructuración del árbol de expansión de menor longitud y la definición de la trayectoria más corta entere dos nodos.

## **3.1 Flujo máximo**

El algoritmo de flujo máximo permite definir la capacidad máxima de una red dirigida desde una fuente hasta un destino. Es un algoritmo muy útil para determinar el gasto

máximo de una red de tuberías o la capacidad vehicular de una red de caminos.

### **3.1.1 Teoría**

A continuación, con ayuda de un ejercicio dirigido, se exponen las particularidades y funcionamiento del algoritmo de flujo máximo.

### **Ejemplo 3**

 La red de drenaje de una pequeña ciudad ha ido creciendo conforme las colonias se han conurbado. En tiempo de lluvias la capacidad del drenaje se ve sobrepasada y la ciudad sufre inundaciones. Se ha propuesto la ampliación del colector principal para un desalojo eficiente de las precipitaciones.

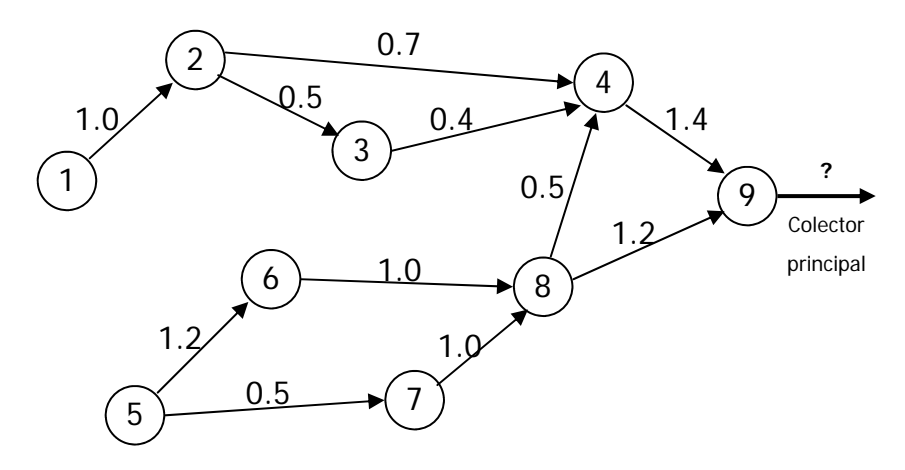

Figura 3.5 Red de alcantarillado

En la figura 3.5 se muestra el gasto máximo en m $3/$ s de los colectores secundarios y la dirección del flujo. Determine la capacidad de dicho colector con base en el flujo máximo de la red.

El algoritmo de flujo máximo requiere que exista un solo nodo de origen y uno de destino. En este caso los flujos se originan en los nodos 1 y 5 por lo que es necesario crear un nodo ficticio de origen. Lo mismo sucede cuando se tiene diversos destinos del flujo, se debe crear un nodo ficticio de destino donde confluyan los reales. El flujo de los arcos salientes del nodo ficticio de origen corresponden a la suma de los arcos salientes de los nodos de origen real (figura 3.6).

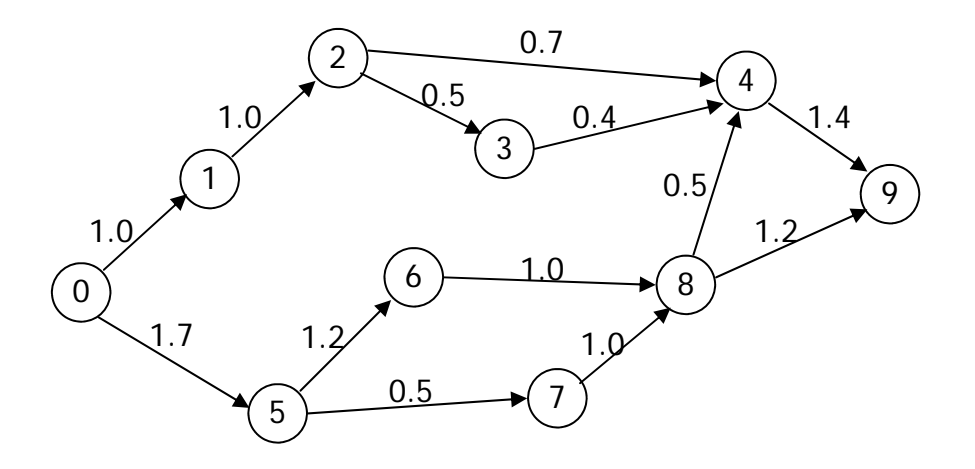

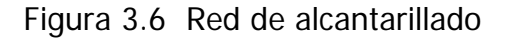

Como primer paso se debe encontrar una trayectoria capaz de transportar algún flujo desde el origen hasta el destino, por ejemplo  $0 \rightarrow 1 \rightarrow 2 \rightarrow 4 \rightarrow 9$ . En esta ruta se busca el arco con menor capacidad, en este caso el arco  $2 \rightarrow 4$  con capacidad para 0.7 m<sup>3</sup>/s. Este es el máximo flujo que puede transportarse por esta trayectoria y se plasma colocándolo en el extremo de destino de cada uno de los arcos involucrados. La capacidad residual de cada ducto se anota junto a su nodo de origen (figura 3.7).

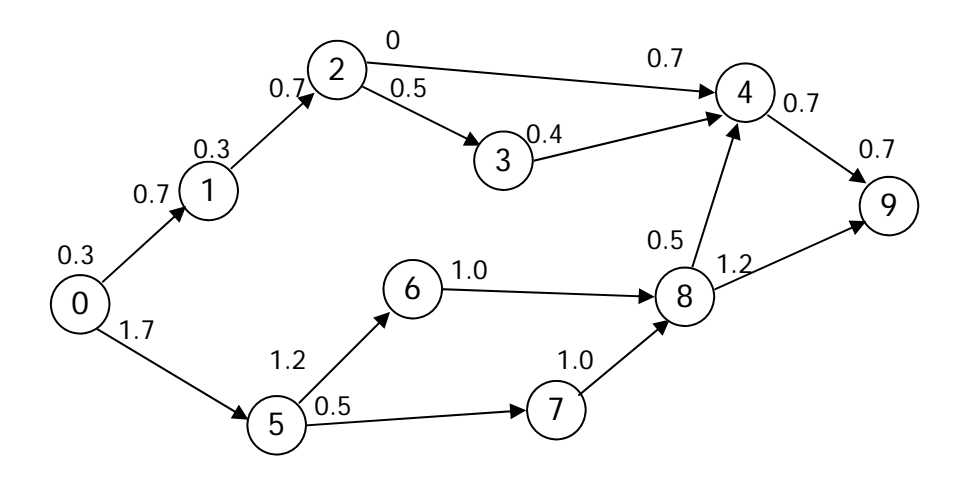

Figura 3.7 Primera trayectoria

Ahora se busca otra trayectoria que tenga capacidad residual para transportar un flujo del origen al destino. La trayectoria  $0 \rightarrow 1 \rightarrow 2 \rightarrow 3 \rightarrow 4 \rightarrow 9$  cumple con esta condición y el menor flujo residual de ella es 0.3 m $3$ /s. Se resta este valor a los flujos residuales de los arcos involucrados y se le suma a su flujo transportado (figura 3.8).

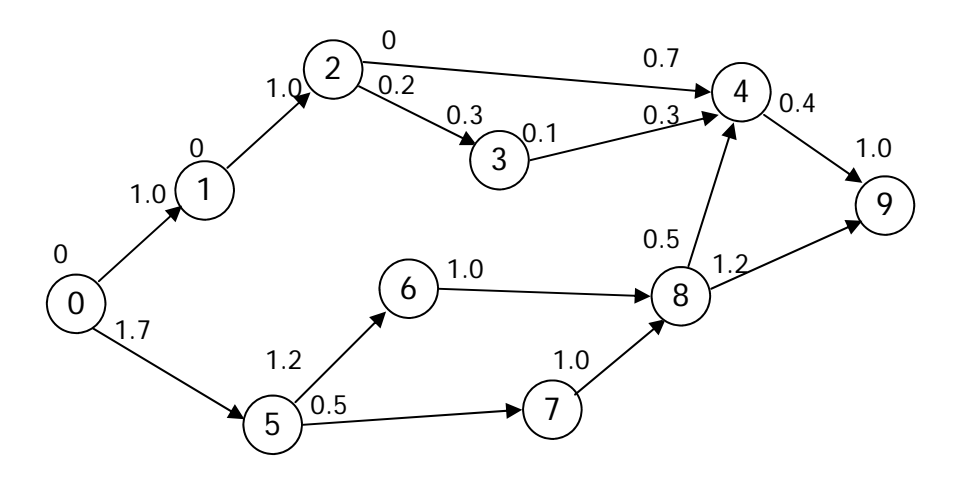

Figura 3.8 Segunda trayectoria

Podemos observar que los arcos  $2 \rightarrow 3 \text{ y } 3 \rightarrow 4$  aún cuentan con flujo residual, pero como se conectan al origen a través de los arcos  $0 \rightarrow 1$  y  $1 \rightarrow 2$  que están saturados, esta capacidad residual no se aprovechará.

Buscando otra trayectoria se encuentra  $0 \rightarrow 5 \rightarrow 6 \rightarrow 8 \rightarrow 4 \rightarrow 9$  con un flujo residual mínimo en el arco 4  $\rightarrow$  9 de magnitud 0.4 m<sup>3</sup>/s. Con este valor se calculan los nuevos flujos residuales para los arcos de esta ruta (figura 3.9).

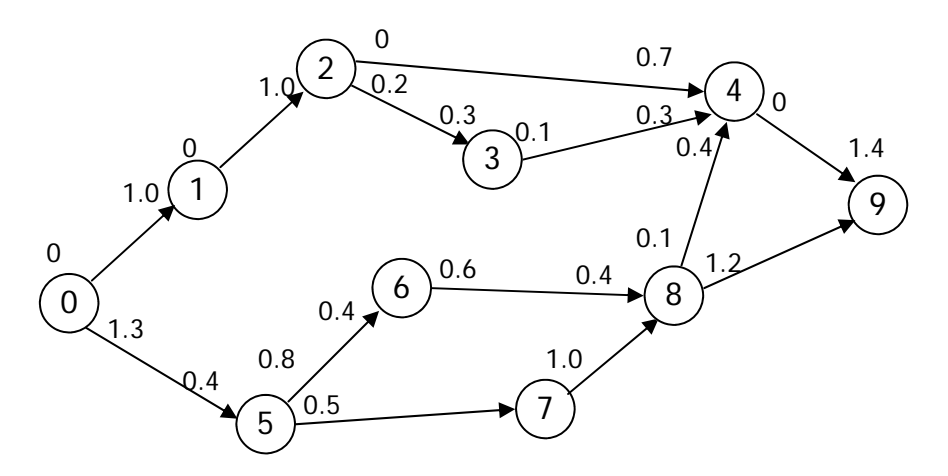

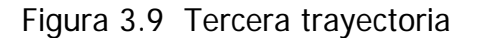

La cuarta trayectoria es 0  $\rightarrow$  5  $\rightarrow$  6  $\rightarrow$  8  $\rightarrow$  9 con un flujo residual mínimo de 0.6 m<sup>3</sup>/s. Se calculan los flujos residuales y se registran en la red (figura 3.10).

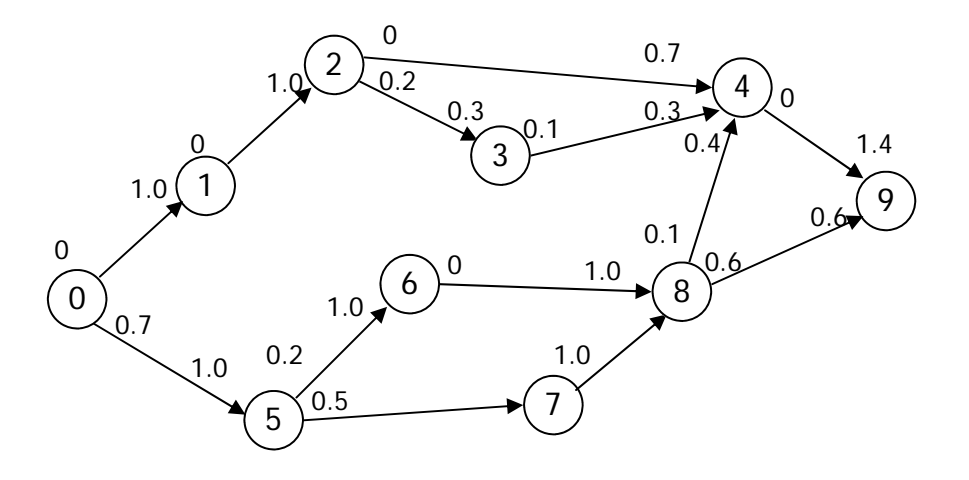

Figura 3.10 Cuarta trayectoria

Ahora solo queda una trayectoria con flujo residual,  $0 \rightarrow 5 \rightarrow 7 \rightarrow 8 \rightarrow 9$ . El mínimo corresponde al arco 5  $\rightarrow$  7 por lo que se resta 0.5 m<sup>3</sup>/s a los flujos residuales de esta trayectoria (figura 3.11).

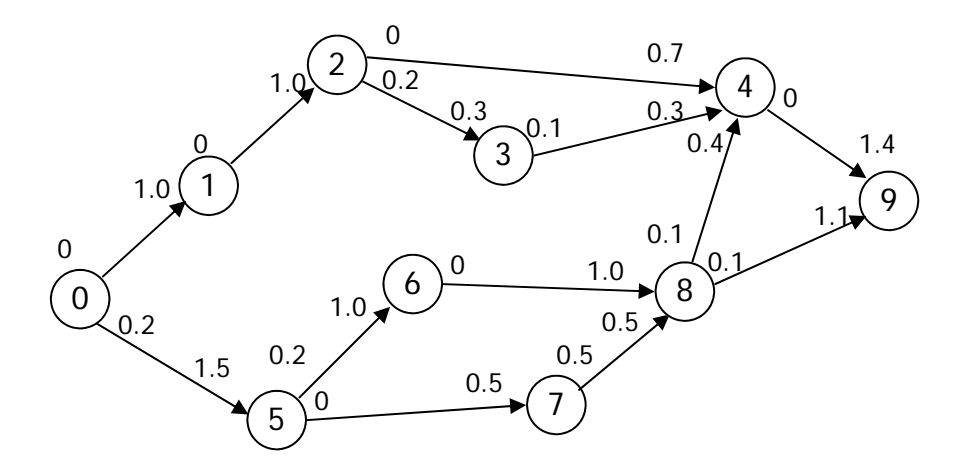

Figura 3.11 Quinta trayectoria

Si bien, aunque existe una capacidad residual de  $0.2 \text{ m}^3/\text{s}$  en los arcos que salen del origen y de 0.1 m<sup>3</sup>/s en los que desembocan en el destino, es imposible encontrar una ruta que los transporte.

Con esto concluye el algoritmo del flujo máximo y se calcula su valor sumando los flujos que entran en el destino, 1.1 m<sup>3</sup>/s + 1.4 m<sup>3</sup>/s = 2.5 m<sup>3</sup>/s . Por lo tanto el colector principal deberá ser diseñado para captar este flujo.

Cabe aclarar que este algoritmo sólo es capaz de calcular los flujos máximos totales que entran o salen de la red pero no los que circularan efectivamente por cada arco. Los valores de los arcos interiores dependen del orden en el que se seleccionen las trayectorias.

Por ejemplo, si hubiéramos seleccionado las trayectorias en este orden:  $0 \rightarrow 5 \rightarrow 7 \rightarrow$  $8 \rightarrow 9$ ,  $0 \rightarrow 5 \rightarrow 6 \rightarrow 8 \rightarrow 9$ ,  $0 \rightarrow 5 \rightarrow 6 \rightarrow 8 \rightarrow 4 \rightarrow 9$ ,  $0 \rightarrow 1 \rightarrow 2 \rightarrow 3 \rightarrow 4 \rightarrow 9$ ,  $0 \rightarrow 1 \rightarrow 2 \rightarrow 4 \rightarrow 9$ , obtendríamos la red de la figura 3.12; con el mismo valor para el flujo máximo pero con flujos residuales distintos a los de la figura 3.11.

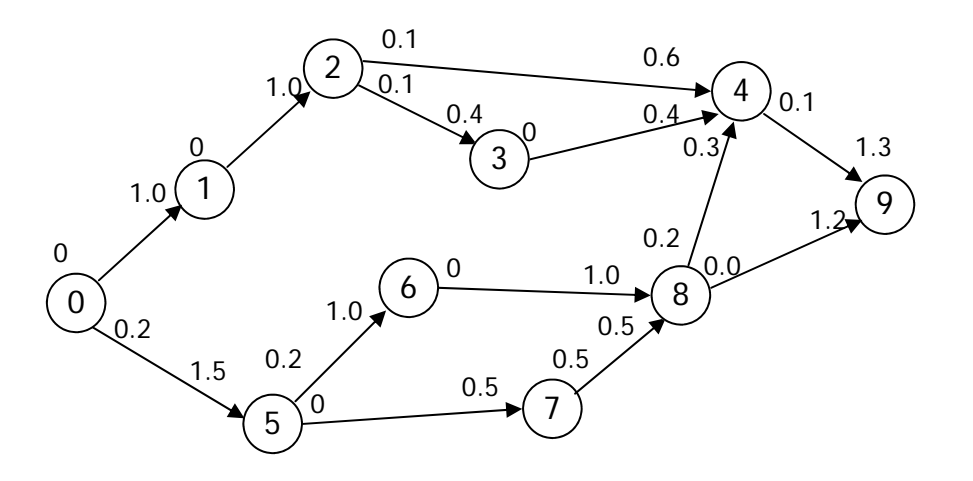

Figura 3.12 Flujo máximo

### **3.1.2 Ejercicios resueltos**

En esta sección se verá la aplicación del algoritmo del flujo máximo en un problema de capacidad vial y en uno de abastecimiento de agua potable.

### **Ejercicio 14**

Por los trabajos de ampliación del colector principal se deberá cerrar el cuerpo sur de una importante avenida de la ciudad. El tráfico será desviado por calles más pequeñas de un sólo sentido, cuya capacidad (veh/h) se muestra en la figura 3.13.

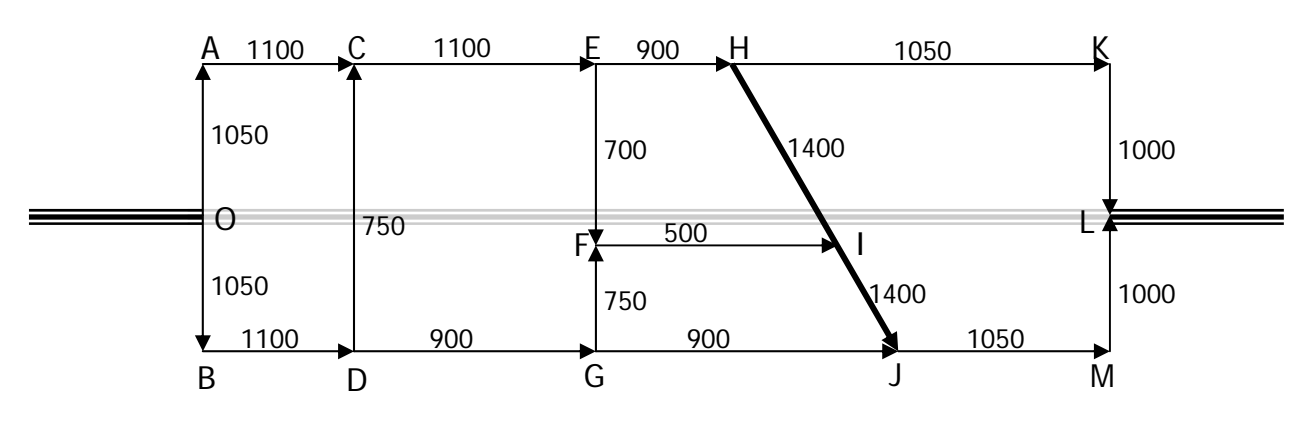

Figura 3.13 Red vial

Determine el flujo vehicular máximo que puede circular por esta red vial.

#### **Solución**

Primero se busca una trayectoria capaz de transportar el flujo desde el origen al destino:  $O \rightarrow B \rightarrow D \rightarrow G \rightarrow J \rightarrow M \rightarrow L$ . En esta trayectoria el menor flujo se observa en los arcos  $D \rightarrow G$  y  $G \rightarrow J$  con un valor de 900 veh/h. Con este dato se calculan los flujos residuales de la trayectoria (figura 3.14).

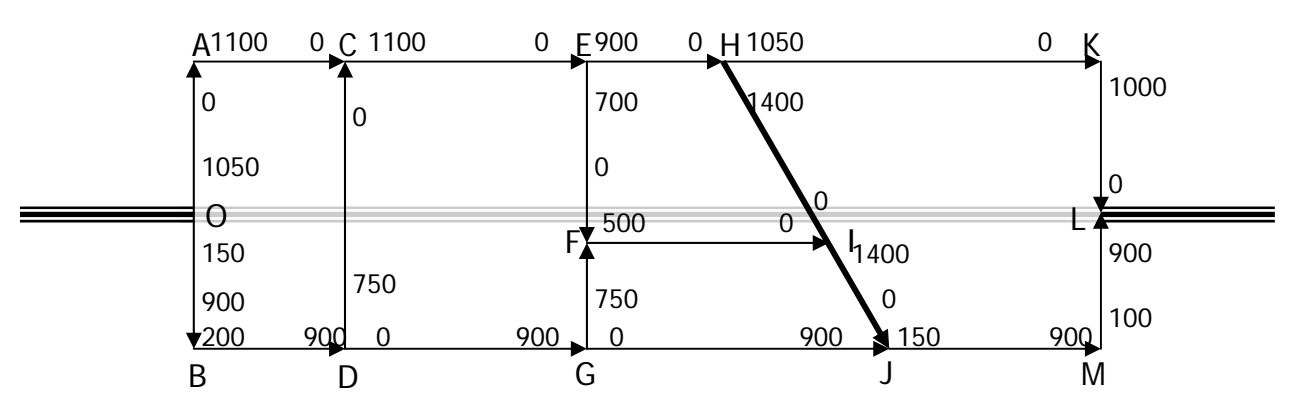

Figura 3.14 Primer trayectoria

Una segunda trayectoria capaz de trasportar flujo es  $O \to A \to C \to E \to H \to K \to L$ , en la cual el arco  $E \rightarrow H$  tiene la menor capacidad, 900 veh/h. Con este valor se calculan los flujos residuales de esta trayectoria (figura 3.15).

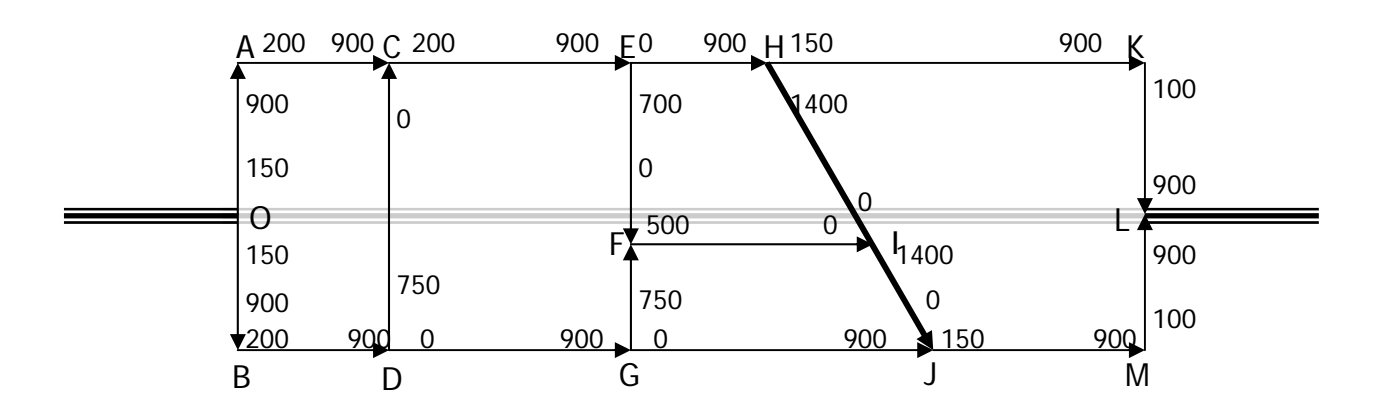

Figura 3.15 Segunda trayectoria

Una tercera trayectoria es O → A → C → E → F → I → J → M → L con capacidad de 100 veh/h en el arco  $E \rightarrow F$  (figura 3.16).

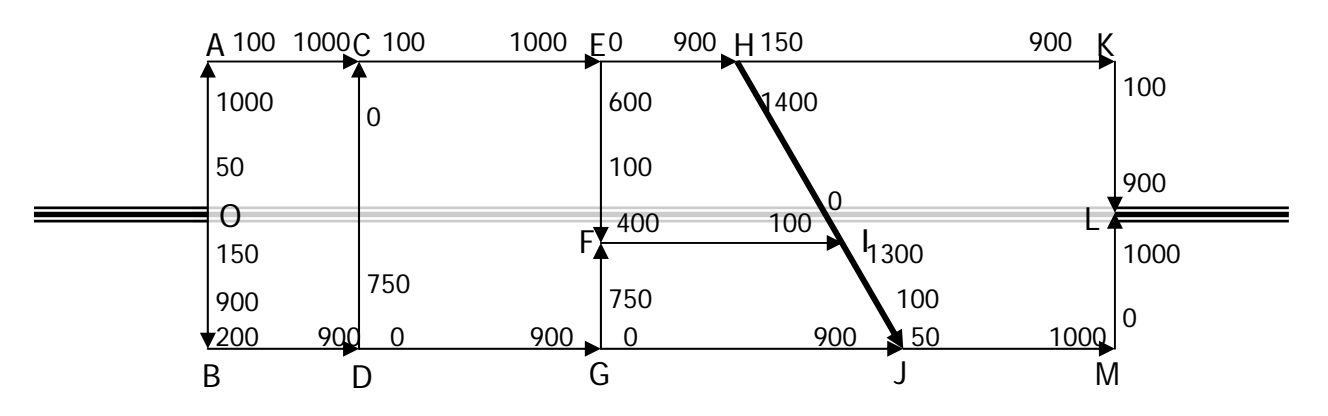

Figura 3.16 Tercera trayectoria

Tras calcular los flujos residuales se observa que no existen más trayectorias capaces de transportar flujo del origen al destino. La suma de los flujos que entran al nodo L es el flujo máximo, con un valor de 1900 veh/h.

# **Ejercicio 15**

Una red de pozos bombea agua hacia una tubería principal a través de una serie de tanques interconectados. En la figura 3.17 se muestra la configuración de la red y los gastos máximos para cada tubería en lps. Determine el flujo máximo de la tubería principal trabajando a máxima capacidad.

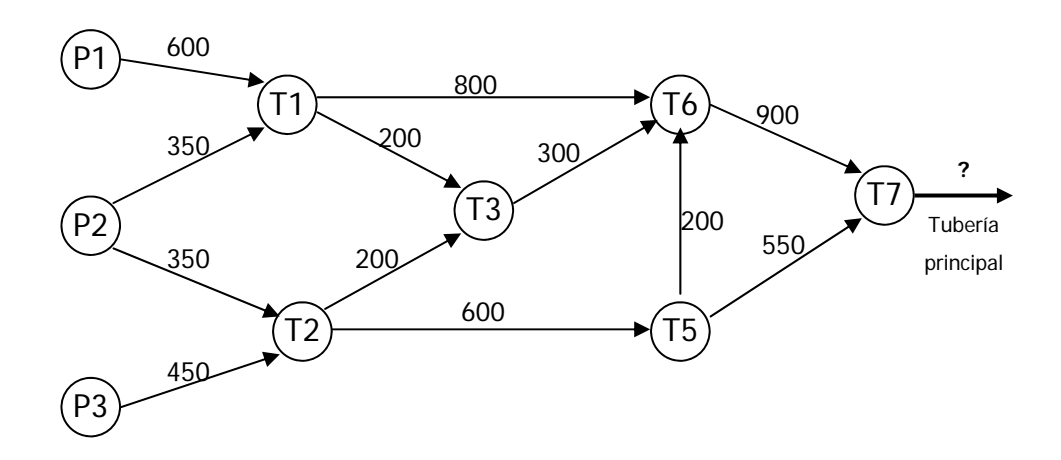

Figura 3.17 Red de pozos y tanques

#### **Solución**

Primero se crea un nodo ficticio de origen con arcos a los nodos P1, P2 y P3, con capacidades que satisfagan los gastos salientes de dichos nodos (figura 3.18).

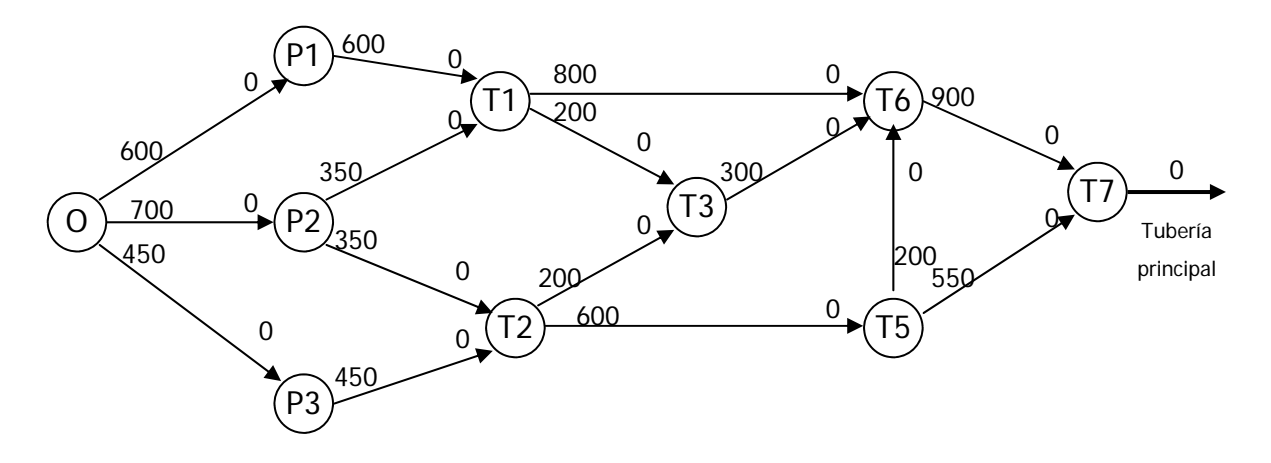

Figura 3.18 Red de pozos y tanques

Se encuentra una primera trayectoria:  $O \rightarrow P1 \rightarrow T1 \rightarrow T6 \rightarrow T7$  con capacidad de 600 lps y se calculan los flujos residuales, como se muestra en la figura 3.19.
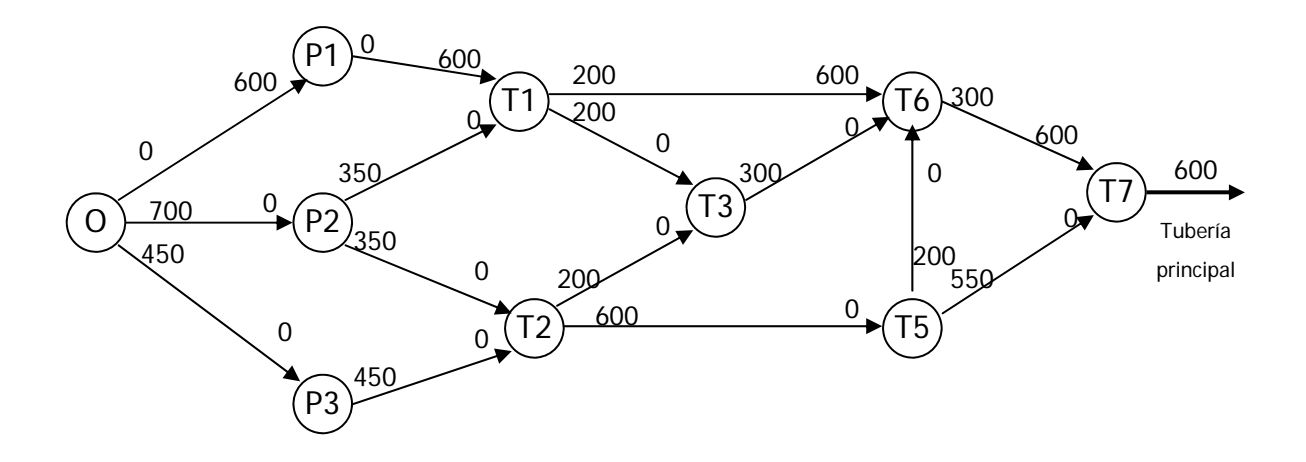

Figura 3.19 Primera trayectoria

La segunda trayectoria encontrada es  $O \rightarrow P3 \rightarrow T2 \rightarrow T5 \rightarrow T7$  con 450 lps (figura 3.20).

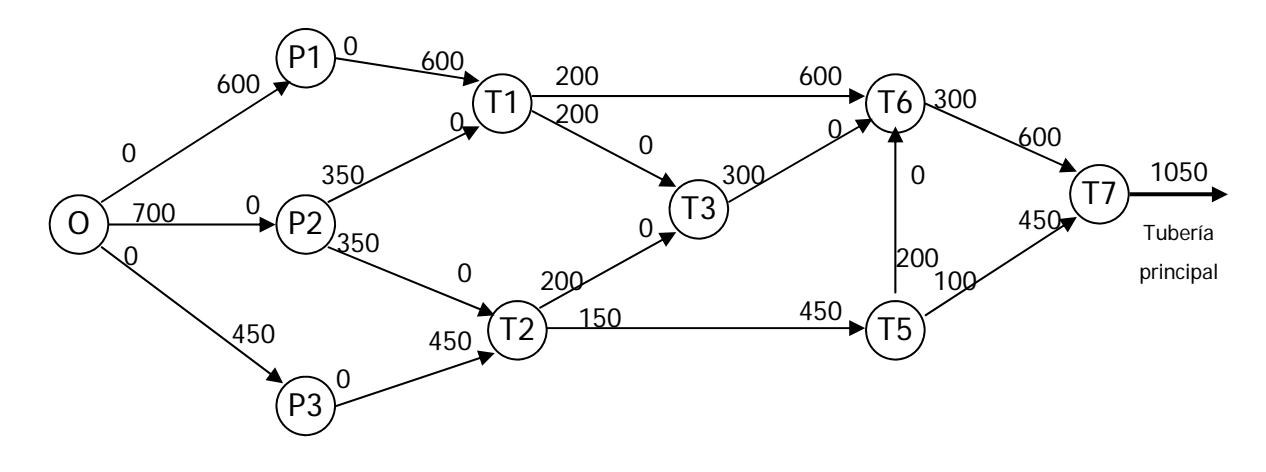

Figura 3.20 Segunda trayectoria

La tercera trayectoria es  $0 \rightarrow P2 \rightarrow T1 \rightarrow T6 \rightarrow T7$  con 200 lps (figura 3.21). Con esto la cuarta trayectoria corresponde a  $0 \rightarrow P2 \rightarrow T1 \rightarrow T3 \rightarrow T6 \rightarrow T7$  con 100 lps (figura 3.22). La quinta y última trayectoria ,  $O \rightarrow PQ \rightarrow T2 \rightarrow T5 \rightarrow T7$ , aporta otros 100 lps (figura 3.23).

El flujo máximo de la red es de 1450 lps.

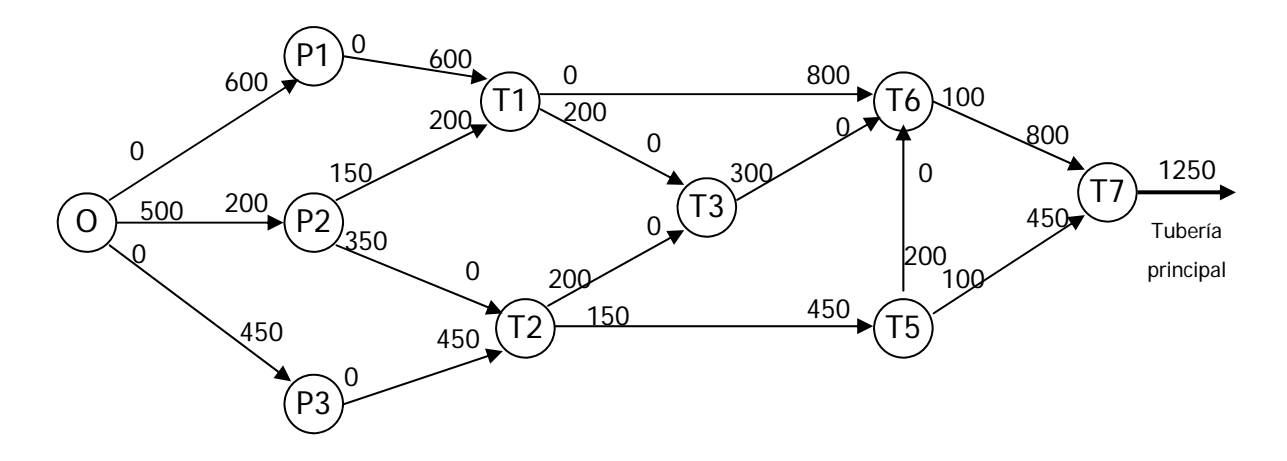

Figura 3.21 Tercera trayectoria

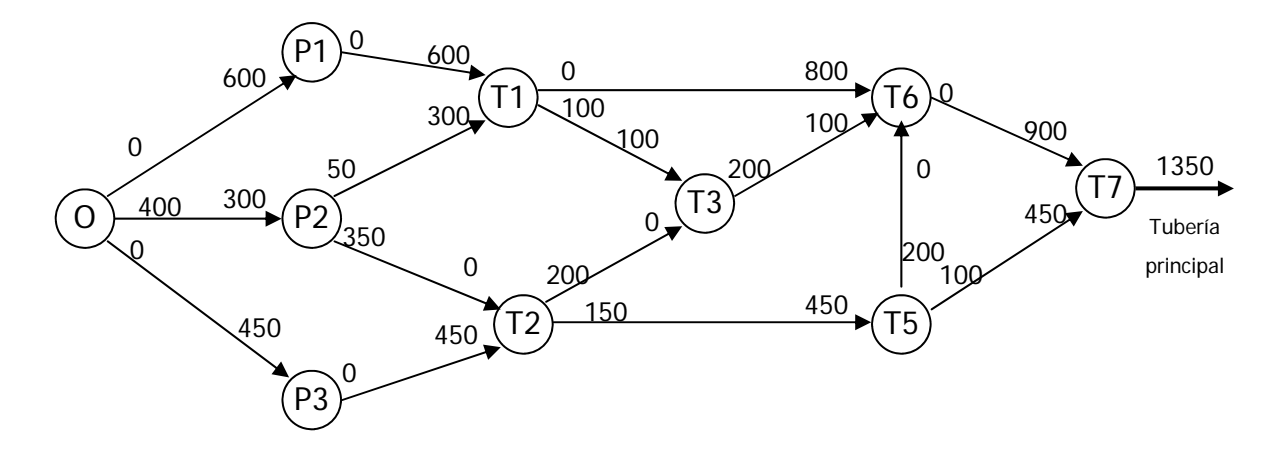

Figura 3.22 Cuarta trayectoria

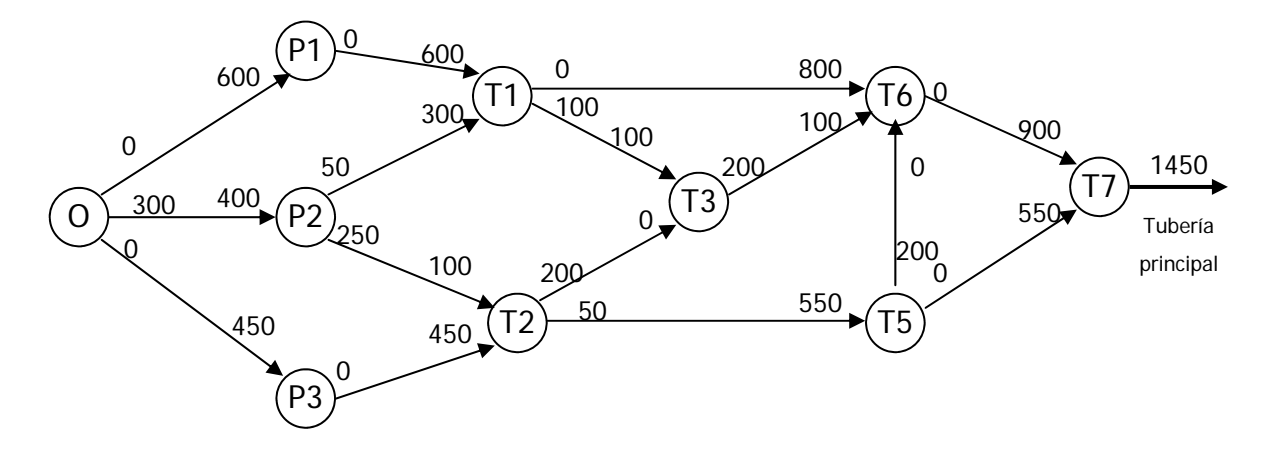

Figura 3.23 Quinta trayectoria

#### **3.1.3 Ejercicios propuestos**

### **Ejercicio 16**

La producción de tres refinerías se transporta a través de una red de oleoductos hacia dos terminales de distribución. Ante las grandes distancia que recorren los fluidos, la red cuenta con tres estaciones de bombeo. Determine la capacidad máxima de la red en millones de barriles diarios de acuerdo al diagrama de la figura 3.24.

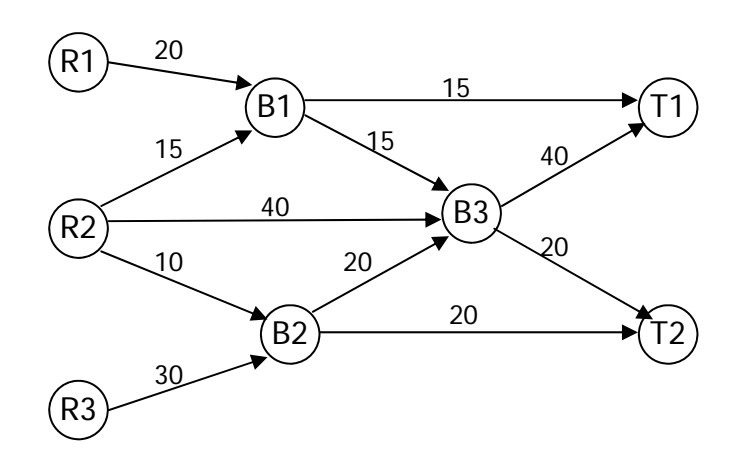

Figura 3.24 Red de oleoductos

### **Solución**

Al aplicar el algoritmo de Flujo máximo se obtiene el diagrama de la figura 3.25.

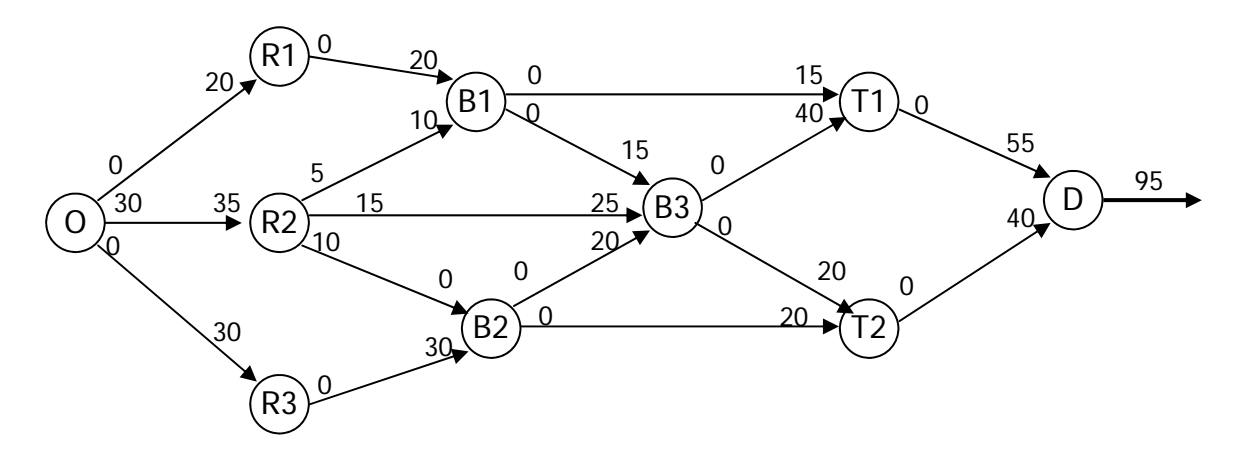

Figura 3.25 Flujo máximo

La capacidad máxima de la red es de 95 millones de barriles diarios.

### **Ejercicio 17**

Con el fin de rediseñar la geometría de un entronque se requiere determinar el flujo máximo de vehículos que circularán por él. De acuerdo con el diagrama de la figura 3.26 calcule la capacidad máxima de la red que se muestra a continuación, donde las capacidades de las carreteras están dadas en vehículos por hora.

#### **Solución**

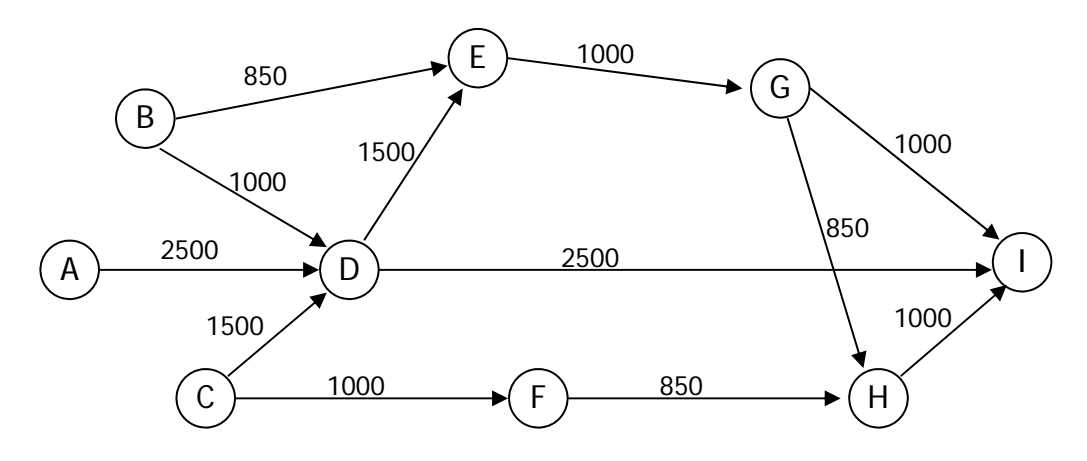

Figura 3.26 Red de carreteras

Al aplicar el algoritmo de Flujo máximo (figura 3.27) se obtiene un flujo de 4,350 veh/h en la red.

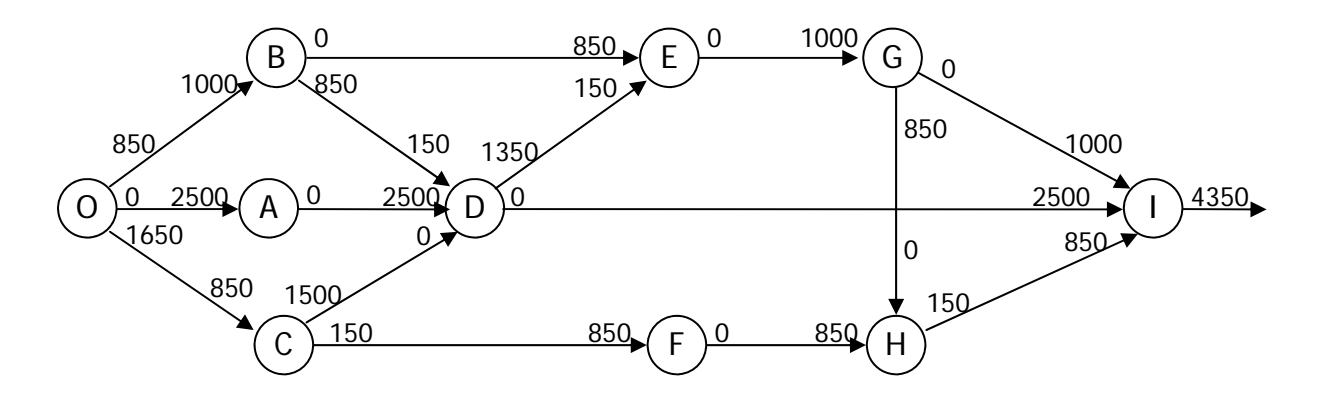

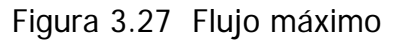

### **3.2 Árbol de mínima expansión**

Uno de los problemas más comunes al construir redes de infraestructura es determinar la estructura mínima que permita que todos los nodos queden interconectados. Un árbol de expansión, al tratarse de una red conexa sin ciclos, cumpliría con la segunda condición. Pero para determinar la estructura mínima primero se han de conocer los arcos potenciales, y mediante el algoritmo del Árbol de mínima expansión se descartaran aquellos que no formen una red óptima.

#### **3.2.1 Teoría**

El algoritmo del Árbol de mínima expansión requiere el reconocimiento visual de alternativas para seleccionar la mejor opción. Por ello, es más sencillo comprender los pasos que sigue mediante un ejemplo detallado.

### **Ejemplo 4**

Se quiere construir una red de caminos que comunique a la cabecera municipal de San Juanito con las villas y rancherías de la región. Un experto ha estimado el costo de construcción (en millones de pesos) de cada uno de los caminos factibles y lo ha plasmado en la red de la figura 3.28.

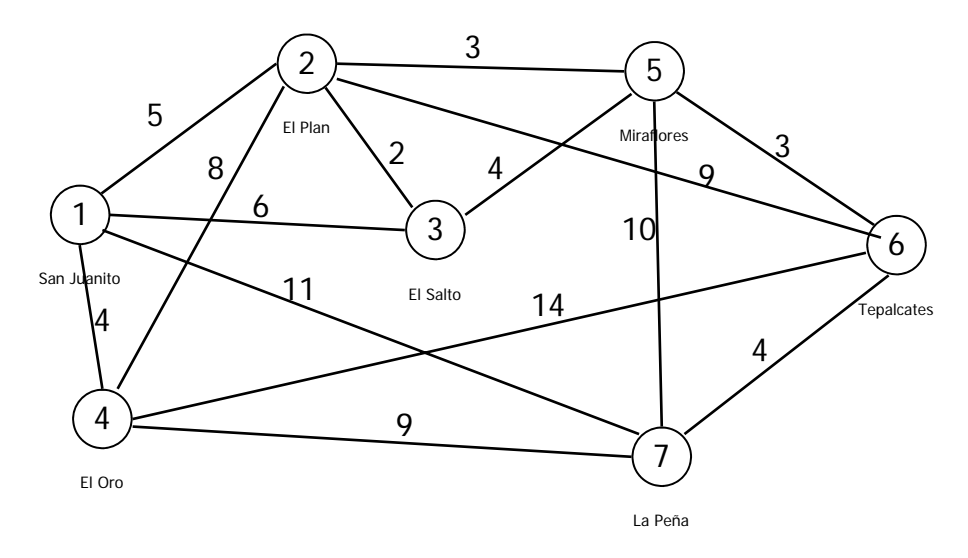

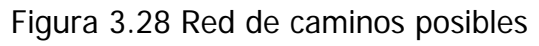

Determine la red de caminos con el menor costo de construcción.

El algoritmo del Árbol de mínima expansión consiste en seleccionar un conjunto conexo de nodos y determinar cual es el arco de menor longitud que sea parte del subconjunto. Este arco pasará a formar parte del árbol y el nodo enlazado será parte del nuevo conjunto conexo. En un principio, el conjunto inicial contiene al nodo 1 solamente (figura 3.29).

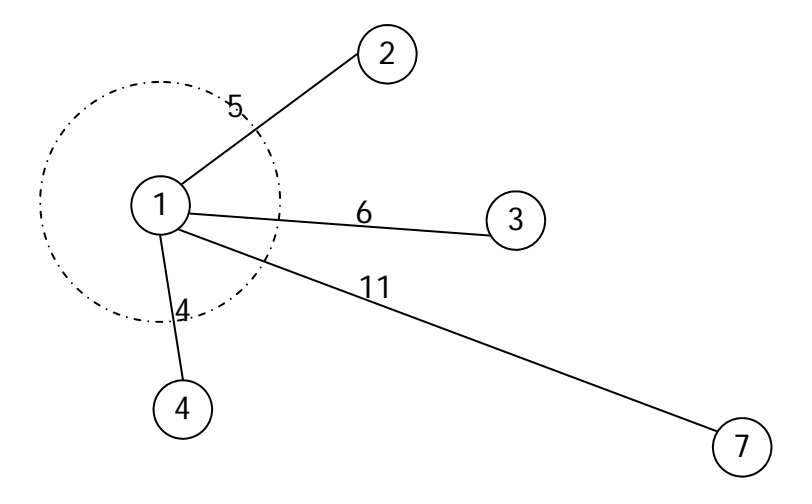

Figura 3.29 Primera expansión

Se observa que de los cuatro arcos que parten del nodo 1, el de menor costo (longitud) enlaza al nodo 4. El arco 1-4 se convierte en la primer rama del árbol y el conjunto conexo esta constituido por los nodos 1 y 4 (figura 3.30).

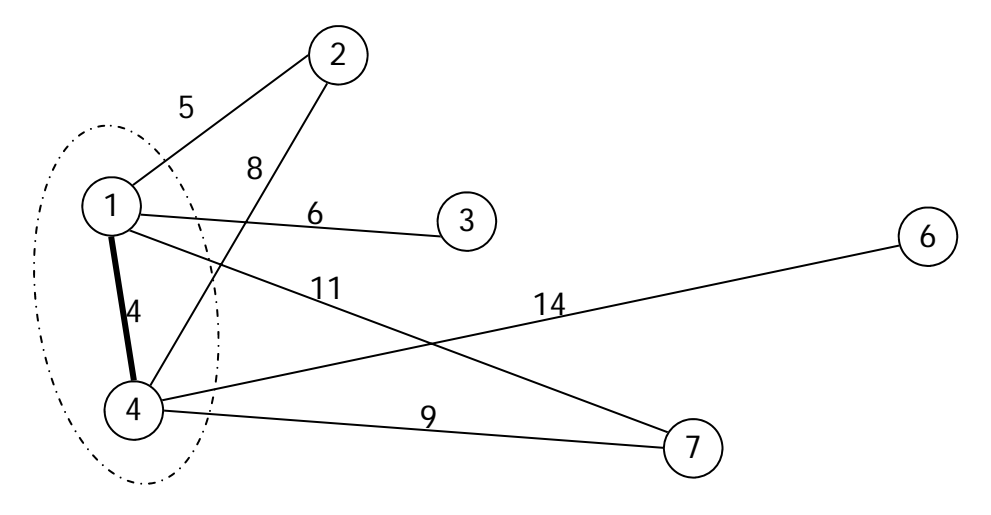

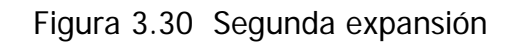

La nueva rama del árbol de expansión es el arco con menor costo de este subconjunto, es decir, el arco 1-2. El nodo 2 pasa a formar parte del subconjunto conexo mientras que el arco 2-4 es descartado (figura 3.31).

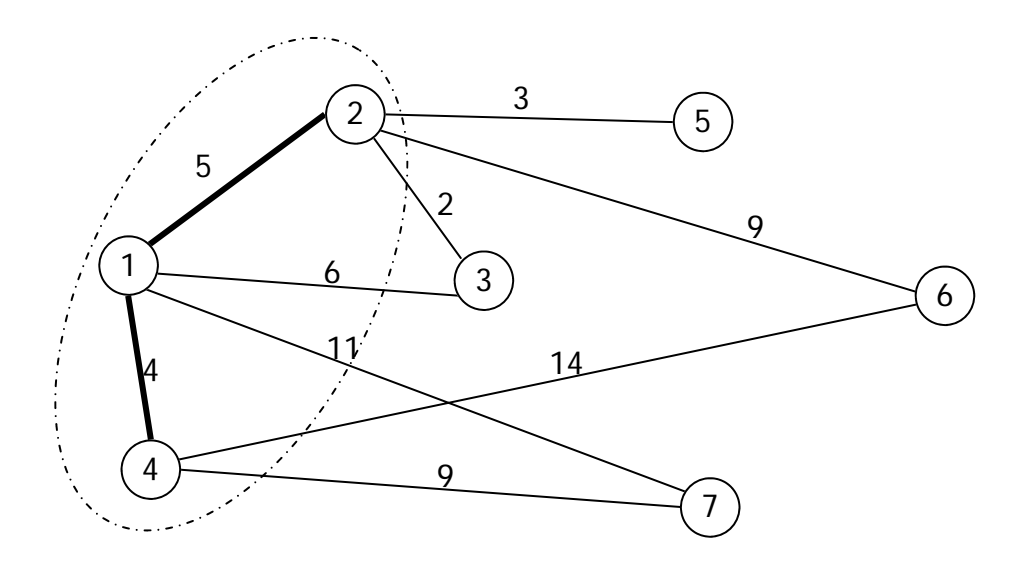

Figura 3.31 Tercera expansión

En la siguiente iteración se observa que el arco 2-3 tiene el menor costo y el nodo 3 pasa al subconjunto conexo. El arco 1-3 es descartado (figura 3.32).

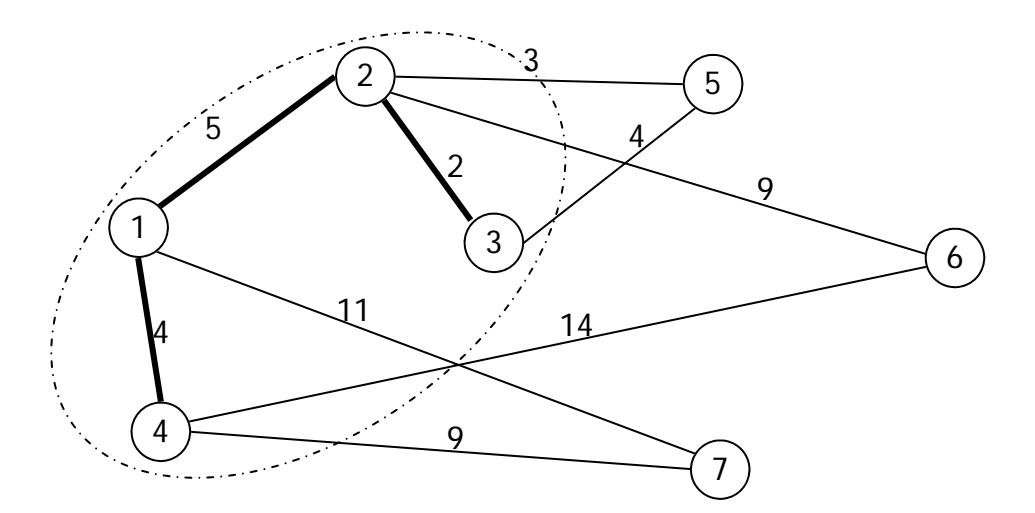

Figura 3.32 Cuarta expansión

La rama que se integra al árbol es la 2-5 y el nodo 5 pasa al subconjunto. Se descarta el arco 3-5 (figura 3.33).

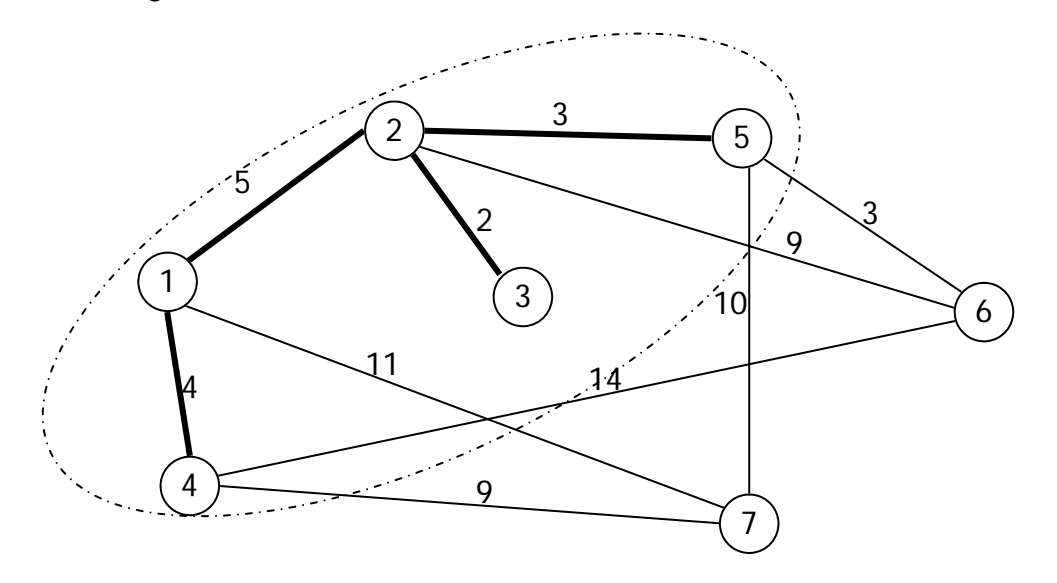

Figura 3.33 Quinta expansión

Con un costo de 3 millones el arco 5-6 es la rama potencial más corta y pasa a formar parte del árbol de expansión. Los arcos 2-6 y 4-6 son descartados (figura 3.34).

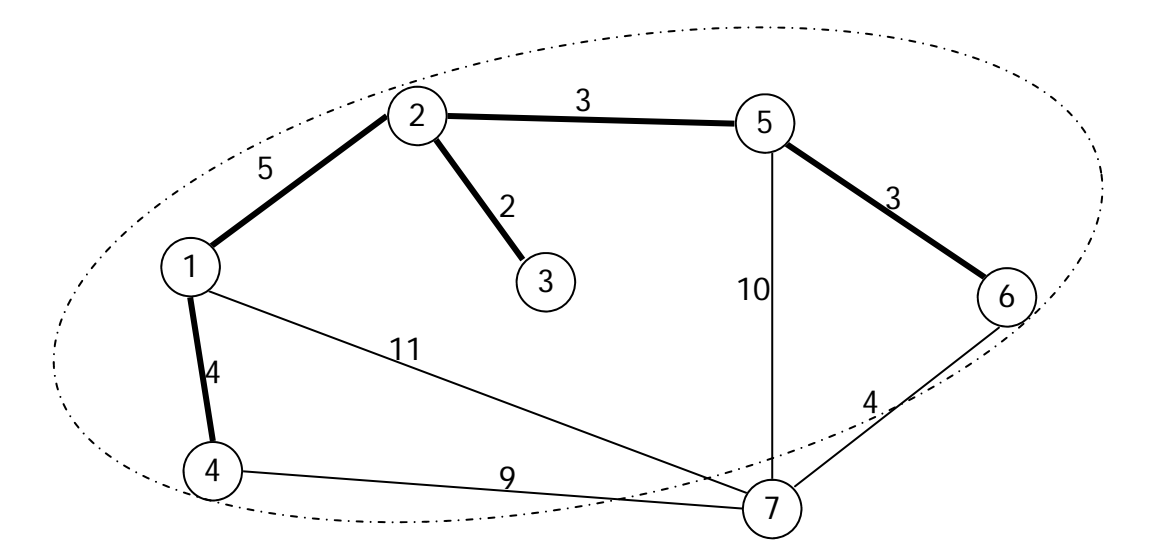

Figura 3.34 Sexta expansión

La rama con menor costo que conecta el último nodo de la red es la 7-6 con un costo de 4 millones. En la figura 3.35 podemos ver el Árbol de mínima expansión que nos

muestra cual es la red de caminos que conecta todas estas poblaciones al menor costo. El costo se obtiene sumando la longitud de los arcos, en este caso corresponde a 21 millones de pesos.

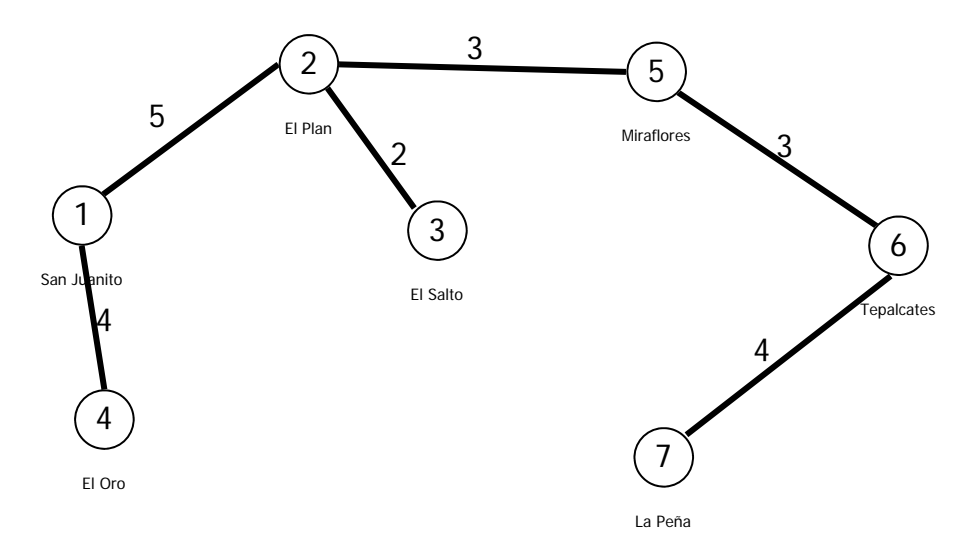

Figura 3.35 Árbol de mínima expansión

### **3.2.2 Ejercicios resueltos**

Los siguientes ejercicios reforzarán los conocimientos adquiridos. El primero de ellos resuelve un problema de cableado subterráneo en un desarrollo habitacional y el segundo de ellos hace uso del algoritmo del Árbol de mínima expansión en una red ferroviaria.

## **Ejercicio 18**

En un desarrollo residencial se construirá una red de cableado eléctrico y de comunicaciones con tuberías subterráneas. En la figura 3.36 se indica la posición y longitud (en metros) de las tuberías compatibles con el proyecto. Determine la red mínima que interconecta todas las casas, partiendo de la casa 1.

## **Solución**

Primero se determina el conjunto conexo que forman los nodos directamente conectados al nodo 1. De los arcos contenidos en el conjunto se selecciona el de menor longitud, en este caso el arco 1-4 (figura 3.37).

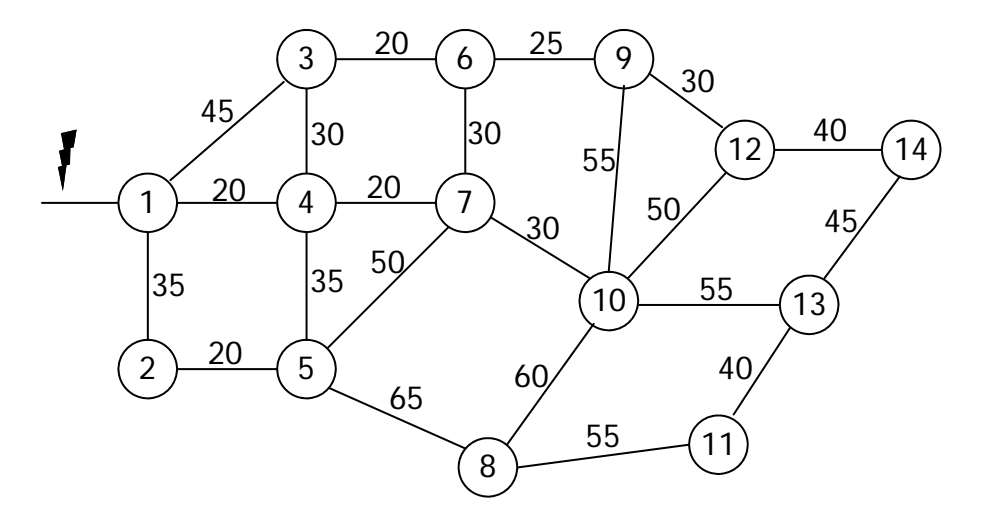

Figura 3.36 Red de cableado subterráneo.

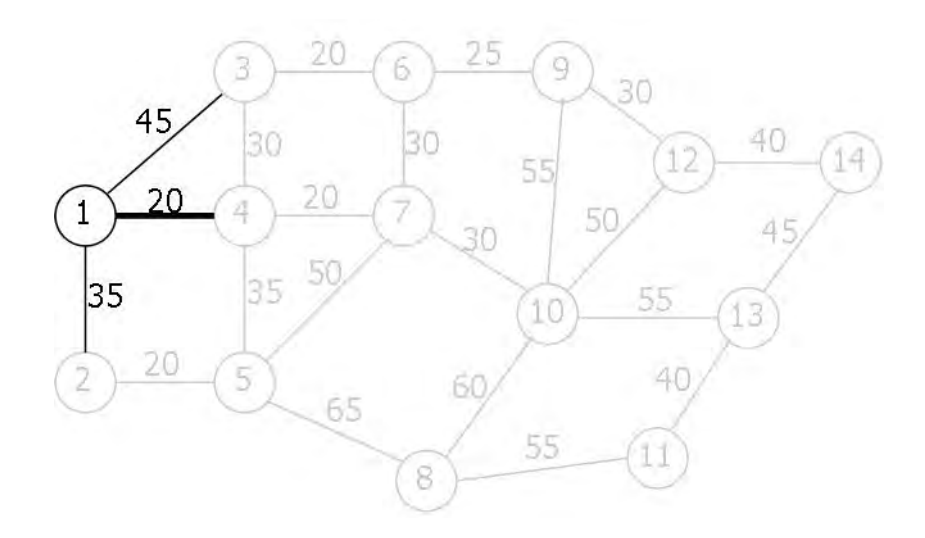

Figura 3.37 Primera expansión

Con los nodos 1 y 4 conectados expande el conjunto conexo y se encuentra el arco con la menor longitud 4-7 (figura 3.38). Al conectar el nodo 7 se observa que los arcos 3-4, 6-7 y 7-10 tienen la misma longitud; se selecciona arbitrariamente el arco 3-4 (figura 3.39). Con el nodo 3 conectado a través del arco 3-4 se descarta el arco 1-3; el arco con menor longitud es el arco 3-6 (figura 3.40). El nuevo arco de menor longitud es ahora el 6-9 (figura 3.41). El arco 6-7 se descarta y se observa que existen dos arcos con longitud de 30 m; se selecciona arbitrariamente el arco 7-10 (figura 3.42). El arco

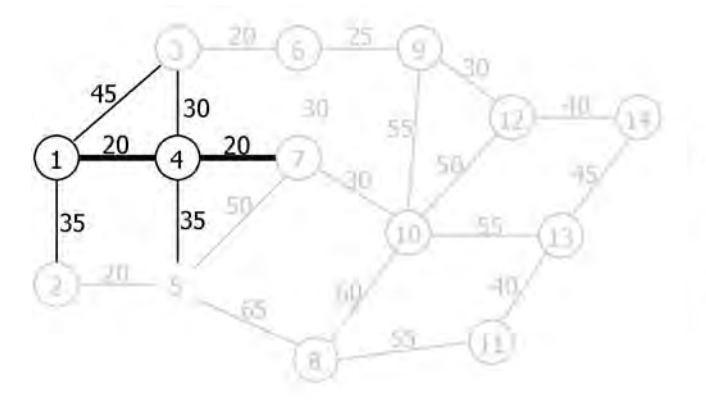

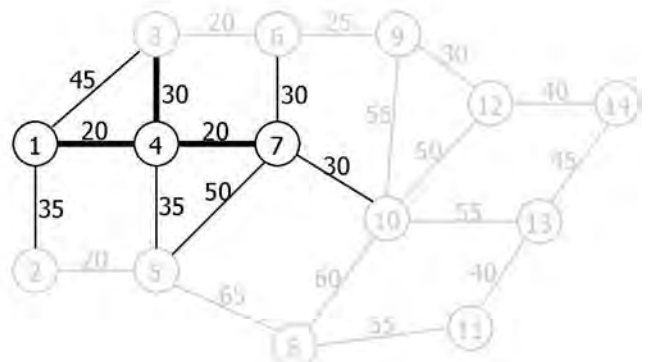

Figura 3.38 Segunda expansión

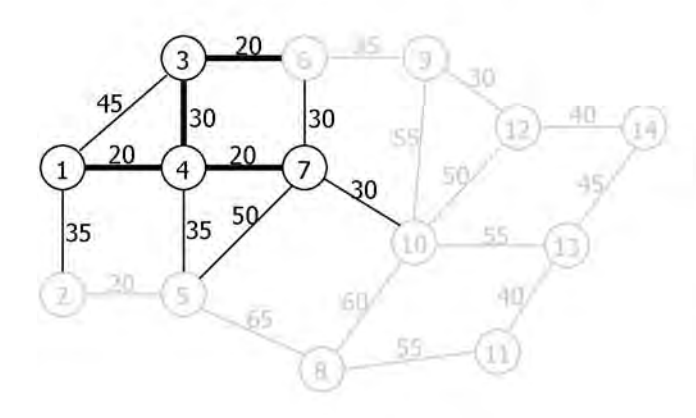

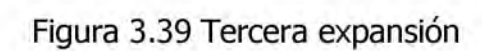

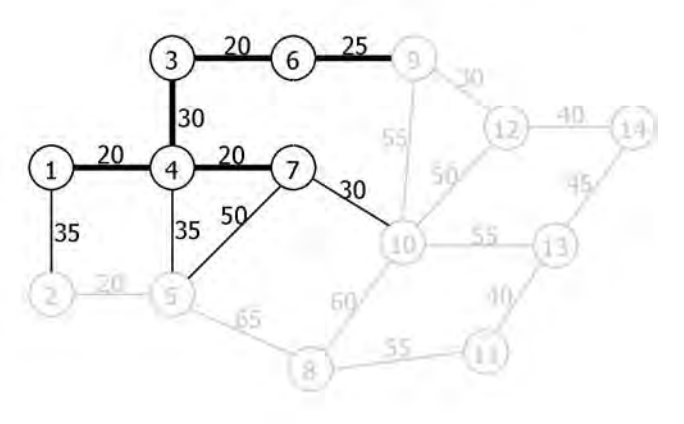

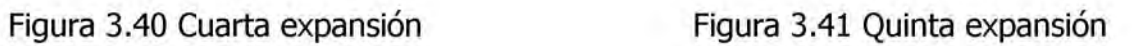

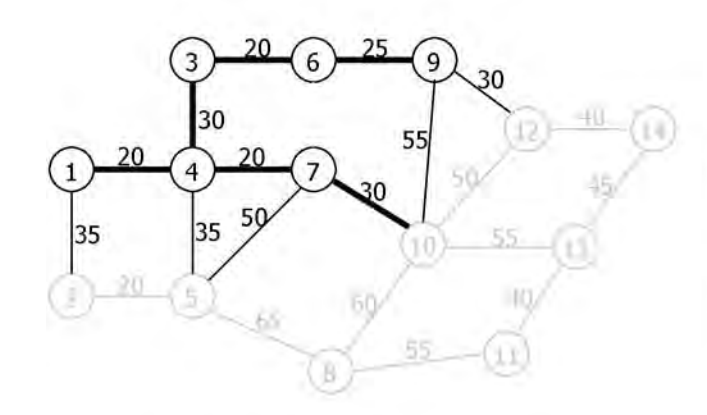

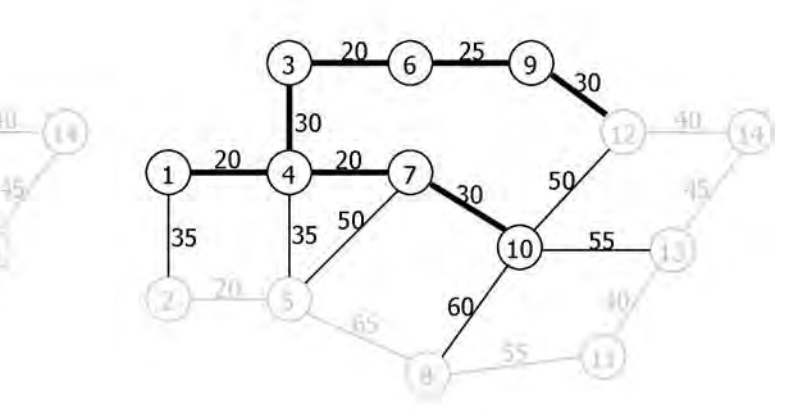

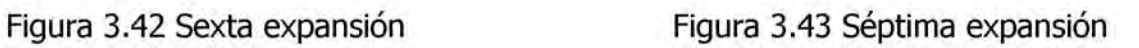

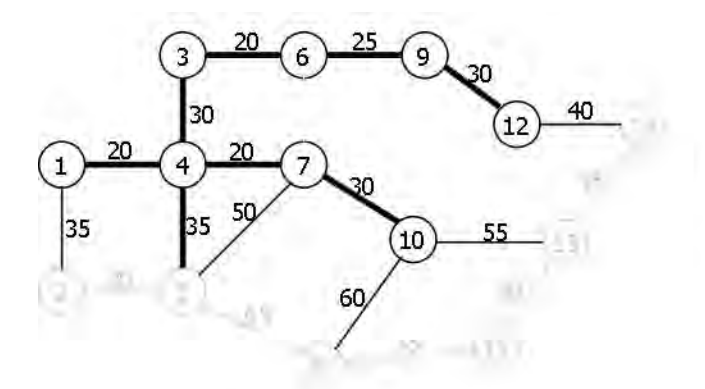

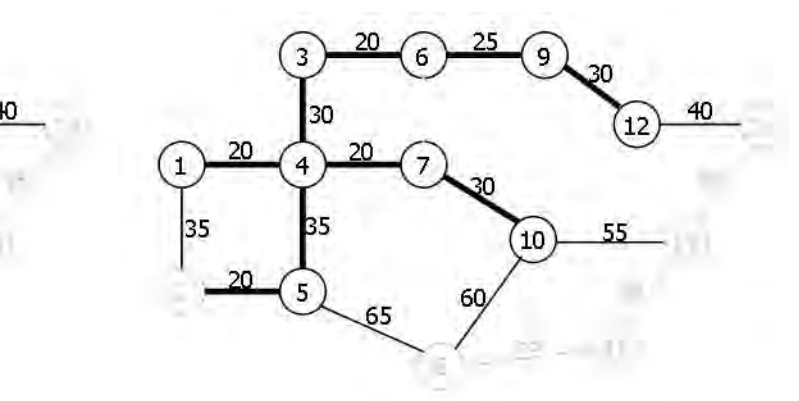

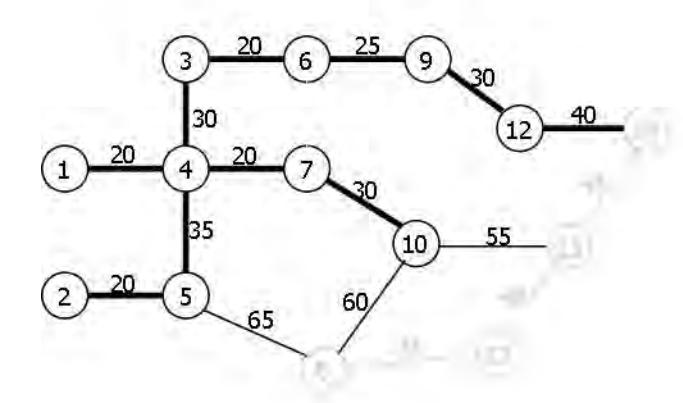

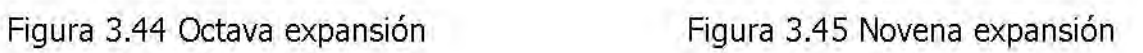

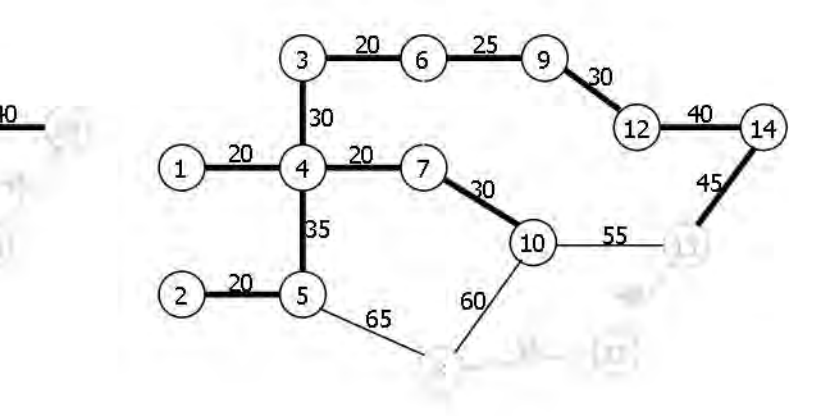

Figura 3.46 Décima expansión Figura 3.47 Undécima expansión

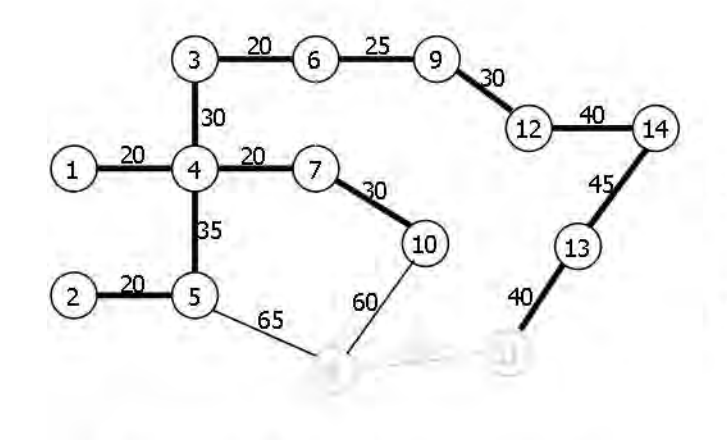

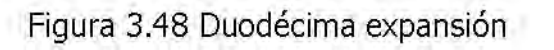

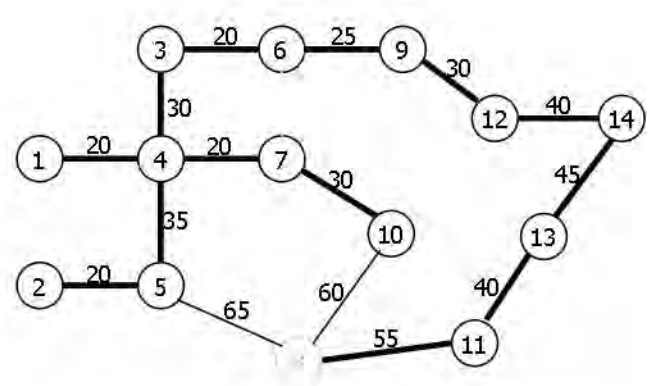

Figura 3.49 Decimotercera expansión

9-10 se descarta y el 9-12 pasa a formar parte del árbol de expansión (figura 3.43). Los arcos 1-2 y 4-5 tienen la menor longitud; arbitrariamente se escoge el 4-5 (figura 3.44). Se descarta el arco 5-7 y se observa que el arco 2-5 es el menor (figura 3.45). El arco 1-2 es descartado y el 12-14 es elegido (figura 3.46). El arco 13-14 es el menor, por lo tanto el nodo 13 entra al conjunto conexo (figura 3.47). El arco 19-13 se descarta y el árbol se expande desde el nodo 13 hacia el nodo 11 (figura 3.48). De los tres arcos restantes el de menor longitud es el 8-11, que es el último perteneciente al Árbol de mínima expansión (figura 3.49).

Finalmente se eliminan los arcos 5-8 y 8-10 y se obtiene el árbol de la figura 3.50 con una longitud total de 410 m.

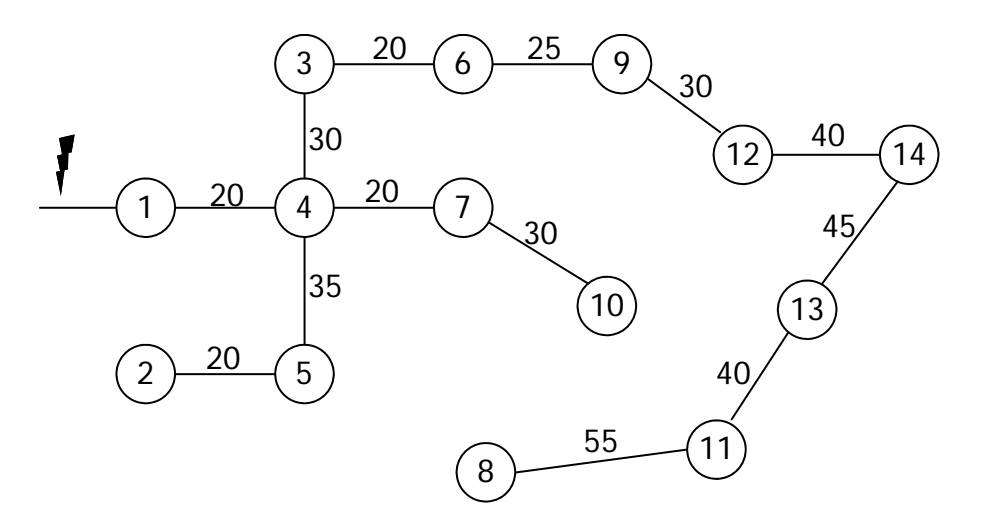

Figura 3.50 Árbol de mínima expansión

### **Ejercicio 19**

En el esquema de la figura 3.51 se muestra una parte de la red ferroviaria multimodal de nuestro país, donde se señalan las distancias aproximadas entre terminales en kilómetros. Partiendo del Puerto de Manzanillo determine el Árbol de mínima expansión.

## **Solución**

Manzanillo sólo cuenta con una vía que lo conecta a Guadalajara, así que obviamente ese arco forma parte del Árbol de mínima expansión. Es con la red conexa al nodo 4, donde se buscará el de menor distancia, en este caso el que conecta con Irapuato, con

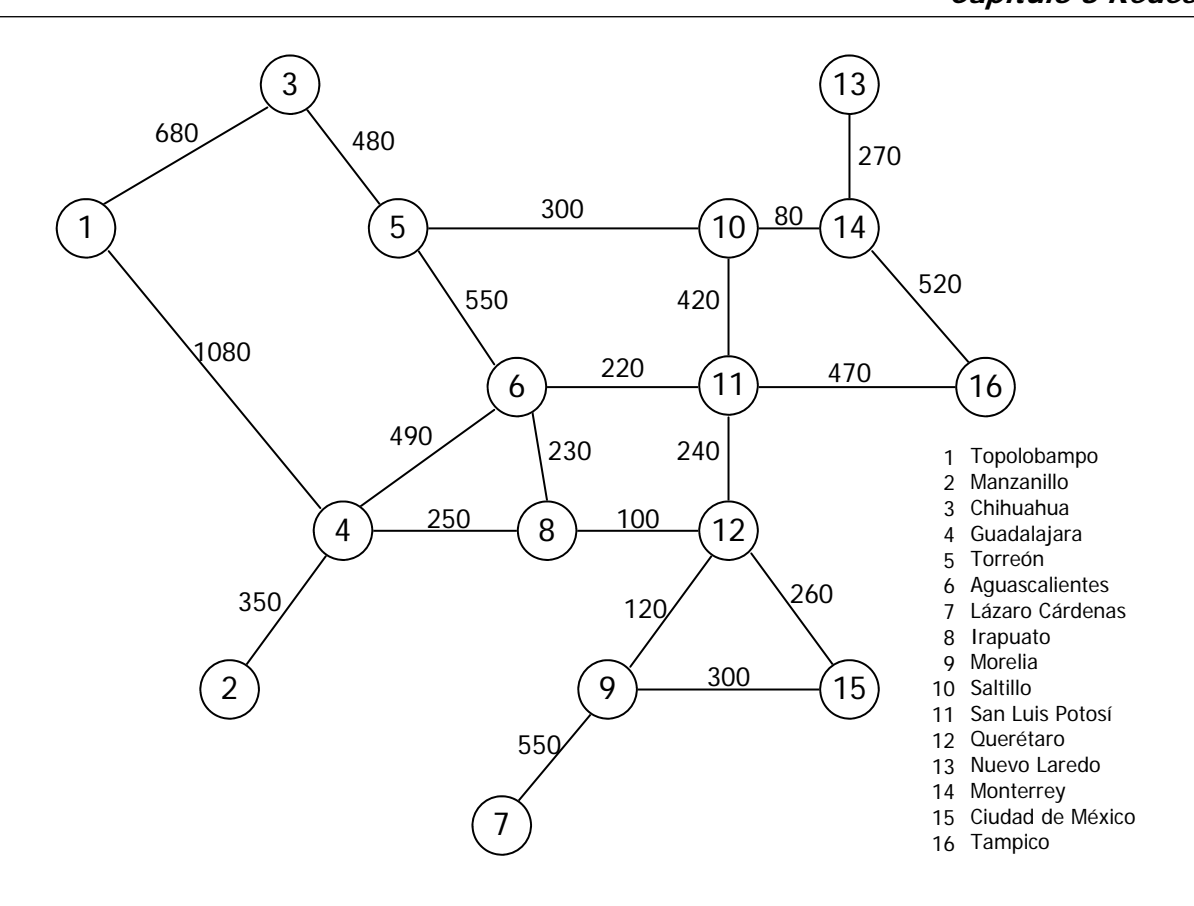

Figura 3.51 Red ferroviaria multimodal

longitud de 20 km (figura 3.52). Se agregan los arcos 6-8 y 8-12, siendo este último el más corto de la red conexa y pasa a formar parte del árbol de expansión (figura 3.53). Se agregan tres arcos más, y se observa que la conexión Querétaro-Morelia es la más corta, arco 9-12 (figura 3.54). Ahora el arco más corto es el 6-8, lo que nos permite cancelar el 4-6 (figura 3.55). La vía Aguascalientes-San Luis Potosí, arco 6-11, con 220

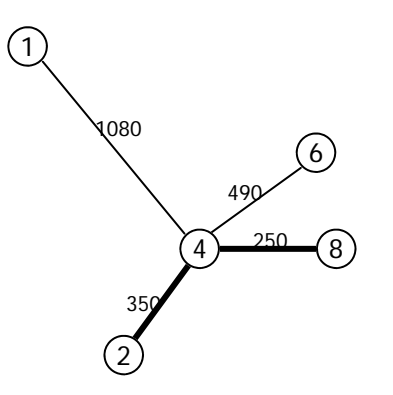

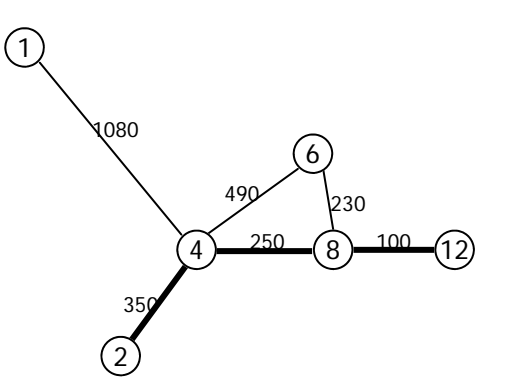

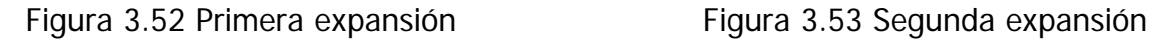

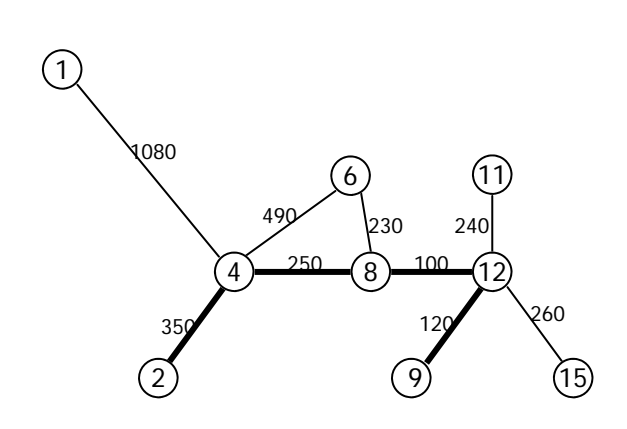

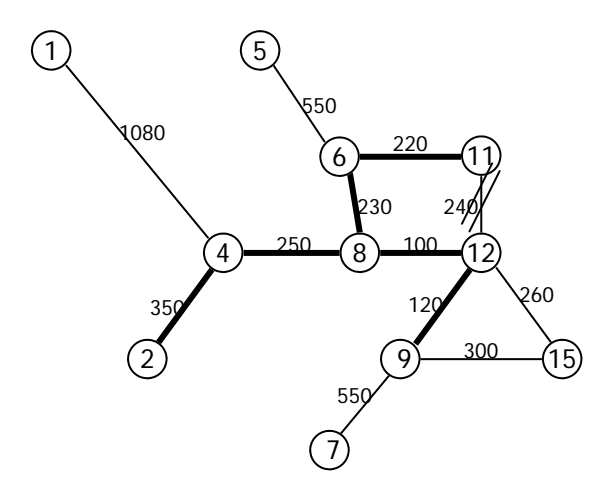

Figura 3.56 Quinta expansión

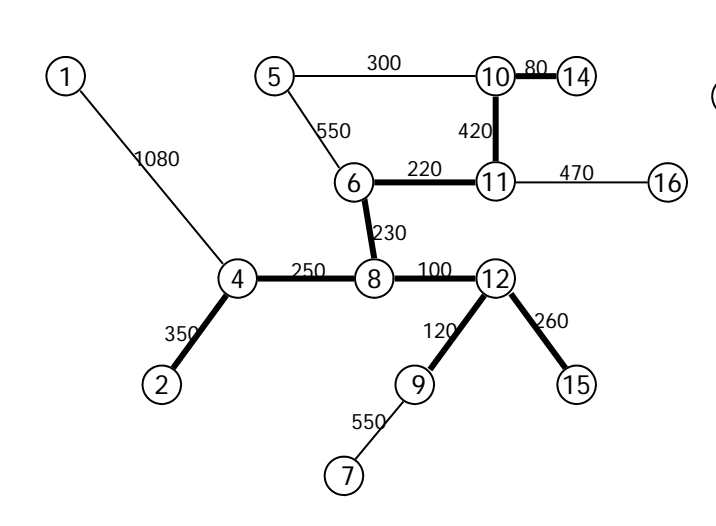

Figura 3.58 Octava expansión

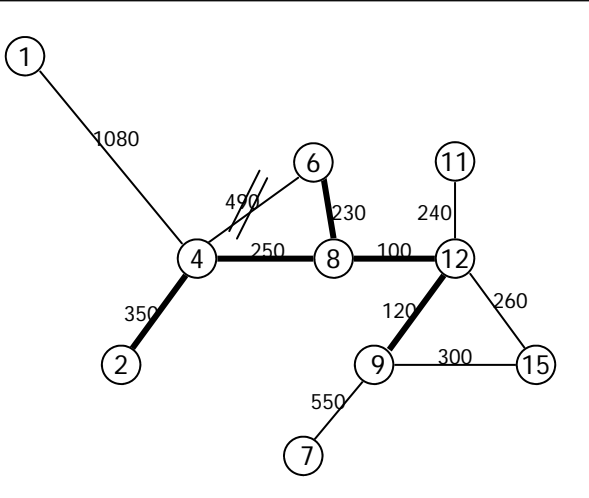

Figura 3.54 Tercera expansión Figura 3.55 Cuarta expansión

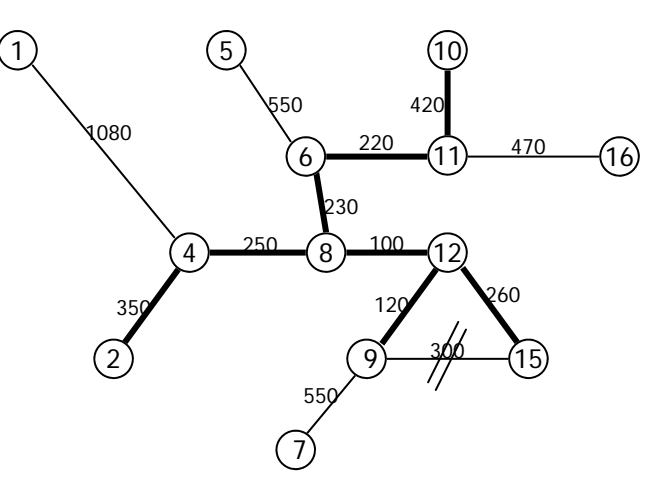

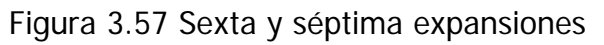

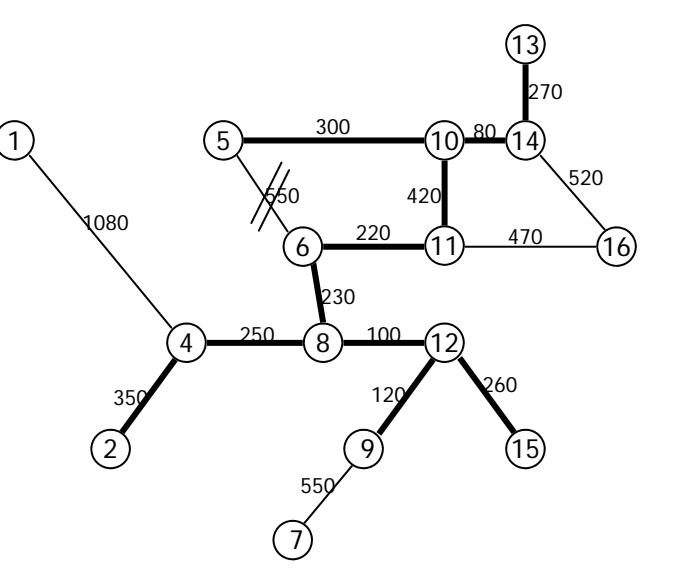

Figura 3.59 Novena y décima expansiones

km entra al árbol de expansión y se cancela el arco 11-12 (figura 3.56). A continuación, se agrega la vía Querétaro-Ciudad de México, arco 12-15, y se cancela la Morelia-Ciudad de México, arco 9-15. La entrada del nodo 15 al árbol no provee nuevos enlaces, así que también se agrega el arco 11-10 con 420 km (figura 3.57). El siguiente arco del árbol de expansión es la vía Saltillo-Monterrey con 80 km (figura 3.58). En el siguiente paso entra al árbol el arco 13-14, pero no aparecen nuevos, así se incluye también la vía Saltillo-Torreón, arco 5-10, y se cancela la Aguascalientes-Torreón, arco 5-6 (figura 3.59). Se observa que el arco 11-16 es siguiente y cancela el 14-16, la red conexa no se altera y se incluye entonces el arco 5-3 en el árbol de expansión (figura 3- 61). De los restantes es la conexión Morelia-Lázaro Cárdenas, arco 7-9, la más corta con 550 km, y sólo queda agregar al Árbol de mínima expansión el arco 1-3 y cancelar el 1-4 (figura 3.61).

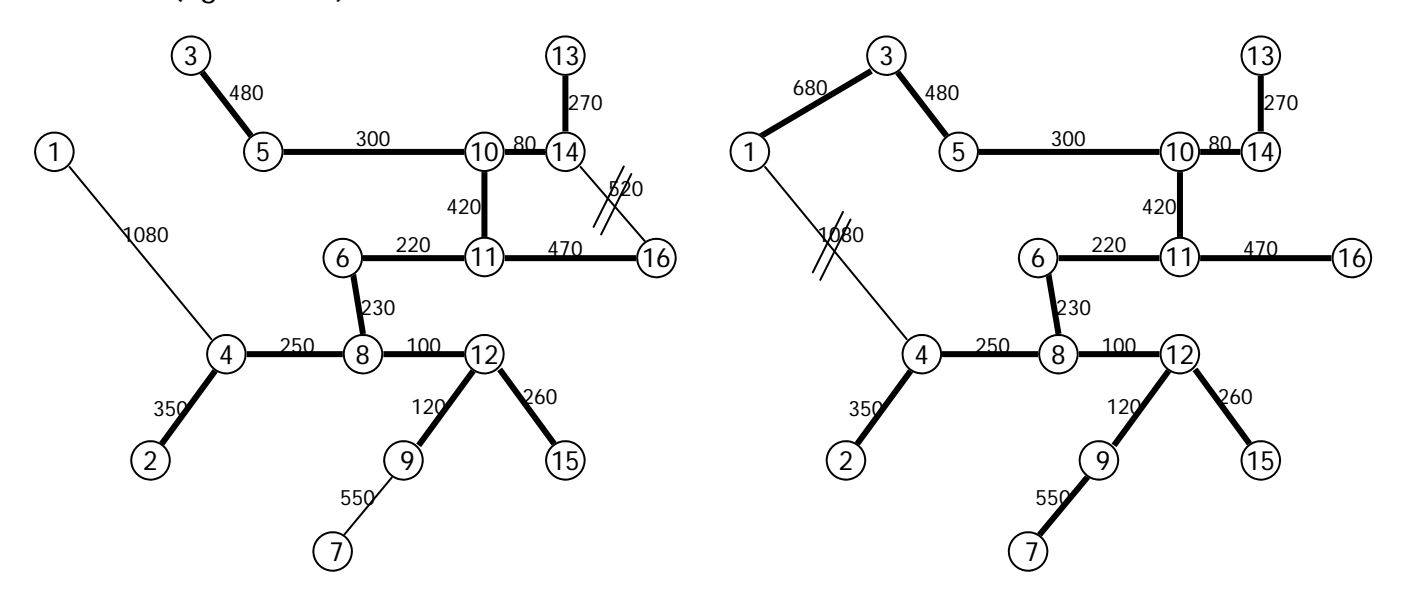

Figura 3.60 Undécima y duodécima expansiones Figura 3.61 Decimotercera y decimocuarta expansiones

En la figura 3.62 se observa el Árbol de mínima expansión para la red ferroviaria multimodal que parte del Puerto de Manzanillo y tiene una longitud total de 4,780 km.

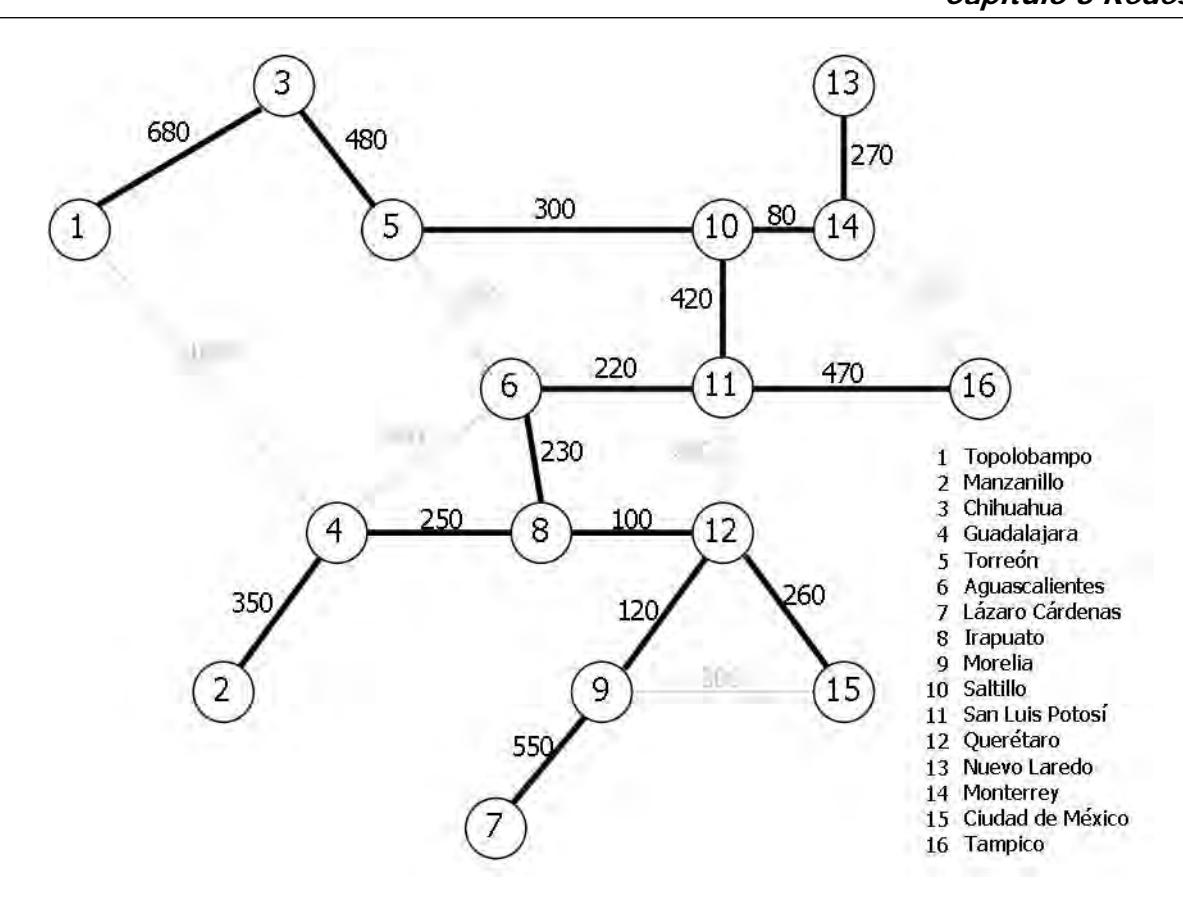

Figura 3.62 Árbol de mínima expansión

### **3.2.3 Ejercicios propuestos**

### **Ejercicio 20**

En la figura 3.63 se muestra la configuración de una red de tuberías (en metros) que conecta algunas plataformas marinas de la Sonda de Campeche con tierra y con la bo-

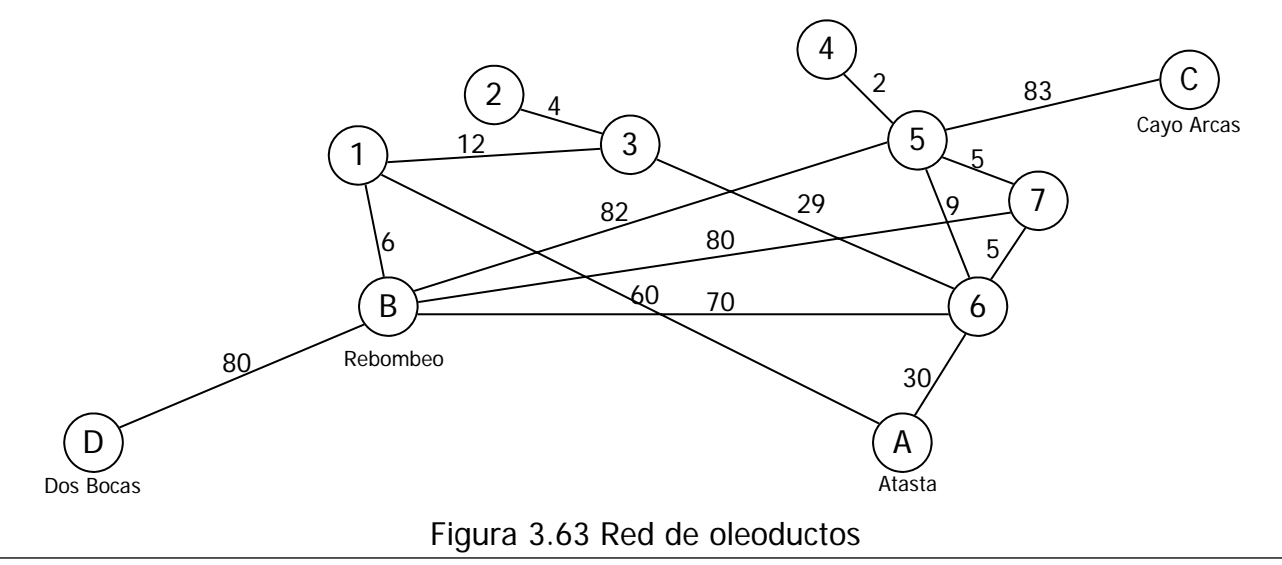

ya de Cayo Arcas. Encuentre el Árbol de mínima expansión para esta red.

#### **Solución**

En la figura 3.64 se muestra el Árbol de mínima expansión para la red de oleoductos con un longitud de 256 km.

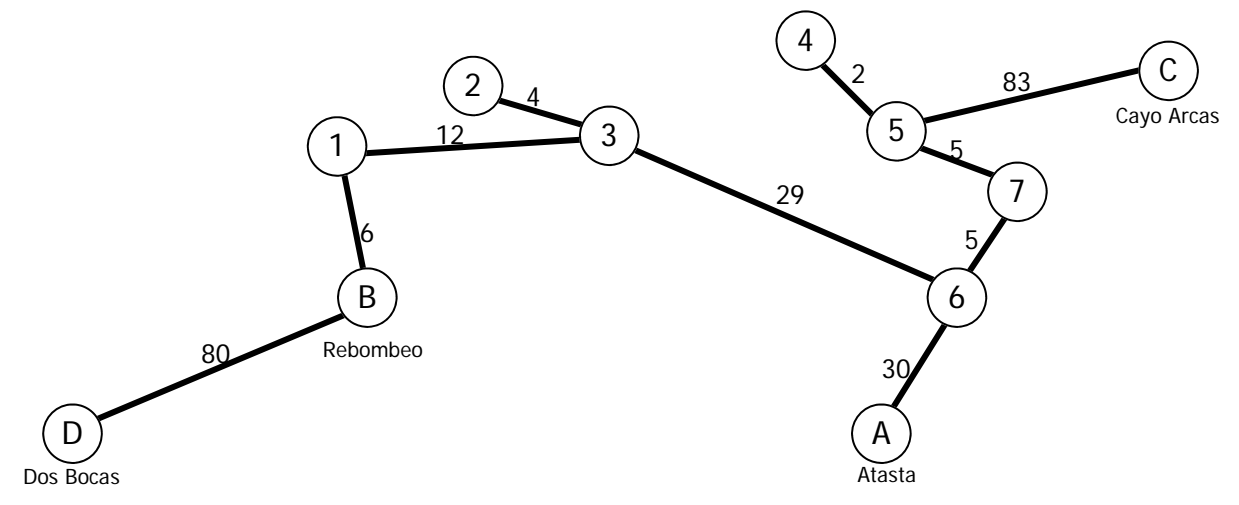

Figura 3.64 Red de oleoductos

## **Ejercicio 21**

En la figura 3.65 se muestra la red de carreteras que conectan a la Ciudad de México con el llamado Arco Norte. Las longitudes aproximadas en km se señalan sobre cada

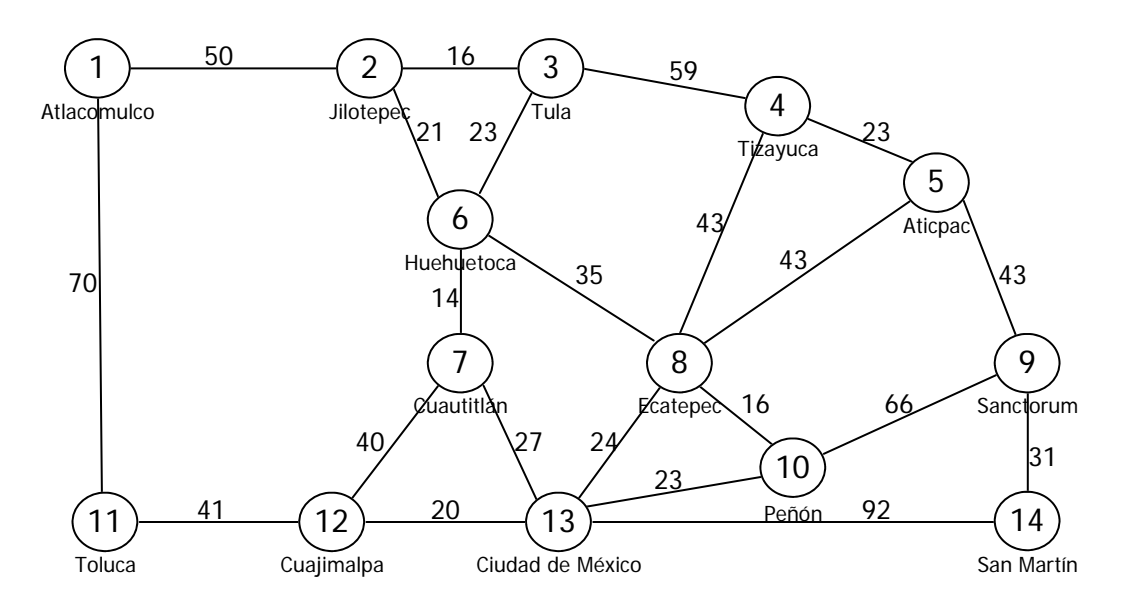

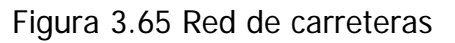

arco. Encuentre el Árbol de mínima expansión para esta red.

#### **Solución**

En la figura 3.66 se muestra el Árbol de mínima expansión para la red de carreteras. Se hace notar que el arco Ecatepec-Tizayuca de la autopista México-Pachuca puede ser sustituido por el Ecatepec-Aticpac de la México-Tuxpan obteniendo la misma longitud total de 368 km.

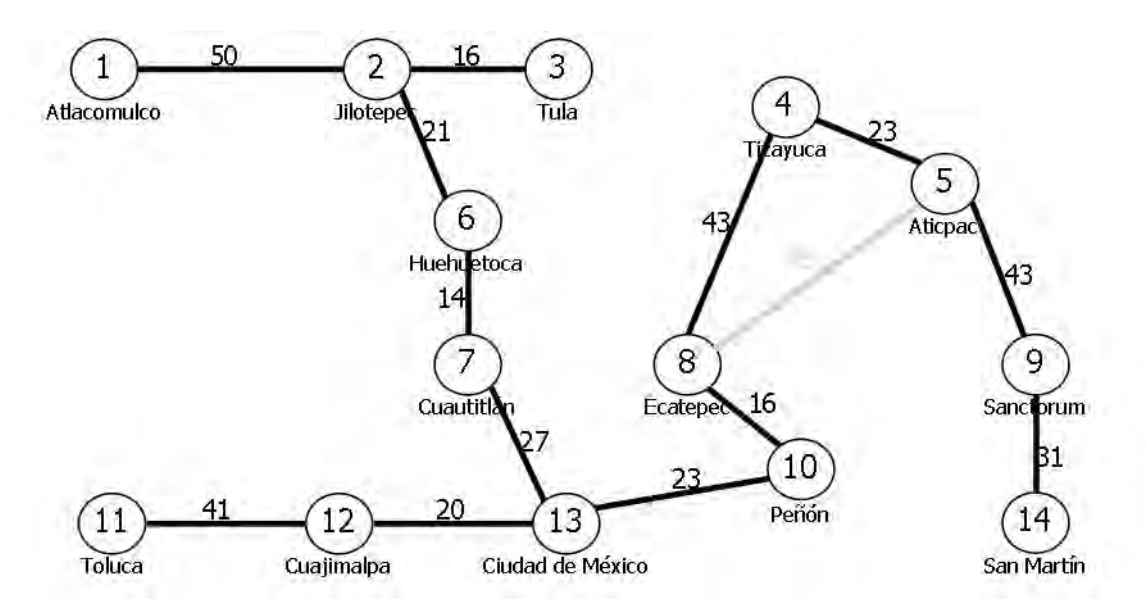

Figura 3.66 Árbol de mínima expansión.

## **3.3 Algoritmo de la ruta más corta**

Cuando se desea encontrar el camino más corto o más rápido entre dos localidades conectadas en una red vial, o determinar la sucesión de actividades con costo mínimo se puede recurrir a los algoritmos de Dijkstra y de Floyd. En esta sección sólo se empleará el primero al ser más simple, aunque menos general.

### **3.3.1 Teoría**

El método de Dijkstra se aplica a redes dirigidas y basa su funcionamiento en el cálculo de una clasificación de los nodos de acuerdo con la siguiente fórmula (Taha, 2004, 225):  $[u_j, i] = [u_i + d_{ij}, i]$ 

Donde u<sub>i</sub> es la distancia más corta desde el nodo de origen hasta el nodo i y d<sub>ii</sub> la longitud el arco i-j. Un nodo se considera permanente cuando no se puede encontrar una ruta más corta al mismo, el literal i corresponde con el número de este nodo. Está clasificación puede cambiar su condición de temporal o permanente conforme avanza el algoritmo. Para explicar el método se hará uso del siguiente ejemplo.

## **Ejemplo 5**

Con el fin de mejorar su red vial, un gobierno estatal ha implementado un programa de pavimentación de caminos. Uno de los proyectos consiste en la colocación de una capa de concreto asfáltico sobre las terracerías existentes en el camino que conecta los pueblos de San Antonio y San Esteban. Pero existen diversas rutas que pasan por poblaciones intermedias y se debe decidir cuales de ellas se beneficiarán con el programa. Se utilizará un criterio de decisión que minimice el costo del proyecto, para ello se supone que dicho costo sólo depende de la longitud total de la ruta.

En la figura 3.67 se muestra la red de caminos de la región y sus longitudes en kilómetros.

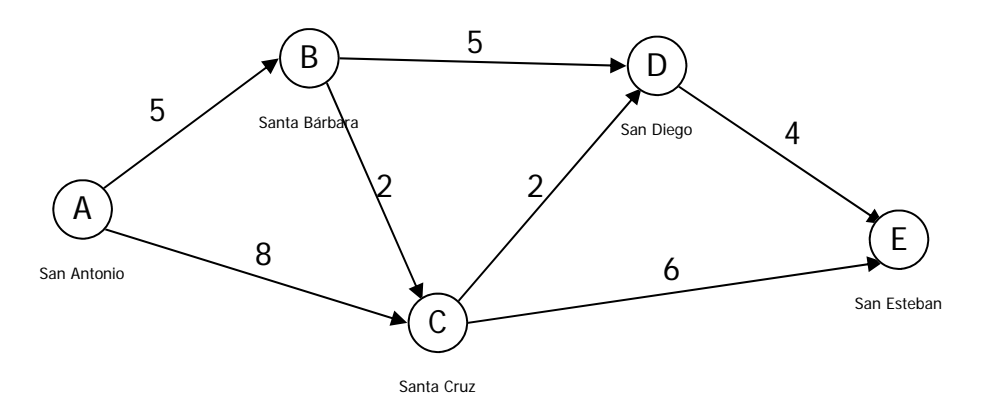

Figura 3.67 Red de caminos

El objetivo es determinar la ruta con el menor costo de pavimentación.

Para encontrar la solución del problema, el primer paso consiste en clasificar el nodo de origen A, San Antonio, con la siguiente etiqueta A [0, -]. Esto nos indica que la distancia del origen al nodo A es de 0 km, sin nodo predecesor.

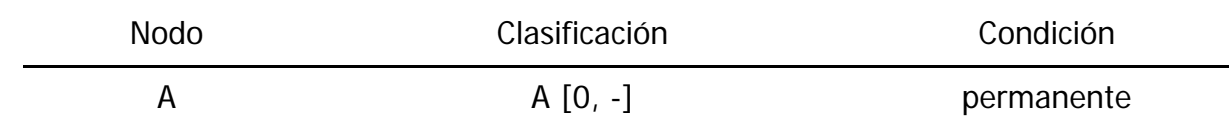

Ahora se calculan las clasificaciones para cada nodo al que se pueda llegar desde A.

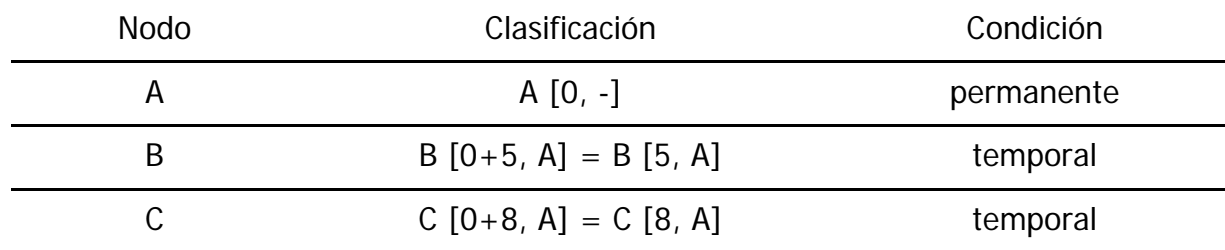

El clasificación temporal con la menor  $u_i$  corresponde al nodo B, 5 km desde el origen con A como predecesor. Esta cambia su condición a permanente y se calculan las clasificaciones de los nodos a los que se accede desde B, es decir D y C.

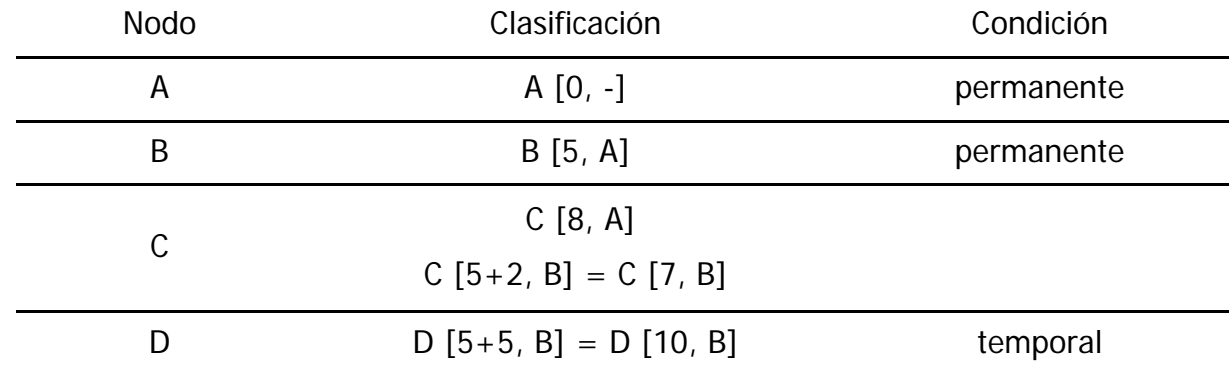

Se observa que la menor distancia u<sub>i</sub> que se puede encontrar al nodo C se obtiene accediendo desde B. La condición de C cambia a permanente, y permite clasificar los nodos E y D.

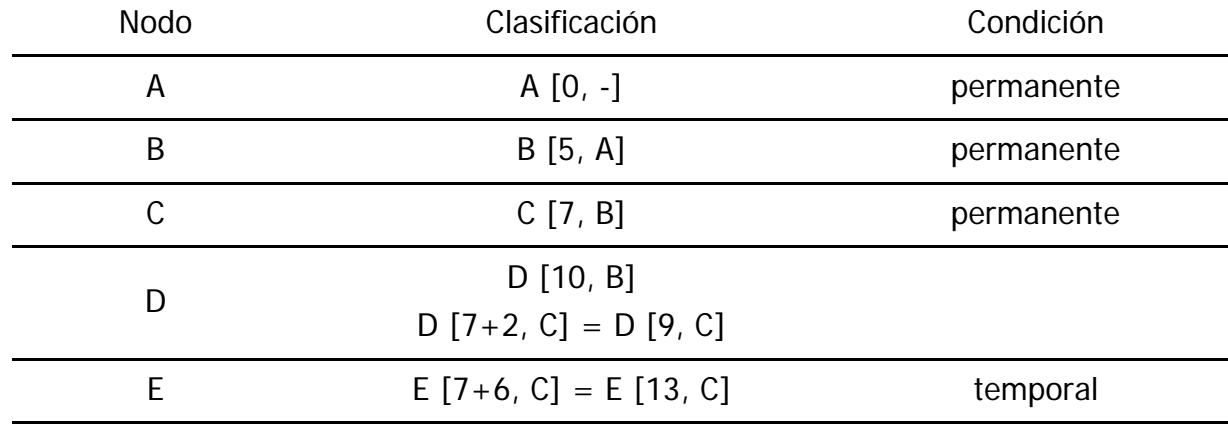

La nueva distancia calculada al nodo D es menor que la anterior, y al no haber más rutas que lo accedan, cambia su condición a permanente. Ahora se calcula la clasificación al nodo E desde D.

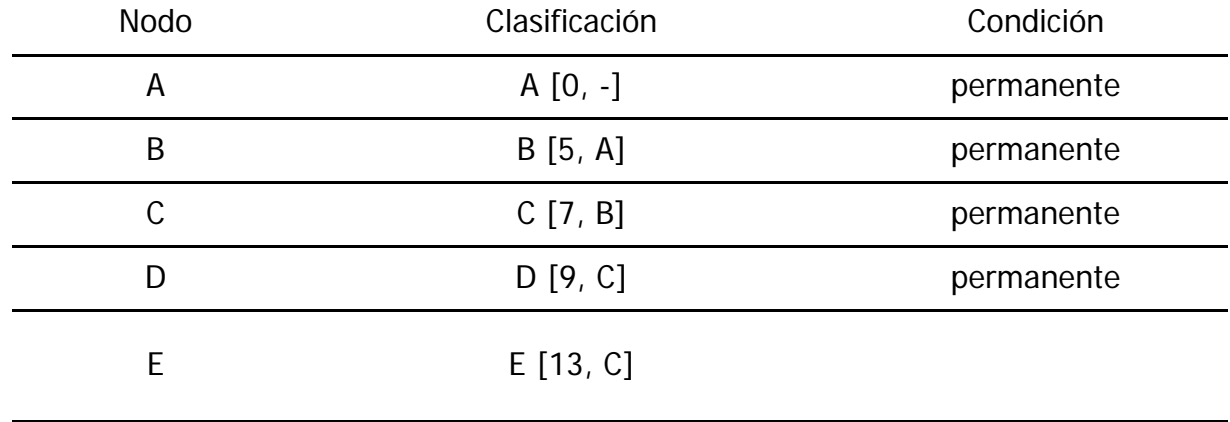

Como se puede ver ambas etiquetas del nodo destino E nos dan la misma distancia al origen (13 km). En este caso tenemos dos rutas con longitud mínima y se deberá utilizar un criterio adicional para determinar la óptima. Si uno de los objetivos secundarios del programa es beneficiar la mayor cantidad de poblados posibles, entonces la ruta a elegir sería  $A \rightarrow B \rightarrow C \rightarrow D \rightarrow E$  (figura 3.68).

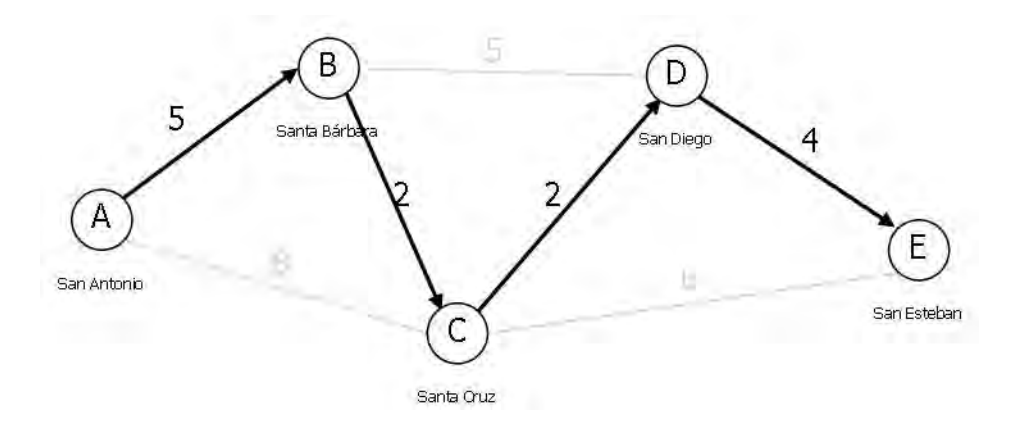

Figura 3.68 Camino más corto

## **3.2.2 Ejercicios resueltos**

Los siguientes ejercicios reforzaran los conocimientos adquiridos. El primero de ellos

aborda un problema de probabilidad y evaluación de riesgo en la rutas de evacuación de un poblado y el segundo de ellos consiste en plantear un programa de sustitución de maquinaria. Para el segundo ejercicio se abandona la solución tabular y las etiquetas se colocan en el grafo.

### **Ejercicio 22**

La población de Ecatzingo en las faldas del Popocatépetl requiere una ruta de evacuación en caso que el volcán entre en erupción. Para cada tramo carretero que conecta la cabecera municipal con Chalco, se ha obtenido la probabilidad de que los caminos sufran derrumbes durante un evento volcánico, de acuerdo a la figura 3.69.

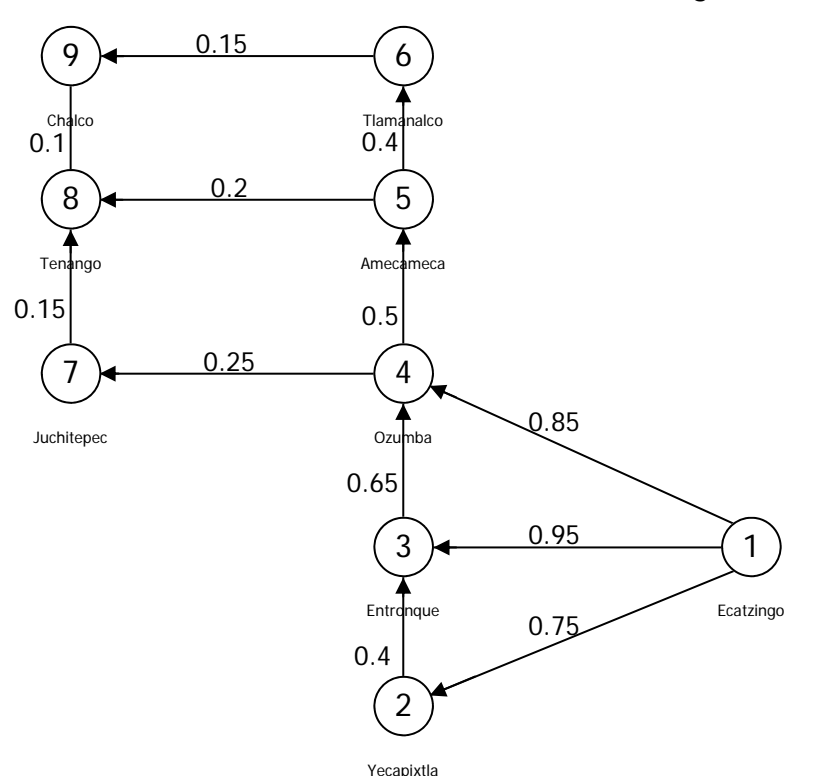

Figura 3.69 Probabilidad de derrumbes en una red de caminos

Encuentre la ruta de evacuación más confiable desde Ecatzingo hasta Chalco.

## **Solución**

El objetivo es encontrar la ruta en la que sea menos probable sufrir al menos un derrumbe, o bien minimizar la probabilidad complementaria, 1 - P (ningún camino sufre derrumbes). Por lo tanto se ha de encontrar la ruta que logre:

minimizar 1 - (1-  $p_{i-j}$ ) × (1-  $p_{j-k}$ ) × (1 -  $p_{k-l}$ ) × ...

o maximizar  $(1-p_{i-j}) \times (1-p_{j-k}) \times (1-p_{k-l}) \times ...$ 

Para convertir la multiplicación en una suma y así poder aplicar el algoritmo de Dijkstra, se calcula el algoritmo del producto. Y se busca la ruta que logre:

maximizar 
$$
log(1-p_{i-j}) + log (1-p_{j-k}) + log (1-p_{k-l}) + ...
$$
  
o minimizar  $-log(1-p_{i-j}) - log (1-p_{j-k}) - log (1-p_{k-l}) - ...$ 

De esta manera, el negativo del logaritmo de la probabilidad de que no se presente un derrumbe para cada tramo queda como se muestra en la figura 3.70.

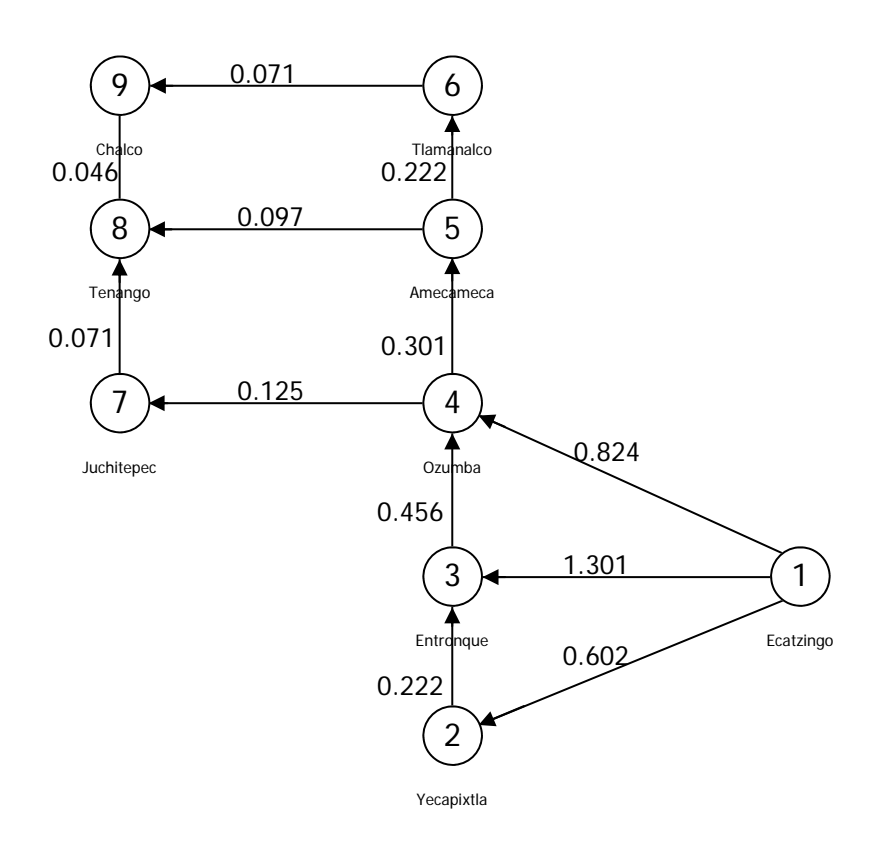

Figura 3.70 Negativo del logaritmo de la probabilidad de no sufrir derrumbes

Partiendo desde el nodo 1 se puede acceder a los nodos 2, 3 y 4, cuya clasificación temporal se calcula.

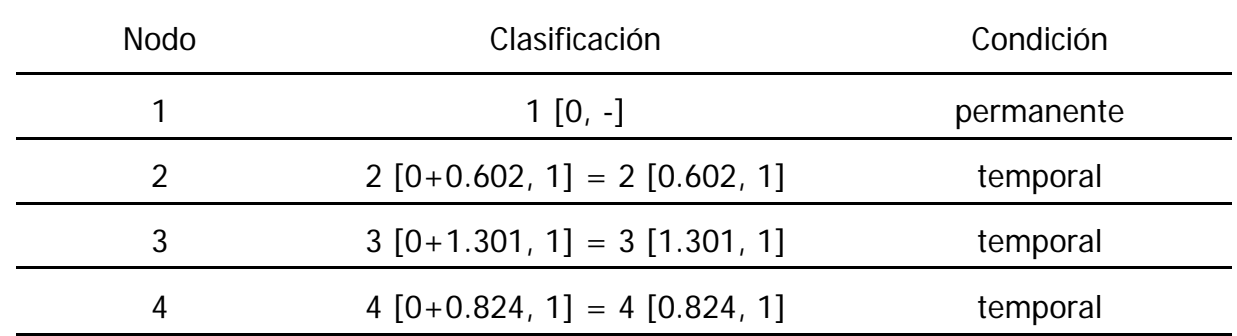

Se observa que el nodo 2 tiene la menor u<sub>i</sub> y su condición cambia a permanente. Se calcula la clasificación del nodo 3 a partir del 2.

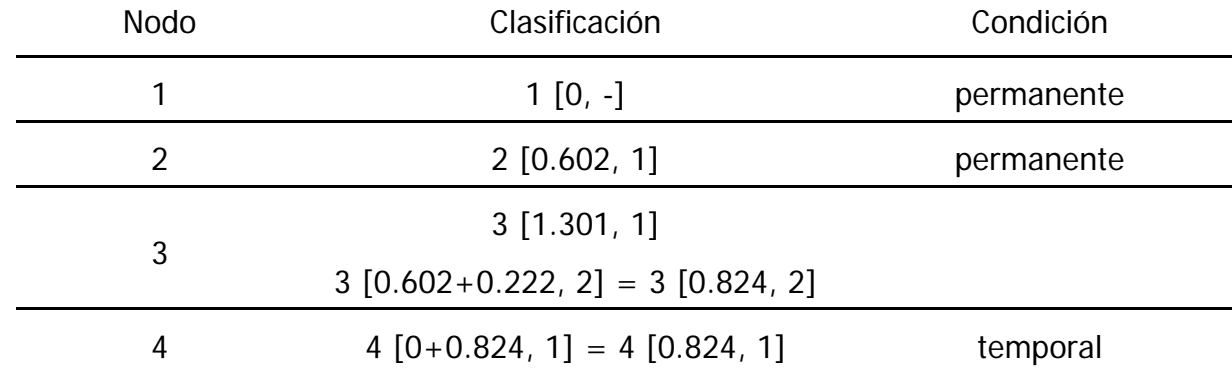

Se ha obtenido la menor u<sub>i</sub> para el nodo 3 y su condición pasa a permanente. Ahora se calcula la distancia desde el origen del nodo 4 pasando por el 3.

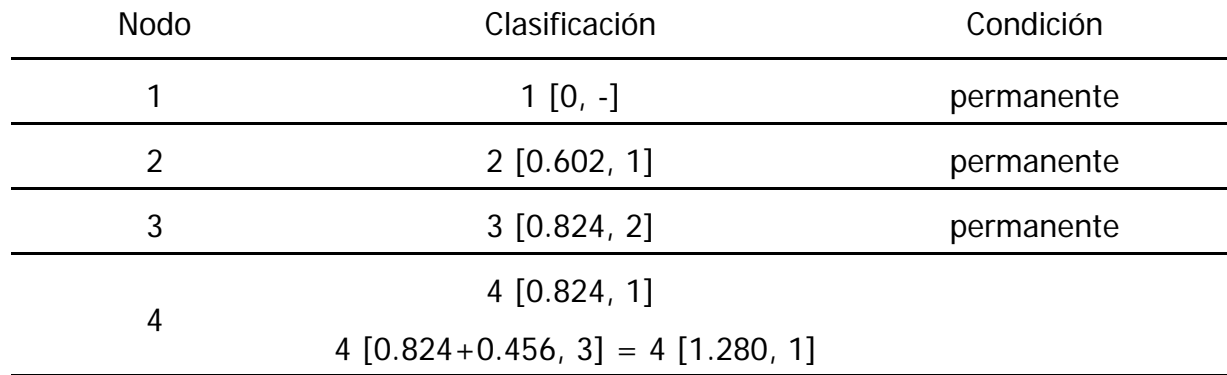

La distancia calculada es mayor, se conserva la clasificación anterior, que pasa a permanente y se agregan los nodos 5 y 7. La ruta  $1 \rightarrow 2 \rightarrow 3 \rightarrow 4$  tiene una distancia u<sub>i</sub> mayor que la 1 → 4, así que los nodos 2 y 3 quedan fuera de la Ruta más corta.

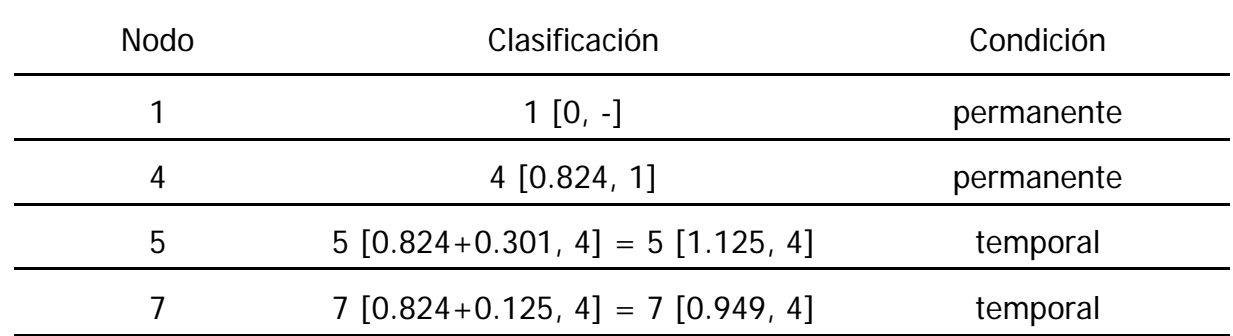

En esta ocasión el nodo 7 tiene una clasificación menor y pasa a ser permanente. Se agrega el nodo 8 a la tabla.

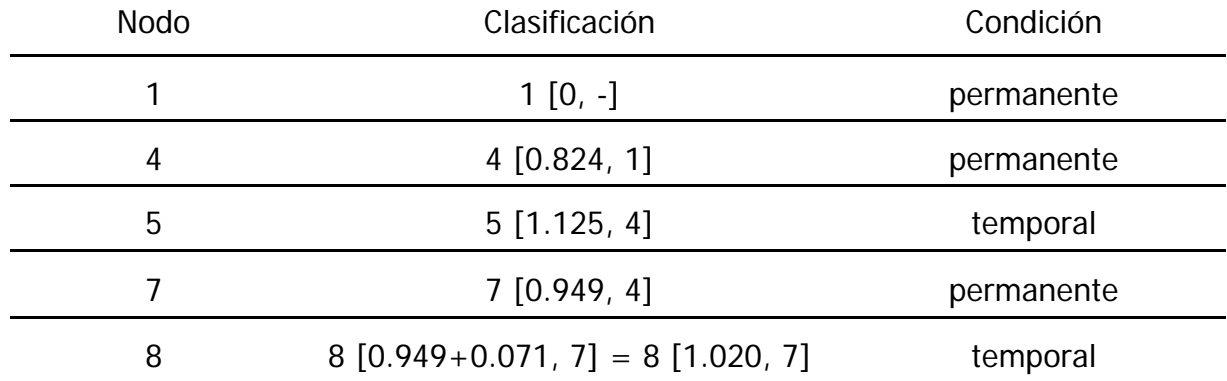

Entre los nodos con clasificación temporal es el nodo 8 el de menor u<sub>i</sub>, por lo tanto su condición pasa a permanente, y se agrega el nodo 9.

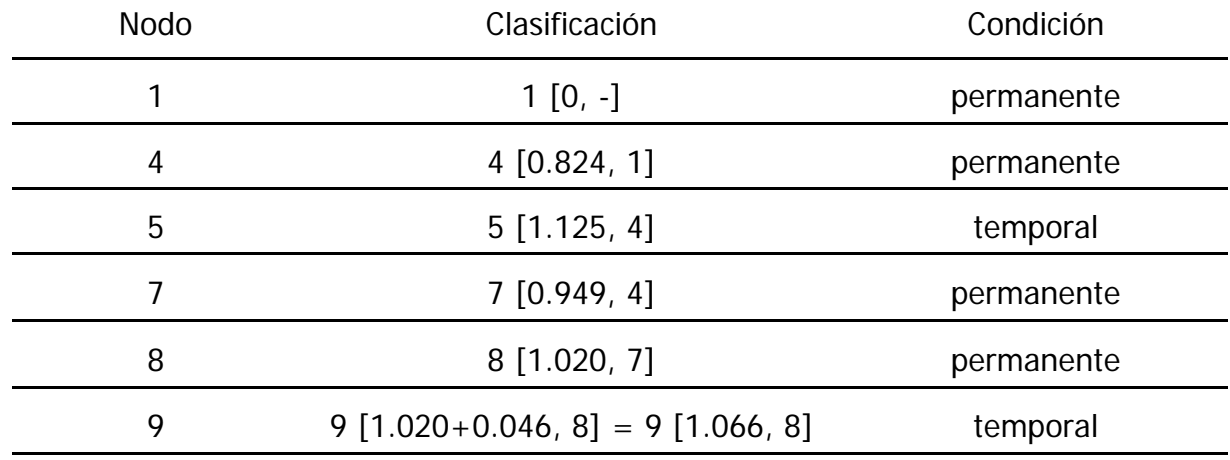

La clasificación del nodo de destino, nodo 9 Chalco, es menor que la temporal del nodo 5. La clasificación es permanente y se ha encontrado la Ruta más corta, como se muestra en la figura 3.71.

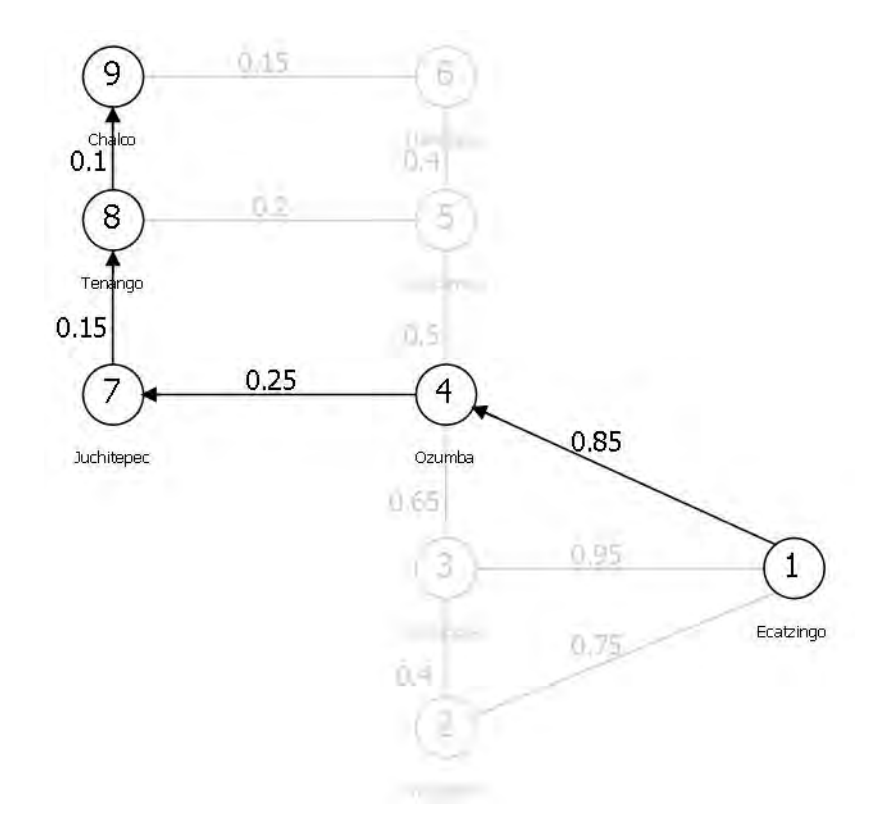

Figura 3.71 Ruta con menor probabilidad de derrumbes.

La ruta más confiable será Ecatzingo-Ozumba-Juchitepec-Tenango-Chalco con una probabilidad de que se presenten derrumbes en al menos un tramo de:

1-  $(1 - 0.85) \times (1 - 0.25) \times (1 - 0.25) \times (1 - 0.15) \times (1 - 0.1) = 91.4\%$ .

#### **Ejercicio 23**

Una empresa constructora está desarrollando un plan de sustitución de equipo para los próximos cuatro años. Se ha decidido que las compactadoras (bailarinas) recién adquiridas, han de ser sustituidas tras un mínimo de un año de uso o un máximo de tres. Los costos de sustitución de estos equipos se tabulan en el siguiente cuadro.

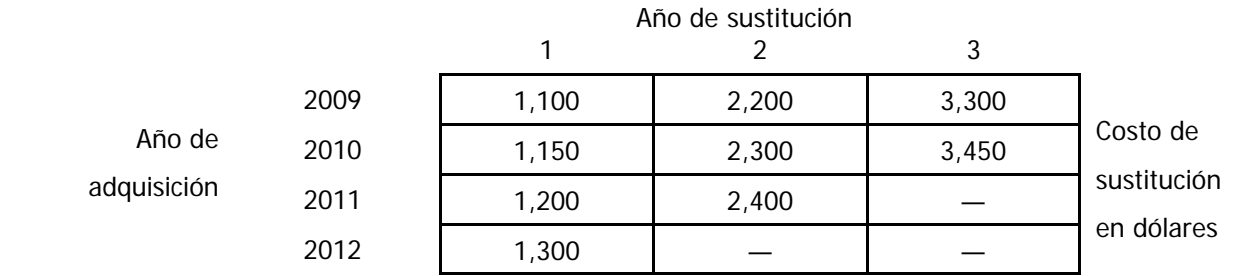

Determine la estrategia que reduzca al mínimo los costos de sustitución del equipo en el horizonte a cuatro años.

#### **Solución**

Este problema puede ser resuelto por el método de la Ruta más corta si se plantea como una red. En esta red los años de adquisición son los nodos y los arcos son los costos de sustitución del equipo (figura 3.72).

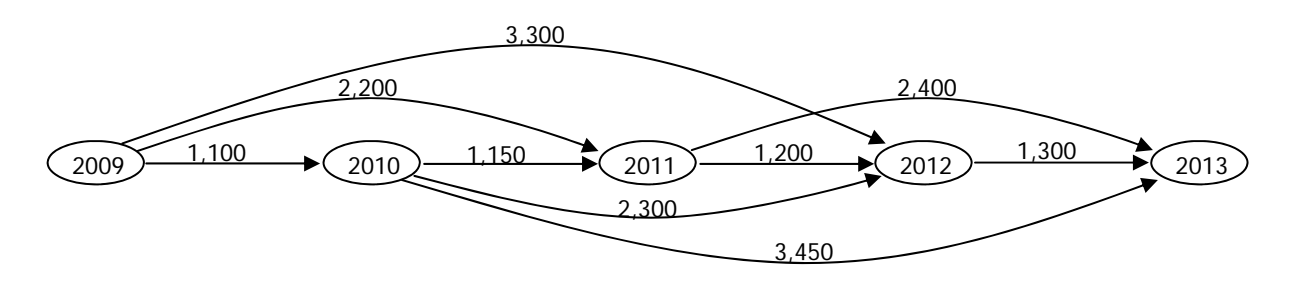

Figura 3.72 Red de costos de sustitución de equipo

Se etiqueta el nodo inicial y se clasifican temporalmente los nodos conectados (figura 3.73).

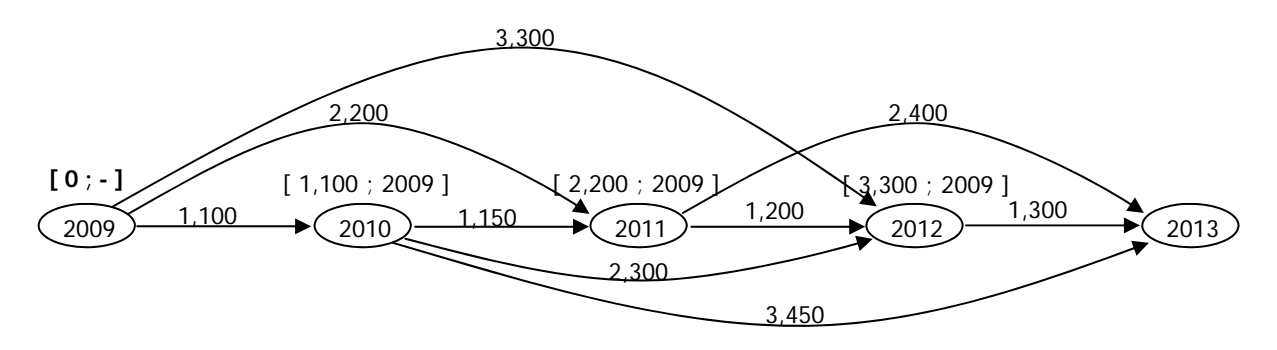

Figura 3.73 Primera clasificación

Al no haber más rutas que lleven al nodo 2010 desde un nodo con clasificación permanente, también la clasificación de este nodo pasa a esa categoría. Desde allí se evalúa la clasificación de los nodos que lo conectan (figura 3.74).

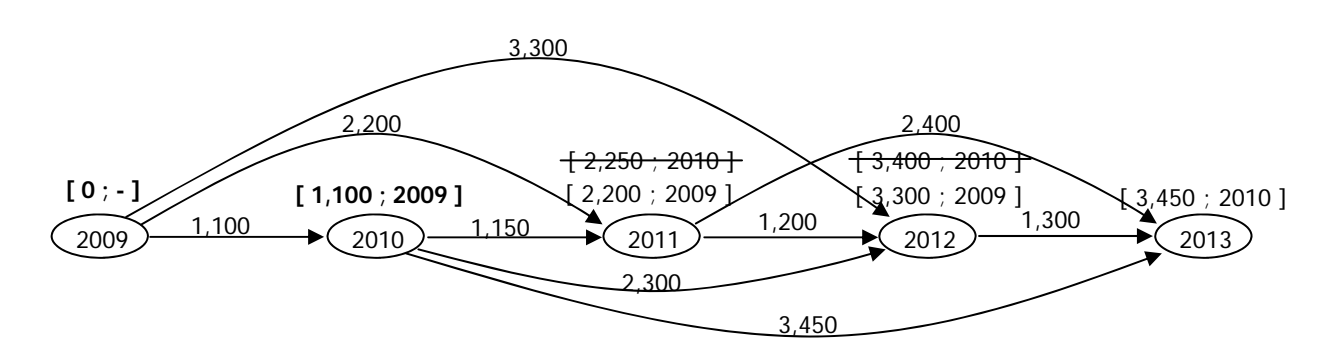

Figura 3.74 Segunda clasificación

Las clasificaciones obtenidas para los nodos 2011 y 2012 dan costos mayores, así que se conservan las provenientes del nodo 2009. Se observa que no hay más conexiones hacia el nodo 2011 y su clasificación pasa a permanente, entonces se obtiene las clasificaciones de los nodos restantes a partir de él (figura 3.75).

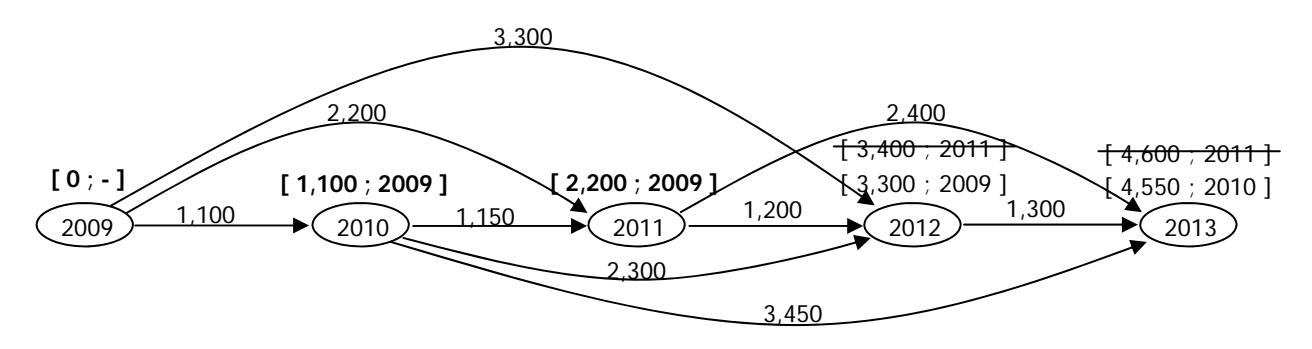

Figura 3.75 Tercera clasificación

Las clasificaciones obtenidas son mayores y la del nodo 2012 pasa a permanente. Ahora solo resta calcular la clasificación del nodo 2013 a partir del 2012 (figura 3.76).

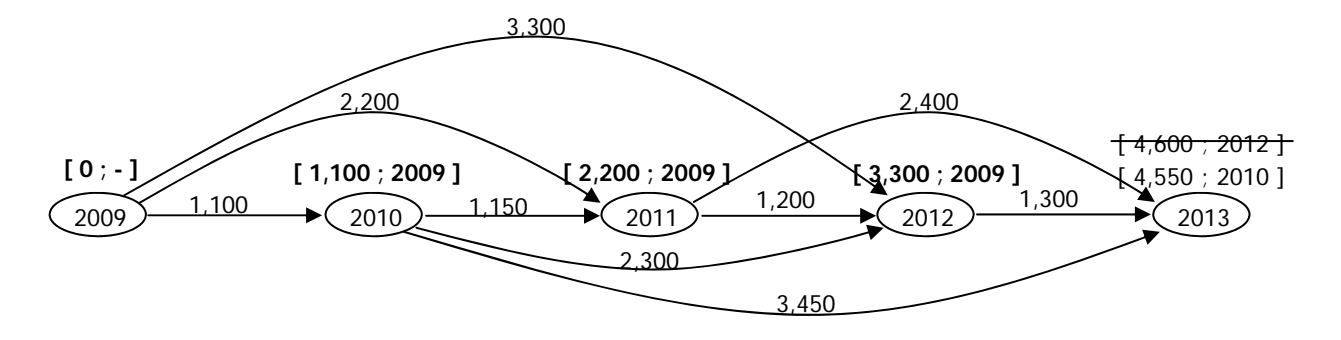

Figura 3.76 Cuarta clasificación

Finalmente, se observa que la menor clasificación obtenida para el nodo 2013 es la proveniente del nodo 2010. Partiendo del nodo final, se pueden seguir los orígenes de las clasificaciones hasta el nodo inicial, obteniendo en el proceso la Ruta más corta (figura 3.77).

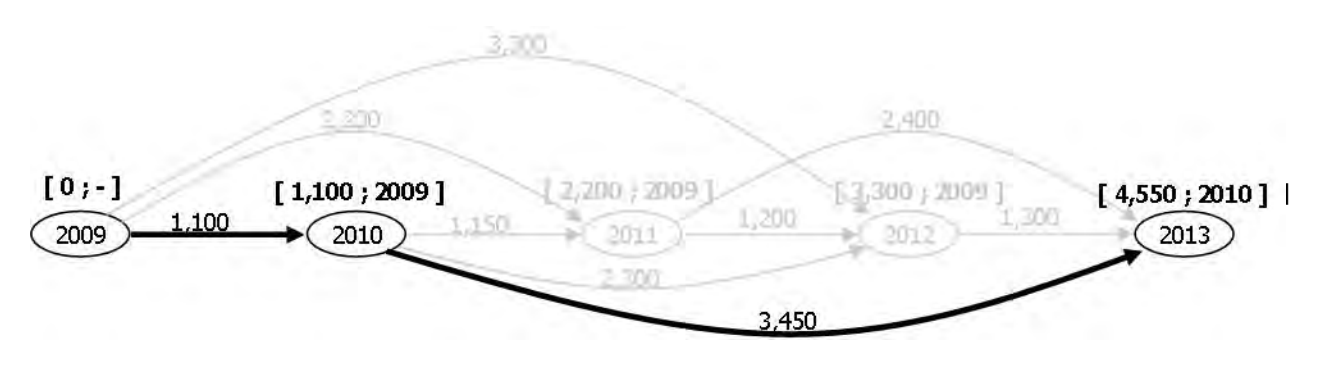

Figura 3.77 Ruta más corta

En el horizonte a cuatro años se obtiene el menor costo de sustitución de las compactadoras si estas se reemplazan en el año 2010 y posteriormente en el 2013. El costo de este esquema de sustitución será de 4,550 dólares por unidad.

### **3.2.3 Ejercicios propuestos**

#### **Ejercicio 24**

En la figura 3.78 se muestran los tiempos de recorrido estimados (en minutos) para las principales autopistas entre la Ciudad de México y el Arco Norte. Determine mediante

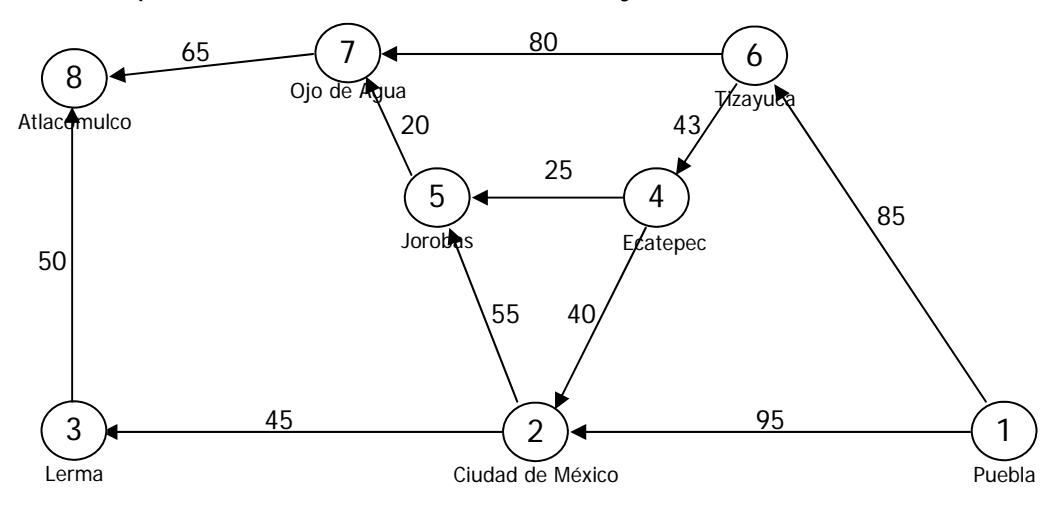

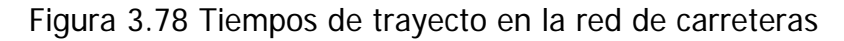

el algoritmo de Djikstra la ruta más rápida entre Puebla y Atlacomulco.

### **Solución**

En la figura 3.79 se muestra la ruta más rápida entre Puebla y Atlacomulco, con una duración total de 190 minutos. Además se muestran las etiquetas permanentes de todos los nodos.

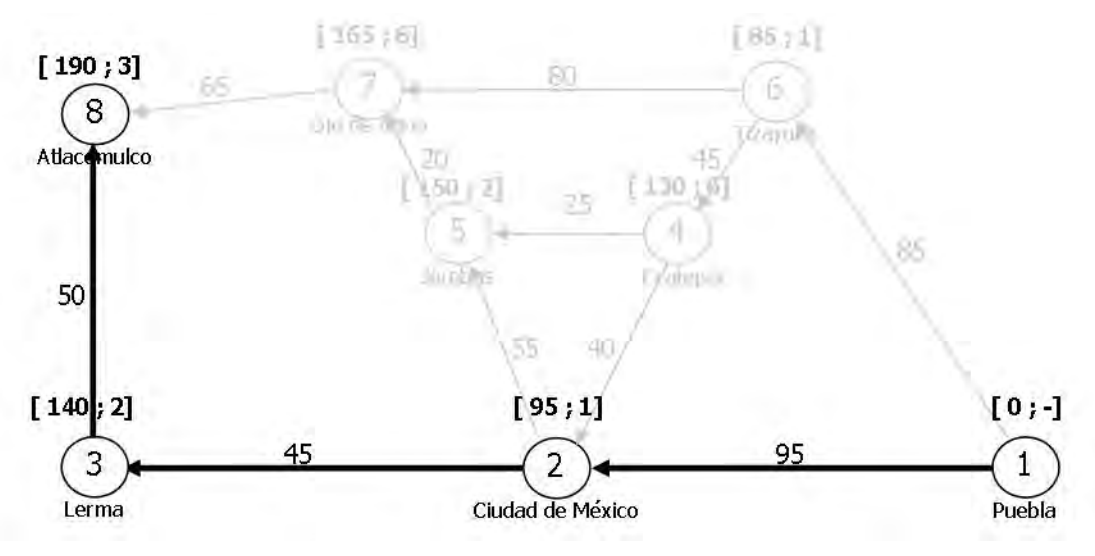

Figura 3.79 Ruta más corta

# **Ejercicio 25**

En la planeación de vialidades urbanas se hace uso de sistemas de información geográfica (SIG), donde se generan rutas a partir de matrices origen-destino obtenidas en encuestas o análisis territoriales, y con ellas se asignan los flujos a las distintas vialidades. En la figura 3.80 se muestra esquemáticamente una parte de la traza urbana de la ciudad de Colima, con la longitud de los arcos en km. Encuentre la Ruta más corta entre Villa de Álvarez y el centro.

## **Solución**

Aplicando el algoritmo de las etiquetas de Djikstra se ha encontrado que la Ruta más corta parte del origen, Villa de Álvarez, siguiendo los nodos 4, 10, 11 y 17 hasta el destino, centro de Colima, con una longitud de 3.5 km (figura 3.81).

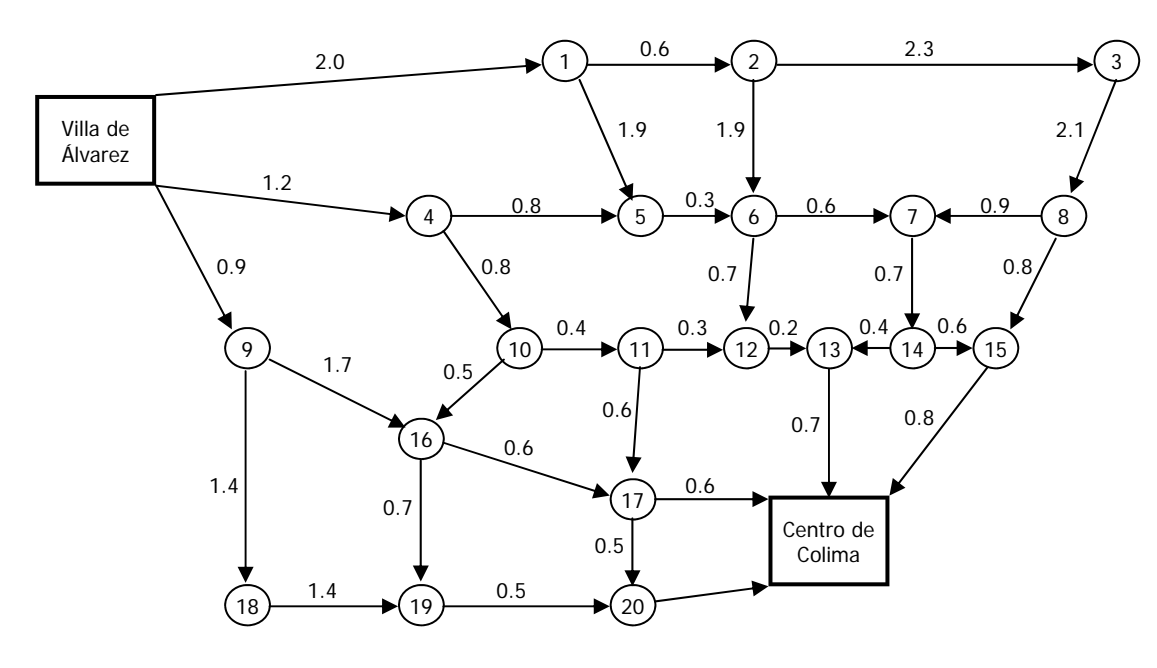

Figura 3.80 Red vial

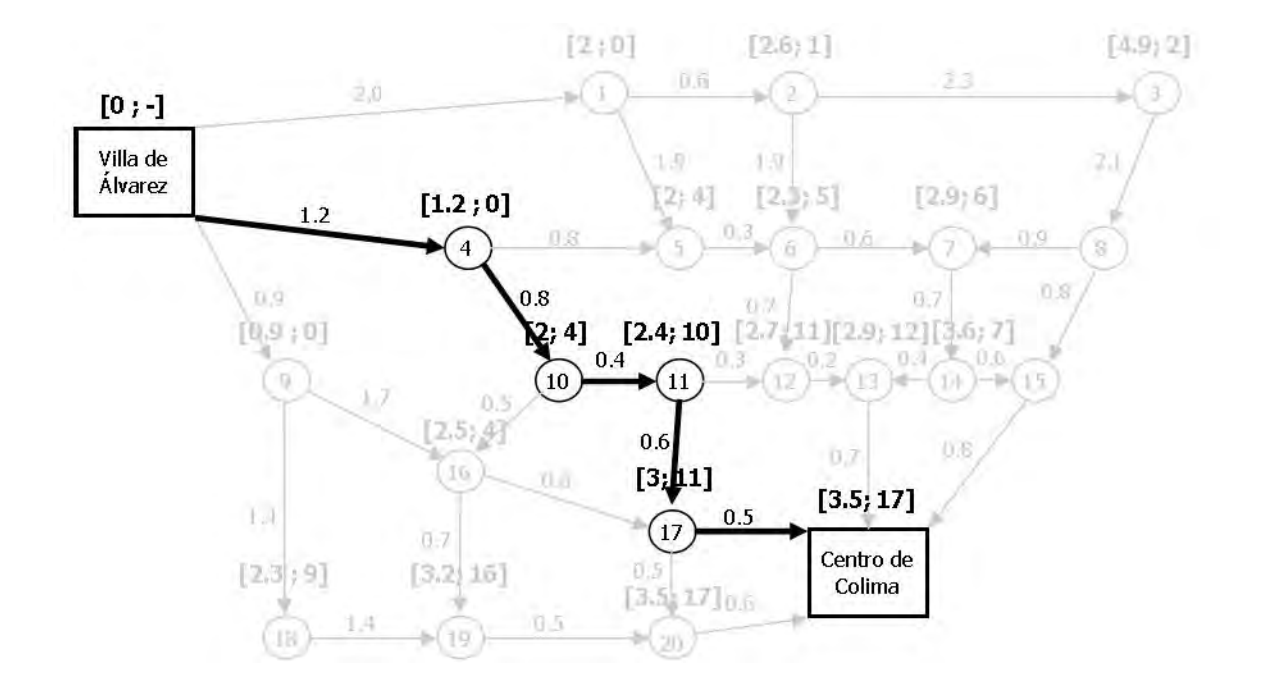

Figura 3.81 Ruta más corta

#### **4. Control de proyectos**

Un proyecto, tal como lo define el *Project Management Institute* es "un esfuerzo temporal que se lleva a cabo para crear un producto, un servicio o resultado único" (Project Management Institute, 2004). Los proyectos no son esfuerzos continuos y su duración es limitada, pues responden a una ventana de oportunidad de negocio y el equipo que participa en ellos generalmente se disuelve una vez concluidos. El objetivo de los proyectos es la satisfacción de necesidades únicas, pues a pesar de que una empresa puede realizar proyectos similares, las características particulares de cada uno serán distintas al realizarse en condiciones técnicas, económicas o sociales que han variado con el paso del tiempo, la ubicación o los deseos del cliente.

Los proyectos que desarrolla el ingeniero civil tienen características que los hacen más complejos en comparación con aquellos que enfrentan otros profesionales.

- Casi todos los edificios y equipamientos requieren largos periodos para realizarse. Los grandes proyectos de infraestructura requieren meses de preparación y años de construcción, y muchas veces, la fase de operación que contemplan abarca décadas.
- Son diseñados para un sitio específico, por lo tanto dependen de las condiciones, naturales, sociales, económicas y reglamentarias de la zona donde se construirán. Incluso dos edificios similares en un mismo terreno presentarán condiciones de diseño distintas.
- Dada su larga vida útil, anticipar sus requerimientos futuros es complicado.
- Los avances tecnológicos y las fluctuaciones del mercado que surgen a lo largo del desarrollo del proyecto exigen una adecuación o rediseño de las obras y los procesos.

El control de proyectos de Ingeniería Civil es una actividad que requiere amplios conocimientos de gerencia y administración de empresas, así como de tener un claro entendimiento de los procesos de diseño y construcción, y conocimiento del estado del arte de la disciplina.

En la figura 4.1 se muestra la influencia de las distintas etapas en el costo total del proyecto. Se observa que durante la planeación y el diseño las decisiones que se tomen tendrán el mayor peso en el costo total de la obra, a pesar de representar comparativamente una pequeña fracción de él. Durante la fase de construcción se ejercen la mayor cantidad de recursos, pero conforme los trabajos progresan las decisiones del constructor redundan en cambios comparativamente menores en el costo total del proyecto.

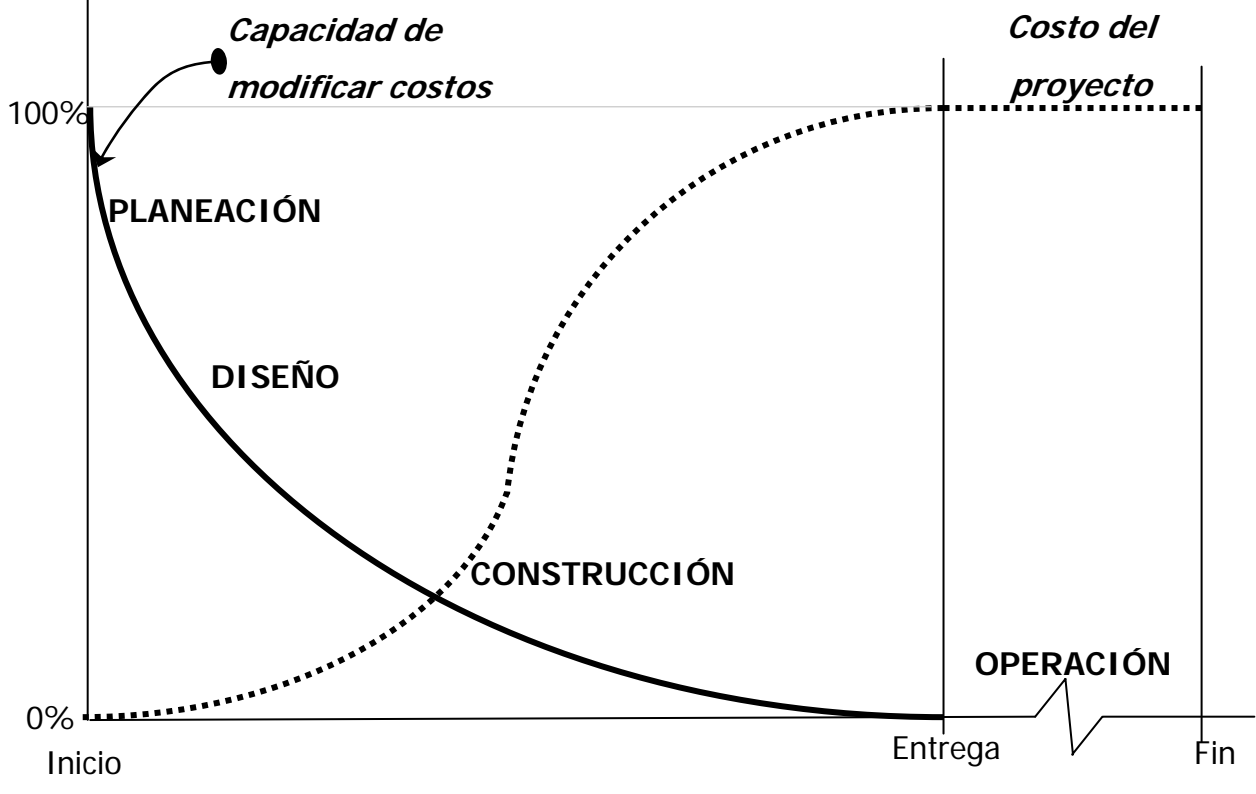

Figura 4.1 Curvas de costos de un proyecto (Hendrickson, 2003)

Todas las fases del proyecto se encuentran sujetas al cumplimiento de objetivos dentro de restricciones de tiempo, costo y disposición de recursos, pero es la etapa de construcción la más compleja, pues la cantidad de actores y factores que en ella intervienen desarrollan una gran red de actividades interdependientes, concurrentes, y sin la correcta planeación, incompatibles. La estructuración del cúmulo de actividades que intervienen en el proceso constructivo es un aspecto fundamental para el éxito de un proyecto. El proceso de planeación inicia con la fijación de objetivos y la organización de los participantes y culmina con la creación de las herramientas que sirvan para realizar y controlar efectiva y eficientemente las tareas que garanticen el éxito del proyecto.

Dada la vastedad del tema, es imposible exponer todas las metodologías que se utilizan en la gerencia y el control de proyectos en un capítulo. En el curso de Teoría General de Sistemas sólo se aborda como una herramienta de planificación lógica y eficiente de las actividades, que permite al cálculo de tiempos óptimos y la identificación de las actividades críticas del proyecto.

#### **4.1 Ruta crítica**

El Método de la Ruta Crítica (MRC) brinda un documento gráfico en donde se muestran las interrelaciones entre factores y la duración de las actividades en las que participan, permitiendo evitar omisiones y contradicciones, así como prever la disposición ordenada y eficiente de recursos. El objetivo del MRC es la obtención de un pronóstico de la duración global del proyecto a través de un análisis cuantitativo de los recursos y apoyado en la experiencia en proyectos similares. Para que el resultado obtenido sea confiable se requiere la participación de expertos que sean capaces de definir las acciones necesarias para la realización del proyecto y sus fases, y la estimación de sus duraciones y consumo de recursos en las condiciones esperadas.

El MRC se resume en la figura 4.2 que se explica a lo largo del capítulo.

#### **4.1.1 La fase de planeación**

En esta fase se define el objetivo y la manera de realizarlo. Existen un gran número de técnicas para determinarlo. Estas técnicas se abordan a detalle en la asignatura de Planeación y salen de los alcances de este trabajo. Sin embargo, cabe resaltar la importancia primordial que tiene el correcto planteamiento de la meta de un proyecto, pues limita su incertidumbre y alcances, y nos brinda el panorama para definir las acciones que llevan a la exitosa resolución del problema.

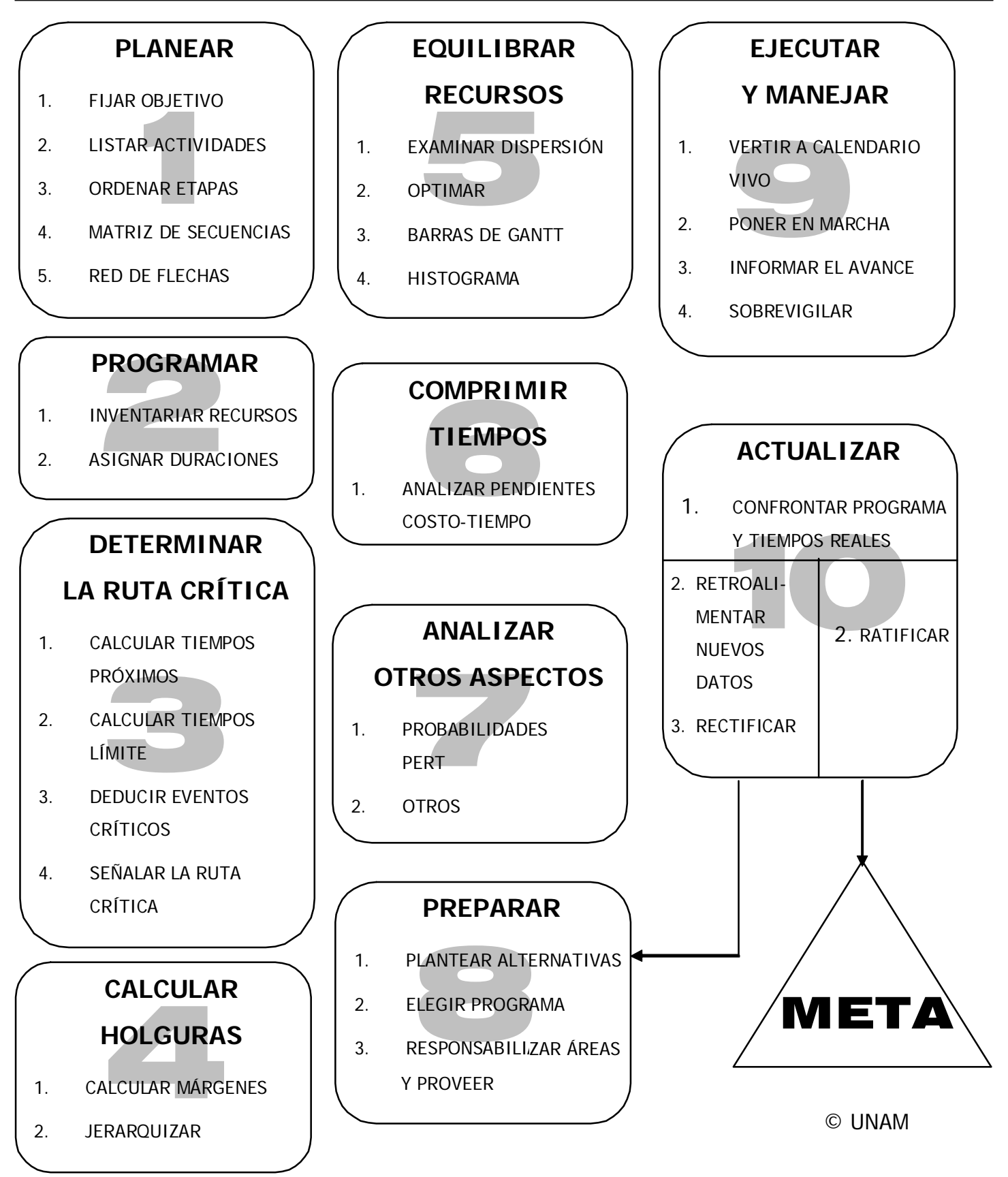

Figura 4.2 El Método de la Ruta Crítica (adaptado de Schejtnan, 1977)
El siguiente paso es listar las actividades que participan dentro del proceso, sin tomar en cuenta su orden lógico. No es necesario aún comprender sus secuencias pues en este paso sólo se busca que no falte ninguna actividad vital.

### **Ejemplo 6**

Se tomará el ejemplo de la construcción de una casa de una planta, para la cual ya se cuenta con planos arquitectónicos y estructurales, además de todos los permisos necesarios. He aquí el listado de las actividades necesarias para su realización.

- A. Preparación del terreno
- B. Instalaciones preliminares
- C. Trazo
- D. Excavación
- E. Cimentación
- F. Muros
- H. Techos
- J. Instalación eléctrica
- K. Instalación hidráulica y sanitaria
- L. Pisos
- M. Acabados
- N. Puertas y ventanas
- P. Pintura
- Q. Jardinería

En este listado se pueden apreciar dos aspectos importantes. Aparentemente se siguió una lógica lineal pero existen actividades que se pueden realizar simultáneamente, pues utilizan recursos humanos y materiales distintos, como por ejemplo la instalación sanitaria y la instalación eléctrica.

El segundo aspecto es que el nivel de profundidad de todas las actividades sea el mismo. Todas las actividades pueden descomponerse en procesos más detallados en distintos niveles. Pongamos por ejemplo, muros. En un primer nivel podrían dividirse en función de su posición y en otro en función de su estructura. En un nivel más profundo se podría indicar el proceso constructivo para cada una de estas fases.

- F. Muros
	- F.1 Exteriores
		- F.1.1 Armado de castillos
		- F.1.2 Mampostería
		- F.1.3 Colado de castillos
	- F.2 Interiores
		- F.2.1 Armado de castillos
		- F.2.2 Mampostería
		- F.2.3 Colado de castillos

El nivel de profundidad dependerá del nivel de análisis que se pretenda aplicar. Un desglose detallado de las actividades puede brindar gran cantidad de información, pero conlleva altos niveles de complejidad difíciles de comprender y controlar.

El siguiente paso consiste en la creación de una matriz de secuencias donde se plasman las relaciones lógicas entre las actividades, determinando cual es la actividad inmediata precedente a cada una de ellas (tabla 4.1).

En la matriz se observa que las instalaciones preliminares (B) y el trazo (C) sólo pueden realizarse cuando haya finalizado la preparación del terreno (A). Sin embargo el trazo puede realizarse incluso aún sin haber iniciado la colocación de las instalaciones preliminares. Por otro lado, se observa que la pintura (P) sólo podrá ser aplicada cuando dos actividades hayan concluido, la colocación de acabados (M) y de puertas y ventanas (N).

# ACTIVIDADES SIGUIENTES

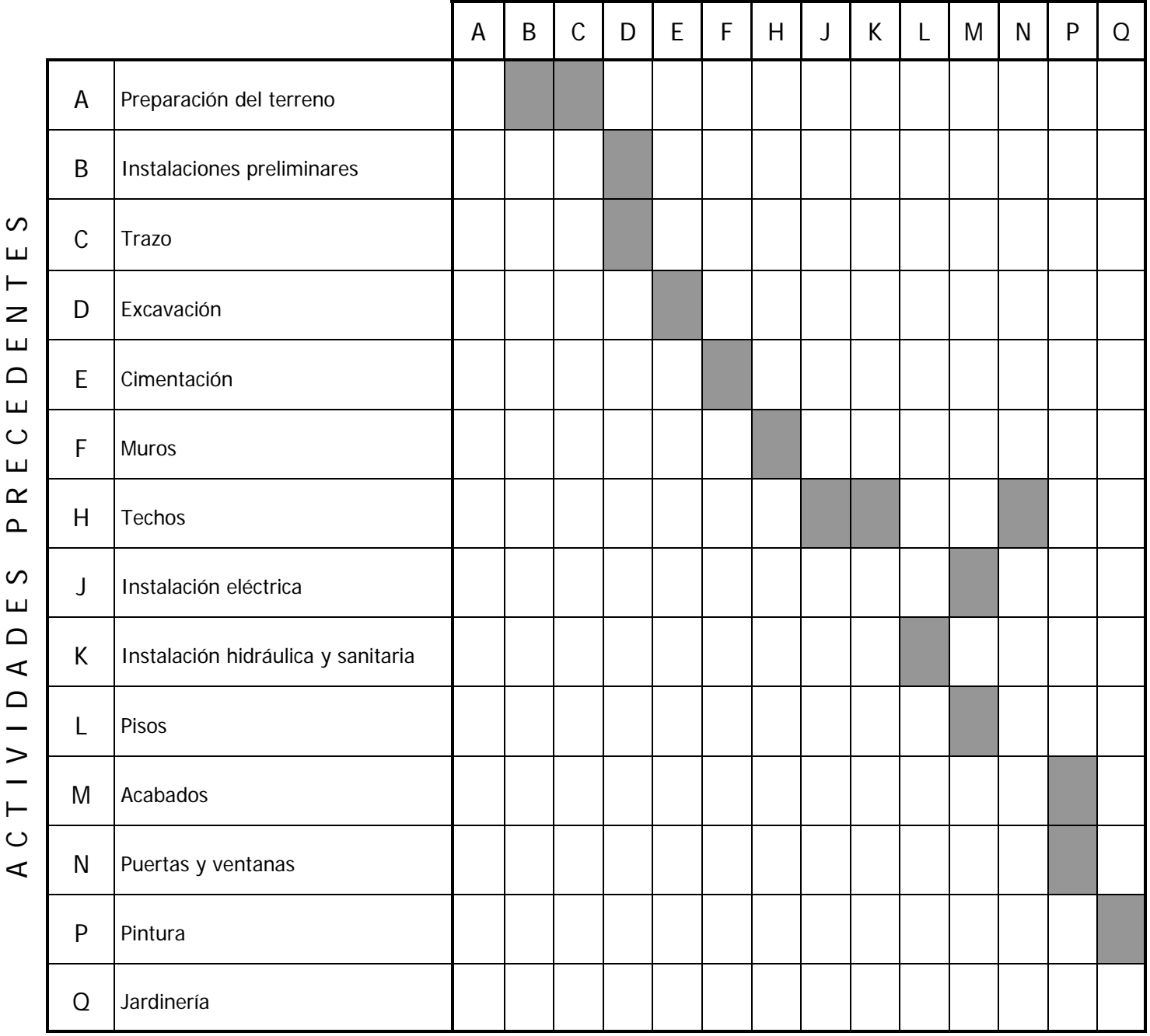

ACTIVIDADES PRECEDENTES

Tabla 4.1 Matriz de precedencias del ejemplo 6

El siguiente paso consiste en la presentación gráfica de la matriz de secuencias mediante un diagrama de flechas. En la red que se genera los nodos indican hitos y las flechas las actividades a realizar. Para la elaboración del diagrama han de seguirse las siguientes reglas:

- 1. Cada flecha debe iniciar y terminar en un nodo.
- 2. Todas las flechas de la red deben estar dirigidas de izquierda a derecha.
- 3. Las flechas van de un nodo con ordinal menor a uno mayor
- 4. Ningún par de nodos pueden estar conectados por más de una flecha.

Las reglas se ilustran con el siguiente ejemplo.

Todo proyecto tiene un inicio, y es a partir de allí de donde parten las flechas de las actividades sin precedentes. En este caso la preparación del terreno (A) (figura 4.3).

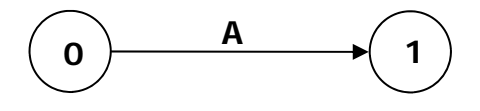

Figura 4.3 Diagrama de flechas

Concluida la preparación del terreno, podrán iniciar las instalaciones preliminares (B) y el trazo (C) de forma simultánea (figura 4.4).

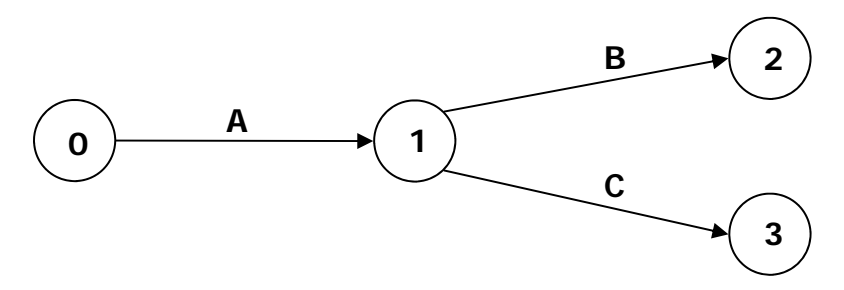

Figura 4.4 Diagrama de flechas

Para dar inicio a la excavación (D) tanto B como C deberán haber finalizado. Pero no podemos trazar dos flechas para la actividad D desde los nodos 2 y 3 pues esto indicaría que se realizan dos excavaciones independientes al finalizar las actividades B y C, lo que no concuerda con la lógica del proyecto (figura 4.5).

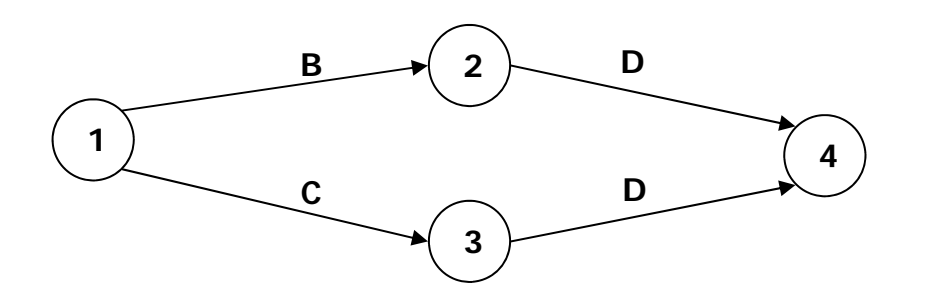

Figura 4.5 Forma incorrecta

Tampoco podemos acudir al arreglo de la figura 4.6 pues violaría la tercera regla de construcción de una red.

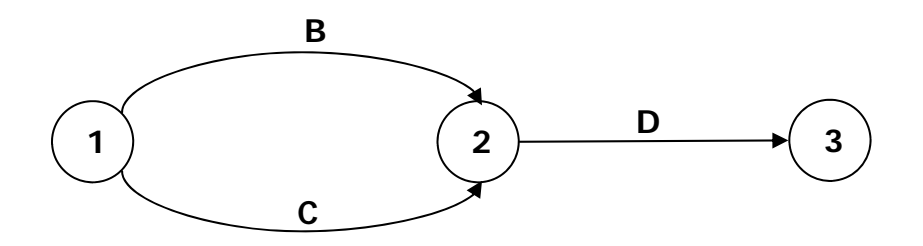

Figura 4.6 Forma incorrecta

En estos casos se recurre a una actividad ficticia. Las actividades ficticias no consumen tiempos ni recursos y sólo muestran una relación lógica (figura 4.7).

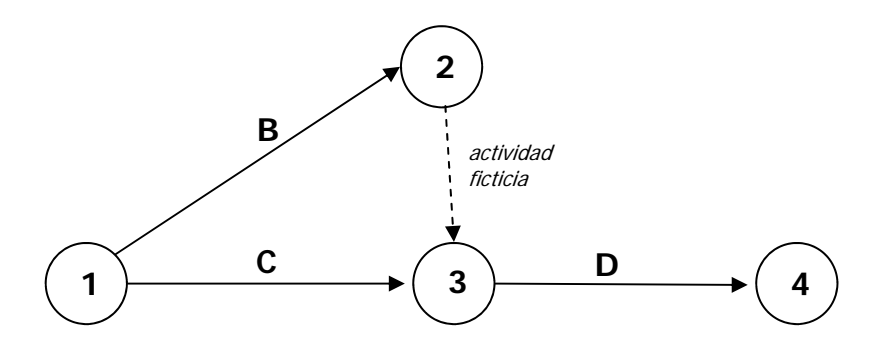

Figura 4.7 Forma correcta usando una actividad ficticia

La red completa del proyecto se muestra en la figura 4.8.

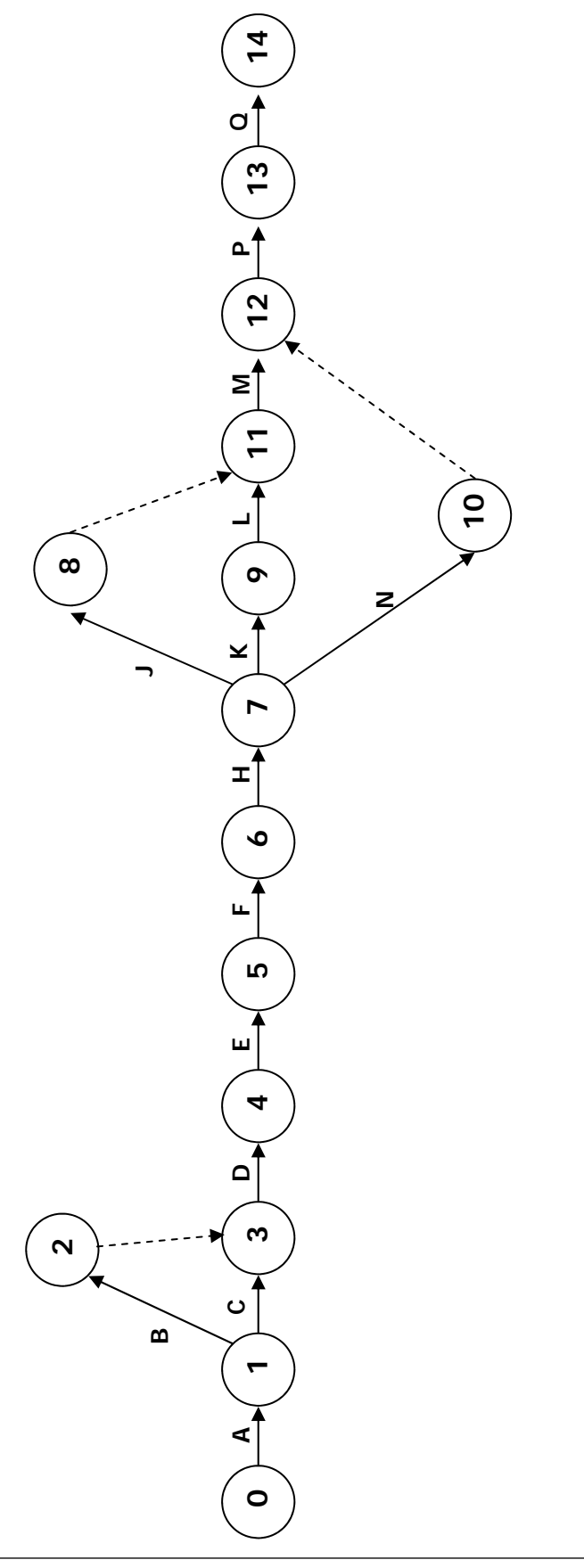

Figura 4.8 Diagrama de flechas del ejemplo 6 Figura 4.8 Diagrama de flechas del ejemplo 6

### **4.1.2 La fase de programación**

Los siguientes pasos son la cuantificación de la duración de las actividades y su consumo de recursos. Estas dos variables están estrechamente relacionadas, si se invierten más recursos técnicos, económicos o humanos en una actividad su duración se reducirá. Así que es primordial hacer un inventario de los elementos de los que se dispondrá para realizar el proyecto y contar con un pronóstico de las variables económicas que lo afectarán. Aún con toda la información sobre los insumos la predicción de la duración de las actividades requiere de amplia experiencia del programador, quien muchas veces recurrirá al uso de herramientas estadísticas para estimar el tiempo que consumirán las tareas. El análisis de estos aspectos se aborda en otros cursos y para los fines de este trabajo no se considerará.

Sin embargo, he de resaltar un aspecto fundamental en la estimación de las duraciones: la escala de tiempos. Por ejemplo, si se desea analizar un proceso constructivo individual como la colocación de una zapata, será adecuado que nuestra unidad de tiempo sea la hora. Pero si se evalúa la construcción de una obra que consumirá años, como la construcción de una central hidráulica, quizá baste realizar un análisis con meses como unidad de tiempo.

Para el ejemplo que se aborda se medirá el tiempo en días, quedando las duraciones de las actividades de acuerdo con la tabla 4.2.

Actividad

Duración (días)

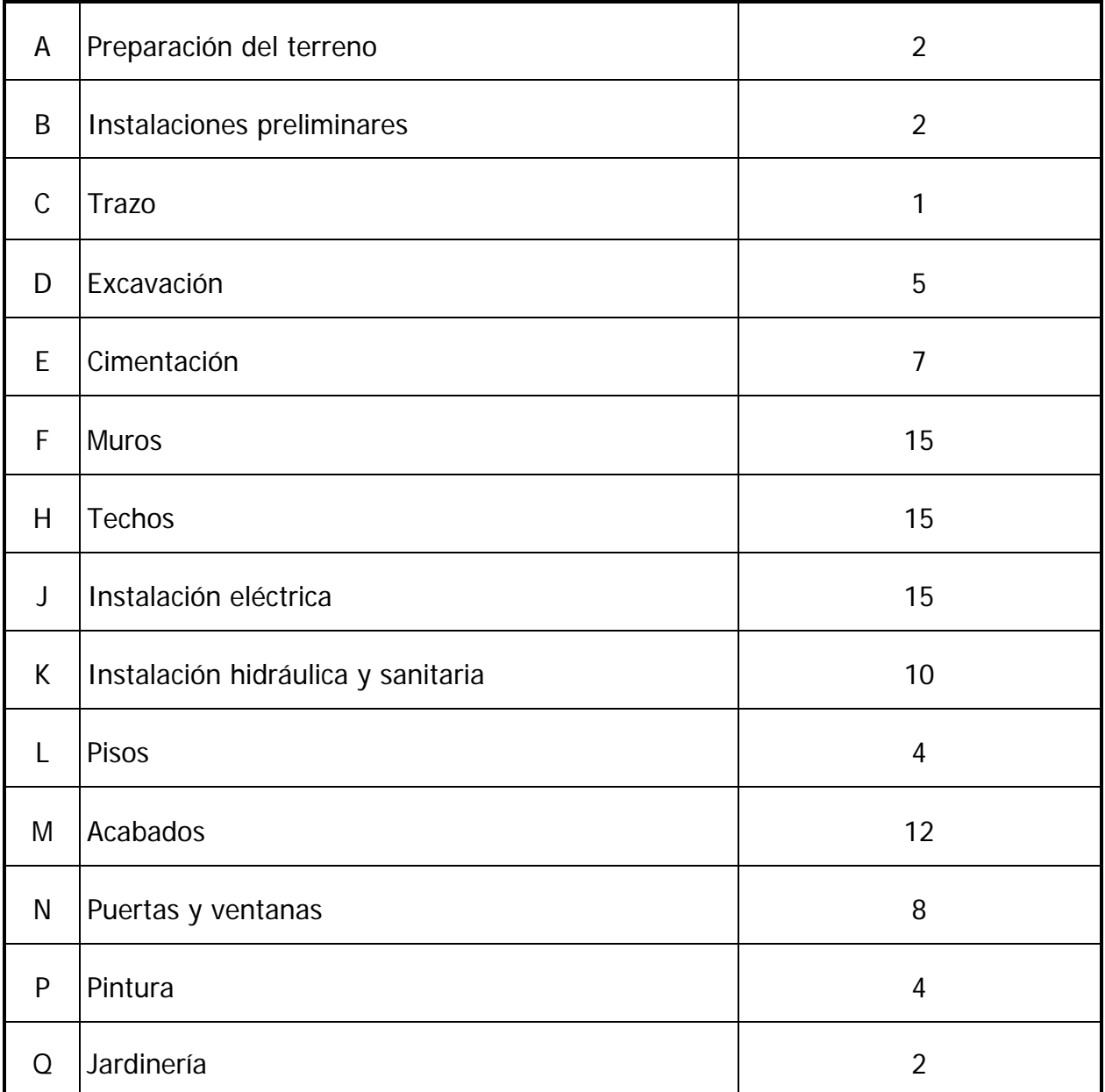

Tabla 4.2 Duración de las actividades del ejemplo 6

#### **4.1.3 Determinación de la ruta crítica**

Dentro de la red de actividades del proyecto observamos que existen seis caminos diferentes que llevan desde el nodo inicial hasta el final:

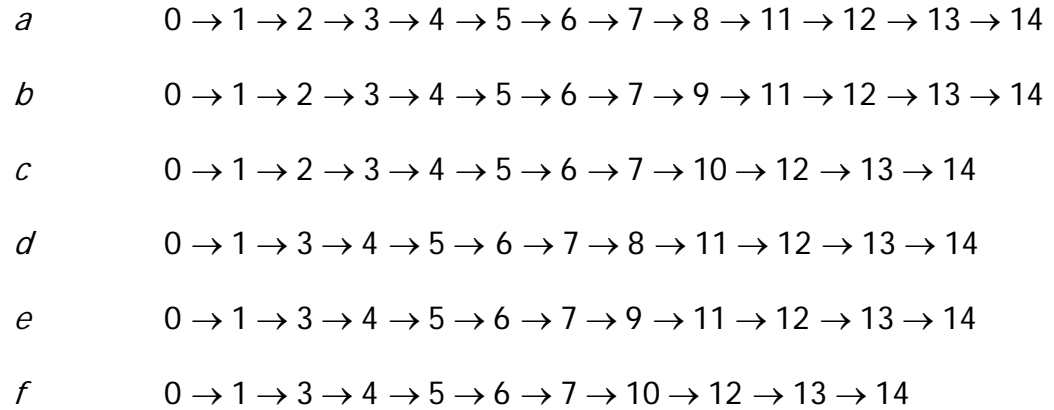

Si a cada flecha asignamos la duración correspondiente a la actividad que representan obtendremos mediante su suma, la longitud (duración) de cada camino:

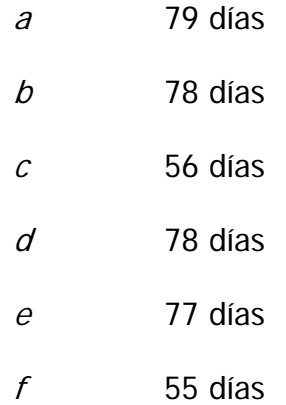

Se llama ruta crítica a aquel camino dentro de la red de actividades que tiene la mayor duración (ver figura 4.9). En este caso:

a  $0 \rightarrow 1 \rightarrow 2 \rightarrow 3 \rightarrow 4 \rightarrow 5 \rightarrow 6 \rightarrow 7 \rightarrow 8 \rightarrow 11 \rightarrow 12 \rightarrow 13 \rightarrow 14$ 

Todas las actividades dentro de este camino son consideradas críticas pues un retraso en su ejecución acarrea un alargamiento de la duración total del proyecto. Mientras que el resto de las tareas tiene, por así decirlo, tiempo de sobra para realizarse.

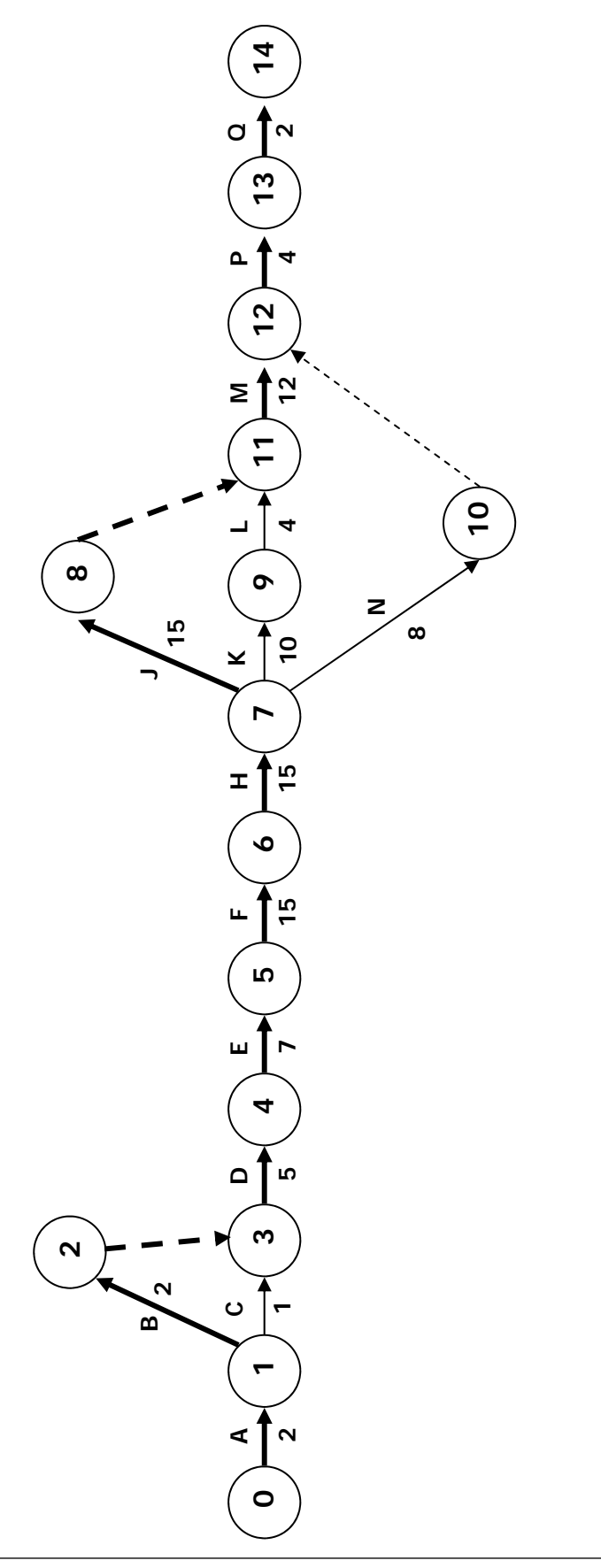

Figura 4.9 Ruta crítica del ejemplo 6 Figura 4.9 Ruta crítica del ejemplo 6

Este método resulta sencillo en redes simples con pocos caminos, pero conforme la complejidad aumenta las rutas a evaluar se multiplicarán. Un método que permite la definición de la ruta crítica con más facilidad se verá a continuación.

#### **4.1.4 Cálculo de holguras**

Todas las actividades no críticas pueden terminar antes de que la siguiente actividad inicie o pueden iniciar días después de que la precedente ha finalizado sin demorar el proyecto en su conjunto. Estos tiempos son denominados holguras.

Para calcular la holgura de cada actividad, hemos de determinar los tiempos de inicio y finalización, próximos y remotos, para cada nodo. Los tiempos próximos representan la fecha más temprana de inicio para una actividad que sale del nodo y de conclusión para la que llega, mientras que los tiempos remotos muestran la fecha más tardía respectivamente. Con el fin de facilitar el cálculo de estos tiempos haremos uso de la representación gráfica de los hitos que se muestra en la figura 4.10.

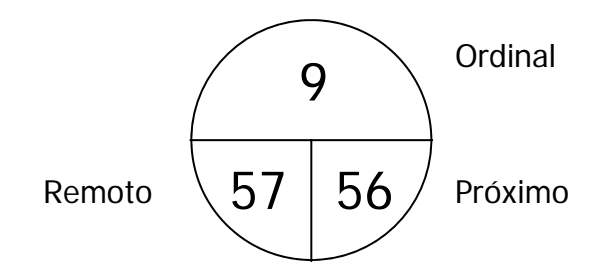

Figura 4.10 Representación gráfica de los hitos

Cada nodo así representado muestra la siguiente información:

- En la parte superior se encuentra el ordinal del nodo, indispensable para crear la red.
- En la casilla inferior izquierda el tiempo remoto o tardío calculado, ya sea de terminación de la actividad precedente o de inicio de la siguiente.
- En la casilla inferior derecha se registra el tiempo de inicio o finalización próximo o temprano.

Una vez adoptada esta representación gráfica en la red de actividades procedemos al cálculo de los tiempos próximos (figura 4.11). La primer actividad "Preparación del terreno" marca el inicio del proyecto, por tanto su comienzo próximo se encuentra en el momento cero. Para obtener la fecha de fin próximo de las actividades basta con sumar la duración de la tarea a la fecha de comienzo próximo.

Fin próximo = Inicio próximo + Duración

Tanto la actividad "Instalaciones preliminares" como "Trazo" tienen como nodo de inicio el número 1, es decir, el nodo final de la "Preparación del terreno". Así la fecha de fin próximo de la primera actividad se convierte en la fecha de inicio de las dos subsecuentes, y podremos calcular las fechas de fin próximo de estas últimas.

La actividad "Ficticia 2-3" tendrá inicio próximo al concluir las "Instalaciones preliminares", y como su duración es nula, el valor del fin próximo será el mismo.

Por su parte la "Excavación" tiene como nodo de inicio el número 3, lo que significa que no podrá comenzar sino hasta que concluyan tanto "Trazo" como la actividad "Ficticia 2-3". Cuando la fecha de inicio próximo de una actividad depende de dos o más actividades anteriores, se selecciona el fin próximo mayor de entre ellas.

Inicio próximo = Mayor fin próximo de las actividades precedentes

Como el "Trazo" tiene una fecha fin próximo igual a 5, mientras que la actividad "Ficticia 2-3" de 4, entonces el inicio próximo de la "Excavación" será 5.

Esta situación se vuelve a presentar con los "Acabados":

Inicio próximo "Acabados" = Mayor (Fin próximo "Ficticia 8-11", Fin próximo "Pisos")

$$
Inicio próximo "Acabados" = Mayor (61, 60) = 61
$$

Y con la "Pintura":

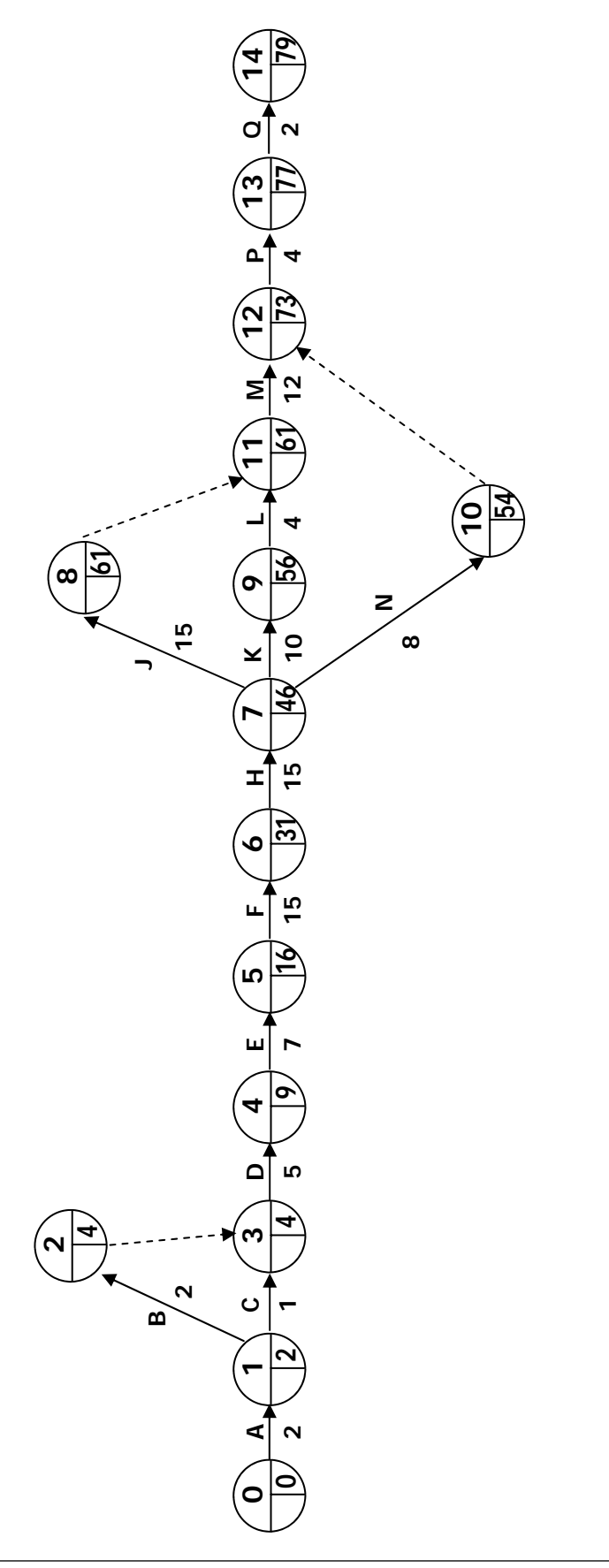

Inicio próximo "Pintura" = Mayor (Fin próximo "Ficticia 10-12", Fin próximo "Acabados")

$$
Inicio próximo "Pintura" = Mayor (54, 73) = 73
$$

Una vez calculados los fines próximos de todas las actividades vemos que el que corresponde a la última tarea "Jardinería" es el día 79. De esta manera hemos obtenido la duración del proyecto, que corresponde al de la ruta crítica evaluada anteriormente (página 4-13).

De esta manera también hemos determinado la fecha de fin remoto de la última actividad y podemos calcular los inicios remotos. Estos nos indicarán la fecha en que una tarea puede dar inicio sin alterar la duración del proyecto. Para su cálculo basta restar la duración de la tarea a su fecha de fin remoto (figura 4.12).

#### Inicio remoto = Fin remoto - Duración

Nuestra última tarea "Jardinería" tendrá un inicio remoto que coincide con su inicio próximo. Se trata de una tarea crítica pues sus fechas remotas y próximas son idénticas respectivamente, y cualquier retraso en su ejecución respecto a su programación conlleva un retraso en la fecha de finalización del proyecto.

La actividad precedente a la "Jardinería" es la "Pintura", por lo tanto el fin remoto de ésta coincide con el inicio remoto de aquella. Cuando una actividad es subsecuente a varias otras, el fin remoto de todas estas corresponde con el inicio remoto de la siguiente.

Si una tarea precede a más de una actividad, como en el caso de la construcción de los "Techos", su fin remoto es el menor valor del inicio remoto de las actividades inmediatas siguientes:

Fin remoto = Menor inicio remoto de las actividades subsecuentes

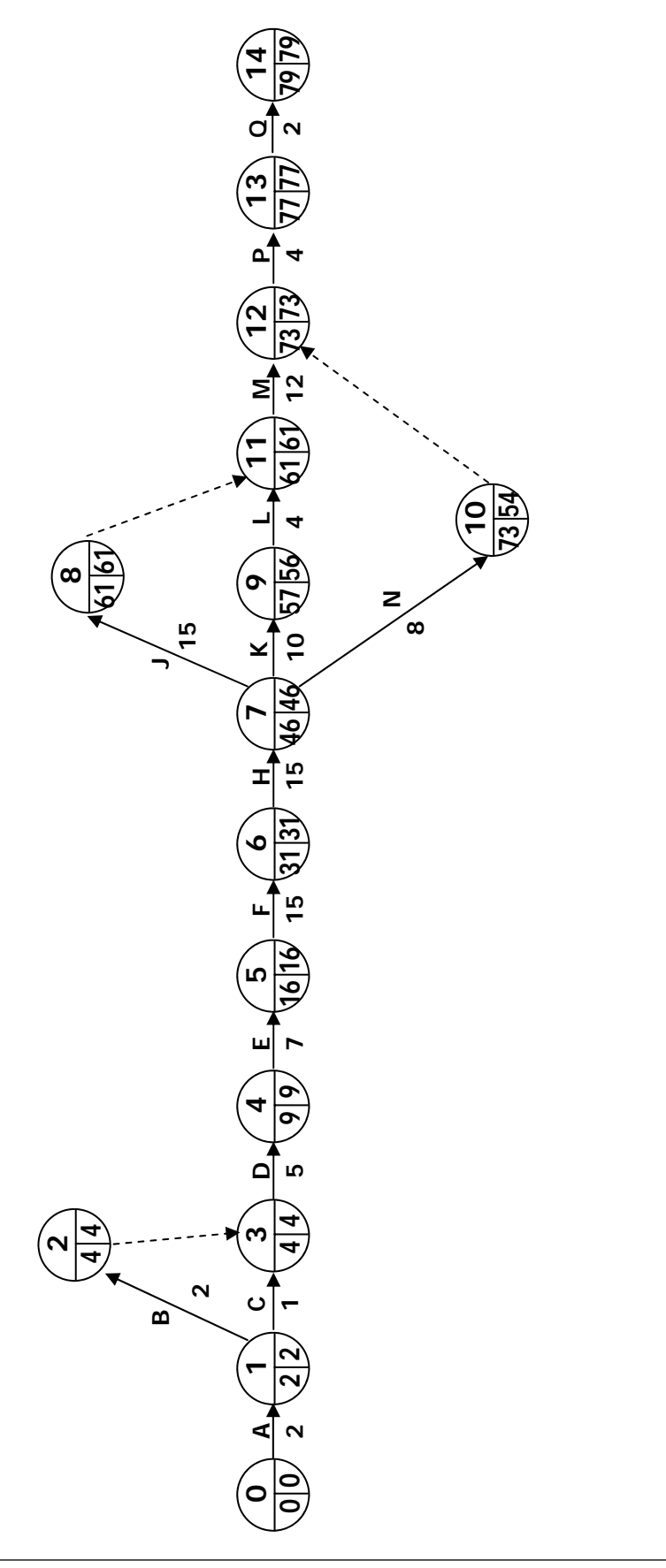

Figura 4.12 Cálculo de tiempos remotos del ejemplo 6 Figura 4.12 Cálculo de tiempos remotos del ejemplo 6

Fin remoto "Techos" = Menor (Inicio remoto "Instalación eléctrica", Inicio remoto "Instalación hidráulica y sanitaria", Inicio remoto "Puertas y ventanas")

Fin remoto "Techos" = Menor  $(46, 47, 65) = 46$ 

También es el caso de la determinación de la fecha de finalización tardía de la actividad "Preparación del terreno":

Fin remoto "Preparación del terreno"= Menor (Inicio remoto "Instalaciones preliminares", Inicio remoto "Trazo")

Fin remoto "Preparación del terreno" = Menor  $(2, 3) = 2$ 

Procediendo con los cálculos llegaremos a la tarea inicial, cuyos tiempos próximos y remotos deberán ser nulos.

Para encontrar la ruta crítica hemos de calcular el tiempo de sobra que tienen las tareas para realizarse sin alterar la duración total del proyecto. Este lapso es conocido como holgura total y se obtiene al restar la duración de la tarea de la diferencia entre su fin remoto y su inicio próximo.

Holgura total = Fin remoto - Inicio próximo - Duración

Convenientemente para el cálculo hacemos uso de una tabla donde se registran los tiempos próximos y remotos, así como la duración de cada actividad. Además las actividades se organizan en orden creciente de acuerdo al nodo inicial, en primera instancia, y al nodo final, en segunda instancia, como se muestra en la tabla 4.3.

Las actividades con holgura libre igual a cero forman la o las rutas críticas. Cualquier retraso en su ejecución acarrea un retraso en la fecha de conclusión del proyecto. Pero una reducción de la duración de estas tareas no necesariamente se traduce en un acortamiento de la duración del proyecto, bien podría simplemente ocasionar que dicha actividad tuviera una holgura positiva convirtiéndose así en una actividad no crítica. La modificación de la duración de las actividades implica el recálculo de la ruta crítica para evaluar su impacto en el proyecto.

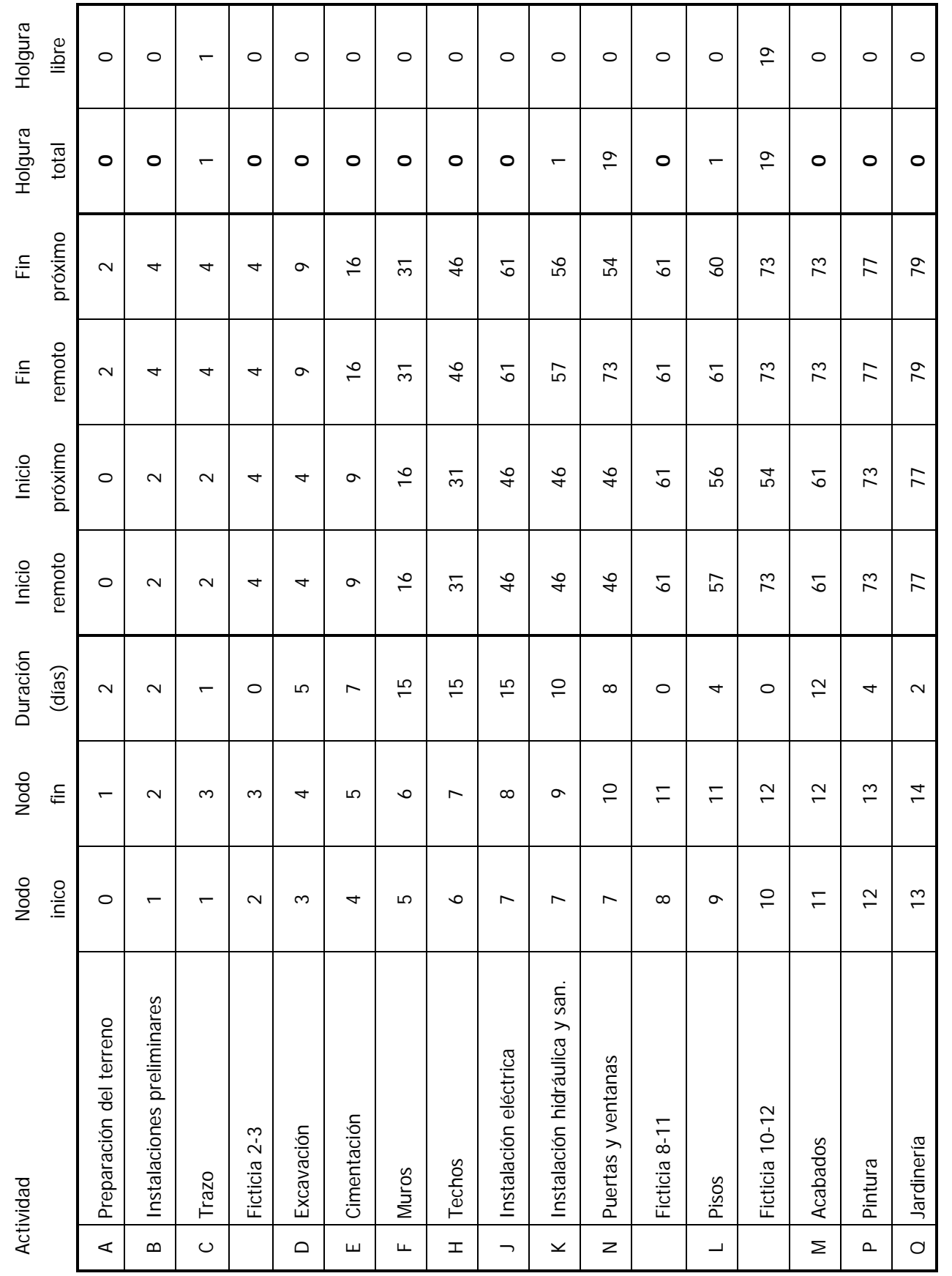

Benjamín Pacheco Manzano

Tabla. 4.3 Cálculo de holguras del ejemplo 6 Tabla. 4.3 Cálculo de holguras del ejemplo 6

Las actividades con holguras totales de valor 1 se consideran semicríticas, y deben ser seguidas con atención durante la realización de los proyectos. Si estas actividades se retrasan tan sólo un día dejan de tener holgura y se vuelven críticas. Un retraso mayor en estas actividades ocasiona un alargamiento de la duración del proyecto.

En la última columna de la tabla 4.3 se han calculado las holguras libres. Estas holguras nos señalan el tiempo que una actividad puede retrasarse sin que esto ocasione una postergación del tiempo próximo de inicio de la actividad siguiente. Para obtenerla se realiza el siguiente cálculo:

Holgura libre = Fin próximo - Inicio próximo - Duración

La holgura libre puede ser igual o menor que la holgura total, pero en ningún caso mayor.

Como resultado observamos que la tarea "Trazo" bien podría programarse un día tarde sin alterar el inicio de la "Excavación". Por otro lado vemos que la actividad "ficticia 10- 12" cuenta con una holgura libre de 19 días, que en realidad corresponde a la actividad anterior "Puertas y ventanas". La actividad ficticia no es una tarea programada, es tan sólo un artificio matemático, por lo que al omitirla veremos que el inicio próximo de la "Pintura" no se modifica ni comenzando 19 días después las "Puertas y ventanas".

Con el cálculo de las holguras realizado podemos jerarquizar las actividades, y de esta manera saber donde realizar una mayor vigilancia y control durante su realización, en proporción a su criticidad.

En nuestro ejemplo tendremos los siguientes grupos jerárquicos de tareas:

Críticas:

- A Preparación del terreno
- B Instalaciones preliminares
- D Excavación
- E Cimentación

F Muros

H Techos

- J Instalación eléctrica
- M Acabados
- P Pintura
- Q Jardinería

Semicríticas sin holgura libre

- K Instalación hidráulica y sanitaria
- L Pisos

Semicríticas con holgura libre

C Trazo

#### No críticas

N Puertas y ventanas

El cálculo de holguras es la antesala del análisis de recursos y de la compresión de tiempos. La reprogramación de las actividades con tiempos flotantes permite redistribuir los gastos y consumos de manera eficiente y productiva a lo largo del proyecto, mientras que la compresión de tiempos permite reducir la duración del proyecto incrementando su costo en la menor medida, de acuerdo a un criterio de optimización económica. Esta etapas corresponden a los pasos 5 y 6 del Método de la Ruta Crítica (figura 4.2) respectivamente, pero tanto estas fases como las subsecuentes caen fuera del alcance del curso de "Teoría General de Sistemas".

### **4.1.5 Ejercicios resueltos**

A continuación se presentan un par de ejercicios dirigidos con un número reducido de actividades de primer orden para fortalecer el aprendizaje del Método de la Ruta Crítica. En contraste en la sección de ejercicios propuestos el número y la profundidad de

las actividades es mayor. En todos estos ejercicios se cuenta con el listado de actividades, sus duraciones y la matriz de precedencias, y a partir de estos datos han de obtenerse el diagrama de flechas, las holguras, la ruta crítica y la jerarquización de actividades.

### **Ejercicio 26**

Para la instalación de un incinerador de residuos sólidos se deben contemplar actividades como la difusión de información al público y la aprobación de procedimientos de operación de la planta. En este nivel de planeación, la construcción es una actividad más que no se detalla y que depende de la realización del resto de las tareas.

Para el siguiente listado de actividades (tabla 4.4 ) y matriz de precedencias (tabla 4.5) determine la duración del proyecto, su ruta crítica y la jerarquía de actividades.

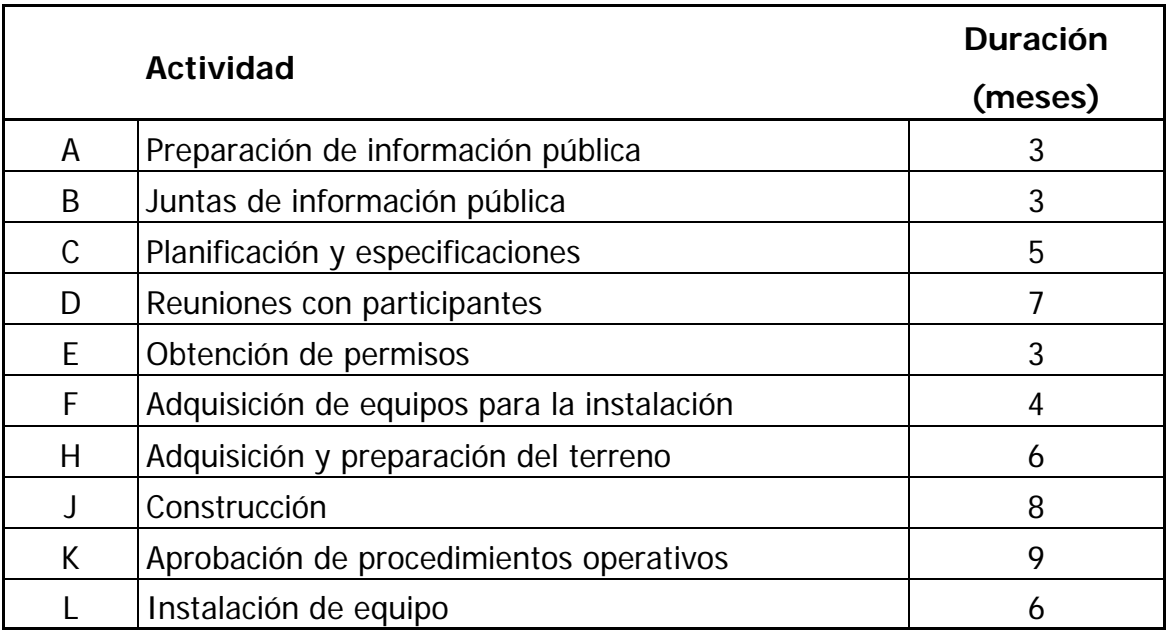

Tabla 4.4 Duración de las actividades del ejercicio 26

### **Solución**

Primero se crea la red de hitos y actividades a partir de la interpretación de la matriz de precedencias (figura 4.13). Ha de ponerse especial atención en aquellas actividades que generen rutas paralelas pues es allí donde se requerirán actividades ficticias para

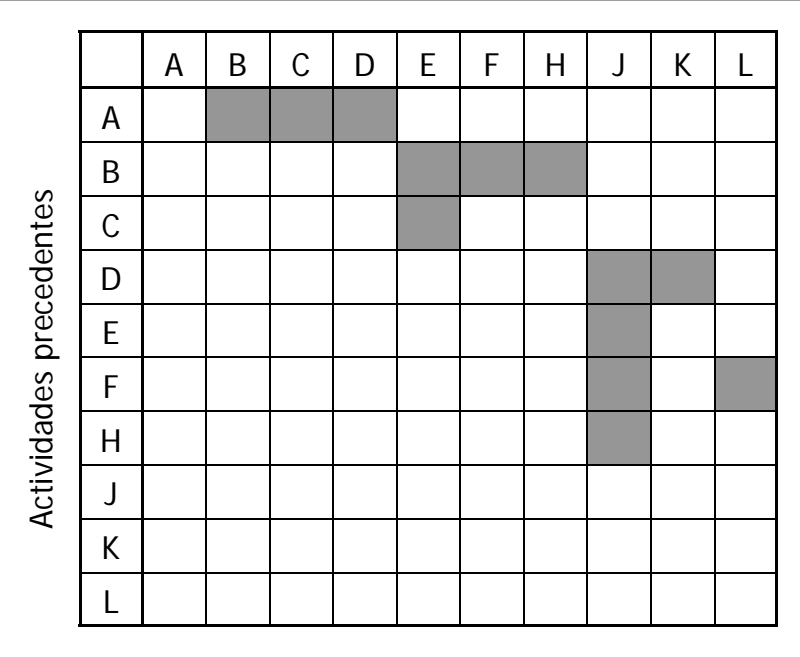

Tabla. 4.5 Matriz de precedencias del ejercicio 26

mantener la lógica de la red. Por ejemplo, las actividades Obtención de permisos (E), Adquisición de equipos (F) y Adquisición y preparación del terreno (H) preceden a la Construcción (J) y son subsecuentes a las Juntas de información pública (B). Como ya se ha visto, sería incorrecto que las tres partieran de un mismo nodo y confluyeran juntas en otro. En la figura 4.13 se muestra como mediante dos actividades ficticias (f1 y f3) se resuelve este problema. La actividad ficticia (f2) restante surge a raíz de que la Construcción (J) y la Instalación del equipo (L) son actividades paralelas con una tarea predecesora en común, las Reuniones con participantes (D), y sin tareas sucesoras, por lo que confluyen en el nodo final.

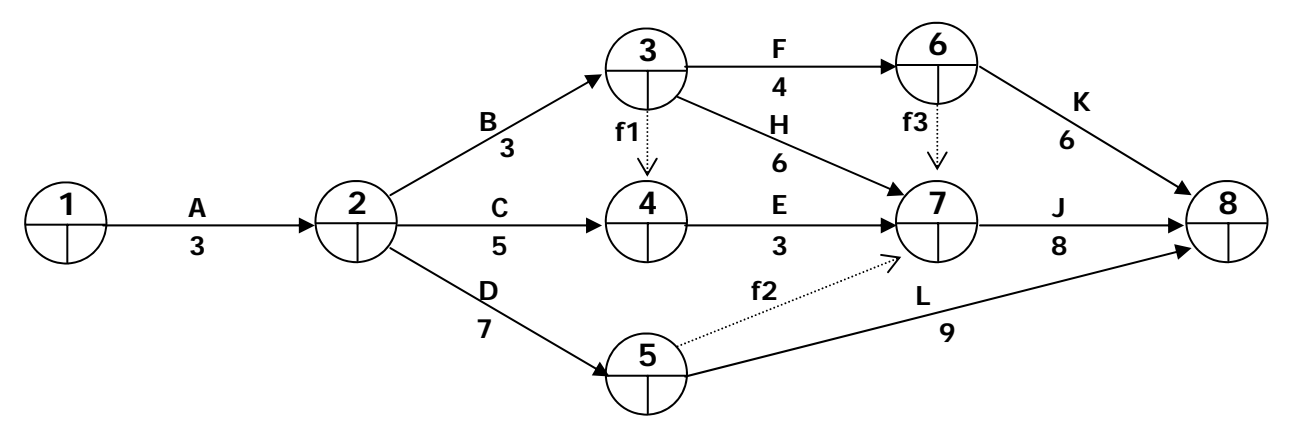

Figura 4.13 Diagrama de flechas y nodos del ejercicio 26

A continuación se calculan los tiempos próximos (figura 4.14), partiendo del nodo 1 y aplicando las siguientes fórmulas:

Inicio próximo = Mayor fin próximo de las actividades precedentes

$$
Fin próximo = Inicio próximo + Duración
$$

Resaltando los siguientes cálculos:

 $IP(E) =$  Mayor (FP(f1), FP(C)) = Mayor (6,8) = 12

IP(J) = Mayor (FP(f3),FP(H),FP(E),FP(f2)) = Mayor (10,12,11,10) = 12

 $TP( Nodo 8) = Mayor (FP(K), FP(J), FP(L)) = Mayor (16, 20, 19) = 20$ 

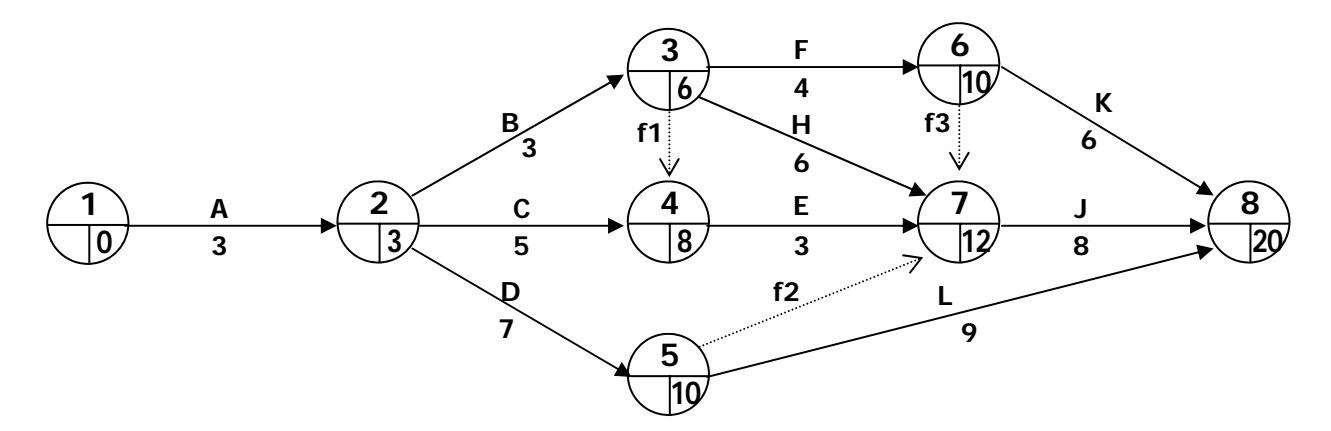

Figura 4.14 Tiempos próximos del ejercicio 26

Para el cálculo de los tiempos remotos (figura 4.15), se parte del nodo 8 y se usan las ecuaciones:

Fin remoto = Menor inicio remoto de las actividades subsecuentes

Inicio remoto = Fin remoto - Duración

Se detallan los cálculos para tareas con dos o más actividades subsecuentes.

 $FR(F) =$  Menor (IR(f3), IR(K)) = Menor (12,14) = 12

 $FR(D) = Menor (IR(f2), IR(H)) = Menor (12,11) = 12$ 

 $FR(B) =$  Menor (IR(F), IR(G), IR(f1)) = Menor (8,6,9) = 6

 $FR(A) =$  Menor  $(IR(B), IR(C), IR(D)) =$  Menor  $(3,4,4) = 3$ 

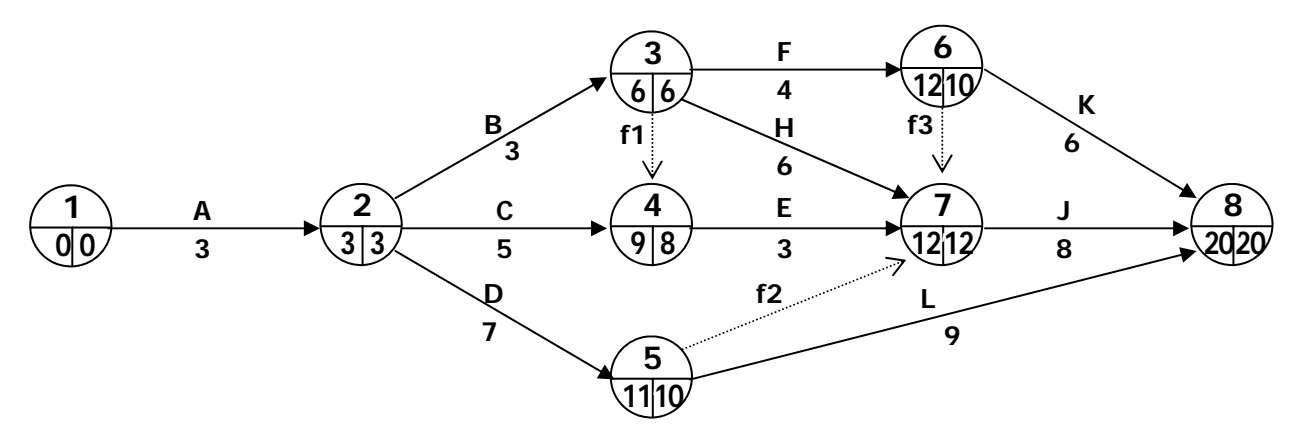

Figura 4.15 Tiempos remotos del ejercicio 26

El cálculo de las holguras se muestra en la tabla 4.6, de acuerdo con las fórmulas vistas en la sección 4.1.4. La ruta crítica obtenida se muestra en la figura 4.16.

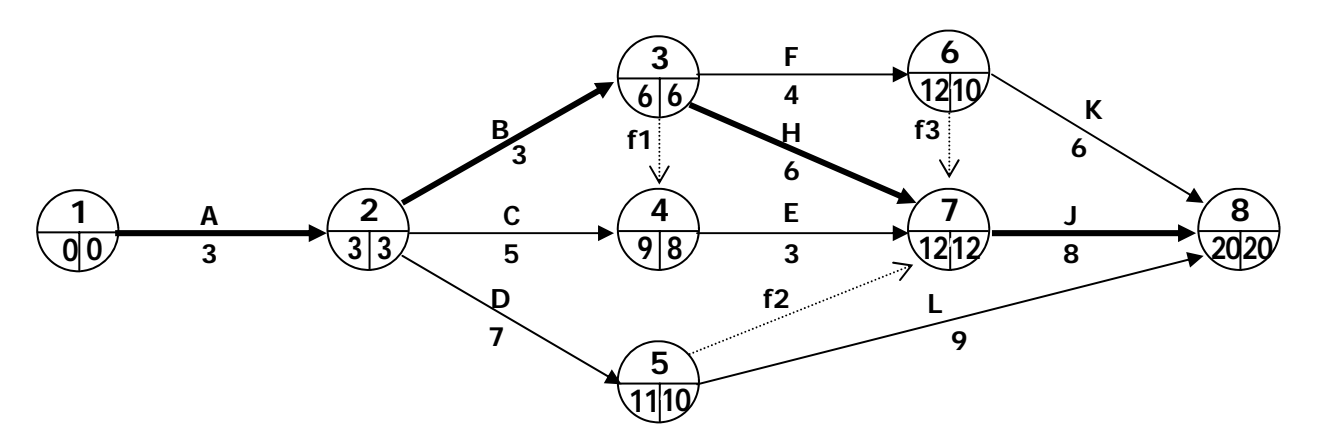

Figura 4.16 Ruta crítica del ejercicio 26

El proyecto tiene una duración de 20 meses y la jerarquía de actividades se muestra en el listado de la tabla 4.6. Cabe resaltar que en esta tabla las actividades se presentan ordenadas de acuerdo a su nodo de inicio, y no coincide con el orden alfanumérico.

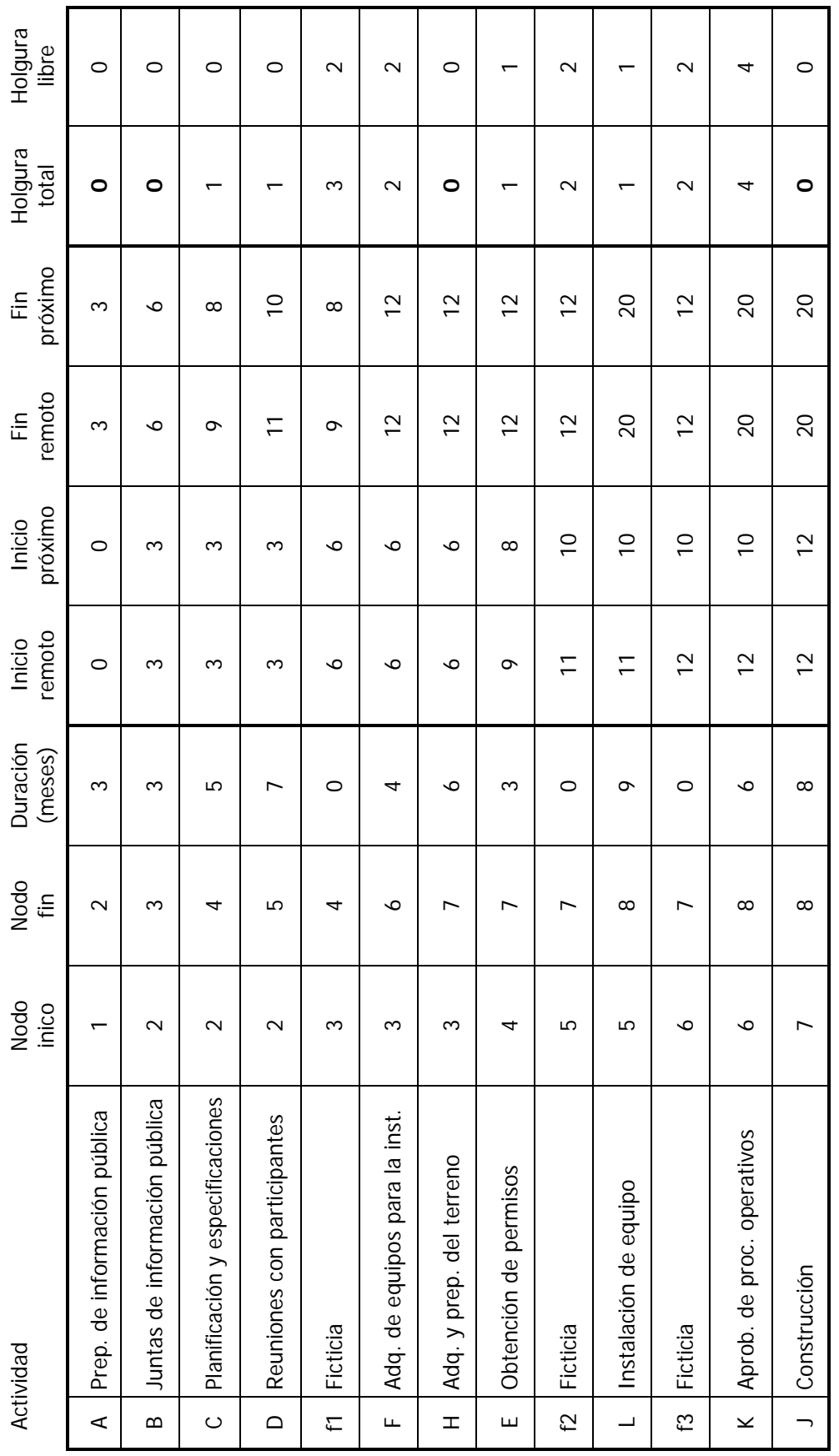

Tabla. 4.6 Cálculo de holguras del ejercicio 26 Tabla. 4.6 Cálculo de holguras del ejercicio 26

Ejercicios dirigidos y problemas resueltos de Teoría General de Sistemas aplicada a la Ingeniería Civil **Capítulo 4 Control de proyectos** 

#### Críticas

- A Preparación de información pública
- B Juntas de información pública
- H Adquisición y preparación del terreno
- J Construcción

Semicríticas sin holgura libre

- C Planificación y especificaciones
- D Reuniones con participantes

Semicríticas con holgura libre

- E Obtención de permisos
- L Instalación de equipo

#### No críticas

- F Adquisición de equipos para la instalación
- K Aprobación de procedimientos operativos

# **Ejercicio 27**

Las actividades para la construcción de un ramal de tuberías de agua potable se muestra en la tabla 4.7. Se ha contemplado el proyecto desde la licitación hasta la entrega de la infraestructura.

En la tabla 4.8 se muestra la matriz de precedencias de estas actividades. Obtenga la ruta crítica, la duración del proyecto, la holgura de las actividades y su jerarquía.

### **Solución**

La red de actividades generada por la matriz de precedencias se ilustra en la figura 4.17. Se resalta la actividad ficticia f1 entre los nodos 2 y 3, creada por causa de las actividades paralelas Movilización y equipo (D) y Exploración y trazo (E), que comparten como actividad precedente el Concurso (A) y como subsecuente la Excavación de

| <b>Actividad</b> |                                           | <b>Duración</b> |
|------------------|-------------------------------------------|-----------------|
|                  |                                           | (días)          |
| A                | Concurso                                  | 30              |
| B                | Seguros y fianzas                         | 14              |
| C                | Adquisición de tuberías y válvulas        | 30              |
| D                | Movilización de equipo                    | 5               |
| E                | Exploración y trazo                       | 10              |
| F                | Excavación de zanjas                      | 14              |
| н                | Colocación de tuberías, juntas y válvulas | 30              |
| J                | Pruebas a presión                         | $\overline{2}$  |
| K                | Relleno de zanjas                         | 3               |
|                  | Limpieza y salida del equipo              | 4               |

Tabla 4.7 Duración de las actividades del ejercicio 27

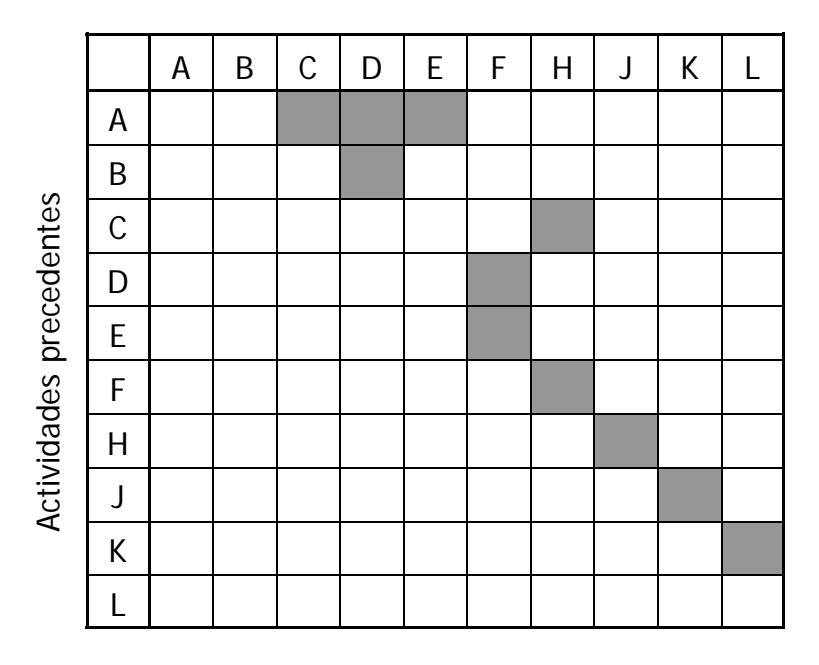

Tabla. 4.8 Matriz de precedencias del ejercicio 27

zanjas (F). Más allá la creación de esta red no presenta complicaciones.

Para el cálculo de los tiempos próximos se detallan los cálculos en tres actividades:

 $IP(D) =$  Mayor (FP(f1), FP(B)) = Mayor (30, 14) = 30

Ejercicios dirigidos y problemas resueltos de Teoría General de Sistemas aplicada a la Ingeniería Civil **Capítulo 4 Control de proyectos** 

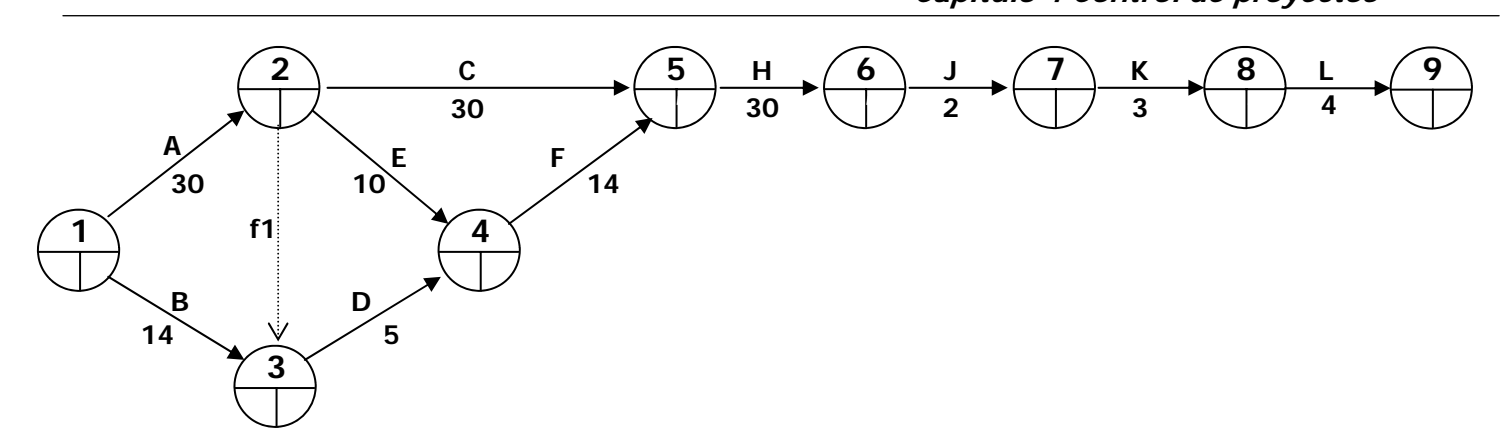

Figura 4.17 Red de actividades del ejercicio 27

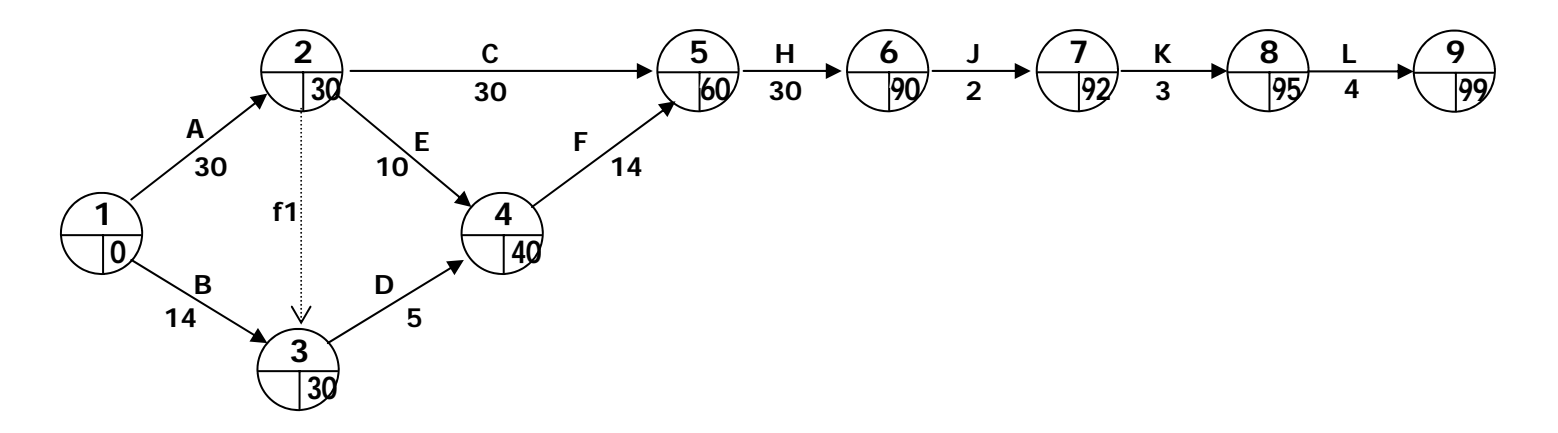

Figura 4.18 Tiempos próximos del ejercicio 27

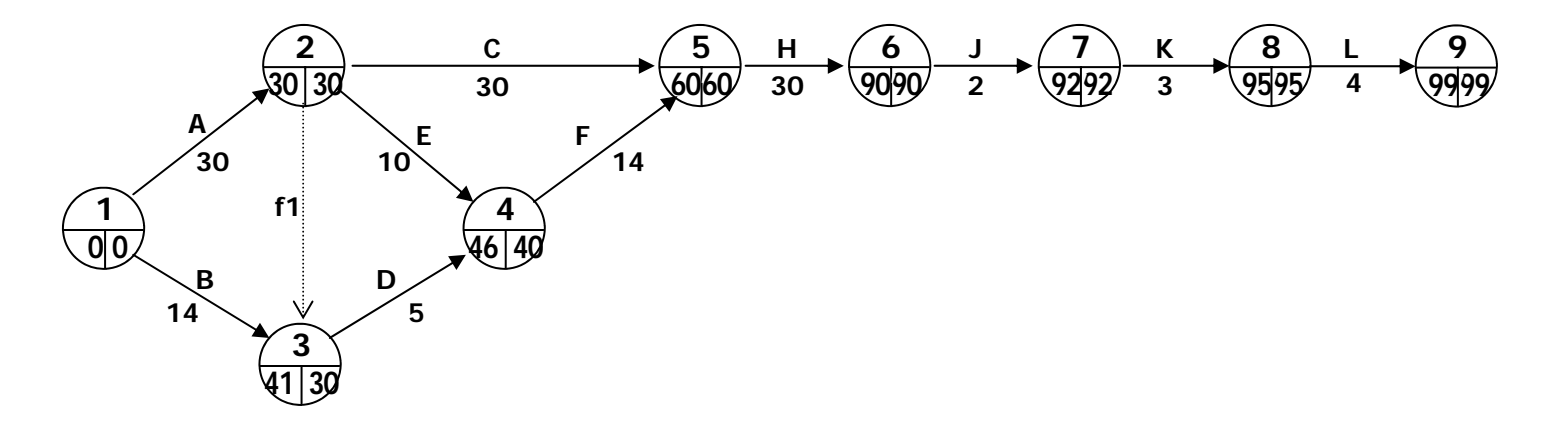

Figura 4.19 Tiempos remotos del ejercicio 27

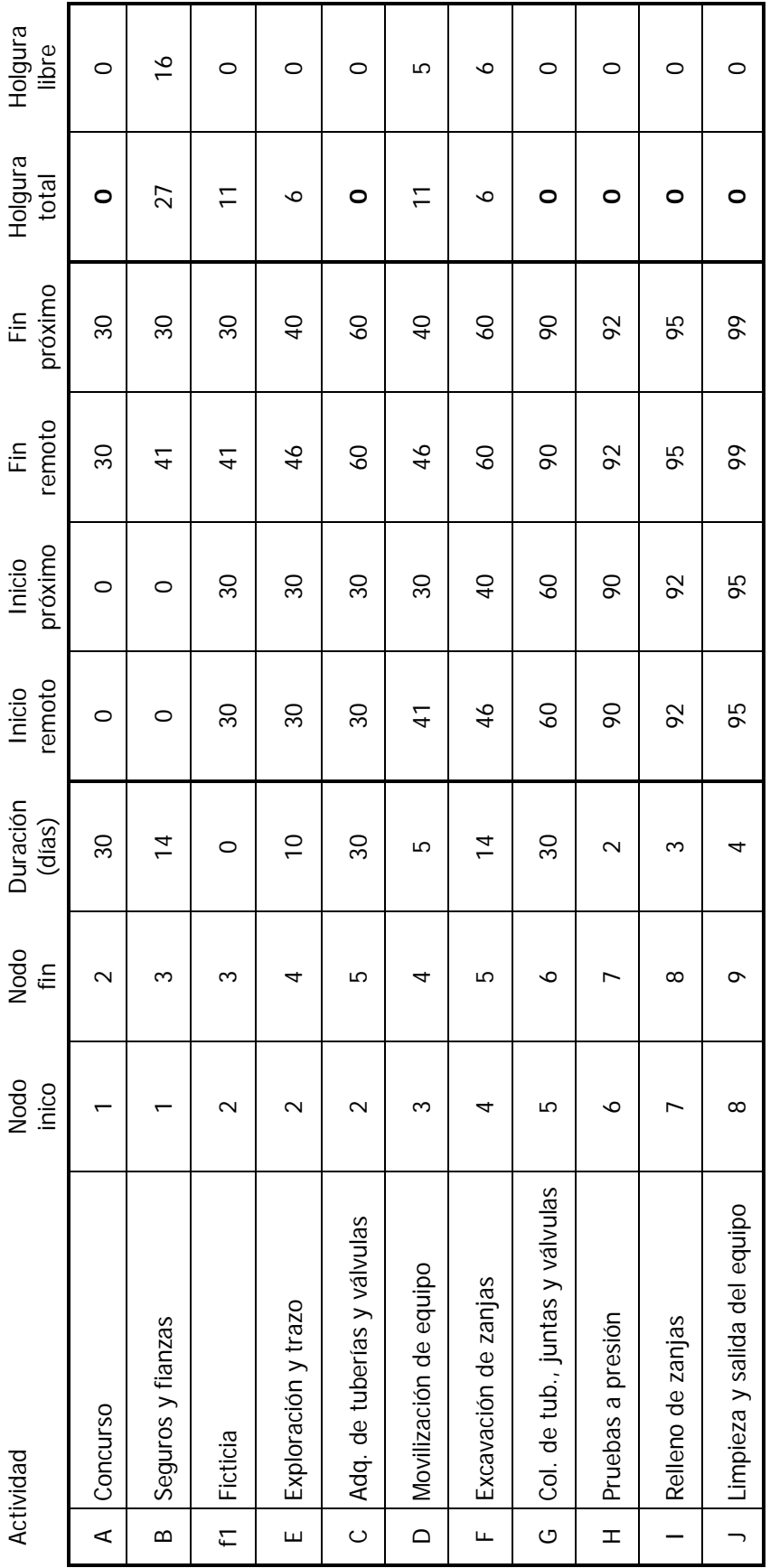

Tabla. 4.9 Cálculo de holguras del ejercicio 27 Tabla. 4.9 Cálculo de holguras del ejercicio 27

 $IP(F) =$  Mayor (FP(E), FP(D)) = Mayor (40,35) = 40

 $IP(H) =$  Mayor (FP(C), FP(F)) = Mayor (60,54) = 60

El resto de los tiempos próximos aparece en la figura 4.18.

Por otro lado, el único tiempo con un cálculo mayor fue el de la actividad Concurso (A):

 $FR(A)$  = Menor (IR(f1), IR(C), IR(E)) = Menor (41, 30, 36) = 30

El resto se calcula fácilmente restando la duración de la actividad a su fin remoto y obteniendo así su inicio remoto (figura 4.19).

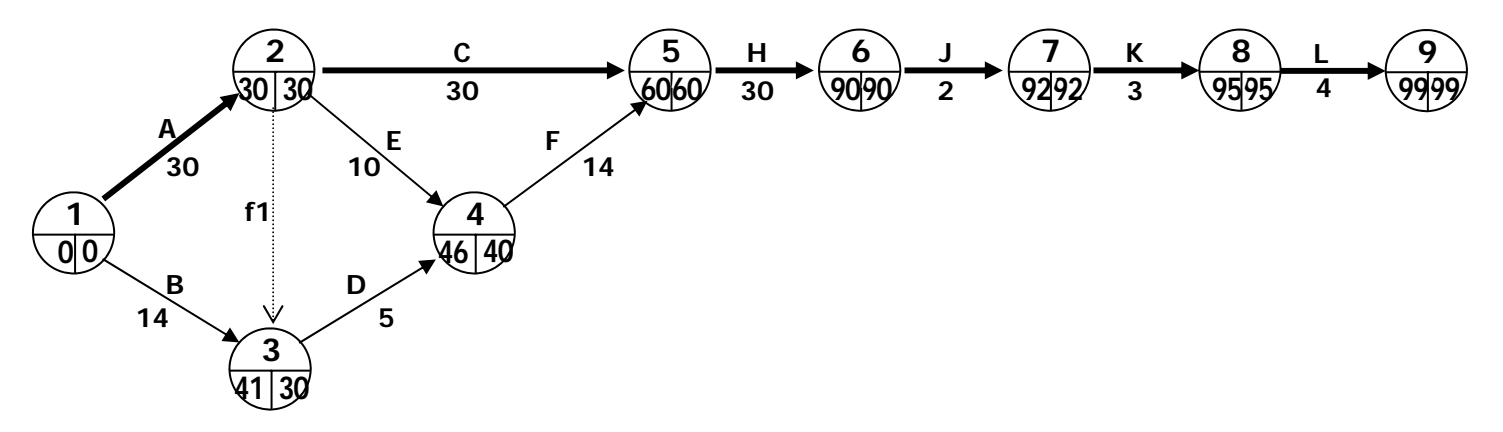

Figura 4.20 Ruta crítica del ejercicio 27

El cálculo de las holguras se muestra en la tabla 4.9, de donde se obtiene la ruta crítica (figura 4.20), con duración de 99 días, y la jerarquía de actividades del siguiente listado.

#### **Críticas**

- A Concurso
- B Adquisición de tuberías y válvulas
- H Colocación de tuberías, juntas y válvulas
- J Pruebas a presión
- K Relleno de zanjas
- L Limpieza y salida del equipo

No crítica sin holgura libre

E Exploración y trazo

#### No críticas

- B Seguros y fianzas
- D Movilización de equipo
- F Excavación de zanjas

#### **4.1.5 Ejercicios resueltos**

En los ejercicios que a continuación se presentan, el nivel de profundidad de las actividades es mayor, así como la complejidad de las redes. Se recomienda que estos ejercicios se resuelvan con el apoyo de una hoja de cálculo electrónica.

#### **Ejercicio 28**

Las actividades para la construcción de una casa con muros de tableros de yeso se presentan con sus duraciones en la tabla 4.10.

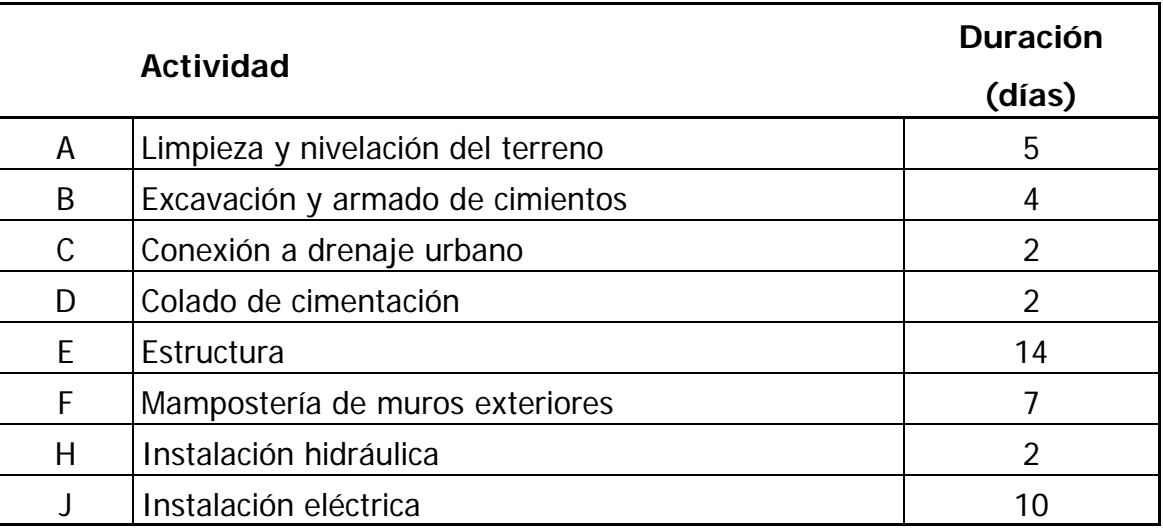

Tabla 4.10 Duración de las actividades del ejercicio 28

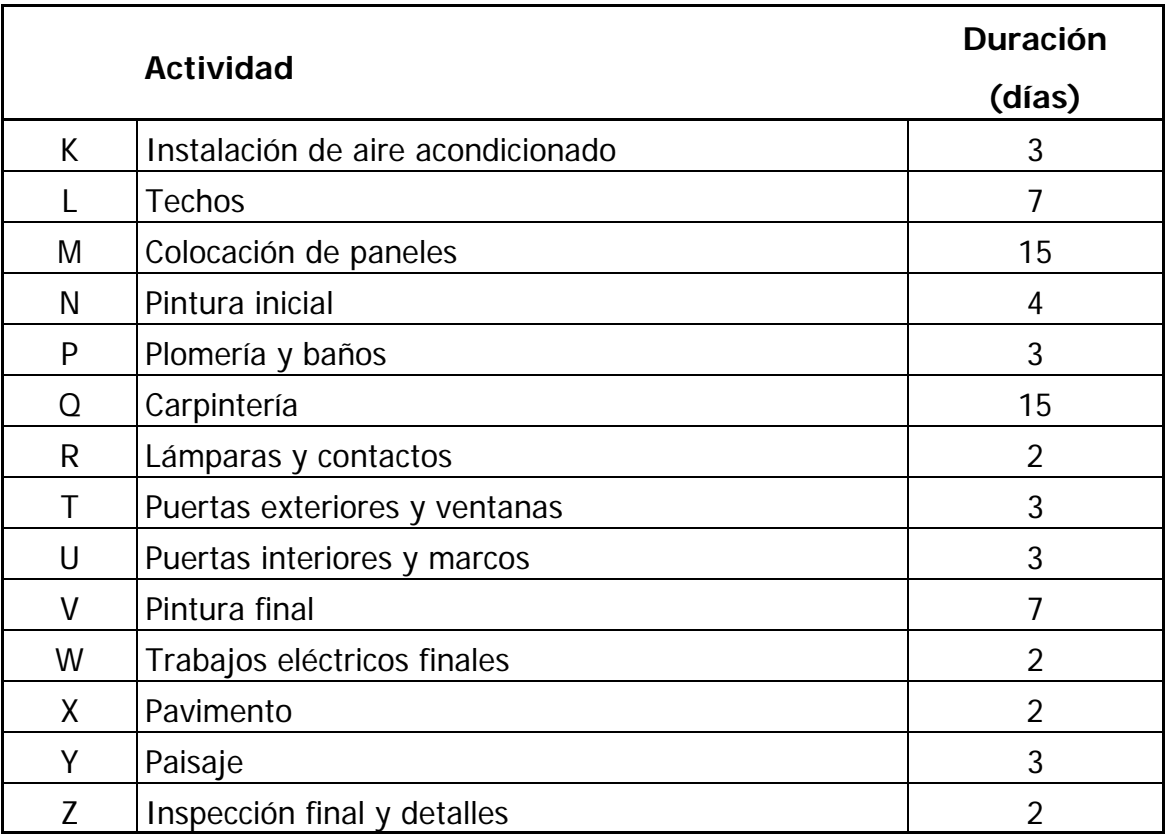

Cont. Tabla 4.10 Duración de las actividades del ejercicio 28

La tabla 4.11 contiene la matriz de precedencias de este proyecto.

Determine la duración del proyecto y su ruta crítica, además calcule las holguras de las actividades.

#### **Solución**

La duración del proyecto es de 82 días calculada a partir de la ruta crítica que se presenta en la red de la figura 4.21.

El cálculo de holguras se muestra en la tabla 4.12.

#### **Ejercicio 29**

En los proyectos muchas tareas pueden realizarse aún antes de que su predecesora halla concluido, basta con que se finalice una parte de esa tarea en un frente o en una unidad. Para simular estas situaciones se pueden dividir las actividades en fases o se

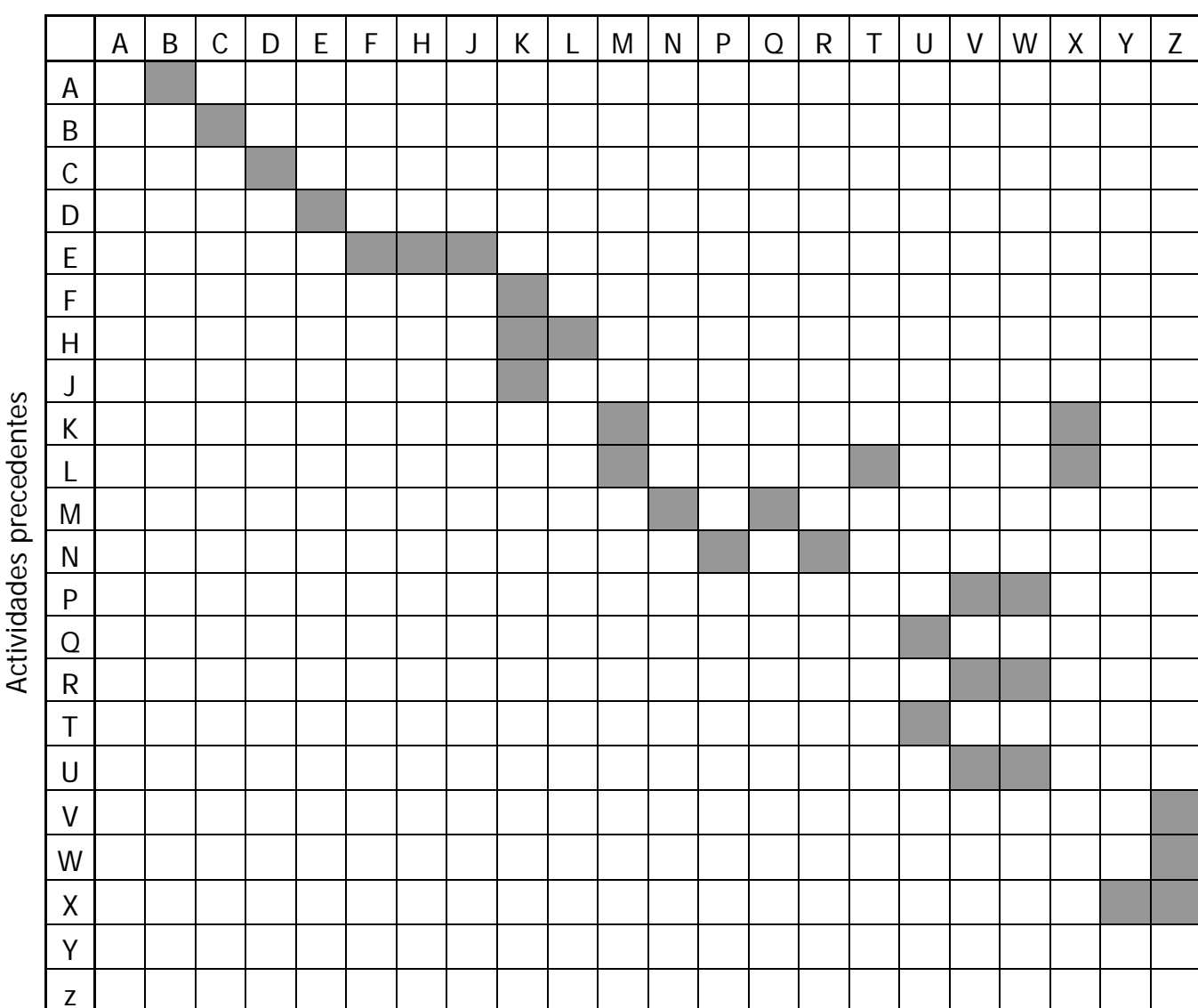

Tabla. 4.11 Matriz de precedencias del ejercicio 28

pueden agregar actividades de espera, que no consumirán recursos solamente tiempo. En ambos casos se debe realizar cuidadosamente la matriz de precedencias, pues la complejidad de la red irá en aumento conforme se descompongan en más fases las actividades o cuando se quieran detallar los desfasamientos entre actividades consecutivas.

Un ejemplo del uso de fases se puede ver en el siguiente proyecto, la construcción de un muelle. La tabla 4.13 contiene el listado de actividades y sus duraciones, mientras

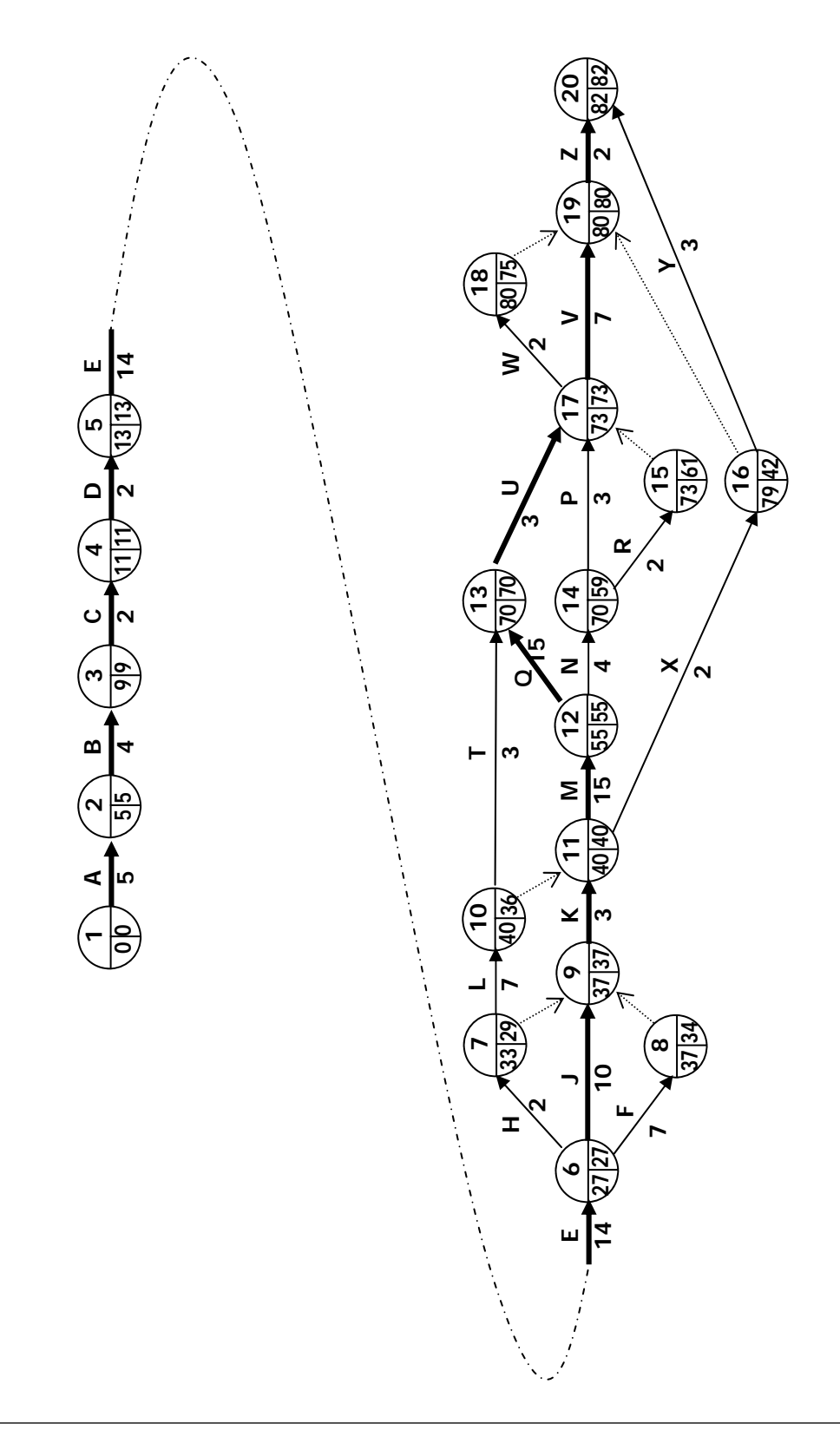

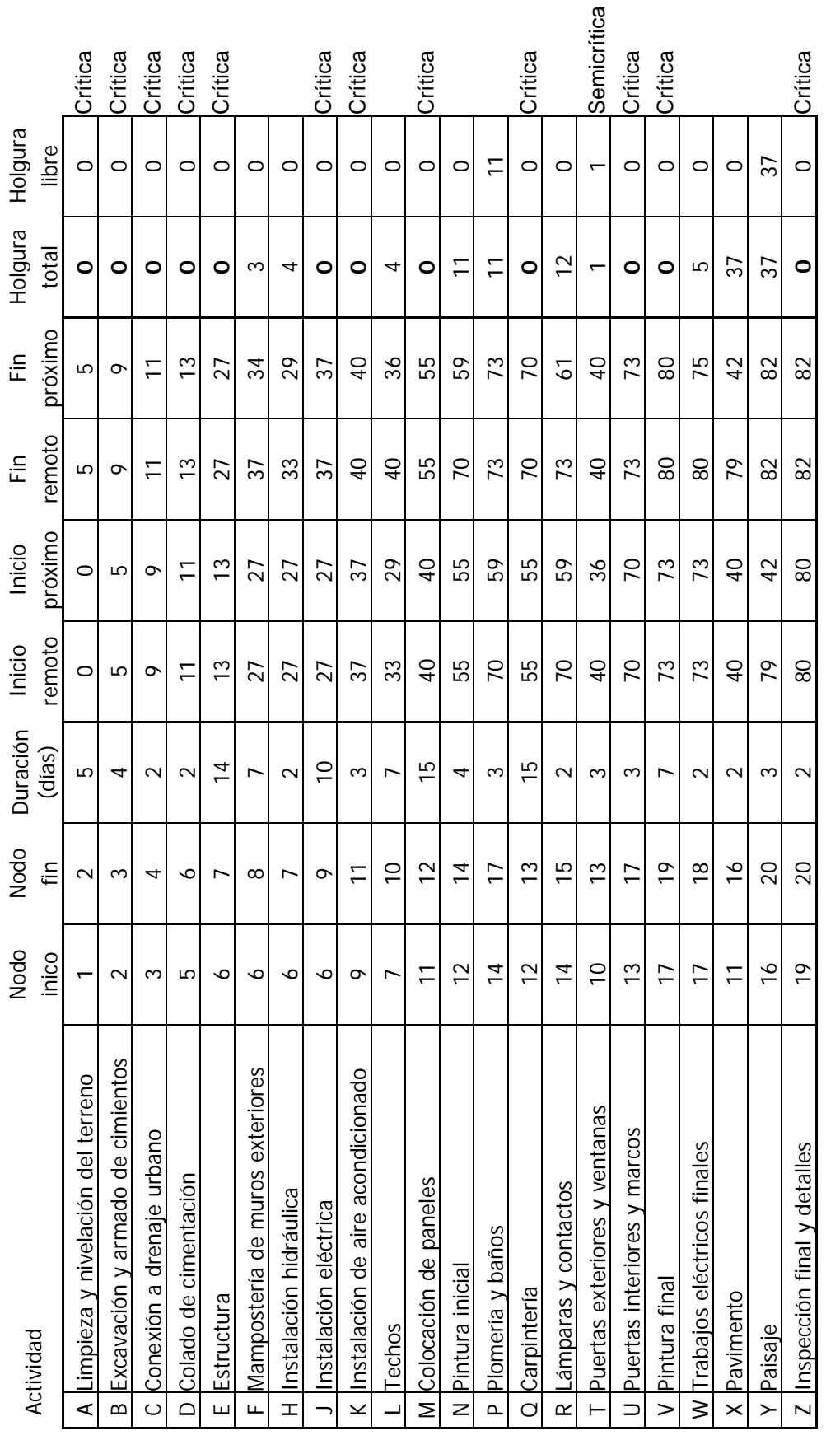

Tabla. 4.12 Cálculo de holguras del ejercicio 28 Tabla. 4.12 Cálculo de holguras del ejercicio 28

Benjamín Pacheco Manzano

la tabla 4.14 muestra las precedencias entre las actividades.

Obtenga la ruta crítica y la duración del proyecto, y calcule las holguras de las tareas.

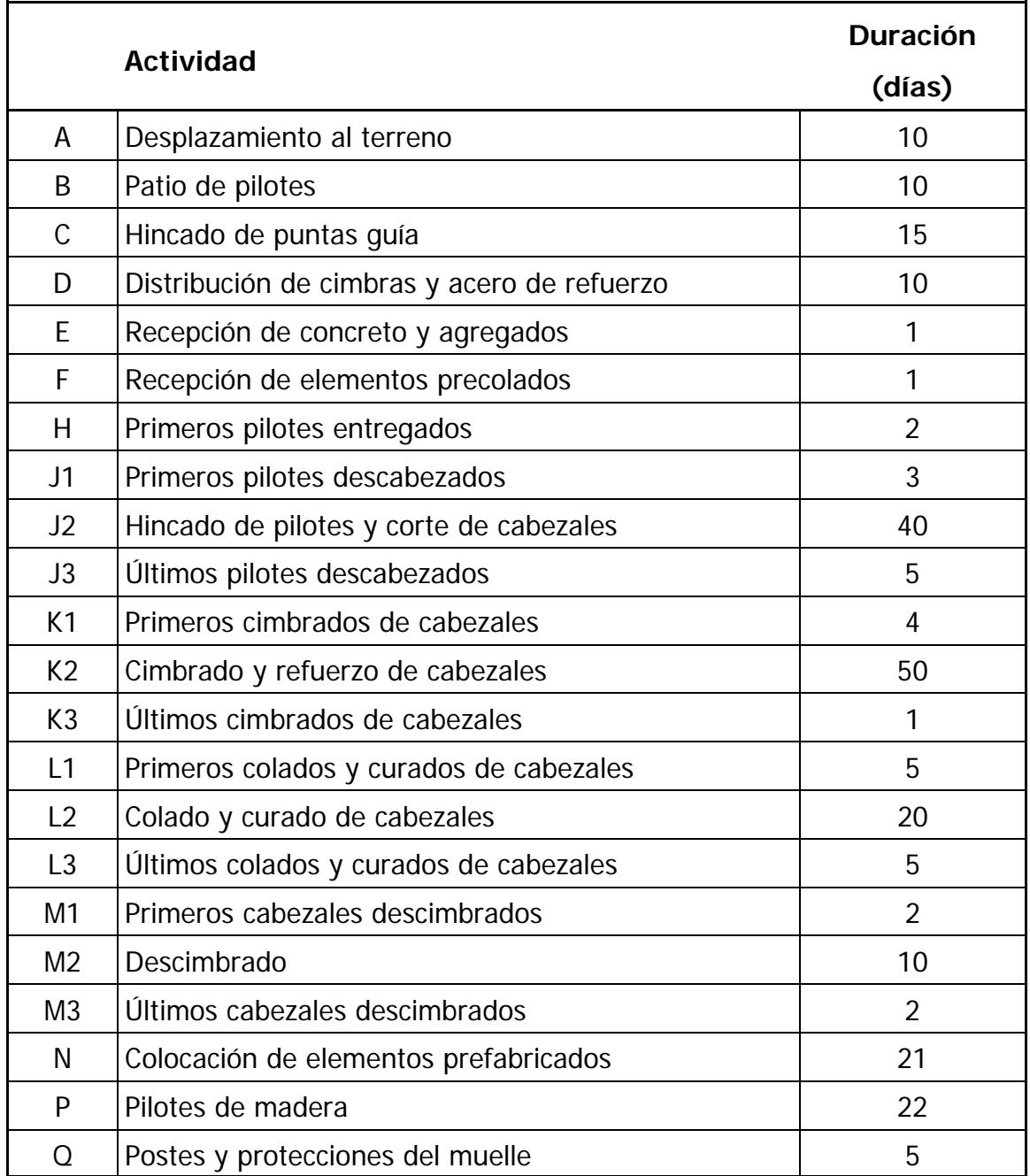

Tabla 4.13 Duración de las actividades del ejercicio 29

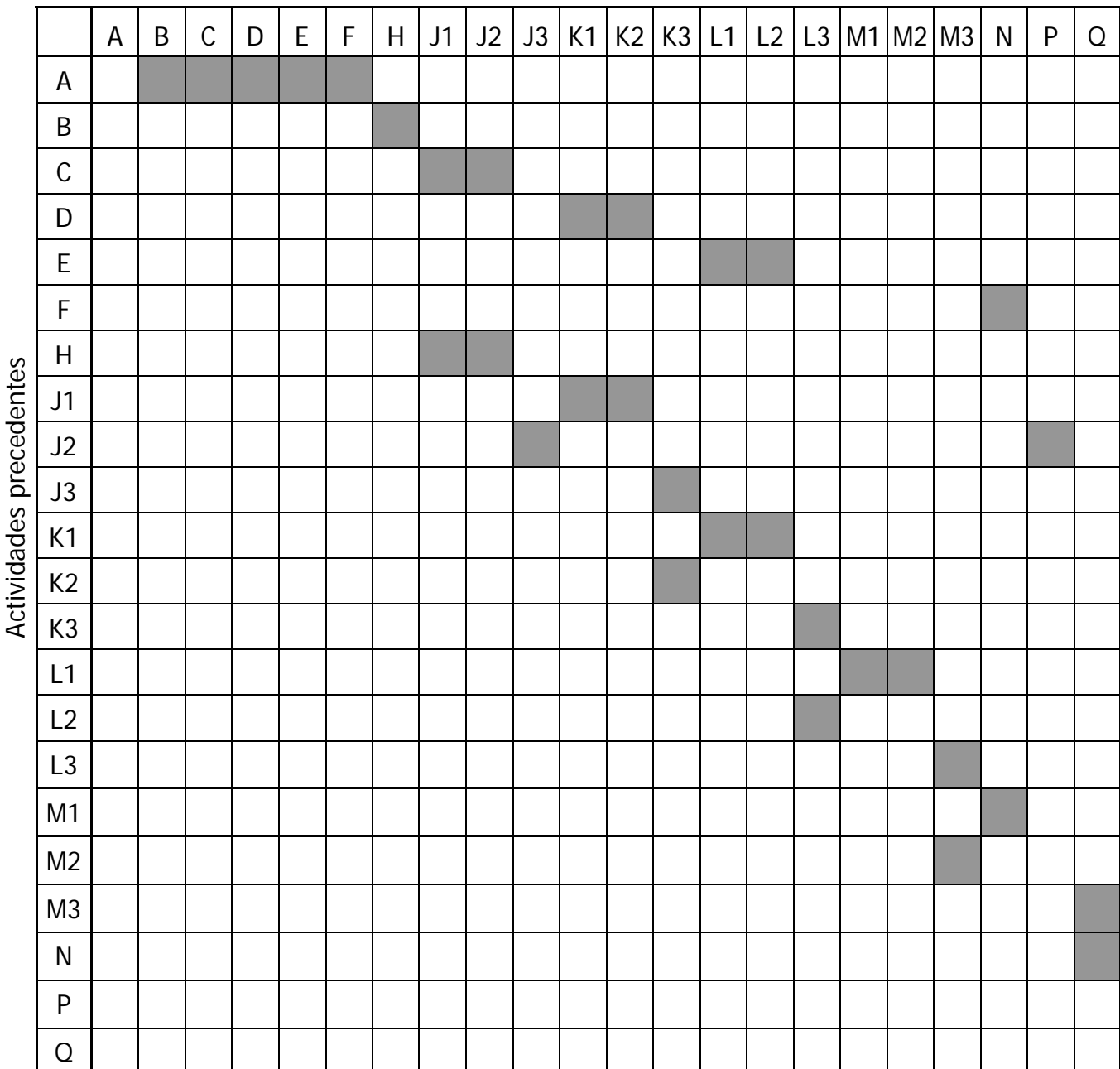

Tabla. 4.14 Matriz de precedencias del ejercicio 29

# **Solución**

La duración del proyecto es de 91 días como se observa en la ruta crítica de la figura 4.22. El cálculo de holguras se registra en la tabla 4.15.
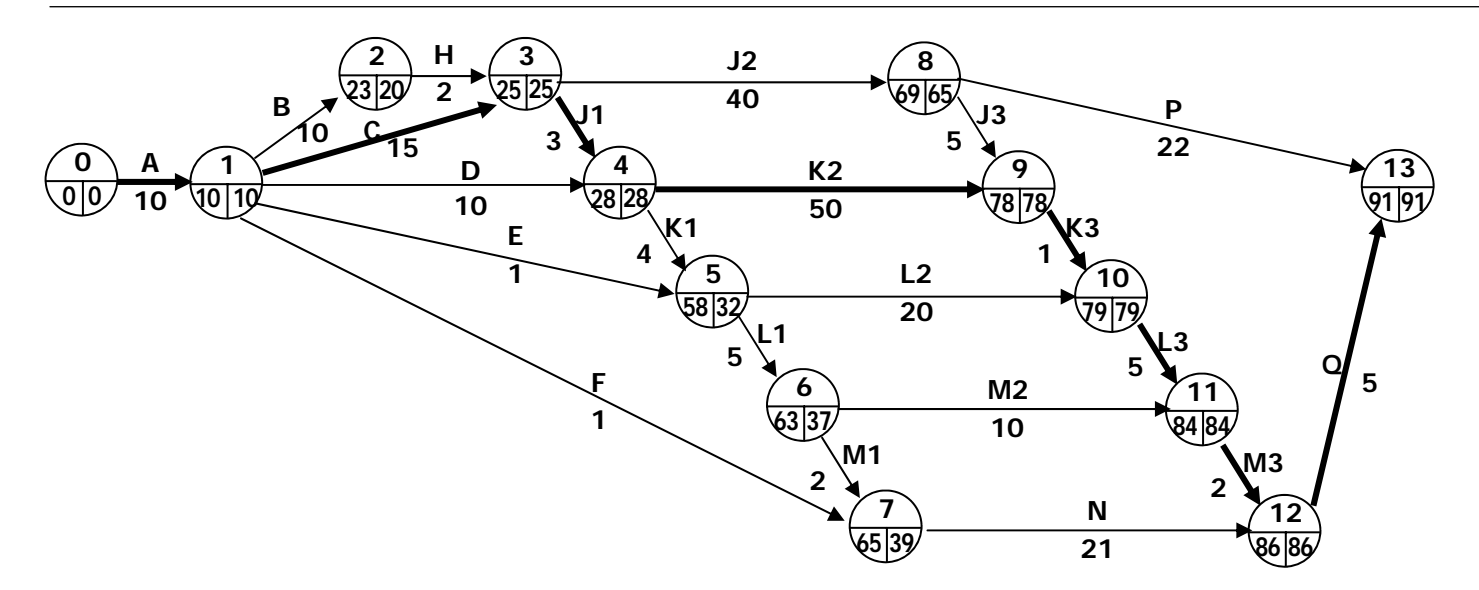

Figura 4.22 Ruta crítica del ejercicio 29

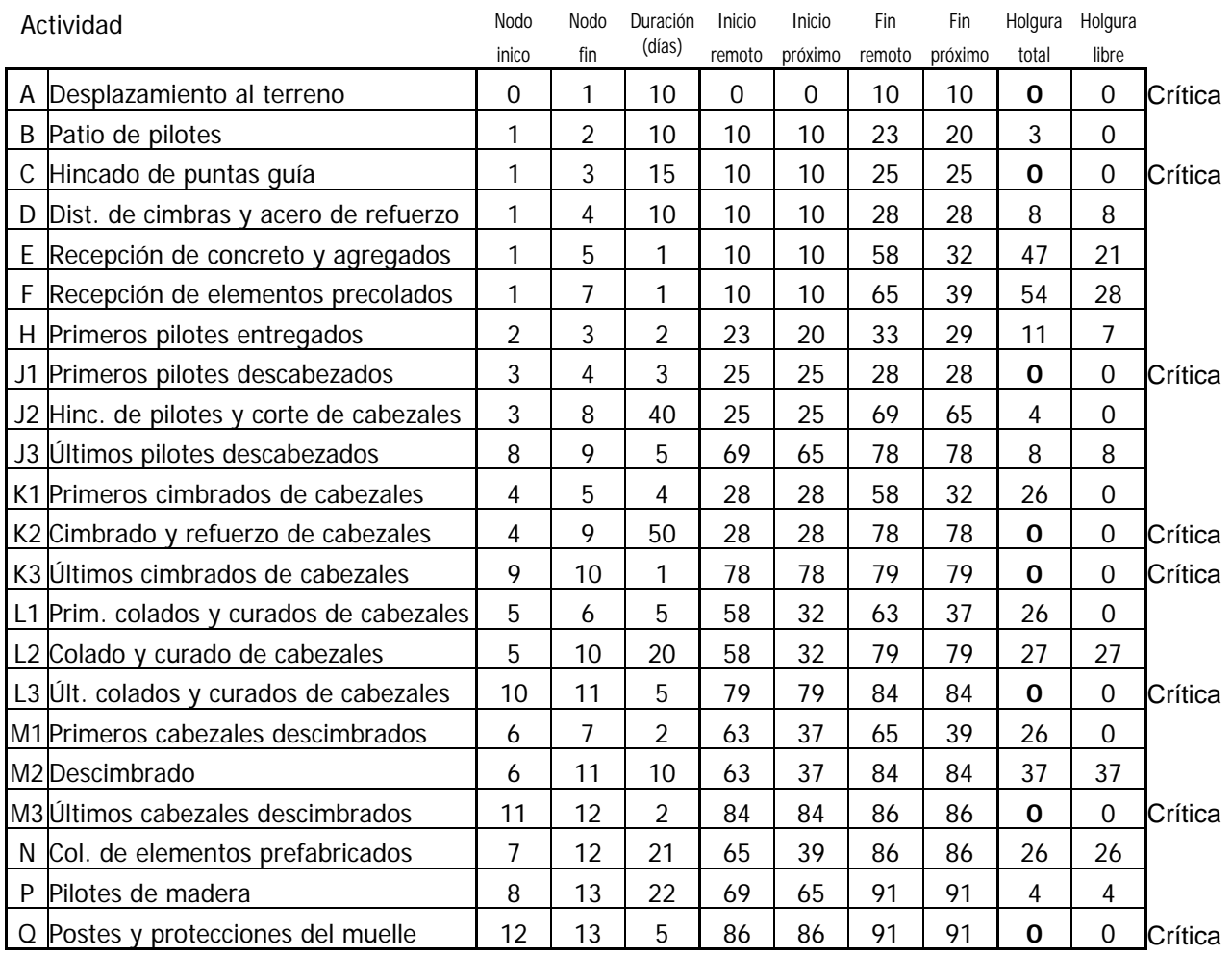

Tabla. 4.15 Cálculo de holguras del ejercicio 29

# **Ejercicio 30**

Las actividades para la construcción de la ampliación de una carretera en una zona urbana se detallan en la tabla 4.16. La matriz de precedencias del proyecto se encuentra en la tabla 4.17.

Determine la duración del proyecto y su ruta crítica, además calcule las holguras de las actividades.

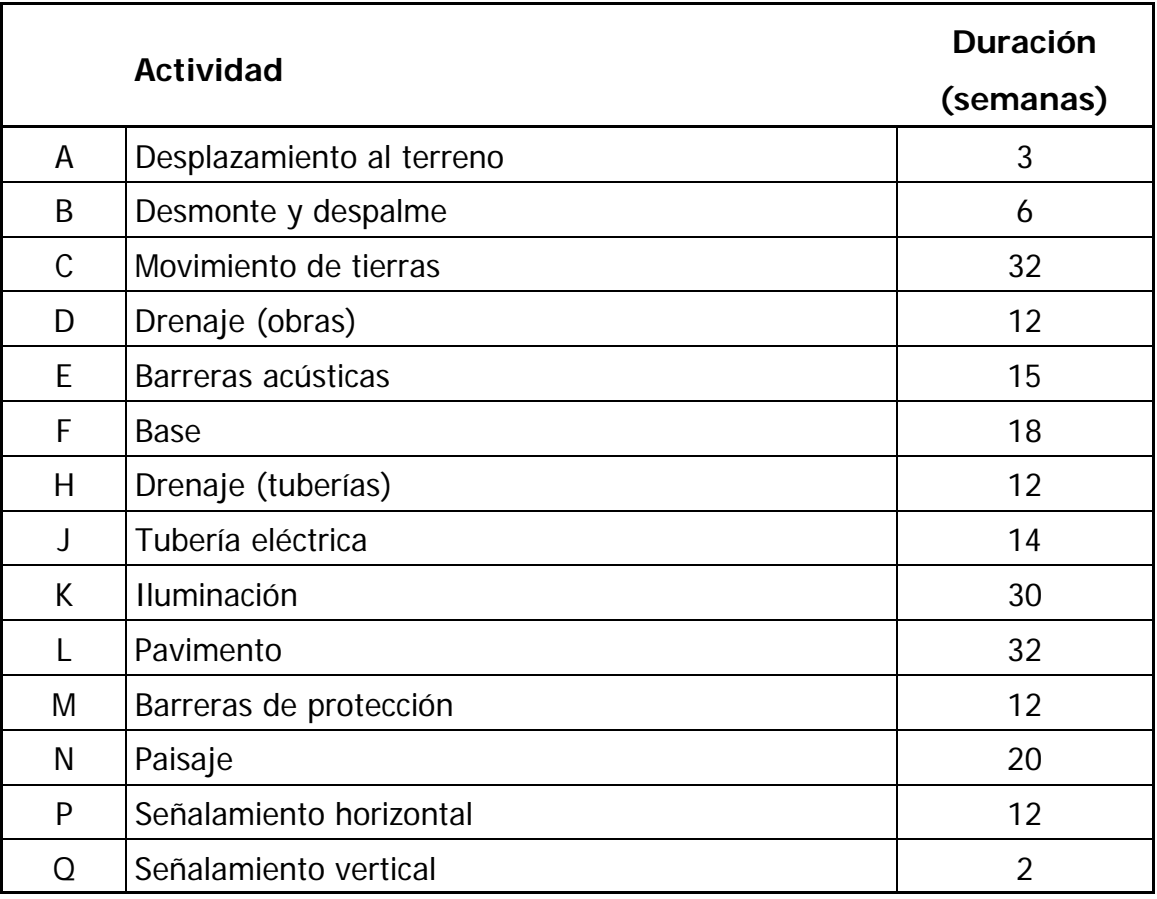

Tabla 4.16 Duración de las actividades del ejercicio 30

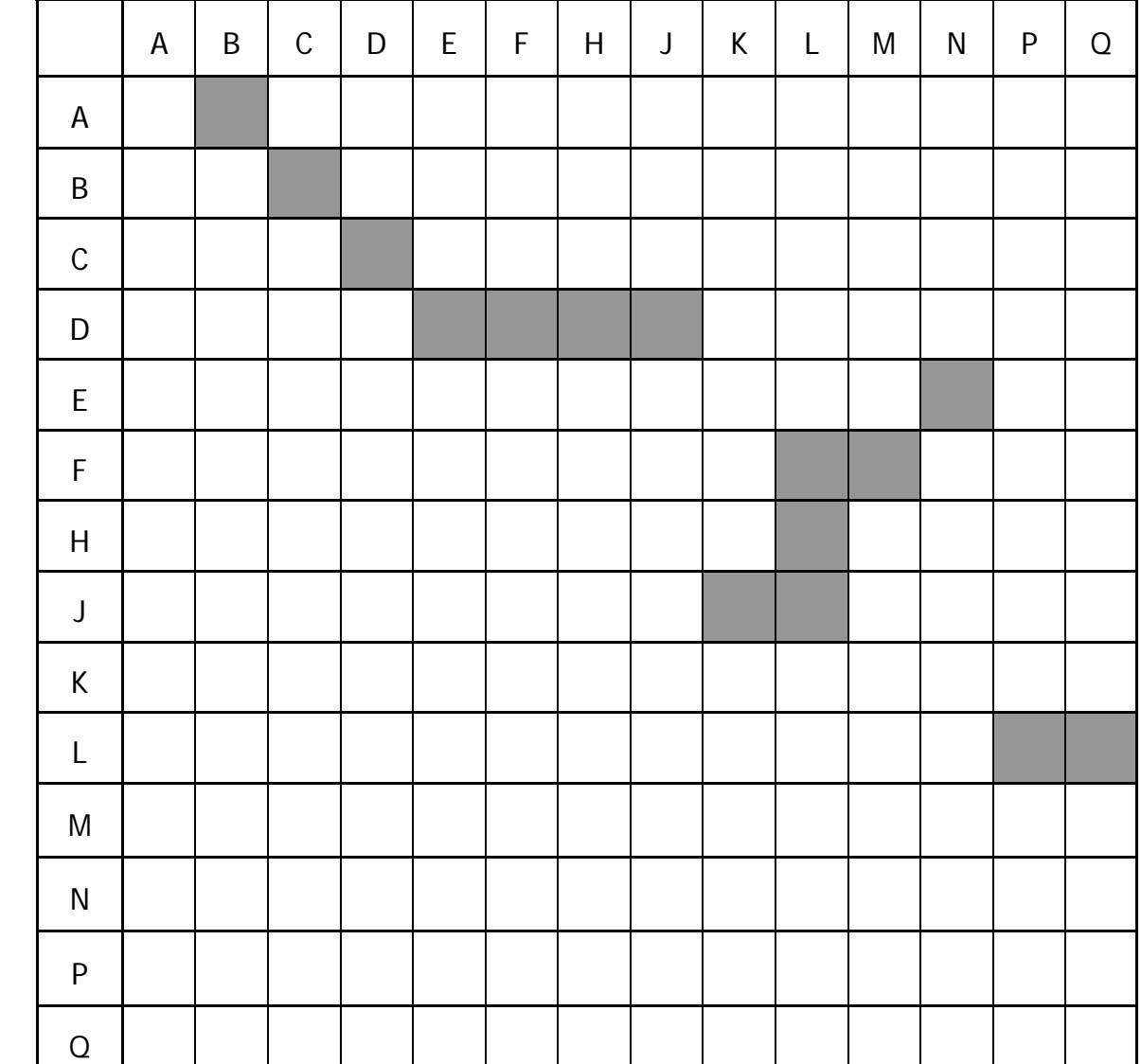

Tabla. 4.17 Matriz de precedencias del ejercicio 30

## **Solución**

Actividades precedentes Actividades precedentes

La duración del proyecto es de 115 semanas como se observa en la ruta crítica de la figura 4.23. El cálculo de holguras se registra en la tabla 4.18.

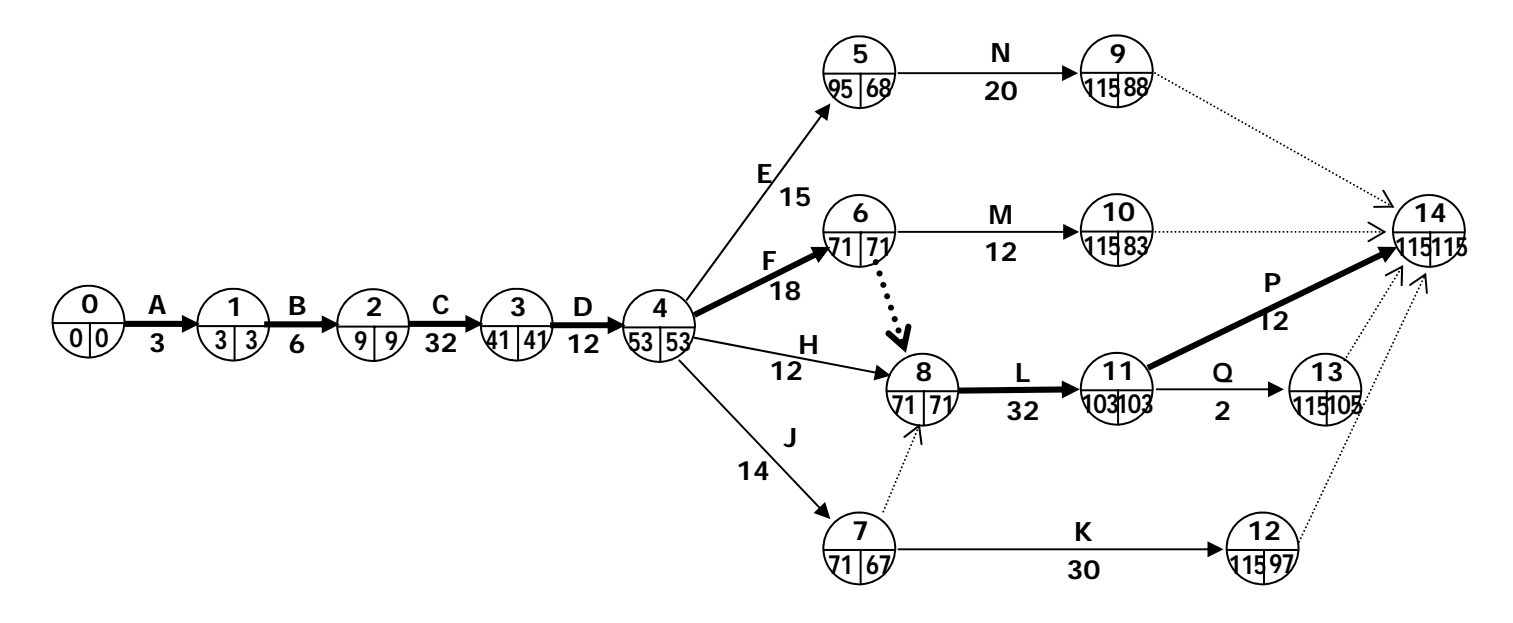

Figura 4.23 Ruta crítica del ejercicio 30

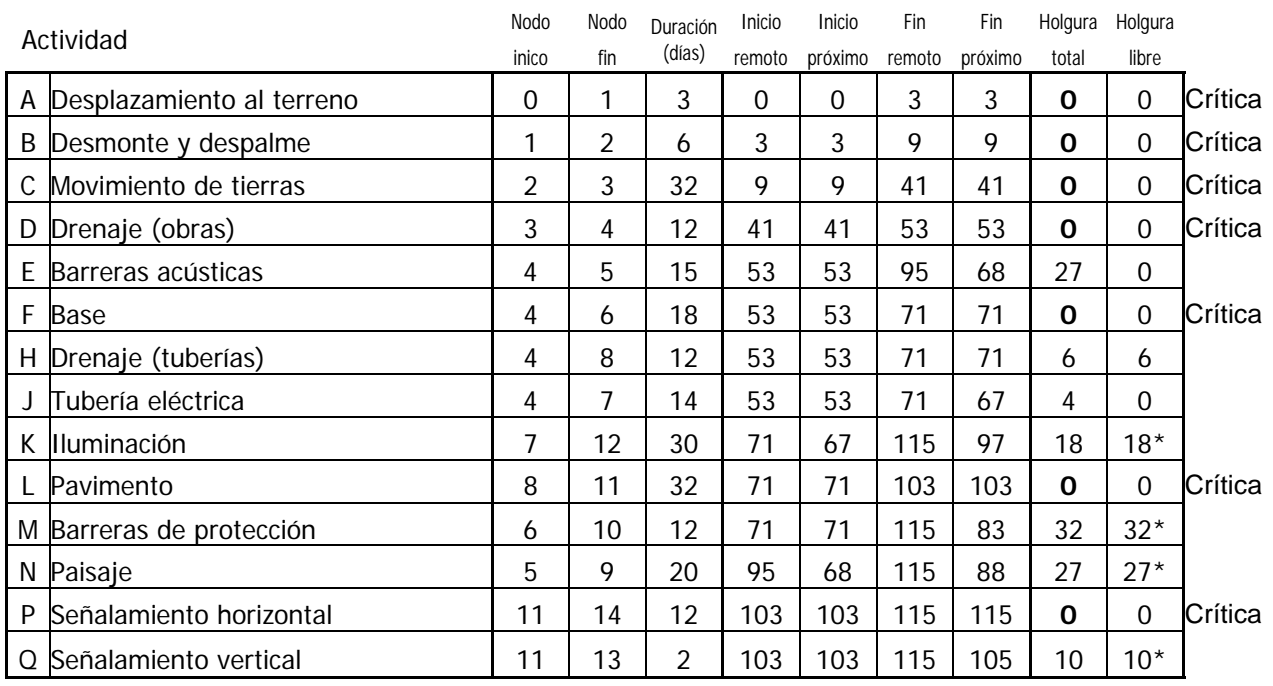

\* Se tomó la holgura libre de la actividad ficticia subsiguiente.

Tabla. 4.18 Cálculo de holguras del ejercicio 30

## **4.2 Control**

El control es el proceso de medir el progreso hacia un objetivo, evaluar lo que resta por hacer, y en caso necesario, tomar acciones correctivas que permitan alcanzar los objetivos planteados (Kerzner, 2006).

Las tres actividades que integran el control se pueden definir como sigue:

- Medición: es la determinación a través de reportes formales e informarles del grado de avance que se ha logrado en pos de un objetivo.
- Evaluación: determinar causas y alternativas a las desviaciones respecto al desempeño esperado.
- Corrección: realizar activamente acciones que rectifiquen tendencias negativas o aprovechen inusuales tendencias positivas.

Los procesos de seguimiento y control se realizan en todos los ámbitos de la gerencia del proyecto. En la figura 4.24 se muestran los procesos correspondientes a cada área y sus interrelaciones (PMI, 2008).

El seguimiento continuo de las actividades en curso del proyecto, comparándolas con el plan de gestión y la línea base de rendimiento, proporciona al equipo una idea acerca de la salud del proyecto y resalta cualquier área que necesite atención adicional. El grupo de procesos de seguimiento y control no solamente supervisa y controla el trabajo que se realiza, sino que también supervisa todo el esfuerzo del proyecto. En los proyectos de múltiples fases también proporciona retroalimentación entre las fases del proyecto, a fin de implementar acciones correctivas o preventivas para hacer que el proyecto cumpla con el plan de gestión. Cuando las variaciones ponen en peligro los objetivos del proyecto, se revisan los procesos de dirección de proyectos. De esta revisión pueden surgir actualizaciones recomendadas para el plan de gestión del proyecto.

Dar Seguimiento y Controlar el Trabajo del proyecto es el proceso integrador que consiste en revisar, analizar y regular el avance a fin de cumplir con los objetivos de desempeño definidos en el plan para la dirección del proyecto. Esto implica realizar infor-

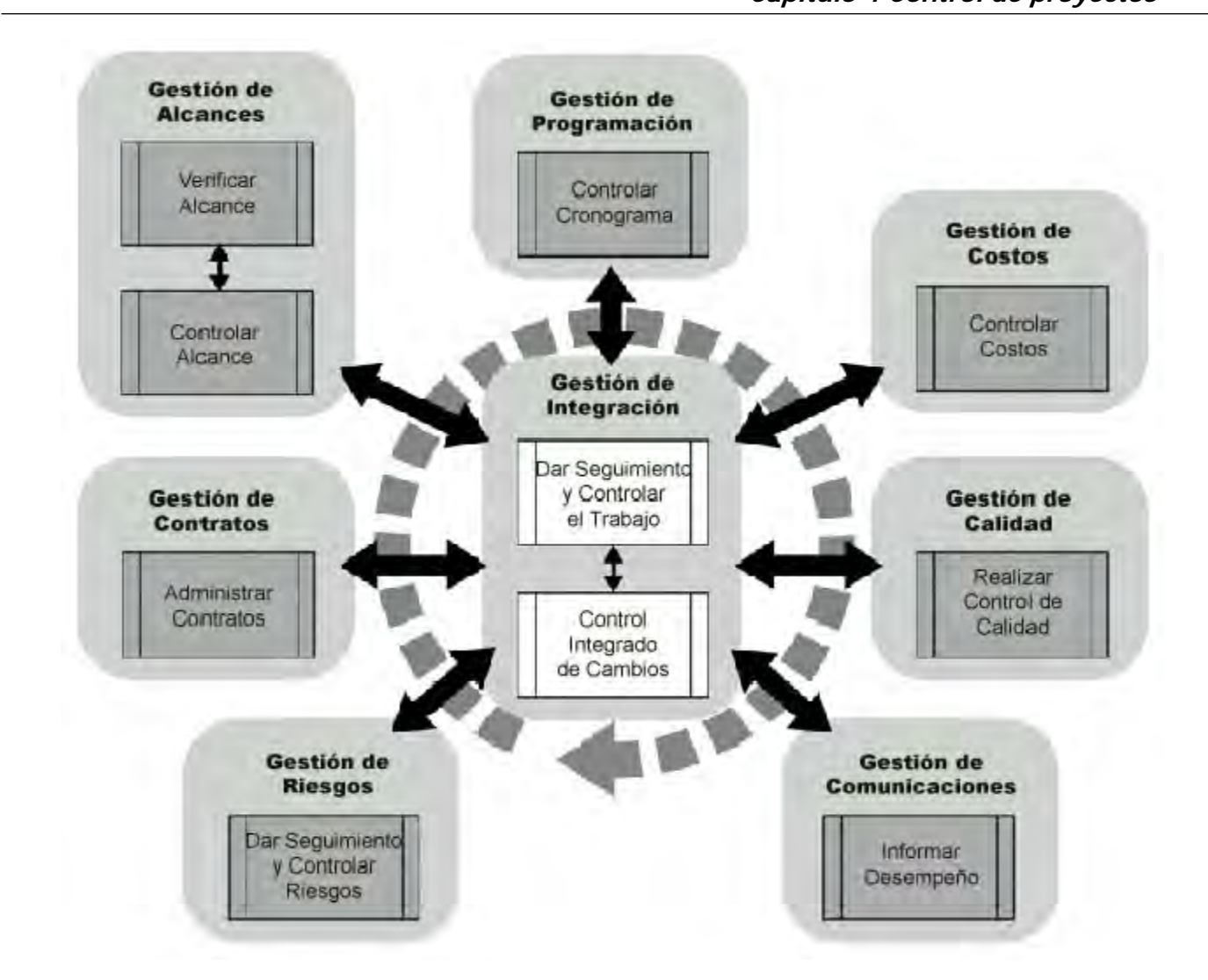

Figura 4.24 Grupo del proceso de seguimiento y control (PMI, 2008)

mes de estado, mediciones del avance y proyecciones. Los informes suministran información sobre el desempeño del proyecto en lo relativo al alcance, cronograma, costos, recursos, calidad y riesgos, que puede utilizarse como entrada para otros procesos. El resultado de este proceso son recomendaciones de acciones correctivas y preventivas, solicitudes de cambios y de reparación de defectos, y proyecciones.

El Control Integrado de Cambios es el proceso que consiste en revisar todas las solicitudes de cambios y gestionarlos. Este proceso se realiza a lo largo de todo el proyecto, desde su inicio hasta su cierre.

Verificar el Alcance es el proceso que consiste en formalizar la aceptación de los entre-

gables del proyecto que se han completado. Esto incluye revisar los entregables con el cliente para asegurarse de que se han completado satisfactoriamente y para obtener su aceptación formal.

Controlar el Alcance es el proceso por el que se monitorea el estado del alcance del proyecto y se gestionan cambios a la línea base. El Control del Alcance del proyecto asegura que todos los cambios solicitados o las acciones preventivas o correctivas recomendadas se procesen. El control del alcance del proyecto también se utiliza para gestionar los cambios reales cuando suceden y se integra a los otros procesos de control. Los cambios son inevitables, por lo que se impone algún tipo de proceso de control de cambios.

Controlar el Cronograma es el proceso por el que se da seguimiento al estado del proyecto para actualizar el avance del mismo y gestionar cambios a la línea base de la programación, y consiste en:

- Determinar el estado actual del cronograma del proyecto
- Influir en los factores que generan cambios en el cronograma
- Determinar que el cronograma del proyecto ha cambiado
- Gestionar los cambios reales conforme suceden

Para ello se realizan revisiones del desempeño que permiten medir, comparar y analizar el desempeño del cronograma, en aspectos como las fechas reales de inicio y finalización, el porcentaje completado y la duración restante para el trabajo en ejecución. Usando el Método de la Ruta Crítica la comparación entre las holguras restantes y la holgura necesaria para garantizar la entrega a tiempo ayuda a determinar el estado del cronograma. Esta comparación puede determinar si es apropiado implementar una acción correctiva.

Además se deben realizar análisis de variación, proyección de cambios, nivelación de recursos, análisis de escenarios, ajustes de adelantos y retrasos y técnicas de comprensión del cronograma.

Como resultado se obtienen índices de desempeño de las actividades y los involucrados, las causas de las variaciones, acciones correctivas y su justificación, y acciones preventivas. De todo ello derivará una nueva programación de las actividades del proyecto, brindando una nueva línea base al cronograma y a los costos.

Controlar los Costos es el proceso por el que se monitorea la situación del proyecto para actualizar el presupuesto del mismo y gestionar cambios a la línea base de costo. La actualización del presupuesto implica registrar los costos reales en los que se ha incurrido a la fecha. Gran parte del esfuerzo del control de costos implica analizar la relación entre el uso de los fondos del proyecto y el trabajo real efectuado a cambio de tales gastos. El control de costos del proyecto incluye:

- Asegurarse de que los gastos no excedan el financiamiento autorizado para el proyecto, tanto por periodo como total.
- Monitorear el desempeño de los costos para detectar y comprender las variaciones con respecto a la línea base aprobada de costo.
- Monitorear el desempeño del trabajo con relación al financiamiento utilizado.
- Evitar que se incluyan cambios no aprobados en los informes sobre costos o utilización de recursos.
- Informar a los interesados pertinentes acerca de todos los cambios aprobados y costos asociados.
- Realizar acciones para mantener los sobrecostos previstos dentro de límites aceptables.

Realizar el Control de Calidad es el proceso necesario para supervisar los resultados específicos del proyecto, para determinar si cumplen con los estándares de calidad relevantes e identificar modos de eliminar las causas de un rendimiento insatisfactorio.

Las herramientas utilizadas en el control de calidad son diagramas de causa-efecto, de control, de flujo, de Pareto, de comportamiento y de dispersión, histogramas, muestreo estadístico e inspección. El equipo de dirección del proyecto debe tener un conocimien-

to práctico del control de calidad estadístico, especialmente en lo referente al muestreo y la probabilidad, para ayudar a evaluar las salidas del Control de Calidad.

El resultado de este proceso es la recomendación de acciones correctivas y preventivas que pueden ir de la reparación de un defecto a la actualización de estándares de calidad.

Informar Desempeño es el proceso necesario para recoger y distribuir información sobre el rendimiento y entregarla a los involucrados. Esto incluye informes de situación, medición del avance y previsiones. La retroalimentación de información es fundamental para el control de todo proyecto.

Dar Seguimiento y Controlar los Riesgos es el proceso por el cual se implementan planes de respuesta a los riesgos y se les da seguimiento. También se evalúa la efectividad del proceso contra riesgos a través del proyecto y se identifican nuevos riesgos.

Administrar Contratos es el proceso que consiste en gestionar los contratos, supervisarlos y efectuar cambios y correcciones según sea necesario.

Los procesos de Control deben servir a los involucrados en un proyecto como herramienta para la toma de decisiones. La correcta definición de objetivos y de estándares durante la planeación, permitirán la adecuada implementación de mecanismos de medición del desempeño que provean información oportuna, útil y confiable. Está información es la base para realizar una planeación contingente temprana, que permita realizar correcciones al menor costo posible, con la menor perdida de tiempo, sin detrimento de la calidad y procurando alcanzar los objetivos originales.

## **4.2.1 Compresión de redes**

La compresión de redes es el proceso de acortar el tiempo de duración de un proyecto, determinado por el Método de la Ruta Crítica. El objetivo de este proceso es lograr la reducción del tiempo al menor costo (Martínez, 2008).

El costo de un proyecto es la suma de los costos directo y indirecto. El costo directo se forma por la adición de costos de materiales, mano de obra y maquinaria, mientras que el indirecto se encuentra en función de la duración del proyecto.

Cuando la duración de un proyecto se acorta, aumenta su costo si la componente asociada a los recursos es mayor que la dependiente del tiempo. Por otra parte, si el proyecto se prolonga también puede aumentar su costo si la componente asociada a la duración aumenta en mayor medida que la asociada a los recursos. Otra causa del aumento de los costos de un proyecto es el control deficiente, que puede ocasionar aumentos considerables por efecto del uso inadecuado de los recursos.

Se dice que una actividad se ejecuta en un tiempo normal cuando ha tenido una duración normal. Pero si la duración de la actividad se acorta hasta su límite entonces la actividad se desarrolló en un tiempo de premura. La duración de premura se alcanza cuando una actividad utiliza un mayor número de recursos para aumentar su producción, lo que conlleva una disminución del rendimiento de la maquinaria o del personal y por consiguiente un aumento en el costo.

Una vez que se conocen los costos y duraciones normales y de premura se puede calcular el gasto adicional en que se incurre por reducir la duración de la actividad en una unidad de tiempo:

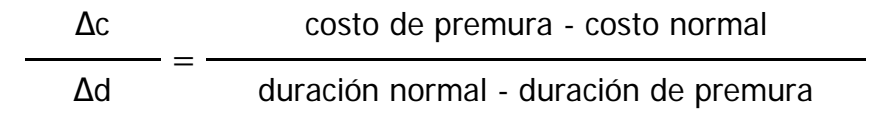

Para que el acortamiento de una actividad tenga efecto en la duración del proyecto debe formar parte la ruta crítica. Si además esta actividad tiene el menor costo adicional por día acortado, entonces se minimiza el aumento del costo del proyecto.

La comprensión de las actividades se realiza directamente en la red del proyecto obtenida mediante el Método de la Ruta Crítica. Se debe tener cuidado que durante las compresiones no desaparezca la ruta crítica original o surjan otras paralelas. En este caso, si se desea acortar el tiempo del proyecto se deberán acortar todas las rutas simultáneamente, por el mismo número de unidades de tiempo.

Es común que cuando se desea reducir al mínimo la duración de un proyecto se efectúen todas las actividades en tiempos límite. Esto conduce a un incremento innecesario en el costo del proyecto, pues como se ha visto sólo es útil acortar aquellas actividades que reduzcan la duración del proyecto en su conjunto. Reducir el resto de las actividades sólo incrementaría el costo del proyecto sin disminuir su duración.

### **4.2.2 Ejercicio resuelto**

Para explicar el proceso de compresión de redes se propone el siguiente ejercicio.

## **Ejercicio 31**

El diagrama de la figura 4.25 representa un proyecto cuyos costos y duraciones se encuentran en la tabla 4.19. El gasto de reducir la duración de las actividades ya ha sido calculado como el cociente de costos y duraciones.

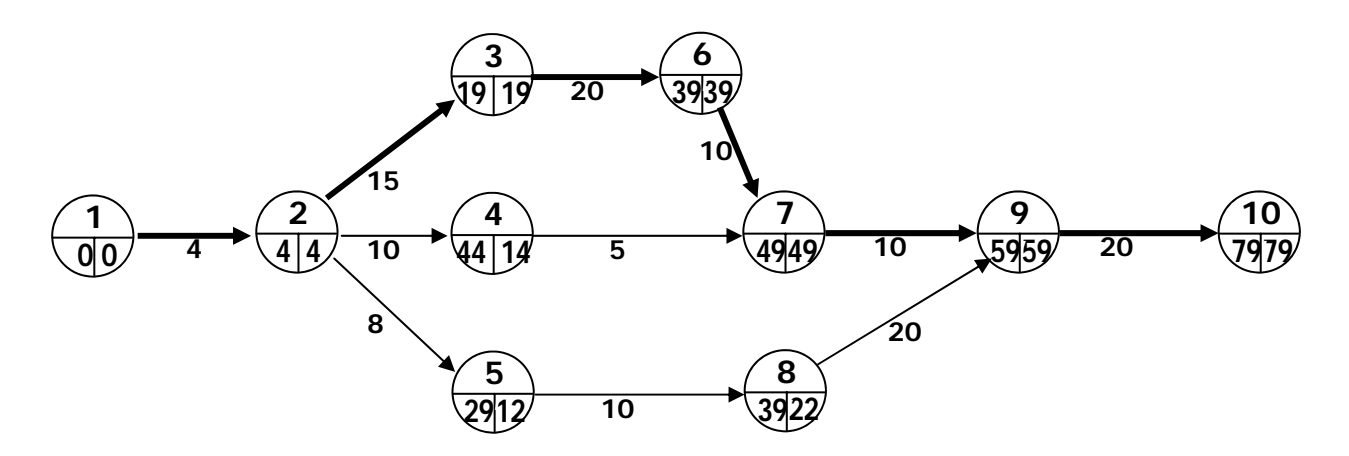

Figura 4.25 Diagrama de actividades del ejercicio 31

Se ha obtenido una programación de 79 días con un costo de 850 en condiciones normales.

Por requerimiento del cliente el proyecto deberá acortarse en 30 días.

| Actividad | Duración<br>normal | Duración<br>límite | Costo<br>normal | Costo<br>límite | $\underline{\Delta c}$<br>$\Delta d$ |
|-----------|--------------------|--------------------|-----------------|-----------------|--------------------------------------|
| $1 - 2$   | $\overline{4}$     | $\overline{2}$     | 100             | 400             | 150                                  |
| $2 - 3$   | 15                 | 10                 | 50              | 150             | 20                                   |
| $2 - 4$   | 10                 | 5                  | 20              | 100             | 16                                   |
| $2 - 5$   | 8                  | 5                  | 20              | 80              | 20                                   |
| $3 - 6$   | 20                 | 10                 | 30              | 150             | 12                                   |
| $4 - 7$   | 5                  | 3                  | 15              | 105             | 45                                   |
| $5 - 8$   | 10                 | 5                  | 5               | 20              | 3                                    |
| $6 - 7$   | 10                 | 5                  | $10$            | $30\,$          | $\overline{\mathbf{4}}$              |
| $7 - 9$   | 10                 | 5                  | 300             | 700             | 80                                   |
| $8 - 9$   | 20                 | 10                 | 200             | 500             | 30                                   |
| $9 - 10$  | 20                 | 10                 | 100             | 300             | 20                                   |
|           |                    | Suma               | 850             | 2535            |                                      |

Tabla. 4.19 Tiempos y costos normales y límite de las actividades del ejercicio 31

## **Solución**

Se observa que la actividad 6 - 7 es la actividad crítica con menor costo por acortar un día y se puede acortar hasta en 5. Esta actividad se puede acortar hasta su límite sin crear otra ruta crítica. El costo del proyecto se incrementará de acuerdo al siguiente cálculo:

$$
C = 850 + 4 \times 5 = 870
$$

La compresión se presenta en el diagrama de la figura 4.26.

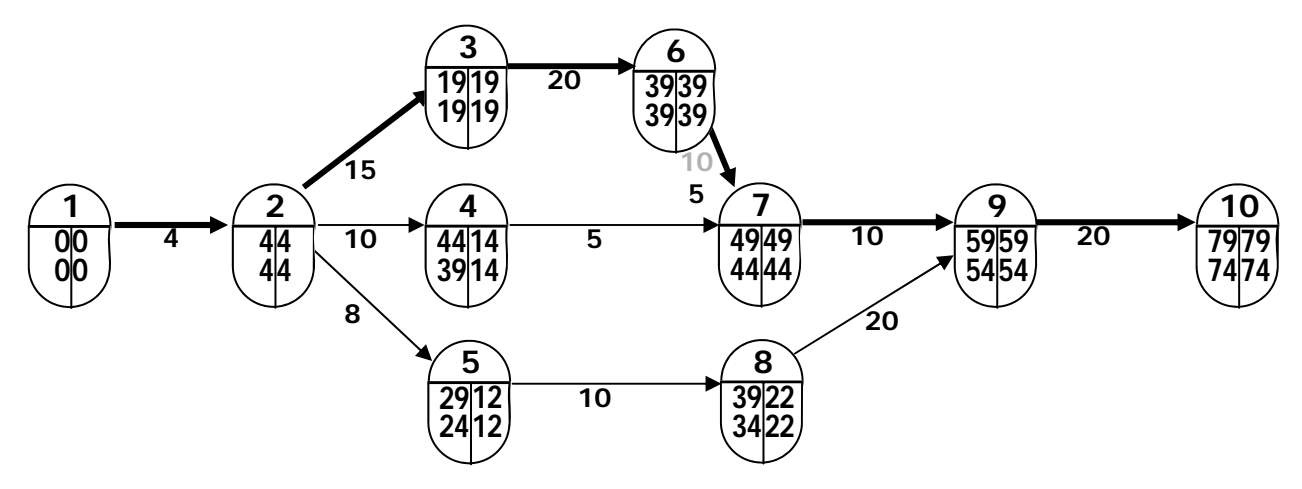

Figura 4.26 Primera compresión del ejercicio 31

La siguiente actividad crítica a comprimir es la 3 - 6. Al reducir su duración en 10 días el proyecto se reduce a 64 días (figura 4.27).

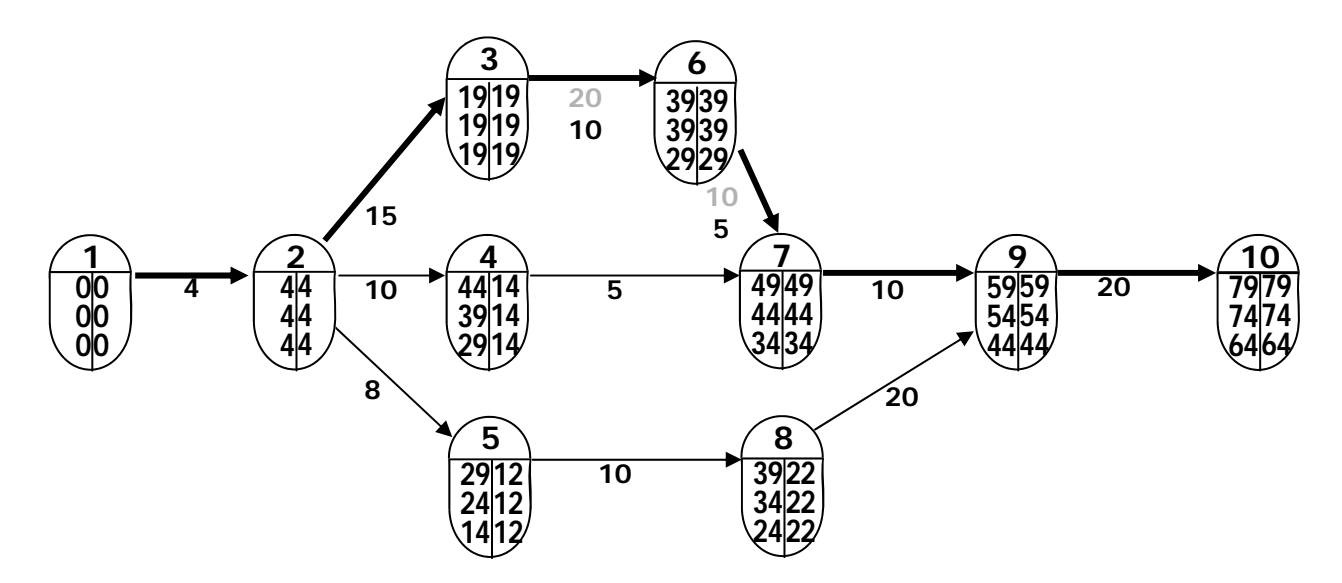

Figura 4.27 Segunda compresión del ejercicio 31

En este punto se observa que existen dos actividades críticas con el menor cociente de costo, la actividad 2 - 3 y la 9 - 10. Si se comprime la actividad 2-3 hasta su duración de premura la ruta crítica cambia, por esto se opta por comprimir la 9 - 10 (figura 4.28).

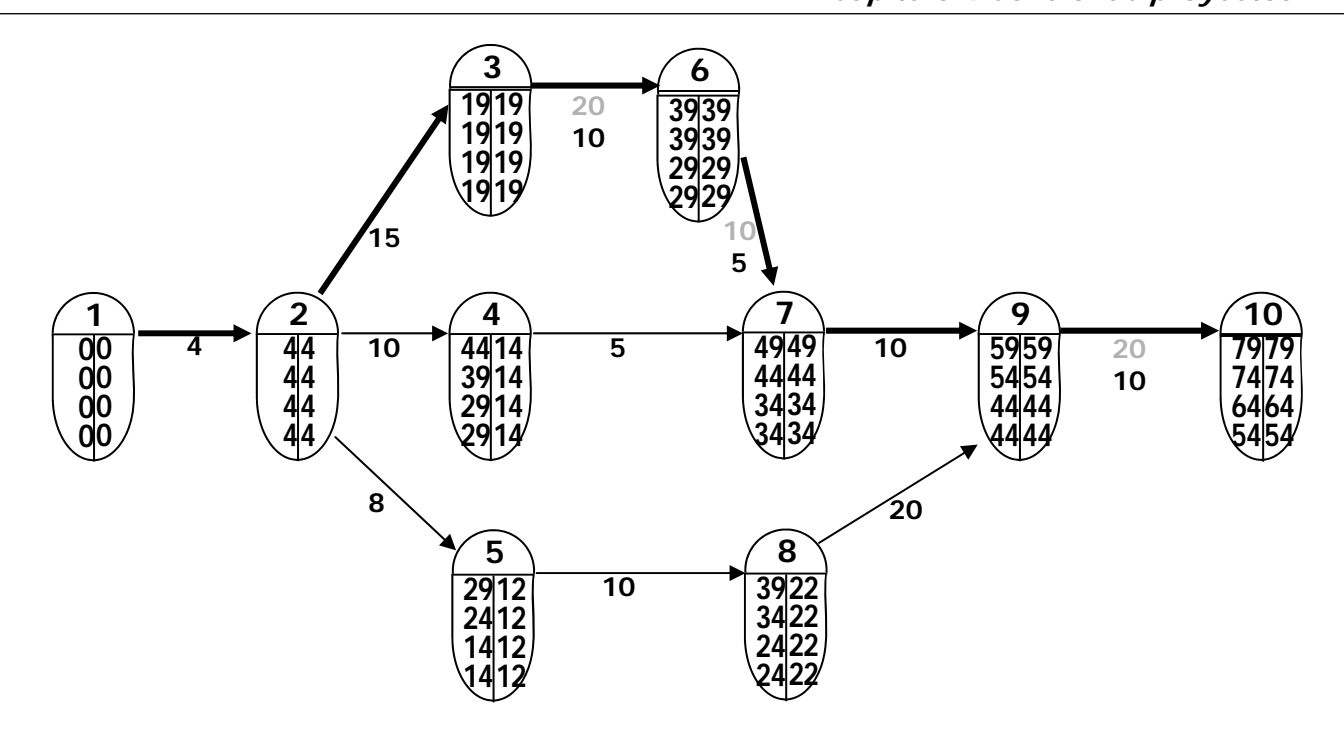

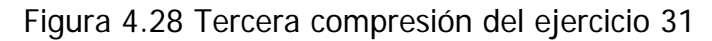

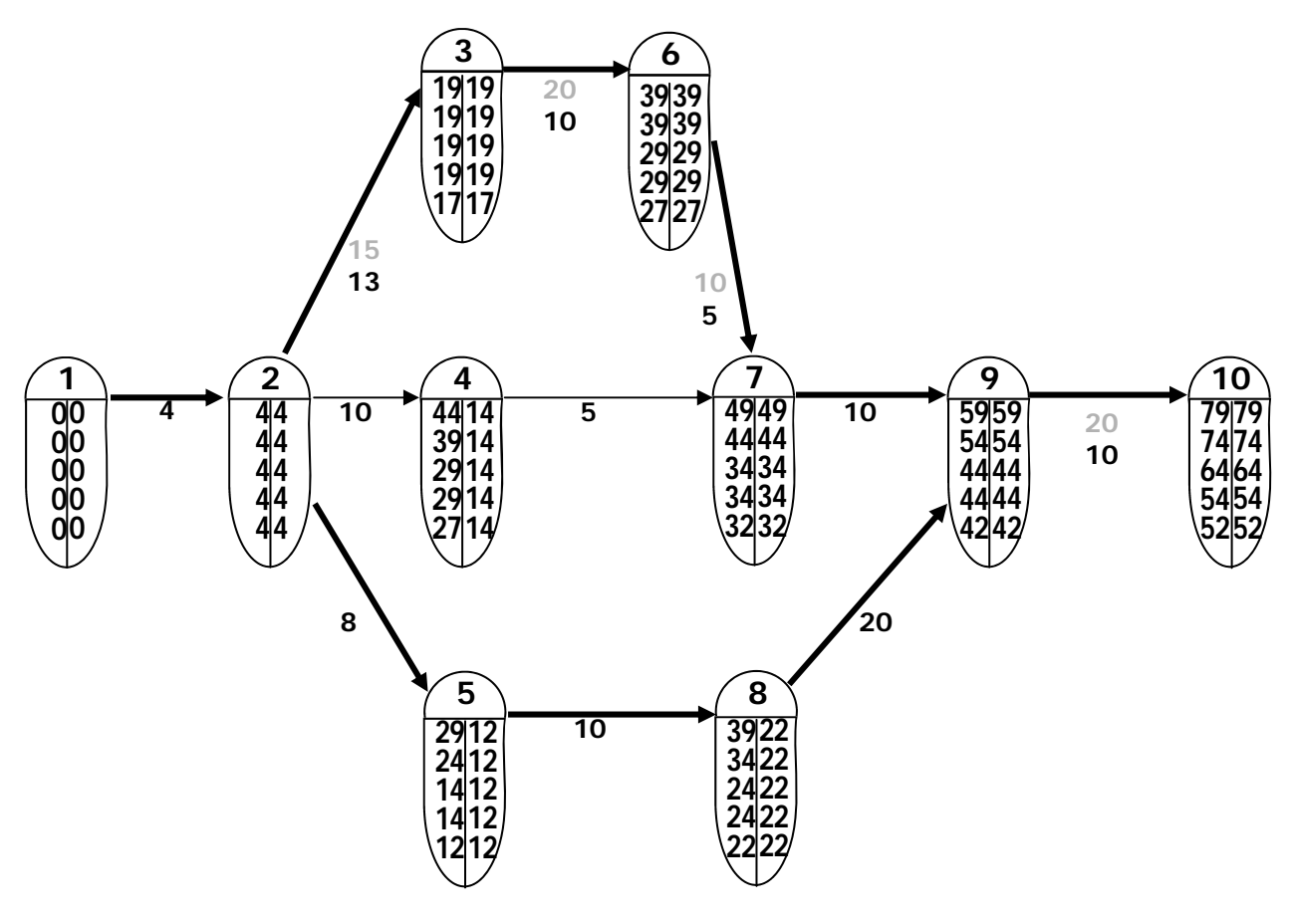

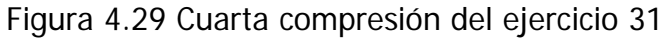

El siguiente paso es comprimir la actividad 2 - 3 de tal manera que la ruta crítica no cambie. Si se le comprime en tan solo 2 días, la actividad permanece crítica pero surge un nuevo camino crítico 1 - 2 - 5 - 8 - 9 - 10 (figura 4.29).

Después de esta compresión la duración del proyecto es de 52 días, y faltan sólo tres días para alcanzar el objetivo de 49 días establecido por el cliente. La actividad 2 - 3 se puede comprimir en esa cantidad, siempre y cuando se reduzca simultáneamente la duración de una tarea de la nueva ruta crítica. Comprimiendo 2 - 3 y 5 - 8 se obtiene el menor incremento en el costo (figura 4.30).

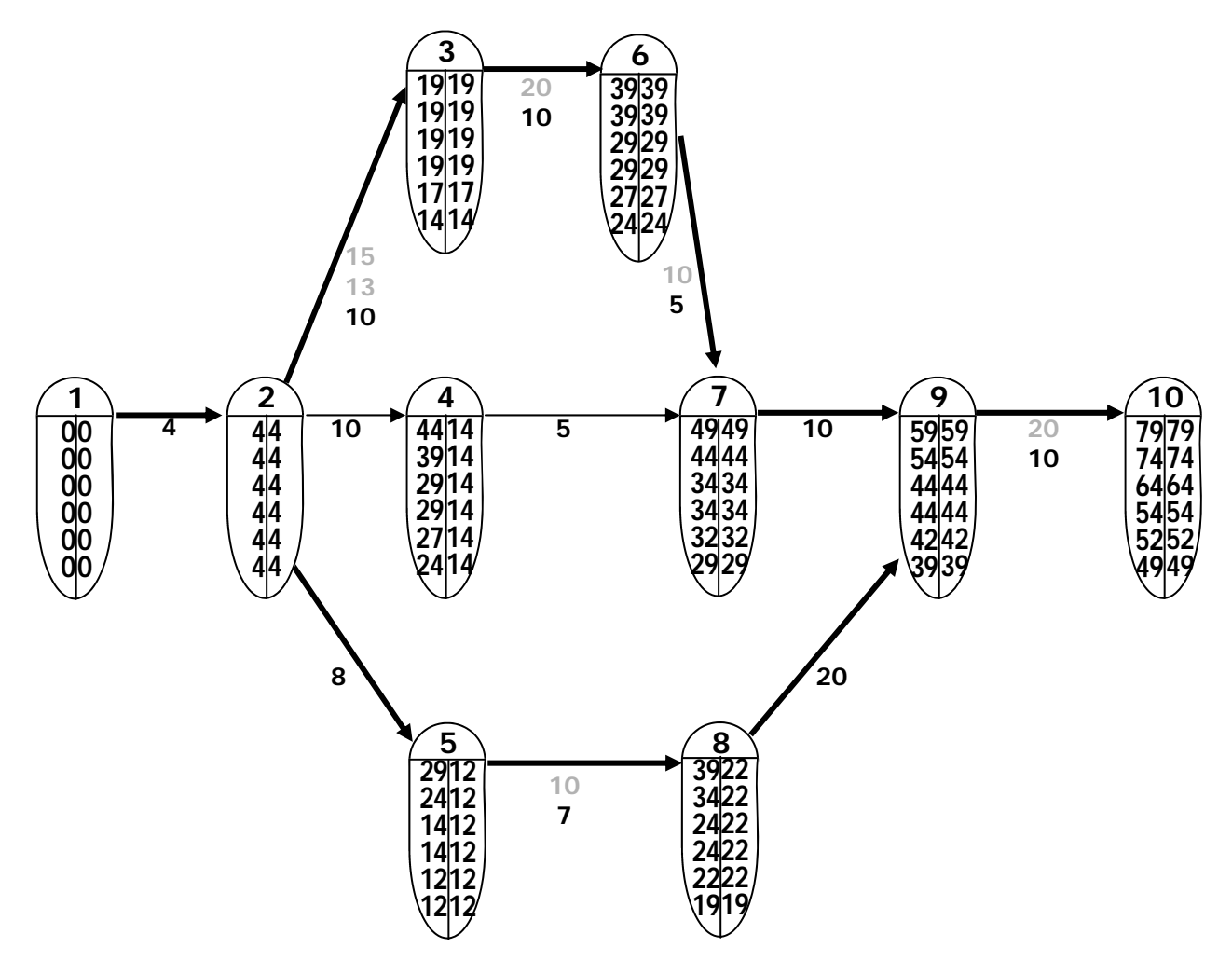

Figura 4.30 Quinta compresión del ejercicio 31

Tras cinco compresiones se alcanza el objetivo, obteniendo una duración para el proyecto de 49 días. El diagrama de la figura 4.31 muestra la configuración final de la red de actividades.

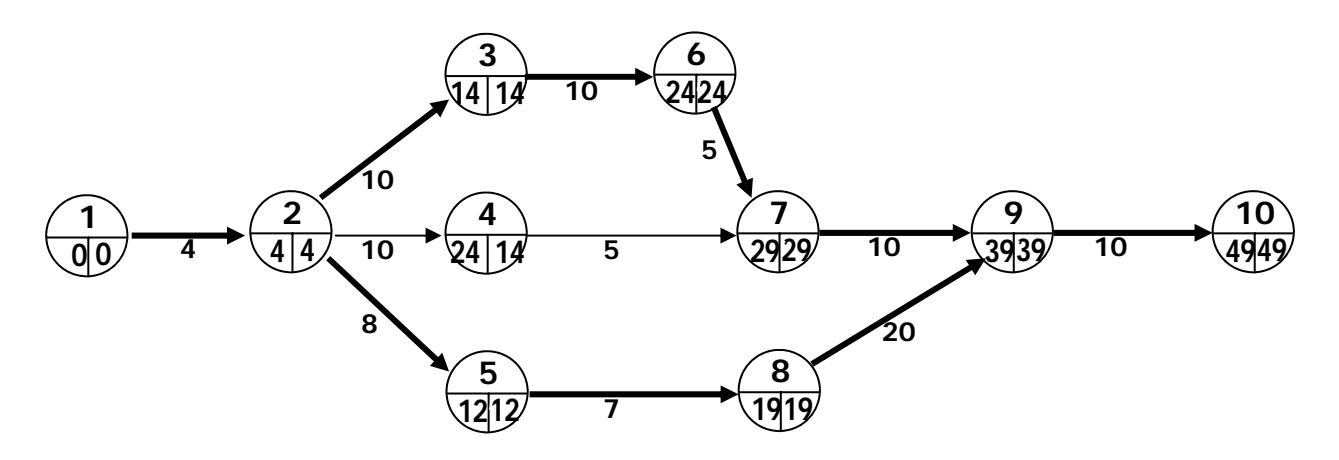

Figura 4.31 Diagrama final de actividades del ejercicio 31

En la tabla 4.20 se presenta el cálculo del costo del proyecto. Este aumento de 850 a 1299. A este costo se le conoce como costo de premura o de ruptura.

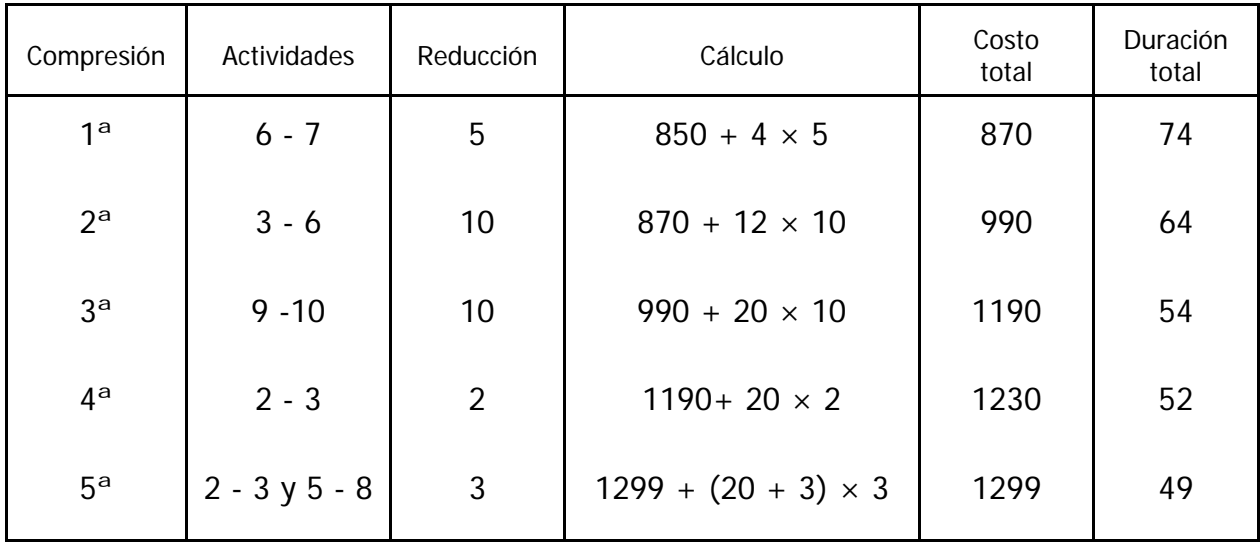

Tabla. 4.20 Tiempos y costos normales y límite de las actividades del ejercicio 31

Comprimir actividades después de este punto ocasionaría incrementos en los costos sin reducir la duración del proyecto.

## **4.2.3 Ejercicio propuesto**

En el siguiente ejercicio se utilizará la Compresión de redes como una herramienta de control en el avance de obra.

## **Ejercicio 32**

Una obra se ha programado de acuerdo al diagrama de actividades de la figura 4.25, y tras 45 días hábiles se registra el avance de las tareas en el informe de la tabla 4.21.

| Actividad | Inicio real<br>(dia) | Avance<br>% |
|-----------|----------------------|-------------|
| $1 - 2$   | $\overline{2}$       | 100         |
| $2 - 3$   | 6                    | 100         |
| $2 - 4$   | 20                   | 100         |
| $2 - 5$   | 18                   | 100         |
| $3 - 6$   | 29                   | 80          |
| $4 - 7$   | 40                   | 50          |
| $5 - 8$   | 33                   | 80          |

Tabla. 4.21 Informe de avance de obra del ejercicio 32

A partir de la información de avance se determinaron las fechas de terminación más probable de las actividades en curso y se reprogramó la red para las actividades restantes (figura 4.32). Se observa un retraso de 10 días en el proyecto.

De acuerdo con los costos y duraciones normales y límite de la tabla 4.22, obtenga la red que rectifique el proyecto, para alcanzar la duración original de 79 días. También determine el gasto adicional que esto representa.

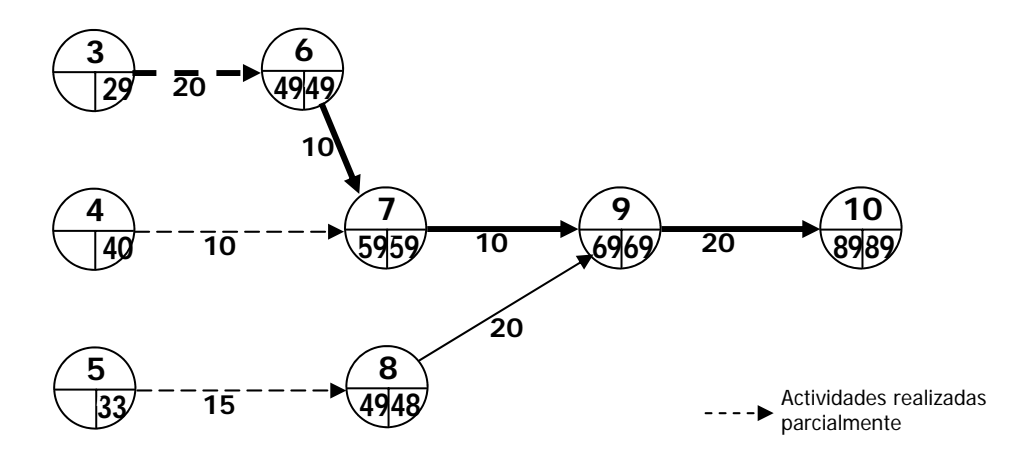

Figura 4.32 Red de actividades del ejercicio 32

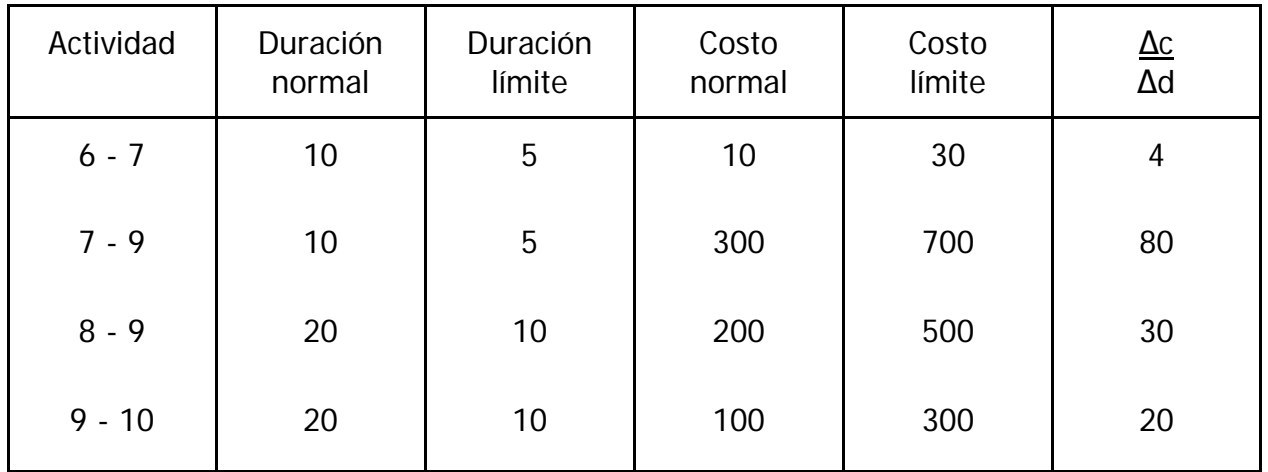

Tabla. 4.22 Tiempos y costos normales y límite de las actividades del ejercicio 32

### **Solución**

La primera actividad crítica a comprimir es aquella con la menor pendiente de costo. En este caso se trata de la actividad 6 - 7. Al comprimir esta tarea en un día aparece una nueva ruta crítica (figura 4.33). El costo adicional debido a esta compresión es de 4 unidades.

Se puede observar que para comprimir la ruta crítica se deberán reducir simultáneamente las actividades 6 - 7 y 8 - 9, con un costo de 34 unidades/día, o las actividades 7 - 9 y 8 - 9, con un costo de 110 unidades/día, o bien la actividad 9 - 10, con un costo

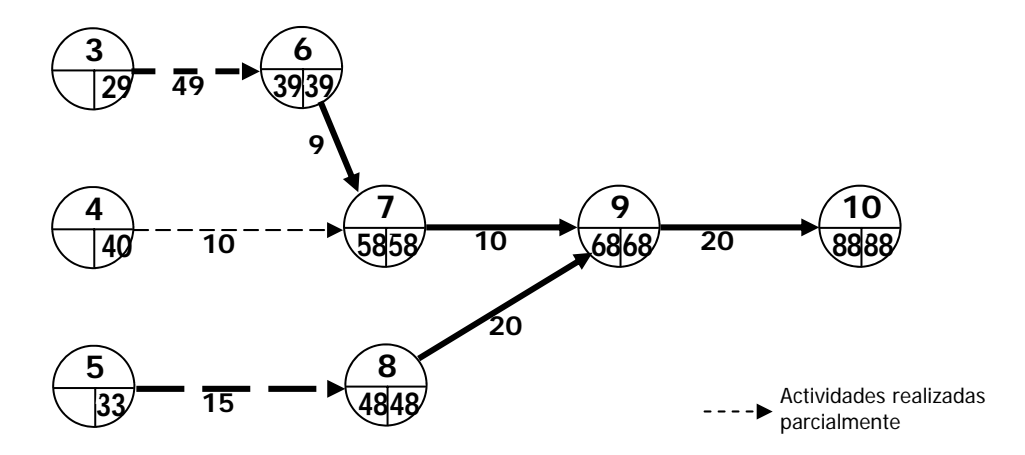

Figura 4.33 Primera compresión del ejercicio 32

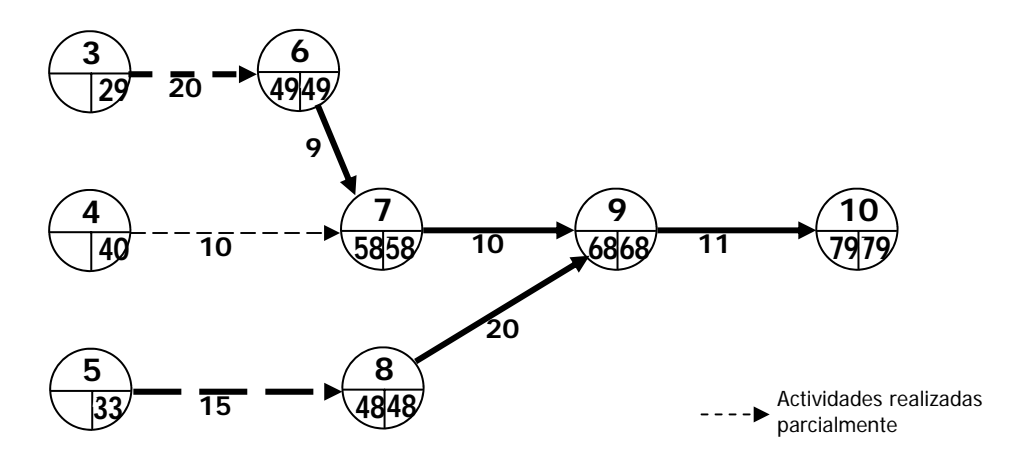

Figura 4.34 Segunda compresión del ejercicio 32

de 20 unidades/día. Esta última opción es la que tiene el menor gasto, así que se reduce la actividad 9 - 10. No es necesario comprimir la actividad hasta su duración límite, pues con reducirla en 9 días se alcanza la duración original del proyecto (figura 4.34).

Esta compresión representa un costo adicional para el proyecto de 20  $\times$  9 = 180 unidades, que sumado al gasto de la primera compresión da un total de 184 unidades.

De esta manera utilizando el Método de la Ruta Crítica como herramienta en el control de avance, se ha obtenido la alternativa de menor costo que permite rectificar la programación del proyecto para alcanzar el objetivo de duración de 79 días.

## **5. Multimedia de apoyo didáctico**

El desarrollo de las tecnologías de información y comunicación han permitido la creación de herramientas de enseñanza-aprendizaje basadas en la interactividad y el dinamismo. Los materiales multimedia son dinámicos al hacer posible el uso simultáneo de diferentes recursos o medios de transmisión, e interactivos ya que la información se administra en función de las respuestas y las acciones del usuario.

La utilización de materiales multimedia, esta cada vez más extendida en la educación; su valor como instrumento educativo es indiscutible, ya que al permitir combinar diversos medios, permiten llegar de una manera efectiva y directa al estudiante para clarificarle conceptos abstractos, así como temas de difícil comprensión; además de ser una herramienta que permite una orientación formativa que le proporcionará las bases contextuales, metodológicas e instrumentales necesarias para un área del conocimiento. (Cabero, 2007).

En este capítulo se describen los recursos multimedia producidos a partir de los ejercicios presentados a lo largo del curso y que se anexan en un disco compacto. Consisten en una base de datos con preguntas y respuestas, compatible con la plataforma de elearning Moodle, y las presentaciones de diapositivas PowerPoint de los ejercicios dirigidos que se encuentran en capítulos anteriores.

### **5.1 Base de datos**

La base de datos de ejercicios fue creada en una aplicación de *software* libre para la creación de cursos basados en Internet llamada Moodle. Se seleccionó esta aplicación por su flexibilidad y por ser la base de la plataforma educativa EDUCA-FI, utilizada en nuestra Facultad (figura 5.1). EDUCA-FI permite al profesor la fácil creación de cursos completos en una página *web*, con una serie versátil de actividades: foros, glosarios, cuestionarios, recursos, consultas, encuestas, tareas, charlas y talleres. Además le ofrece herramientas de administración de cursos y de evaluación con un gran número de opciones.

Ejercicios dirigidos y problemas resueltos de Teoría General de Sistemas aplicada a la Ingeniería Civil **Capítulo 5 Multimedia de apoyo didáctico** 

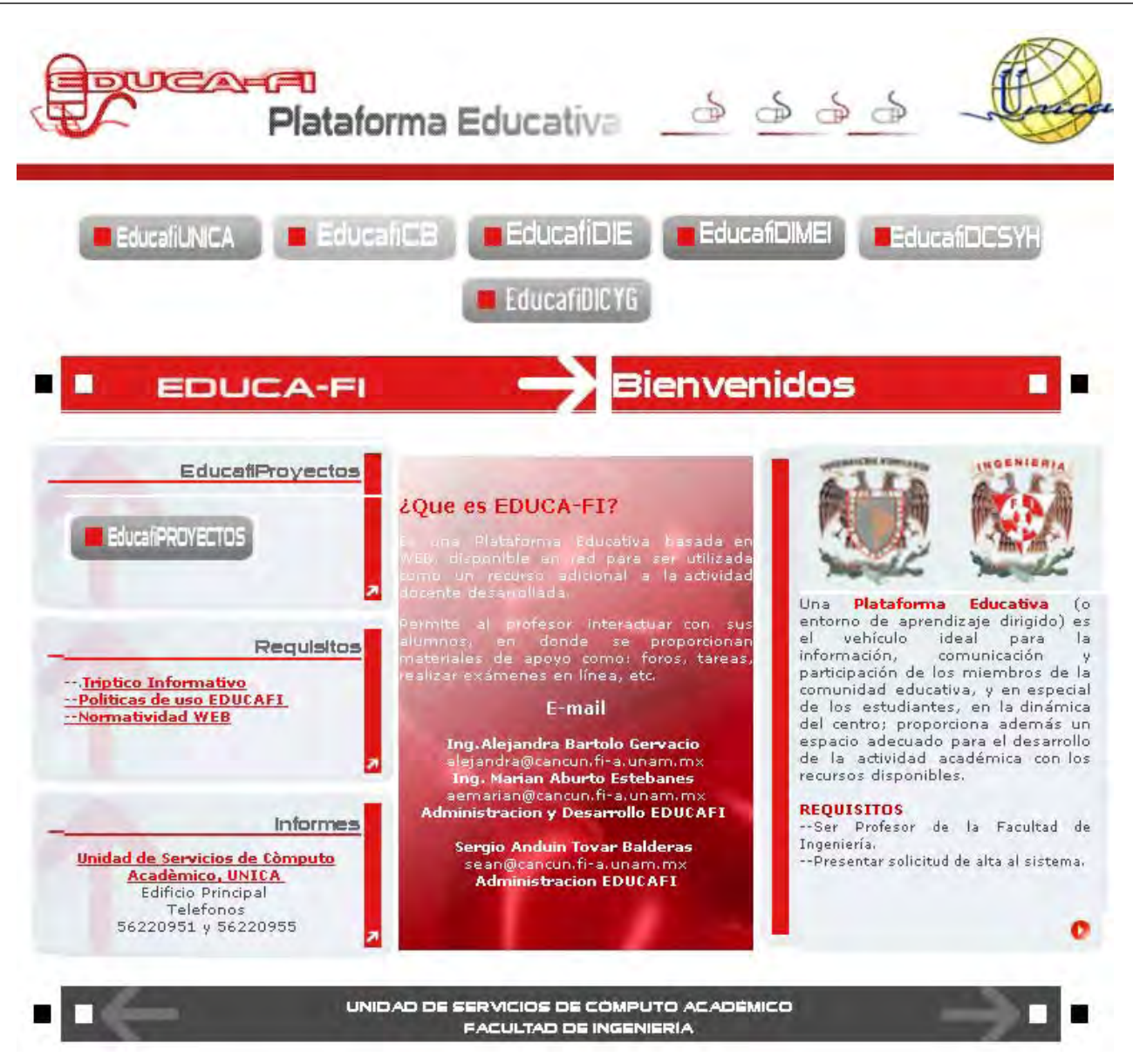

Figura 5.1 Pantalla de entrada de la plataforma educativa EDUCA-FI2

En el módulo "Cuestionario" los profesores pueden definir una base de datos de preguntas de un curso que pueden ser reutilizadas en diferentes exámenes o pruebas. Las preguntas pueden ser almacenadas en categorías y modificadas en cualquier momento, con un control de cambios. Los cuestionarios se califican automáticamente, y pueden ser recalificados si se modifican las preguntas. Si el profesor así lo determina se pueden mostrar las respuestas y los comentarios de cada problema tras el intento de resolución por parte del alumno.

<sup>2</sup> Al portal EDUCA-FI se accede en la siguiente dirección: https://www.educafi.unam.mx

Moodle permite la creación de distintos tipos de preguntas, desde el tipo verdadero/ falso hasta las de respuesta calculada. Por la naturaleza de los ejercicios expuestos en este trabajo se ha utilizado el formato "Ensayo", que permite al alumno responder libremente, pero requiere calificación manual (figura 5.2).

Los ejercicios han sido redactados en formato HTML, algunos de ellos con imágenes y han sido categorizados de acuerdo al tema del curso que tratan. Su distribución se presenta en la tabla 5.1.

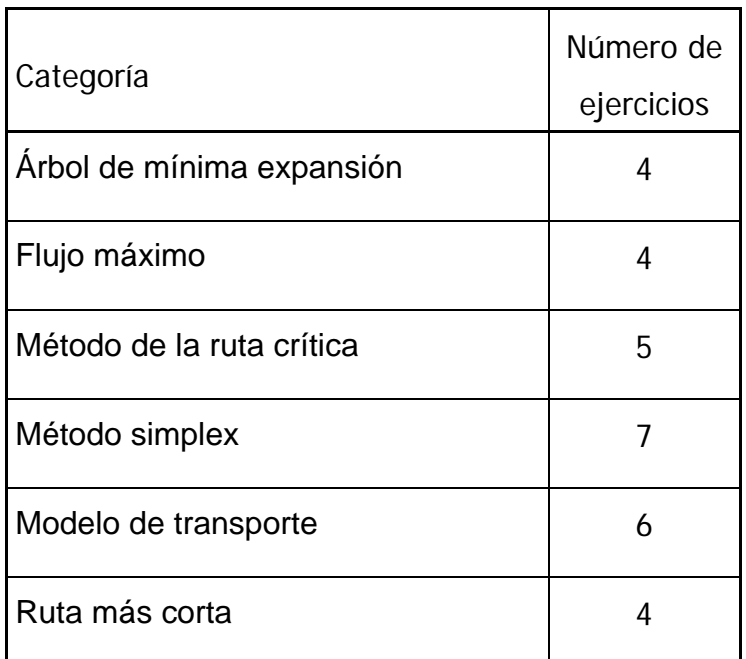

Tabla 5.1 Distribución de ejercicios por categoría

Dentro de la carpeta "Base de datos" en el disco compacto anexo, se encuentra el archivo de exportación en formato Moodle XML que contiene la totalidad de los ejercicios: cuestionario-1-teoria\_general\_de\_sistemas-20100111-2249.xml

También se incluye la carpeta "tgs" con las imágenes complementarias en formato gif, y se deberá copiar dentro del directorio donde se encuentre instalado Moodle en la siguiente ubicación: ..\Moodle\server\moodledata\1\

Los ejercicios contenidos en esta base de datos pueden servir de guía para lecciones de un curso en línea, como ejemplos complementarios, ejercicios de autoevaluación para los alumnos o como parte de un cuestionario de evaluación. La flexibilidad de la

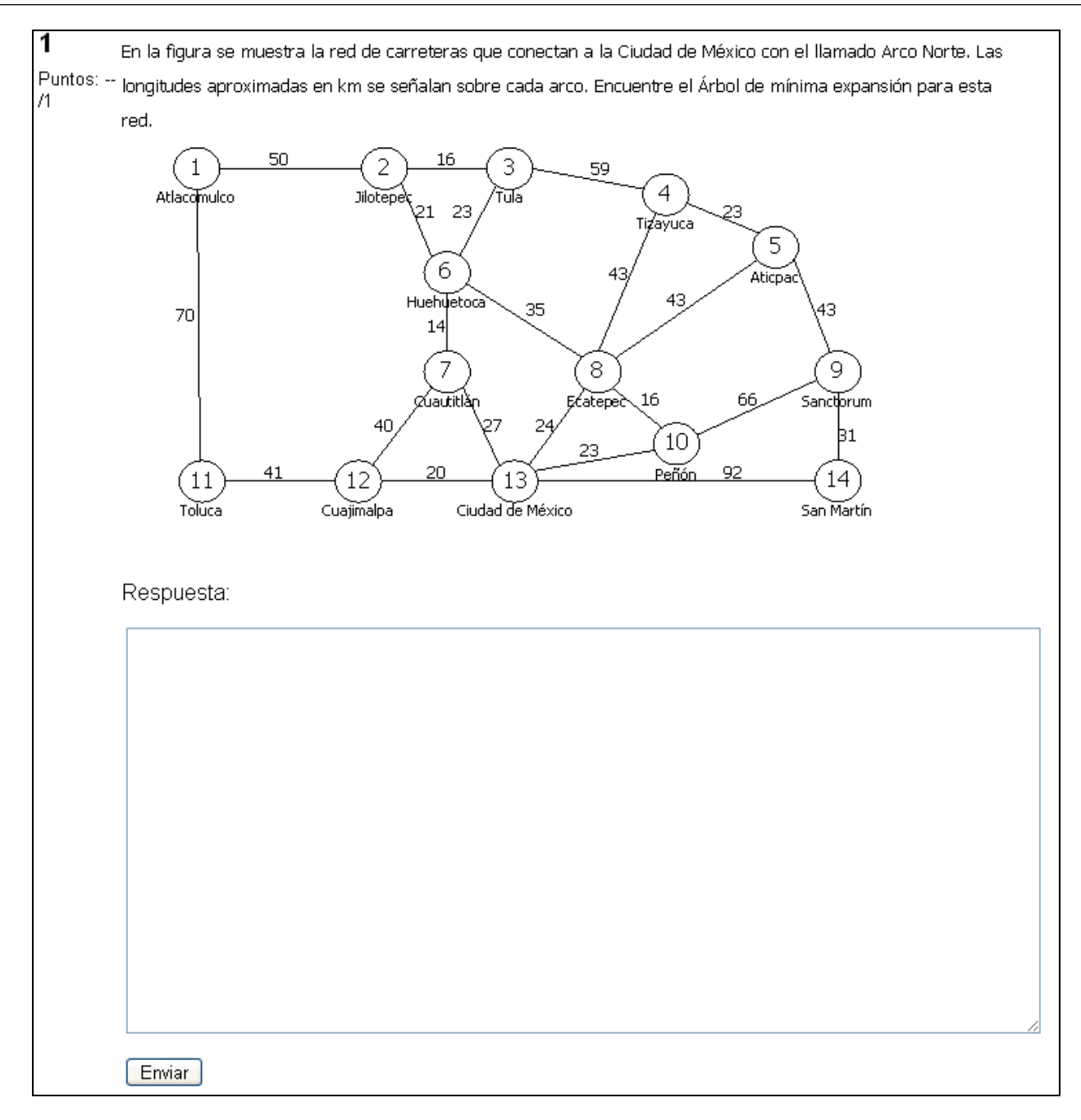

Figura 5.2 Vista de un problema tipo "Ensayo" en Moodle.

plataforma educativa permite al profesor utilizar la información de un curso en múltiples formas. En un nivel superior dentro de la plataforma, los profesores pueden compartir los ejercicios para su discusión y modificación.

## **5.2 Presentación PowerPoint**

La colección de presentaciones PowerPoint contenida en el disco compacto anexo consta de siete archivos. Seis de ellos corresponden a los ejercicios dirigidos que sirven de explicación a los métodos vistos a lo largo de este trabajo. Los ejercicios se exponen dinámicamente aprovechando los recursos de animación del *software*. Los archivos son fácilmente editables y permiten al profesor personalizarlos de acuerdo a las necesidades de su curso. La relación de las presentaciones y los temas de los ejercicios se muestra en la tabla 5.2.

| Archivo      | Tema                      |  |
|--------------|---------------------------|--|
| ejemplo1.ppt | Método Simplex            |  |
| ejemplo2.ppt | Modelo de transporte      |  |
| ejemplo3.ppt | Flujo máximo              |  |
| ejemplo4.ppt | Arbol de mínima expansión |  |
| ejemplo5.ppt | Ruta más corta            |  |
| ejemplo6.ppt | Método de la Ruta Crítica |  |

Tabla 5.2 Temas de las presentaciones de ejemplos

La presentación restante contiene el resumen de este trabajo escrito. En ella se explican su estructura, desarrollo y resultados con el fin de mostrar un panorama general. Además se vincula con las presentaciones de ejercicios y la base de datos.

En las siguientes páginas se encuentran las miniaturas de las diapositivas de los ejemplos guía. Se han impreso con espacio para anotaciones que puedan servir de guión.

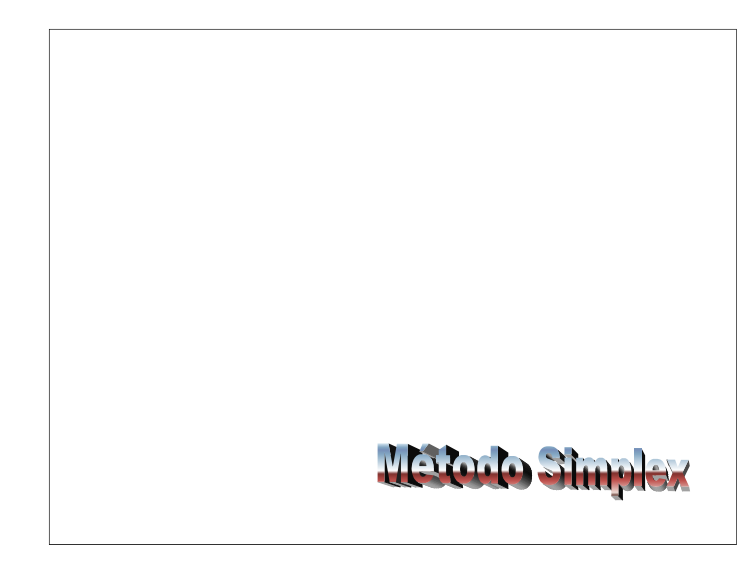

Una empresa desarrolladora iniciará un proyecto urbano en un terreno de 4 hectáreas. En él se construirán dos tipos distintos de casas: las viviendas tipo I que ocupan una superficie de 270 m2 y tendrán un costo de \$800,000, y las viviendas tipo II que ocupan 200 m2 y con un costo de \$500,000. Los estudios de mercado indican que la demanda máxima de viviendas de tipo I es de 100 unidades, mientras que para las de tipo II corresponde a 120 unidades, y además la demanda máxima combinada es de 170 unidades. Se desea determinar la combinación óptima de viviendas para lograr un ingreso máximo.

#### **Planteamiento del modelo**

Una función objetivo a maximizar max  $z = c_1x_1 + c_2x_2 + ... + c_nx_n$ sujeta a las restricciones  $g_j(x_1, x_2, ..., x_n) = a_{j1} + a_{j2} + ... + a_{jn} \le b_j$ , j = 1, 2, ..., m

Que también puede expresarse en forma matricial: max  $z = c^T x$ s a **A x** ≤ **b**

Donde **x** es el vector de variables de decisión, **c** el vector de coeficientes del objetivo, **A** es la matriz de coeficientes tecnológicos y **b** el vector de constantes.

El primer paso consiste en determinar las variables de decisión. Este paso es de vital importancia pues una elección inadecuada de las variables hará imposible la resolución del problema. Por lo general, estas variables representan los bienes que consumirá o producirá la empresa. En nuestro problema, los ingresos que tenga la empresa dependerán del tipo de casas que construya. Por esto las variables de decisión son: x1: número de viviendas tipo I por construir x2: número de viviendas tipo II por construir Cada vivienda tipo I ocupa 270 m2, las de tipo II ocupan 200 m2 y en conjunto no deben exceder las 4 ha.  $270 x_1 + 200 x_2 \le 40,000$ Demanda de viviendas tipo I.  $x_1 \le 100$ Demanda de viviendas tipo II.  $x_2 \le 120$ Demanda combinada.  $x_1 + x_2 \le 170$ Finalmente planteamos la función objetivo, en este caso es maximizar el ingreso, en miles de pesos. max  $z = 800 x_1 + 500 x_2$ 

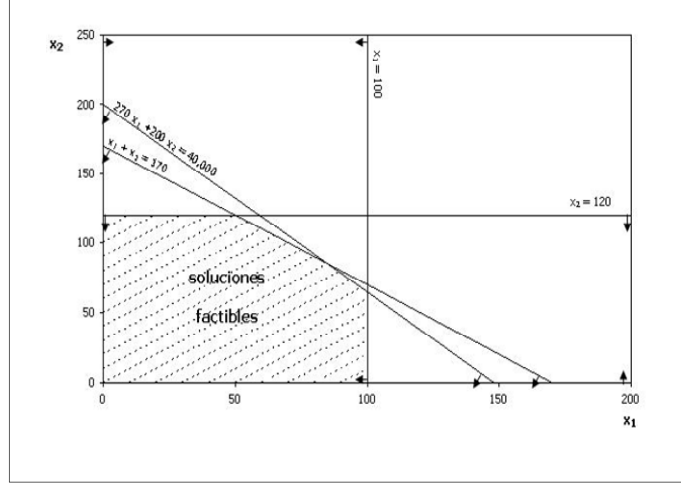

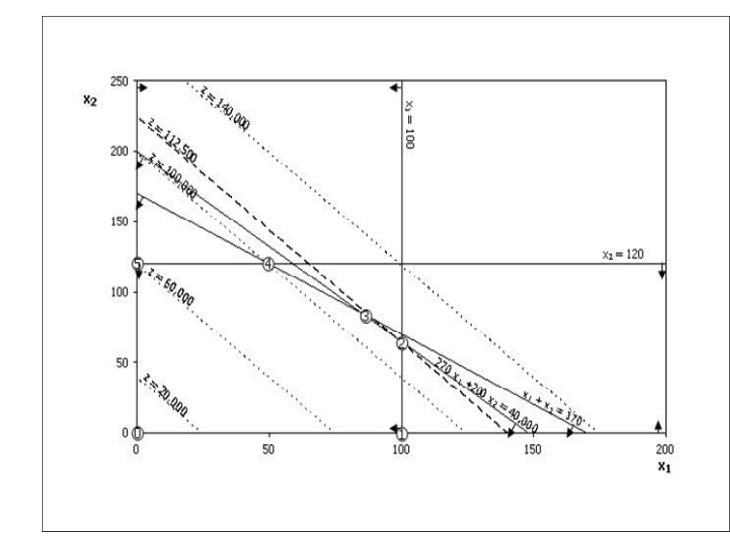

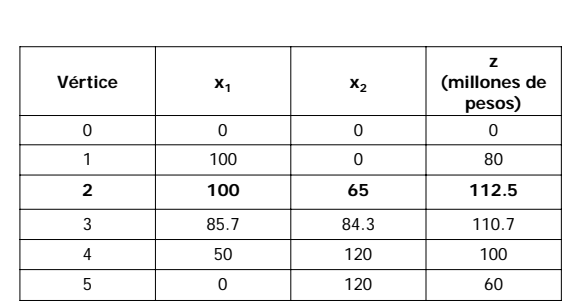

La función objetivo alcanza su valor máximo en un vértice del conjunto de soluciones factibles. A las soluciones de estos puntos se les conoce como soluciones básicas. Y a la solución que maximiza z se le llama solución óptima.

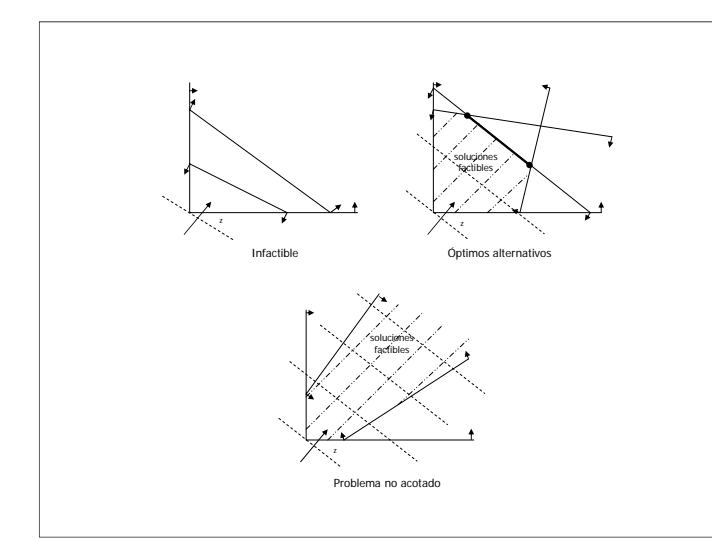

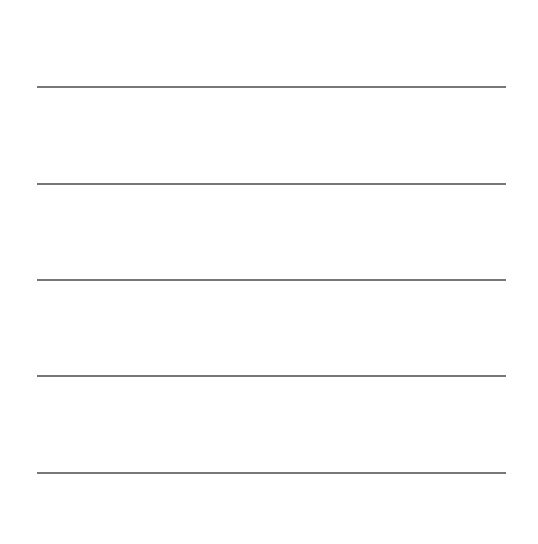

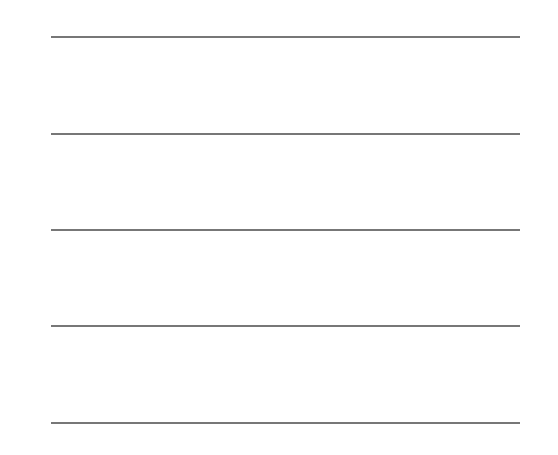

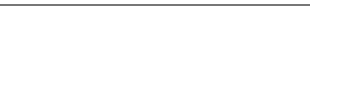

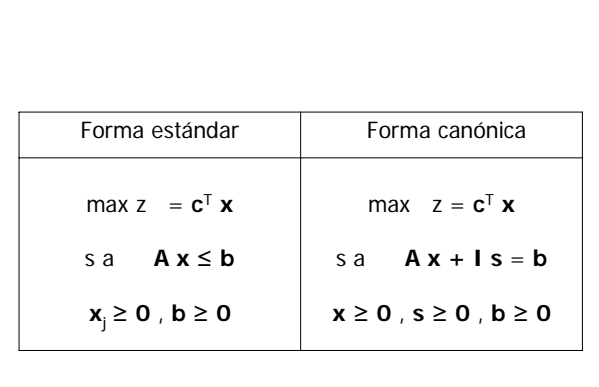

max  $z = 800 x_1 + 500 x_2$ s a  $270 x_1 + 200 x_2 + s_1$  = 40,000<br>x<sub>1</sub> + 200 x<sub>2</sub> + s<sub>2</sub> = 100  $x_1$  + s<sub>2</sub> = 100<br> $x_2$  + s<sub>3</sub> = 120  $x_2$  + s<sub>3</sub>  $x_1 + x_2 + s_4 = 170$  $x_1, x_2, s_1, s_2, s_3, s_4 \ge 0$ x<sub>1</sub>: número de viviendas tipo I x<sub>2</sub>: número de viviendas tipo II  $s_1$ ,  $s_2$ ,  $s_3$ ,  $s_4$  : variables de holgura

#### $s_1, s_2, s_3, s_4$  : variables de holgura

Las variables de holgura van asociadas a las restricciones, así s<sub>1</sub> representa la superficie del terreno que no será ocupada por las viviendas,  $s_2$  es la demanda no cubierta de viviendas tipo  $I$ ,  $s_3$  corresponde a la demanda tipo II no satisfecha y  $s_4$  representa lo correspondiente a la demanda combinada. Las variables de holgura no se asocian con ningún coeficiente en la función objetivo, puesto que no son factores en la determinación del ingreso del proyecto.

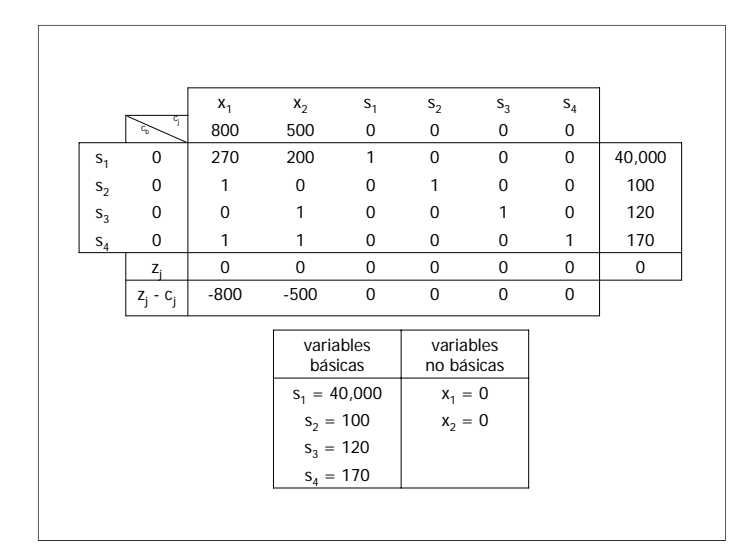

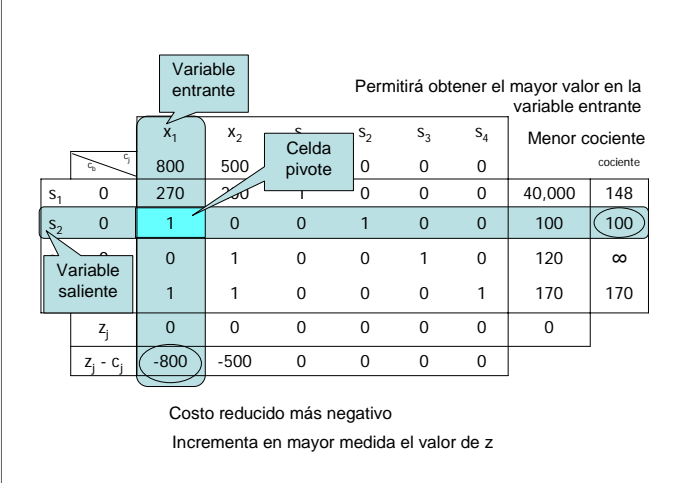

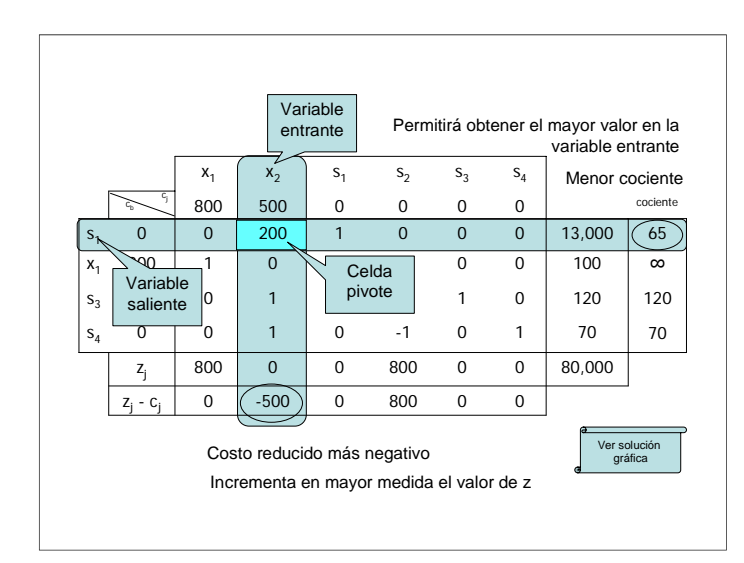

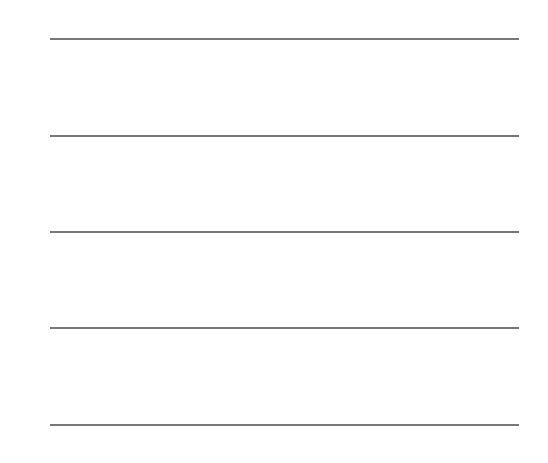

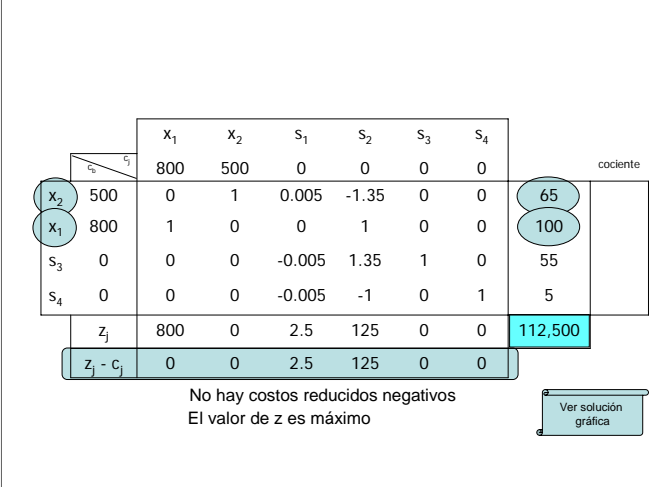

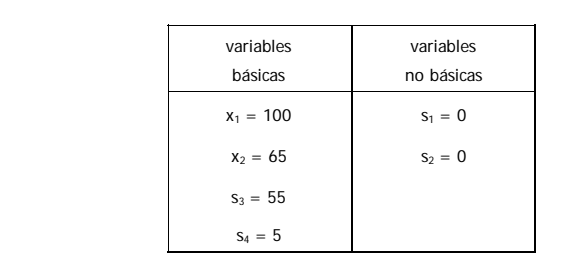

Se concluye que para obtener un ingreso máximo, que corresponde a 112 millones y medio de pesos, se deberá proyectar el desarrollo urbano con 100 viviendas tipo I y 65 tipo II. Se aprovechará cada metro cuadrado del terreno  $(s_1)$ y se cubrirá completamente la demanda por las viviendas de mayor costo  $(s_2)$ . Respecto a la demanda de viviendas de menor costo  $(s_3)$  y la demanda combinada  $(s_4)$ , no se cubrirán del todo.

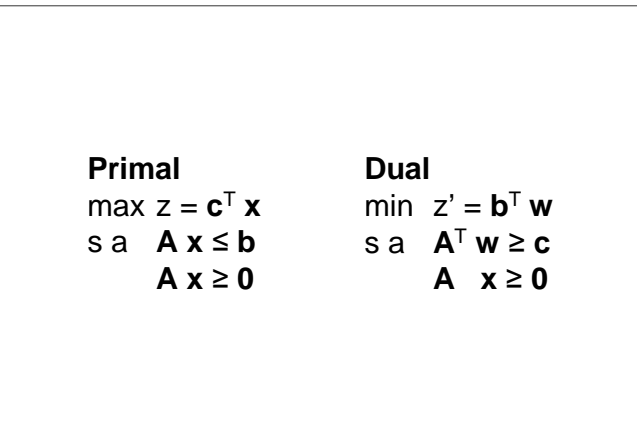

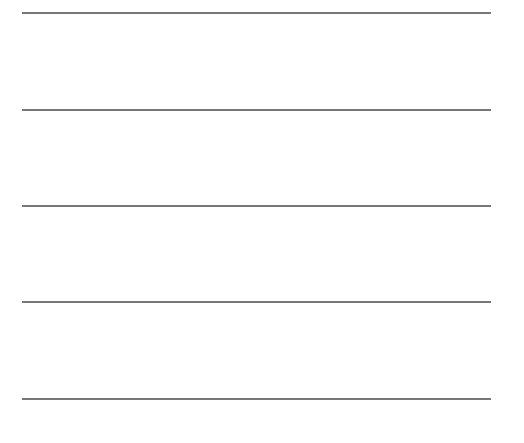

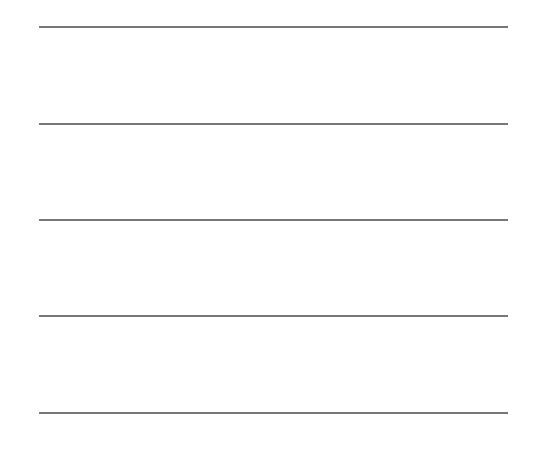

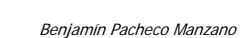

**Primal**

max  $z = 800 x_1 + 500 x_2$ s a 270  $x_1$  + 200  $x_2$  = 40,000  $x_1 = 100$  $x_2 = 120$  $x_1 + x_2 = 170$  $x_1$ ,  $x_2 = 0$ 

**Dual**

min  $z' = 40,000 w_1 + 100 w_2 + 120 w_3 + 170 w_4$ s a 270  $w_1 + w_2$  +  $w_4$  = 800 200  $w_1$  +  $w_3 + w_4 = 500$  $w_1$  ,  $w_2$  ,  $w_3$  ,  $w_4 = 0$ 

max  $-z' = -40,000 w_1 - 100 w_2 - 120 w_3 - 170 w_4 - M y_1 - M y_2$ s a 270  $w_1 + w_2$  +  $w_4 - s_1$  +  $y_1$  = 800 200  $w_1$  +  $w_3 + w_4$  -  $s_2$  +  $y_2$  = 500  $\mathsf{w}_1$  ,  $\mathsf{w}_2$  ,  $\mathsf{w}_3$  ,  $\mathsf{w}_4$  ,  $\mathsf{S}_1$  ,  $\mathsf{S}_2$  ,  $\mathsf{y}_1$  ,  $\mathsf{y}_2 = \mathsf{0}$ 

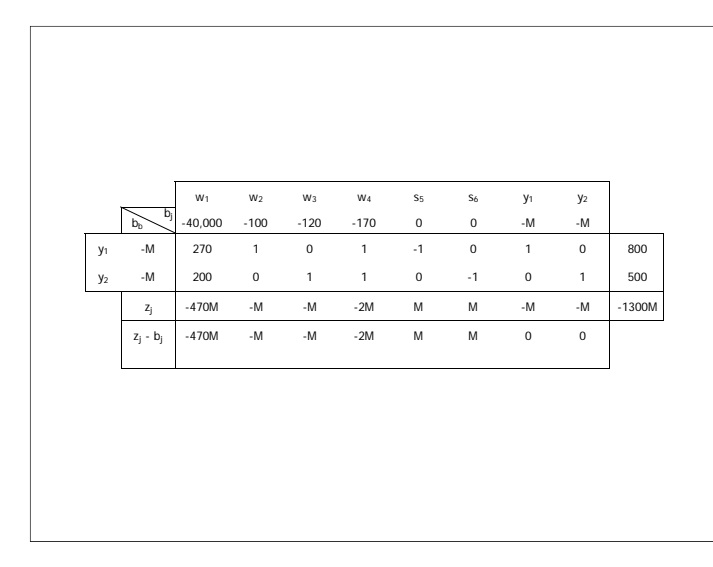

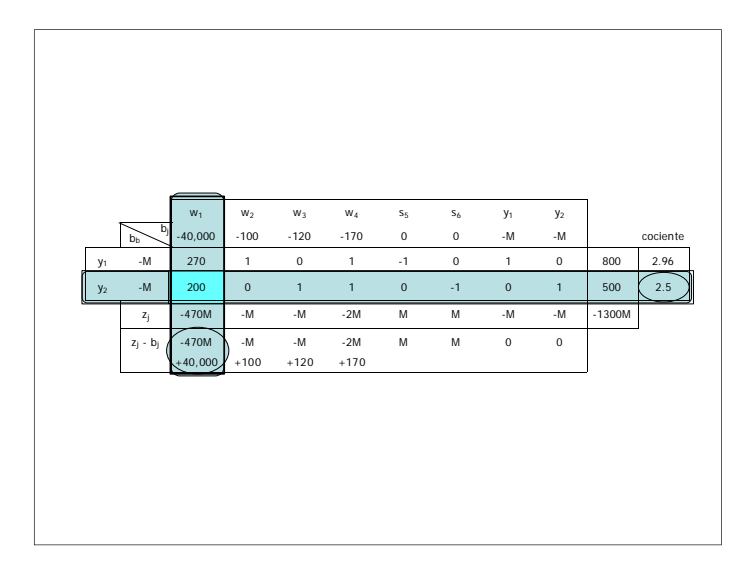

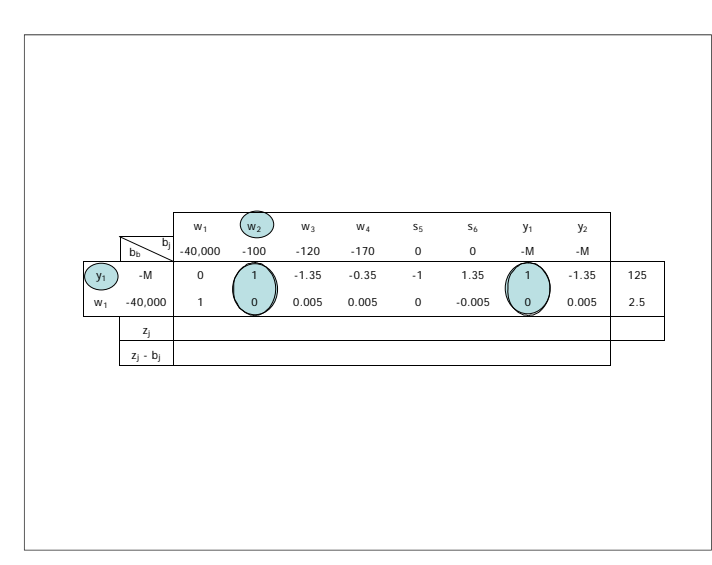

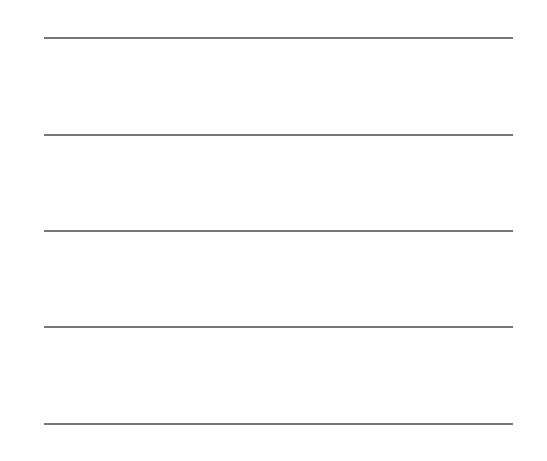

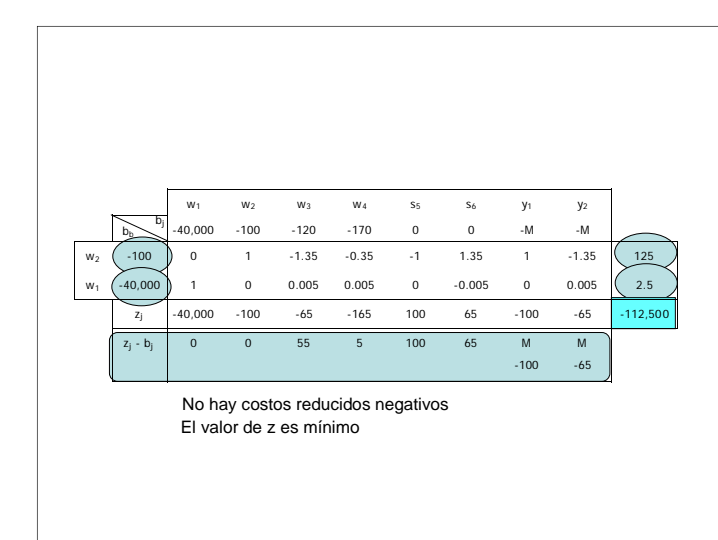

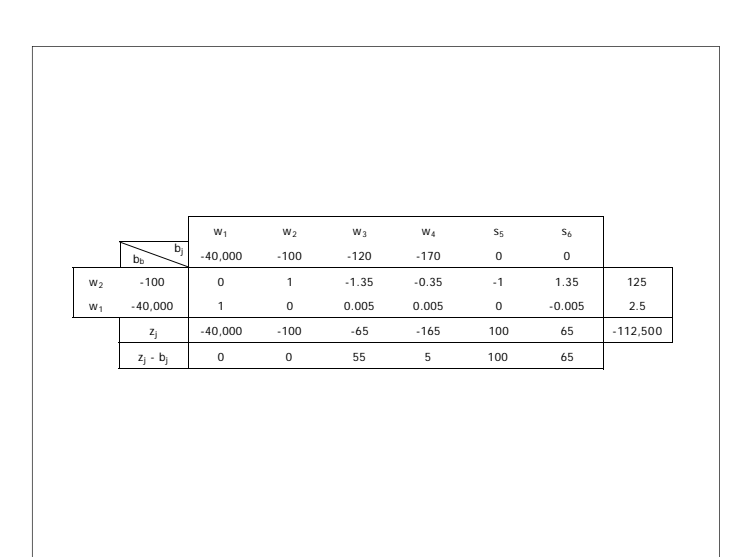

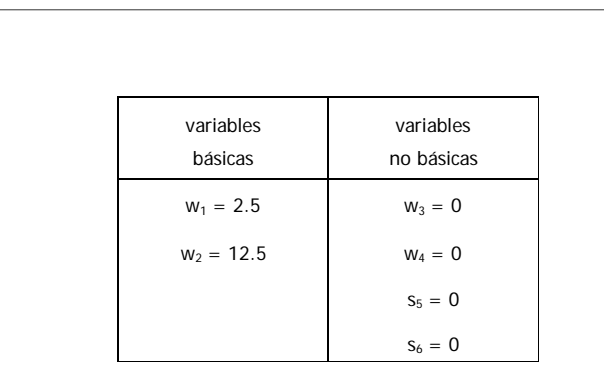

#### Para una z' de \$112,500,000.

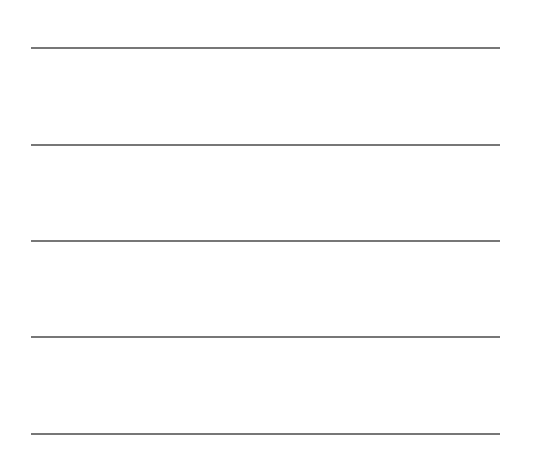

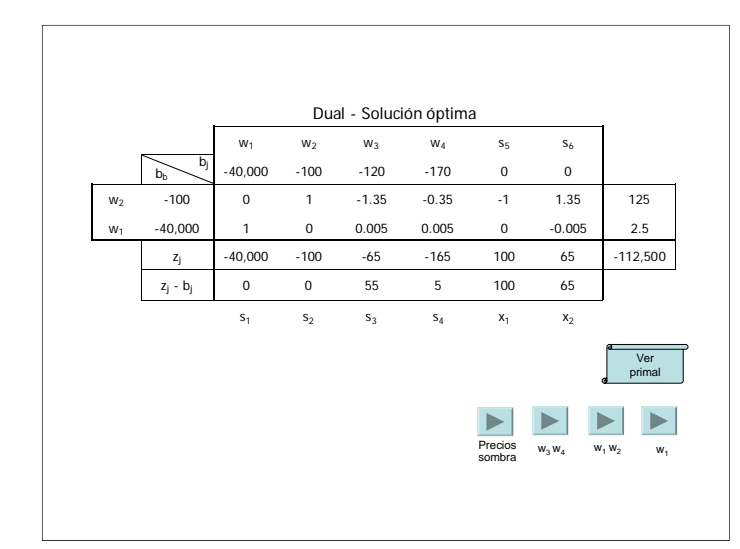

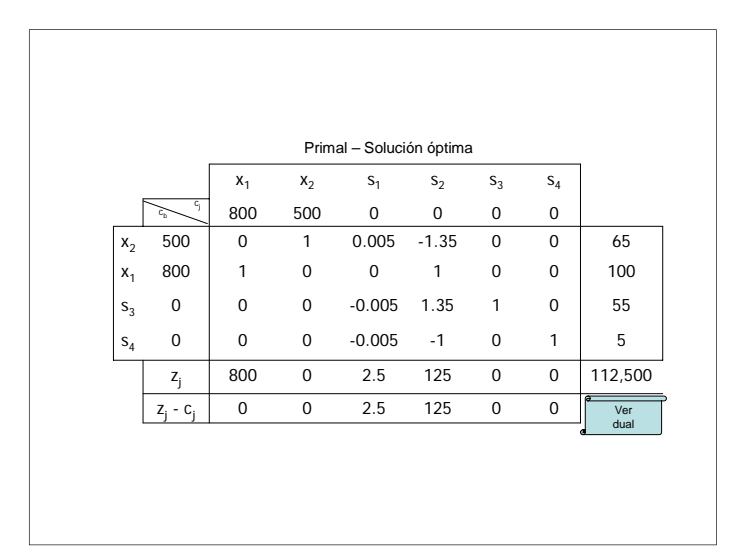

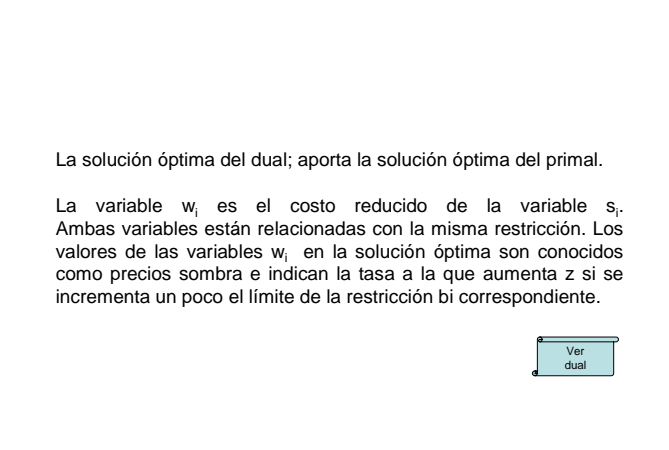

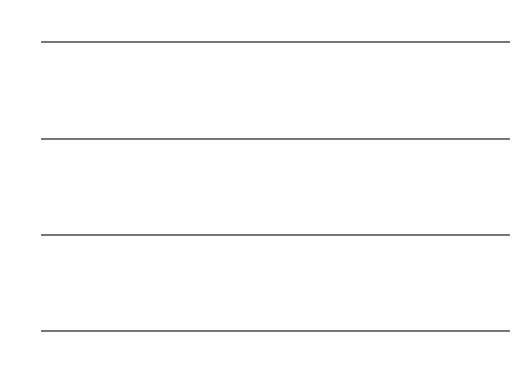

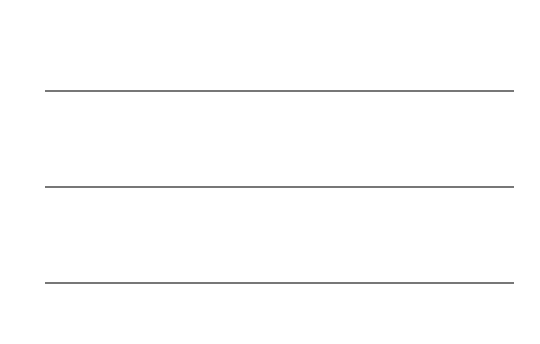

Benjamín Pacheco Manzano

Así, si el valor de w<sub>i</sub> es cero, existe superávit de este recurso y no tendría caso tratar de incrementar su disponibilidad, pues esto no conllevaría un aumento en z. En el caso de la empresa desarrolladora, son las variables  $w_3$  y  $w_4$  las que tienen valor cero, y corresponden a la demanda por viviendas tipo II y a la demanda combinada respectivamente. No convendrá invertir en campañas que incrementen estas dos demandas, pues no tendrían impacto en los ingresos del proyecto.

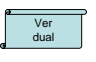

Cuando el valor de  $w_i$  es mayor a cero, estaremos hablando de un bien escaso. En caso de que la función objetivo sea maximizar utilidades, este valor puede indicarnos hasta cuanto estaría dispuesta a pagar la empresa por una unidad de este bien a un tercero. Pagar más no tendría sentido, pues por cada unidad extra que se dispusiera de este recurso se tendrían pérdidas, en vez de ganancias. En el problema que se ha resuelto, se observa que los bienes escasos corresponden a las variables  $w_1$  y  $w_2$ , el área del terreno y la demanda por viviendas tipo I. Ver dual

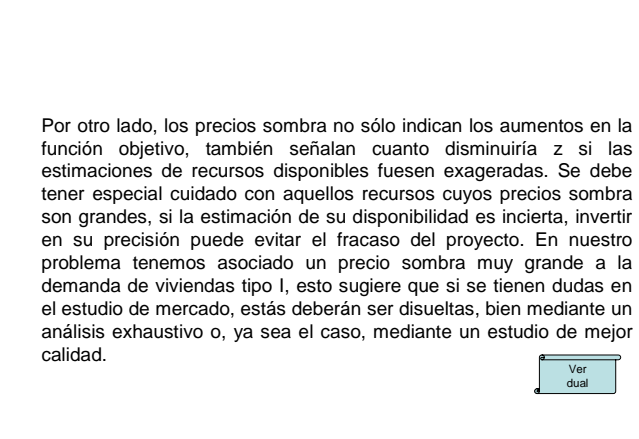

#### Análisis de sensibilidad

Mediante el análisis de sensibilidad buscamos obtener los rangos de variación de los parámetros de nuestro modelo de Programación Lineal, de tal manera que se conserve la base, obtenida en la solución óptima factible. Podemos estudiar los siguientes casos: cambio de coeficientes en la función objetivo, cambios de coeficientes de disponibilidad de recursos, incorporación de una nueva variable e incorporación de una nueva restricción.

Se verá primero el caso del cambio del coeficiente en la función objetivo para una variable básica.

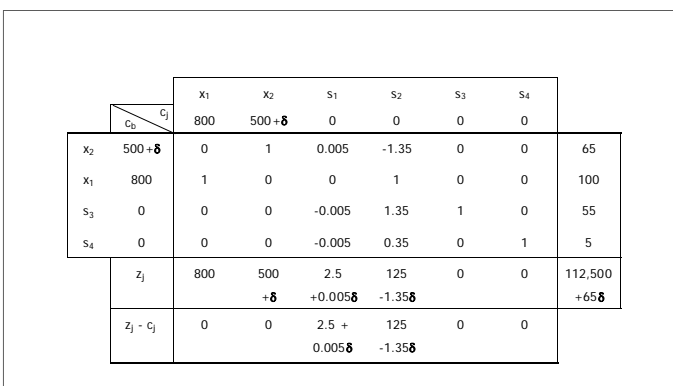

El parámetro **δ** sólo afecta los costos reducidos de las variables no básicas. Cuando estos costos valen cero, se tiene un óptimo alternativo, es decir, se puede cambiar de base. Apoyándonos en este hecho, podemos determinar para que valores de **δ** permanece la actual base como base óptima.

Evaluando 8 para los valores de los costos reducidos de la variables no básicas, con los cuales ellas entrarían a la base, obtenemos:

```
2.5 + 0.005 \delta = 0 \rightarrow \delta = -500125 - 1.35 \delta = 0 \rightarrow \delta = 92.6
```
Por lo tanto el rango de optimalidad para el parámetro δ es:

 $-500 < \delta < 92.6$ 

Esto quiere decir que mientras el costo de las vivendas tipo II se mantenga en el rango:

 $0 < c_2 < 592.6$ 

Los valores de  $x_1, x_2, s_3$  y  $s_4$ , serán los obtenidos mediante la tabla Simplex anterior, y la función objetivo será máxima aunque los valores fluctuen entre \$80,000,000 y \$118,520,000 depeniendo del valor de δ.
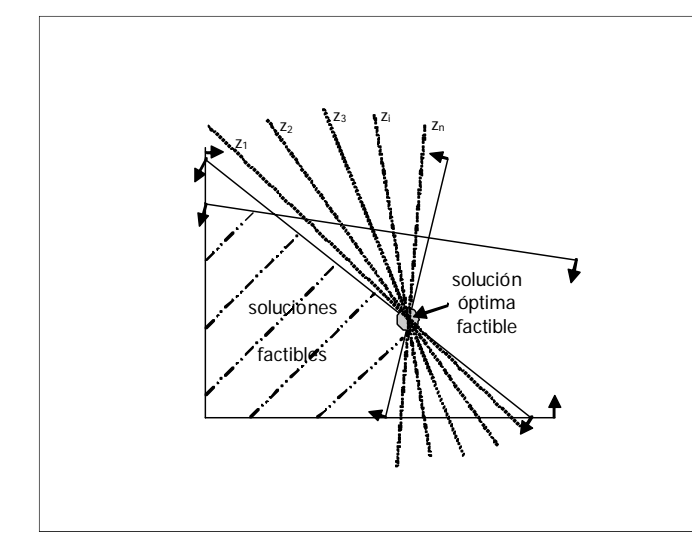

En cambio si se altera el valor límite de una restricción se estará modificando la región de soluciones factibles. Una manera de encontrar el rango de optimalidad de estos coeficientes, es agregando parámetros a la función objetivo del programa dual. Como vimos antes, mientras en el programa primal z = **c**<sup>T</sup> **x**, en el programa dual  $z' = b^{\top} w$ .

Por ejemplo para la superficie del terreno b1, que es un recurso escaso, obtenemos la siguiente tabla.

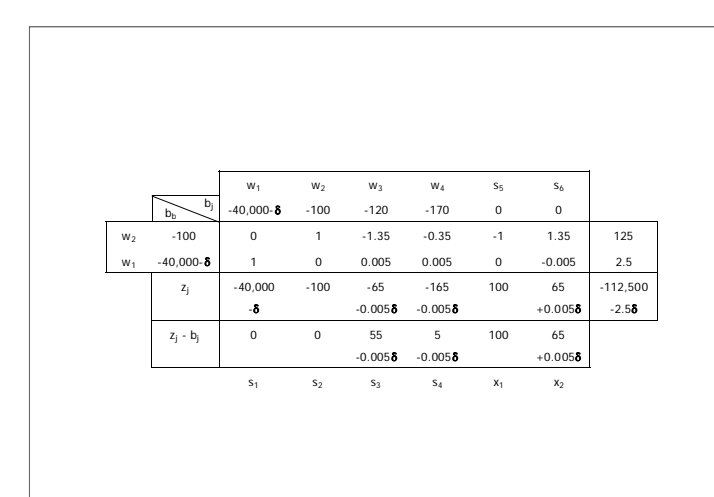

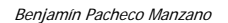

Evaluando δ para los valores de los costos reducidos de la variables no básicas, con los cuales ellas entrarían a la base, obter

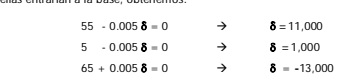

Por lo tanto el rango de optimalidad para el parámetro  $\delta$  es:

-13,000 **=** δ **=** 1,000

O bien puede expresarse que la solución óptima obtenida es válida para una superficie de terreno entre 27,000 m<sup>2</sup> y 41,000 m<sup>2</sup>, para los valores de ingreso entre \$80,000,000 y \$115,000,000, respectivamente.

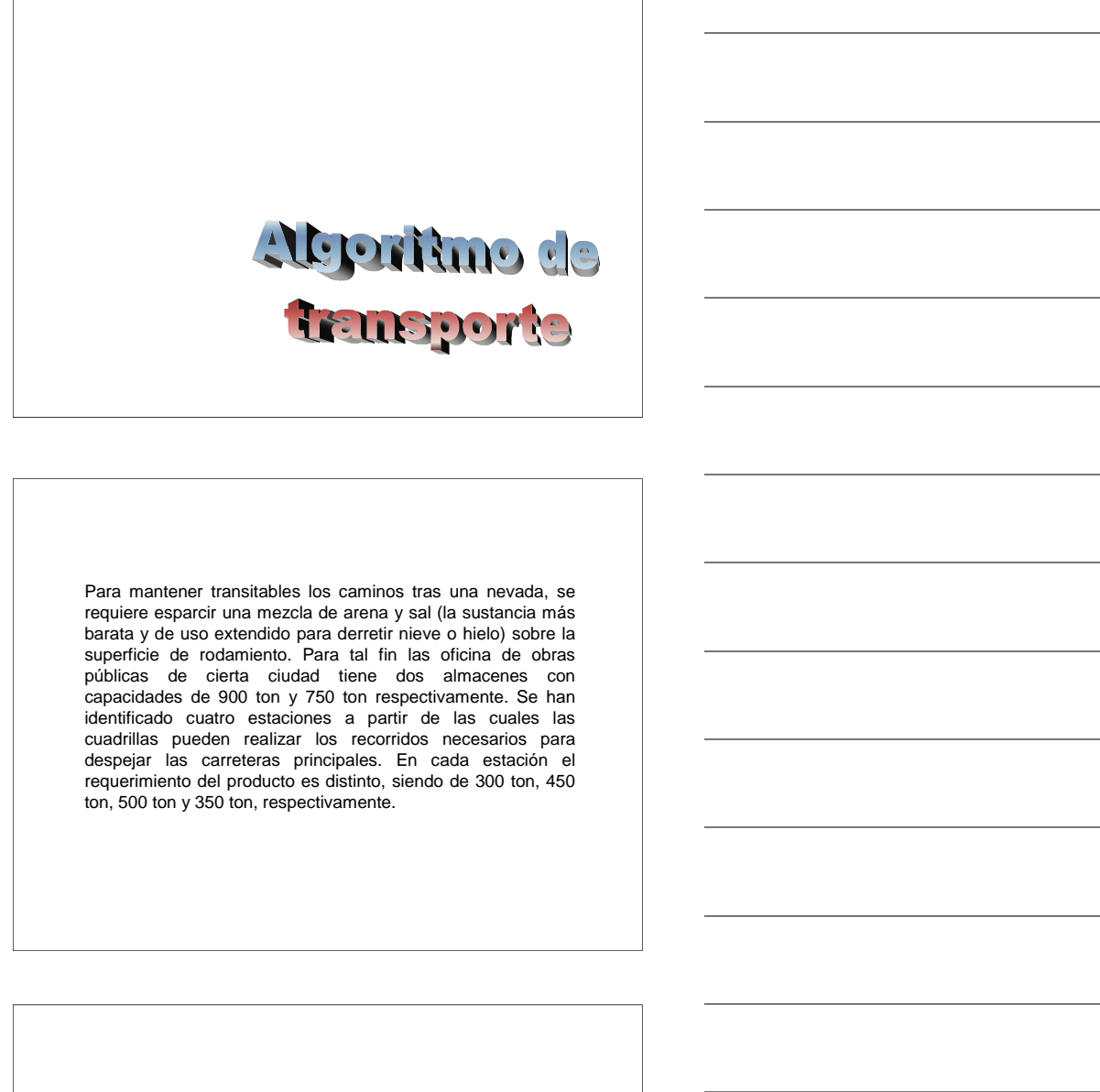

Se ha estimado que el costo de transportar la mezcla a las distintas estaciones es el siguiente:

Costos en \$/ton

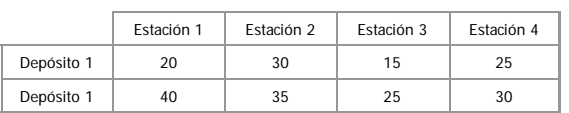

El jefe de obras públicas desea determinar el programa que le permitirá reducir al mínimo el costo de distribución del material. Sea  $\mathbf{x}_{ij}$  : la cantidad de arena y sal que se envía desde el origen i al destino j (ton)

Oferta total: 900 +1750 = 1650 ton

Demanda total: 300 + 450 + 500 + 350 = 1600 ton

Como la oferta es mayor que la demanda, se tiene que crear un destino ficticio que reciba el excedente de 50 ton, la Estación 5.

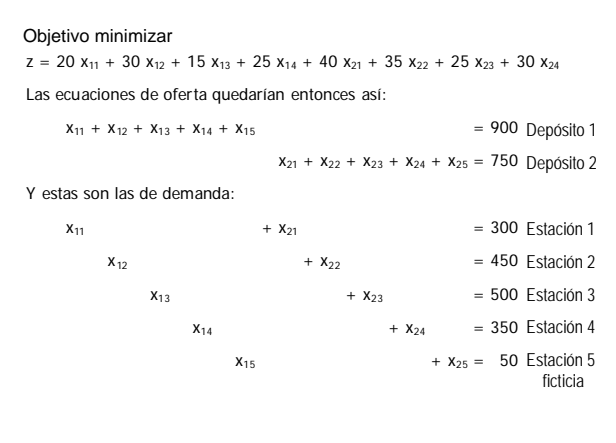

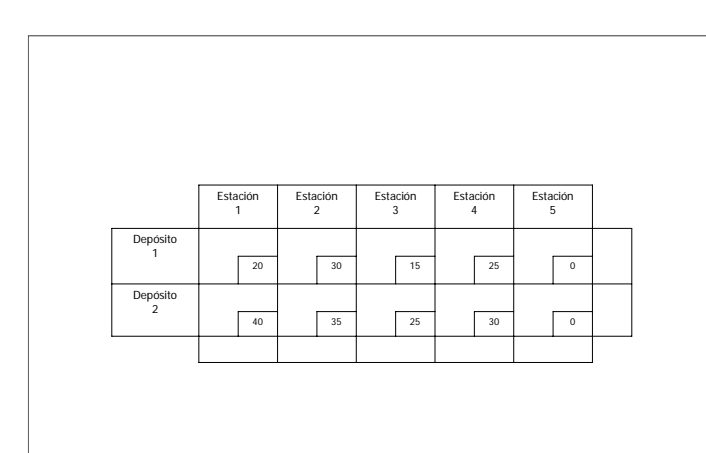

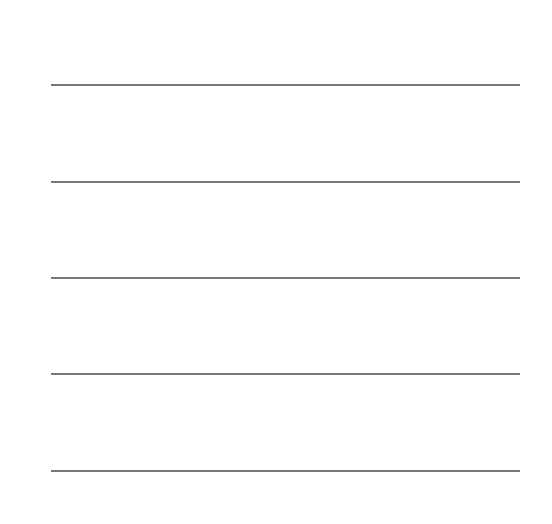

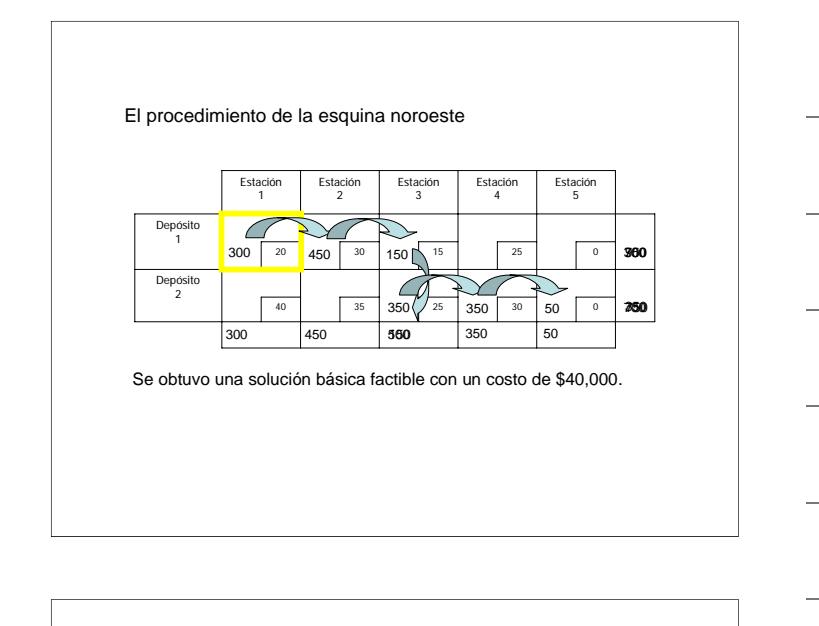

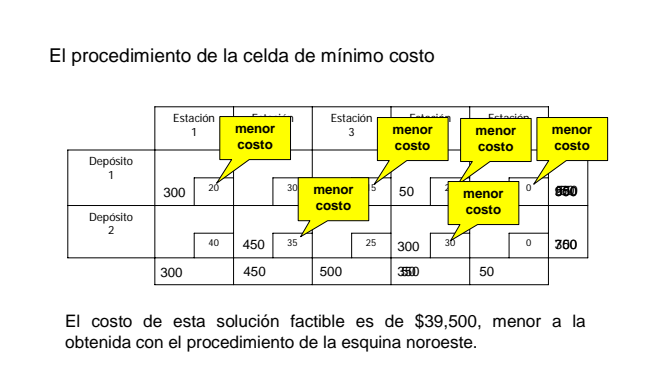

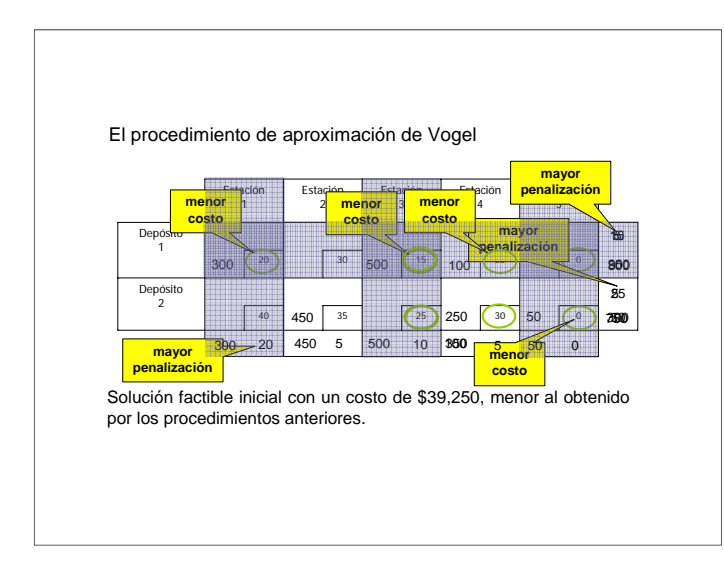

### El método del escalón

Una vez obtenida una solución básica inicial, se calcula el costo relativo de trasladar una unidad a una celda no básica. Para este ejemplo se usará la solución básica inicial obtenida con el procedimiento de la celda del mínimo costo.

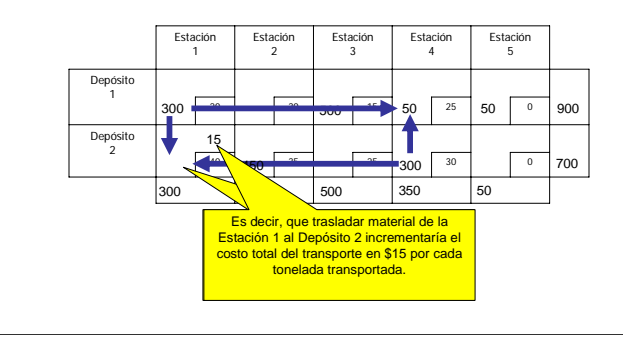

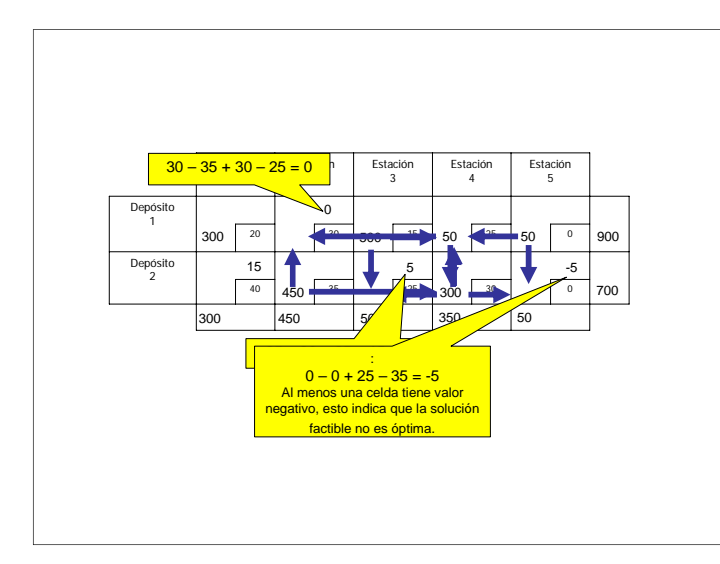

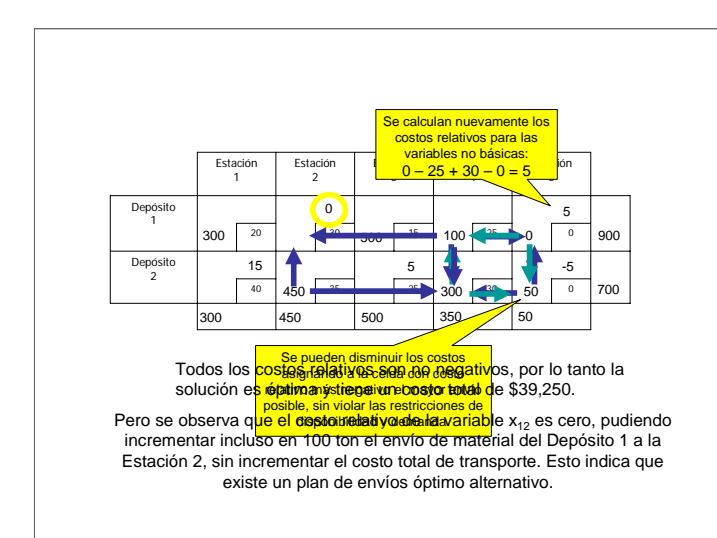

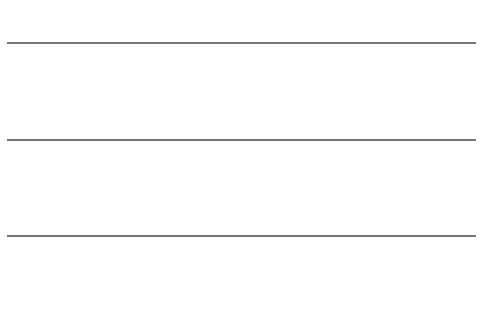

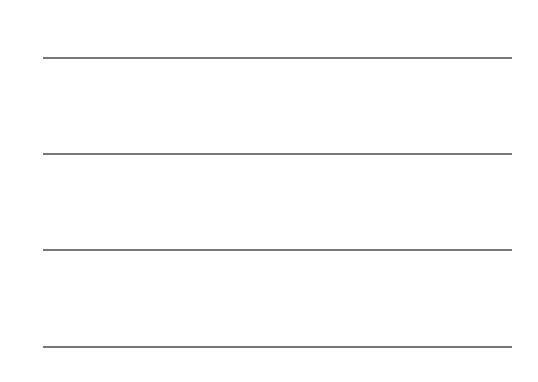

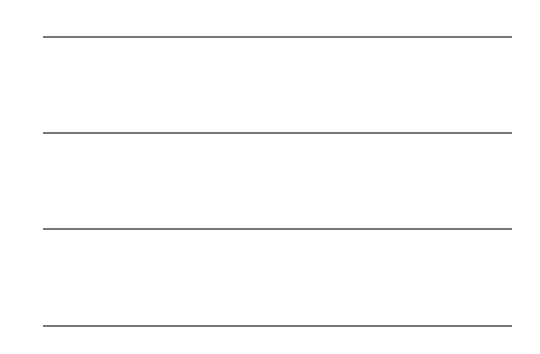

212

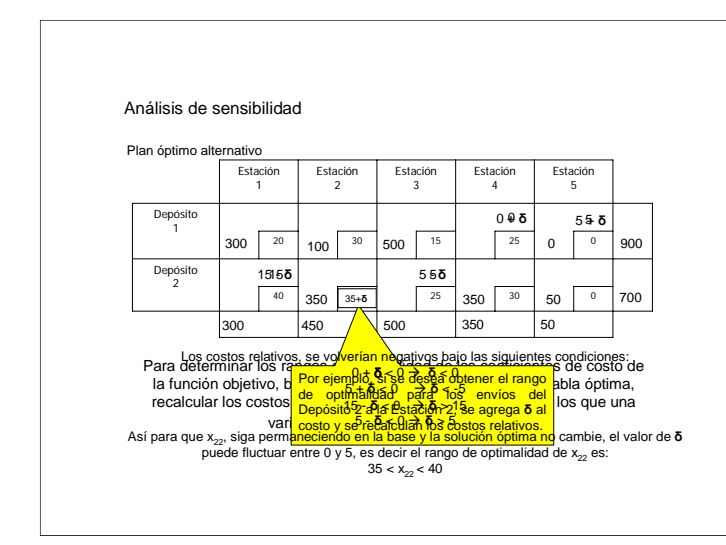

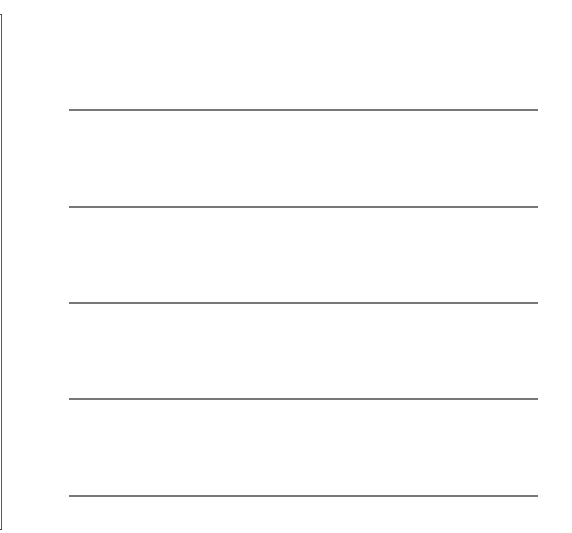

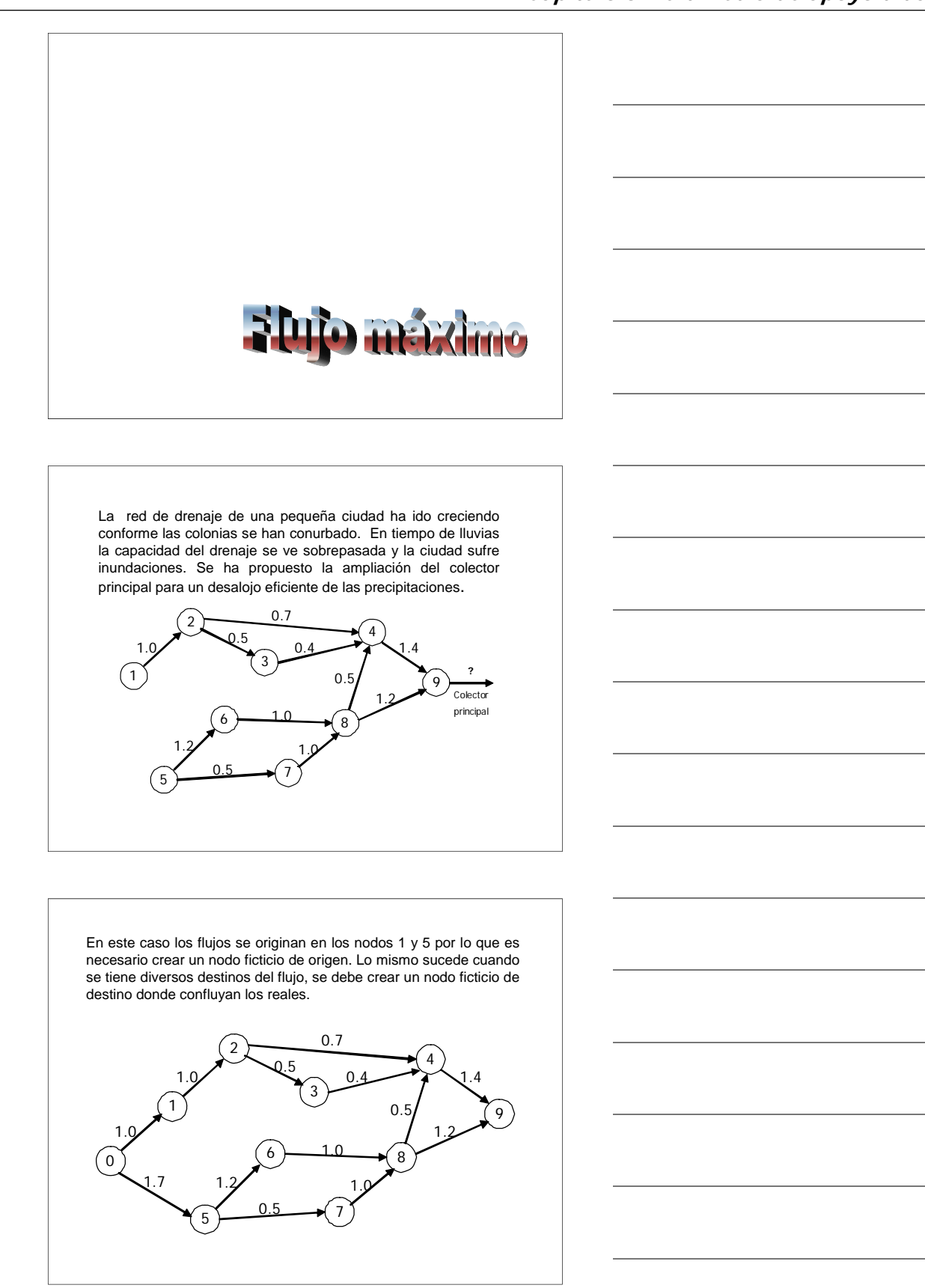

214

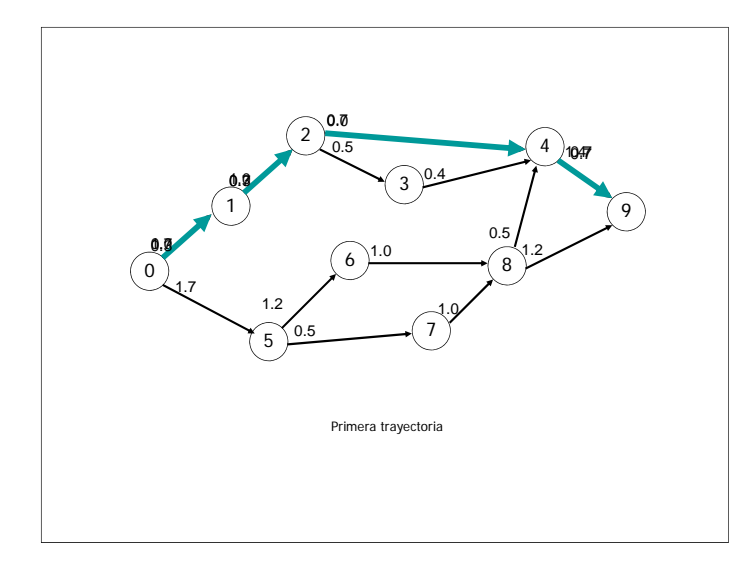

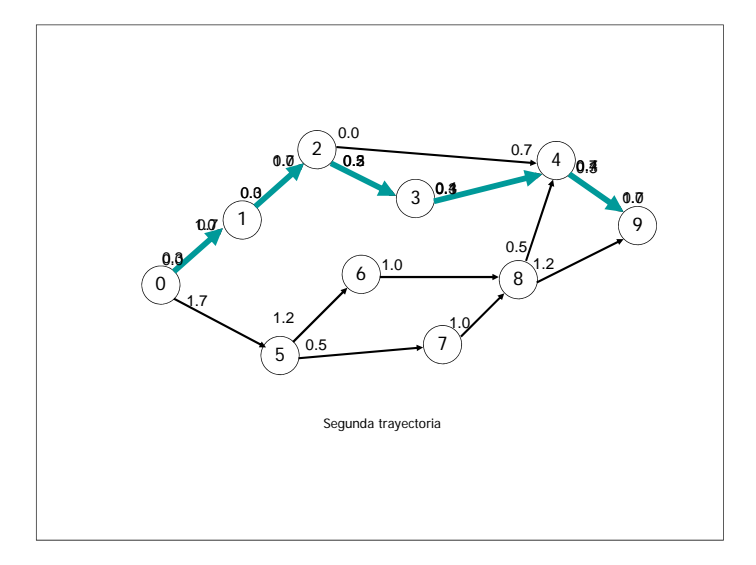

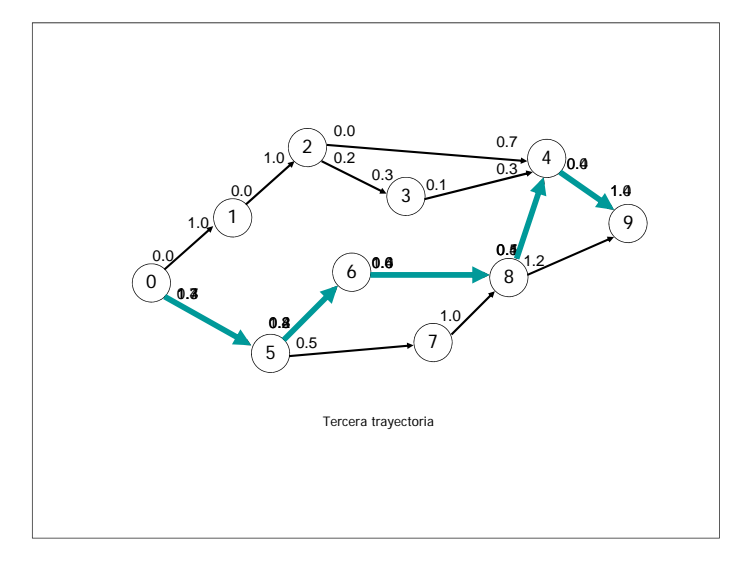

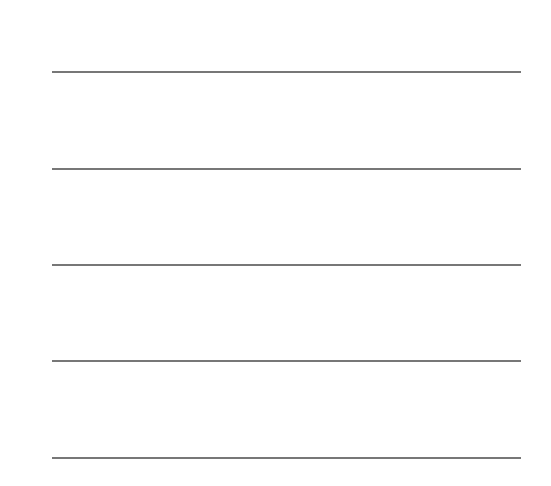

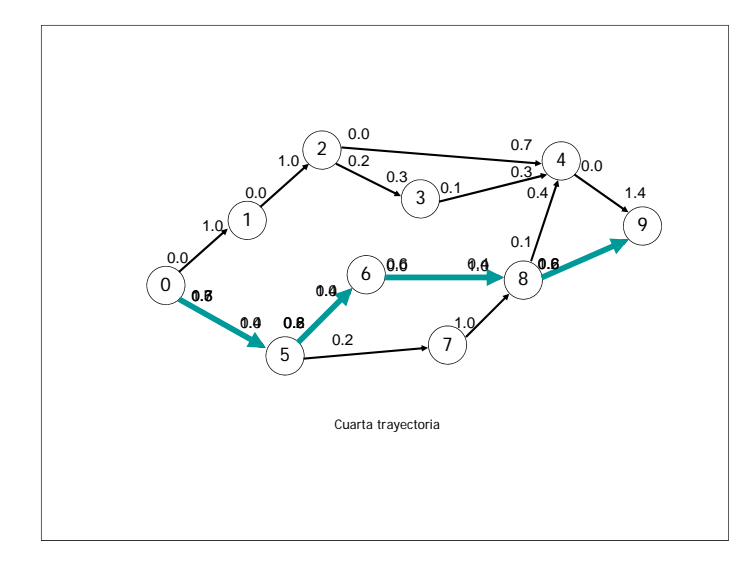

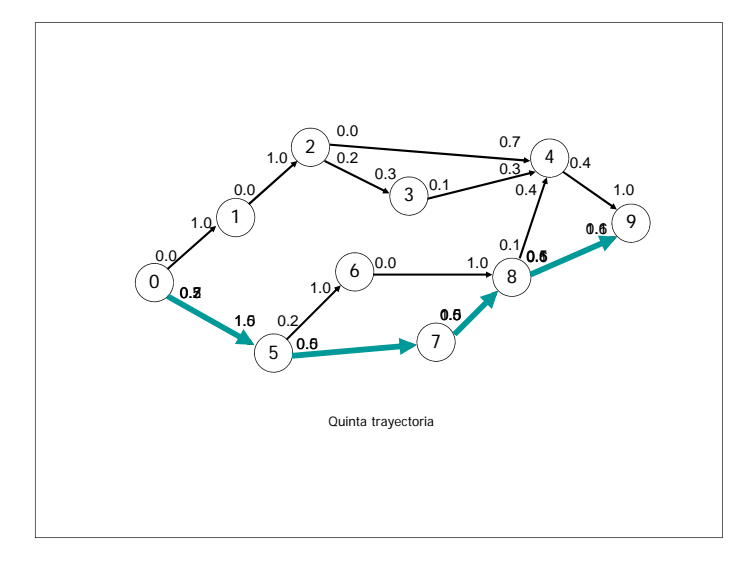

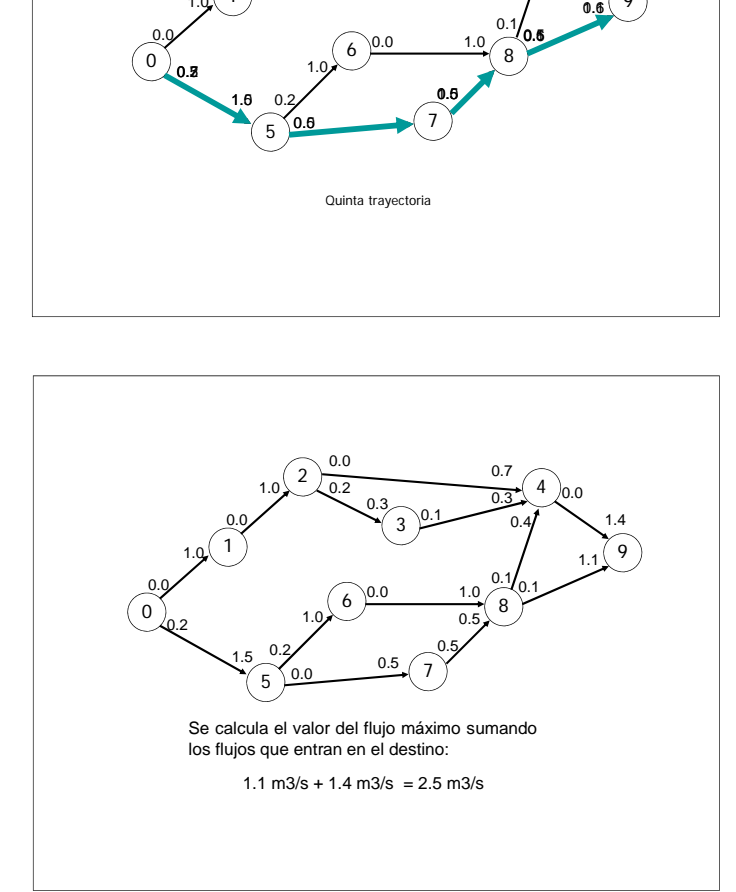

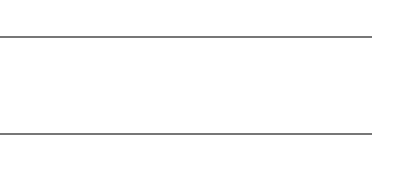

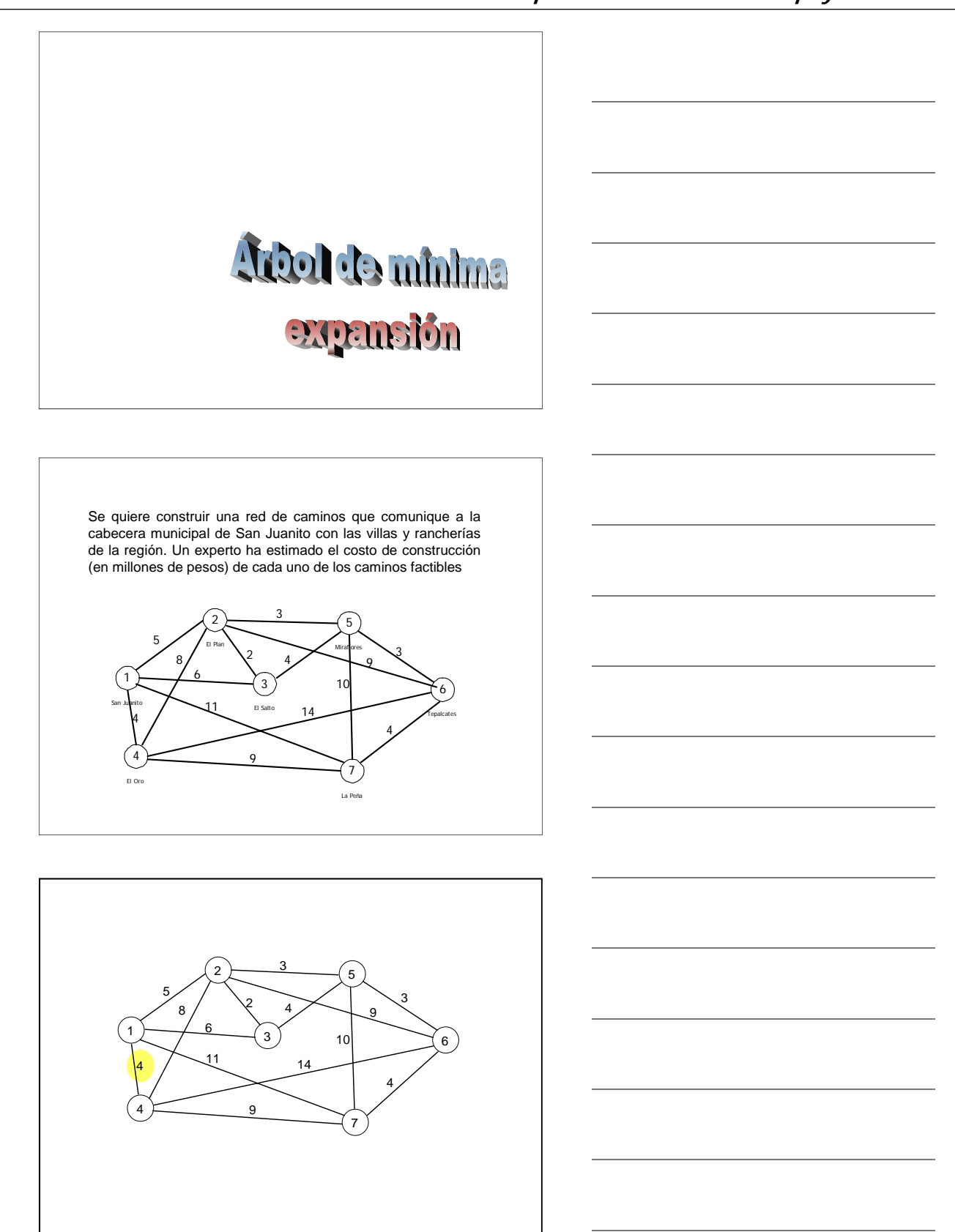

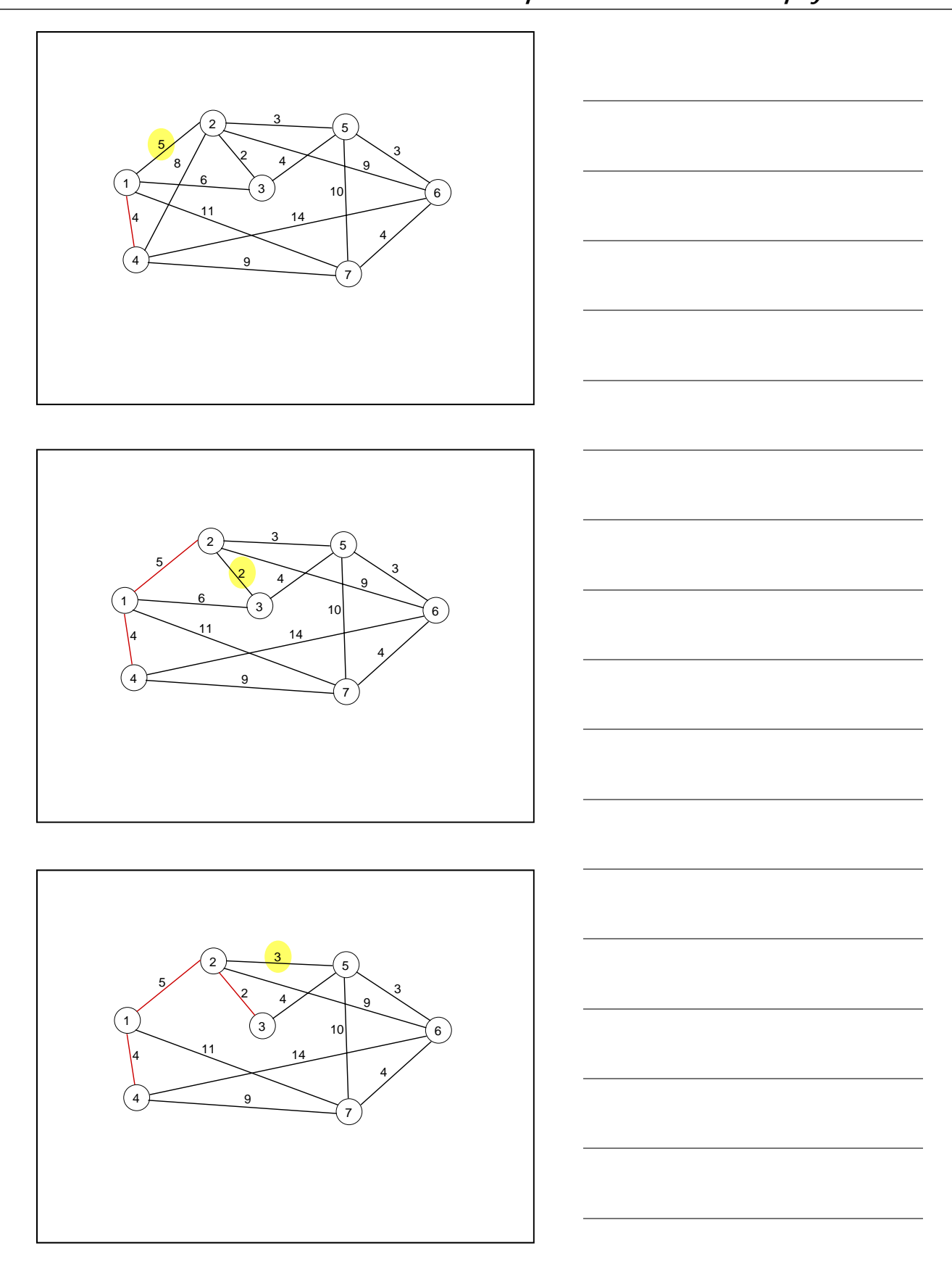

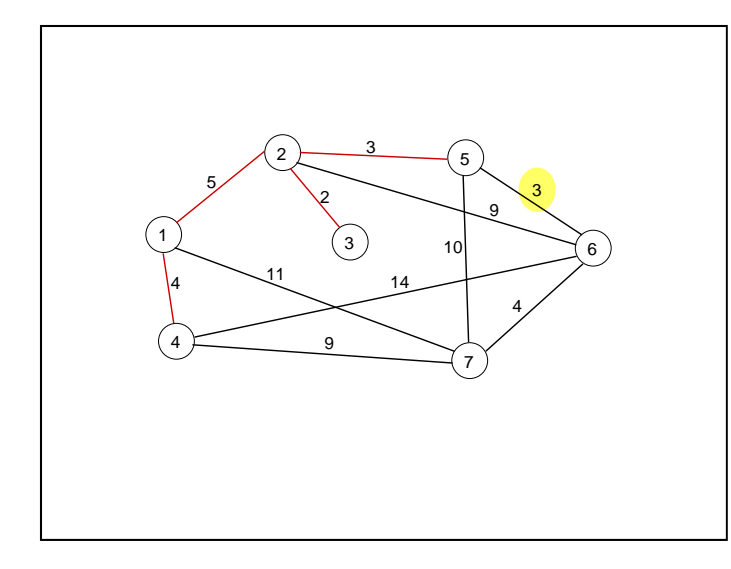

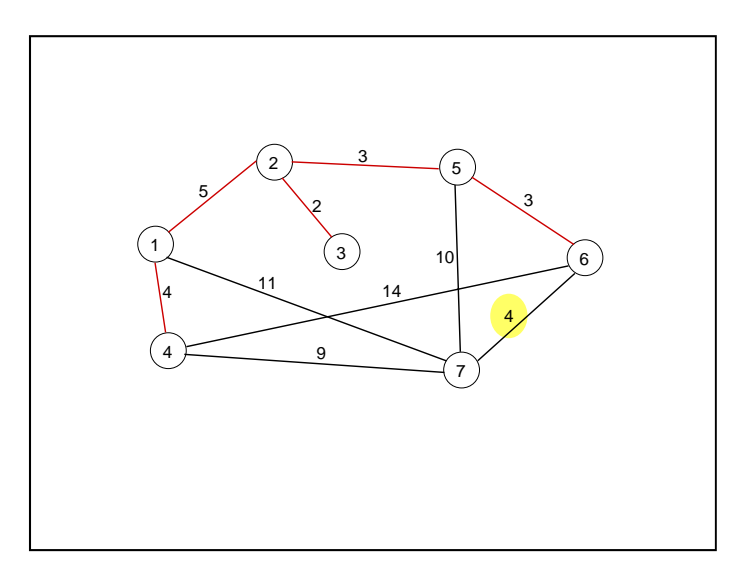

El Árbol de mínima expansión que nos muestra cual es la red de caminos que conecta todas estas poblaciones al menor costo. El costo se obtiene sumando la longitud de los arcos, en este caso corresponde a 21 millones de pesos..

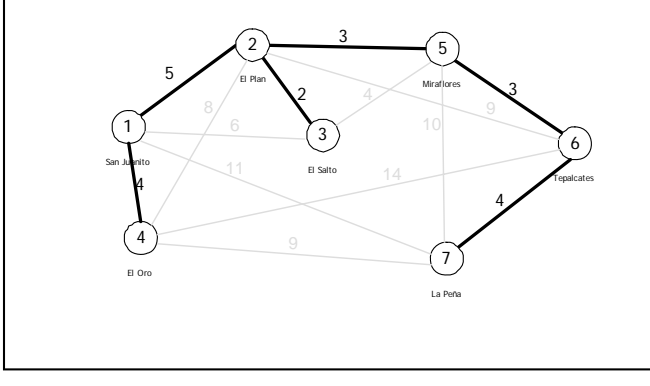

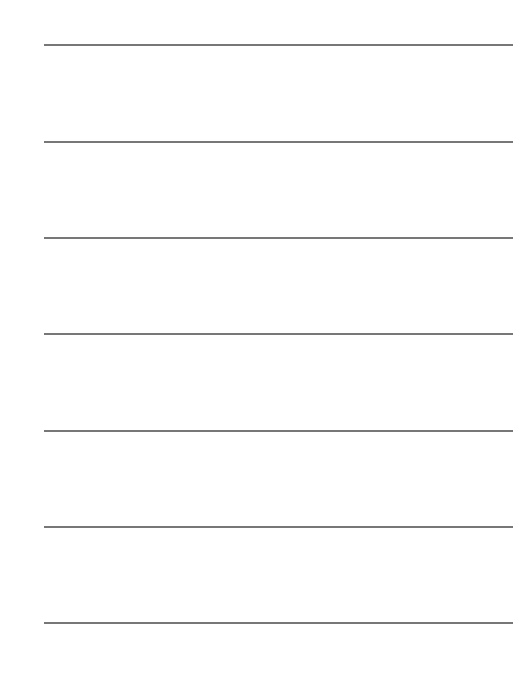

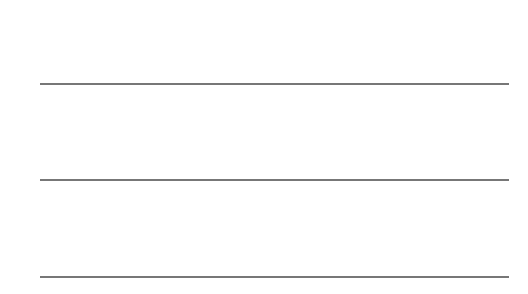

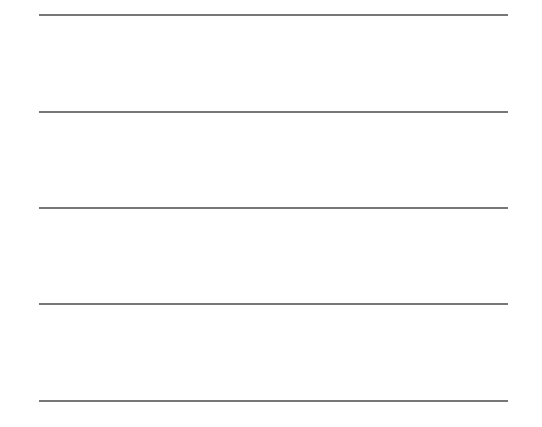

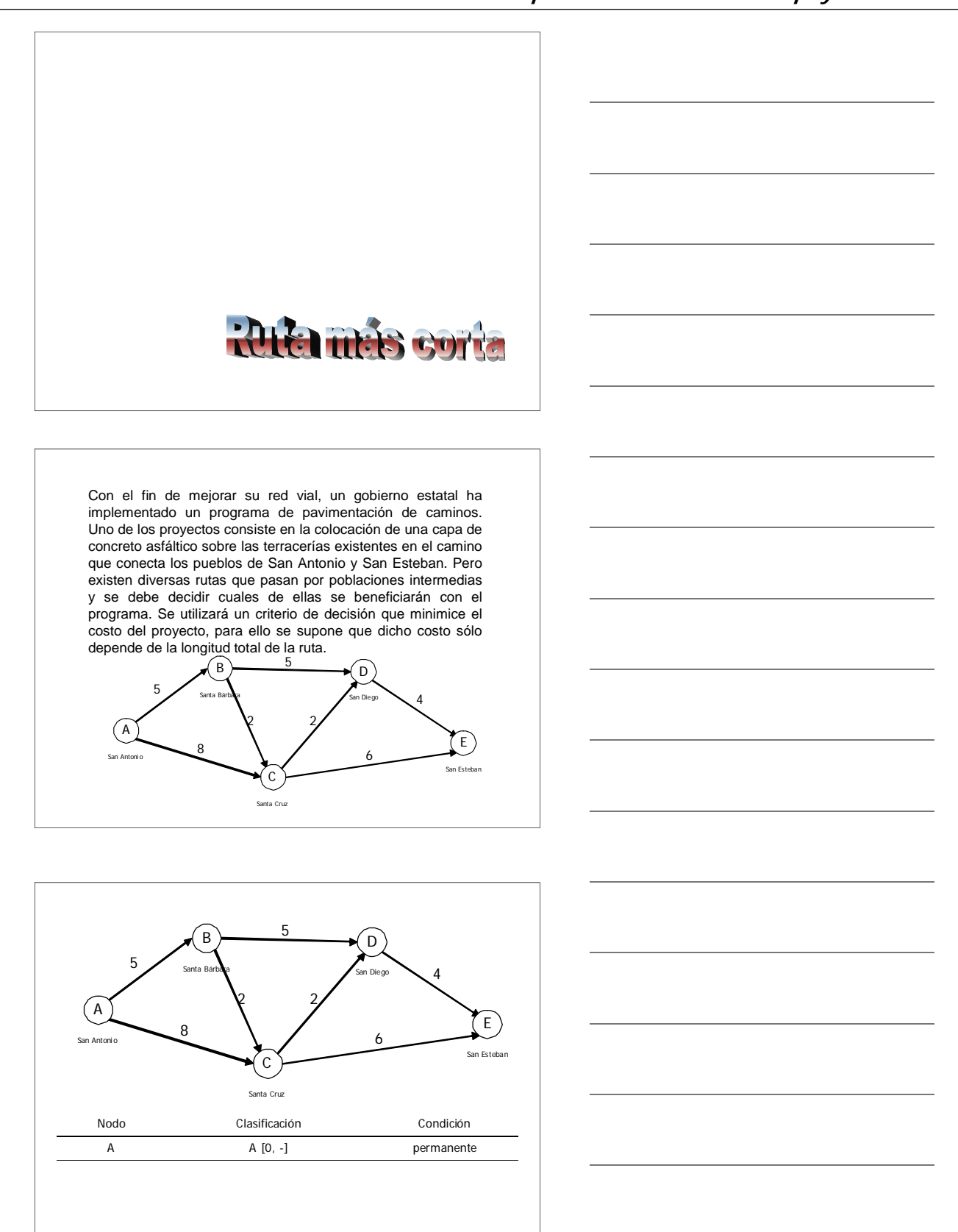

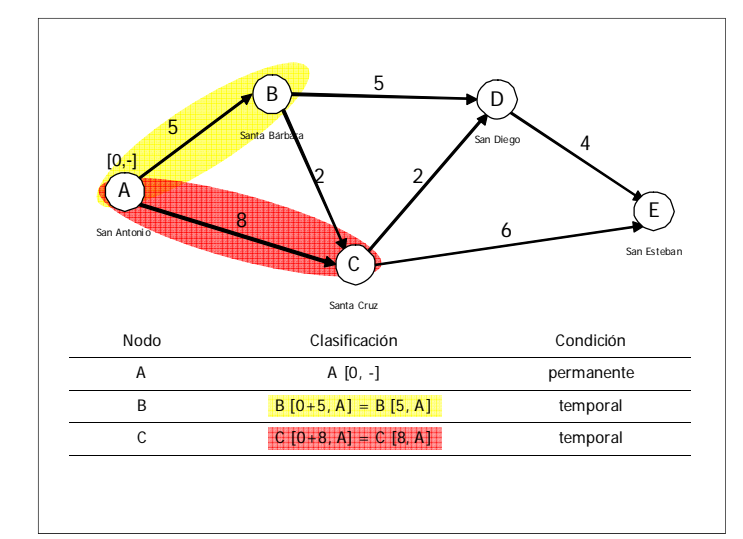

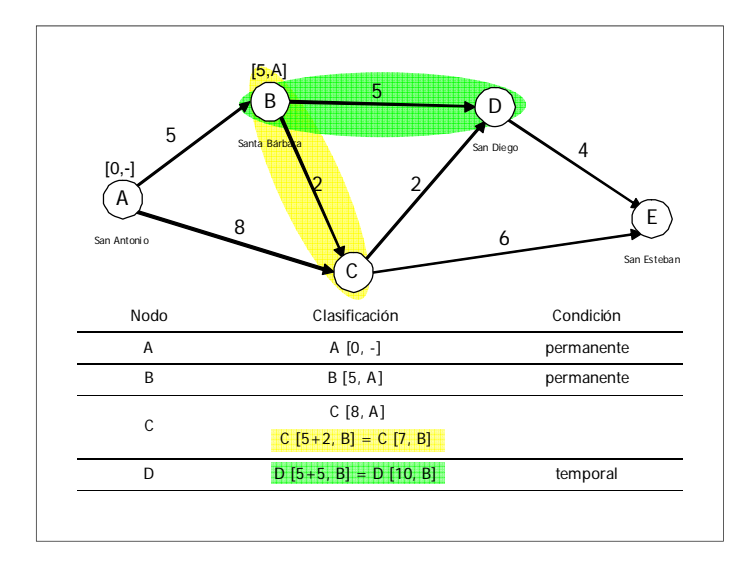

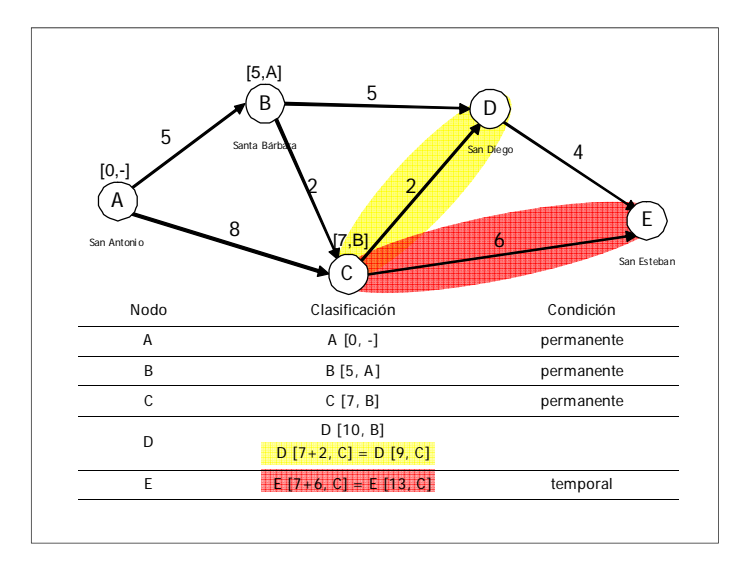

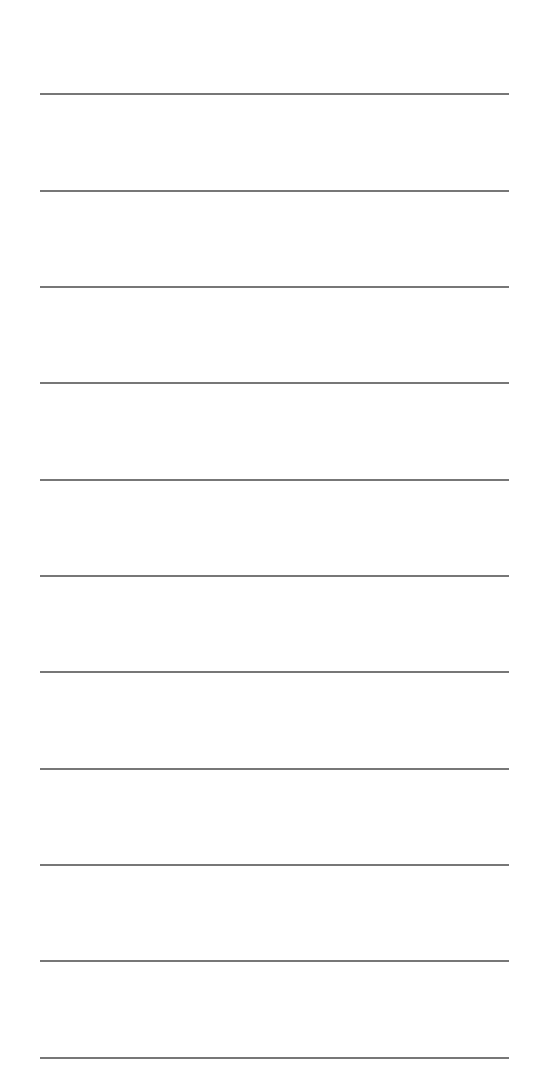

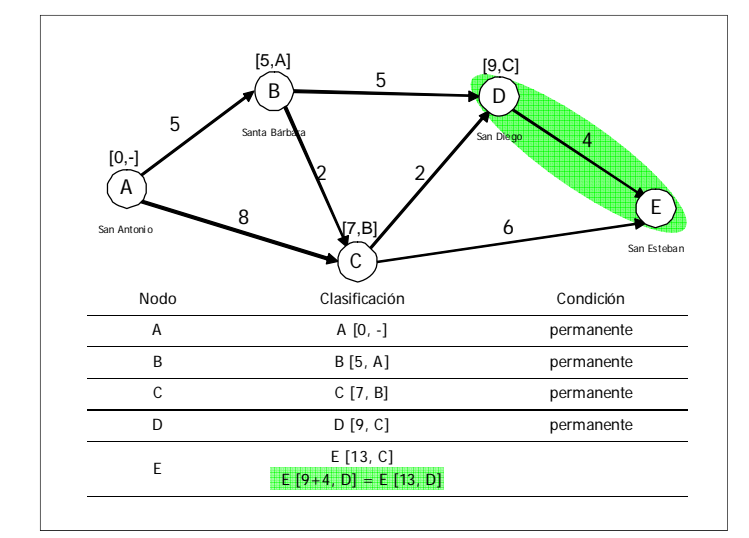

Como se puede ver ambas etiquetas del nodo destino E nos dan la misma distancia al origen (13 km). En este caso tenemos dos rutas con longitud mínima y se deberá utilizar un criterio adicional para determinar la óptima. Si uno de los objetivos secundarios del programa es beneficiar la mayor cantidad de poblados posibles, entonces la ruta a elegir sería  $A \rightarrow \overline{B} \rightarrow C \rightarrow D \rightarrow E$ 

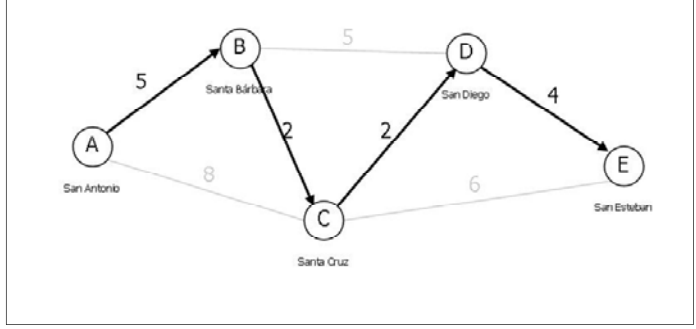

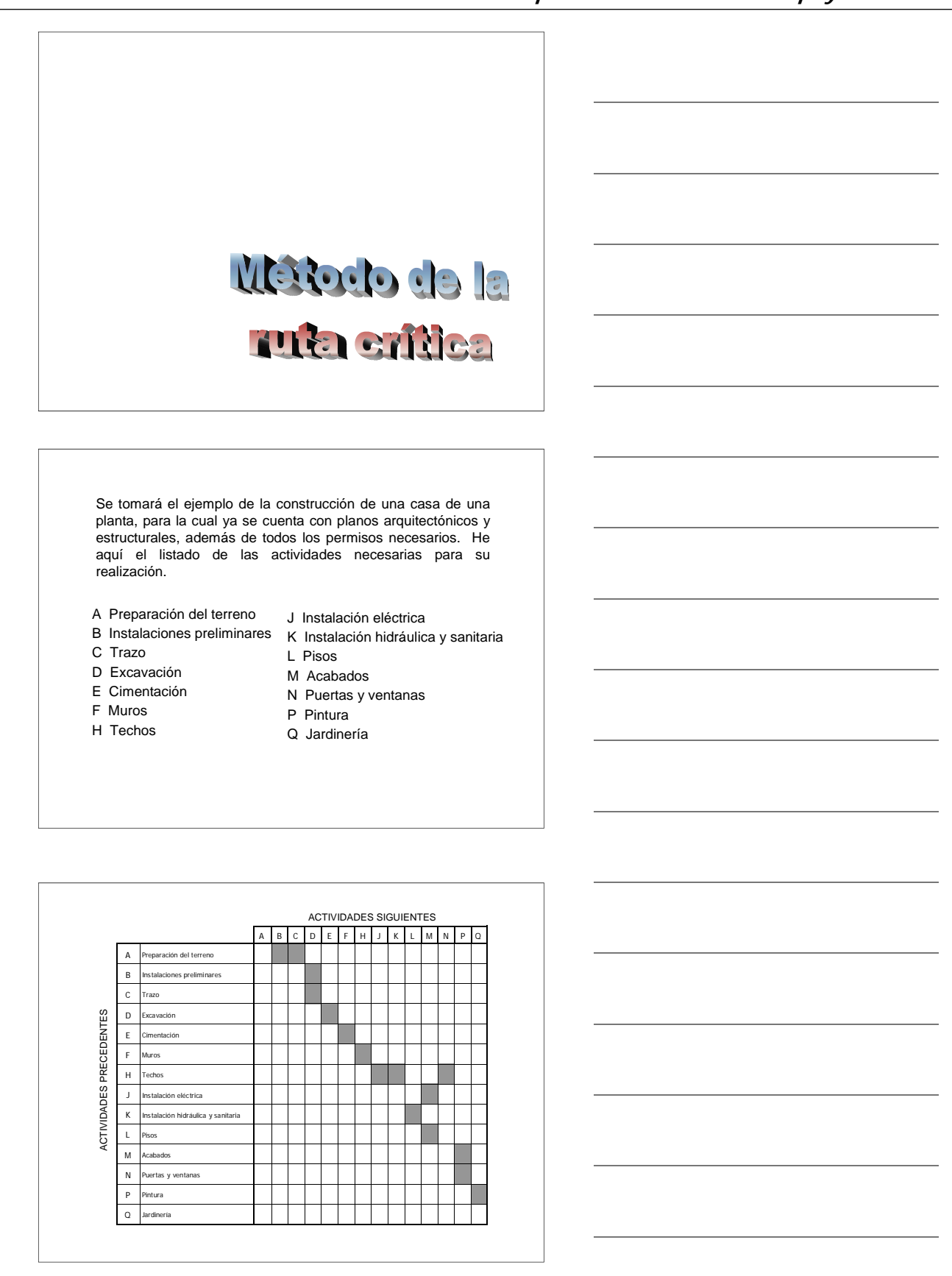

Cada flecha debe iniciar y terminar en un nodo.

Todas las flechas de la red deben estar dirigidas de izquierda a derecha.

Las flechas van de un nodo con ordinal menor a uno mayor

Ningún par de nodos pueden estar conectados por más de una flecha.

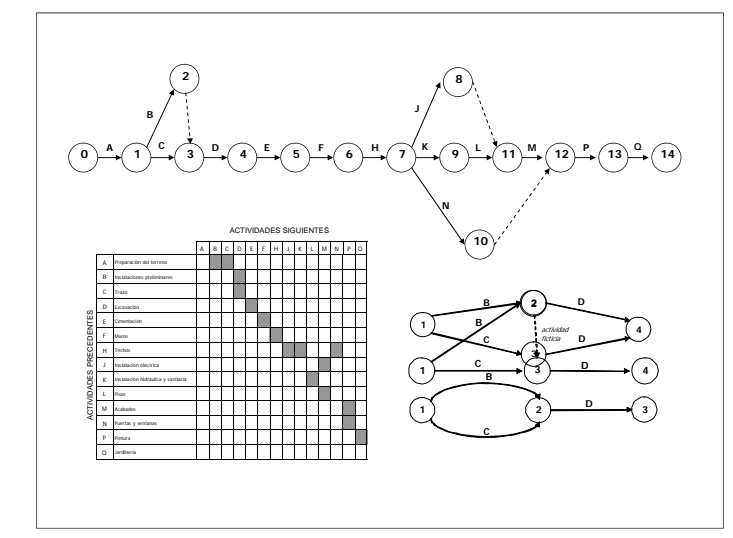

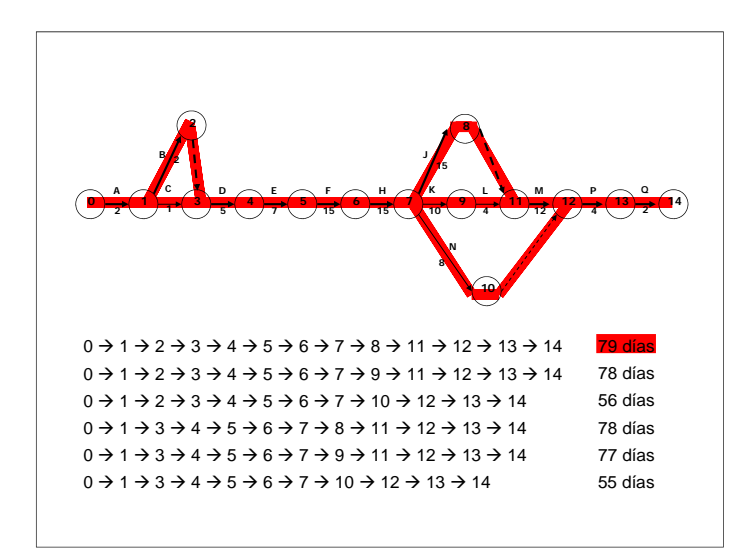

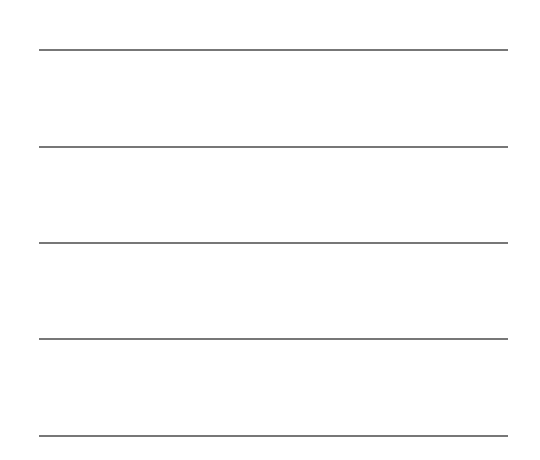

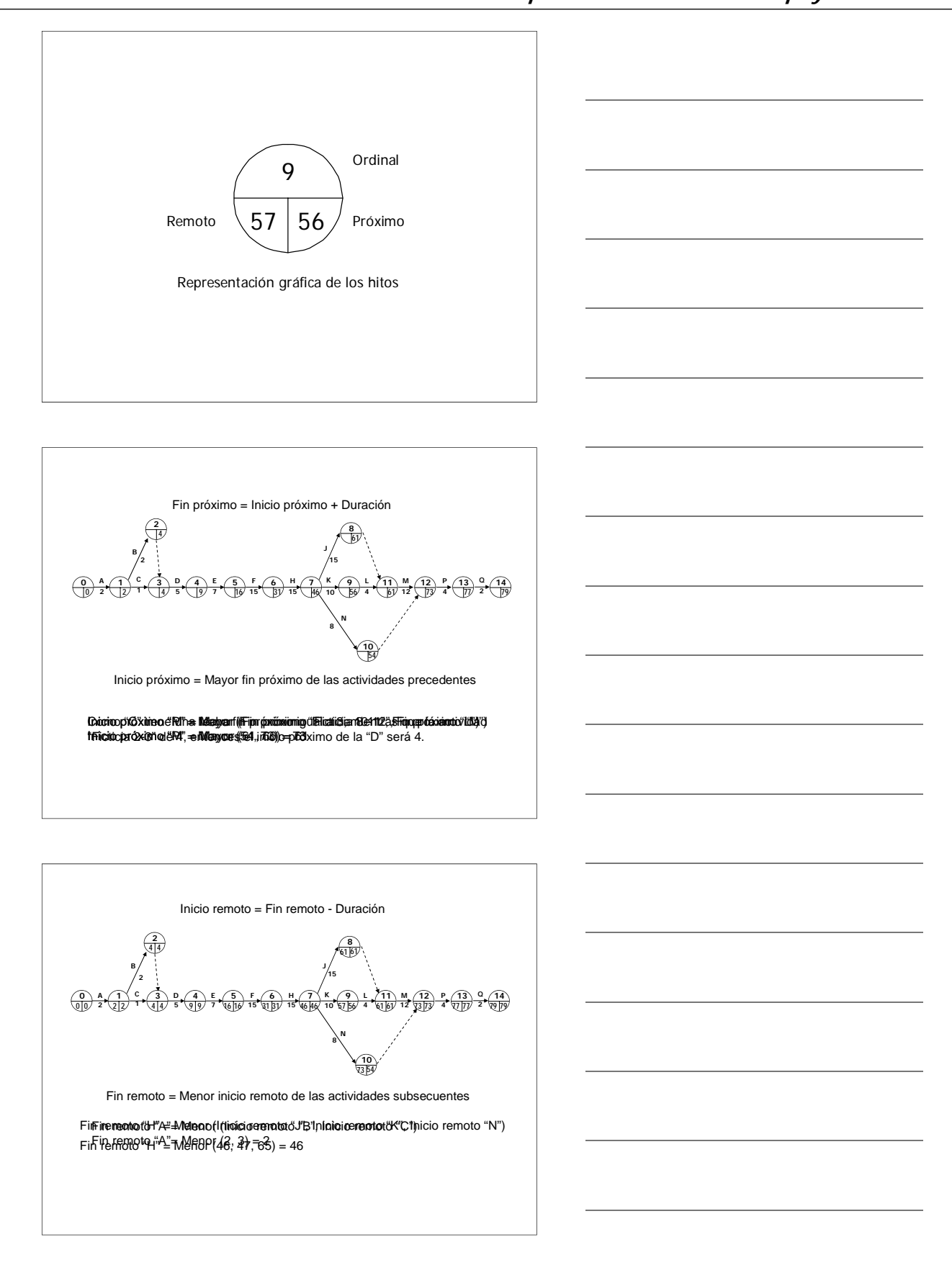

Para encontrar la ruta crítica hemos de calcular el tiempo de sobra que tienen las tareas para realizarse sin alterar la duración total del proyecto. Este lapso es conocido como holgura total y se obtiene al restar la duración de la tarea de la diferencia entre su fin remoto y su inicio próximo.

Holgura total = Fin remoto - Inicio próximo - Duración

Las actividades con holgura libre igual a cero forman la o las rutas críticas. Cualquier retraso en su ejecución acarrea un retraso en la fecha de conclusión del proyecto.

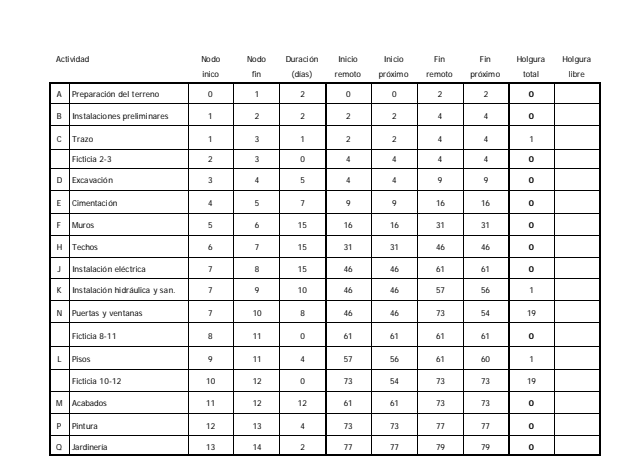

La holgura libre nos señala el tiempo que una actividad puede retrasarse sin que esto ocasione una postergación del tiempo próximo de inicio de la actividad siguiente. Para obtenerla se realiza el siguiente cálculo:

Holgura libre = Fin próximo - Inicio próximo – Duración

La holgura libre puede ser igual o menor que la holgura total, pero en ningún caso mayor.

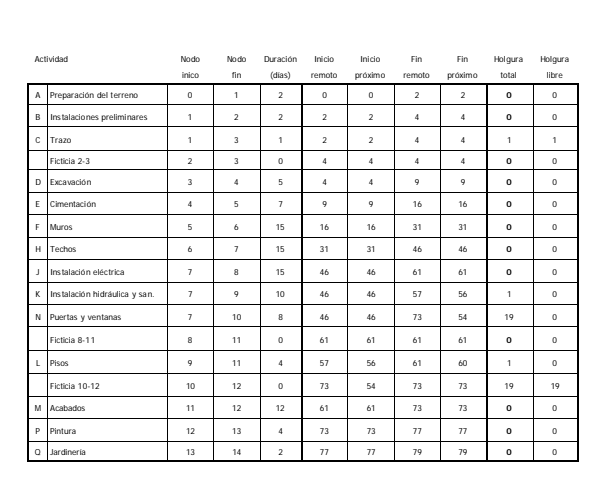

### **Críticas:**

- 
- A Preparación del terreno<br>B lnstalaciones preliminare B Instalaciones preliminares<br>D Excavación
- D Excavación<br>E Cimentación
- E Cimentación<br>F Muros
- F Muros<br>H Techos
- H Techos<br>J Instalaci<br>M Acabado Instalación eléctrica
- 
- Pintura
- M Acabados<br>P Pintura<br>Q Jardinería **Jardinería**
- **Semicríticas sin holgura libre**<br>K lnstalación hidráulica y
- Instalación hidráulica y sanitaria L Pisos

**Semicríticas con holgura libre**<br>C Trazo Trazo

**No críticas** Puertas y ventanas

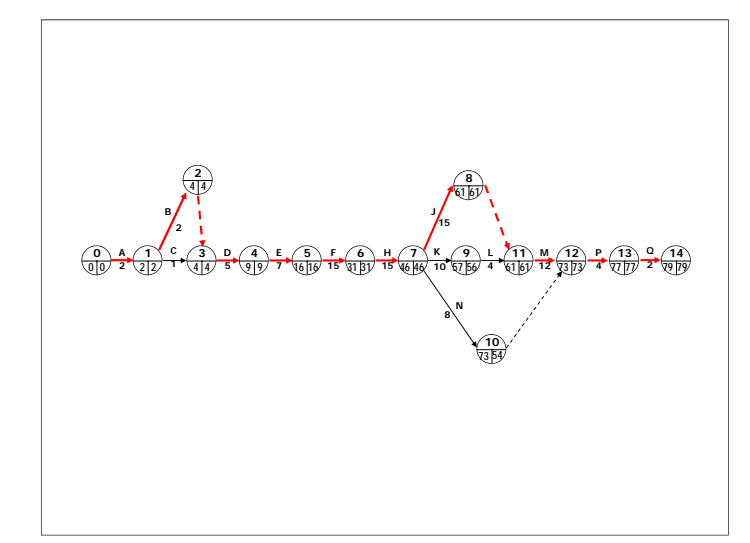

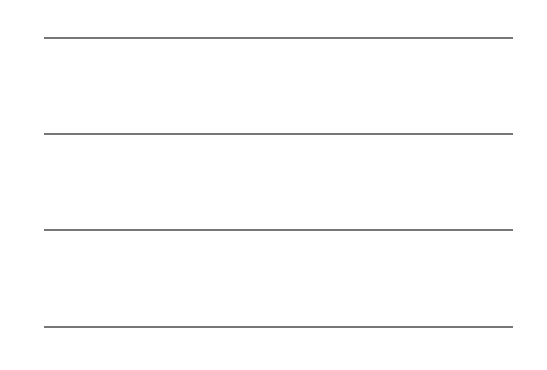

## **6. Comentarios y conclusiones**

La necesidad de proyectos de Ingeniería Civil que encuentren soluciones sostenibles a las necesidades de la sociedad, ha impulsado el enfoque holístico al enfrentar problemas. Actualmente se requieren soluciones óptimas, integrales y multidisciplinarias que exigen al ingeniero civil una mirada sistémica.

En este trabajo se ha buscado resaltar la importancia de este enfoque a través de ejercicios que muestran problemas actuales y cotidianos de las diversas áreas de la Ingeniería Civil. Se han presentado problemas de costos, ingeniería de transporte, hidráulica, geotecnia, construcción e ingeniería ambiental. Los ejercicios de ingeniería estructural se han dejado fuera pues exigen conocimientos de asignaturas que aún no han cursado los alumnos de Teoría General de Sistemas, de acuerdo al Plan de Estudios vigente.

La adecuación de los ejercicios al nivel de conocimiento de los alumnos ha llevado a que los problemas presentados sean tan sólo un esquema de la realidad que les dio origen. Es por ello que los ejercicios de Programación Lineal presentados tienen pocas variables de decisión, los de Redes se aplican en modelos pequeños y los proyectos programados tienen un número relativamente pequeño de actividades. Sin embargo, aunque se simplifique un proceso constructivo o se muestre una fracción de un estudio, para el alumno quedará claro que está resolviendo tan sólo una parte de un problema práctico mayor, y se le transmite la idea de complejidad de los proyectos de Ingeniería Civil que requieren la automatización de los algoritmos estudiados, ante la cantidad de variables que han de manejarse.

Baste citar el ejercicio 25, donde se determina el camino más corto entre dos puntos de una red vial urbana. En ella el problema se acota a un origen y un destino, y el alumno ejecuta el algoritmo de la Ruta más corta una sola vez. En la práctica para asignar los flujos a los arcos de la red se han de determinar las rutas más cortas para múltiples orígenes y destinos, creando un problema complejo donde el algoritmo expuesto se ejecuta cientos de veces.

Para creación de otros ejercicios se ha dejado información valiosa fuera que aumenta la complejidad de los sistemas planteados y que en algunos casos impide la aplicación del algoritmo estudiado. Por ejemplo, en el ejercicio 19 se esquematiza una parte de la red ferroviaria multimodal del país, mostrando longitud aproximada a la realidad. Sin embargo no se menciona que diferentes compañías operan distintos tramos de esta red, ni se toman en cuenta las condiciones de la vía, pues esto agregaría una complejidad al problema que no se puede resolver con un árbol de mínima expansión.

Los ejercicios dirigidos presentados en el trabajo han sido exhaustivos en los temas que abarca el programa de asignatura y pueden servir de base como ejercicio guía para la planeación de un curso o como material de estudio para los alumnos. Si bien su dificultad es baja, se complementan con los ejercicios resueltos.

La base de datos de ejercicios generada consta de 32 ejercicios que pueden servir de patrón para generar variantes. Los profesores pueden adecuar los ejercicios presentados a las necesidades de su curso, agregando nuevas variables, modificando valores o, en el caso de los ejercicios de redes, escogiendo otra región de estudio. Los materiales multimedia presentados son compatibles con la plataforma educativa de la Facultad de Ingeniería. Para los profesores familiarizados con el uso de Moodle su inclusión en sus cursos virtuales no representará ninguna dificultad.

Pero para aquellos que no lo conocen la curva de aprendizaje puede ser muy pronunciada. El uso de Moodle requiere conocimientos básicos de bases de datos y de hipertexto. Además es necesario que el profesor esté familiarizado con aplicaciones web como bitácoras, foros de discusión y salas de charla. Aunado a esto el profesor pasa de ser usuario de Internet a moderador de un sitio, y esta transición requiere mucho tiempo de práctica. Para implementar exitosamente un curso virtual en Moodle hará falta que el profesor ponga a prueba su sitio al menos un semestre.

Por otra parte, la actualización de contenidos no ha de limitarse a los problemas propuestos en este trabajo. Se requiere para el uso de la plataforma educativa, que se genere en formato digital el contenido de los cursos: apuntes, lecciones, glosarios, etc. Por ello son de utilidad las presentaciones en diapositivas de los ejercicios dirigidos. Estas son compatibles con la plataforma educativa y además son de fácil modificación.

Finalmente quiero agregar que la generación de ejercicios ha sido una experiencia estimulante y creativa. La búsqueda de ejercicios me ha llevado a la lectura de artículos técnicos de temas tan diversos como la intrusión salina en acuíferos y el diseño estructural de esclusas, donde se resuelven problemas de cientos de variables mediante la Programación Lineal. También me ha permitido conocer las nuevas soluciones que utilizan algoritmos más potentes y novedosos, y que en muchos casos tienen su origen en modelos lineales.

# **Bibliografía**

ACOSTA FLORES, Jesús coord. (2002). Ingeniería de Sistemas: Un enfoque interdisciplinario. México, Alfaomega - UNAM CIICH.

ANDERSON, David R., Dennis J. Sweeney, Thomas A. Williams (1993). Introducción a los métodos cuantitativos para Administración. 6ª ed., México, Iberoamericana.

ARBONES MALISANI, Eduardo A. (1991). *Ingeniería de Sistemas*. Barcelona, Marcombo.

BLUMMENFELD, Dennis (2001). *Operations Research Calculations Book*. Boca Raton, CRC Press.

CABERO ALMENARA, Julio, Victor Manuel García Izaguirre (2007). *Uso del multimedia* interactivo en el contexto universitario. Pixel-Bit Revista de Medios y Educación N°30, abril de 2007, extraído el 12 de diciembre de 2009 de http://www.sav.us.es/pixelbit/ pixelbit/articulos/n30/n30art/art302.htm

CATALIFHAUD, Marcelo Arnold, Francisco Osorio (1998). Introducción a los Conceptos Básicos de la Teoría General de Sistemas. Cinta de Moebio, 3, extraído el 25 de marzo de 2007 de http://redalyc.uaemex.mx/redalyc/pdf/101/10100306.pdf

CEPEDA FLORES, Francisco (1976). Problemario de Modelos de Programación Lineal. México, UNAM FI.

CHECKLAND, Peter (1997). Pensamiento de Sistemas. Prácticas de Sistemas. México, Limusa.

GÉREZ, Víctor, Manuel Grijalva (1978). *El Enfoque de Sistemas.* México, Limusa.

GRIFFIS, F. H., et al (2000), *Construction Planning for Engineers*, Boston, Mc Graw-Hill HENDRIKSON, Chris (2003), *Project Management for Construction*, 2<sup>ª</sup> ed, preparada para la www, extraído el 2 de febrero de 2008 de http://pmbook.ce.cmu.edu/02\_ Organizing\_For\_Project\_Management.html

HILLIER, Frederick S., Gerald J. Lieberman (2007). Introduction to Operations Research. 7<sup>ª</sup> ed., Nueva York, McGraw-Hill.

JAUFFRED M., Francisco J., et al (1980). *Métodos de Optimización.* México, Representaciones y Servicios de Ingeniería.

JOHANSEN BERTOGLIO, Oscar (2002). Introducción a la Teoría General de Sistemas México, Limusa.

KERZNER, Bernard, Robert E. Beck (2006). Project Management. Hoboken, J. Wiley & Sons.

KOLMAN, Harold (1995). Operations Research Calculations Handbook. Elsevier.

MARTÍNEZ JURADO, Óscar Enrique (2008). Apuntes del curso "Planeación, programación y control de obra", impartido en la DECDFI, UNAM, noviembre de 2008.

MITAL, K.V. (1984). Métodos de optimización en Investigación de Operaciones y Análisis de Sistemas. México, Limusa.

MORENO BONETT, Alberto (1996). La Ingeniería de Sistemas y Otros Tópicos. Revista Ingeniería., LXVI 4, 177-201.

PELLICER, Eugenio (2004). Aplicación de la Ingeniería de sistemas al proceso Proyecto-Construcción: una propuesta teórica. III IPMA-ICEC Seminario Internacional de Expertos. Extraído el 8 de marzo de 2007 de http://www.aeirpo.com/congresos/2004\_1/pdf/ pellicer@cst.upv.es\_e69d59445bd8b3c05b8196f9f68e7440.pdf

POPESCU, Calin M., Chotchai Charoenngam (1995). *Project Planning, Scheduling and* Control in Construction: An Encyclopedia of Terms and Applications, Nueva York, J. Wiley & Sons.

PRAWDA WINTENBERG, Juan (2004). Métodos y modelos de Investigación de Operaciones, Vol. I Modelos determinísticos, México, Limusa.

PROJECT MANAGEMENT INSTITUTE (2004), *Project Management Body of Knowledge*, 3ª ed., extraído el 2 de febrero de 2008 de http://www.pmi.org/publictn/pmboktoc.htm. PROJECT MANAGEMENT INSTITUTE (2008), Project Management Body of Knowledge, 4ª ed., extraído el 7 de diciembre de 2009 de http://pjmb.wordpress.com.

RÍOS INSÚA, Sixto, et al (1998). Programación Lineal y Aplicaciones. Ejercicios resueltos. Bogotá, Alfaomega.

RIVERO ÁNGELES, Francisco, Eduardo Gómez Ramírez, Alejadro Flores Méndez (2005). Optimización de materiales mediante patrones de corte eficientes. Aplicación a al industria de la construcción. *Construcción y Tecnología*, 45-49.

RAO, Singeresu (2009). *Engineering Optimization, Theory and Practice*, 4<sup>a</sup> ed, Hoboken, John Wiley & Sons.

RENDER, Barry, et al (2006). Métodos cuantitativos para los negocios, 9<sup>ª</sup> ed, México, Pearson Education.

SCHEJTNAN DANTÁN, Mario (1977), *Ruta crítica al alcance de todos,* México, UNAM.

SKYTTNER, Lars (2001). General Systems Theory. Ideas and Application. Singapur. World Scientific.

TAHA, Hamdy (2004). *Investigación de Operaciones.* 7<sup>ª</sup> ed, México, Limusa.

VANS SALORT, Eduardo, et al (1999). Problemas de Métodos Cuantitativos I. Valencia, UPV.

VON BERTALANFFY, Ludwig (1976). Teoría General de los Sistemas. Fundamentos desarrollo y aplicaciones. México, FCE.

VON BERTALANFFY, Ludwig, et al (1987). Tendencias en la Teoría General de Sistemas. Madrid, Alianza.

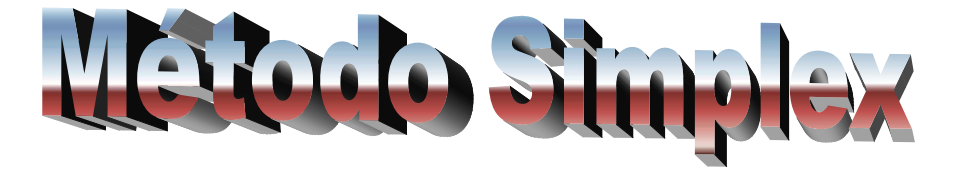

<span id="page-244-0"></span>Una empresa desarrolladora iniciará un proyecto urbano en un terreno de 4 hectáreas. En él se construirán dos tipos distintos de casas: las viviendas tipo I que ocupan una superficie de 270 m2 y tendrán un costo de \$800,000, y las viviendas tipo II que ocupan 200 m 2 y con un costo de \$500,000. Los estudios de mercado indican que la demanda máxima de viviendas de tipo I es de 100 unidades, mientras que para las de tipo II corresponde a 120 unidades, y además la demanda máxima combinada es de 170 unidades. Se desea determinar la combinación óptima de viviendas para lograr un ingreso máximo.

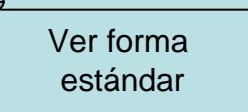

El primer paso consiste en determinar las variables de decisión. Este paso es de vital importancia pues una elección inadecuada de las variables hará imposible la resolución del problema. Por lo general, estas variables representan los bienes que consumirá o producirá la empresa. En nuestro problema, los ingresos que tenga la empresa dependerán del tipo de casas que construya. Por esto las variables de decisión son:

 $x_1$ : número de viviendas tipo I por construir

x<sub>2</sub>: número de viviendas tipo II por construir

# **Planteamiento del modelo**

Una función objetivo a maximizar max z =  $C_1X_1 + C_2X_2 + ... + C_nX_n$ sujeta a las restricciones  $g_j(x_1, x_2, ..., x_n) = a_{j1} + a_{j2} + ... + a_{jn} \le b_j$  ,  $j = 1, 2, ..., m$ 

Que también puede expresarse en forma matricial: max  $\mathsf{z} = \mathbf{c}^\mathsf{T} \mathsf{x}$ s a **A x**  ≤**b**

Donde **x** es el vector de variables de decisión, **c** el vector de coeficientes del objetivo, **A** es la matriz de coeficientes tecnológicos y **b** el vector de constantes.

<span id="page-247-0"></span>Cada vivienda tipo I ocupa 270 m2, las de tipo II ocupan 200 m2 y en conjunto no deben exceder las 4 ha.

$$
270 x_1 + 200 x_2 \le 40,000
$$

Demanda de viviendas tipo I.

 $x_1$  ≤ 100

Demanda de viviendas tipo II.

[Ver forma](#page-253-0) [canónica](#page-253-0)[Leer](#page-244-0) [cuestionamiento](#page-244-0)

 $x_2 \leq 120$ 

Demanda combinada.

 $x_1 + x_2 \le 170$ 

Finalmente planteamos la función objetivo, en este caso es maximizar el ingreso, en miles de pesos.

max  $z = 800 \text{ x}_1 + 500 \text{ x}_2$ 

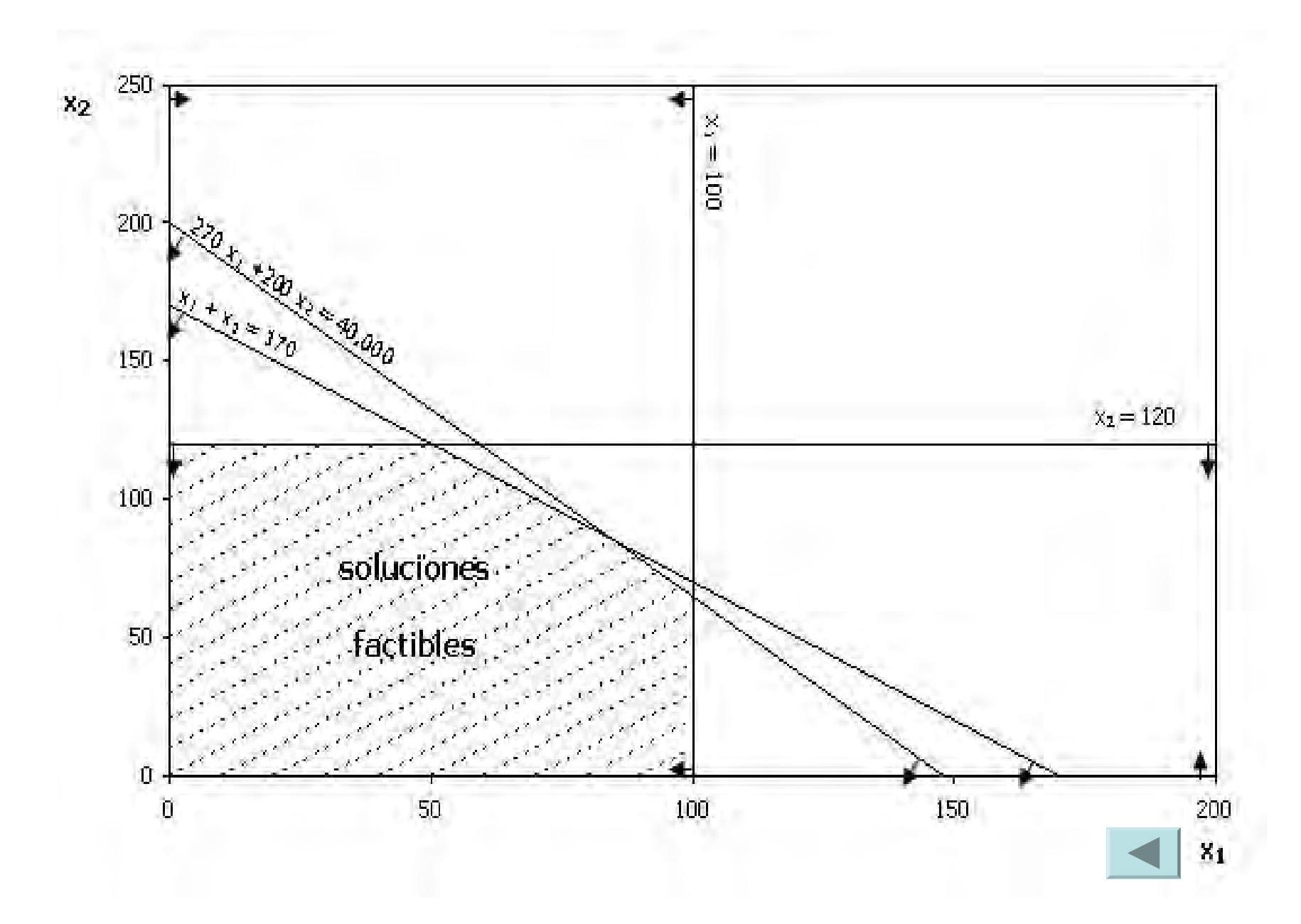

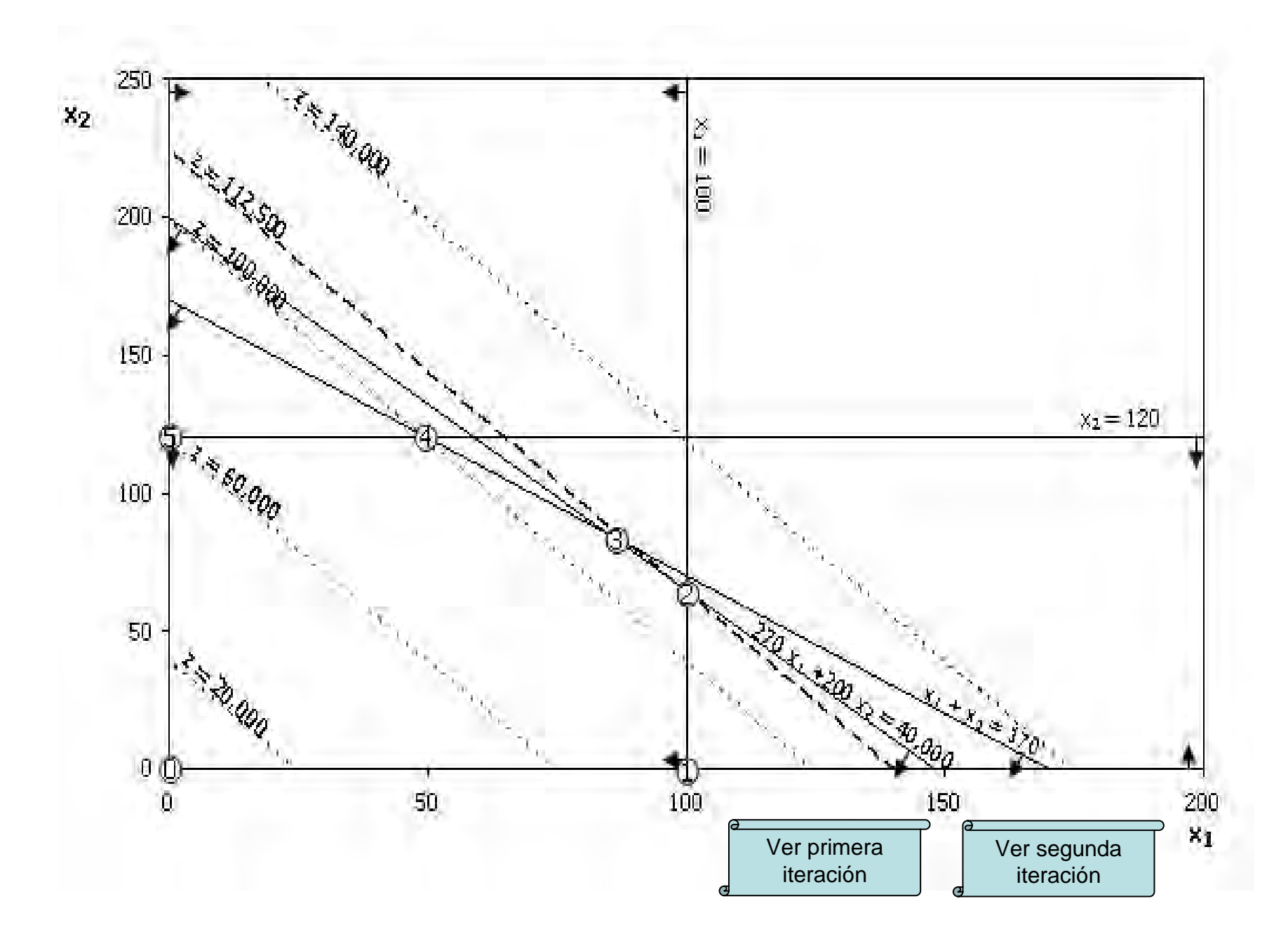

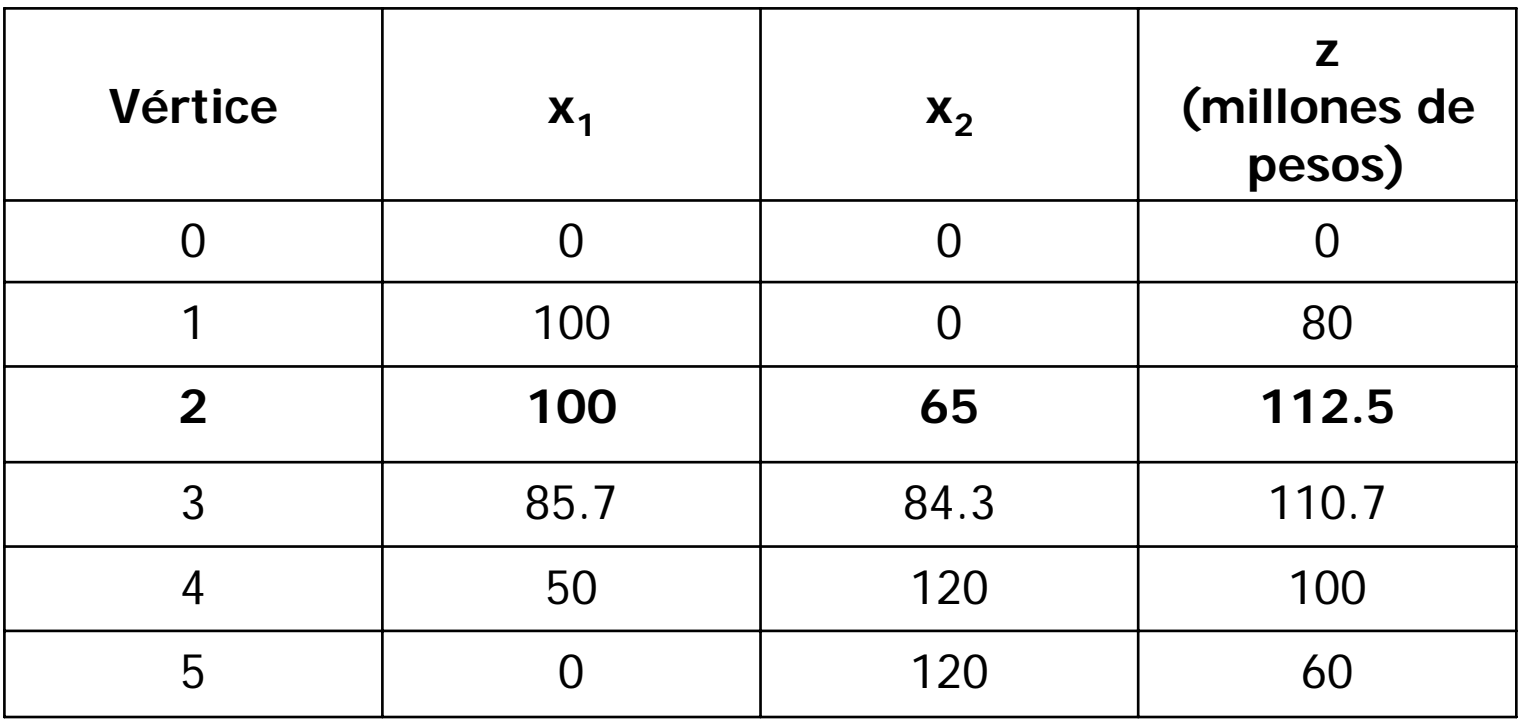

La función objetivo alcanza su valor máximo en un vértice del conjunto de soluciones factibles. A las soluciones de estos puntos se les conoce como soluciones básicas. Y a la solución que maximiza z se le llama solución óptima.

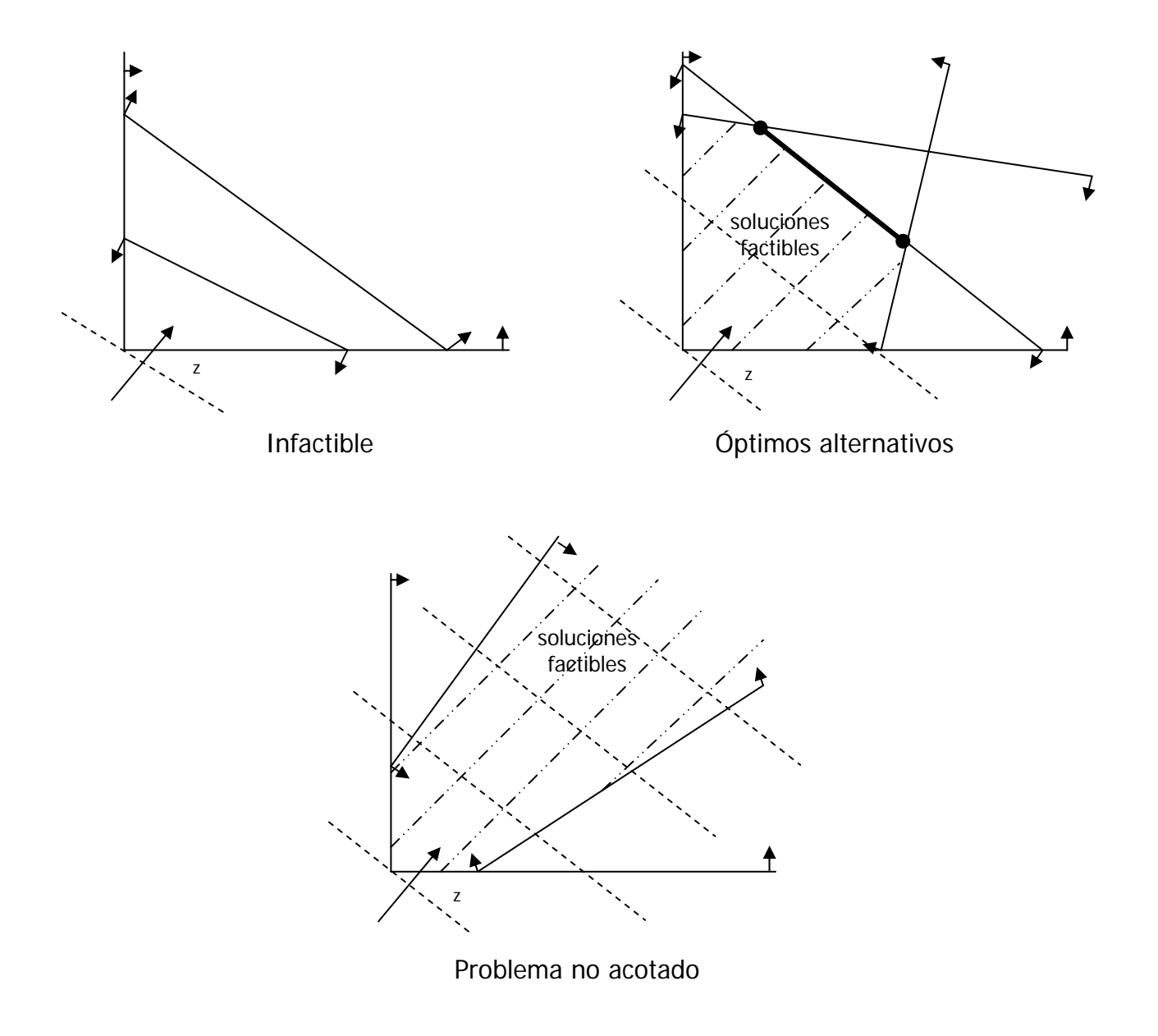
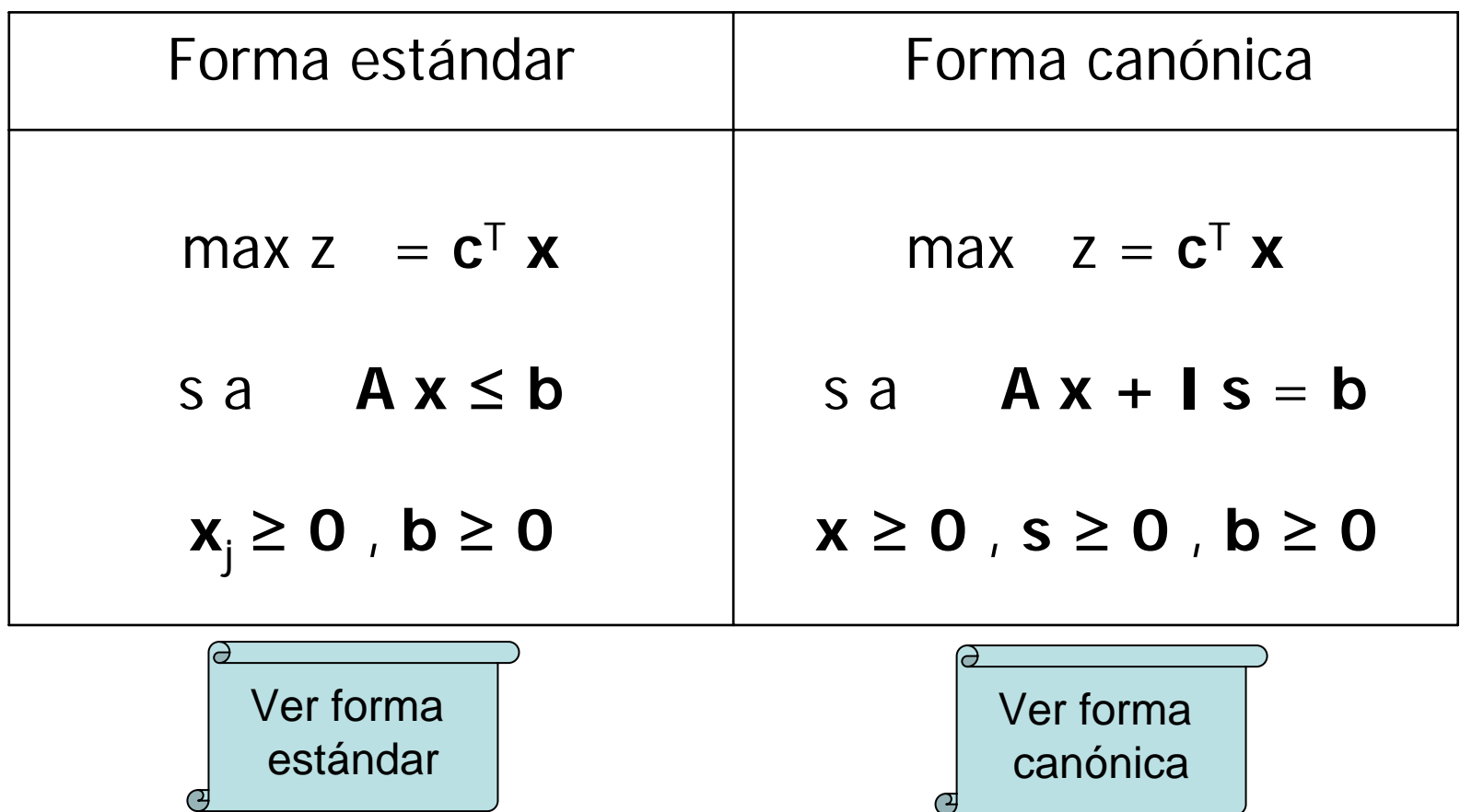

### <span id="page-253-0"></span>max z = 800 x<sub>1</sub> + 500 x<sub>2</sub> s a $270 x_1 + 200 x_2 + s_1 = 40,000$  $X_1$  $+ S_2$  = 100  $X_2$  $+ S_3$  = 120  $X_1$  +  $x_2$  +  $s_4$  = 170

$$
x_1
$$
,  $x_2$ ,  $s_1$ ,  $s_2$ ,  $s_3$ ,  $s_4 \ge 0$ 

x<sub>1</sub>: número de viviendas tipo I  $x<sub>2</sub>$ : número de viviendas tipo II  $\mathbf{s}_{\scriptscriptstyle{1}}, \, \mathbf{s}_{\scriptscriptstyle{2}}, \, \mathbf{s}_{\scriptscriptstyle{3}}, \, \mathbf{s}_{\scriptscriptstyle{4}}$  : variables de holgura

[Ver forma](#page-247-0) [estándar](#page-247-0)

 $\mathbf{s}_{\scriptscriptstyle{1}}, \, \mathbf{s}_{\scriptscriptstyle{2}}, \, \mathbf{s}_{\scriptscriptstyle{3}}, \, \mathbf{s}_{\scriptscriptstyle{4}}$  : variables de holgura

Las variables de holgura van asociadas a las restricciones, así s<sub>1</sub> representa la superficie del terreno que no será ocupada por las viviendas,  $s<sub>2</sub>$  es la demanda no cubierta de viviendas tipo I,  $\mathbf{s}_3$  corresponde a la demanda tipo II no satisfecha y s<sub>4</sub> representa lo correspondiente a la demanda combinada. Las variables de holgura no se asocian con ningún coeficiente en la función objetivo, puesto que no son factores en la determinación del ingreso del proyecto.

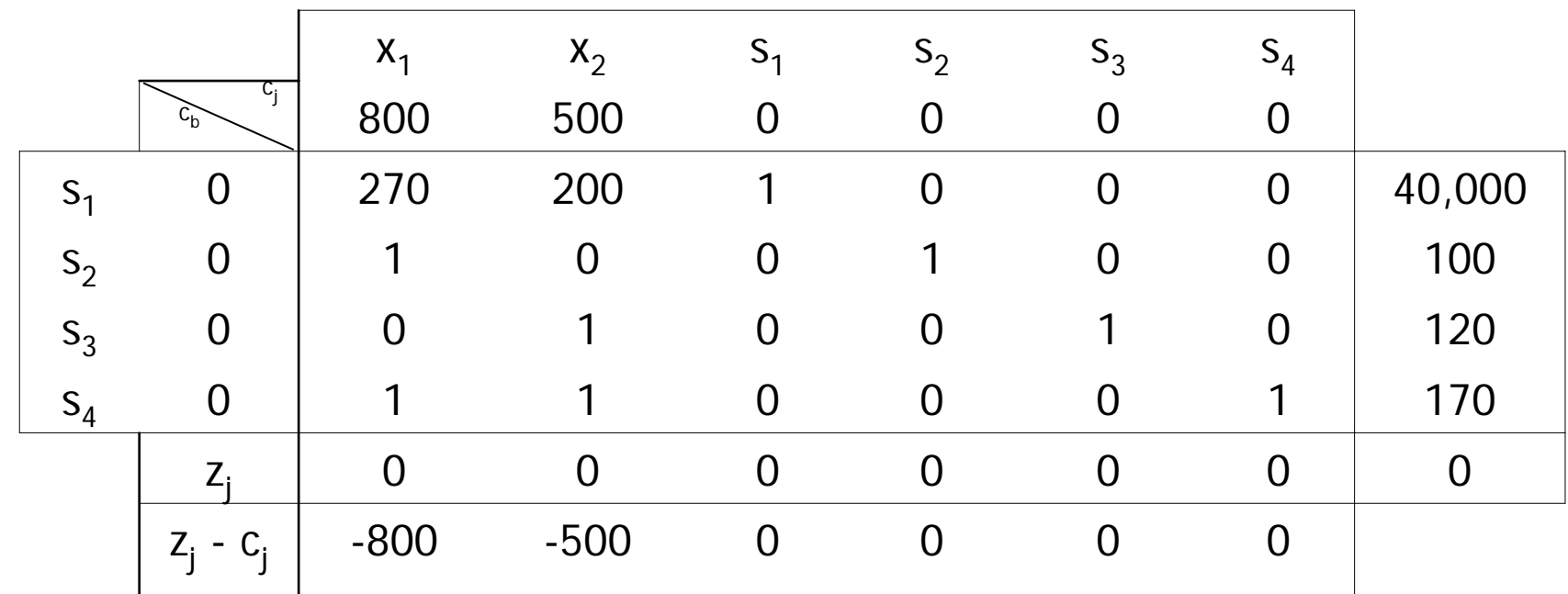

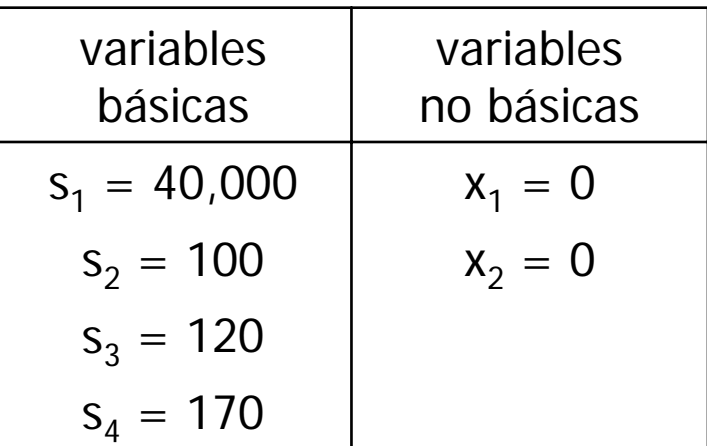

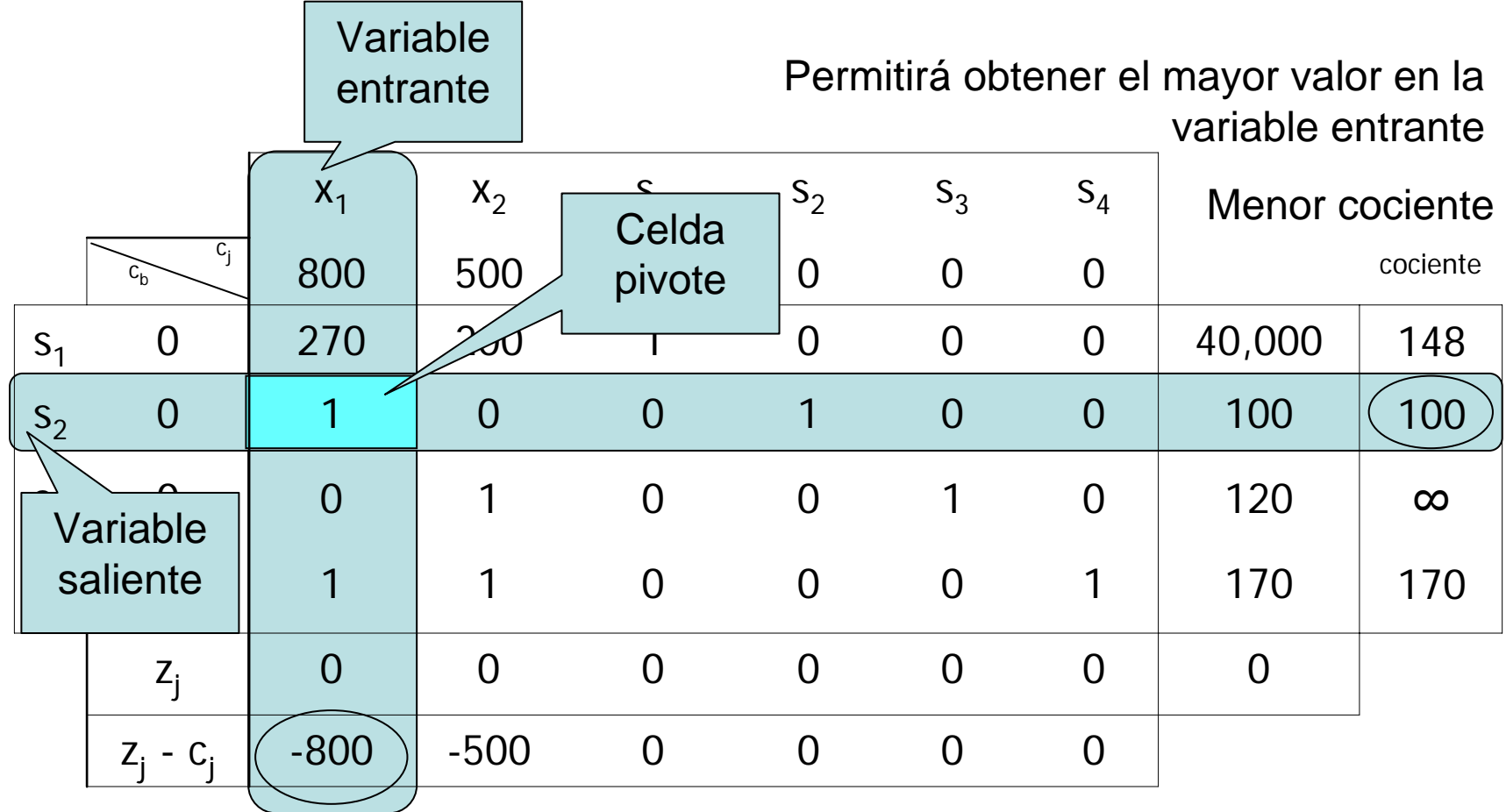

Costo reducido más negativo

Incrementa en mayor medida el valor de z

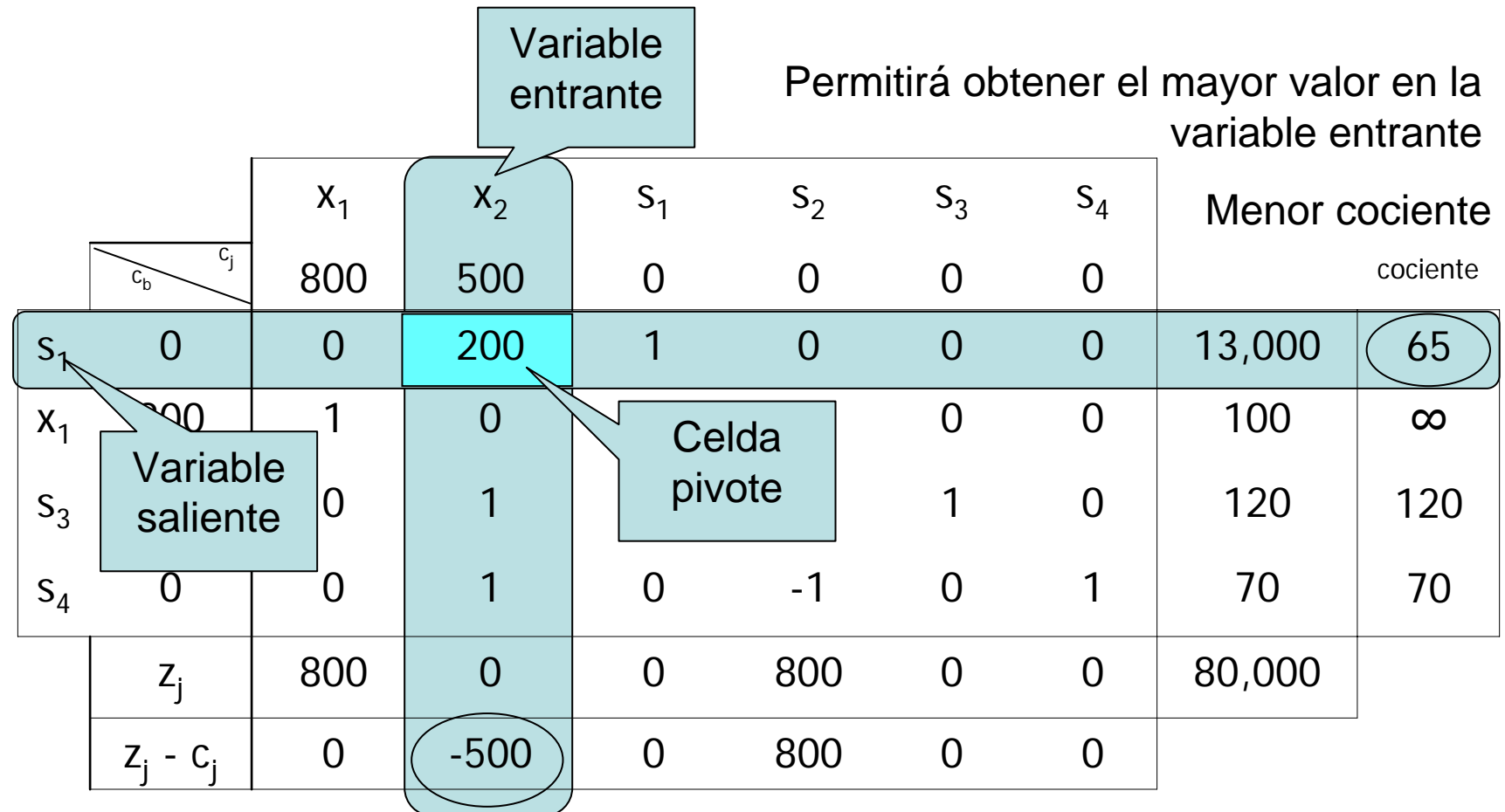

Costo reducido más negativo

[Ver solución](#page-249-0)  [gráfica](#page-249-0)

Incrementa en mayor medida el valor de z

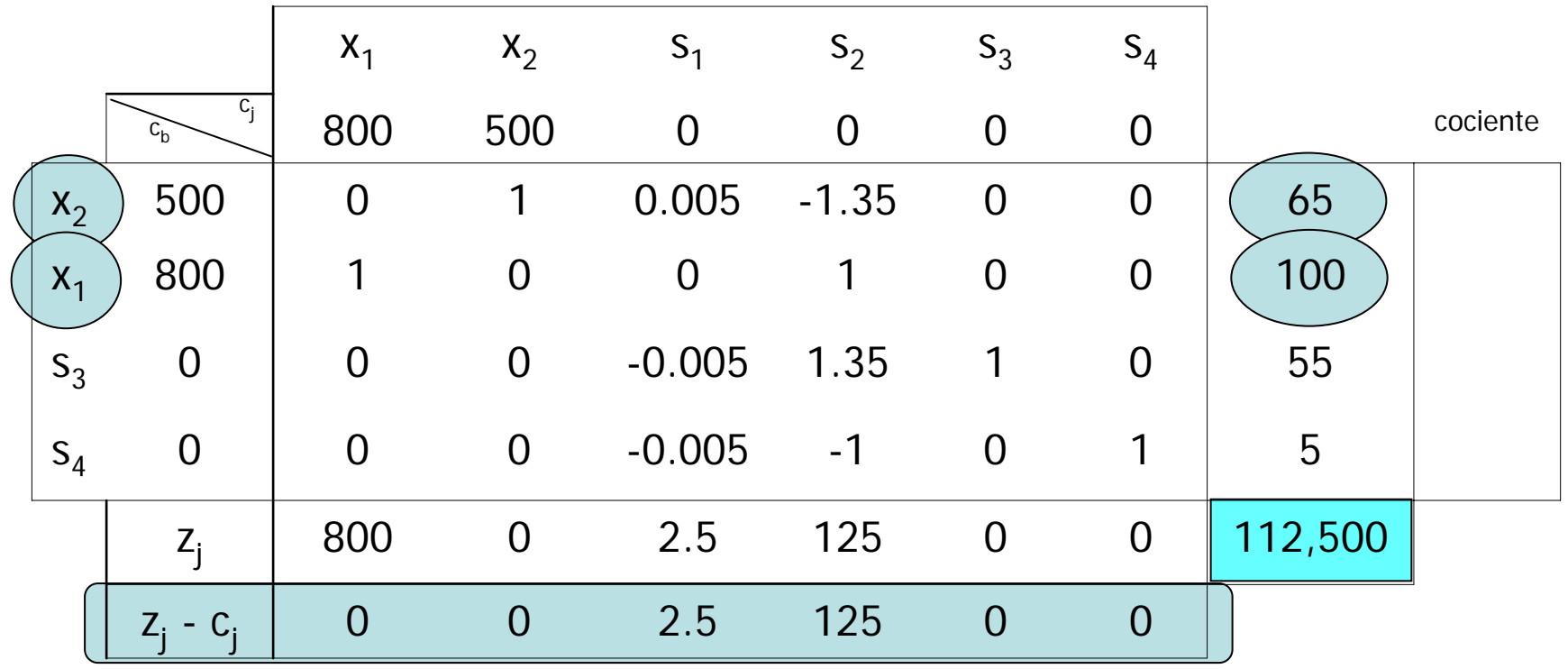

No hay costos reducidos negativos El valor de z es máximo

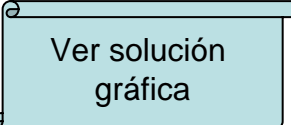

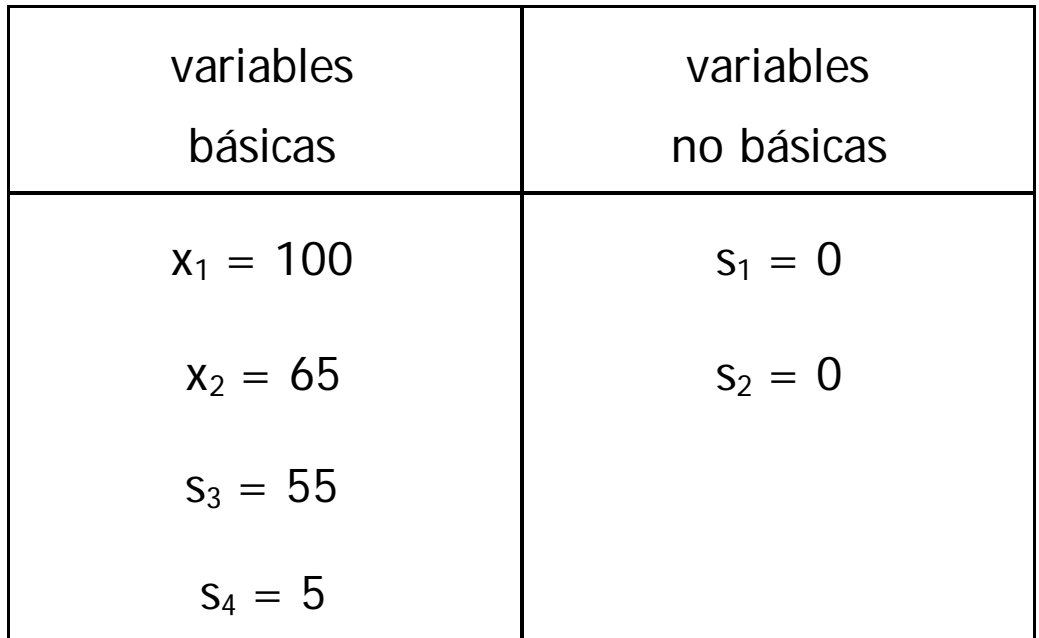

Se concluye que para obtener un ingreso máximo, que corresponde a 112 millones y medio de pesos, se deberá proyectar el desarrollo urbano con 100 viviendas tipo I y 65 tipo II. Se aprovechará cada metro cuadrado del terreno  $(s_1)$ y se cubrirá completamente la demanda por las viviendas de mayor costo  $(s_2)$ . La demanda de viviendas de menor costo  $(s_3)$  y la demanda combinada  $(s_4)$ , no se cubrirán del todo.

**Primal** max  $z = c^T$  **x** s a **A x** ≤ **bA x** ≥ **0** 

**Dual** min  $z' = b^T w$  $\mathbf{s}$  a  $\mathbf{A}^{\mathsf{T}}\mathbf{w} \geq \mathbf{c}$ **A x** ≥ **0**

# **Primal**

max  $z = 800 x_1 + 500 x_2$ s a  $270 x_1 + 200 x_2 = 40,000$  $x_1 = 100$  $x_2 = 120$  $x_1 + x_2 = 170$  $x_1$ ,  $x_2 = 0$ 

## **Dual**

min z' = 40,000 w<sub>1</sub> + 100 w<sub>2</sub> + 120 w<sub>3</sub> + 170 w<sub>4</sub> s a  $270 w_1 + w_2 + w_4 = 800$  $200 w_1 + w_3 + w_4 = 500$  $W_1$  ,  $W_2$  ,  $W_3$  ,  $W_4 = 0$ 

max  $-z' = -40,000 w_1 - 100 w_2 - 120 w_3 - 170 w_4 - M y_1 - M y_2$ s a  $270 w_1 + w_2 + w_4 - s_1 + y_1 = 800$  $200 w_1 + w_3 + w_4 - s_2 + y_2 = 500$ 

 $w_1$  ,  $w_2$  ,  $w_3$  ,  $w_4$  ,  $s_1$ ,  $s_2$  ,  $y_1$ ,  $y_2 = 0$ 

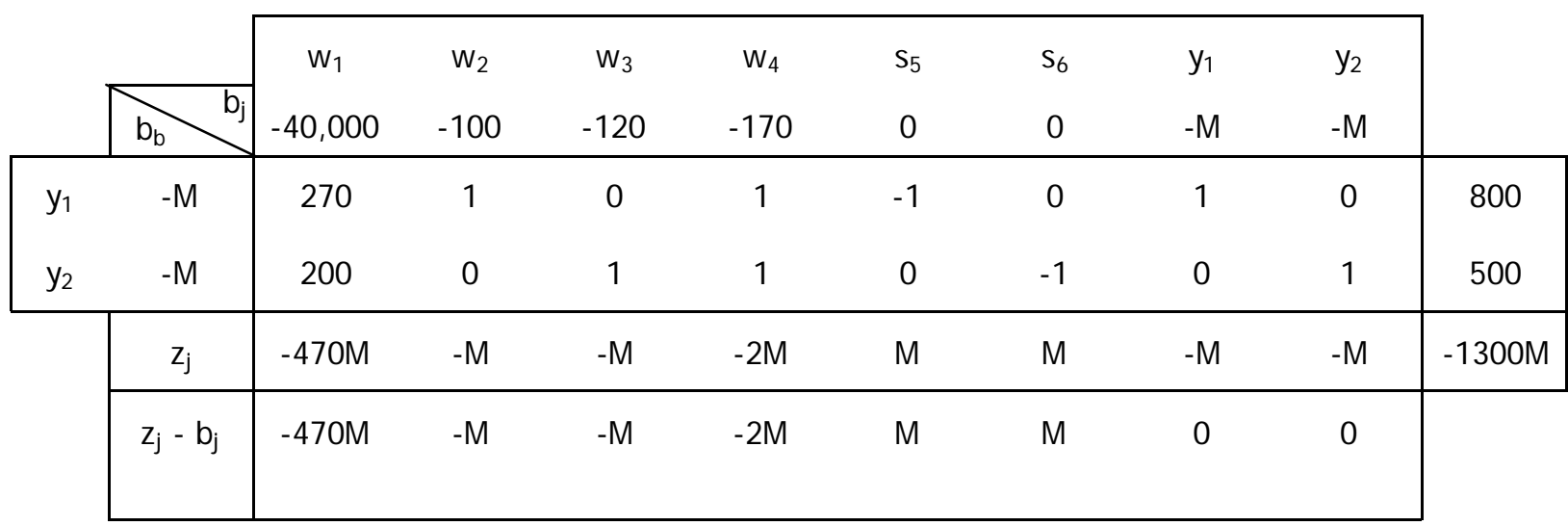

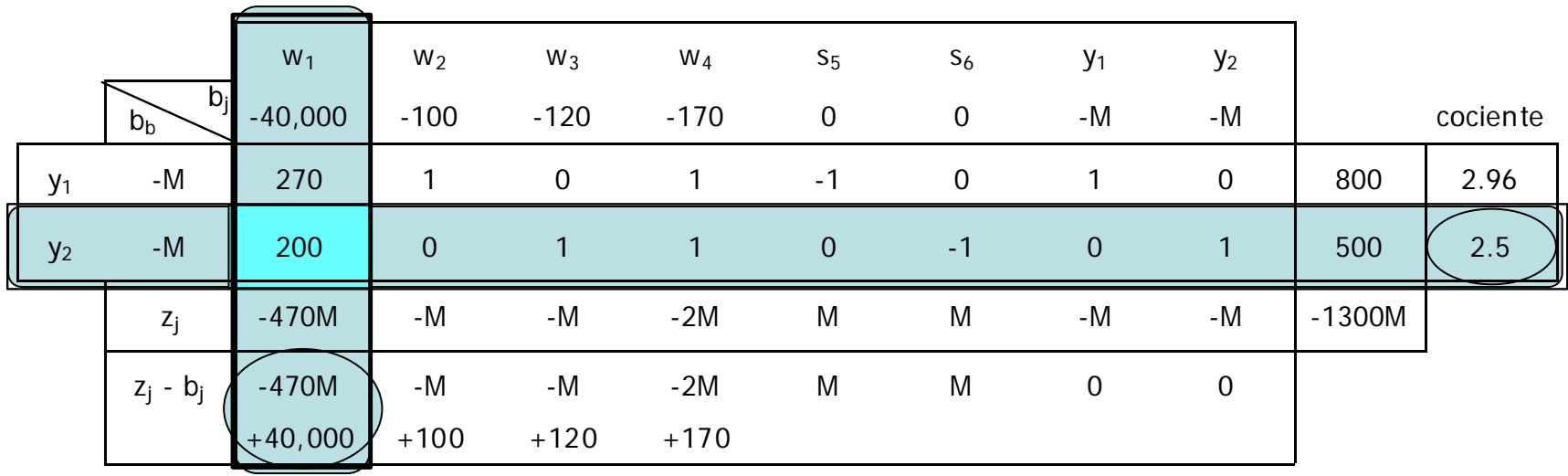

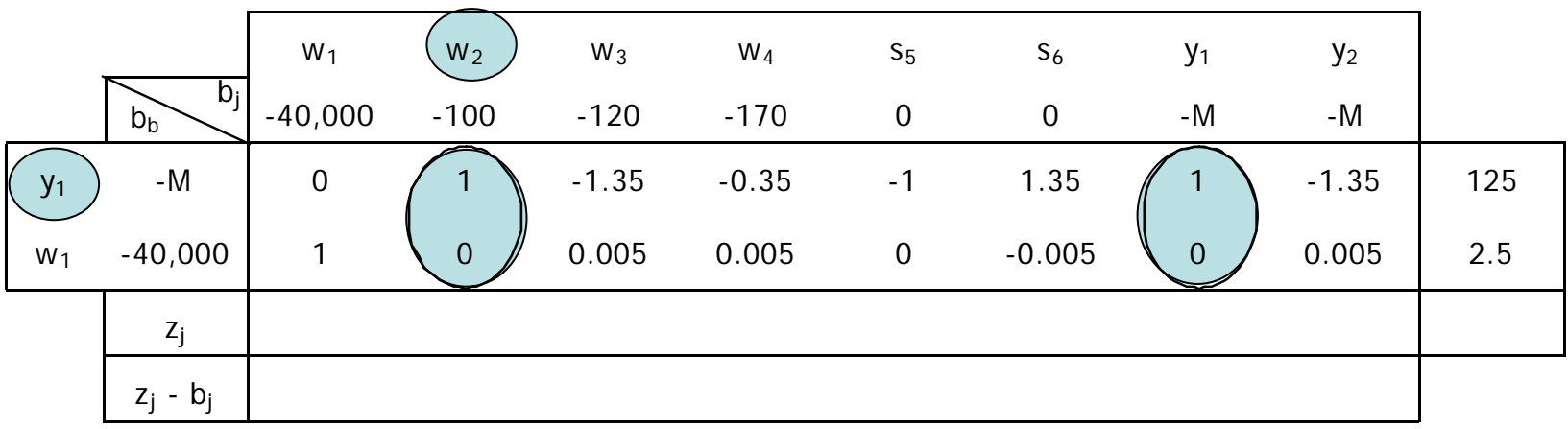

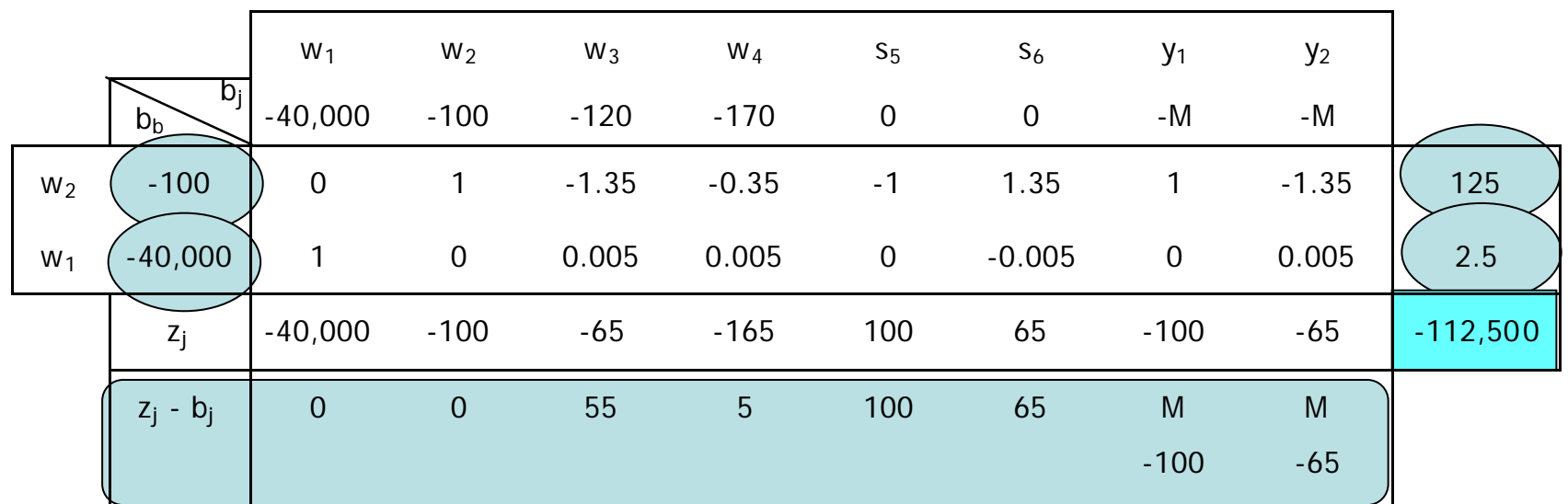

No hay costos reducidos negativos El valor de z es mínimo

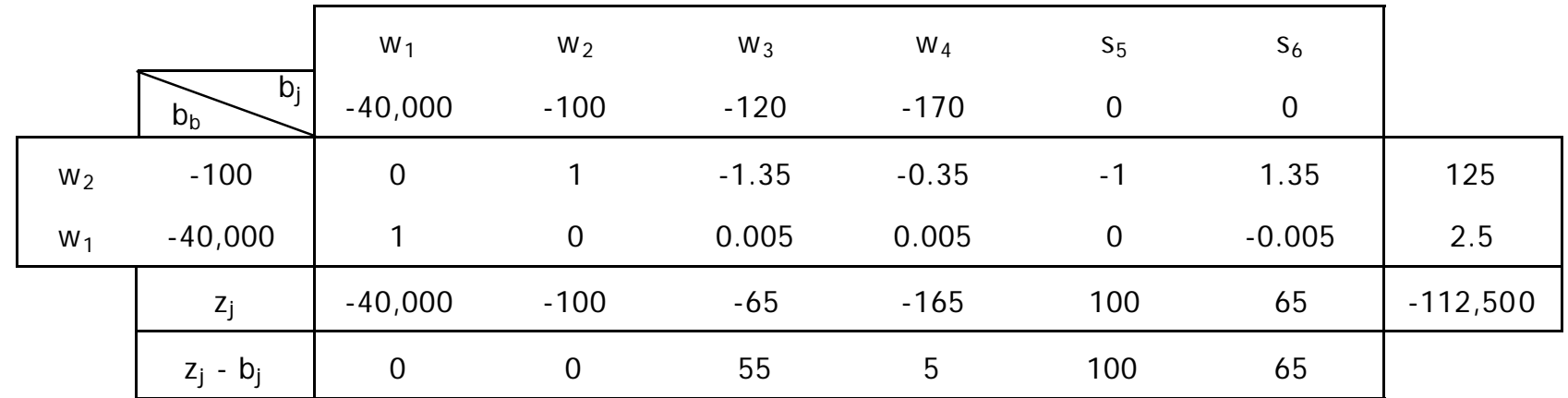

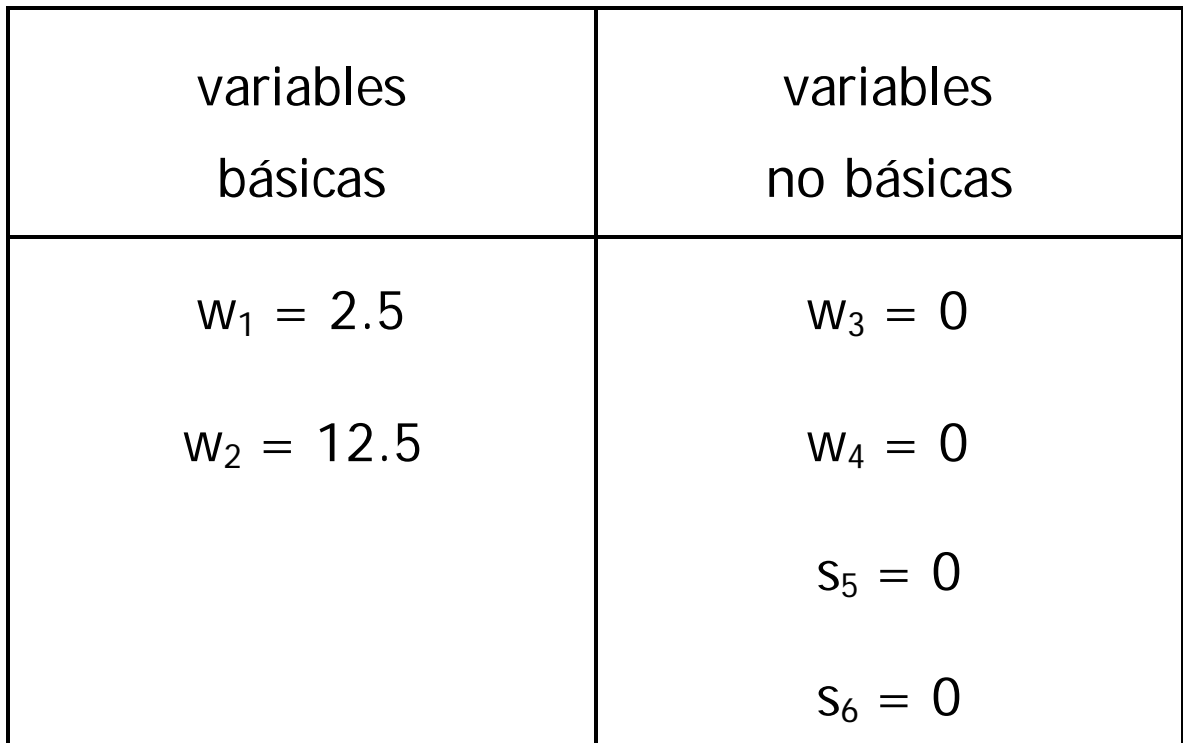

Para una z' de \$112,500,000.

<span id="page-270-0"></span>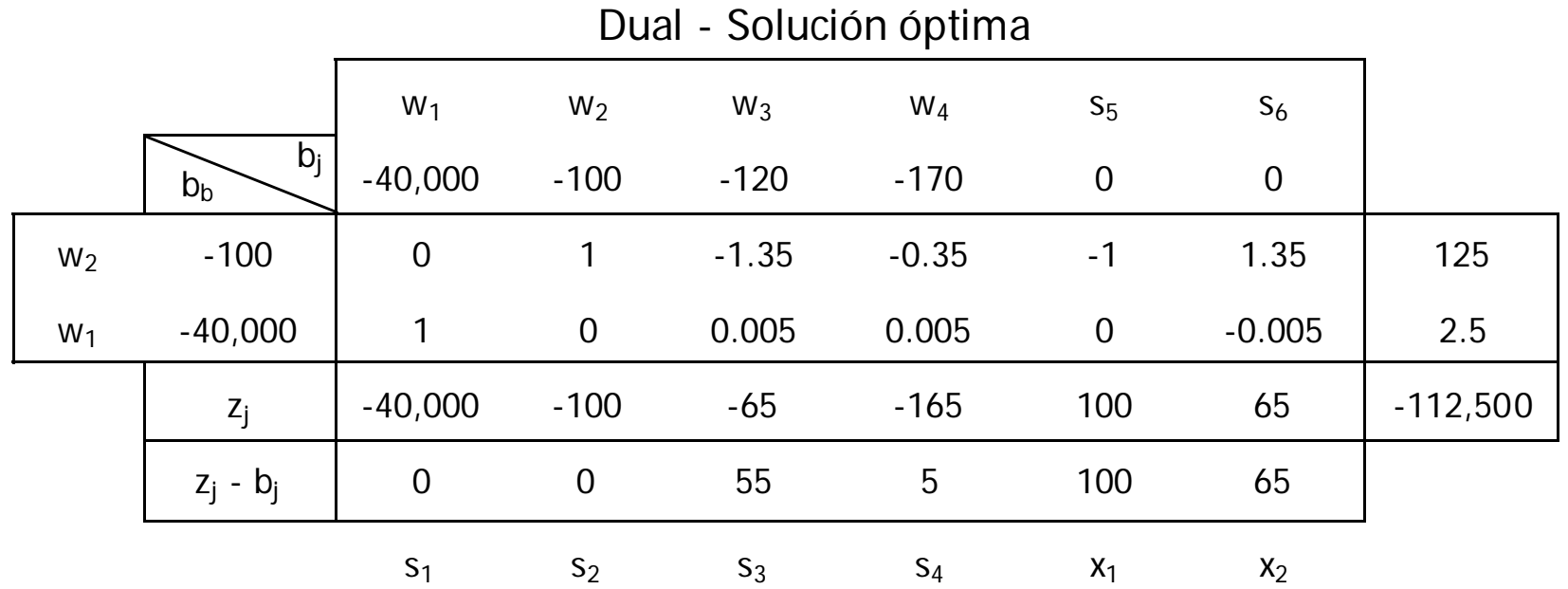

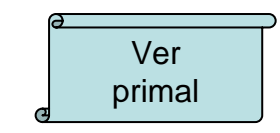

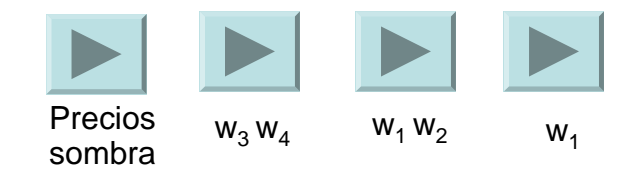

<span id="page-271-0"></span>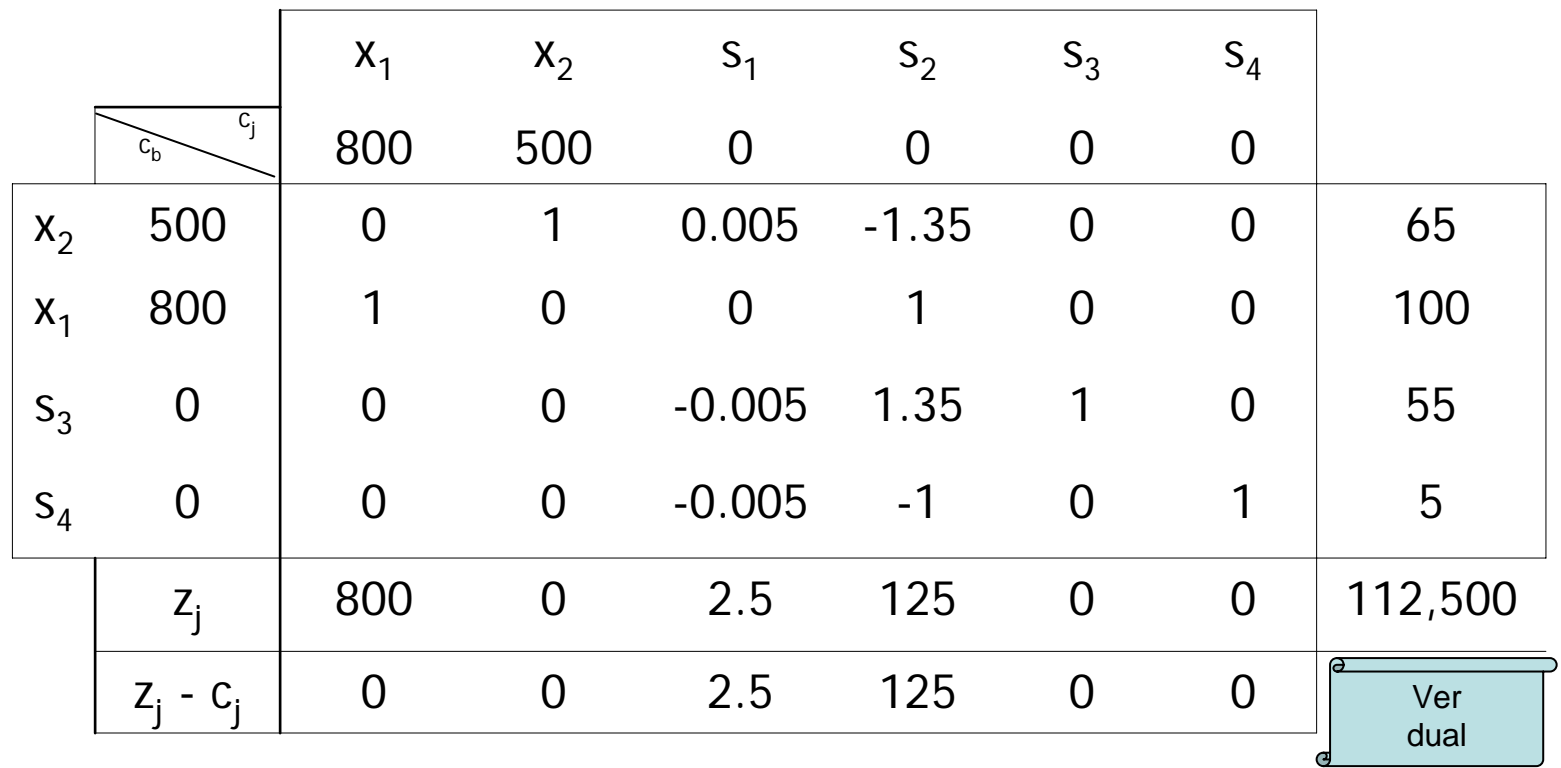

### Primal – Solución óptima

La solución óptima del dual; aporta la solución óptima del primal.

La variable w<sub>i</sub> es el costo reducido de la variable s<sub>i</sub>. Ambas variables están relacionadas con la misma restricción. Los valores de las variables w<sub>i</sub> en la solución óptima son conocidos como precios sombra e indican la tasa a la que aumenta z si se incrementa un poco el límite de la restricción bi correspondiente.

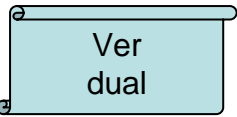

<span id="page-273-0"></span>Así, si el valor de w<sub>i</sub> es cero, existe superávit de este recurso y no tendría caso tratar de incrementar su disponibilidad, pues esto no conllevaría un aumento en z. En el caso de la empresa desarrolladora, son las variables w $_3$  y w $_4$  las que tienen valor cero, y corresponden a la demanda por viviendas tipo II y a la demanda combinada respectivamente. No convendrá invertir en campañas que incrementen estas dos demandas, pues no tendrían impacto en los ingresos del proyecto.

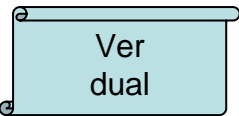

<span id="page-274-0"></span>Cuando el valor de w<sub>i</sub> es mayor a cero, estaremos hablando de un bien escaso. En caso de que la función objetivo sea maximizar utilidades, este valor puede indicarnos hasta cuanto estaría dispuesta a pagar la empresa por una unidad de este bien a un tercero. Pagar más no tendría sentido, pues por cada unidad extra que se dispusiera de este recurso se tendrían pérdidas, en vez de ganancias. En el problema que se ha resuelto, se observa que los bienes escasos corresponden a las variables w<sub>1</sub> y w<sub>2</sub>, el área del terreno y la demanda por viviendas tipo I. L.

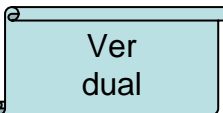

Por otro lado, los precios sombra no sólo indican los aumentos en la función objetivo, también señalan cuanto disminuiría z si las [estimaciones de recursos disponibles fuesen exageradas. Se](#page-270-0) debe tener especial cuidado con aquellos recursos cuyos precios sombra son grandes, si la estimación de su disponibilidad es incierta, invertir en su precisión puede evitar el fracaso del proyecto. En nuestro problema tenemos asociado un precio sombra muy grande a la demanda de viviendas tipo I, esto sugiere que si se tienen dudas en el estudio de mercado, estás deberán ser disueltas, bien mediante un análisis exhaustivo o, ya sea el caso, mediante un estudio de mejor calidad.

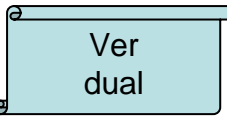

Análisis de sensibilidad

Mediante el análisis de sensibilidad buscamos obtener los rangos de variación de los parámetros de nuestro modelo de Programación Lineal, de tal manera que se conserve la base, obtenida en la solución óptima factible. Podemos estudiar los siguientes casos: cambio de coeficientes en la función objetivo, cambios de coeficientes de disponibilidad de recursos, incorporación de una nueva variable e incorporación de una nueva restricción.

Se verá primero el caso del cambio del coeficiente en la función objetivo para una variable básica.

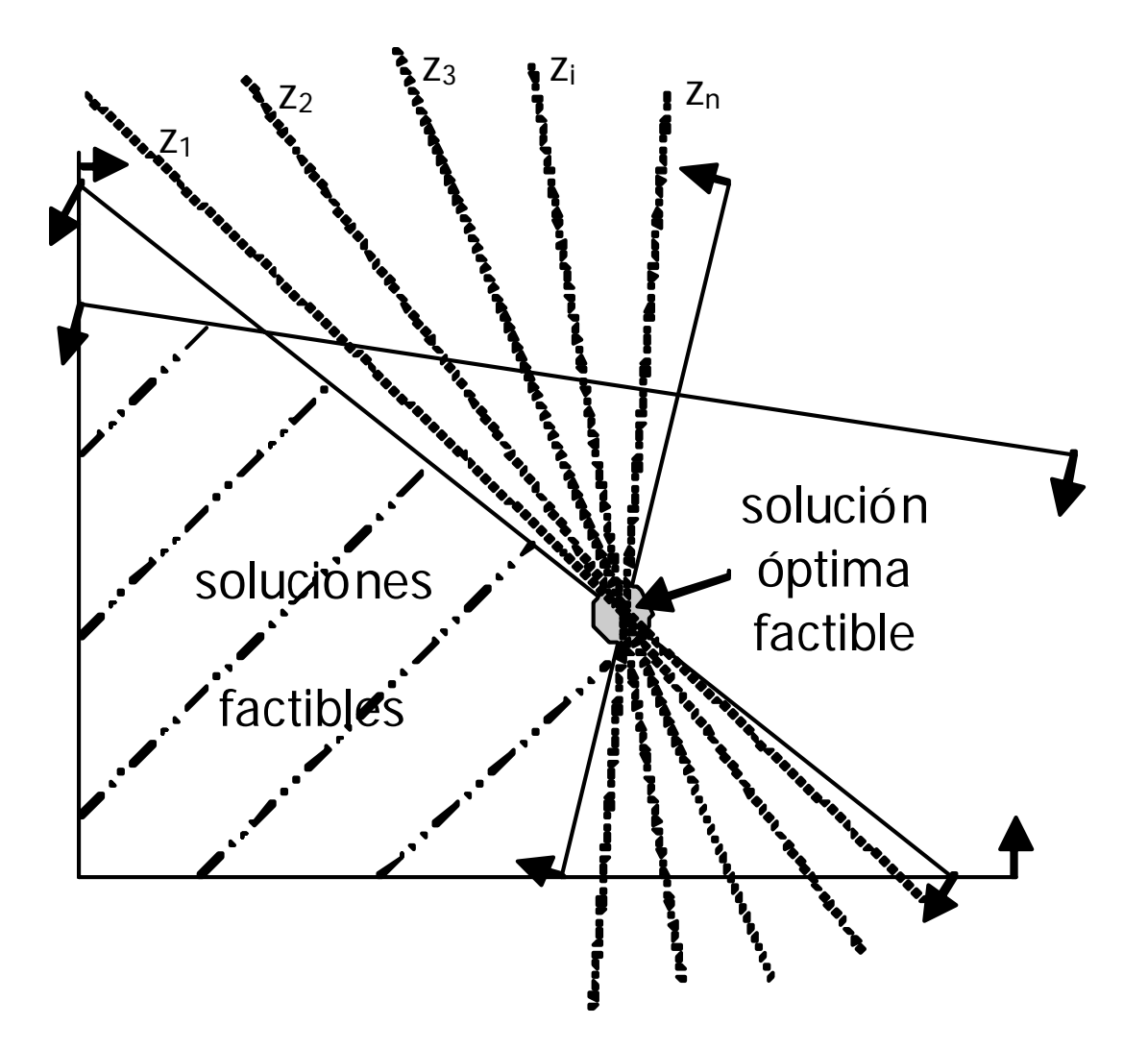

En cambio si se altera el valor límite de una restricción se estarámodificando la región de soluciones factibles. Una manera de encontrar el rango de optimalidad de estos coeficientes, es agregando parámetros a la función objetivo del programa dual. Como vimos antes, mientras en el programa primal z = **c** T **<sup>x</sup>**, en el programa dual z' <sup>=</sup>**b**T **w**.

Por ejemplo para la superficie del terreno b1, que es un recurso escaso, obtenemos la siguiente tabla.

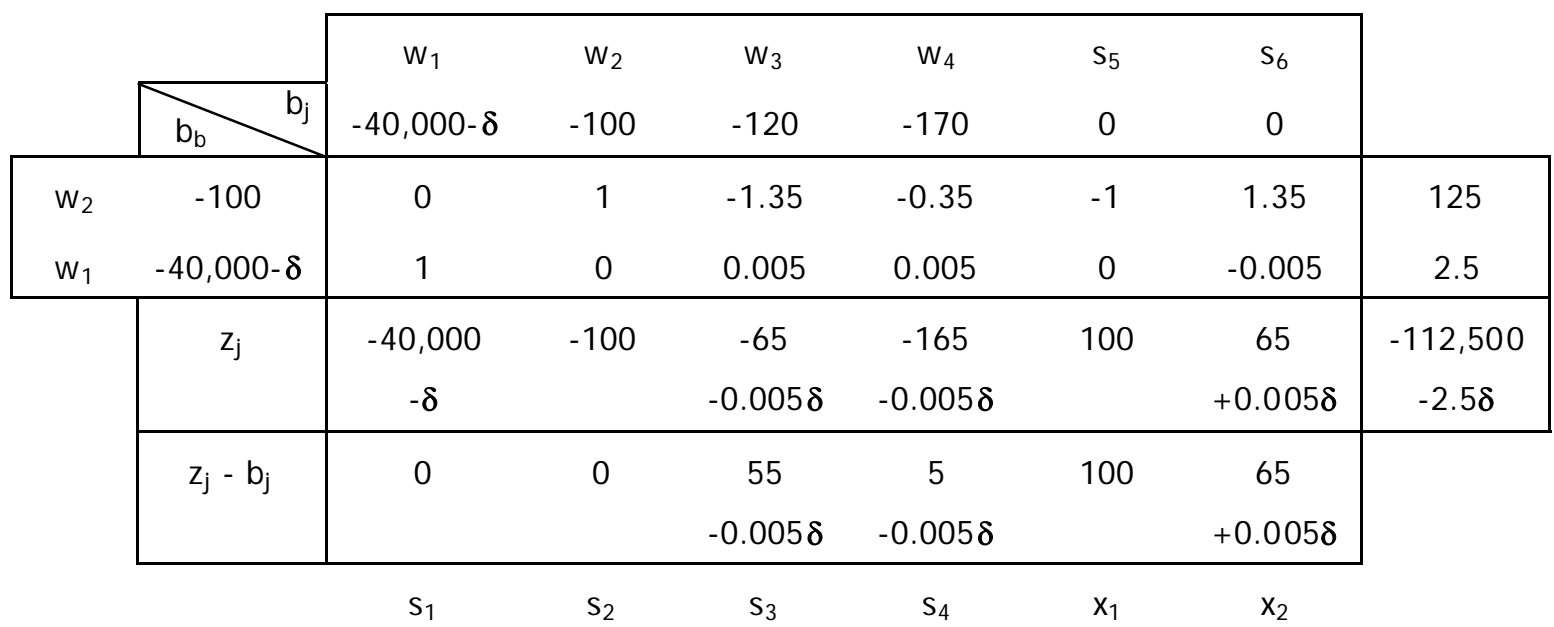

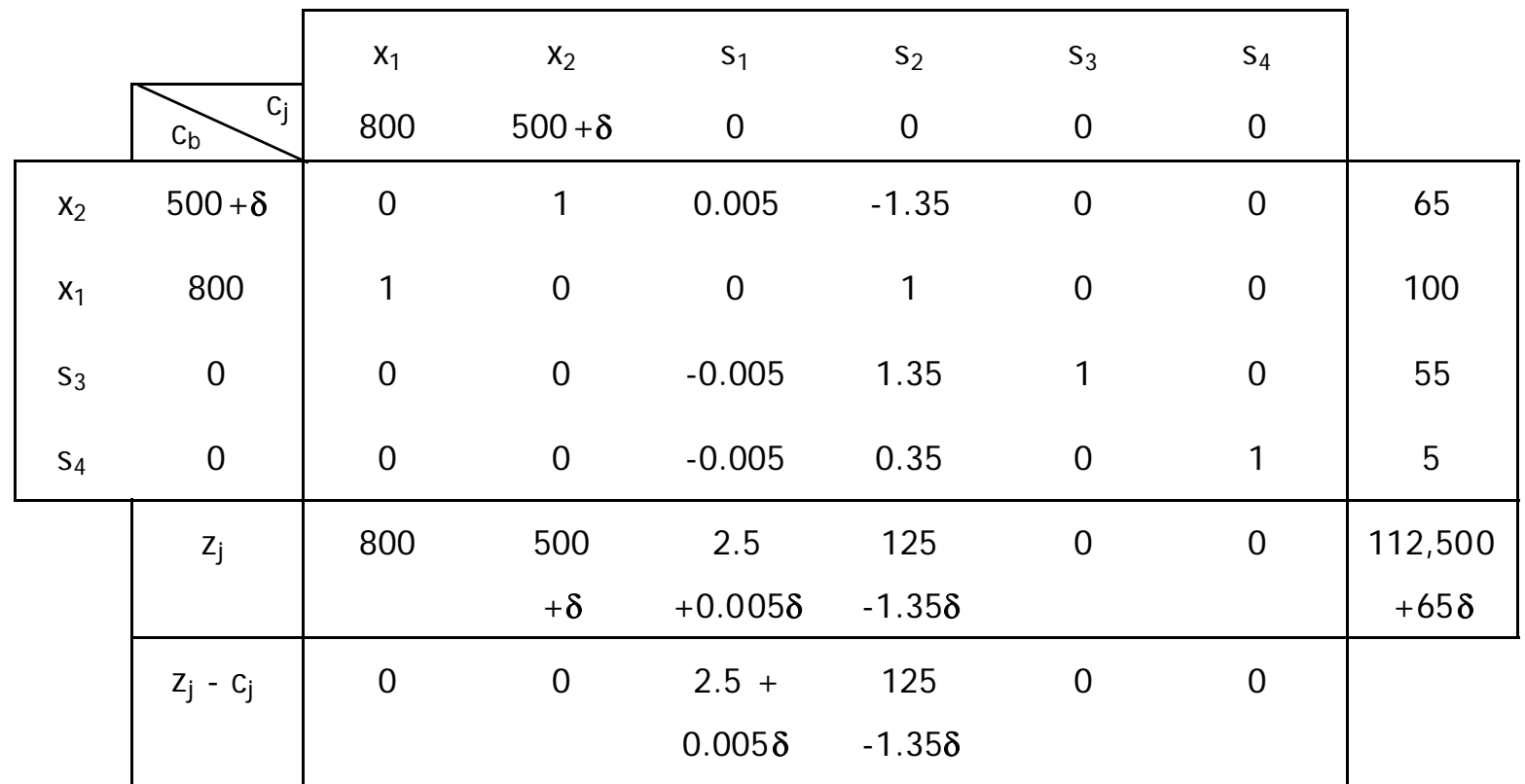

El parámetro **δ** sólo afecta los costos reducidos de las variables no básicas. Cuando estos costos valen cero, se tiene un óptimo alternativo, es decir, se puede cambiar de base. Apoyándonos en este hecho, podemos determinar para que valores de **δ** permanece la actual base como base óptima.

Evaluando δ para los valores de los costos reducidos de la variables no básicas, con los cuales ellas entrarían a la base, obtenemos:

> $2.5 + 0.005 \delta = 0 \implies \delta = -500$  $125 - 1.35 \delta = 0 \implies \delta = 92.6$

Por lo tanto el rango de optimalidad para el parámetro δ es:

 $-500 < \delta < 92.6$ 

Esto quiere decir que mientras el costo de las vivendas tipo II se mantenga en el rango:

 $0 < c<sub>2</sub> < 592.6$ 

Los valores de  $x_1$ ,  $x_2$ ,  $s_3$  y  $s_4$ , serán los obtenidos mediante la tabla Simplex anterior, y la función objetivo será máxima aunque los valores fluctuen entre \$80,000,000 y \$118,520,000 depeniendo del valor de δ.

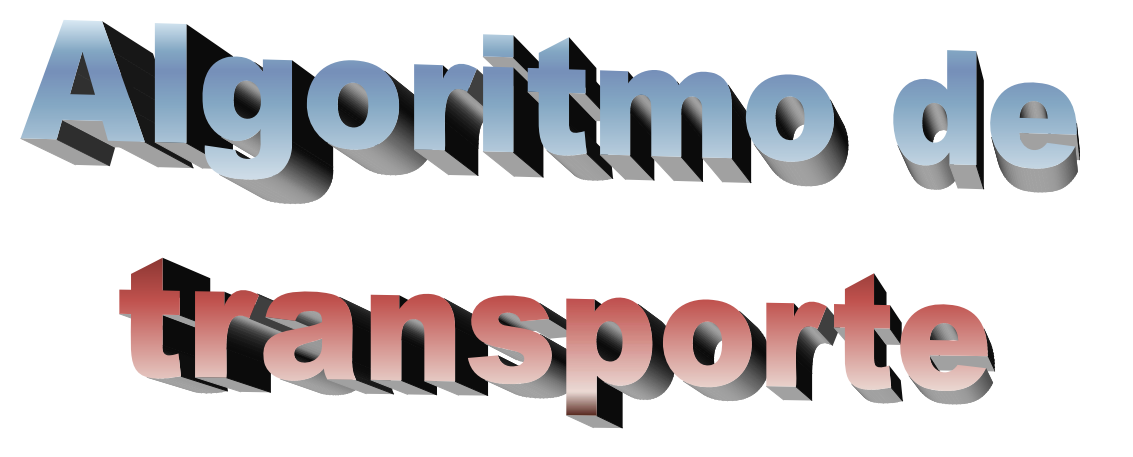

Para mantener transitables los caminos tras una nevada, se requiere esparcir una mezcla de arena y sal (la sustancia más barata y de uso extendido para derretir nieve o hielo) sobre la superficie de rodamiento. Para tal fin las oficina de obras públicas de cierta ciudad tiene dos almacenes con capacidades de 900 ton y 750 ton respectivamente. Se han identificado cuatro estaciones a partir de las cuales las cuadrillas pueden realizar los recorridos necesarios para despejar las carreteras principales. En cada estación el requerimiento del producto es distinto, siendo de 300 ton, 450 ton, 500 ton y 350 ton, respectivamente.

Se ha estimado que el costo de transportar la mezcla a las distintas estaciones es el siguiente:

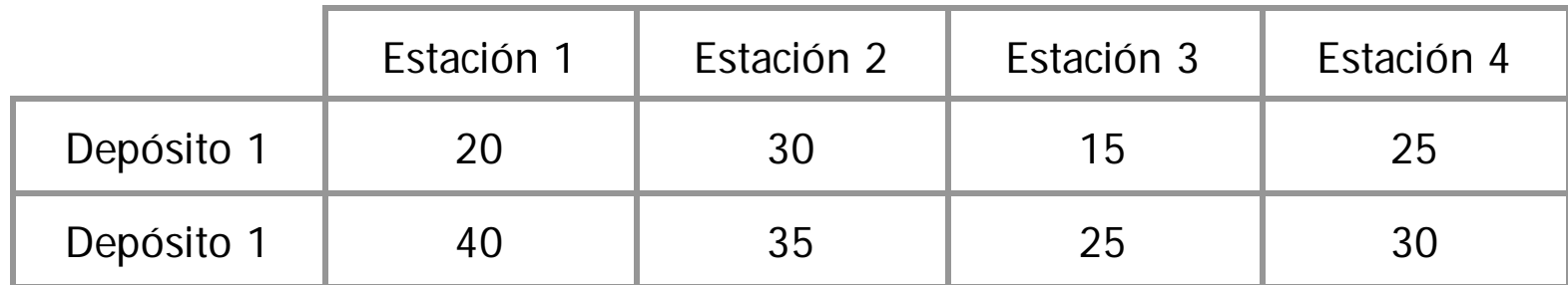

#### Costos en \$/ton

El jefe de obras públicas desea determinar el programa que le permitirá reducir al mínimo el costo de distribución del material. Sea  $x_{ii}$  : la cantidad de arena y sal que se envía desde el origen i al destino j (ton)

Oferta total: 900 +1750 = 1650 ton

Demanda total:  $300 + 450 + 500 + 350 = 1600$  ton

Como la oferta es mayor que la demanda, se tiene que crear un destino ficticio que reciba el excedente de 50 ton, la Estación 5.

Objetivo minimizar

z = 20 x $_{11}$  + 30 x $_{12}$  + 15 x $_{13}$  + 25 x $_{14}$  + 40 x $_{21}$  + 35 x $_{22}$  + 25 x $_{23}$  + 30 x $_{24}$ 

Las ecuaciones de oferta quedarían entonces así:

 $X_{11} + X_{12} + X_{13} + X_{14} + X_{15}$ + x21 + x22 + x23 + x24 + x25 = 900 Depósito 1

 $x_{21} + x_{22} + x_{23} + x_{24} + x_{25} = 750$  Depósito 2

Y estas son las de demanda:

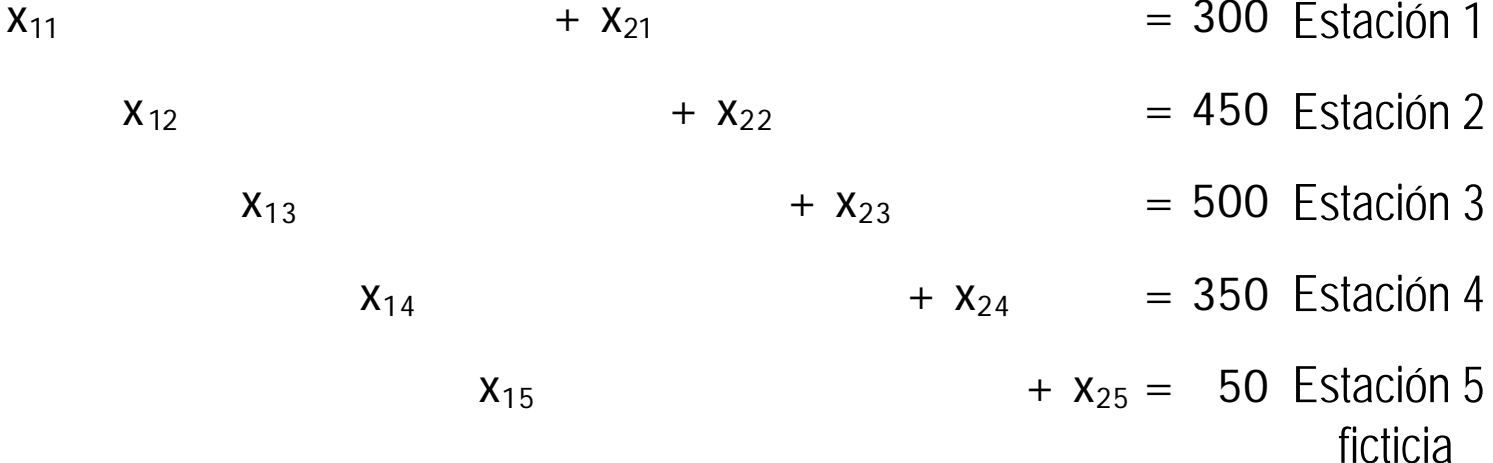

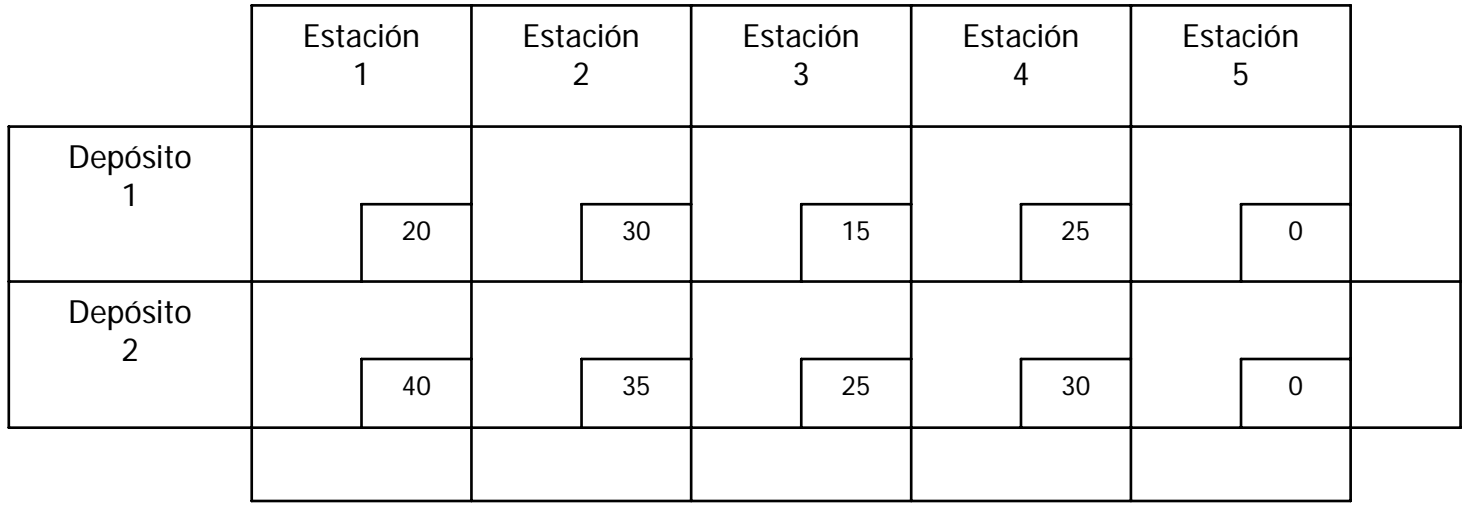
#### El procedimiento de la esquina noroeste

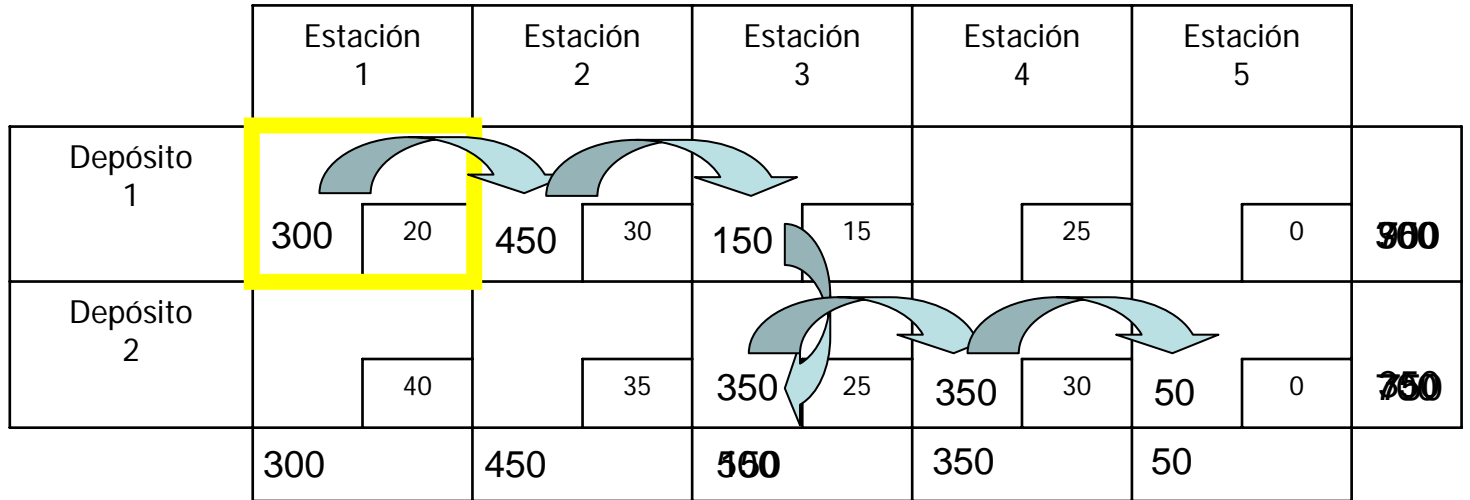

Se obtuvo una solución básica factible con un costo de \$40,000.

#### El procedimiento de la celda de mínimo costo

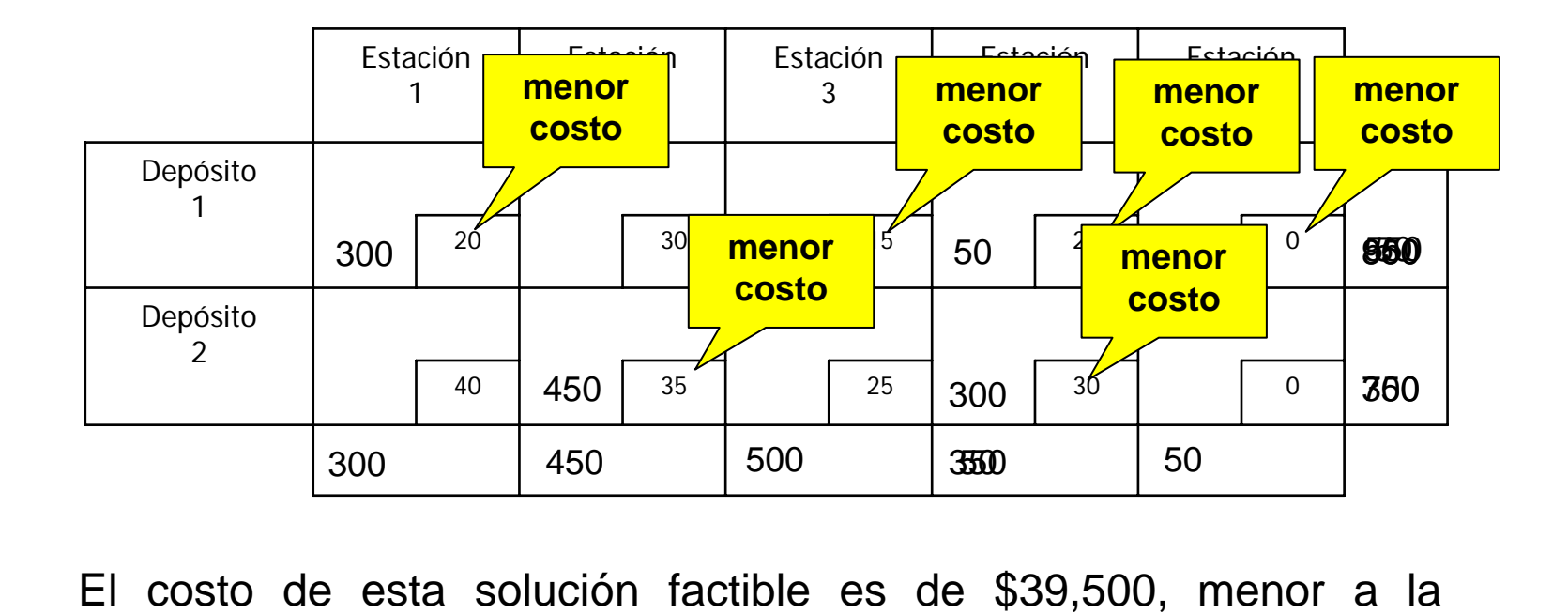

obtenida con el procedimiento de la esquina noroeste.

### El procedimiento de aproximación de Vogel

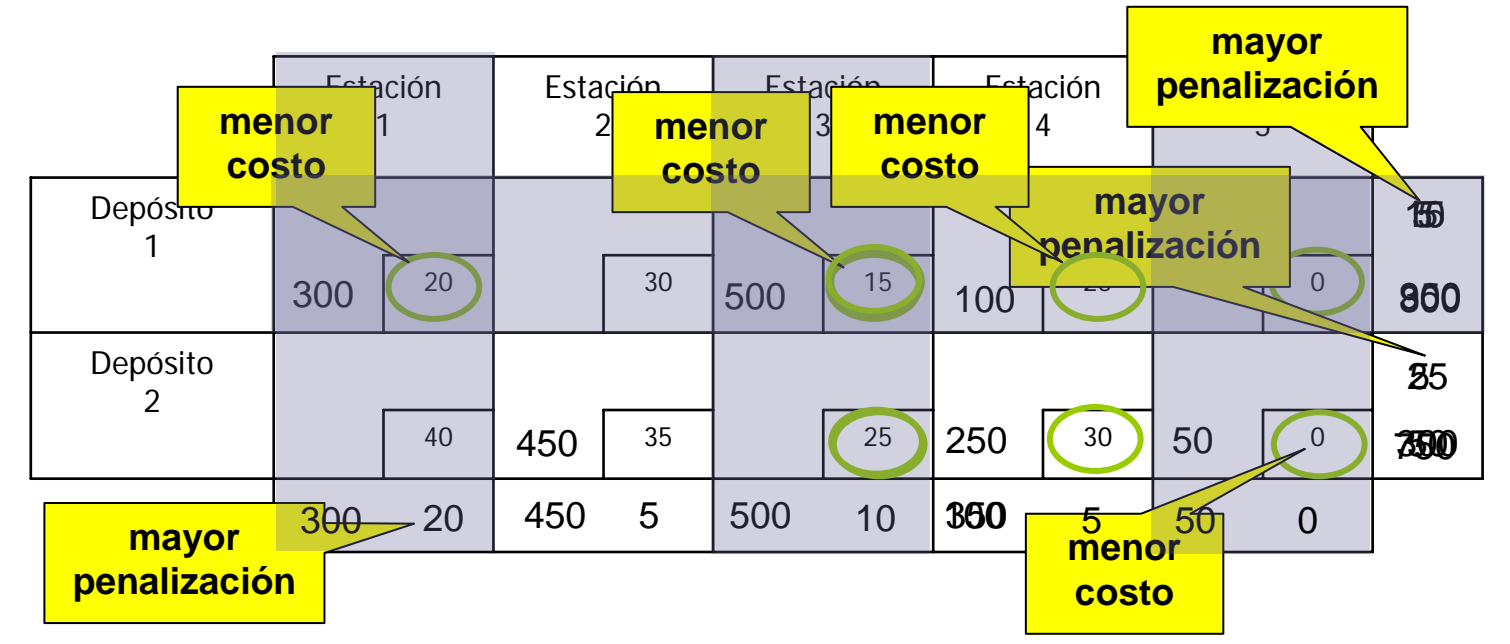

Solución factible inicial con un costo de \$39,250, menor al obtenido por los procedimientos anteriores.

El método del escalón

Una vez obtenida una solución básica inicial, se calcula el costo relativo de trasladar una unidad a una celda no básica. Para este ejemplo se usará la solución básica inicial obtenida con el procedimiento de la celda del mínimo costo.

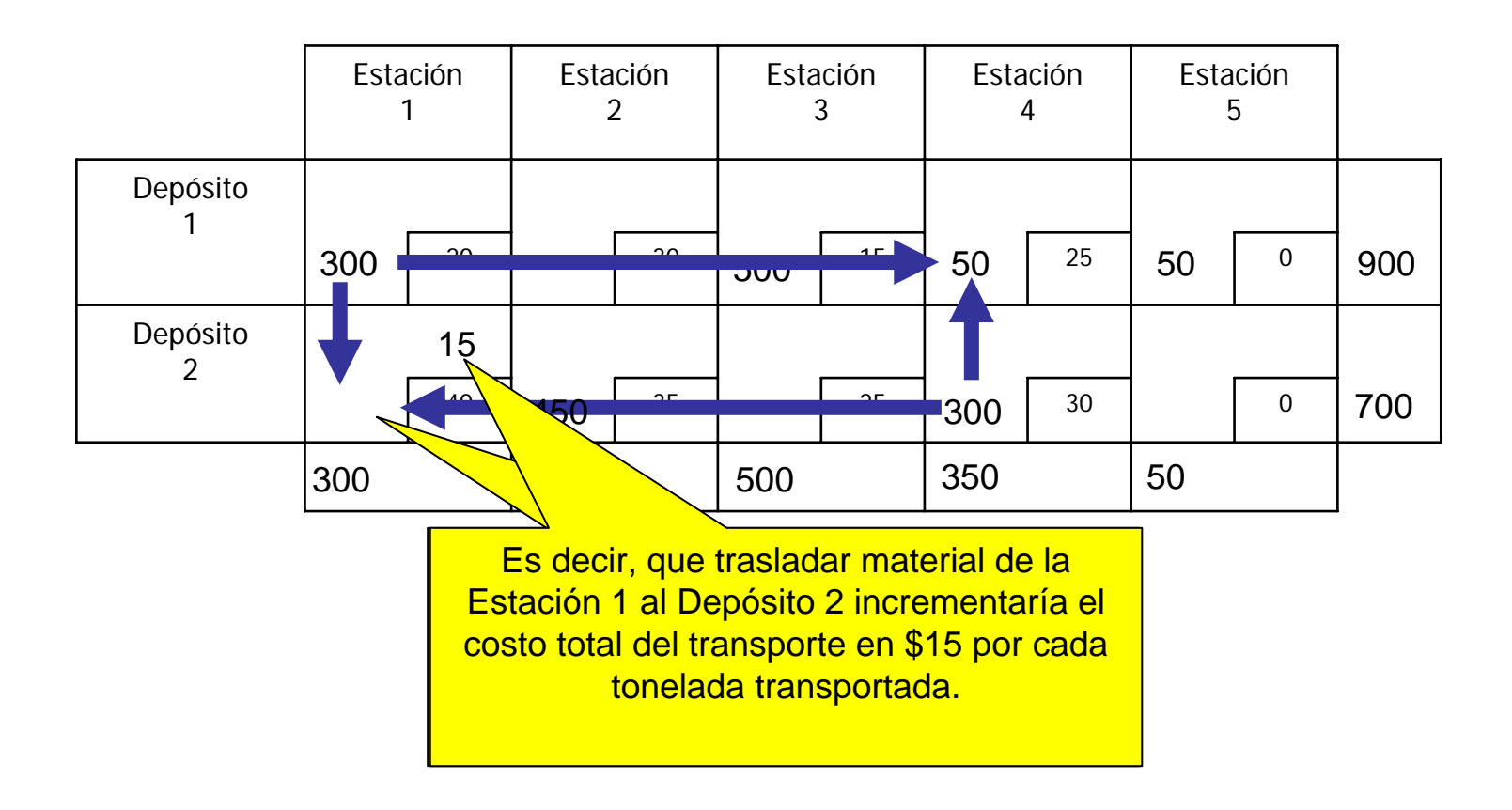

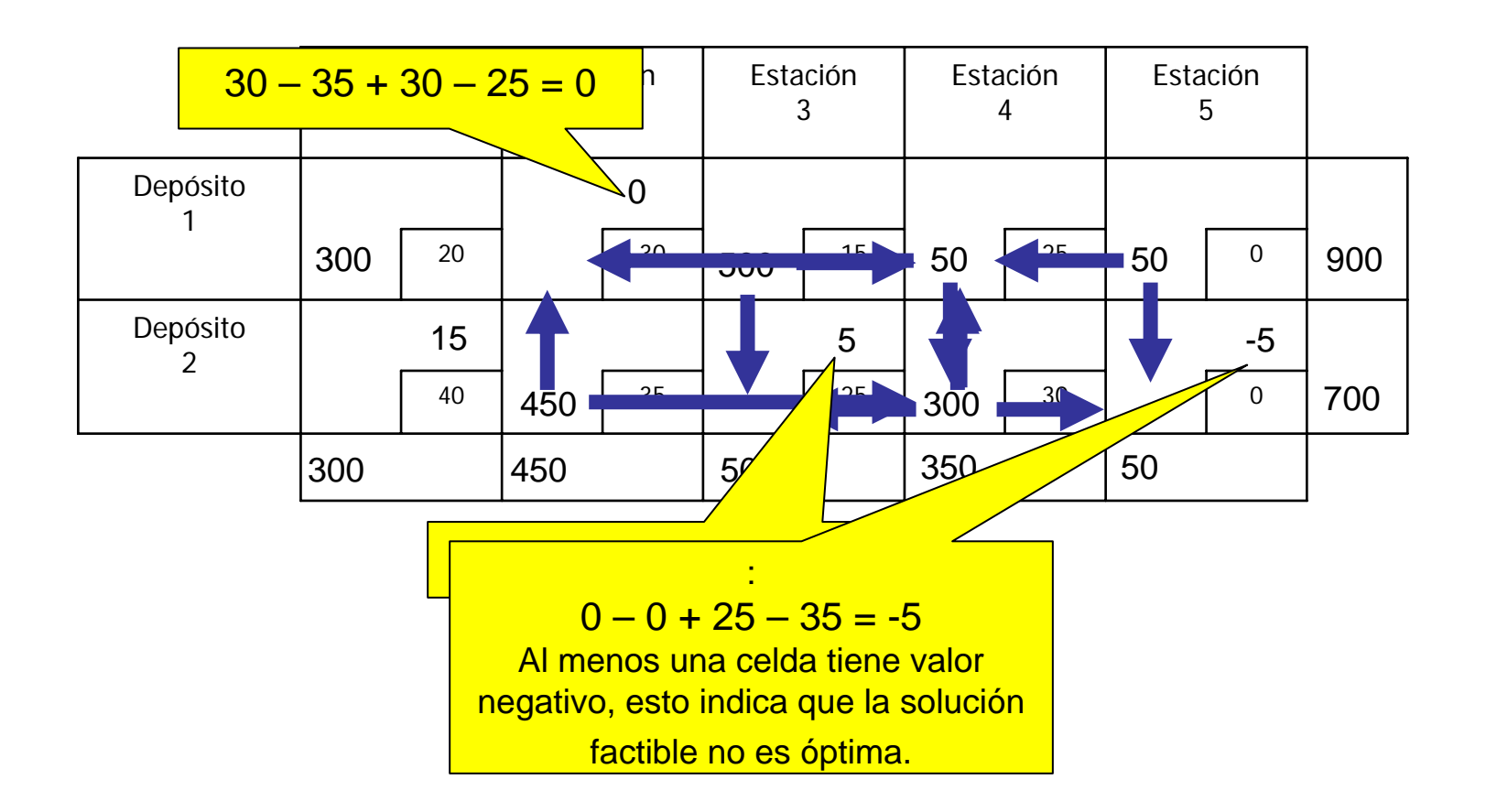

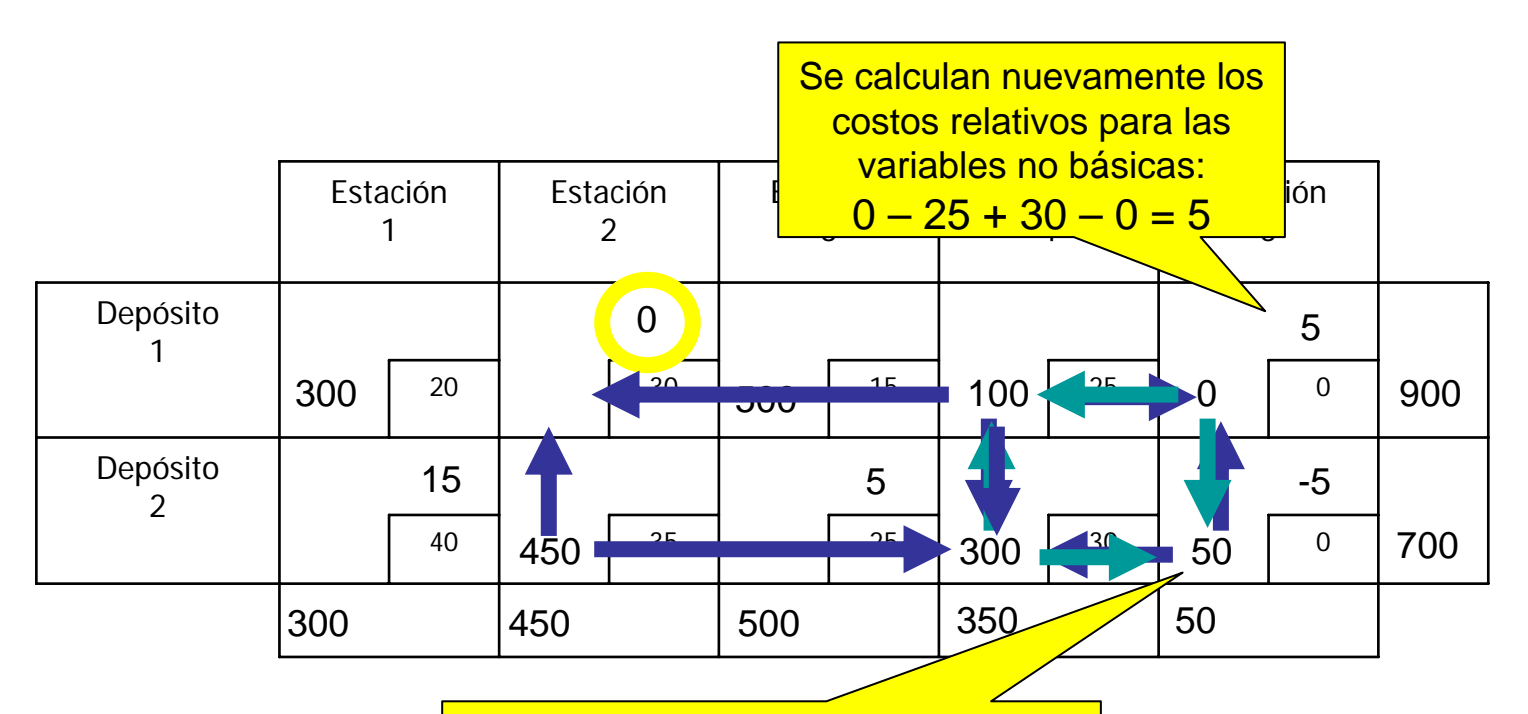

Se pueden disminuir los costos Todos los <mark>costos<sub>i</sub>ralativos son no nega</mark>ativ</mark>os, por lo tanto la solución e<mark>s óptimanýstiegativnebosyortotal d</mark>e \$39,250. posible, sin violar las restricciones de

Pero se observa q<mark>ue el **cesto relativo de** la variab</mark>le x<sub>12</sub> es cero, pudiendo incrementar incluso en 100 ton el envío de material del Depósito 1 a la Estación 2, sin incrementar el costo total de transporte. Esto indica que existe un plan de envíos óptimo alternativo.

#### Análisis de sensibilidad

#### Plan óptimo alternativo

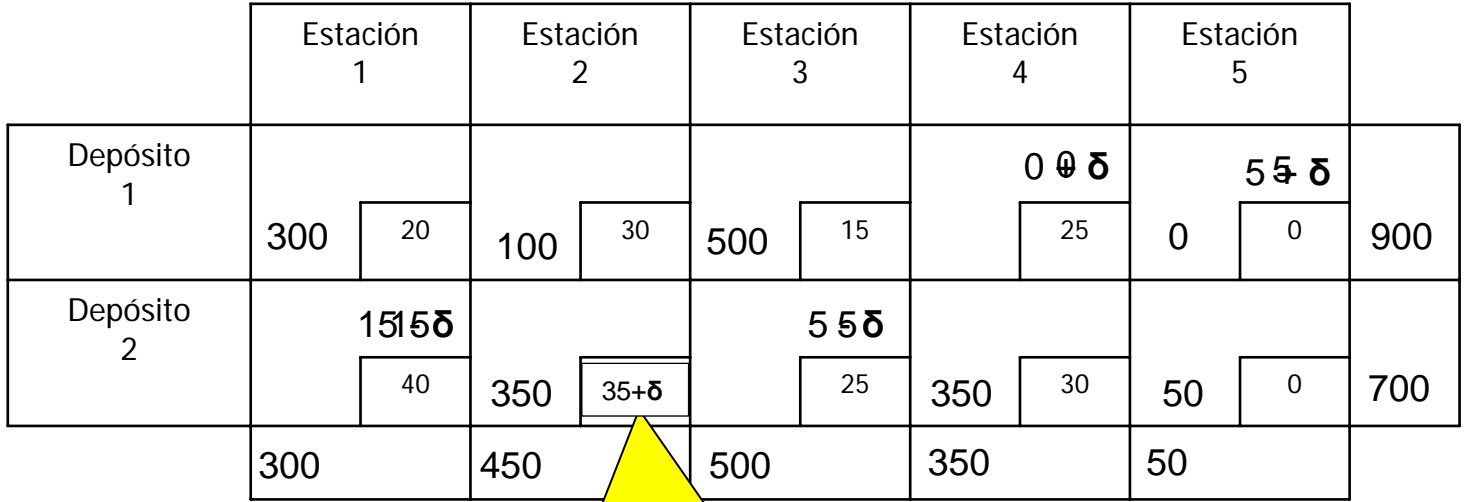

Para determinar los rangos de optimientos de costo de costo de la función objetivo, bel Por ejemblo, si de dese á obtener el rango abla óptima, la tabla óptima, recalcular los costos  $\frac{de}{\text{Density}}$   $\frac{d}{\text{height}}$   $\frac{d}{\text{height}}$   $\frac{d}{\text{height}}$   $\frac{d}{\text{height}}$  and  $\frac{d}{\text{height}}$  and  $\frac{d}{\text{height}}$  and  $\frac{d}{\text{height}}$  and  $\frac{d}{\text{height}}$  and  $\frac{d}{\text{height}}$  and  $\frac{d}{\text{height}}$  and  $\frac{d}{\text{height}}$  and  $\frac{d}{\text{height}}$ vari<mark>\_costo y se<sup>5</sup>re. cafcθlan hos eostos relativos.</mark> <u>Por ejemβlo, §i se desea obtener el rango </u> envíos <mark>Depósito<sup>5</sup>2 a la Estacio</mark>n 2<sup>15</sup>e agrega **δ** al Los costos relativos, se volverían negativos bajo las siguientes condiciones: <mark>δ < Ω *⊅* ∝δ < Ω</mark> 5 + **δ** < 0 <del>m 2</del>  $\rightarrow$   $\sigma$   $\sim$   $5$ <mark>ን<sup>15</sup>e agrega δ al</mark> Así para que x<sub>22</sub>, siga perm<mark>aneciendo en la base y la solución óptima no</mark> cambie, el valor de **δ** 

puede fluctuar entre 0 y 5, es decir el rango de optimalidad de x $_{\rm 22}$  es:

 $35 < x_{22} < 40$ 

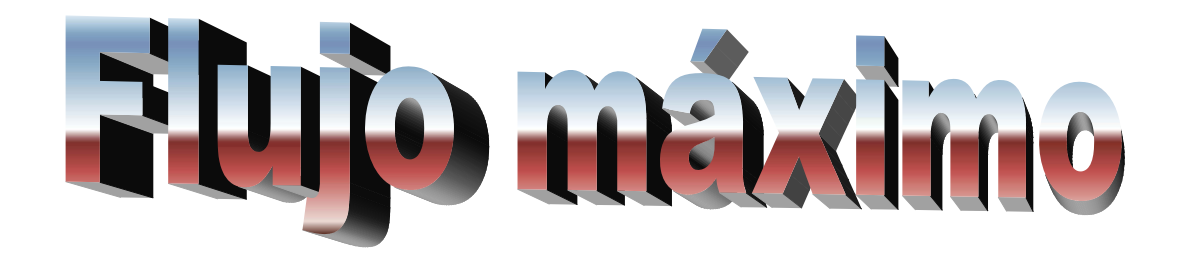

La red de drenaje de una pequeña ciudad ha ido creciendo conforme las colonias se han conurbado. En tiempo de lluvias la capacidad del drenaje se ve sobrepasada y la ciudad sufre inundaciones. Se ha propuesto la ampliación del colector principal para un desalojo eficiente de las precipitaciones.

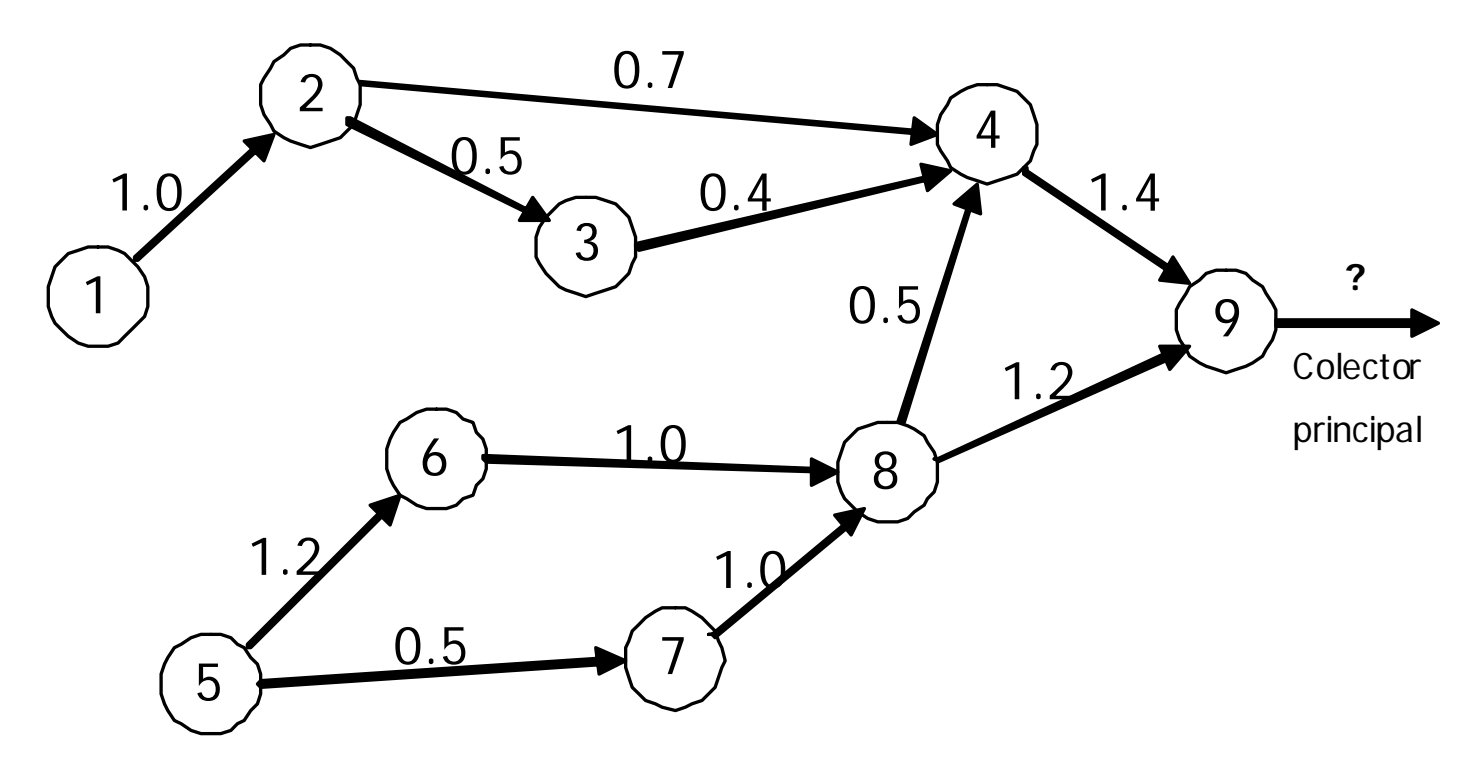

En este caso los flujos se originan en los nodos 1 y 5 por lo que es necesario crear un nodo ficticio de origen. Lo mismo sucede cuando se tiene diversos destinos del flujo, se debe crear un nodo ficticio de destino donde confluyan los reales.

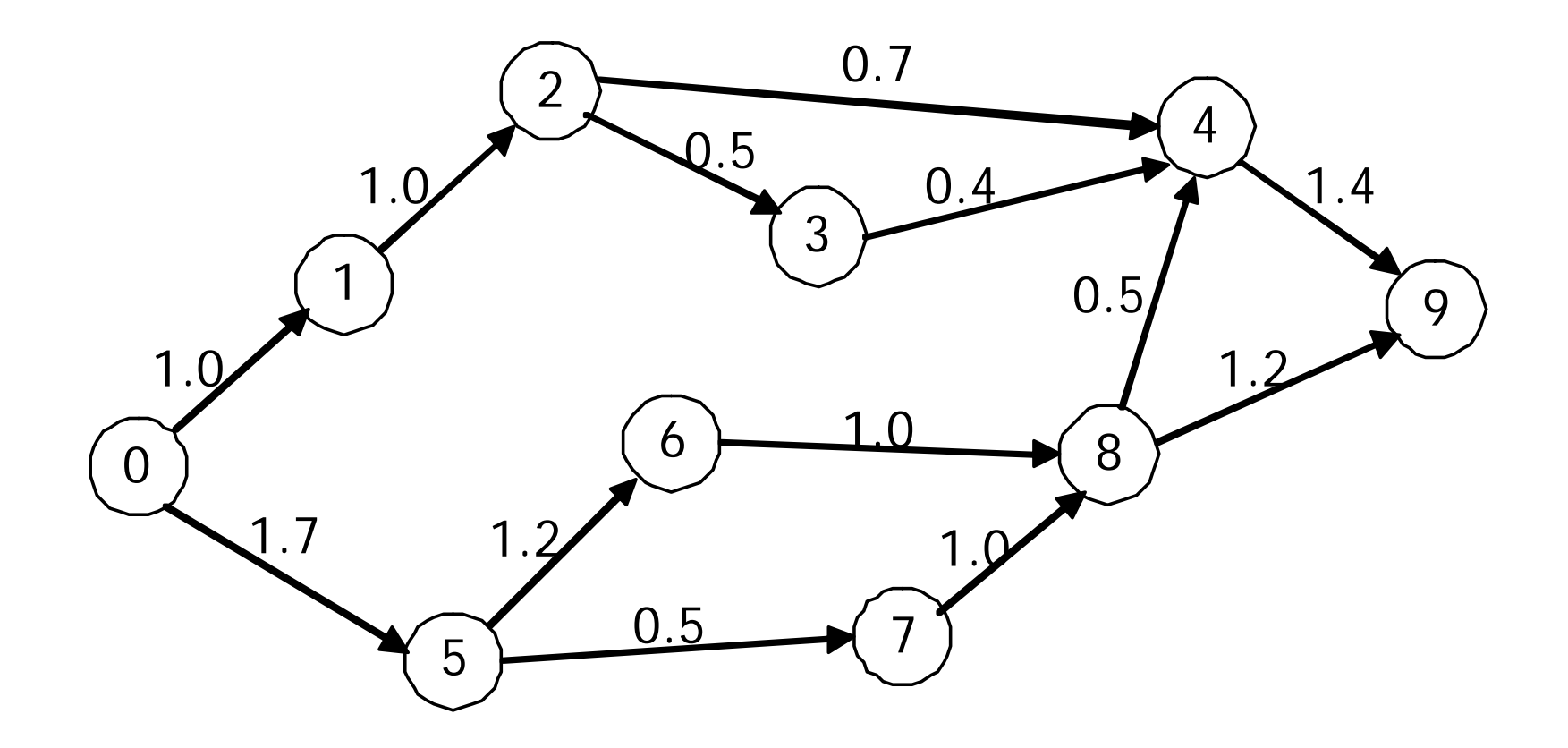

Evaluando δ para los valores de los costos reducidos de la variables no básicas, con los cuales ellas entrarían a la base, obtenemos:

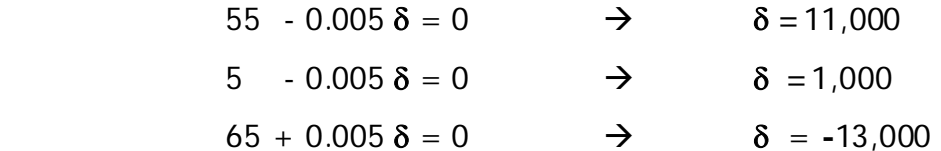

Por lo tanto el rango de optimalidad para el parámetro δ es:

 $-13,000 = \delta = 1,000$ 

O bien puede expresarse que la solución óptima obtenida es válida para una superficie de terreno entre 27,000 m<sup>2</sup> y 41,000 m<sup>2</sup>, para los valores de ingreso entre \$80,000,000 y \$115,000,000, respectivamente.

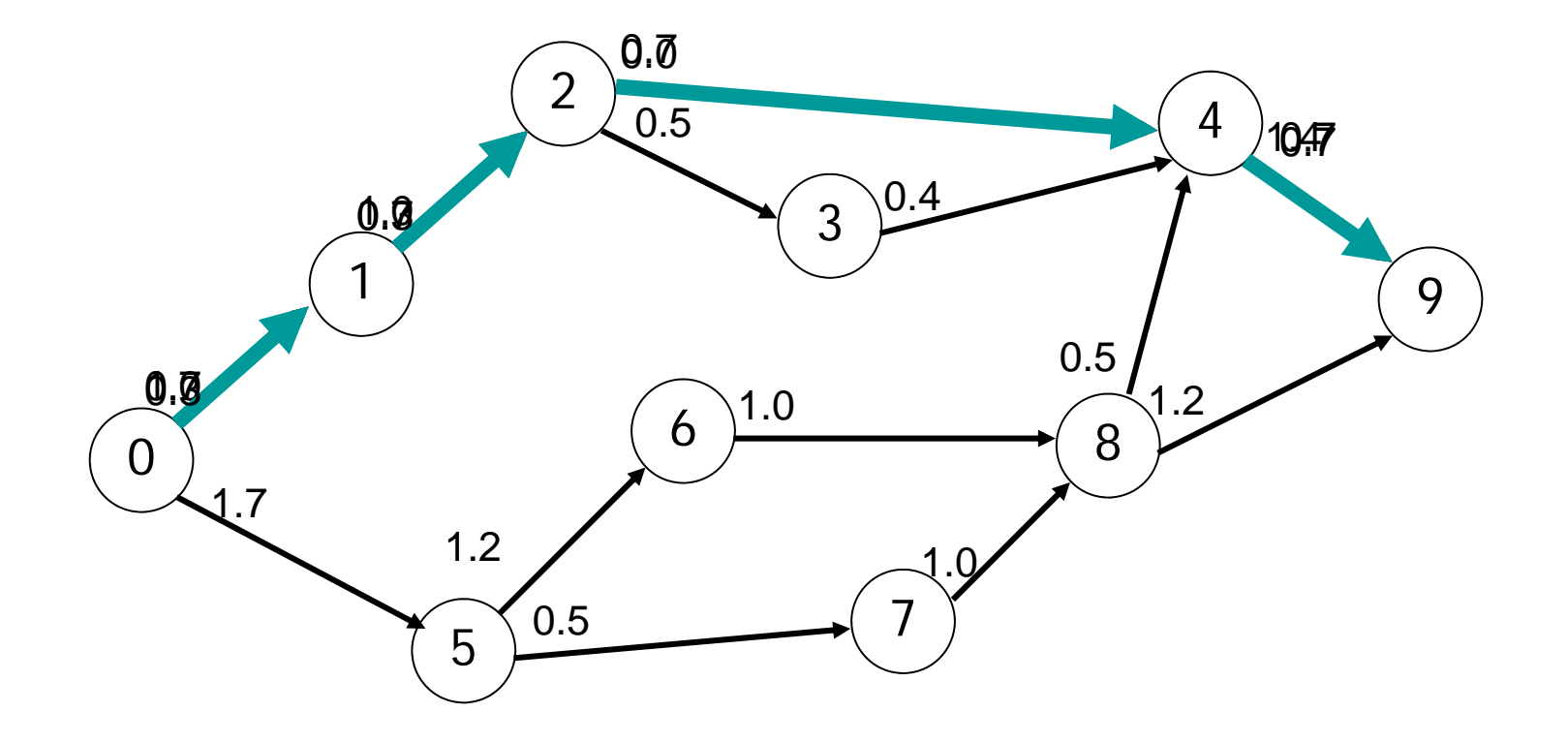

Primera trayectoria

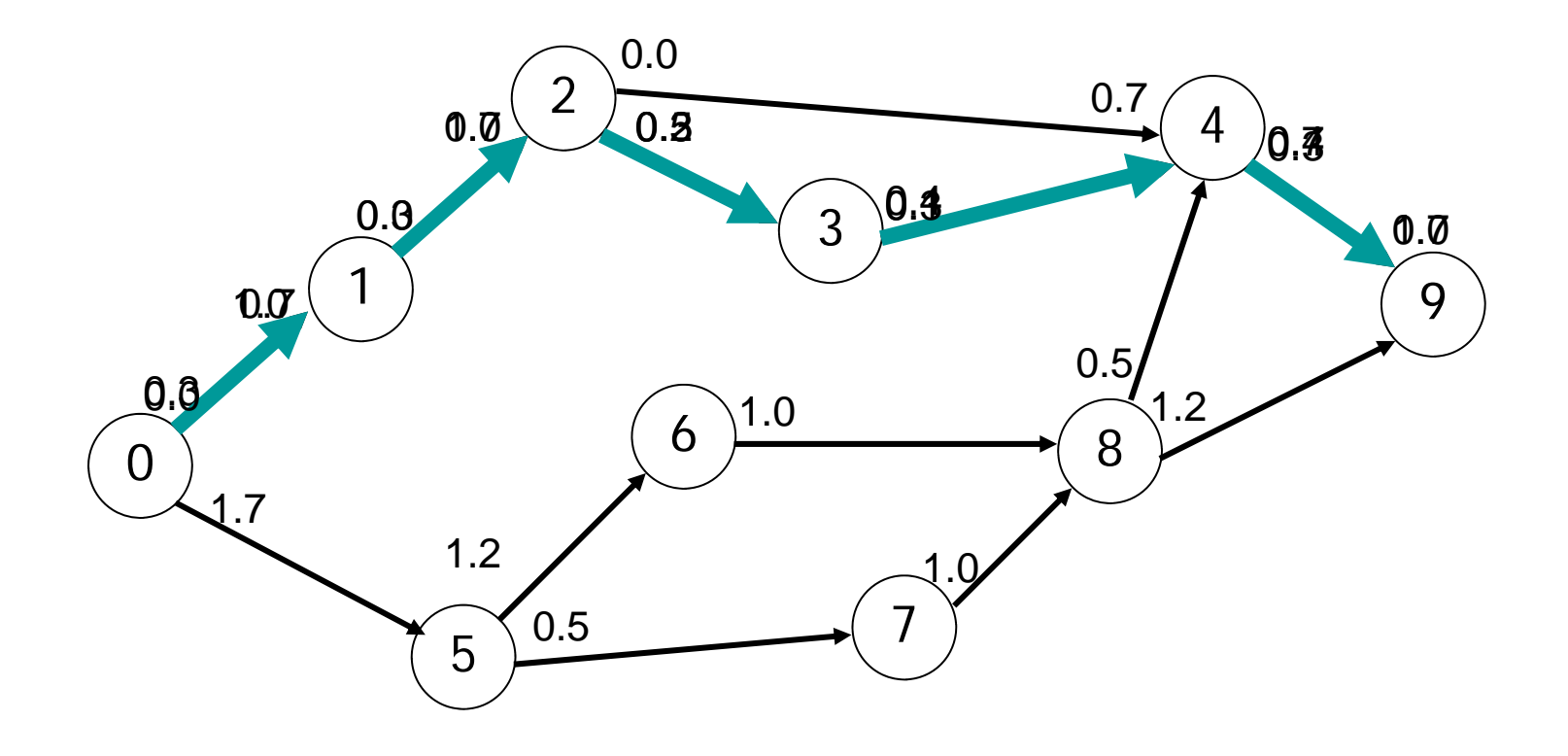

Segunda trayectoria

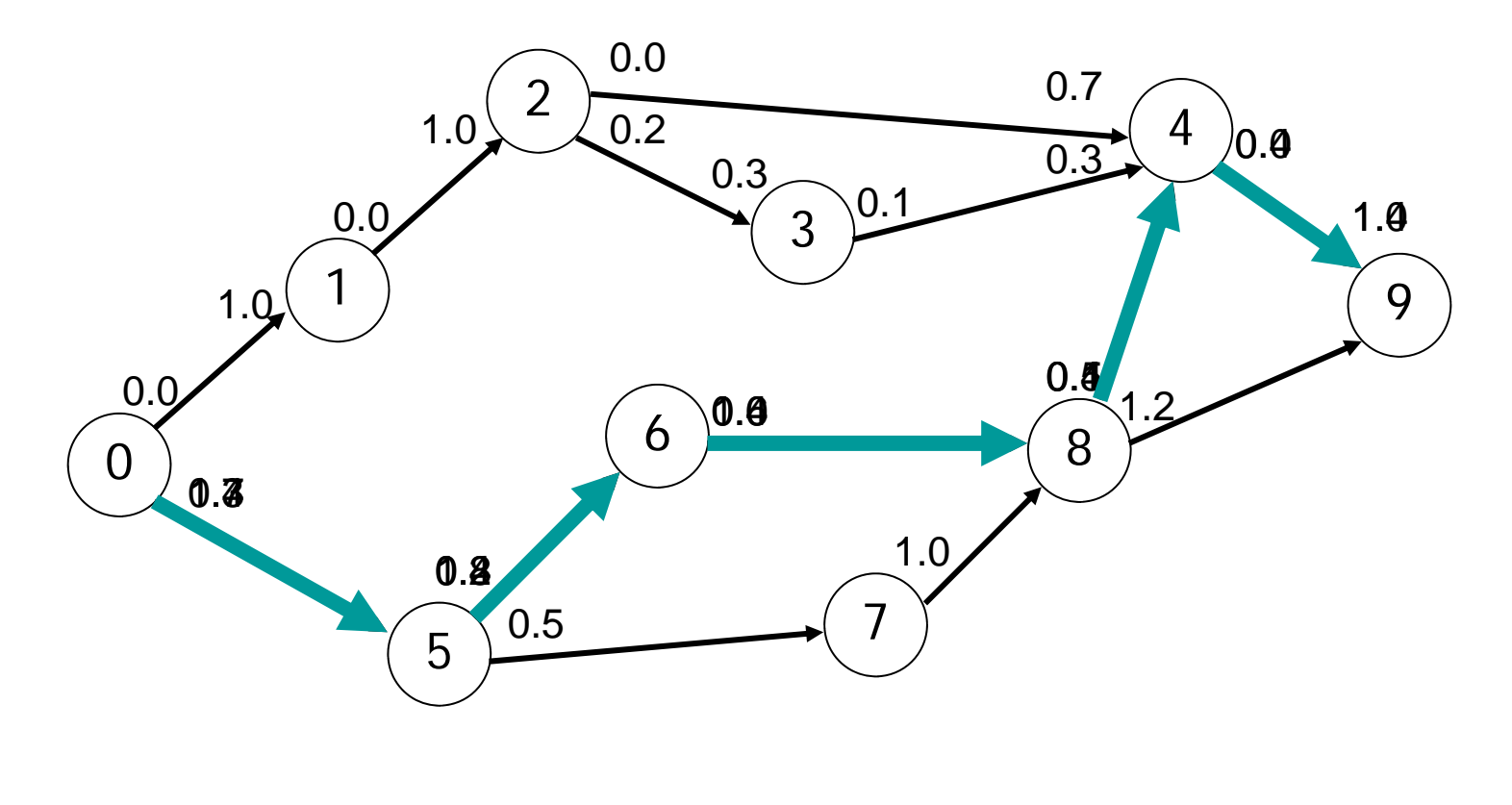

Tercera trayectoria

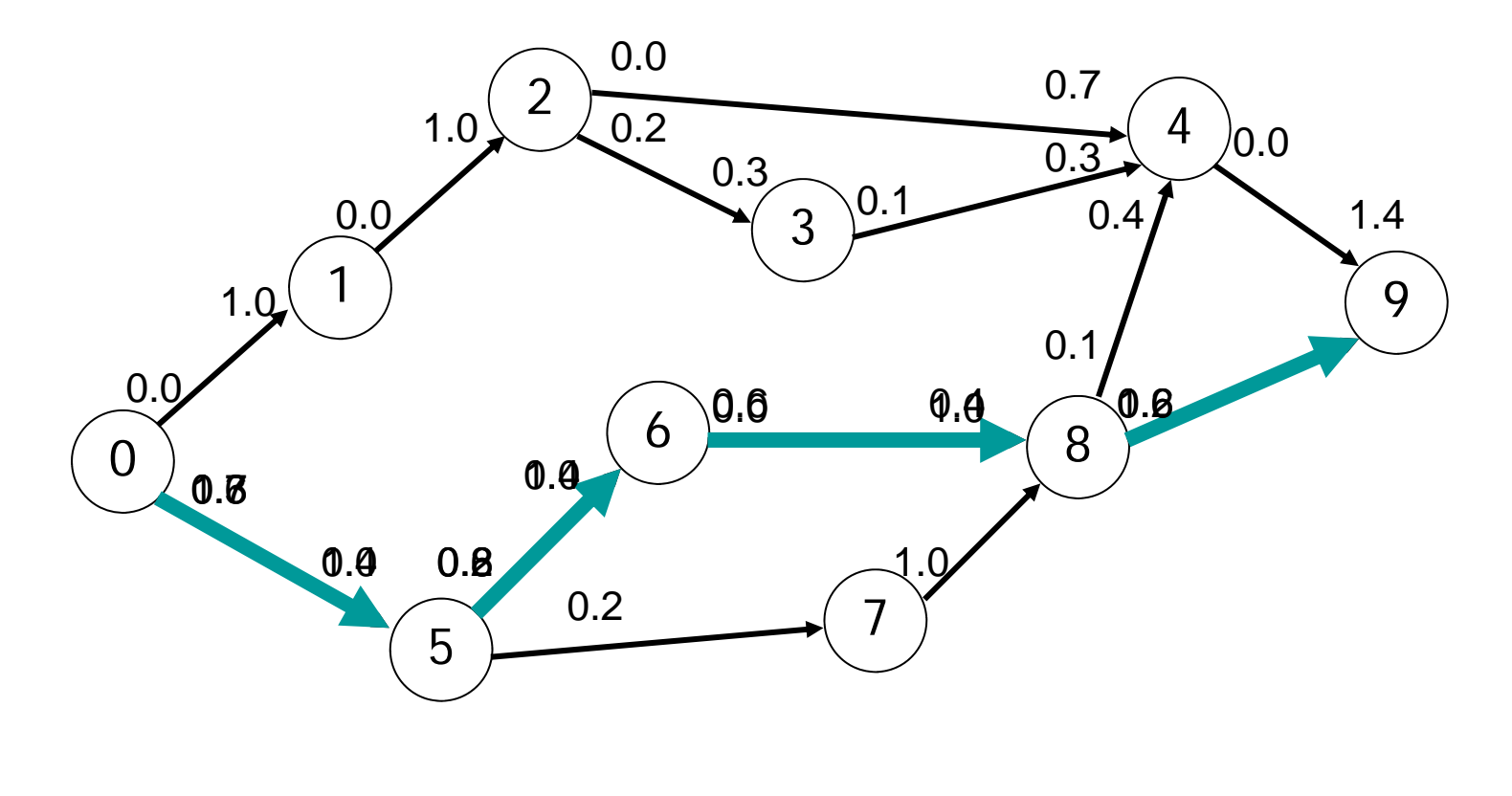

Cuarta trayectoria

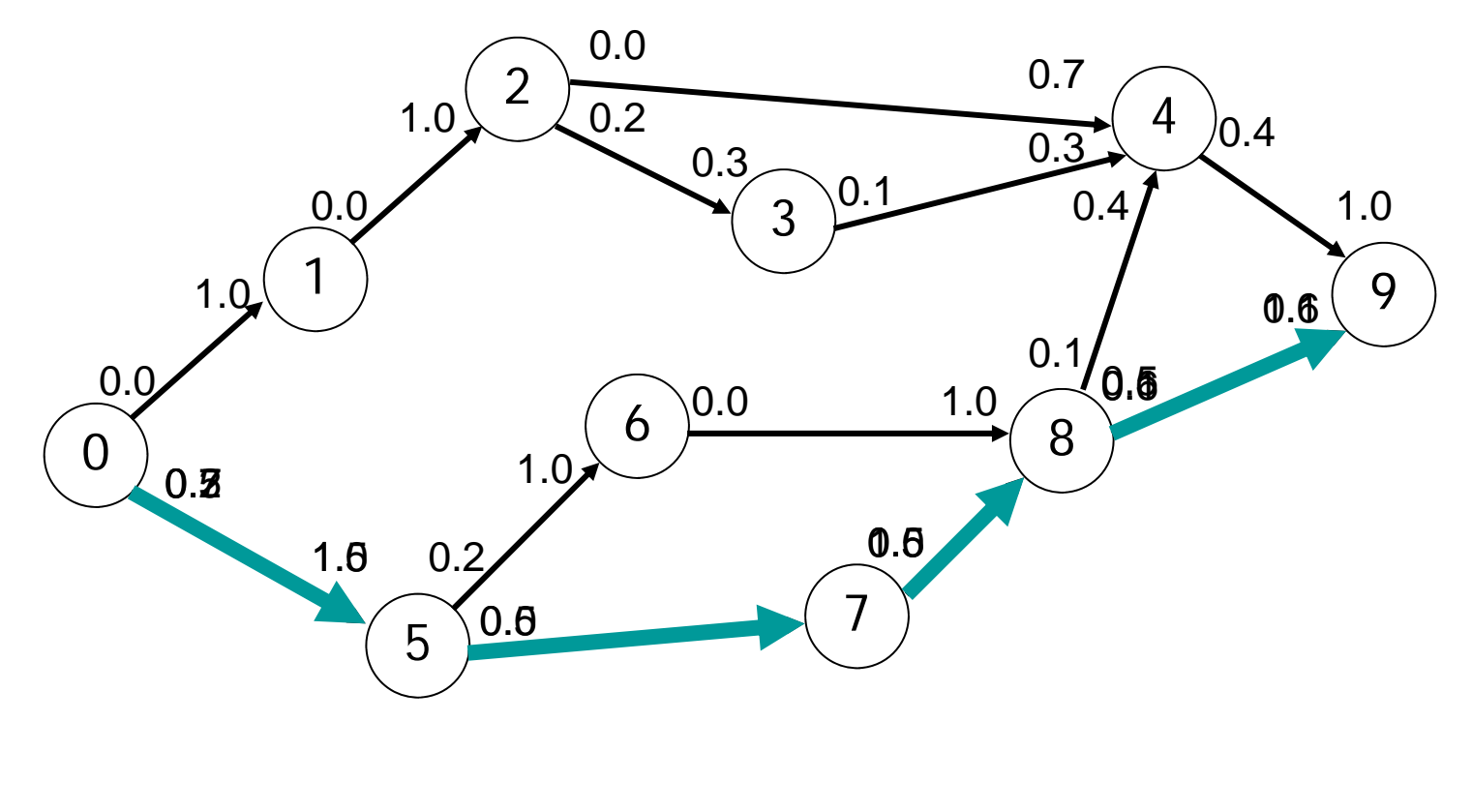

Quinta trayectoria

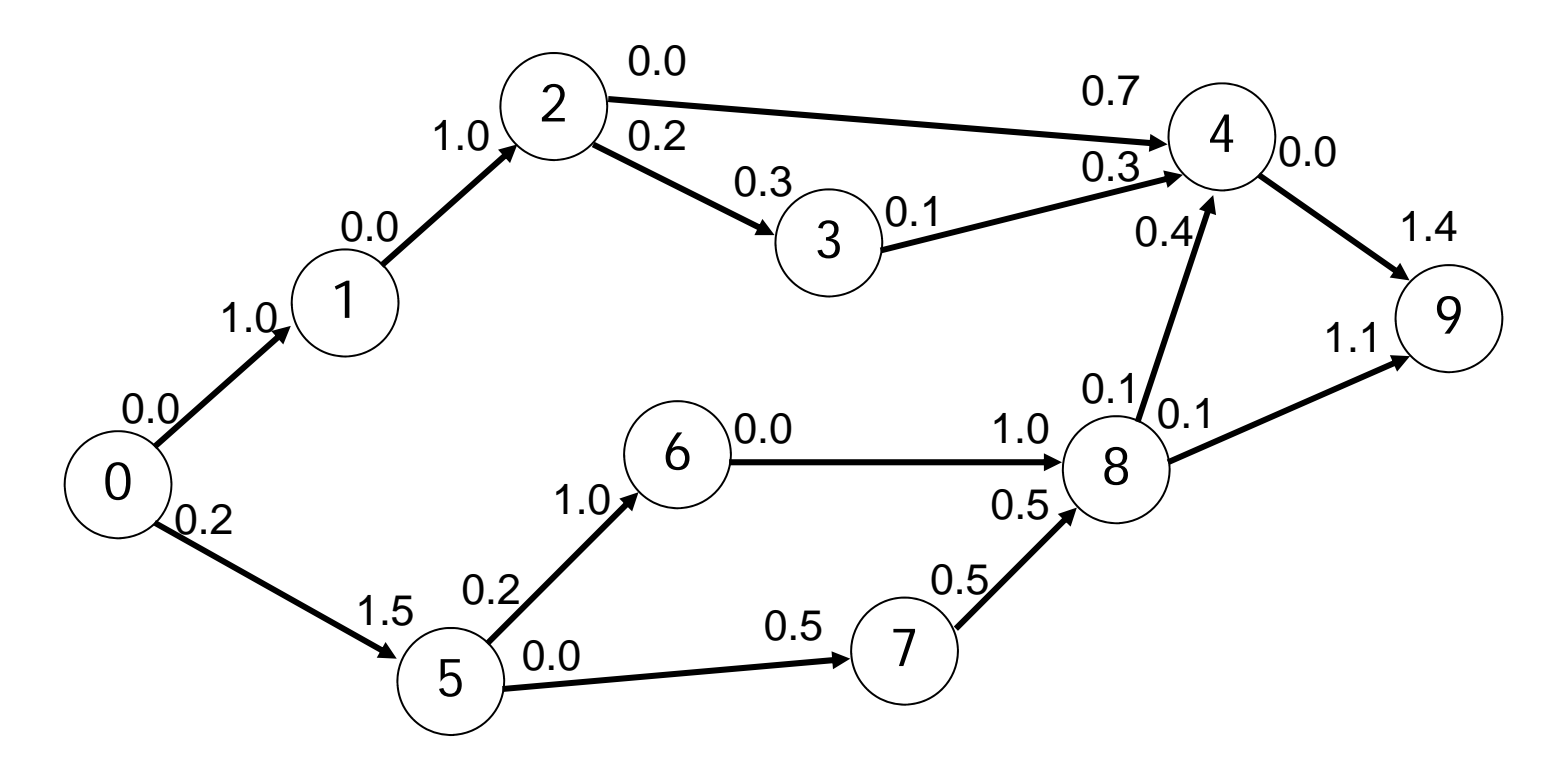

Se calcula el valor del flujo máximo sumando los flujos que entran en el destino:

1.1 m3/s + 1.4 m3/s = 2.5 m3/s

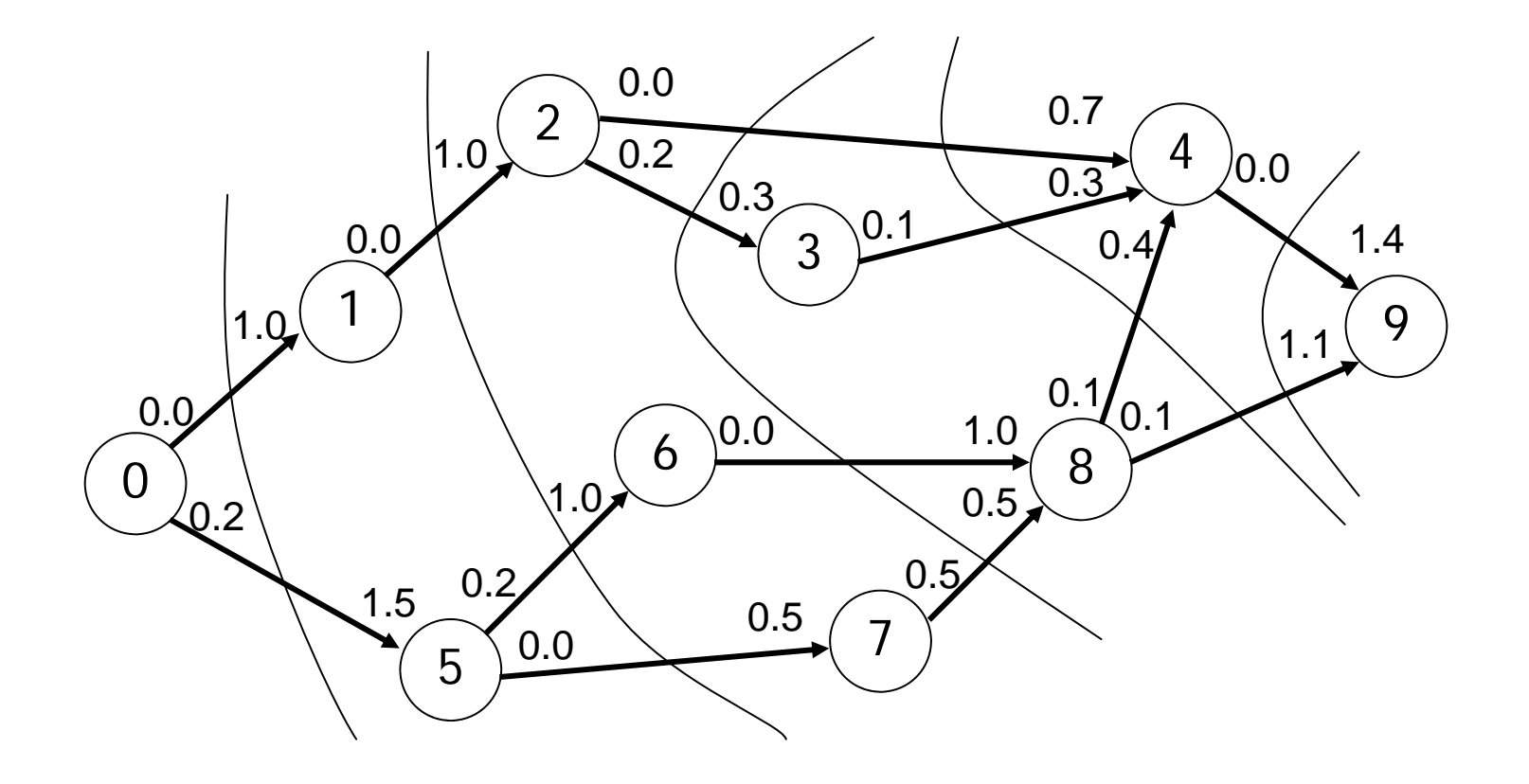

# Adol de minina expansion

Se quiere construir una red de caminos que comunique a la cabecera municipal de San Juanito con las villas y rancherías de la región. Un experto ha estimado el costo de construcción (en millones de pesos) de cada uno de los caminos factibles

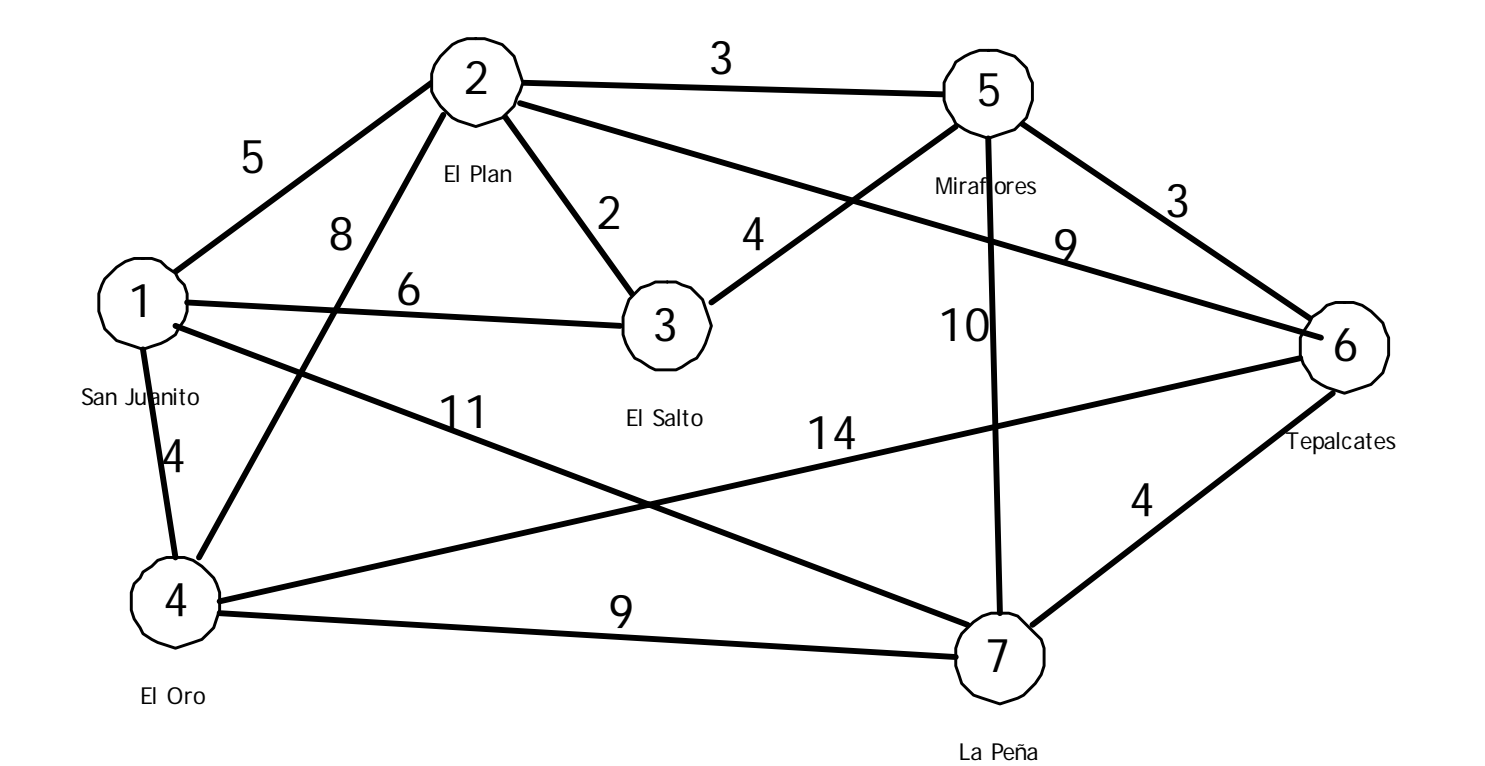

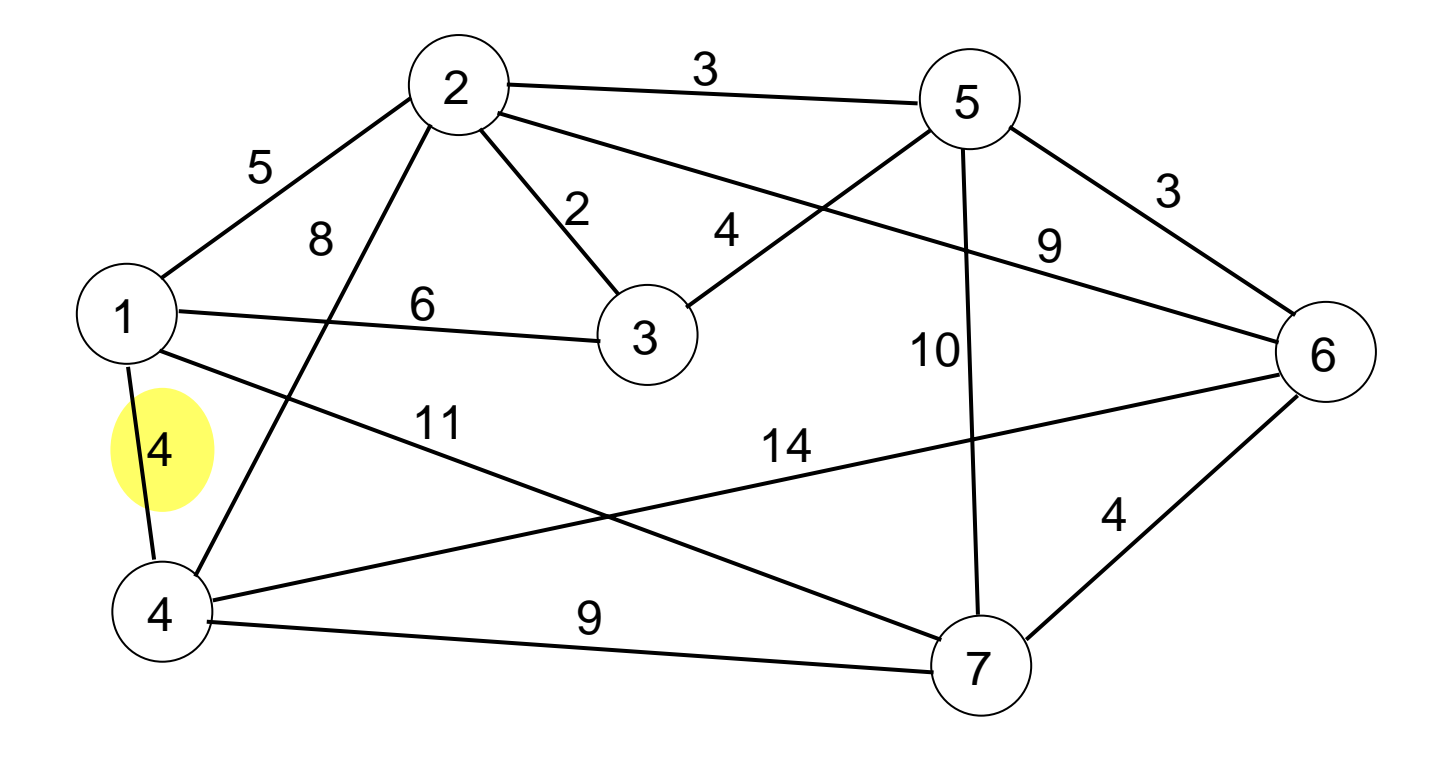

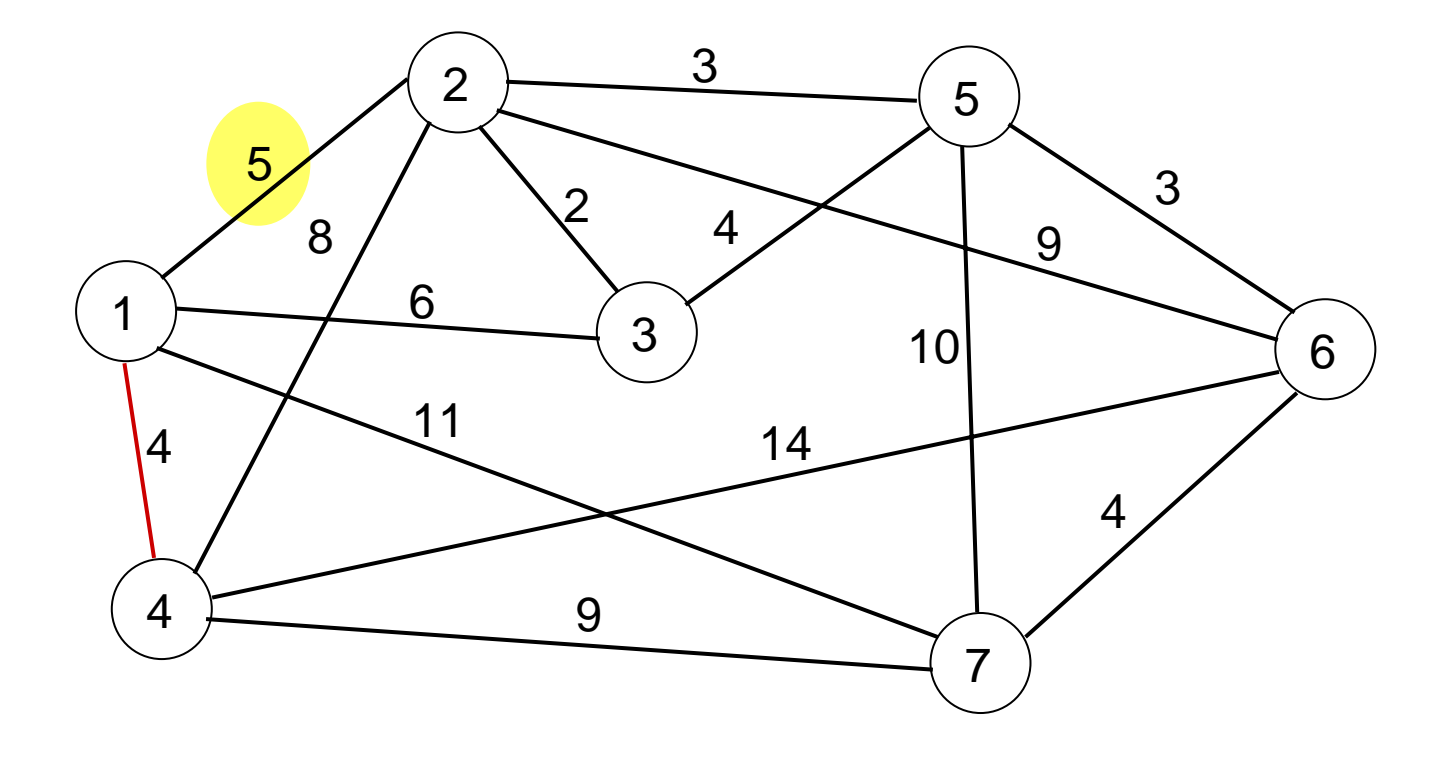

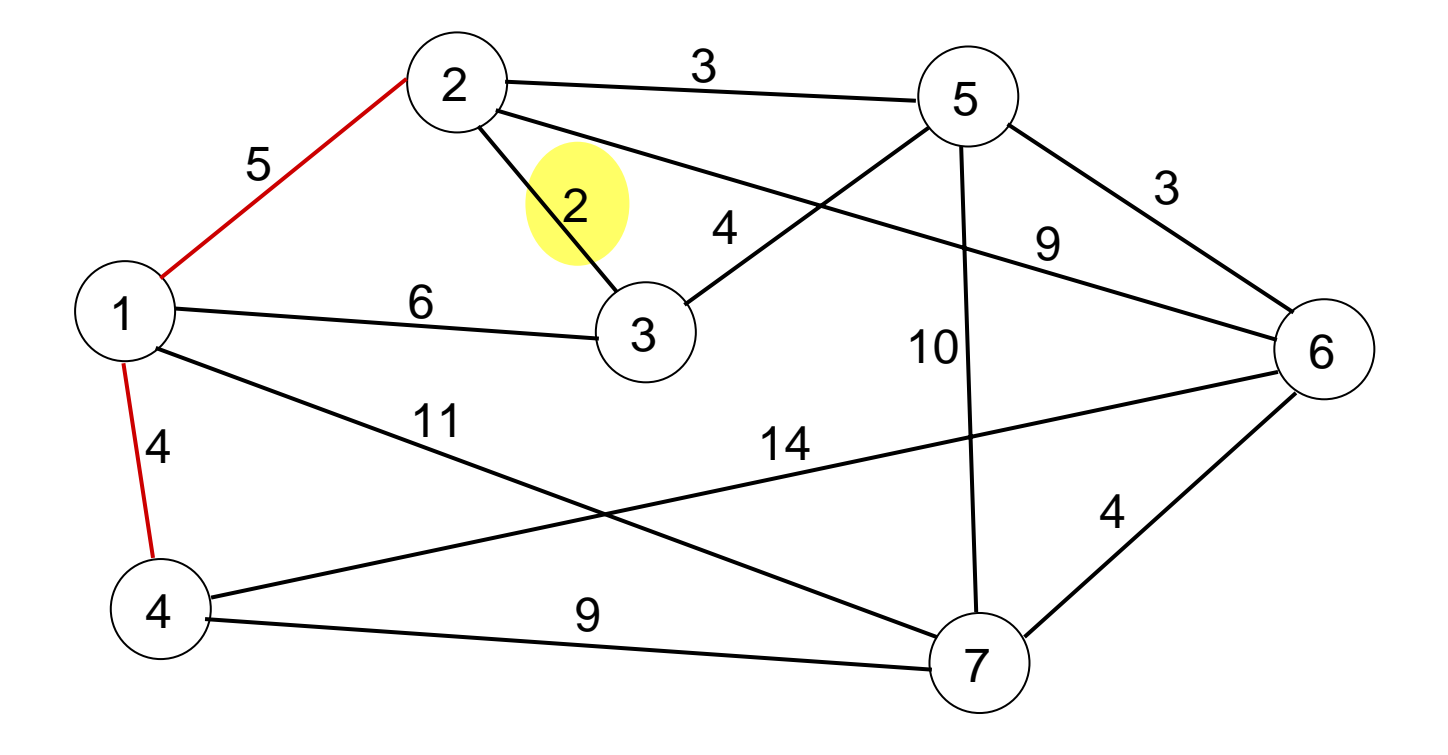

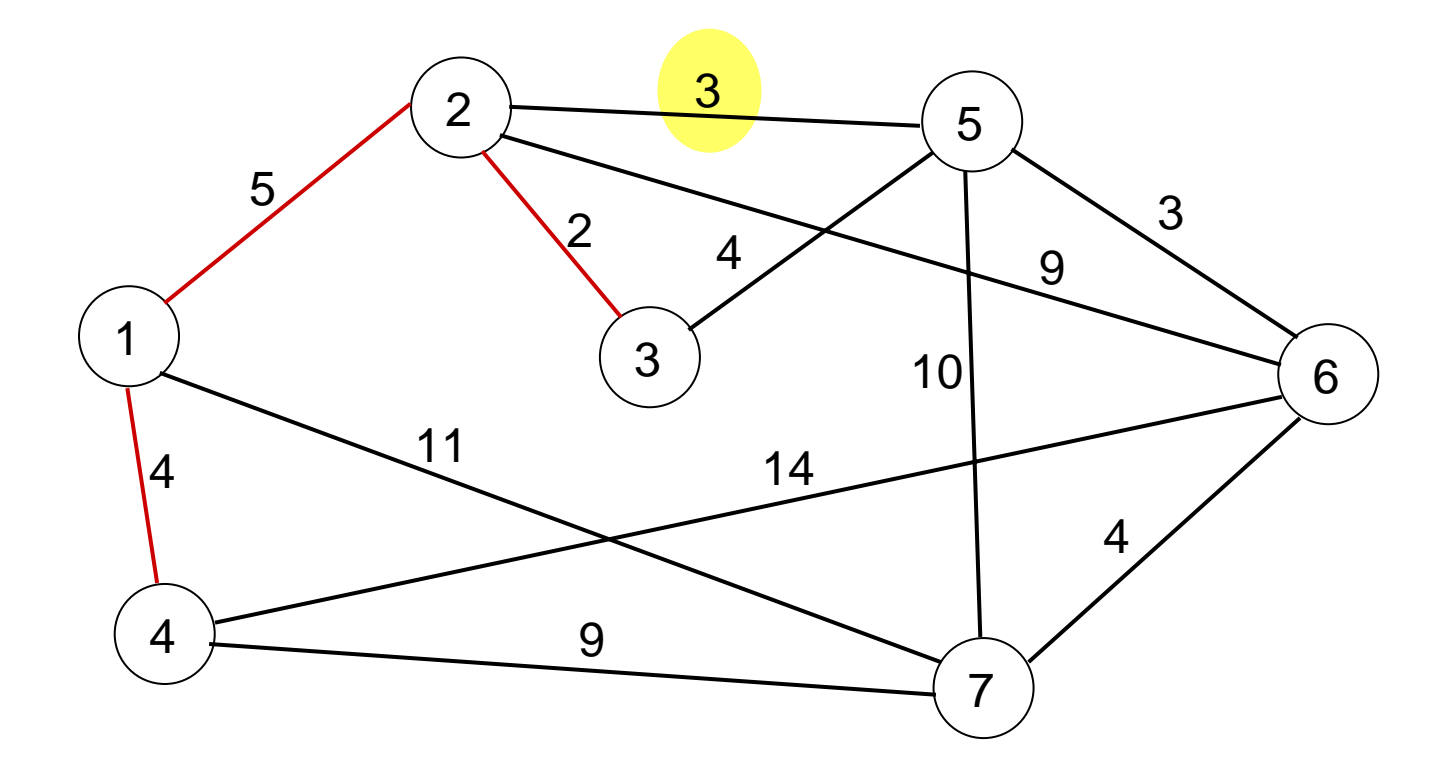

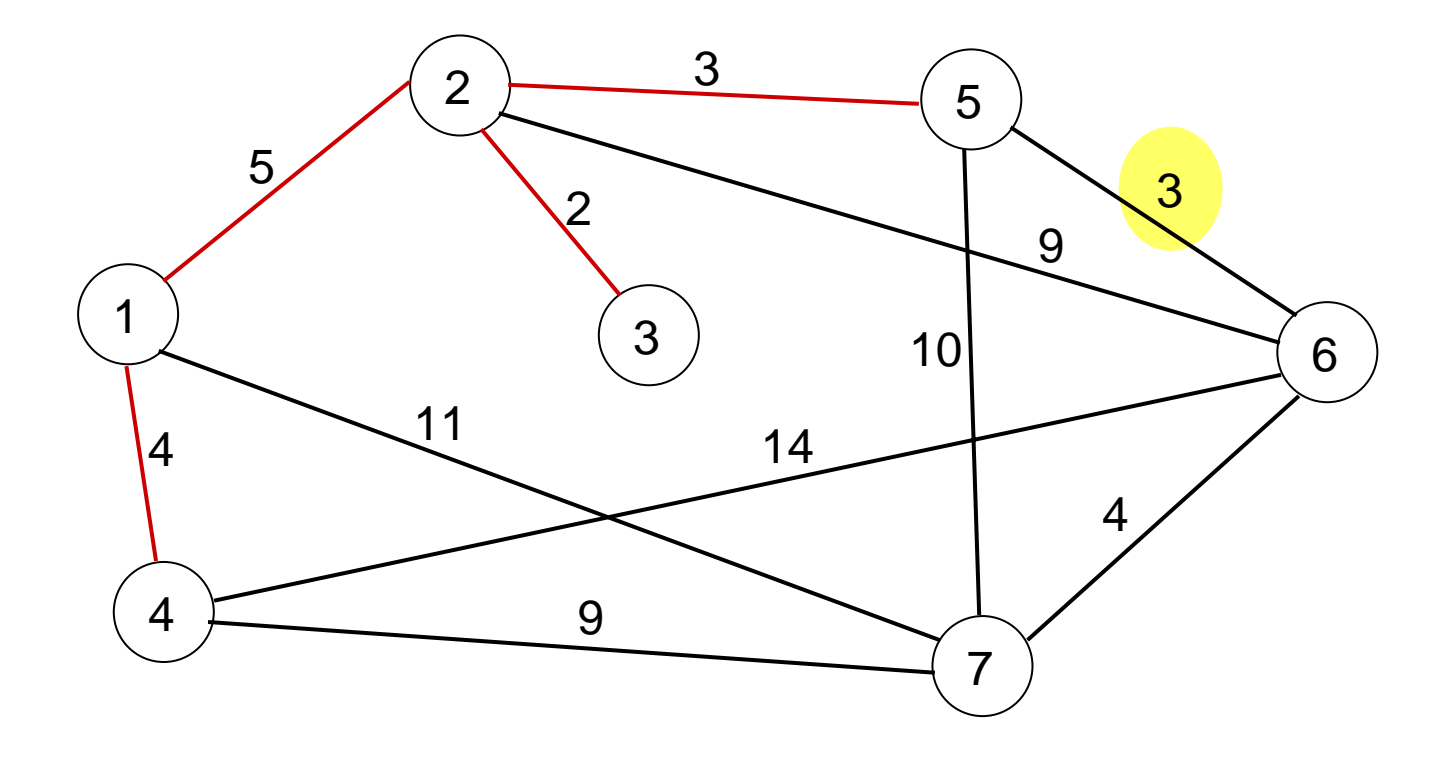

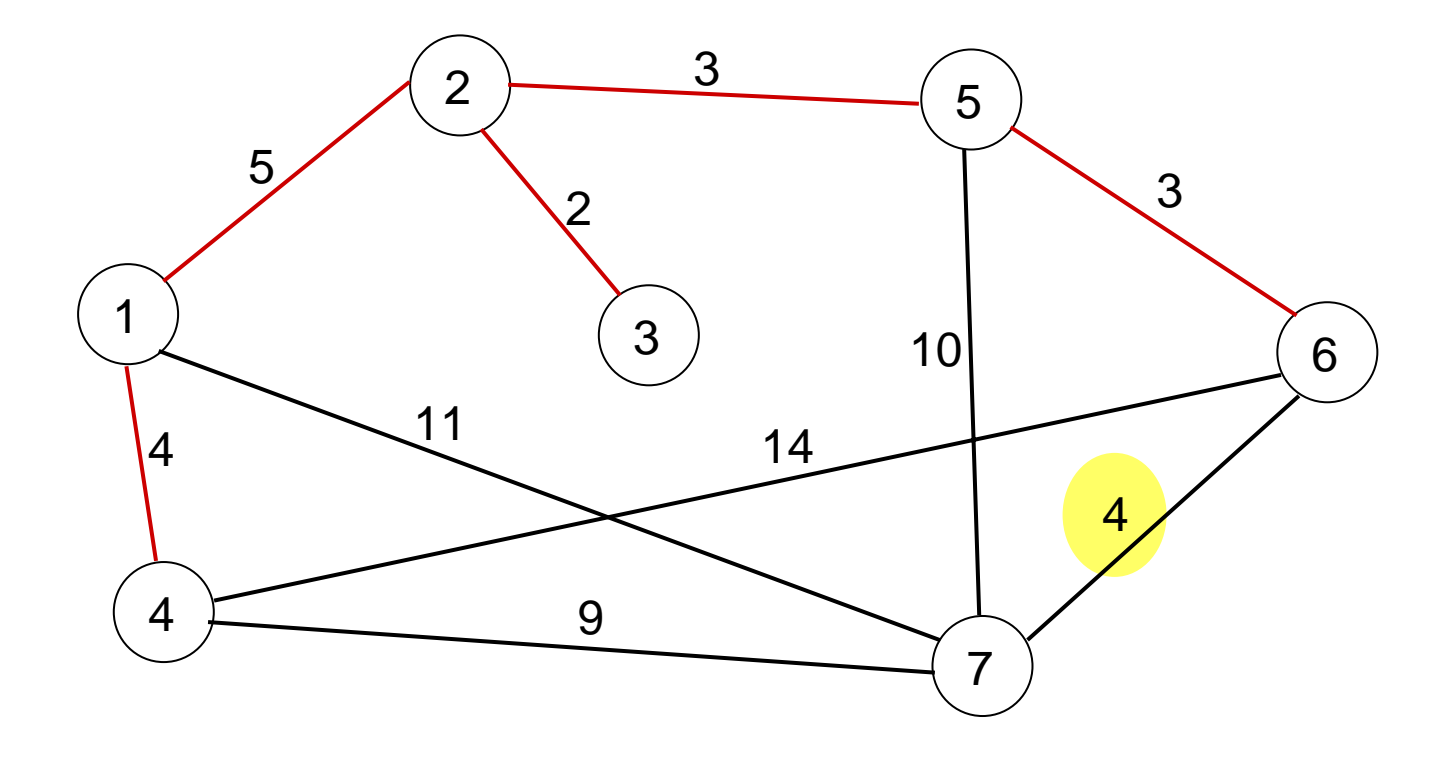

El Árbol de mínima expansión que nos muestra cual es la red de caminos que conecta todas estas poblaciones al menor costo. El costo se obtiene sumando la longitud de los arcos, en este caso corresponde a 21 millones de pesos..

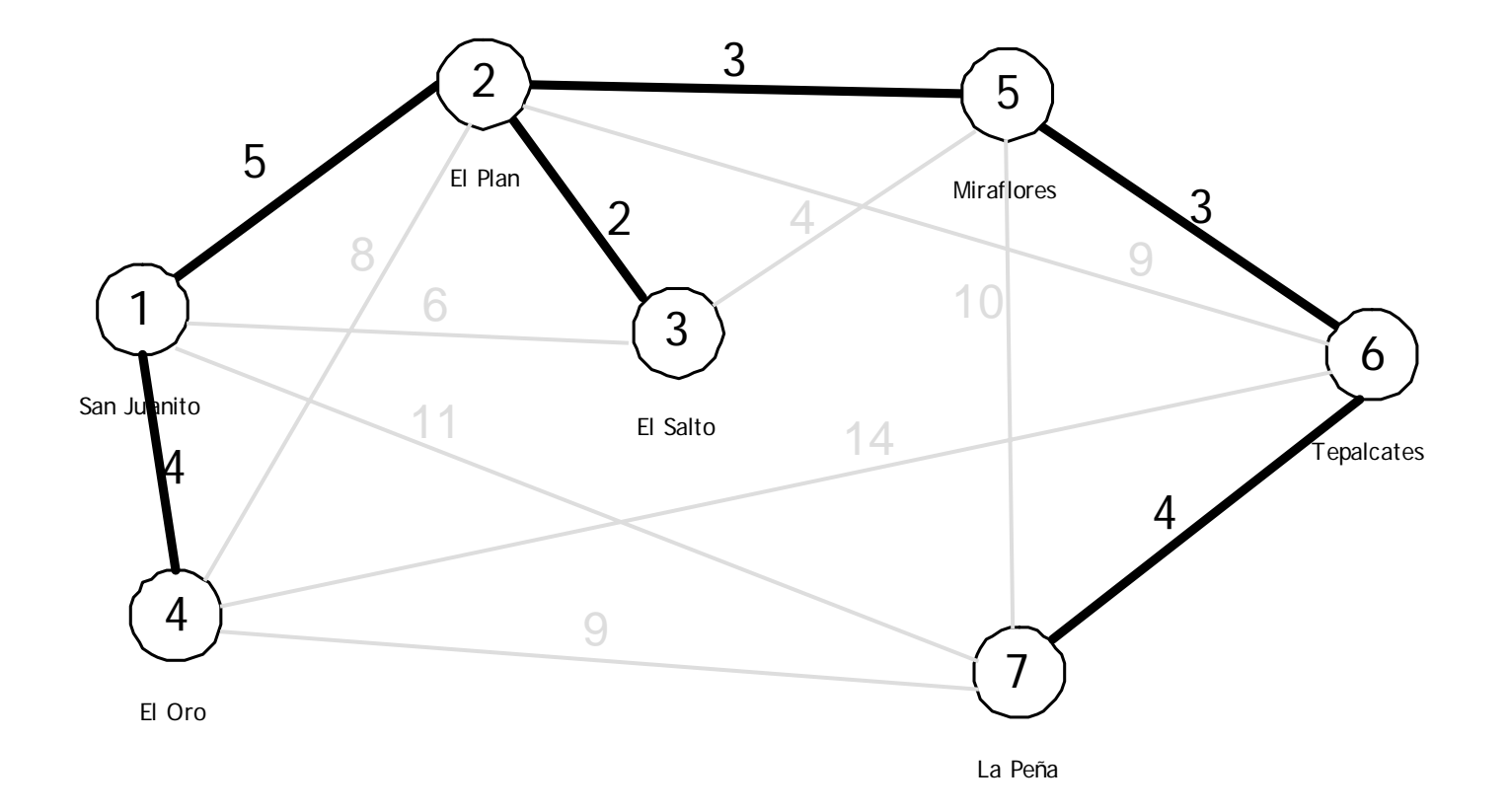

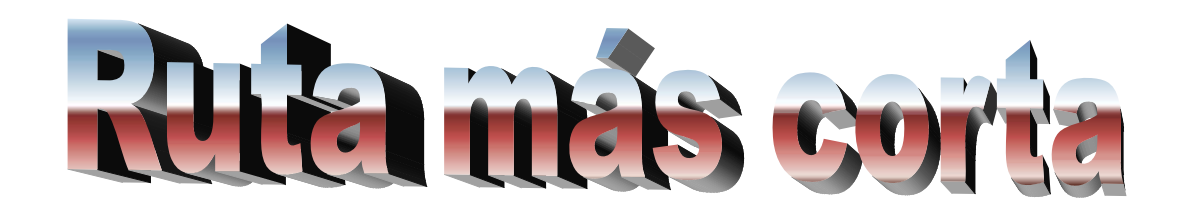

Con el fin de mejorar su red vial, un gobierno estatal ha implementado un programa de pavimentación de caminos. Uno de los proyectos consiste en la colocación de una capa de concreto asfáltico sobre las terracerías existentes en el camino que conecta los pueblos de San Antonio y San Esteban. Pero existen diversas rutas que pasan por poblaciones intermedias y se debe decidir cuales de ellas se beneficiarán con el programa. Se utilizará un criterio de decisión que minimice el costo del proyecto, para ello se supone que dicho costo sólo depende de la longitud total de la ruta.

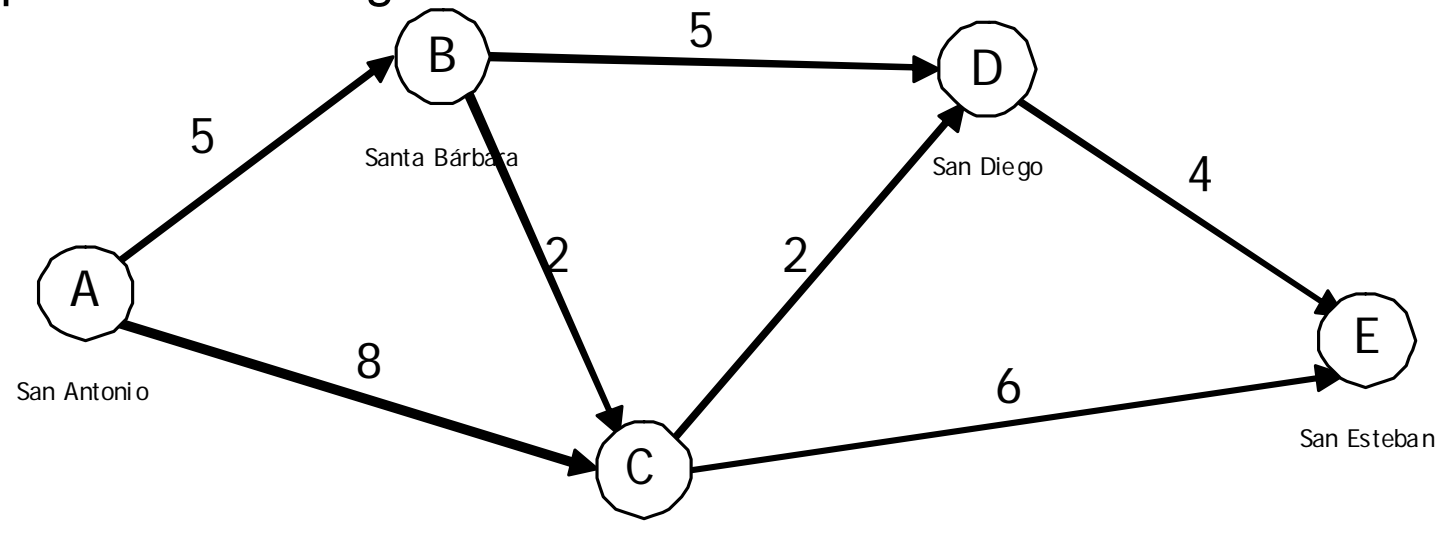

Santa Cruz

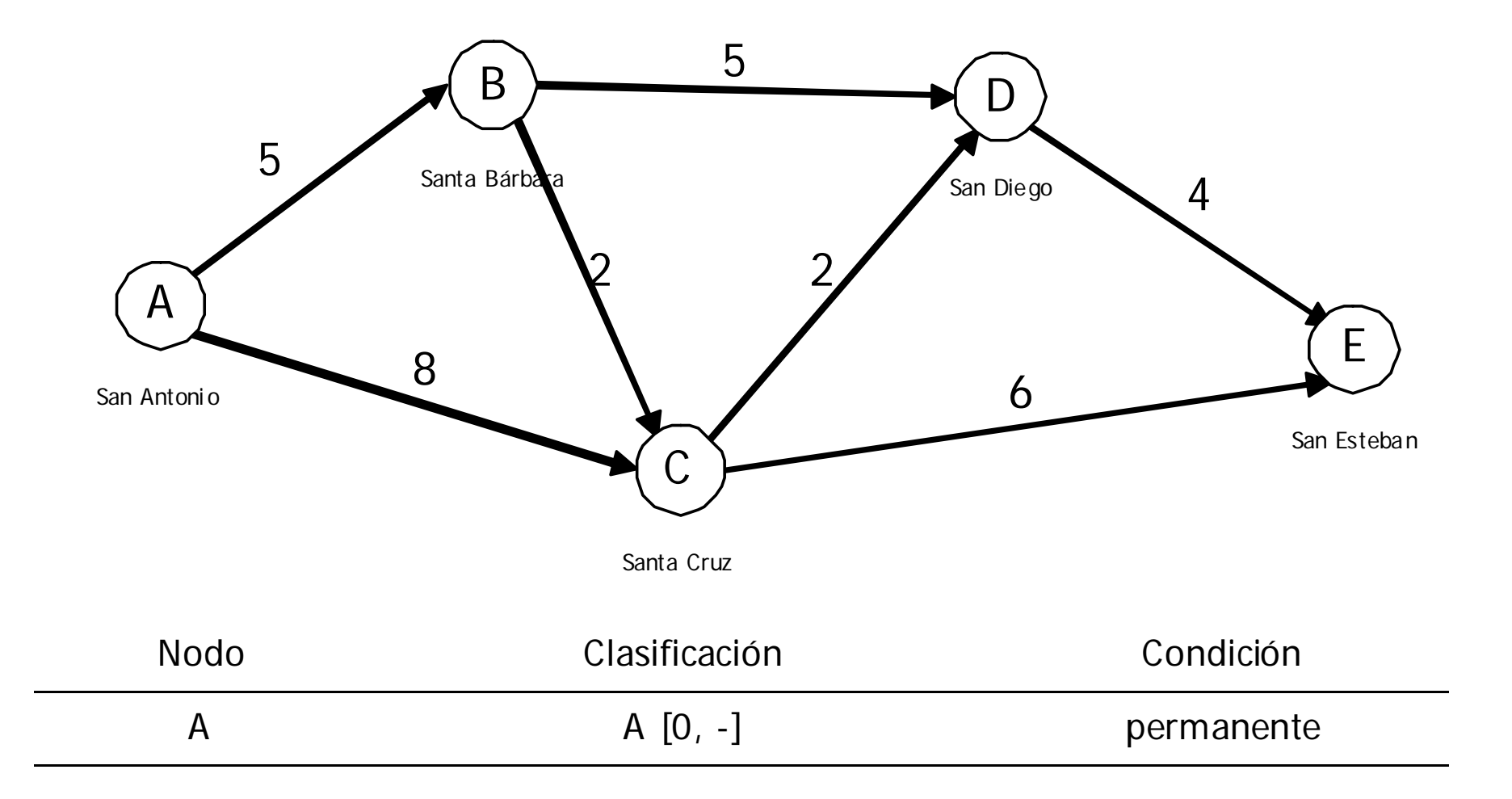

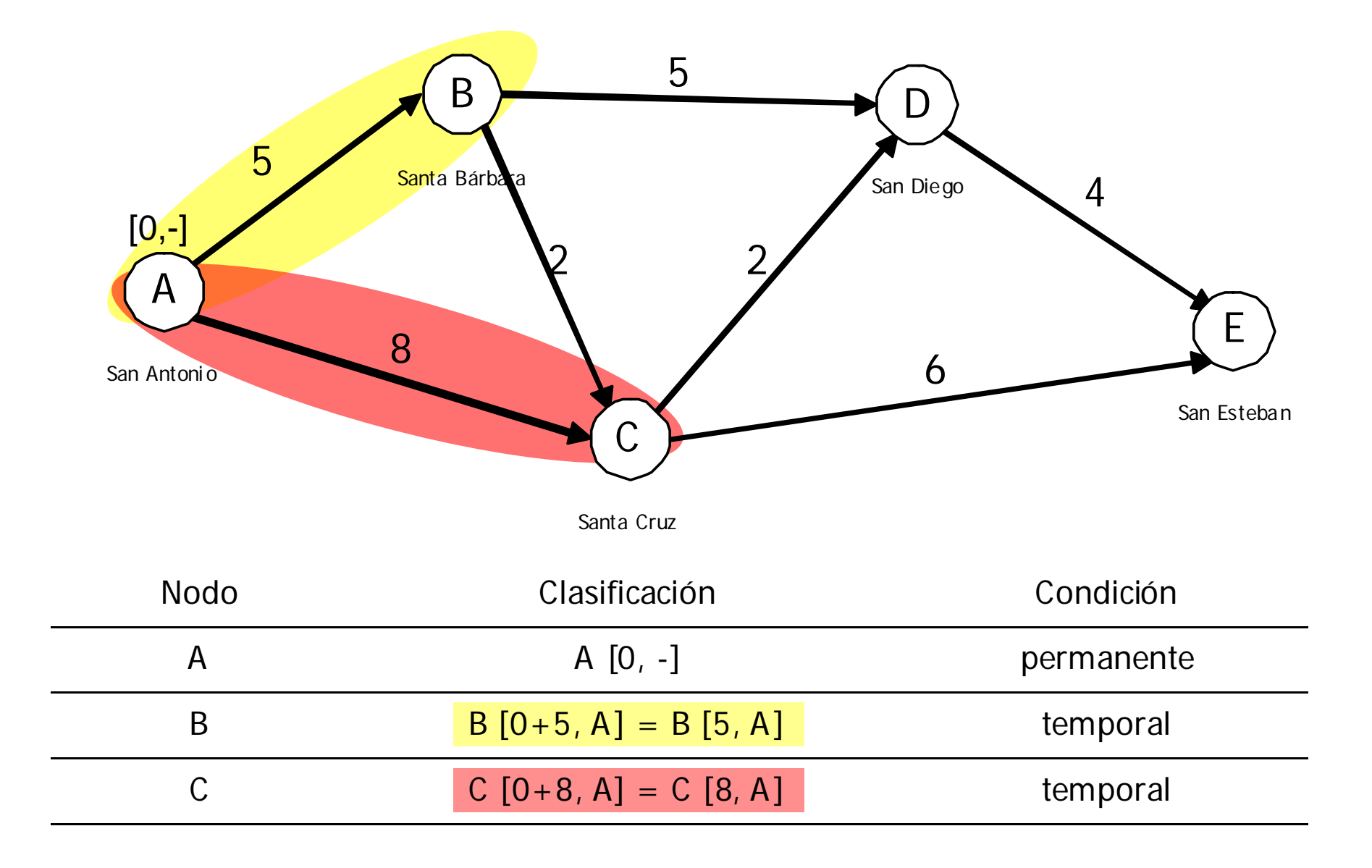

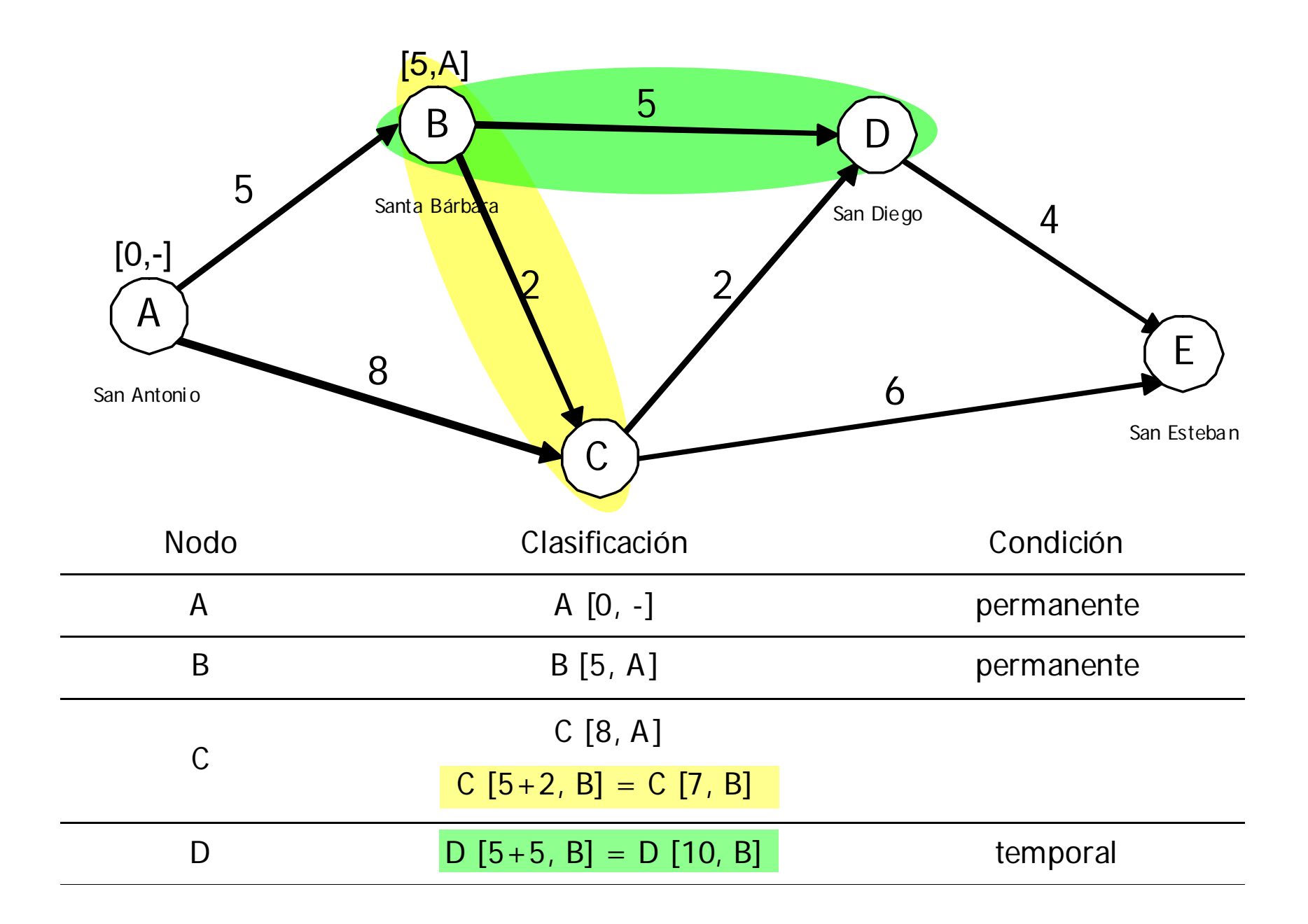

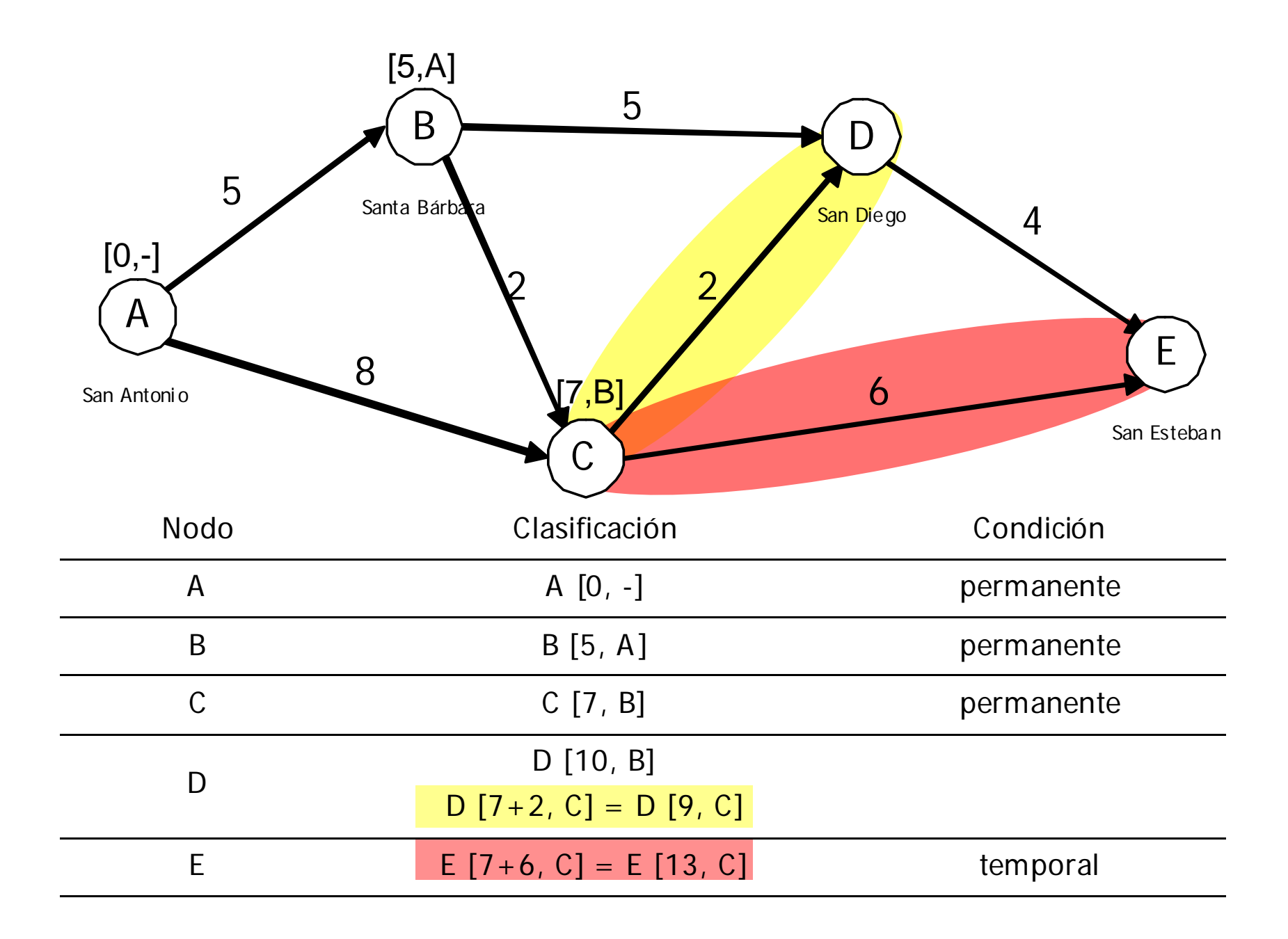

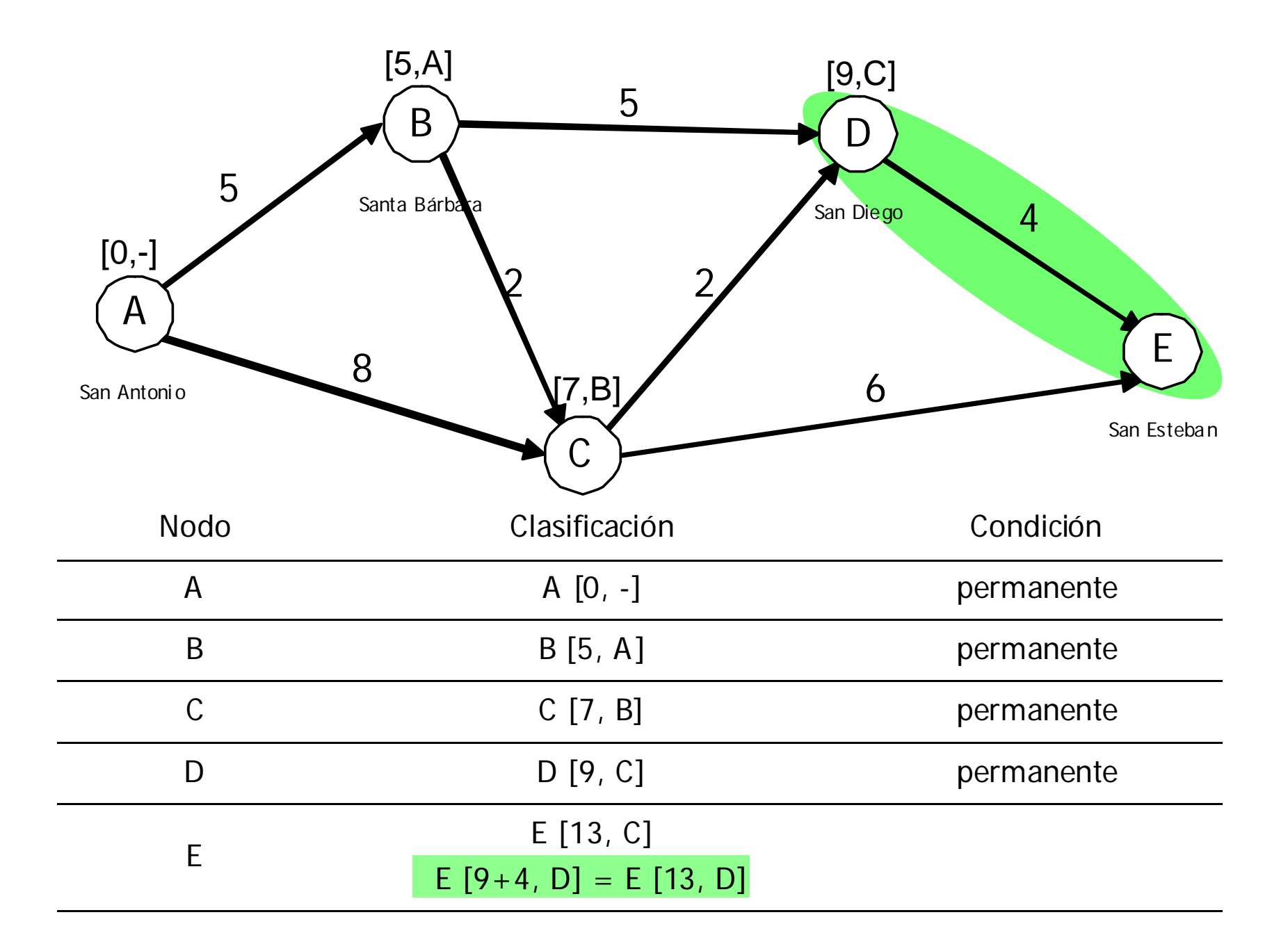

Como se puede ver ambas etiquetas del nodo destino E nos dan la misma distancia al origen (13 km). En este caso tenemos dos rutas con longitud mínima y se deberá utilizar un criterio adicional para determinar la óptima. Si uno de los objetivos secundarios del programa es beneficiar la mayor cantidad de poblados posibles, entonces la ruta a elegir sería A  $\rightarrow$  B  $\rightarrow$  C  $\rightarrow$  D  $\rightarrow$  E

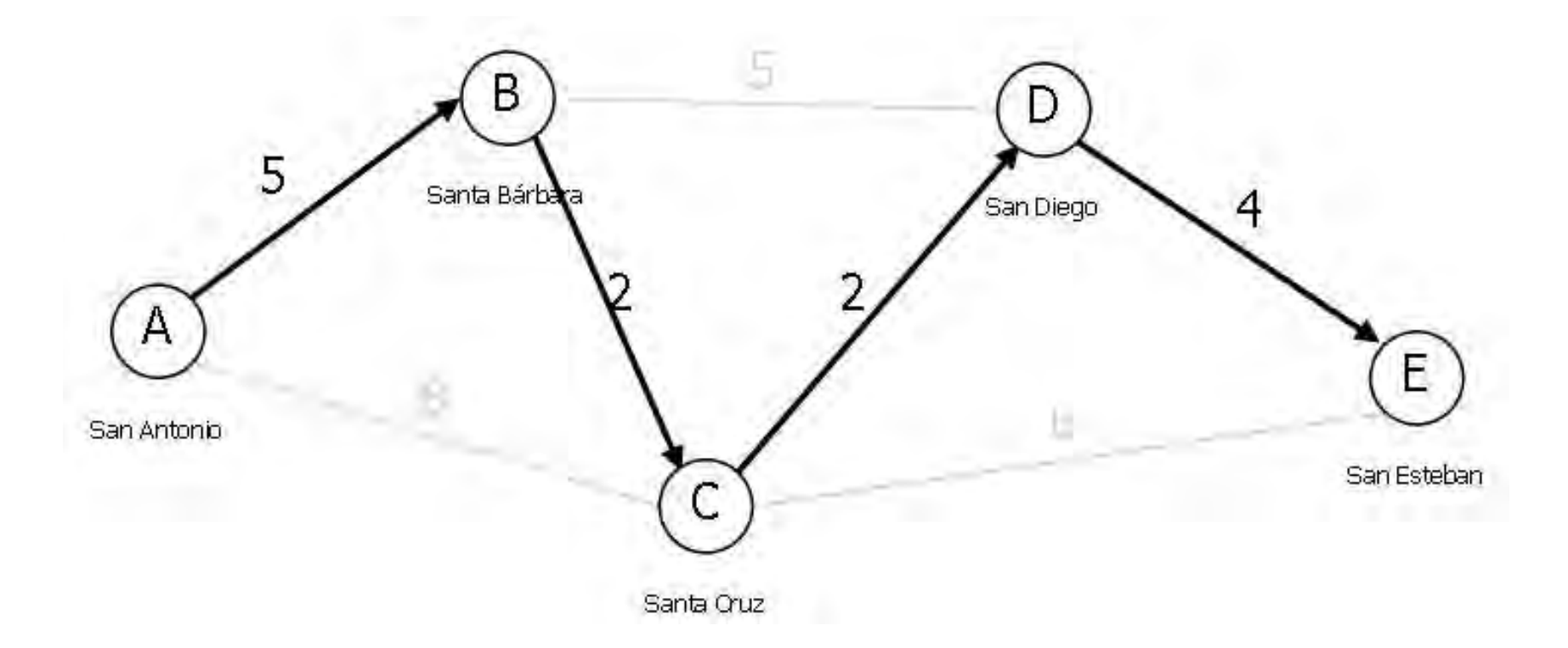

## Llatodo de la The critica
Se tomará el ejemplo de la construcción de una casa de una planta, para la cual ya se cuenta con planos arquitectónicos y estructurales, además de todos los permisos necesarios. He aquí el listado de las actividades necesarias para su realización.

- A Preparación del terreno
- B Instalaciones preliminares
- C Trazo
- D Excavación
- E Cimentación
- F Muros
- H Techos
- J Instalación eléctrica
- K Instalación hidráulica y sanitaria
- L Pisos
- M Acabados
- N Puertas y ventanas
- P Pintura
- Q Jardinería

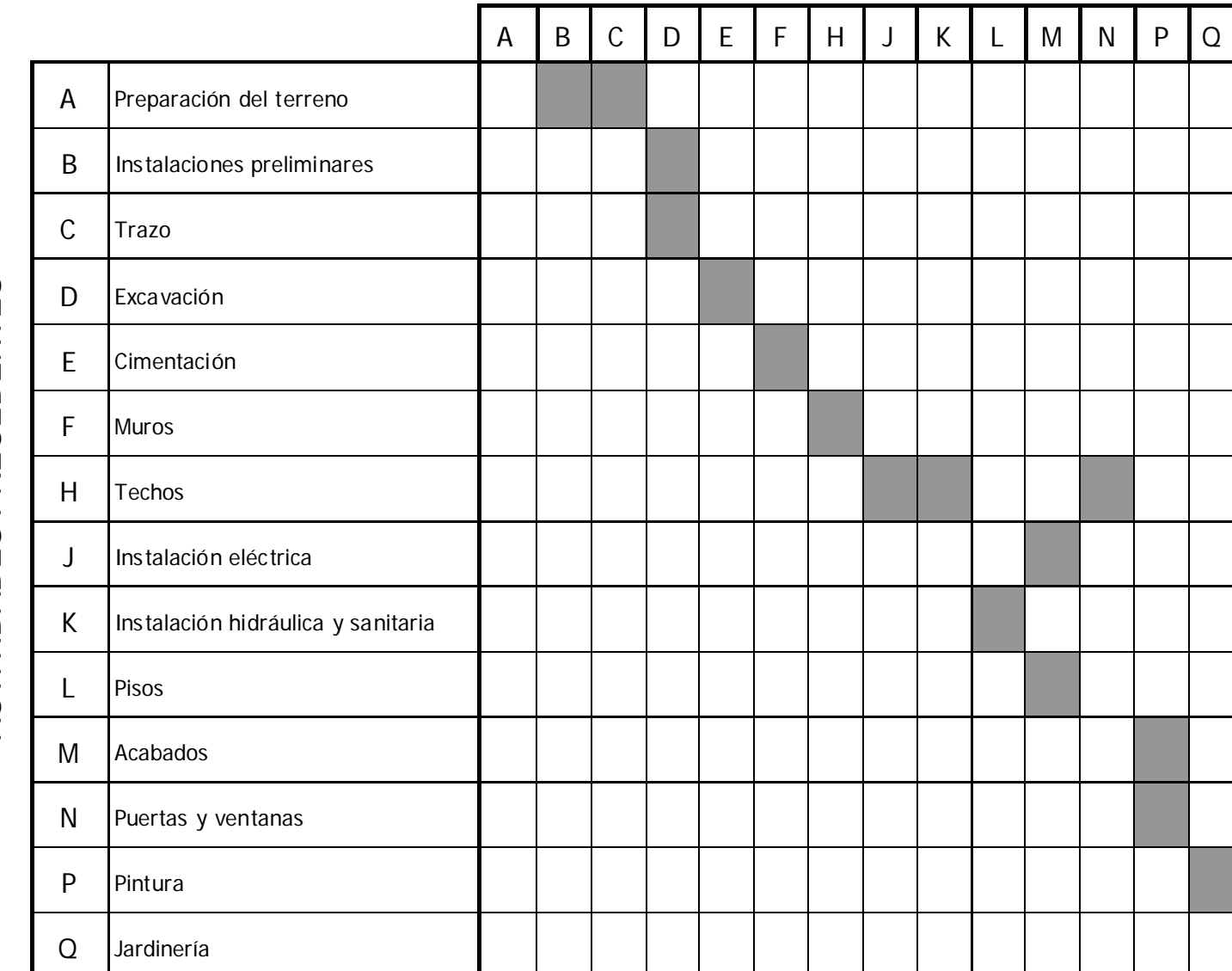

# ACTIVIDADES PRECEDENTES ACTIVIDADES PRECEDENTES

#### ACTIVIDADES SIGUIENTES

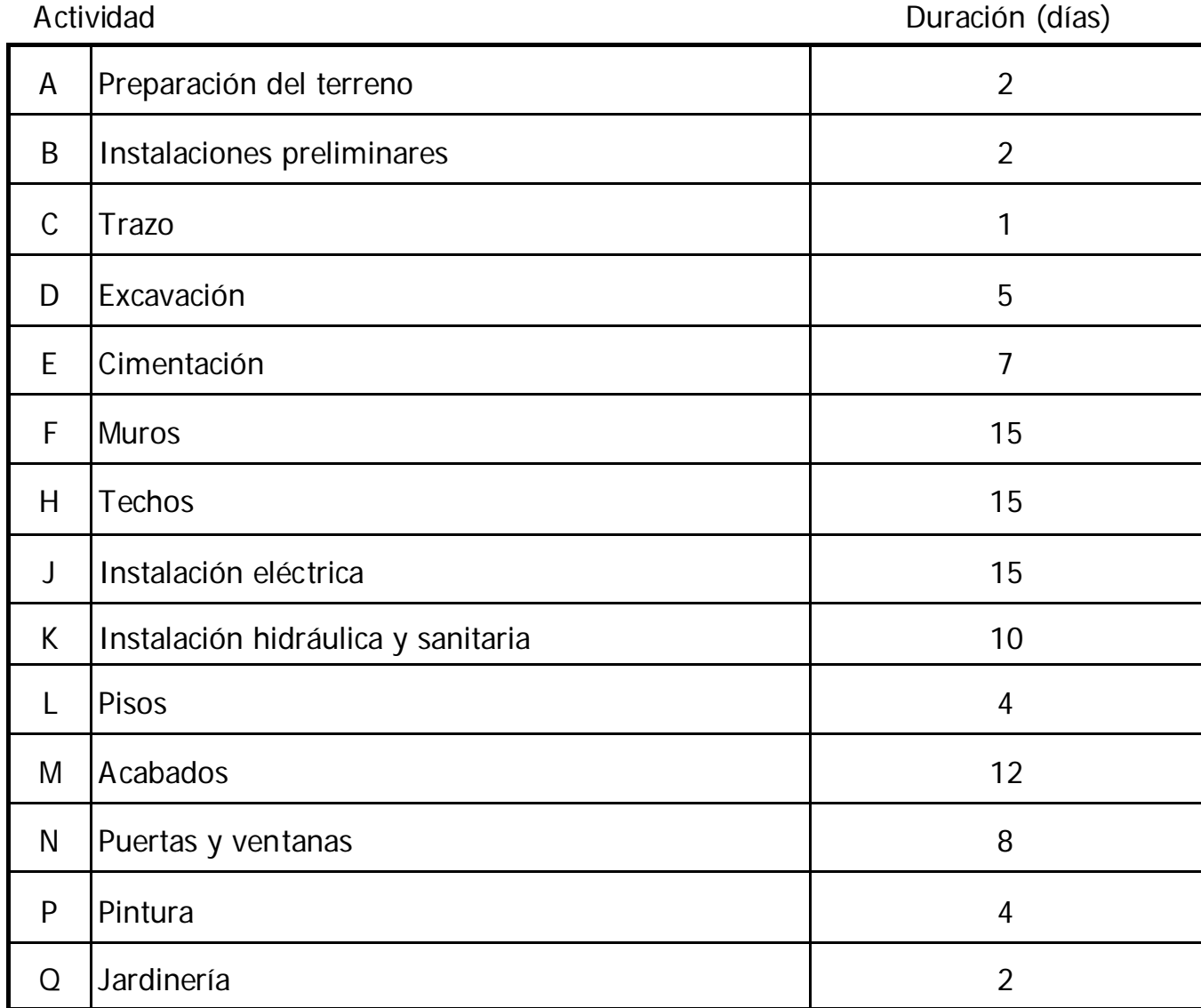

Cada flecha debe iniciar y terminar en un nodo.

Todas las flechas de la red deben estar dirigidas de izquierda a derecha.

Las flechas van de un nodo con ordinal menor a uno mayor

❖ Ningún par de nodos pueden estar conectados por más de una flecha.

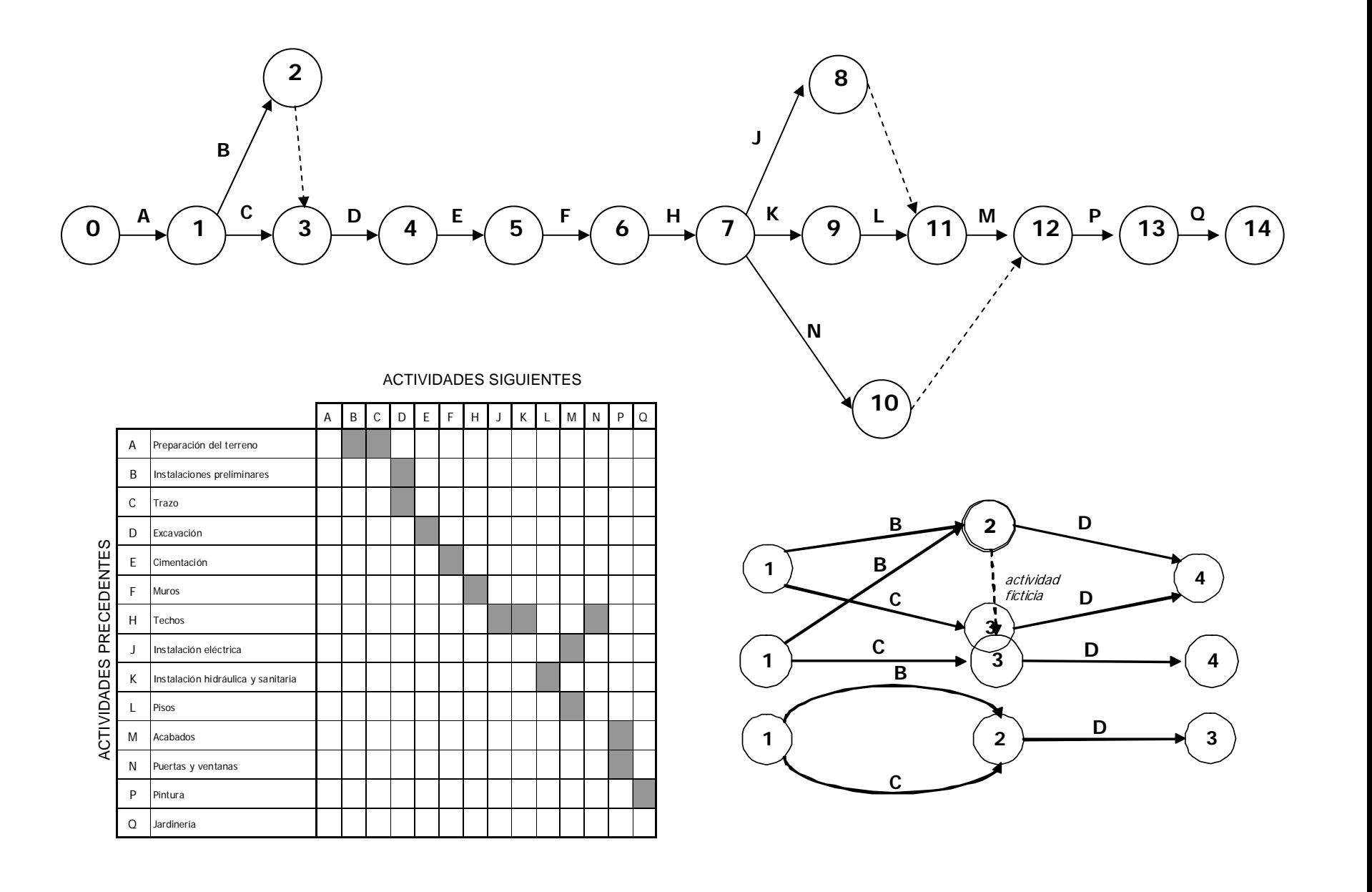

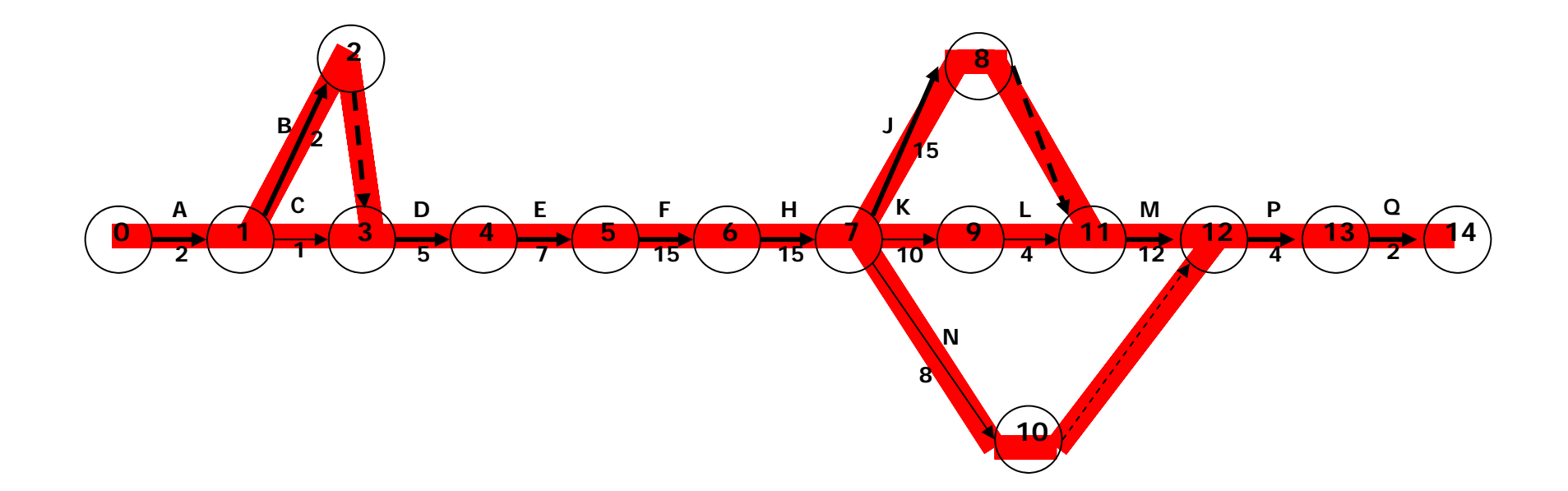

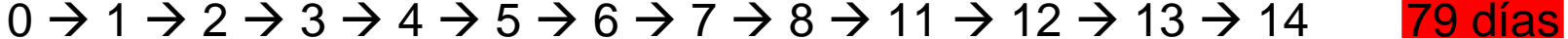

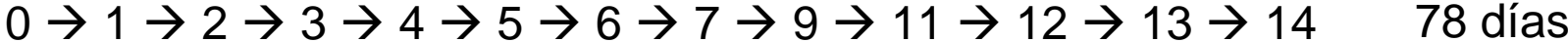

- 56 días0 → 1 → 2 → 3 → 4 → 5 → 6 → 7 → 10 → 12 → 13 → 14
- 78 días 0 → 1 → 3 → 4 → 5 → 6 → 7 → 8 → 11 → 12 → 13 → 14
- 77 días0 Æ 1 Æ 3 Æ 4 Æ 5 Æ 6 Æ 7 Æ 9 Æ 11 Æ 12 Æ 13 Æ 14

55 días0 → 1 → 3 → 4 → 5 → 6 → 7 → 10 → 12 → 13 → 14

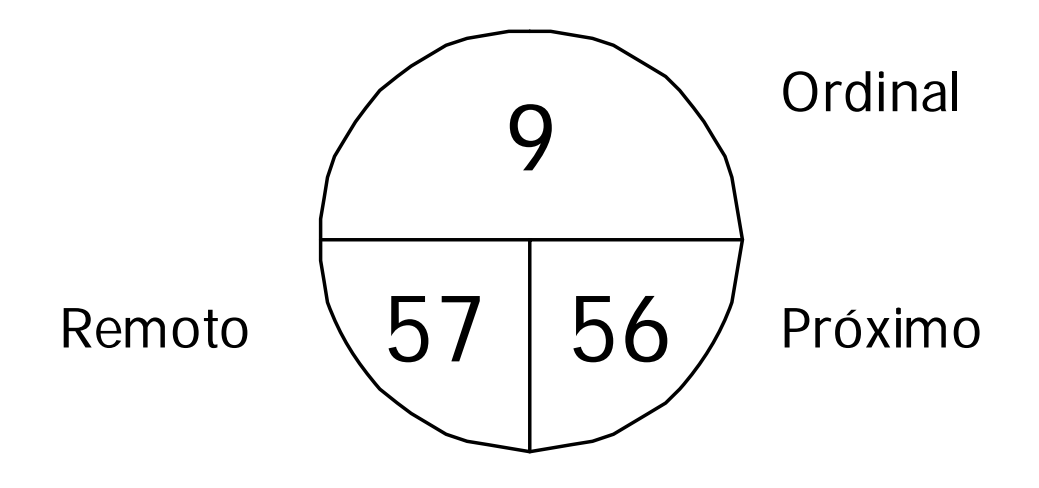

Representación gráfica de los hitos

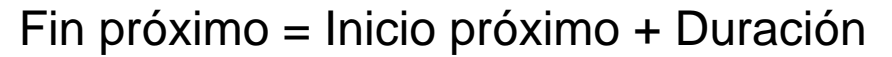

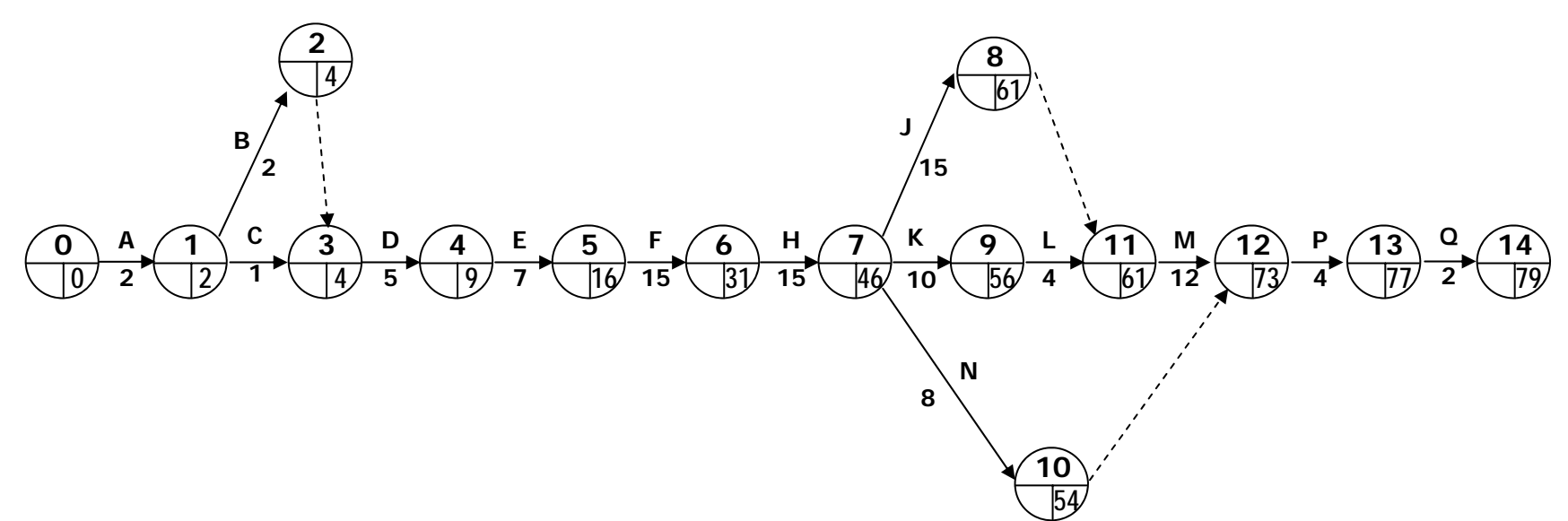

Inicio próximo = Mayor fin próximo de las actividades precedentes

**Docrioo pró xire o é Puï<del>ra</del> Malayar ((Fin próximino** ú Filicaticia m3 e 112 à <del>Slio</del>n qap Cáxanorto Vidlà) d **fFriiciticipa ó2×í3n odéR4", <del>e</del>nManyours(5641, i76661)c=p763**1ximo de la "D" será 4.

Inicio remoto = Fin remoto - Duración

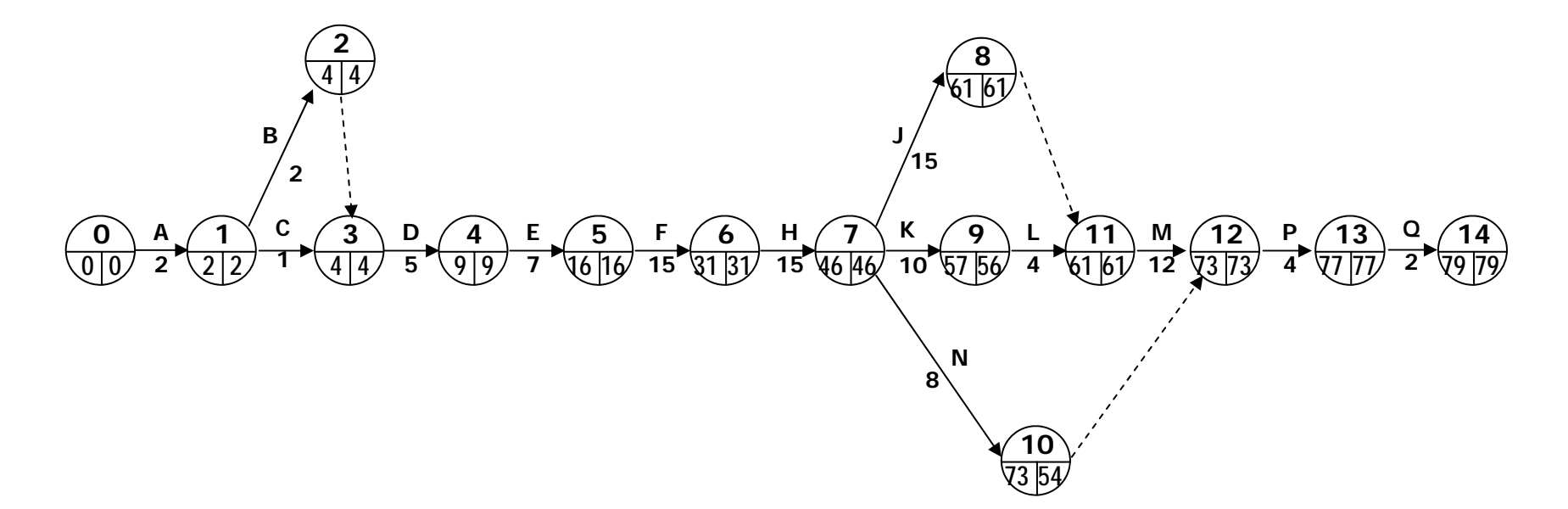

Fin remoto = Menor inicio remoto de las actividades subsecuentes

FiffirreneatoftH"A=AMeleap(I(tinaicio erematoto"B'l plaio icerenototo"C'linicio remoto "N") Fih leffolo<sup>to</sup> i"<sup>A"</sup> MerbP(4<del>6;</del> ?) = 46

Para encontrar la ruta crítica hemos de calcular el tiempo de sobra que tienen las tareas para realizarse sin alterar la duración total del proyecto. Este lapso es conocido como holgura total y se obtiene al restar la duración de la tarea de la diferencia entre su fin remoto y su inicio próximo.

Holgura total = Fin remoto - Inicio próximo - Duración

Las actividades con holgura libre igual a cero forman la o las rutas críticas. Cualquier retraso en su ejecución acarrea un retraso en la fecha de conclusión del proyecto.

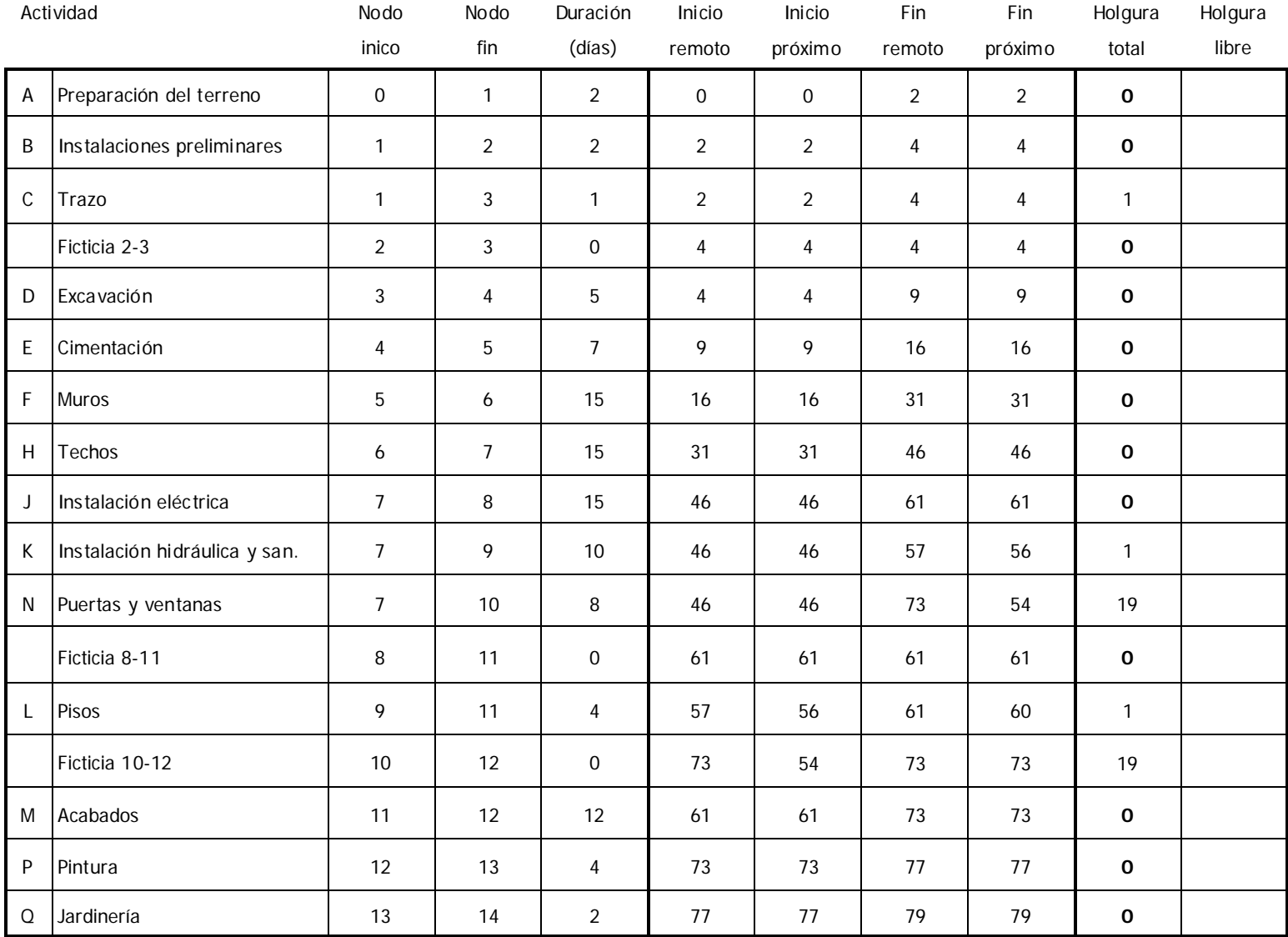

La holgura libre nos señala el tiempo que una actividad puede retrasarse sin que esto ocasione una postergación del tiempo próximo de inicio de la actividad siguiente. Para obtenerla se realiza el siguiente cálculo:

Holgura libre = Fin próximo - Inicio próximo – Duración

La holgura libre puede ser igual o menor que la holgura total, pero en ningún caso mayor.

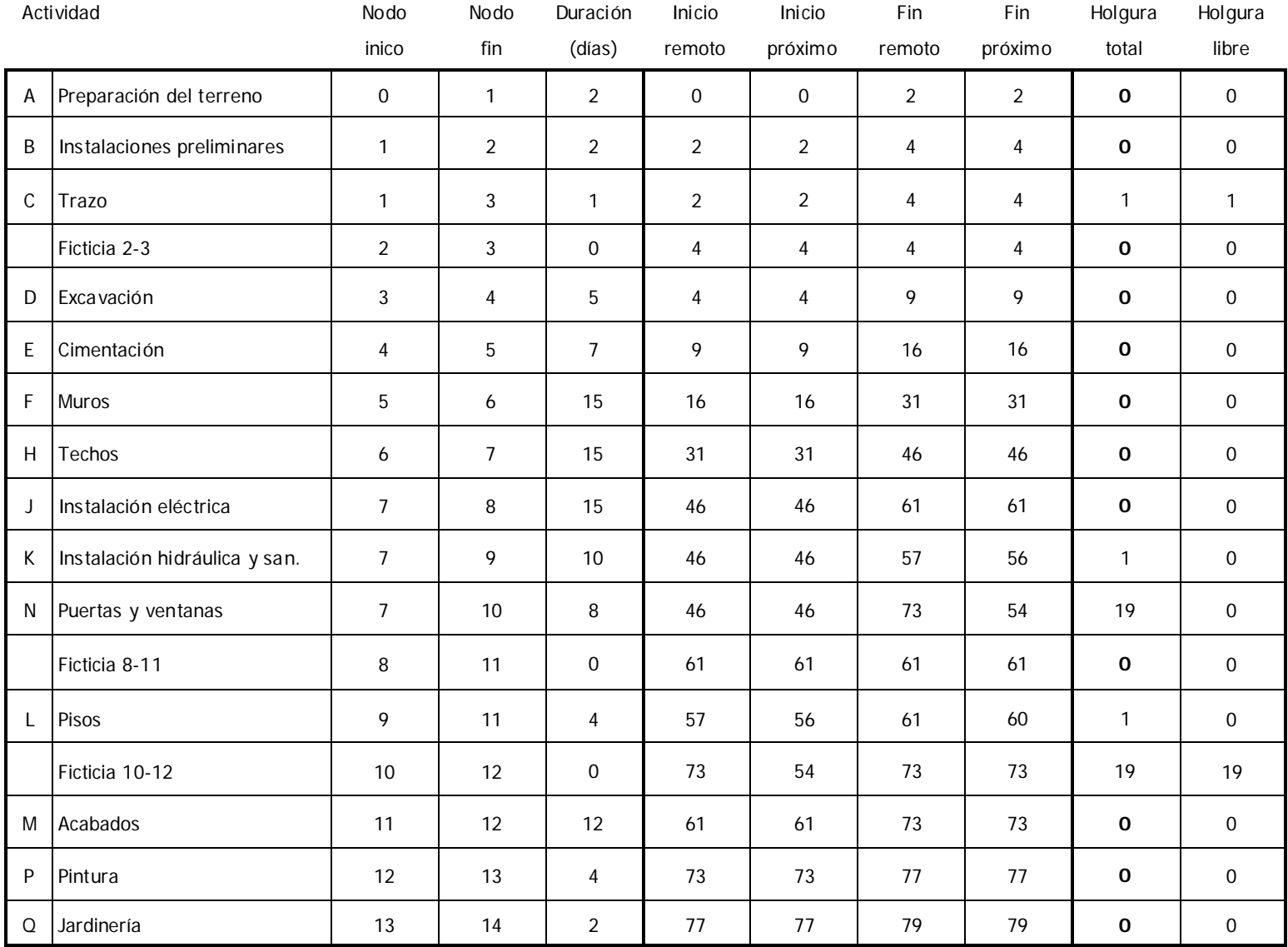

### **Críticas:**

- A Preparación del terreno
- B Instalaciones preliminares
- D Excavación
- E Cimentación
- F Muros
- H Techos
- J Instalación eléctrica
- M Acabados
- P Pintura
- Q Jardinería

## **Semicríticas sin holgura libre**

- K Instalación hidráulica y sanitaria
- L Pisos

#### **Semicríticas con holgura libre** C Trazo

**No críticas**N Puertas y ventanas

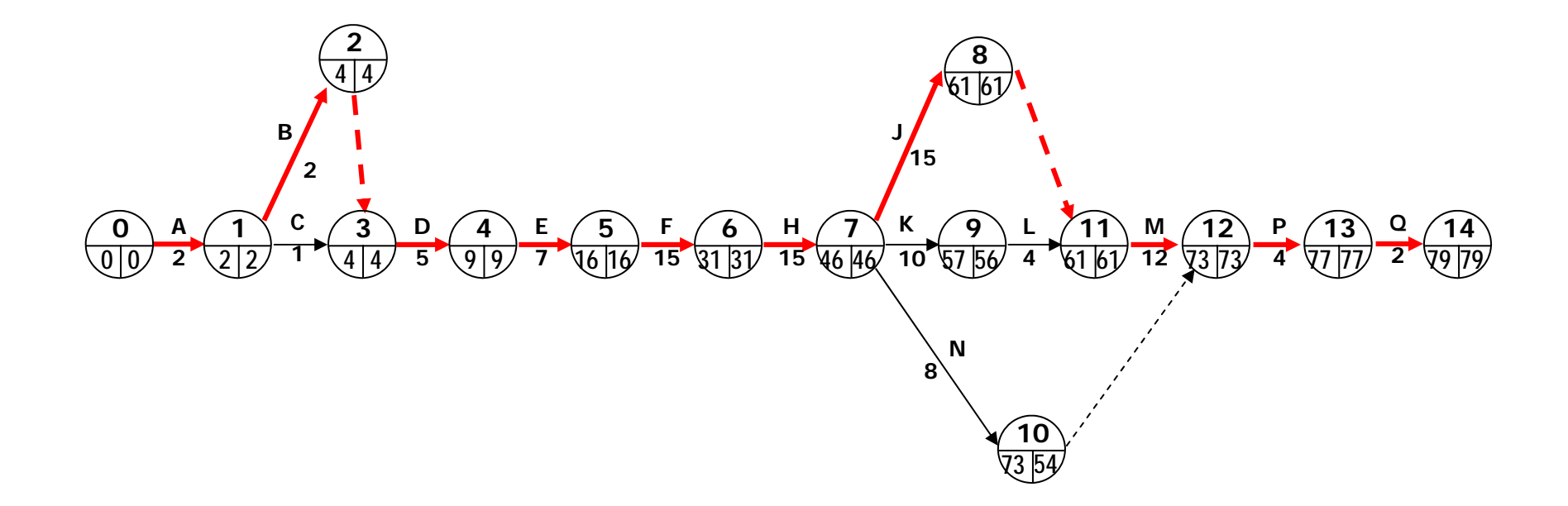